## **e-Learning in den Ingenieurwissenschaften – Entwicklung, Anwendung und Evaluation einer internetbasierten Lernumgebung**

Von der Fakultät für Ingenieurwissenschaften der Universität Duisburg-Essen zur Erlangung des akademischen Grades eines

Doktor Ingenieur (Dr.-Ing.)

genehmigte Dissertation

von Frank Schwarz aus Duisburg

Referent: Prof. Dr.-Ing. Axel Hunger Korreferent: Prof. Dr. Stefan Fletcher Tag der mündlichen Prüfung: 29.01.2009 *Es ist nicht genug zu wissen, man muss auch anwenden, es ist nicht genug zu wollen, man muss auch tun.* 

Johann Wolfgang von Goethe

meiner Familie

## **Inhaltsverzeichnis**

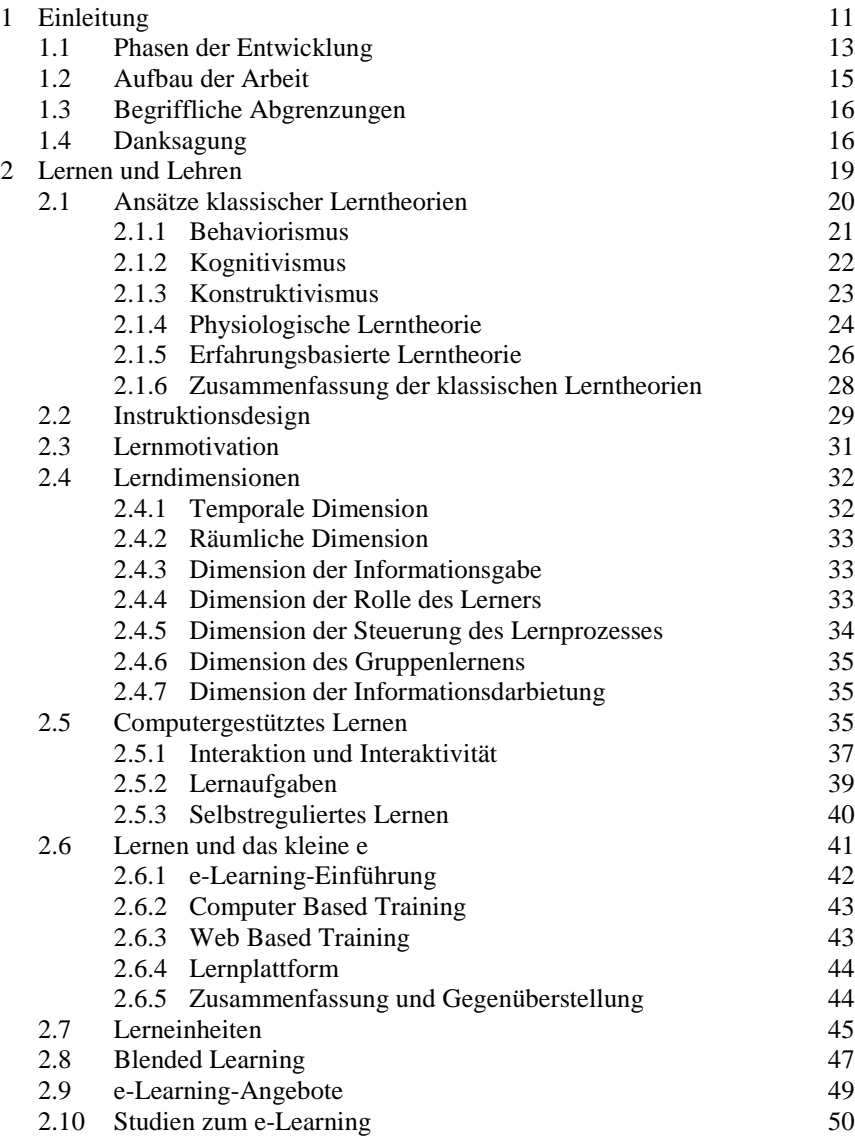

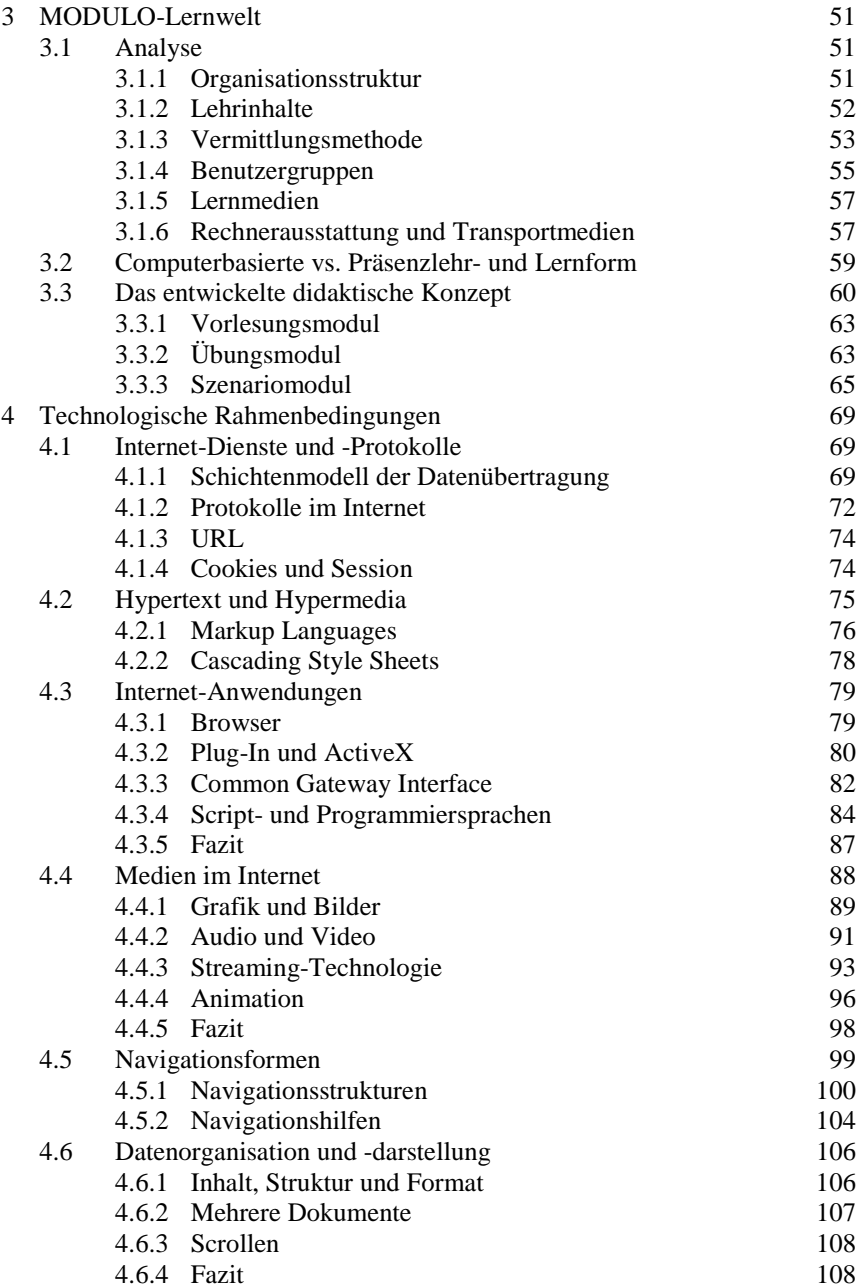

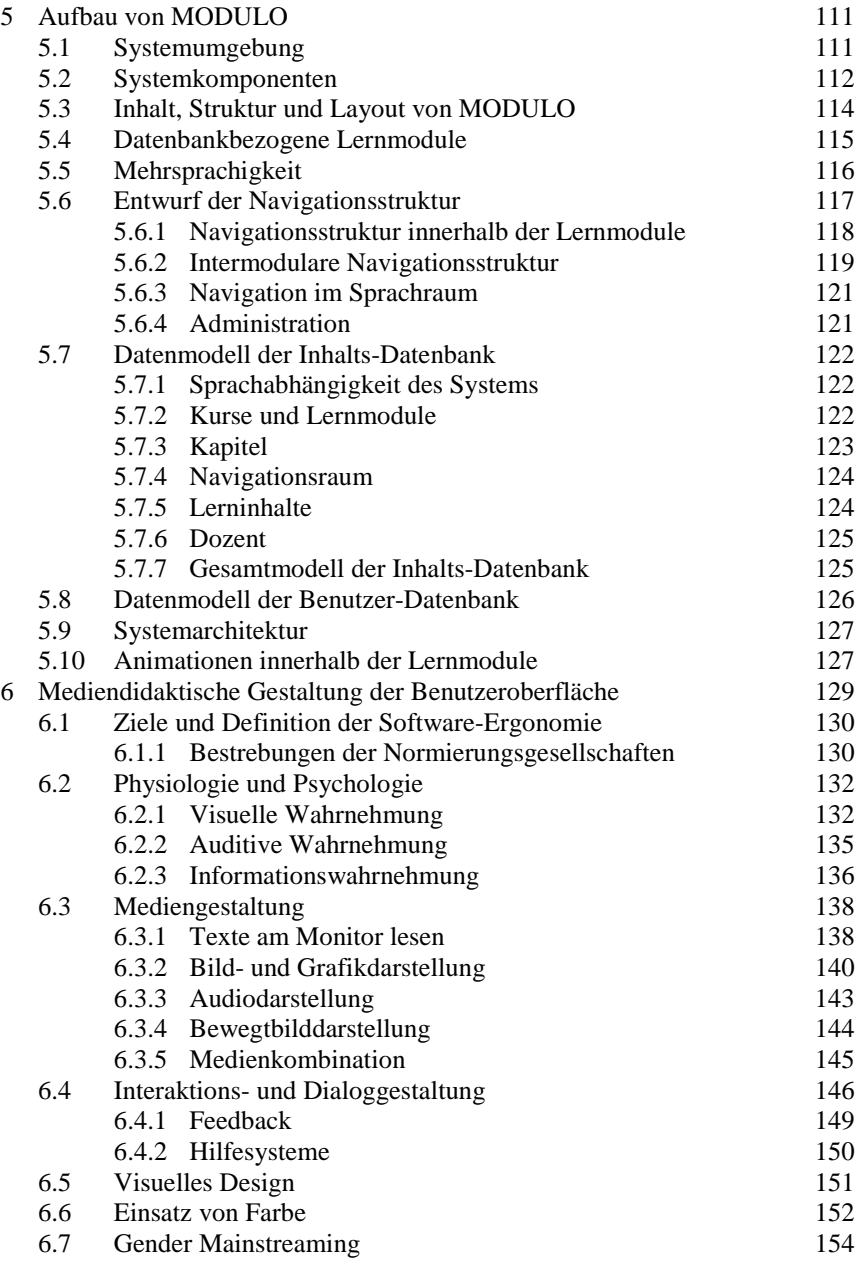

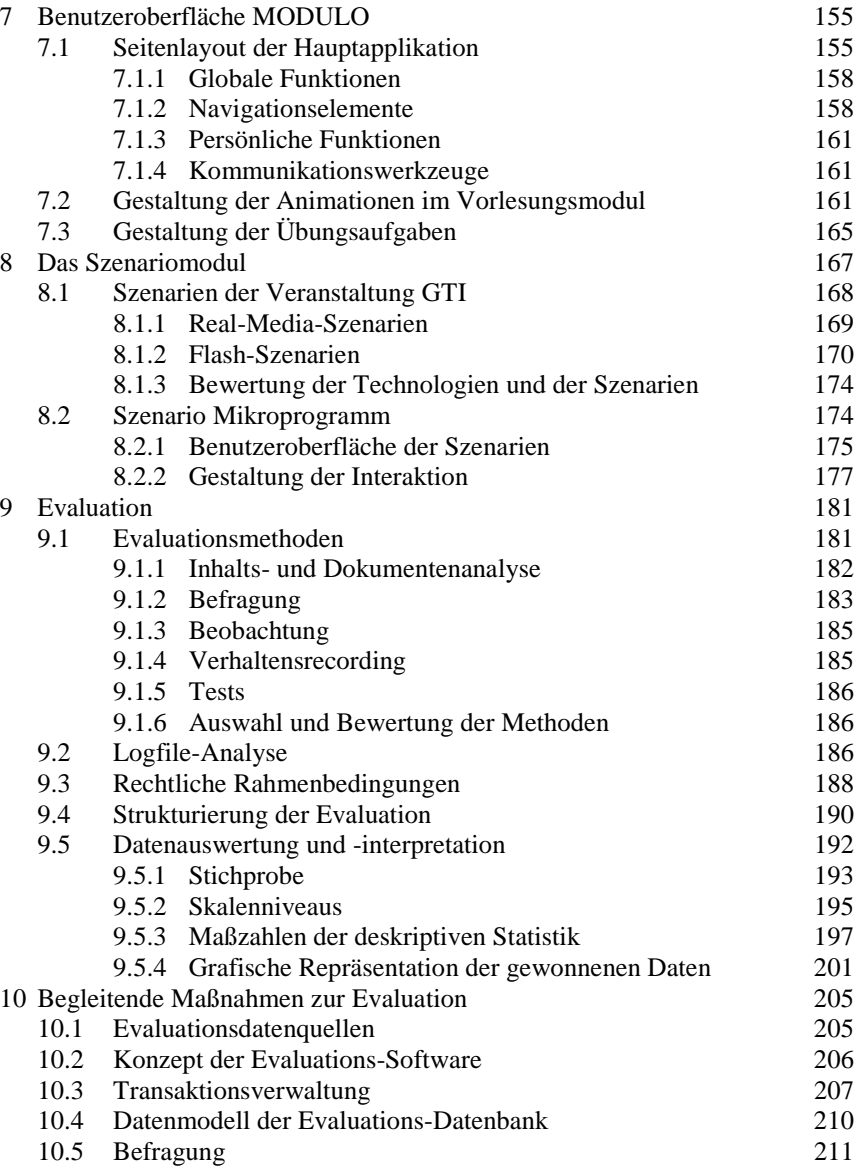

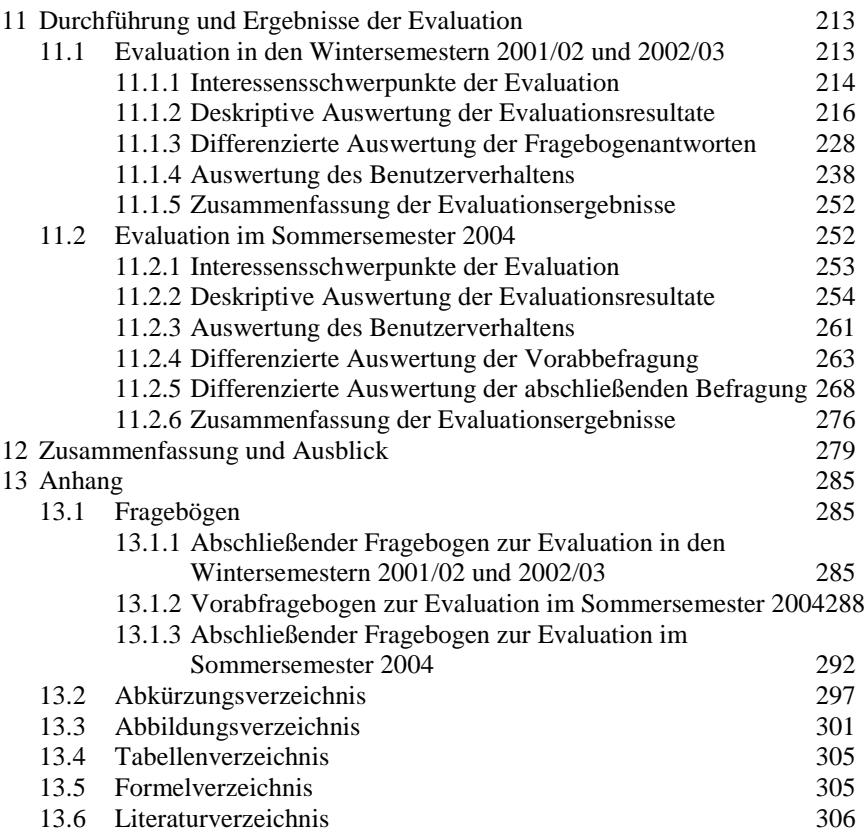

# **1 Einleitung**

Computergestützte Lernarrangements erfuhren in den letzten Jahren eine immer größer werdende Verbreitung. Bis Mitte der 90er Jahre wurden die computergestützten Lernarrangements noch vorwiegend als Lernsoftware auf CD-ROM verbreitet. Diese mussten lokal auf einem Computer installiert werden, wodurch sie hauptsächlich zum individuellen Eigenstudium von relativ starren Lerninhalten verwendet wurden. Der Vorteil computergestützter Lerninhalte besteht in der Erweiterung der zur Verfügung stehenden Medien. In Vergleich zu einem Buch sind mit dem Computer durch den zusätzlichen Einsatz von Audio- oder Video-Medien weiterreichende Visualisierungsmöglichkeiten gegeben. Mit der Entwicklung und Verbreitung des Internets und der Einführung des Dienstes World Wide Web ergaben sich weitergehende Möglichkeiten des computergestützten Lernens. Diese fingen bei der Möglichkeit an, den Lehrstoff in Form von Handouts oder als digitales Skript auf einem Server zum Abruf bereitzustellen, und erstreckten sich bis hin zur Gestaltung von internetbasierten Lernumgebungen, die die gesamten Inhalte einer Lehrveranstaltung, multimedial aufbereitet und einer großen Benutzergruppe zu beliebiger Zeit und an nahezu beliebigen Orten anbieten.

Die vorliegende Arbeit beschreibt die Entwicklung einer internetbasierten Lernumgebung für den Einsatz in Studiengängen der Ingenieurwissenschaften an Universitäten entsprechend den Methoden des Software-Engineering. Die Methoden des Software-Engineering sehen die Unterteilung des Gesamtprojektes in die Phasen seiner Entwicklung vor. Ausgehend von einer Analyse der Randbedingungen und Restriktionen wird der Entwurf des Gesamtkonzeptes und der Systemarchitektur vorgenommen. Diese werden mittels geeigneter Technologien implementiert. Letztendlich wird die fertig gestellte Software in der vorgesehenen Arbeitsumgebung eingesetzt. Abschließend gilt es, mittels einer Evaluation, zu überprüfen inwieweit das entwickelte Konzept und das implementierte System den Anforderungen der vorangegangenen Analyse entsprechen.

Die Entwicklung der internetbasierten Lernumgebung wurde innerhalb des Projektes MODULO vorgenommen. Am Anfang der Überlegungen zum Einsatz neuer Medien in der universitären Ausbildung stand die Idee, mit dem Projekt MODULO der Besonderheit des Lehramtsstudienganges "Technische Informatik" Rechnung zu tragen. Im Spektrum der Lehramtsstudiengänge mit beruflicher Fachrichtung nahm das Fach "Technische Informatik" zu Projektbeginn eine Sonderrolle ein. Einerseits war es nur als spezielle berufliche Fachrichtung, also in Verbindung mit einer allgemeinen beruflichen Fachrichtung, als Erstfach zu studieren. Andererseits war es die einzige spezielle berufliche Fachrichtung, die nicht nur mit einer bestimmten, sondern mit fast allen denkbaren Erstfächern kombiniert werden konnte. In diesem Studiengang, der landesweit nur an der Universität Duisburg-Essen angeboten wurde, mussten Studierende aus unterschiedlichen Hochschulen Nordrhein-Westfalens mit äußerst unterschiedlichen Erstfächern differenziert berücksichtigt werden. Seit Einführung der Landesprüfungsordnung 2003 hat sich diese Situation insofern geändert, dass jedes Lehramtsfach mit jedem anderen Fach beliebig kombiniert werden kann. Andererseits wurde deutlich, dass das neue multimediale Ausbildungskonzept auch in anderen Studiengängen der Ingenieurwissenschaften Anwendung finden kann. So soll das Konzept auch in den Diplomstudiengängen der Elektrotechnik sowie den auslandsorientierten Studiengängen im Studienprogramm "International Studies in Engineering" angewendet werden. Letztendlich ist es denkbar, das Konzept für alle Studiengänge der Ingenieurwissenschaften einzusetzen. Dies bringt eine große Heterogenität bezüglich der Voraussetzungen der Teilnehmer, und damit eine besondere Problematik beim Aufbau dieses Konzeptes mit sich. Ziel des neuen, mediengestützten Ausbildungskonzeptes ist es somit, Möglichkeiten für ein dezentralisiertes und differenziertes Studium unter Zuhilfenahme neuer Medien zu schaffen. Mit Hilfe des computer- und mediengestützten Lernens können neue, zeitlich und räumlich individuell gestaltbare Lernsituationen geschaffen werden. Sowohl die Lerndauer und der Lernort als auch die Lerninhalte sind, bei einem entsprechend konzipierten medialen System, vom Lernenden selbst bestimmbar. Dies erfordert ein hohes Maß an Lernmotivation beim Lernenden. Für die Entwicklung eines medialen Lernangebotes bedeutet dies, genau diese sich bietende Möglichkeit des selbstorganisierten, individuellen Lernens zu einem wichtigen Bestandteil des Konzeptes zu machen. Ein weiteres Ziel ist es daher, den Lernenden strategisches Wissen zu vermitteln, eigene Lernziele setzen zu lassen und damit ihre Planungskompetenz zu fördern.

Das mediengestützte Lernen ist jedoch nicht als Ersatz für den traditionellen Unterricht zu verstehen. Vielmehr wird es als Chance angesehen, klassische Lehrmethoden durch den Einsatz von Medientechnik zu ergänzen. Es bietet außerdem die Möglichkeit, Lernumgebungen bereitzustellen, die auf die persönlichen Bedürfnisse und Fähigkeiten des Lernenden zugeschnitten sind. Durch die Entwicklung multimedialer Lehr- und Lernmittel und darauf bezogener Lernaufgaben wird angestrebt, dass Studierende mit heterogenen Voraussetzungen selektiv und mit unterschiedlichem Zeitaufwand die Lehrinhalte erarbeiten und vertiefen können.

Das zu entwickelnde System sollte modular strukturiert sein, wobei zum einen die Möglichkeit bestehen sollte, die einzelnen Lernmodule voneinander unabhängig anzusprechen, und zum anderen auch ein geführter Wechsel zwischen den Modulen ermöglicht werden sollte.

- Im ersten Modul geht es darum, den Studierenden die erforderlichen fachlichen Grundlagen und einen Einblick in die theoretischen Inhalte der Veranstaltung zu vermitteln. Hierzu dient als Medium ein Basistext (Hypertext mit Grafiken und Animationen).
- Im zweiten Modul geht es darum, den Studierenden das Nachvollziehen des Bearbeitungs- und Lösungsweges für exemplarische Konstruktionsaufgaben zu ermöglichen. Hierzu dienen Übungsaufgaben, die interaktiv am Computer zu lösen sind.
- Im dritten Modul wird das Ziel verfolgt, durch das Konstruieren einer virtuellen Handlungswelt, Neugierde zu wecken und die Zusammenhänge zwischen den in der Veranstaltung vermittelten Theorien und der Umsetzung in der Praxis zu verdeutlichen. Die sogenannten lernzielorientierten Szenarien sollen Hilfestellung beim Erfassen abstrakter Zusammenhänge geben, und die Lernenden dazu anregen, sich mit dem weiterführenden Lehr- und Übungsangebot der Lernumgebung auseinanderzusetzen.

Auf der Basis der oben genannten Überlegungen und Randbedingungen ist die MODULO-Lernwelt entstanden. Dabei sind die Erfordernisse eines modularen Aufbaus als Voraussetzung für ein differenzierendes Angebot zur Nutzung durch eine heterogene, über verschiedene Standorte verteilte Nutzergruppe berücksichtigt worden. Die Entwicklung der MODULO-Lernwelt wird in dieser Arbeit nachfolgend beschrieben. Ebenso wird auf die Wirksamkeitsanalyse eingegangen, welche einen wesentlichen Beitrag zu dieser Arbeit leistete.

### **1.1 Phasen der Entwicklung**

Die Idee zur Entwicklung eines Ausbildungskonzeptes unter Nutzung neuer Medien entstand bereits im Jahr 1998. Das Kompetenznetzwerk Universitätsverbund MultiMedia (UVM) veröffentlichte eine Ausschreibung zum Thema "Neue Medien in der Hochschullehre". Der Universitätsverbund MultiMedia ist eine gemeinsame Initiative des Landes Nordrhein-Westfahlen und der in der Landesrektorenkonferenz vertretenen Universitäten für die Medienentwicklung, mit dem Ziel, den Austausch von Lehrmodulen und die Verbesserung der Qualität von Lehre und des Lernens zu gewährleisten. Der UVM hat als Projektträger zum Thema "Neue Medien in der Hochschullehre" insgesamt 80 Projekte aus unterschiedlichen Fachbereichen gefördert. Eines davon war das Projekt MODULO.

Die Studierenden der Ingenieurwissenschaften an der Universität Duisburg-Essen (UDE) können die entwickelte Lern-Software MODULO seit Wintersemester 2001/02, unterstützend zur Präsenzlehre, über das Internet abrufen und nutzen. Das entwickelte Konzept wurde in einer ersten Erprobungsphase in der Lehrveranstaltung "Grundlagen der Technischen Informatik" eingesetzt. Zu den Inhalten dieser Veranstaltung gehören insbesondere die Grundlagen der Booleschen Algebra bzw. der Schaltalgebra, die darauf basierende technische Implementierung logischer Verknüpfungsglieder und die sich hieraus ergebende Konstruktion digitaler Grundschaltungen und Systeme bis hin zu einfachen Digitalrechnern.

Die Universität Duisburg-Essen und die Bergische Universität Wuppertal bieten jeweils Studiengänge mit informationstechnischer Ausrichtung an. Ein wesentlicher Meilenstein in der Projektentwicklung war es, MODULO-Lernwelt im Rahmen der Veranstaltung "Grundlagen der Technischen Informatik" an der Universität Duisburg-Essen bzw. der inhaltlich entsprechenden Veranstaltung "Grundzüge der Informatik" an der Universität Wuppertal einzusetzen und zu evaluieren.

Mit Beginn des Wintersemesters 2001/02 kam MODULO in den Lehrveranstaltungen zum Einsatz und wurde evaluiert. Dabei war es von Interesse, ob es Unterschiede in der Akzeptanz von MODULO und im Benutzerverhalten, abhängig vom Standort, vom Geschlecht oder von der Nationalität der Studierenden gibt, und ob die Vorteile der orts- und zeitunabhängigen Lernform erkennbar sind. Zudem war es das Ziel, das Benutzerverhalten aufzuzeichnen, und daraus Verhaltensmuster zu ermitteln, die den Dozenten möglicherweise eine diagnostische Sicht auf das Lernverhalten seiner Lerngruppe oder einzelner Lerner ermöglichen. Die erste Evaluationsphase endete nicht mit dem Abschluss der Vorlesungszeit, sondern wurde bis nach der Prüfungsphase verlängert, um das Verhalten der Studierenden vor der jeweiligen Klausur zu erfassen. Mit Beginn des Wintersemesters 2002/03 wurde MODULO erneut in den Lehrveranstaltungen zum Einsatz gebracht und evaluiert. Auch hier wurde die Evaluationsphase auf die Zeit bis nach der Prüfungsphase verlängert.

Eine dritte Evaluationsphase fand im Sommersemester 2004 in Zusammenarbeit mit der Universiti Kebangsaan Malaysia (UKM) in Kuala Lumpur statt. Die UKM ist eine Partnerhochschule der Universität Duisburg-Essen. Hierbei sollte festgestellt werden, ob ein Export von MODULO nicht nur in andere Hochschulen innerhalb der Bildungslandschaft Deutschlands, sondern auch in andere Länder möglich ist. Da an der UKM keine zur "Grundlagen der Technischen Informatik" äquivalente Veranstaltung angeboten wurde, war es notwendig, die Inhalte einer anderen Lehrveranstaltung bereitzustellen. Daher sind die Inhalte der Veranstaltung

"Logischer Entwurf Digitaler Systeme" aufbereitet und in MODULO integriert worden. Diese weitere Implementierung einer Veranstaltung in MODULO konnte zudem zur Abschätzung des Aufwandes bei einer Neuimplementierung verwendet werden. Ferner bot diese Kooperation die Möglichkeit das Nutzungsverhalten kulturell unterschiedlicher Zielgruppen zu evaluieren.

## **1.2 Aufbau der Arbeit**

Die Entwicklung von MODULO kann mit dem Bau eines Hauses verglichen werden. Dementsprechend ist diese Arbeit strukturiert. Das Fundament entspricht den Grundgedanken mit den Hintergründen und Zielen des Projekts, die in diesem einführenden Kapitel formuliert wurden. Die tragenden Säulen des Projekts entsprechen den Grundlagen, auf denen diese Arbeit aufgebaut ist. Da es sich bei MODULO um eine Lern-Software handelt, werden in Kapitel 2 die berücksichtigten klassischen Lerntheorien und die Lernweisen betrachtet. Vor allem wird aber auf das computerunterstützte Lernen näher eingegangen. Ferner stützt sich die Arbeit auf die technischen Grundlagen (Kapitel 4), die für die Entwicklung einer internetbasierten, multimedialen Lernumgebung relevant sind. Zwei weitere tragende Säulen dieser Arbeit sind die Grundlagen der mediendidaktischen Gestaltung von Benutzeroberflächen mit der zugehörigen Software-Ergonomie (Kapitel 6) sowie die theoretischen Grundlagen der Evaluation (Kapitel 9). Die Betrachtung der Evaluation ist für diese Arbeit unabdingbar, da überprüft werden soll, ob das im Rahmen dieser Arbeit entwickelte System für das geplante Einsatzgebiet und für die vorgesehene Benutzergruppe geeignet ist und der Einsatz nachweisliche Vorteile mit sich bringt. Auf diesen tragenden Säulen werden die Entwicklung und der Aufbau von MODULO schrittweise in den Kapiteln 3, 5, 7 und 10 beschrieben. Damit werden abwechselnd die notwendigen Grundlagen und die jeweils darauf aufbauenden Entwicklungsschritte erläutert. Eine Besonderheit von MODULO ist das Szenariomodul, das in Kapitel 8 gesondert beschrieben wird.

Einen besonderen Stellenwert innerhalb der Methoden des Software-Engineering nimmt die Evaluation ein. Dies soll durch Säulen, auf denen der Dachstuhl ruht, verdeutlicht werden. Die Säulen beschreiben dabei die drei Phasen der Evaluation, die zum Zweck der Wirksamkeitsanalyse durchgeführt wurden (Kapitel 11). Das Dach repräsentiert die Resultate, die aus der Entwicklung und der Evaluation gezogen werden können. Diese werden in Kapitel 12 zusammengefasst. Darüber hinaus wird in diesem Kapitel auch ein Ausblick auf eine mögliche Weiterführung des Projektes gegeben.

Abbildung 1 zeigt schematisch das Analogon zum Aufbau der Arbeit. Innerhalb des Dokumentes wird an geeigneten Stellen auf dieses Analogon verwiesen, um den Stand der Entwicklung und die Position innerhalb der Arbeit anzuzeigen.

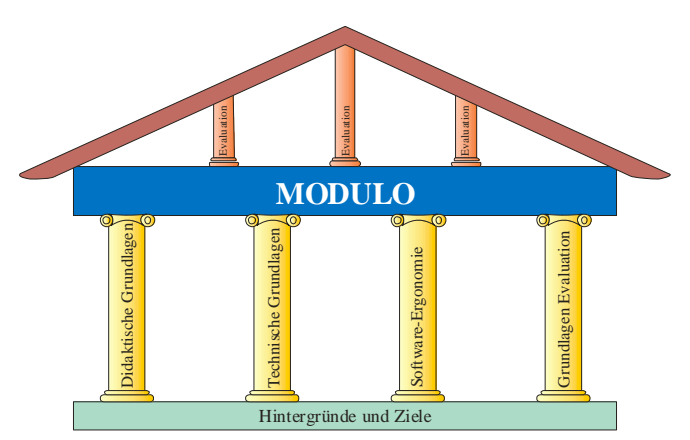

Abbildung 1: Aufbau der Arbeit

Die Arbeit weist eine starke Interdisziplinarität auf, da viele unterschiedliche Wissenschaftsbereiche in die Arbeit integriert sind. Auch wenn die vorliegende Arbeit in den Ingenieurwissenschaften angesiedelt ist, so berührt sie daneben Bereiche aus den Gebieten der pädagogischen Psychologie und der Didaktik sowie der Sozialwissenschaften und des Grafikdesigns. Das Arbeitsgebiet e-Learning lässt sich keiner klassischen akademischen Disziplin alleine zuordnen. Dieser Umstand verhilft der Arbeit zu sehr interessanten Blickwinkeln und bringt neue Impulse in die technische Entwicklung von Software-Systemen.

## **1.3 Begriffliche Abgrenzungen**

MODULO ist eine internetbasierte Lernsoftware, die in ihrer Gesamtdarstellung und in ihrem Internetauftritt als MODULO-Lernwelt bezeichnet wird. Hinter MODULO steht ein didaktisches Konzept, das im Folgenden kurz als Konzept bezeichnet wird. Die technologischen Bestandteile bzw. die Architektur von MODULO werden bzw. wird als das System MODULO oder kurz als System bezeichnet.

## **1.4 Danksagung**

Ich möchte an dieser Stelle meinem Doktorvater, Herrn Professor Axel Hunger danken, für die Möglichkeit, in seinem Fachgebiet dieses interessante Thema nach eigenen Vorstellungen bearbeiten zu können. Ebenso möchte ich Herrn Professor Stefan Fletcher danken, für die Bereitschaft zur Übernahme des Korreferates.

Darüber hinaus gilt mein Dank all den Menschen, die es mir ermöglicht haben, diese Arbeit zu vollenden und die immer für Diskussionen und Fragen bereitstanden. Dazu zählen Dipl.-Ing. Guido Kerkewitz, der mich durch seinen technischen Verstand und seine humorvollen Kommentare inspiriert hat, sowie Dipl.-Ing. Marc Zimmermann, der mir bei vielen technischen Fragestellungen zur Seite stand. Ebenso gilt mein Dank Sabine Wolter-Baade, die nicht nur ihre juristische Expertise einfließen ließ, sondern auch in sprachlichen Belangen mir sehr geholfen hat. Ganz besonders möchte ich Dipl.-Soz.wiss., Dipl.-Arb.wiss. Aneta Nickel danken. Nicht nur, dass sie mir fachlich aufgrund ihrer sozialund arbeitswissenschaftlichen Expertise bei Fragen zur Evaluation zur Seite stand, darüber hinaus hat sie mir stets seelischen Beistand gewährt. Nicht zuletzt möchte ich auch meinen Eltern dafür danken, dass sie mir das Studium und dadurch diese Arbeit ermöglicht haben.

Eine Vielzahl studentischer Hilfskräfte war während der Evaluationsphasen bei der Eingabe und Auswertung der Fragebögen behilflich. Diesen möchte ich hiermit ebenso ganz herzlich danken.

# **2 Lernen und Lehren**

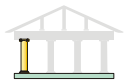

Lernen ist ein Prozess, der zu relativ stabilen Veränderungen im Verhalten oder im Verhaltenspotential führen kann, wobei das Lernen nicht direkt zu beobachten ist, sondern nur durch Verhaltensänderungen erkannt werden kann. Die Veränderung im Verhalten kann z.B. durch Testaufgaben ermittelt werden, anhand derer eine Verbesserung der Leistung abzulesen ist. Das Erlernte ist relativ stabil, sodass es über einen längeren Zeitraum behalten wird. Nichtsdestotrotz kann das Erlernte durch neue Lernerfahrungen verändert oder schlichtweg vergessen werden. Durch die Fähigkeit zu lernen ist der Mensch flexibel und kann sein Denken, Fühlen und Handeln an neue Gegebenheiten anpassen. [Zimb92, 227-228] Mittels Lerntheorien kann beschrieben werden, wie der Mensch lernt, ohne dabei Vorgaben für die Wissensvermittlung zu machen. Lernprozesse lassen sich nach Zielorientiertheit und Strukturiertheit unterteilen: [Mina02, 20]

- **Zufälliges Lernen** ist unstrukturiert und nicht zielorientiert. Das im Kleinkindalter aufgebaute Wissen z.B., erhält man größtenteils zufällig.
- **Rituale** weisen eine Strukturiertheit auf, sind aber nicht zielorientiert. Rituale sollen eigentlich kein Wissen vermitteln, vielmehr dienen sie dazu, Menschen in soziale Gruppen einzubinden.
- **Entdeckendes Lernen** ist unstrukturiert aber stark zielorientiert. Durch Neugierde wird über Probieren und Experimentieren neues Wissen auf dem Weg zur Lösung eines bestimmten Problems erlangt.
- **Lernen durch Unterweisung** ist strukturiert und zielorientiert. Mittels eines Lernplans soll ein Lernziel erreicht werden. Dazu zählen sowohl der klassische Unterricht als auch das Lernen mit Büchern oder dem Computer.

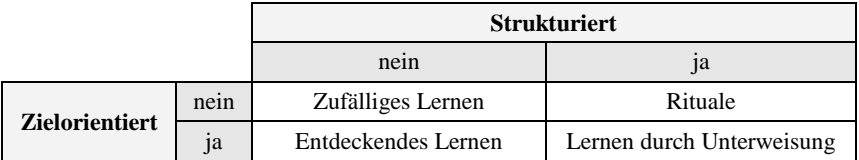

Tabelle 1: Arten des Lernens [Mina02, 20]

Zum Prozess des Lernens gehören auch Signale, Daten, Information und das Wissen. Signale werden als physikalische Träger für Daten definiert. Wobei letztere wiederum die Träger der Information darstellen. Signale werden prinzipiell unterteilt in analoge Signale (kontinuierliche Funktionen) und digitale Signale (diskrete Zeichen). Daten sind diskrete Zeichen oder kontinuierliche Funktionen mit dem Zweck der Weitergabe von Informationen. Informationen bestehen aus sich ändernden Signalen. Erst mit der Änderung werden aus den Daten Informationen. Informationen besitzen einen Informationsgehalt, abhängig davon, wie wahrscheinlich deren Auftreten ist. Wissen ist das Ergebnis der Informationsverarbeitung und somit die im menschlichen Gedächtnis organisierte, verfügbare und anwendbare Information. [Holz00a, 27-30]

Die Art und Weise wie Lehr- oder Lernprozesse ablaufen wird über didaktische Modelle beschrieben. Von didaktischen Modellen lassen sich Kriterien für die Gestaltung von Lernumgebungen ableiten. Lernumgebungen beschreiben Situationen, in denen Lernprozesse stattfinden. Zu diesen Situationen zählen z.B. die Lernzeit, der Lernort, die Lerninhalte, die Lernmethoden oder die verwendeten Lernmedien. [LaPä02, 46-47]

Für die Vermittlung von Lerninhalten stehen unterschiedliche Lernkanäle zur Verfügung. Lernkanäle sind eine Kombination aus Übertragungsmedium, Codierung der Information und angesprochener Sinnesmodalität. Übertragungsmedien können beispielsweise eine Präsenzveranstaltung, ein Buch oder das Internet sein. Die Codierung kann z.B. in gesprochenen Worten, geschriebenen Texten oder in am Bildschirm dargestellten Grafiken erfolgen. Zu den Sinnesmodalitäten zählen u.a. eine visuelle oder auditive Darstellung aber auch deren Kombination, z.B. audiovisuell. [Coen02, 114]

Multimediale Lehrangebote erschließen neue Möglichkeiten des Lehrens und des Lernens. Es bedarf dabei keines vollkommen neuen didaktischen Modells, vielmehr können im Bildungsbereich bestehende Erkenntnisse auf die Arbeit mit der Multimediatechnologie angewendet werden. Um den Einsatz von Multimedia als Lernmittel einzuordnen, ist es zunächst notwendig, den Unterschied zwischen klassischem, personalem Unterricht und dem Lernen mit Medien herauszustellen. Hierzu gehört auch, sich zuerst die traditionellen Lehrund Lernmethoden zu vergegenwärtigen und geeignete Methoden auszuwählen, um diese dann in dem zu entwickelnden Konzept umzusetzen.

### **2.1 Ansätze klassischer Lerntheorien**

Der Einsatz computerbasierter Systeme in der Lehre soll den Prozess des Lernens unterstützen und effektiver gestalten. Aber auch beim Einsatz computerbasierter Lehrsysteme, muss das Wissen angewendet werden, wie Individuen lernen. Erst mit diesem Wissen lassen sich Prinzipien zur Unterstützung des Lernprozesses entwickeln. [Pohl99, 31] Es darf beim Lernen mit dem Computer und auch beim Lernen mit Multimedia nicht außer acht gelassen werden, dass die verwendeten Medien nur Mittel zum Zweck sind. Die Wahl des Mediums sagt dabei a priori nichts über den Erfolg des Einsatzes des Mediums aus. Vielmehr unterstützen Medien das menschliche Lernen effektiv und effizient nur im Kontext einer umfassenden Lernstrategie. [FEMS97, 109-110; Kerr98, 11-12]

Bevor auf das computerbasierte Lernen eingegangen wird, werden vorher die klassischen Lerntheorien betrachtet. Dabei interessiert in erster Linie, was Lernen bedeutet und wie es definiert wird. Die nachfolgenden Kapitel geben einen Überblick über die wichtigsten Lerntheorien und beschreiben die Hintergründe von Lernergebnissen und die zugehörigen Lernprozesse.

Lernen als solches wird definiert als "[...] *Veränderungen im Verhalten oder Verhaltenspotential eines Organismus hinsichtlich einer bestimmten Situation, die auf wiederholte Erfahrung des Organismus in dieser Situation zurückgehen, vorausgesetzt, dass diese Verhaltensänderung nicht auf angeborene Reaktionstendenzen, Reifung, oder vorübergehende Zustände (wie etwa Müdigkeit, Trunkenheit, Triebzustände usw.) zurückgeführt werden kann*." [BoHi83, 31] Somit sind Lernergebnisse nicht direkt erkennbar, sondern können nur aufgrund von beobachtbaren Verhaltensänderungen ermittelt werden, z.B. an der Verbesserung einer Leistung. [Zimb92, 227]

### **2.1.1 Behaviorismus**

Die behavioristische Lerntheorie beschreibt Zusammenhänge, Ursachen und Wirkung von Lernprozessen ohne die Kenntnis interner Prozesse des Lernens. Beim Behaviorismus wird der Lernende als ein von äußeren Reizen beeinflusstes Wesen betrachtet. Sein Verhalten stellt lediglich Reaktionen auf bestimmte externe Umwelteinflüsse dar. Vorhersagen zukünftigen Verhaltens werden aufgrund von gesetzmäßigen Zusammenhängen zwischen Reiz und Reaktion gemacht. Dabei werden ausschließlich von außen beobachtbare Ereignisse bzw. Umwelteinflüsse betrachtet; innere Vorgänge wie Ideen, Empfindungen, Glaube oder Wünsche werden ignoriert. Mithilfe des Behaviorismus soll eine möglichst objektive Beschreibung von messbaren und beobachtbaren Reaktionen des Menschen in Abhängigkeit von äußeren Reizen gemacht werden. [AnBo74, 28-30; Zimb92, 229-230]

Der Behaviorismus lässt sich in drei unterschiedliche Theorien unterteilen, von denen eine die operante Konditionierung darstellt. Bei dieser von Burrus F. Skinner entwickelten Theorie wird davon ausgegangen, dass ein Verhalten durch die vermutete Wirkung bestimmt wird. Aufbauend auf diese Theorie wurde ein Unterricht entworfen, dessen Lerninhalte in kleine Lernschritte unterteilt und in Form von Fragen dargestellt wurden. Jede richtige Antwort wurde sofort mit einer positiven Rückmeldung quittiert. Diese Methode wurde auch als programmierter Unterricht bezeichnet. Skinner hat seine Theorien in Lernmaschinen realisiert, mit denen sich Studierende das Wissen selbständig aneignen konnten. [Corr65, 11-12, Schm98, 200] Skinners Lernmaschinen waren anfänglich noch mechanischer Natur, wurden aber mit fortschreitender Computerisierung als software-technische Lösung realisiert. Die softwaretechnische Realisierung hatte den Vorteil, dass zuerst die Inhalte und anschließend die Fragen auf dem Bildschirm angezeigt werden konnten und der Computer die Antworten direkt auswerten und richtige Antworten mit einem Lob versehen konnte. [Coen02, 31] Die Hauptkritik an Skinners Theorie und der Realisierung in einer Lernmaschine bestand in der Vernachlässigung innerer, nicht beobachtbarer Prozesse, was auch insgesamt ein Hauptkritikpunkt an der behavioristischen Lerntheorie ist. [Eule92, 45] Zudem waren die Fragen des programmierten Unterrichts relativ leicht, sodass die sequentielle Abfolge von kleinen Lerneinheiten mit leichten Kontrollfragen von den Lernenden schnell als langweilig, teilweise sogar als störend empfunden wurde. [Kerr98, 48-51]

#### **2.1.2 Kognitivismus**

In der kognitivistischen Lerntheorie wird der Lernende nicht mehr als passiver Rezipient angesehen, sondern als aktiver Informationsverarbeiter, der im Mittelpunkt des Lernprozesses steht. Im Gegensatz zum Behaviorismus wird beim Kognitivismus davon ausgegangen, dass das Lernen durch nicht erkennbare, kognitive Prozesse beeinflusst wird. Es wird hierbei betrachtet, wie Lernende Wissen aus der Umwelt aufnehmen, dieses Wissen weiterverarbeiten und später anwenden, um Entscheidungen zu fällen oder wirksam zu handeln. Daher wird auch vom Wissenserwerb und weniger vom Lernen gesprochen. Wissenserwerb geschieht durch den Prozess der Informationsverarbeitung, indem neue Informationen mit bereits vorhandenen Informationen verbunden werden. [BoHi84, 225; Edel86, 7-8] Die Ausgabe hängt somit vom Vorwissen und von internalen Prozessen ab, sodass bei verschiedenen Lernenden trotz gleicher Eingaben unterschiedliche Ausgaben erfolgen können. [Holz00b, 133-134]

Eine wesentliche Grundlage der kognitivistischen Lerntheorie besteht in der Annahme, dass ein Lernender den Lernsituationen nicht unvoreingenommen gegenübersteht, und dass das Vorwissen des Lernenden wichtig für die Informationsverarbeitung ist, da das neue Wissen mit bereits bestehendem Wissen kombiniert wird. Damit wird das Lernen u.a. von persönlichen Zielen, individuellen Einstellungen und dem Vorwissen des Lernenden bestimmt. Neue Erkenntnisse entstehen aus der Synthese von Wahrnehmung und vorhandenen Wissensstrukturen. [Edel86, 213-215; Fatk91, 299-301] Zwischen dem Lehrenden und dem Lernenden muss nach der kognitivistischen Theorie immer ein beidseitiger Austausch stattfinden, da jeder Lernende sein eigenes Vorwissen in den Lernprozess einbringt. Durch diese Interaktivität kann der Lehrende auf die Bedürfnisse des Lernenden eingehen. Systeme, die ein selbständiges Lernen ermöglichen, sollten entweder sich dem Vorwissen des Benutzers anpassen (Adaptivität) oder ein freies Navigieren in der Wissensstruktur gemäß dem eigenen Leistungsvermögen ermöglichen (Selbststeuerbarkeit). [Kerr98, 61-65]

Beim Kognitivismus wird nicht mehr von nur einer richtigen Lösung auf einen Reiz ausgegangen. Vielmehr sollen Verfahren und Methoden erlernt werden, die ein aktives Problemlösen ermöglichen. Lehren und Lernen gestaltet sich somit zu einer aktiven Verarbeitung von Informationen zu Wissen durch die Lerner, und nicht zu einer reinen Vermittlung von Wissen. Damit geht auch das entdeckende Lernen einher, welches von den Lernenden selbst gesteuert wird. Die Lernenden müssen die Informationen selbstständig entdecken, priorisieren und neu ordnen, bevor sie daraus Wissen generieren, Regeln ableiten und Konzepte bilden. Lernvorgänge werden von Neugier und Interesse der Lernenden geleitet. Dies setzt ein hohes Maß an intrinsischer Motivation bei den Lernenden voraus. [Holz00b, 136]

Hauptkritikpunkte am Kognitivismus sind die zu starke Hervorhebung geistiger Verarbeitungsprozesse und das Modell einer objektiven Beschreibung oder Erklärung der Realität. Es findet eine zu starke Konzentration auf Informationsverarbeitungsprozesse statt, und es wird von einer einzigen wahren Realität ausgegangen, die jeder Mensch mit seinen Sinnesorganen wahrnehmen kann. [Blum98, 113-114; Holz00b, 144-145]

### **2.1.3 Konstruktivismus**

Die konstruktivistische Lerntheorie wird seit Mitte der 90er Jahre als das neue Paradigma der Didaktik diskutiert. [Kerr98, 67] Im Konstruktivismus wird davon ausgegangen, dass die Wirklichkeit nicht objektiv gegeben ist, vielmehr konstruiert jeder Mensch sich seine eigene subjektive Realität. So entsteht in einem Lernprozess eine Wirklichkeit, die als subjektives Konstrukt des Lernenden zu verstehen ist. [MeSc94, 309-310; Coen02, 35; SGGK02, 32] In konstruktivistischen Unterrichtsansätzen wird ein möglichst eigenaktives, selbstgesteuertes sowie sachbezogen motiviertes Lernen angestrebt. Zusätzlich wird der Aufbau vielfältiger Verknüpfungen und Verstehensprozesse unterstützt. Damit wird Lernen nicht als ein passiver Vorgang verstanden, sondern als ein aktiver und konstruierender Prozess. Der Lerner entwickelt unabhängig vom Inhalt und der Darstellung der Informationen ein eigenes Modell des dargebotenen Wissens. [ArBr94, 33]

Im Konstruktivismus wird davon ausgegangen, dass Lernende unabhängig von der Lernsituation über bereits existierende Wissensschemata, das sogenannte Weltwissen, verfügen. Diese Weltwissen-Schemata bestehen aus deklarativem, dem erklärenden ("Was-Wissen"), und prozeduralem, dem handlungsweiseorientierten Wissen ("Wie-Wissen"). Im konstruktivistischen Lernprozess werden neue Informationen mit dem bereits existierenden Weltwissen des Lernenden kombiniert. Die neuen Inhalte werden mit dem Vorwissen des Lerners verglichen, verarbeitet und in die Wissensstrukturen eingefügt. Der Erschließung neuen Wissens, folgt der Aufbau neuer Welten. So entsteht ein neues Weltwissen des Lernenden. Da das Vorwissen eines jeden Lerners sehr individuell ist, ist das neu generierte Wissen ebenfalls höchst unterschiedlich. [Coen02, 35-36] Die Lernerrolle ist im konstruktivistischen Verständnis eine aktive, da allen Organismen die Eigenschaft der Selbstorganisation und Selbstreferenzialität zugeschrieben wird. Die Rolle des Lehrenden wandelt sich von einer des Wissensvermittlers zu einer des Lernberaters und Moderators; auch weil sich die Lerninhalte weg vom trägen Wissen, hin zu praktischen, auf Problemlösungsfähigkeiten abzielenden Inhalten bewegen. Somit stehen der Lerner und nicht der Lehrer sowie praktische statt abstrakte Lehrinhalte im Mittelpunkt der konstruktivistischen Didaktik. [Kerr98, 68]

In kritischer Betrachtung des Konstruktivismus fällt es nicht nur schwer "*zu verstehen oder auch emotional zu akzeptieren, dass alles, was wir wahrnehmen und was wir sind, ein Konstrukt unseres Gehirns ist und dass es keinerlei gesicherte Beziehung zwischen diesen Konstrukten und den Dingen und Ereignissen der bewusstseinsunabhängigen Welt gibt.*" [Roth92, 319] Auch die Einordnung des Konstruktivismus in der Didaktik erweist sich als problematisch. Die konstruktivistische Lehrmethodik "*muss als Sammlung durchweg bekannter methodischer Ansätze unterschiedlicher Herkunft eingeordnet werden.*" [Kerr98, 68].

#### **2.1.4 Physiologische Lerntheorie**

Die physiologische Lerntheorie beschreibt Zusammenhänge zwischen dem biologischen Aufbau des Nervensystems und dem menschlichen Verhalten. Die dadurch gewonnenen Erkenntnisse lassen sich für Aussagen über Lernprozesse verwenden. [Mina02, 17] Werden die Arbeitsweisen von einem menschlichen Gehirn und einem Computer verglichen, so zeigt sich, dass der Computer wesentlich besser große Mengen einfacher, aber präziser Daten verarbeitet als das menschliche Gehirn. Dagegen eignet sich ein Gehirn wesentlich besser zum Problemlösen, wenn eine große und unpräzise Datenmenge, z.B. von den visuellen, auditiven, olfaktorischen und taktilen Sensoren, in Echtzeit verarbeitet werden soll. [Holz00b, 26-27]

Bei der Geburt des Menschen ist der größte Teil des Gehirns bereits ausgebildet. Das zur Wissensspeicherung wesentliche Grundmuster und die Vernetzung der Nervenzellen werden in den ersten Lebensmonaten festgelegt. Diese Festlegung ist dabei individuell verschieden, da sie durch Umwelteinflüsse und -reize beeinflusst wird. Danach ist das eigentliche Gehirnwachstum abgeschlossen, welches notwendig zum Lernen ist. Würden sich die Zellen des Gehirns weiterteilen, wäre damit auch ein Sterben entsprechend vieler Zellen verbunden, was ein Verlust der darin gespeicherten Informationen mit sich brächte. [Vest98, 37-43]

Der Lernerfolg eines Menschen wird u.a. dadurch beeinflusst, ob die beim Lernen angebotenen Informationen dem festgelegten Grundmuster eines Lerners entsprechen. Die verschiedenen Lernertypen können dabei anhand der bevorzugten Wahrnehmungskanäle differenziert werden: [Vest98, 116-121]

- Visueller Typ Lernen durch bildliches Sehen
- Auditiver Typ Lernen durch Hören
- Haptischer Typ Lernen durch Tasten
- Verbaler Typ Lernen durch textuelles Lesen

Im Gehirn existieren festgelegte, lokalisierbare Bereiche, die für die Wahrnehmung und verschiedene weitere Fähigkeiten, wie z.B. Hören, Sehen, Riechen, Tasten, Sprechen und Schreiben, zuständig sind. Dagegen lassen sich Gedächtnisinhalte, die sogenannten Engramme, nicht lokalisieren, da sie über eine große Fläche und eine Vielzahl von Neuronen verteilt abgelegt werden. Die Wahrnehmungsfelder beschreiben die Eingänge der Informationen, von wo aus diese in verschiedenen Bereichen des Gehirns abgelegt werden. [Zimb92, 297-299; Vest98, 25-29] Ferner ist das Gehirn in zwei Hälften, den sogenannten Hemisphären, unterteilt, die durch den Gehirnbalken, über den wichtige Informationen ausgetauscht werden, verbunden sind.

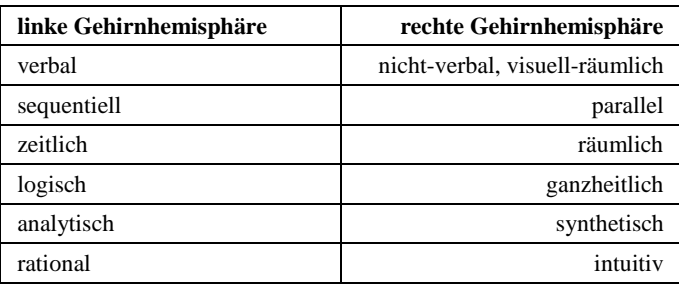

Tabelle 2: Gehirnhemisphären [SpDe95, 280; Holz00b, 34]

Die Hemisphären korrespondieren jeweils mit der gegenüberliegenden Körperhälfte und sind dabei auf spezifische Verarbeitungsprozesse spezialisiert. Die linke Hemisphäre ist tendenziell für symbolische, analytische und sequentielle Prozesse zuständig, sie arbeitet eher mit Sprache, Formeln und Symbolen und wird als logische Hemisphäre bezeichnet. Demgegenüber werden in der rechten Hemisphäre die auditiven, visuellen, räumlichen und ganzheitlichen Abläufe verarbeitet. Dort geschieht eine mehr bildliche Informationsverarbeitung, weshalb diese Hemisphäre als eher kreativ bezeichnet wird. In der Regel benutzt der Mensch fast ausschließlich die linke Hemisphäre. [Birk90, 114-118; Holz00b, 33-34; Ande01, 21-24]

Die rechte Hemisphäre kann Informationen parallel verarbeiten, wodurch sie gegenüber der linken, sequentiell arbeitenden Hemisphäre naturgemäß schneller ist. Im klassischen Schulunterricht wird durch das eher sequentiell vermittelte Faktenwissen mehr die linke Hemisphäre beansprucht. Durch die ausgewogene Nutzung beider Hemisphären kann der Lernprozess vereinfacht und die Informationen effektiver gespeichert werden. Multimediale Lern-Software kann diesen Prozess unterstützen, da sie dem Lernenden die Lerninhalte zur Aufnahme mit mehreren unterschiedlichen Wahrnehmungskanälen bereitstellt, und somit den Prozess der synchronen Zusammenarbeit beider Hemisphären ermöglicht. Dadurch kann das Potential an Denkmöglichkeiten genutzt und das Wissen besser gespeichert und vielfältiger verankert und verstanden werden. [Birk90, 117-118; Vest98, 51; Holz00b, 34-35]

| "linkes Denken" | "rechtes Denken" |
|-----------------|------------------|
| konvergent      | divergent        |
| intellektuell   | intuitiv         |
| abstrakt        | konkret          |
| analytisch      | synthetisch      |
| diskret         | kontinuierlich   |

Tabelle 3: Denken in unterschiedlichen Hemisphären [Holz00b, 35]

Menschliche Fähigkeiten unterscheiden sich auch aufgrund des Geschlechts einer Person. In Studien wurde ermittelt, dass Frauen bei Fertigkeiten, die z.B. den Gebrauch von Sprache erfordern, den Männern tendenziell überlegen sind. Dagegen schneiden Männer bei Aufgaben tendenziell besser ab, bei denen es auf Wahrnehmungsfähigkeit ankommt. Es zeigt sich, dass die Kategorien an Fertigkeiten, die geschlechtsabhängig unterschiedlich ausgeprägt sind, sich nach den Funktionen der Hemisphären des Gehirns unterteilen lassen. Da die Unterscheidungsmerkmale aber nur tendenziell einem Geschlecht zugeordnet werden können, ist es fraglich, ob sich allein aus dem Merkmal Geschlecht ein Lernertyp ableiten lässt. [SpDe95, 211-227]

#### **2.1.5 Erfahrungsbasierte Lerntheorie**

Ein Modell des Lernens, mit dem eine Differenzierung des zu erlernenden Wissens ermöglicht wird, ist der "Experiential Learning Cycle" von David Kolb. Der "Experiential Learning Cycle" skizziert vier Lernprozesse, die innerhalb eines Kreislaufes miteinander in Verbindung stehen. [Neum96, 182-184; Coen02, 32-33]

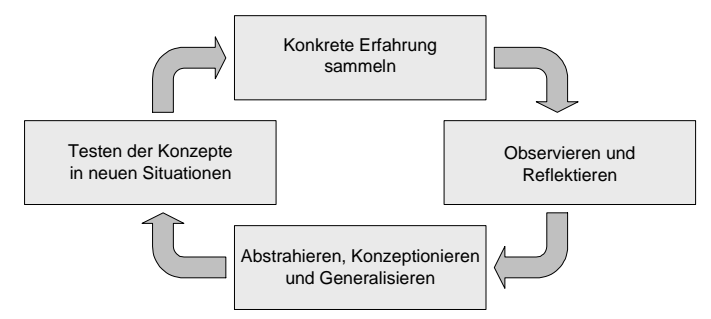

Abbildung 2: Experiential Learning Cycle [Coen02, 33]

Der erste Lernprozess startet, wenn ein Lerner Erfahrung mit einem Lerngegenstand macht. Im Anschluss kann der Lerner über die Erfahrung reflektieren. Hierbei werden Beziehungen zwischen einzelnen Erfahrungen hergestellt. Mit den kombinierten Erfahrungen als Grundlage kann der Lernende abstrahieren. Auf diese Weise kann er zu generellen Regeln und Konzepten gelangen. Letztendlich können die erlernten Regeln und Konzepte in neuen Situationen angewandt werden. Dabei können Annahmen, die durch bisherige Erfahrungen gemacht wurden, bestätigt werden, oder es ergeben sich neue Erfahrungen. [Coen02, 33-35] Der skizzierte Lernzyklus kann durch eigene Erfahrung des Lerners erfolgen (learning by doing) oder aber durch einen Lehrenden vermittelt werden (learning by watching). Learning by Watching ist vor allem für das Observieren und Reflektieren sowie das Abstrahieren, Konzeptionieren und Generalisieren geeignet. Im Gegensatz dazu sollten die Lernprozesse des Sammelns von Erfahrungen und des Anwendens der Konzepte in neuen Situationen aktiv von den Lernenden durchgeführt werden. [Coen02, 33-35] Basierend auf den vier Lernprozessen des Learning Cycles lassen sich vier Lernstile unterscheiden: [Mina02, 19]

- **Akteur** sammelt Erfahrungen um der Erfahrung willen
- **Reflektor** denkt die meiste Zeit über seine Erfahrungen nach
- **Theoretiker** abstrahiert und verknüpft gemachte Erfahrungen mit neuen Ideen
- **Pragmatiker** setzt neue Ideen in Pläne um und realisiert sie

In der Regel bevorzugt ein Lerner einen dieser Stile. Nichtsdestotrotz muss ein Lerner alle Phasen durchlaufen, um einen Zyklus zu vollenden. [Mina02, 20]

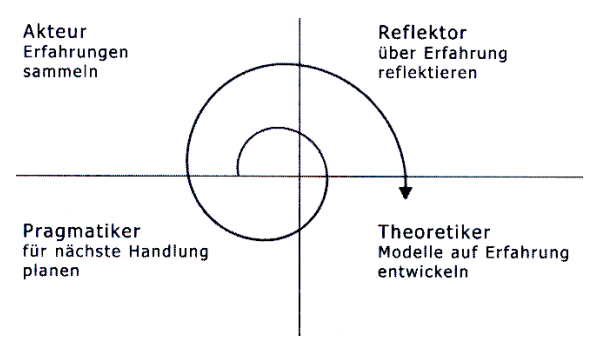

Abbildung 3: Lernzyklus und Lernstile [Mina02, 19]

#### **2.1.6 Zusammenfassung der klassischen Lerntheorien**

Lerntheorien beschreiben die vermuteten Zusammenhänge zwischen Ursache und Wirkung von Lernprozessen. Dabei unterscheiden sich die Theorien in dem intendierten Lernziel voneinander. Die behavioristisch geprägte Lerntheorie steht repräsentativ für die Vermittlung von reinen Fakten, eine Anwendung des Gelernten ist nicht vorgesehen. Dagegen wird der Erwerb von kognitiven, psychomotorischen und affektiven bzw. sozial-interaktiven Fähigkeiten durch die konstruktivistische Lerntheorie beschrieben. [Issi97, 195-197] Abbildung 4 gibt einen Überblick über die betrachteten Lerntheorien und verknüpft diese mit der in der jeweiligen Lerntheorie aufgefassten Rolle des Lerners.

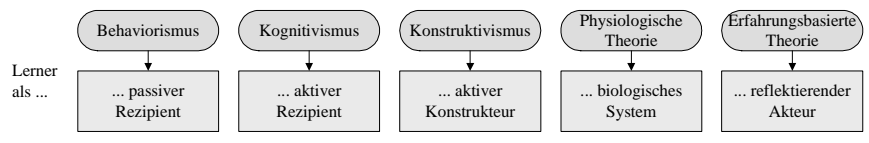

Abbildung 4: Lerntheorien und die Rolle des Lerners [Schm98, 202; Mina02, 14]

Bei der Vielzahl an Lerntheorien stellt sich die Frage, welche die am besten geeignete ist, vor allem in Bezug auf die gegebene Problemstellung. Hierzu schlagen Kerres und DeWitt eine eher pragmatische Perspektive der Mediendidaktik vor. Es soll darauf geachtet werden, unter welchen Bedingungen Menschen mit Medien erfolgreich lernen können. Somit kann bei der Wahl einer geeigneten Methode abhängig von der Problemstellung auf ein passendes Konzept zurückgegriffen werden. [KeDe02, 13-14]

### **2.2 Instruktionsdesign**

Es zeigt sich, dass das Lernen kein homogener Prozess ist, und dass unterschiedliche Faktoren hierbei eine Rolle spielen. Neben externen Einflussfaktoren müssen die Eingangs- und Lernvoraussetzungen, also die internen Bedingungen berücksichtigt werden. Das bereits vorhandene Wissen, eine der wesentlichen Lernvoraussetzungen, sollte grundsätzlich aktiviert werden. [Nieg01, 23-24] In den fünfziger Jahren wurde das Instruktionsdesign als wissenschaftlich-technologische Teildisziplin der pädagogischen Psychologie entwickelt. Grundidee des Instruktionsdesigns ist die Feststellung, dass es die eine und einzig richtige Lehrmethode nicht geben kann. Stattdessen wird für unterschiedliche Kategorien von Lernaufgaben und verschiedene Lernvoraussetzungen die jeweils geeignete Lernumgebung definiert. Es stellte sich die Erkenntnis ein, dass die Lerntheorien und deren Methoden, wie sie im vorherigen Kapitel vorgestellt wurden, nicht grundsätzlich ungeeignet sind; vielmehr sind sie nicht als alleinige Methoden generell verwendbar. [NHHA04, 19-33]

Im klassischen Instruktionsdesign sind zwei Hauptelemente enthalten. Zum einen ist dies die Sicherung der Lernvoraussetzungen, die für nachfolgende Lehrinhalte benötigt werden. Diese Lernvoraussetzungen beinhalten das Wissen, welches für einen weiteren Wissenserwerb neuer Lehrinhalte unabdingbar ist. So ist zum Verstehen eines Satzes z.B. die Kenntnis der verwendeten Wörter notwendig. Zum anderen wird eine Differenzierung der didaktischen Prozesse nach unterschiedlichen Lehrzielkategorien vorgenommen. Anhand der gegebenen Lernvoraussetzungen lässt sich eine Lehrzielhierarchie aufstellen, worauf aufbauend eine Kategorisierung der zu erwerbenden Fähigkeiten ermittelt werden kann. Im Anschluss an die Kategorisierung der erwünschten Lernresultate werden geeignete Lehrmethoden festgelegt. [Nieg01, 25; NHHA04, 23-24] Im Grundmodell des Instruktionsdesigns werden neun Lehrschritte unterschieden, die je nach erwünschtem Lernresultat und je nach zu erlernender Fähigkeit variabel konkretisiert werden: [Nieg01, 27-31]

- **Aufmerksamkeit gewinnen**, z.B. durch das Erzeugen von Neugierde
- **Informieren über die Lernziele**
- **Vorwissen aktivieren** durch vorangestellte Strukturierungshilfen oder eine Zusammenfassung bzw. einen Überblick
- **Darstellung des Lehrstoffes** mit charakteristischen Merkmalen, z.B. durch Hervorheben im Text oder besondere Betonung
- **Lernen anleiten**, z.B. durch die Verwendung konkreter Beispiele oder das Herausstellen von Zusammenhängen
- **Ausführen/Anwenden lassen**, um zu zeigen, dass die entsprechende Fähigkeit dauerhaft erworben wurde
- **Informative Rückmeldung geben**, sodass der Lernende über die Richtigkeit seiner Lernleistung informiert wird
- **Leistung kontrollieren und beurteilen**, um zu sehen, ob der Lernende das jeweilige Lernziel erreicht hat
- **Behalten und Transfer sichern** durch zusätzliche Übungen

Ein Hauptkritikpunkt am Instruktionsdesign ist, dass es in erster Linie "träges Wissen" produziert, das heißt, Wissen, das abstrahiert dargeboten wird und nicht direkt zum Problemlösen angewendet werden kann. Darüber hinaus sind im Instruktionsdesign nahezu ausschließlich direkte Instruktionen und kein kooperatives Lernen vorgesehen. Daher wurde das klassische Modell des Instruktionsdesigns um Variationen erweitert, die auf selbständiges Entdecken, unmittelbare Rückmeldung und kooperatives Lernen abzielen. [NHHA04, 25-26] Beim instruktionsbasiertem Lernen steht der Lehrer bzw. das Lernmedium im Vordergrund, wodurch der Lerner eine eher passive Rolle einnimmt. Das Wissen wird hauptsächlich präsentiert. [Mina02, 57] Um dieser Kritik zu entgehen, wurde das Modell des Instruktionsdesigns zu einem Modell der "Anchored Instruction" weiterentwickelt. Mit diesem Modell soll die Anwendbarkeit des erworbenen Wissens verbessert werden. Hierfür wurde als zentrales Element ein narrativer Anker in Form einer gegebenen Problemsituation eingeführt, der Interesse wecken, Aufmerksamkeit fördern und das Wahrnehmen und Verstehen erleichtern soll. In einer zusammenhängenden Geschichte oder Situation werden alle relevanten Informationen und die zu lösenden Aufgaben eingebettet und unter Zuhilfenahme audiovisueller Medien dem Lerner dargeboten. Durch diesen Medieneinsatz werden geeignete Bedingungen zur Bearbeitung realitätsnaher Probleme und Motivierung des Lerners durch Anregung von Neugier geschaffen. Es besteht die Möglichkeit, die Lehrmaßnahmen an das vorhandene Vorwissen der Lernenden anzupassen und Hilfen beim Verstehen des Wesentlichen anzubieten, sodass der Lernende seinen Lernfortschritt selbständig erkennen und beurteilen kann. [Nieg01, 46-50; NHHA04, 29-31]

## **2.3 Lernmotivation**

Motivation wird definiert als "*aktivierende Ausrichtung des momentanen Lebensvollzugs auf einen positiv bewerteten Zielzustand*". [NHHA04, 206] Im Alltagsgebrauch ist Motivation ein Begriff, der positiv besetzt ist, sodass mal mehr oder weniger Motivation vorhanden ist. Die Motivation kann das Lernverhalten und die Lernergebnisse beeinflussen. Gerade im Bereich der Lehre wird zwischen zwei verschiedenen Lernmotivationen unterschieden: [NHHA04, 206-207]

- Bei der **intrinsischen Lernmotivation** führt eine Person eine Handlung bzw. das Lernen um ihrer selbst willen aus. Die Person hat also eine Motivation aus dem Inneren heraus.
- Bei der **extrinsischen Lernmotivation** wird gelernt, um ein außerhalb einer Sache liegendes Ziel zu erreichen, z.B. Lernen um gute Noten oder einen Abschluss zu erlangen.

Intrinsische Motivation korreliert in der Regel mit guten Lernergebnissen, während bei extrinsischer Motivation die Lernergebnisse nicht so gut sind. Die meisten Lernenden werden nur eine geringe intrinsische aber eher eine extrinsische Motivation haben. Daher sind Methoden zu finden, die die Lernmotivation steigern. Diese sind u.a.: [NHHA04, 207-215]

- Aufmerksamkeit beim Lernenden erlangen durch das Auslösen von Neugierde.
- Die Relevanz bzw. die Bedeutung des Lehrstoffes vermitteln.
- Eine positive Erfolgserwartung beim Lernenden hervorrufen, indem z.B. die Lernanforderungen bewusst gemacht werden oder Erfolgserlebnisse dargeboten werden.
- Für Zufriedenheit beim Lerner sorgen, indem positive Rückmeldungen gegeben werden und Gelegenheit geboten wird, das neu erworbene Wissen anzuwenden und zu erproben.

Das Behalten von Informationen ist auch von den Gefühlen abhängig, die während der Informationsaufnahme vorherrschen. Abbildung 5 zeigt grafisch den Zusammenhang zwischen dem Behalten und den vorherrschenden Gefühlen. So ist in einem Lernumfeld, das positive Gefühle hervorruft ein Behalten leichter möglich. [BBSZ03, 196] Hermann Astleitner hat ein Modell entwickelt, mit dessen Hilfe der Versuch unternommen wird, angenehme Emotionen, die den Lernprozess positiv beeinflussen, gezielt zu fördern. Das sogenannte FEASP-Modell hat die Leitlinie, den Unterricht oder auch webbasierte Instruktionen emotional stimmig zu gestalten. [NHHA04, 216-218]

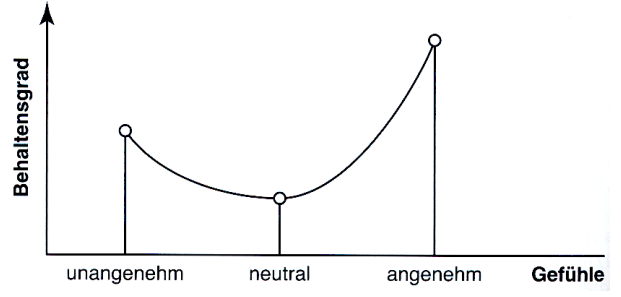

Abbildung 5: Einfluss von Gefühlen auf das Behalten [BBSZ03, 196]

## **2.4 Lerndimensionen**

Lernen lässt sich in verschiedene Dimensionen gliedern, wobei diese nicht absolut voneinander abgegrenzt sind, sondern sich teilweise überlappen.

### **2.4.1 Temporale Dimension**

Die temporale Dimension beschreibt die zeitlichen Aspekte, die beim Lernen eine Rolle spielen. Sie gliedert sich in die Dimension der Synchronität und die Dimension der verfügbaren Zeit. Die **Dimension der Synchronität** beschreibt, inwieweit Lerner und Lehrer bzw. Lerngruppen zeitgleich bzw. zeitlich versetzt aktiv sind. Sie lässt sich in zwei Bereiche untergliedern: [Mina02, 36-37]

- Beim **synchronen Lernen** sind Lerner und Lehrer, bzw. Lerner in einer Lerngruppe gleichzeitig aktiv und können somit direkt miteinander interagieren. Ein Beispiel für synchrones Lernen ist das klassische Seminar.
- Beim **asynchronen Lernen** sind demgegenüber der Lerner und der Lehrer nicht gleichzeitig aktiv, sondern agieren zeitlich versetzt. Ein Beispiel für asynchrones Lernen ist der Fernunterricht.

Es besteht die Möglichkeit, synchrones und asynchrones Lernen miteinander zu verbinden.

Der Zeitraum des Lernens wird über die **Dimension der verfügbaren Zeit** beschrieben, und unterteilt sich in: [Mina02, 37]

#### • **vorgegebene Zeit**

Der Zeitraum des Lernens kann z.B. durch eine Prüfung vorgegeben sein, bis zu deren Termin das Lernen abgeschlossen sein muss.

#### • **nicht vorgegebene Zeit**

Nicht vorgegeben Zeit ist dann vorhanden, wenn es keinen festen Termin gibt, bis zu dem das Lernen abgeschlossen sein muss, z.B. beim freiwilligen Lernen.

Eine andere Beschreibung der **Dimension der verfügbaren Zeit** betrachtet die subjektive Bewertung der verfügbaren Zeit durch den Lerner: [SeBH01, 61-63]

- **viel verfügbare Zeit**
- **wenig verfügbare Zeit**

## **2.4.2 Räumliche Dimension**

Die räumliche Dimension beschreibt das Verteilen des Lerners und des Lehrers in die Kategorien: [Mina02, 38]

• **lokal**

Sowohl der Lerner als auch der Lehrer sind am selben Ort bzw. eine Lerngruppe trifft sich an einem Ort.

• **verteilt**

Lerner und Lehrer sind an verschiedenen Orten, und damit räumlich verteilt. Genauso können die Mitglieder eine Lerngruppe an verschiedenen Orten räumlich verteilt arbeiten.

## **2.4.3 Dimension der Informationsgabe**

Die Dimension der Informationsgabe beschreibt, inwieweit beim Lernen der Person eines Lehrers oder Tutors eine große Bedeutung zukommt, oder das die Lerninhalte vermittelnde Medium wichtiger für den Lernerfolg ist. Die Unterscheidung erfolgt in: [Ditt02, 30-31]

- **Personenzentriertes Lernen**  Der Lehrer oder Tutor steht im Vordergrund.
- **Medienzentriertes Lernen**

Die Lernmedien stehen im Vordergrund.

## **2.4.4 Dimension der Rolle des Lerners**

Die Dimension der Rolle des Lerners beschreibt, ob ein Lerner die Inhalte eher passiv mittels einer Präsentation aufnimmt oder ob der Lerner aktiv im Lernprozess integriert ist, wie es im Konstruktivismus beschrieben wird. Die Unterteilung der Dimension der Rolle des Lerners erfolgt in: [Ditt02, 55-56; Mina02, 40-41]

### • **Rezeptives Lernen**

Die Inhalte werden dem Lernenden in einer Vorlesung oder durch ein Medium präsentiert.

#### • **Interaktives Lernen**

Der Lernende hat die Möglichkeit, interaktiv ins Lerngeschehen einzugreifen, eine Auswahl zu treffen oder den Verlauf der Darbietung zu beeinflussen.

#### **2.4.5 Dimension der Steuerung des Lernprozesses**

Die Dimension der Steuerung des Lernprozesses beschreibt die Kontrolle alternativer Lernwege durch den Lerner. Sie wird auch als lernkulturelle Dimension bezeichnet und unterteilt sich in zwei zueinander orthogonale Dimensionen. Die erste Dimension bestimmt das **Maß der Steuerung des Lernprozesses**, wobei hier zwischen [Mina02, 45-46]

- **selbstbestimmtem Lernen** und
- **fremdbestimmtem Lernen**

unterschieden wird. Beim selbstbestimmten Lernen hat der Lerner die Möglichkeit, seinen Lernplan eigenständig aufzustellen, und entscheidet damit, was er lernen möchte. Demgegenüber sind beim fremdbestimmten Lernen Lernplan und Lerninhalte festgelegt und von außen vorgegeben. [Mina02, 45-46]

Die zweite Dimension beschreibt den **Bestimmungsgrad des Lernens**. Sie gibt an, inwieweit der Lerner selbst die Reihenfolge und die Methoden des Lernens wählen kann. [Mina02, 46]

- Beim **organisierten Lernen** wird z.B. vom Lehrer vorgegeben, welche Methoden verwendet werden und wie der Lernstoff vermittelt wird.
- Beim **selbstorganisierten Lernen** hat der Lerner die Freiheit, die Mittel und Methoden selbst auszusuchen.

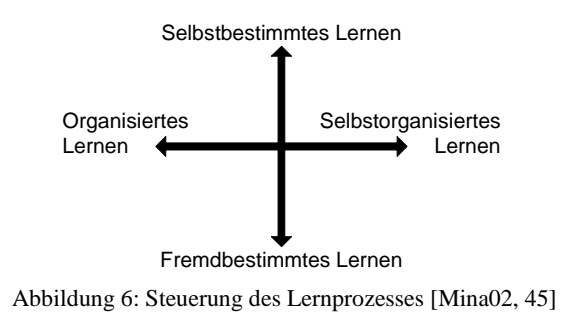

### **2.4.6 Dimension des Gruppenlernens**

Die Dimension des Gruppenlernens beschreibt die Anzahl und Verteilung der Teilnehmer einer Lerneinheit. Diese können z.B. unabhängig voneinander mit dem gleichen System lernen. Beim computerunterstützten Lernen bedeutet dies, dass jedes Mitglied seine eigene Lernumgebung verwendet. Die Kommunikation unter den Mitgliedern der Lerngruppe ist dadurch gering. Demgegenüber besteht die Möglichkeit, in der Gruppe zu lernen. Hierbei ist die Kommunikation innerhalb der Gruppe sehr hoch. Daher wird die Dimension des Gruppenlernens, abhängig von der Intensität der Kommunikation unterteilt in: [Mina02, 43-44]

- **Isoliertes Lernen**  Ein Lerner arbeitet für sich alleine.
- **Kollaboratives Lernen**  Eine Lerngruppe hat sich zusammengeschlossen und es findet ein Austausch von Informationen innerhalb der Lerngruppe statt.

### **2.4.7 Dimension der Informationsdarbietung**

Die bereitzustellenden Informationen können prinzipiell in zwei Pole der Ausprägung gegliedert werden: [NHHA04, 72]

#### • **Kanonische Darstellung**

Die Informationen werden anhand einer gängigen Systematik der entsprechenden Fachdisziplin strukturiert.

• **Problembasierte Darstellung**

Die Informationen werden anhand einer gegebenen Problemstellung strukturiert.

## **2.5 Computergestütztes Lernen**

Computergestütztes Lernen ist in der Literatur unter vielen, teilweise gleichbedeutende Terminologien zu finden. Da ist zum einen vom "Computergestützten Unterricht" oder vom "Computerunterstützten Training" die Rede und zum anderen wird von "Computer Assisted Instructions" oder "Computer Aided Teaching" gesprochen. Oftmals werden die Begriffe "basiert", "unterstützt" oder "gestützt", wahlweise in deutscher oder englischer Sprache, sowie die Begriffe "Lernen", "Unterricht" oder "Training" beliebig mit dem Begriff "Computer" kombiniert. Dies geschieht jedoch ohne die Begriffskombinationen voneinander abzugrenzen. Die Gemeinsamkeit aller Begriffskombinationen ist der Computer als Basis. [Kamm00, 11]

Im Themengebiet des computergestützten Lernens kann der Computer dabei verschiedene Rollen einnehmen: [Fic92, 17; StNa04, 174-175]

- **Der Computer ist das Lernobjekt**. Das Lernen betrifft hier den Computer selbst. Dies schließt z.B. den Aufbau, die Architektur, die Funktionsweise und die Programmierung des Computers ein.
- **Der Computer ist das Lernwerkzeug**. Ähnlich wie andere Werkzeuge, z.B. ein Taschenrechner, wird der Computer mit zugehöriger Software, z.B. Text- oder Bildverarbeitung, vom Lehrer oder Lerner verwendet, um Lehrmaterialien zu erstellen, Aufgaben zu bearbeiten oder im Internet nach Informationen zu suchen.
- **Der Computer ist das Lernmedium**. Der Computer dient als Träger der Lerninhalte durch eine Lern-Software. Dies kann durch eine oder mehrere der folgenden Funktionen geschehen:
	- Darstellen der Informationen
	- Motivierung des Lerners
	- Überprüfung der Aktivitäten
	- Rückmeldung über Eingaben
- **Der Computer ist Kommunikationsmittel**. Die Kommunikation kann sich auf Recherchetätigkeiten im Internet beschränken oder als Kommunikation innerhalb einer Lerngruppe oder zwischen Lerner und Lehrer aufgefasst werden.

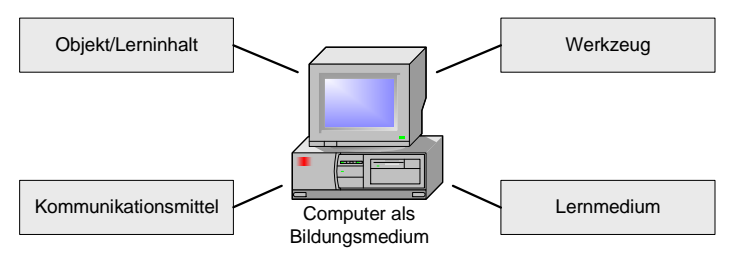

Abbildung 7: Funktionen des computergestützten Lernens [Fic92, 17]

Nachfolgend soll in erster Linie die Rolle des Computers als Lernmedium betrachtet werden. Ein einfaches Model, welches die Bestandteile von Lernsystemen beschreibt, enthält die folgenden Komponenten: [Fic92, 57-58]

#### • **Dialogkomponente**

Die Dialogkomponente beinhaltet die Benutzeroberfläche, ermöglicht den Dialog zwischen dem Benutzer und dem System, und legt fest, wie und auf welche Art und Weise die Interaktion und der Dialog zwischen dem Lerner und dem System vonstatten geht.
#### • **Benutzerkomponente**

Die Benutzerkomponente speichert spezifische Daten über den Benutzer, die es ermöglichen, eine adaptive Dialogführung anzubieten.

#### • **Didaktische Komponente**

Die didaktische Komponente dient der psychologisch-didaktischen Umsetzung der Lehrstrategie. Sie steuert den Ablauf und die Präsentation des Lehrstoffes.

#### • **Wissenskomponente**

Die Wissenskomponente enthält das zu vermittelnde Fachwissen bzw. den zu vermittelnden Lehrstoff.

## **2.5.1 Interaktion und Interaktivität**

Interaktion ist "*das wechselseitig handelnde aufeinander Einwirken zweier Subjekte*". [NHHA04, 109] In computerbasierten Systemen kann eines dieser Subjekte auch durch den Rechner ersetzt werden. Im Idealfall wird eine Interaktion durch einen menschlichen Lehrer oder ein computerbasiertes Lernsystem initiiert, worauf der Interaktionspartner (z.B. der Lernende) reagiert oder eine Rückmeldung gibt. Diese Rückmeldung wird wiederum ausgewertet und, darauf aufbauend, eine geeignete Interaktion bereitgestellt. Das Ausmaß, in dem Interaktion ermöglicht wird, wird als Interaktivität bezeichnet. Interaktivität lässt sich in steuernde und in didaktische Interaktivität unterteilen. Die steuernde Interaktivität dient der Steuerung des Programmablaufs, während die didaktische Interaktivität der Gestaltung eines Lernergebnisses dienen soll. Interaktivität soll dabei die Grundfunktionen des Lehrens und des Wissensaufbaus unterstützen. Macht sie dies nicht, ist sie im besten Fall überflüssig und im schlimmsten Fall kontraproduktiv. [BaHM02, 17-18; NHHA04, 109-111] Die Interaktion zwischen einem computerbasierten Lernsystem und dem Lerner kann genutzt werden, um letzteren zum Nachdenken anzuregen. Das System stellt eine Frage, der Benutzer antwortet, das System wertet die Antwort aus und meldet dem Benutzer das Ergebnis. Die Rückmeldung wiederum kann mit einer Hilfe oder mit einer weiteren Frage verbunden sein. Abbildung 8 zeigt diesen Zusammenhang. [Eule92, 127]

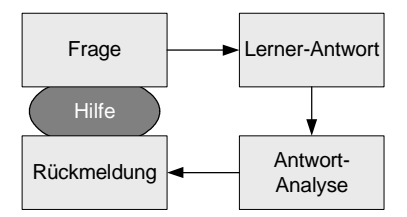

Abbildung 8: Struktur einer Interaktion [Eule92, 127]

Die Einführung von Interaktivität, gerade bei computerunterstützten Lernprogrammen, kann unterschiedliche Absichten verfolgen. Nachfolgend sind exemplarisch einige Bereiche aufgeführt, in denen Interaktivität zu einzelnen Lehrfunktionen beitragen kann. [Eule92, 128; NHHA04, 111-113]

#### • **Motivation**

Eine Möglichkeit der Interaktivität ist die Implementierung von motivationsfördernden Interaktionen. Dem Lerner werden dabei ermutigende Äußerungen präsentiert. Dabei ist darauf zu achten, demotivierende oder scherzhafte Äußerungen zu vermeiden. Positive und detaillierte Rückmeldungen des Wissensfortschritts können einem Lerner Auftrieb für die Erarbeitung weiterer Sachverhalte geben, z.B. das erfolgreiche Lösen einer Aufgabe.

#### • **Steuerung des Lernweges**

Um den Prozess der Selbststeuerung zu unterstützen, helfen Interaktionen, die den Lernprozess organisieren und regulieren. Über gegebene Rückmeldungen eines Lerners kann der aktuelle Wissenstand ermittelt werden und dementsprechend können weitere Lehrschritte eingeleitet und entsprechende Lehrinhalte bereitgestellt werden. Auch können dadurch persönliche Lerngewohnheiten ermittelt und individuelle Lernwegvorschläge bereitgestellt werden.

#### • **Verstehen fördern**

Verstehen ordnet neue Informationen in bestehende individuelle Wissensstrukturen ein. Interaktivität, die das Verstehen fördert, kann in Form von alternativen Erklärungen oder adaptiv unterschiedlichen Darstellungen erfolgen.

#### • **Lernerfolgskontrolle**

Hiermit soll festgestellt werden, ob der Lerner ein Lernziel erreicht hat. Gerade beim selbstgesteuerten Lernen sind Hinweise auf die bereits bearbeiteten bzw. noch verbleibenden Kapitel sehr hilfreich. Fehlermeldungen sollten Informationen oder Erläuterungen bereitstellen, die Hinweise auf Denkfehler oder Wissenslücken aufzeigen.

#### • **Übung und Anwendung**

Durch das Bereitstellen von Aufgaben bzw. Problemstellungen, kann der Lerner das zuvor vermittelte Wissen anwenden. Dies dient der Festigung aufgebauter Kompetenzen und Fähigkeiten, welche wiederum auf ähnliche Sachverhalte übertragen werden können und somit einen Transfer unterstützen. Zudem wird durch Üben das Behalten gefördert.

## **2.5.2 Lernaufgaben**

Lernaufgaben können vielerlei Aufgaben erfüllen. Traditionell dienen sie der Lernerfolgskontrolle. Daneben werden Lernaufgaben aber auch zur Übung und Anwendung des Gelernten verwendet. Sie ermöglichen durch die aktive Bearbeitung eine bessere Verinnerlichung der Sachverhalte. Lernaufgaben sind ein zentraler strukturierender Faktor. Einem Lernenden wird durch Lernaufgaben die Möglichkeit gegeben, sich selbst zu beurteilen, bzw. kann anhand der Lösung von Lernaufgaben der Lernweg entsprechend dem Kenntnisstand des Lernenden angepasst werden. In computerbasierten Lernumgebungen können Lernaufgaben, bei geeigneter Konzeption, automatisiert ausgewertet werden, was eine unmittelbare Rückmeldung ermöglicht. Die Rückmeldung kann dabei differenziert ausgegeben werden, sei es als Hinweis auf eine richtige oder falsche Lösung, als Hilfestellung zur Lösung bei falscher oder nur teilweise korrekter Antwort oder als Musterlösung. [Pohl99, 132-134; AKTZ04, 89-91] Es gibt zwei Arten von Lernaufgaben, die wiederum unterteilt werden: [Pohl99, 134-135]

- **Geschlossene Fragen** geben den Lernenden die Antwortmöglichkeiten vor:
	- **Ja/Nein-Fragen** bieten den Lernenden genau zwei Antwortmöglichkeiten: richtig oder falsch bzw. ja oder nein.
	- **Single- bzw. Multiple-Choice-Fragen** bieten mehrere Lösungen zur Auswahl, von denen eine oder mehrere richtig sind.
	- **Anordnungsaufgaben** erfordern von den Lernenden Begriffe, Handlungen oder Vorgänge in eine zeitlich, räumlich oder sachlich richtige Reihenfolge zu ordnen.
	- **Zuordnungsaufgaben** präsentieren den Lernenden zwei Vorgabeblöcke, deren Inhalte in eine sinnvolle Beziehung zueinander gebracht werden sollen.
- **Offene Fragen** geben den Lernenden die Möglichkeit, Antworten frei zu formulieren:
	- **Begriffsabfragen** erwarten genau einen Begriff oder Wert als Antwort.
	- **Lückentext** enthalten an bestimmten Stellen in einem Fließtext Lücken, die durch die Lernenden mit Begriffen oder Werten zu füllen sind.
	- **Freitextfragen** geben den Lernenden die Möglichkeit, die Antworten frei, in ganzen Sätzen zu formulieren.

Abhängig von der Frageform sind die Möglichkeiten zur Auswertung unterschiedlich komplex. Geschlossene Fragen lassen sich computertechnisch einfacher analysieren als offene Fragen. Vor allem die Freitextfragen sind nur schwer automatisiert auswertbar.

#### **2.5.3 Selbstreguliertes Lernen**

Die einfachste Art des selbstregulierten Lernens aus instruktionstechnischer Sicht ist die selbständige Auswahl von Lerninhalten durch den Lerner. Die Auswahl wird durch das Bereitstellen der Lehrinhalte anhand ihrer Überschriften in einem Inhaltsverzeichnis ermöglicht. Bei nicht aussagekräftigen Überschriften sollten zusätzliche Informationen bereitgestellt werden, die eine Kurzbeschreibung der Inhalte oder eine Zusammenfassung geben. Ebenso zählt die selbstständige Wahl des Lernweges durch einen Lehrstoff zu den grundlegenden Elementen des selbstregulierten Lernens. Die Wahl des Lernweges kann differenziert werden, indem, je nach den Vorkenntnissen und dem Interesse des Lerners, unterschiedlich geführte Touren angeboten werden. Der Lerner bestimmt dann immer noch seinen Lernweg, wird aber gleichzeitig vom System geführt. [NHHA04, 113] Ein selbstreguliertes oder auch exploratives Lernangebot entspricht der Theorie des Spiralen-Curriculums nach Ausubel (Abbildung 9). Hiernach vollzieht sich der Prozess des selbstständigen Lernens nicht in aufeinander aufbauenden linearen Sequenzen, sondern eher spiralförmig. Der Lernende kehrt innerhalb seines Lernverlaufs wieder zu bereits bearbeiteten Inhalten zurück oder überspringt Themenbereiche, mit denen er sich erst später auseinandersetzen will. Diese explorative Ausrichtung unterscheidet sich von dem häufig anzutreffenden passiven Verständnis des Lernvorgangs. [Kerr98, 229-232]

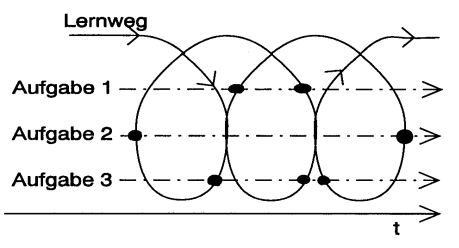

Abbildung 9: Lernweg im Spiralen-Curriculum [Kerr98, 230]

Darüber hinaus sollte der Lerner über den Schwierigkeitsgrad selbstständig entscheiden können. Die Auswahl muss aber mit einer gewissen Motivationsund Entscheidungshilfe verbunden sein, damit der Lerner nicht ausschließlich ein niedriges Schwierigkeitsniveau wählt. Gerade Übungsaufgaben können besonders gut in unterschiedliche Schwierigkeitsniveaus unterteilt werden. [NHHA04, 114] Eine Lernumgebung, die sich adaptiv an die Lerngewohnheiten und dem Wissensstand des Lerners anpassen lässt, bedeutet für den Entwickler zwar einen erheblichen Mehraufwand in der Realisierung, bewirkt aber ein effektiveres Lernen. [NHHA04, 122]

### **2.6 Lernen und das kleine e**

In den letzten Jahren ist das Wort "e-Learning" zu einem Modebegriff avanciert, welches inflationär für viele Bereiche des Lernens verwendet wird. Ursprünglich kommt der Begriff aus dem Bereich des elektronisch unterstützen Lernens, des Lernens mit Videobändern, interaktivem TV oder CD-DOM. Mit aufkommender Verbreitung des Internets in den 90er Jahren wurde der Begriff e-Learning synonym für netzgebundenes Lernen verwendet. Mittlerweile steht e-Learning wieder allgemein für software-basiertes Lernen. Doch ist der Begriff e-Learning nicht alleine zu betrachten, denn zum e-Learning gehört ebenfalls e-Teaching. Beides zusammen, e-Learning und e-Teaching, ergeben e-Education, welches der eigentliche Oberbegriff für computer- bzw. softwarebasiertes Lehren und Lernen ist. [BaHM02, 13-16] Nichtsdestotrotz wird in dieser Arbeit weiterhin e-Learning als Oberbegriff im Sinne von e-Education verwendet, da er sich in der Literatur mittlerweile als solcher etabliert hat.

Es stellt sich grundsätzlich die Frage nach dem Nutzen und den Risiken von e-Learning. Hierzu wurden auf einem Workshop zum Kongress "Multimedia in der Aus- und Weiterbildung", der von der Universität Bielefeld in Zusammenarbeit mit der Deutschen Telekom AG und der DEKRA Akademie veranstaltet wurde, die Thesen verabschiedet, dass "*Lernen mit neuen Medien neue Ansätze zur Verwirklichung der Forderung, ein Leben lang selbständig weiterzulernen*  [eröffnet, und ...] *computer- und webgestützte Fortbildung allen Interessierten die Chance* [bietet]*, weitgehend selbstgesteuert zu lernen* [...]." [Litt02, 8] Im Gegenzug stellt "*der Umgang mit neuen Medien neue Anforderungen an die Lehrenden und an die Lerner* [und ebenso ist] *der fehlende persönliche Kontakt zu Mitlernern oder einem Trainer ein nicht zu unterschätzendes Problem*". [Litt02, 8] Generell kann der Computer das Lernen an sich nicht verbessern, er kann aber sehr wohl die Motivation und Aufmerksamkeit erhöhen und zu einer Verbesserung der Didaktik beitragen. [Holz00b, 107]

In den 90er Jahren wurde e-Learning als das Paradigma für das Lernen der Zukunft beschrieben. Diese Anfangseuphorie ist zu Beginn des 21. Jahrhunderts verflogen und es hat sich eine Ernüchterung eingestellt, der die Erkenntnis folgte, dass ein Mix zum Lernen besser geeignet ist, der ein themen-, zielgruppen- und situationsbezogenes Arrangement von Lernmethoden anbieten. [Litt02, 35-36; AKTZ04, 5] Darüber hinaus ist klar geworden, dass Lernen mit Medien nicht schlicht durch den Einsatz neuer Medien effektiver wird. Schlecht gestaltete oder ungünstig eingesetzte Medien haben einen ebenso negativen Lernerfolg zufolge wie eine schlecht vorbereitete Präsenzveranstaltung. Dagegen können aber richtig gestaltete Medien das Lernen fördern und das Behalten gewährleisten. [Nieg01, 9-10] Daher werden im Folgenden die Möglichkeiten und Grenzen des Lernens mit dem kleinen e betrachtet, und es wird versucht diese zu definieren.

### **2.6.1 e-Learning-Einführung**

Für e-Learning gibt es zurzeit immer noch keinen allgemeingültigen Standard. Mittlerweile haben sich verschiedene Standardisierungskonsortien gebildet, die unterschiedliche Ansätze für eine Standardisierung im Bereich e-Learning entwickelt haben. Diese Konsortien versuchen für einen einheitlichen Standard ihre Arbeit zu synchronisieren. Die wichtigsten Konsortien sind: [BaHM02, 31-32; StNa04, 190]

- **Aviation Industry Computer Based Training Committee** (AICC) ist ein Zusammenschluss von CBT-Herstellern, die an einer Standardisierung von Lernobjekten arbeiten. Diese Organisation bietet auch Zertifizierungen für Lernplattformen an.
- **Advanced Distributed Learning Initiative** (ADL) ist eine Organisation des amerikanischen Verteidigungsministeriums, welche Standardisierungsmodelle für e-Learning entwickelt, z.B. SCORM.
- **Alliance of Remote Instructional Authoring and Distribution Network of Europe** (ARIADNE) ist ein Zusammenschluss von Universitäten und Wissenschaftseinrichtungen und liefert zusammen mit IMS Spezifikationen zu den Learning Object Metadata (LOM).
- **Learning Technology Standards Committee** (LTSC) ist eine Untereinheit des IEEE für die Definition technischer Standards zur Entwicklung und Implementierung von computer- und web-basierten Lehr- und Lernsystemen.
- **Instructional Management Systems Project** (IMS) ist ein internationaler Zusammenschluss verschiedener Bildungs- und Regierungsorganisationen sowie Herstellern von CBT und WBT und e-Learning-Plattformen. Deren bestreben ist es, durch Standardisierung von Lernobjekten einen weltweiten Austausch digitaler Lehrinhalte und deren Widerverwendbarkeit zu ermöglichen.

e-Learning wird in unterschiedlichen technischen Formen angeboten. Die wichtigsten und bekanntesten technischen Formen werden in den folgenden Kapiteln kurz vorgestellt.

## **2.6.2 Computer Based Training**

Unter Computer Based Training (CBT) werden computerbasierte Lernprogramme verstanden, die über einen Datenträger (CD-ROM, DVD) verteilt und auf einem PC installiert werden. Es handelt sich dabei um eigenständige Anwendungen, die keinerlei externe Ressourcen benötigen. CBT zeichnet sich durch ein zeit- und ortsunabhängiges, medienbasiertes Lernen aus. Medienbasiertes Lernen bedeutet, dass beim Lernen nicht mehr dem Lehrer oder Tutor eine wesentliche Rolle beim Lernen zukommt, sondern das vermittelnde Medium entscheidend für den Lernerfolg ist. Durch das Fehlen eines Internet-Anschlusses werden in CBT keine Gruppenaktivitäten unterstützt. Die Interaktion geschieht ausschließlich mit der Software, die es dem Lerner ermöglicht, eine Auswahl zu treffen, Eingaben zu machen oder den Verlauf der Darbietung der Lerninhalte zu beeinflussen. Mittels CBT besteht die Möglichkeit multimediale Lernmedien einzusetzen. [Ditt02, 30-32; Letz03, 12-13] Die Vorteile von CBT sind: [Coen02, 43-45]

- Darbietung unterschiedlicher Medien
- verstärkte Interaktivität und dadurch verminderte Passivität beim Lernen
- Kontrolle des Lerntempos durch den Lernenden
- Zeit- und Ortsunabhängigkeit des Lernens
- Individualisierung des Lernprozesses
- flexible Navigation durch die Inhalte

## **2.6.3 Web Based Training**

Web Based Training (WBT) ist eine Weiterentwicklung von CBT in der Form, dass die Lerninhalte nicht über einen physikalischen Datenträger verteilt, sondern zentral auf einem Server abgelegt werden und der Lerner über das Internet darauf zugreift. Der Lerner muss dafür einen Internet-Anschluss besitzen, über den er während der gesamten Lerndauer auf die Lerninhalte zugreift. Durch die Netzanbindung können auch kooperative Lehrformen eingesetzt werden. Auf der anderen Seite ist die Verwendung multimedialer Inhalte nur eingeschränkt möglich. Ansonsten handelt es sich bei WBT genau wie bei CBT um ein medienzentriertes Lernen. [Ditt02, 163-165; Letz03, 13-14] Die Vorteile von Web Based Training gegenüber Computer Based Training sind: [Ditt02, 163-32; Letz03, 62-71]

- Plattformunabhängigkeit
- einfache Aktualisierung der Inhalte
- schnelle Verteilung der Inhalte
- logistische Einsparungen (physikalische Datenträger brauchen nicht verteilt werden)
- leichtere Möglichkeiten der Evaluation
- Kooperation und Gruppenarbeit wird ermöglicht
- kontrollierbarer Zugang

Die Nachteile von Web Based Training gegenüber Computer Based Training sind: [Ditt02, 163-32; Letz03, 71-77]

- Abhängigkeit von einem Internetanschluss
- eingeschränkte Nutzbarkeit von Medien und Interaktion
- Desorientierung möglich
- Browser- oder Bandbreitenbeschränkungen könnten die Möglichkeiten einschränken

## **2.6.4 Lernplattform**

Werden unterschiedliche e-Learning-Medien und verschiedene Funktionsbereiche zusammengeführt entstehen sogenannte Lernplattformen. Eine Lernplattform ist eine Software für die Organisation und Betreuung webunterstützten Lernens. Die wesentlichen Funktionsbereiche von Lernplattformen sind: [BaHM02, 26-27; Ditt02, 259-261]

- Präsentation von Inhalten (Text, Grafik, Bild, Ton, Film ...)
- Kommunikationswerkzeuge (synchrone und asynchrone)
- Werkzeuge, um Aufgaben und Übungen zu erstellen bzw. zu bearbeiten
- Evaluations- und Bewertungshilfen
- Administration zur Verwaltung von Kursen, Inhalten, Lernenden etc.

## **2.6.5 Zusammenfassung und Gegenüberstellung**

Ausgehend von den Dimensionen des Lernens aus Kapitel 2.3 werden an dieser Stelle die beschriebenen technischen Formen des e-Learning und die klassische Vorlesung, das Präsenztraining sowie das Lehrbuch gegenübergestellt und miteinander verglichen. Ein Haken  $\checkmark$  in der Tabelle markiert eine zutreffende Eigenschaft. Ist ein Haken in Klammern gesetzt  $(\checkmark)$ , dann ist diese Eigenschaft prinzipiell möglich, aber nicht notwendigerweise gegeben.

|                                           | Lehr-<br>buch | Vorle-<br>sung | Präsenz-<br>Training | <b>CBT</b>   | <b>WBT</b>     | Lern-<br>plattform |
|-------------------------------------------|---------------|----------------|----------------------|--------------|----------------|--------------------|
| Synchrones Lernen                         |               | $\checkmark$   | ✓                    |              | $(\checkmark)$ | $(\checkmark)$     |
| Asynchrones<br>Lernen                     | $\checkmark$  |                |                      | $\checkmark$ | $\checkmark$   | ✓                  |
| Zentralistisches<br>Lernen                |               | $\checkmark$   | $\checkmark$         |              |                |                    |
| Verteiltes Lernen                         | $\checkmark$  |                |                      | $\checkmark$ | $\checkmark$   | $\checkmark$       |
| Isoliertes Lernen                         | $\checkmark$  | $\checkmark$   |                      | $\checkmark$ |                |                    |
| Kooperatives<br>Lernen                    |               |                | ✓                    |              | $(\checkmark)$ | $(\checkmark)$     |
| Zeitabhängiges<br>Lernen                  |               | $\checkmark$   | $\checkmark$         |              |                |                    |
| Zeitunabhängiges<br>Lernen                | $\checkmark$  |                |                      | $\checkmark$ | $\checkmark$   | ✓                  |
| Lerntempo ist<br>individualisierbar       | ✓             |                |                      | ✓            | ✓              | ✓                  |
| Lerntempo ist nicht<br>individualisierbar |               | ✓              | ✓                    |              |                |                    |
| Personenzentriertes<br>Lernen             |               | $\checkmark$   | $\checkmark$         |              |                | $(\checkmark)$     |
| Medienzentriertes<br>Lernen               | ✓             |                |                      | $\checkmark$ | $\checkmark$   | $\checkmark$       |
| Rezeptives Lernen                         | $\checkmark$  | $\checkmark$   |                      |              |                |                    |
| <b>Interaktives Lernen</b>                |               |                | ✓                    | ✓            | ✓              | ✓                  |

Tabelle 4: Eigenschaften der Lernmedien [Ditt02, 261]

## **2.7 Lerneinheiten**

Bei den traditionell verwendeten Lehrmaterialien, bestehend aus Vorlesungsskripten, Übungsaufgaben und ähnlichen Elementen, handelt es sich im Wesentlichen um lineare Medien, die in der Regel in Kapitel und Unterkapitel oder hierarchisch bzw. nach Schwierigkeitsgrad unterteilten Übungseinheiten gegliedert sind. Es liegt somit eine logische Struktur zu Grunde, die durch wechselseitige Abhängigkeiten bestimmt wird. [Nieg01, 108] Beim Transfer der traditionellen Medien in eine hypermediale Struktur werden die Kapitel voneinander getrennt, sodass die lineare Form des ursprünglichen Textes verloren geht (Delinearisierung). Die so entstandenen informationellen Einheiten entsprechen sogenannten Learning Objects (LO) oder auch Lerneinheiten. Die kleinste sinnvolle Lerneinheit in einer e-Learning-Anwendung stellt jene digitale Einheit dar, in die ein Online-Kurs noch sinnvoll zerlegt werden kann. Ein Learning Object kann eine Grafik, ein Text, ein Video, eine Animation, aber auch ein Test oder ein Werkzeug sein. [BaHM02, 42; DoMi03, 238]

Die Größe der informationellen Einheiten (Granularität) kann nicht von vorneherein festgelegt werden, da diese stark vom jeweiligen Themengebiet abhängt. Bei der Aufteilung eines Themengebiets in einzelne konzeptuelle Einheiten erweist es sich jedoch aus ergonomischen Gesichtspunkten als sinnvoll, inhaltlich und didaktisch abgeschlossene Einheiten, die nicht in vernünftiger Weise weiter unterteilt werden können, als eine kleinste Einheit aufzufassen. [Hent98, 76] Aus Learning Objects werden mittels strukturbeschreibender Metadaten wiederverwendbare Lernobjekte oder auch Reusable Learning Objects (RLO). Über eine geeignete Struktur werden dann daraus wieder inhaltlich zusammenhängende Kurse bzw. Kurseinheiten, die dem Benutzer über eine Benutzeroberfläche bereitgestellt werden können. Ein Online-Kurs setzt sich dann aus mehreren Reusable Learning Objects zusammen. Mehrere Kurse bilden wiederum einen Lehrgang. [BaHM02, 42; DoMi03, 238-239]

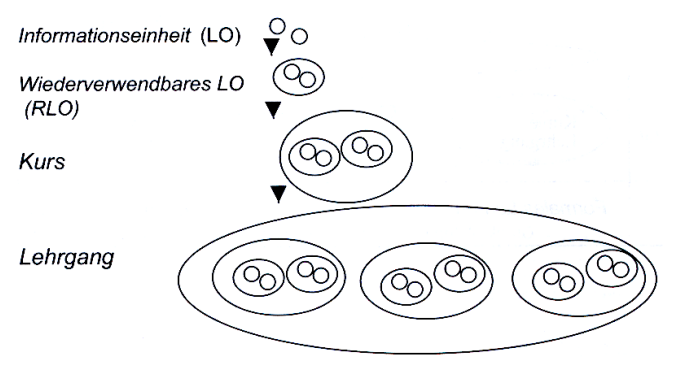

Abbildung 10: Learning Objects [BaHM02, 42; DoMi03, 239]

Die Beschreibung von Lerneinheiten wird mittels Learning Object Metadata (LOM) vorgenommen. Dabei ist es das Ziel der LOM-Spezifikation eine Beschreibung digitaler und nicht-digitaler Lehrmedien im Rahmen von computerunterstütztem Lernen vorzunehmen. Mittels LOM soll ein Learning Object eindeutig identifiziert werden können, welches das Auffinden, die Distribution und die Wiederverwendbarkeit erleichtert. Die LOM-Spezifikation umfasst neun Kategorien, welche wiederum jeweils erweiterbar sind. [Pawl04, 96-97]

Die Gliederung eines Lehrstoffes in Lerneinheiten spielt für das Verstehen eine erhebliche Rolle. Gerade sehr umfangreiche Lerninhalte erfordern eine geeignete Segmentierung und Kombination der Lerneinheiten. Bei der Darbietung der Lerninhalte, vor allem, wenn mehrere Themen miteinander kombiniert werden, existieren zwei unterschiedliche Arten der Sequenzierung: [Nieg01, 109-111]

#### • **Linear-sukzessive Sequenzierung**

Hierbei werden alle Inhalte zu einem Thema präsentiert, bevor ein neues Thema begonnen wird. Dies hat für den Lerner den Vorteil, dass er sich über einen längeren Zeitraum nur auf ein Thema zu konzentrieren braucht. Andererseits kann es passieren, dass beim Wechsel in ein neues Thema bereits Vieles vergessen wurde, oder aber, dass Zusammenhänge nicht erkannt werden.

#### • **Spiral-Sequenzierung**

Hierbei werden alle Themen in mehreren Durchläufen behandelt, sodass die einzelnen Themen nach und nach vertieft werden. Der Vorteil liegt in dem automatisch eingebauten Rückblick beim Themenwechsel und in dem direkten Vergleich der Themen. Nachteilig ist, dass die Arbeit in einem Thema immer wieder unterbrochen wird.

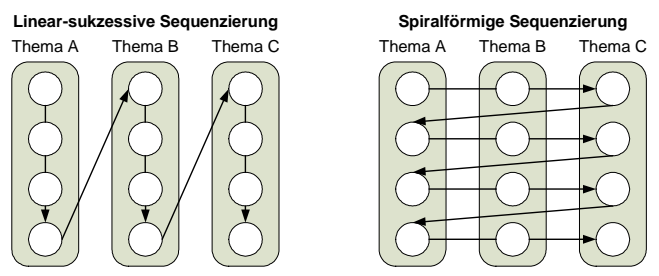

Abbildung 11: Sequenzierung der Lerninhalte [Nieg01, 110]

## **2.8 Blended Learning**

Blended Learning, welches vereinzelt auch unter dem Begriff hybrides Lernarrangement zu finden ist, beschreibt eine Lernform, bei der verschiedene Methoden und Medien kombiniert werden. Direkt übersetzt bedeutet Blended Learning vermischtes Lernen. Es werden klassische Lernmethoden und Lernmedien mit computergestützten Lernumgebungen vermischt. Durch hybride Lernarrangements werden die Effektivität und Flexibilität von elektronischen Lernformen mit den sozialen Aspekten von Frontalveranstaltungen verbunden. Anfänglich wurde versucht den klassischen Präsenzunterricht durch computergestützte Lernumgebungen zu ersetzen und computergestütztes Lernen als Alternative zum traditionellen Präsenzunterricht zu etablieren. Doch wurde festgestellt, dass ein personalisierter Dialog nicht ersetzt werden kann. Daher werden computergestützte, selbstgesteuerte Lernumgebungen mittlerweile nicht mehr als Alternative sondern als Ergänzung zur klassischen Präsenzveranstaltung angesehen. Es werden die Vorteile von Präsenzveranstaltungen und e-Learning kombiniert. Hybride Lernarrangements stellen somit eine neue Sichtweise und Form des Lernens dar. Im Vordergrund steht dabei eine sinnvolle Kombination von geeigneten Methoden und Medien. Dabei kann prinzipiell jede Lerntheorie und jedes Lernmedium zur Anwendung kommen, und es können auch verschiedene Lerntheorien oder -medien miteinander kombiniert werden. [Kerr00, 24-32; Rein03, 29-30; Wiep06, 67-69] Eine Aufstellung möglicher Kombinationen von Theorien, Methoden und Medien im Blended Learning zeigt Abbildung 12.

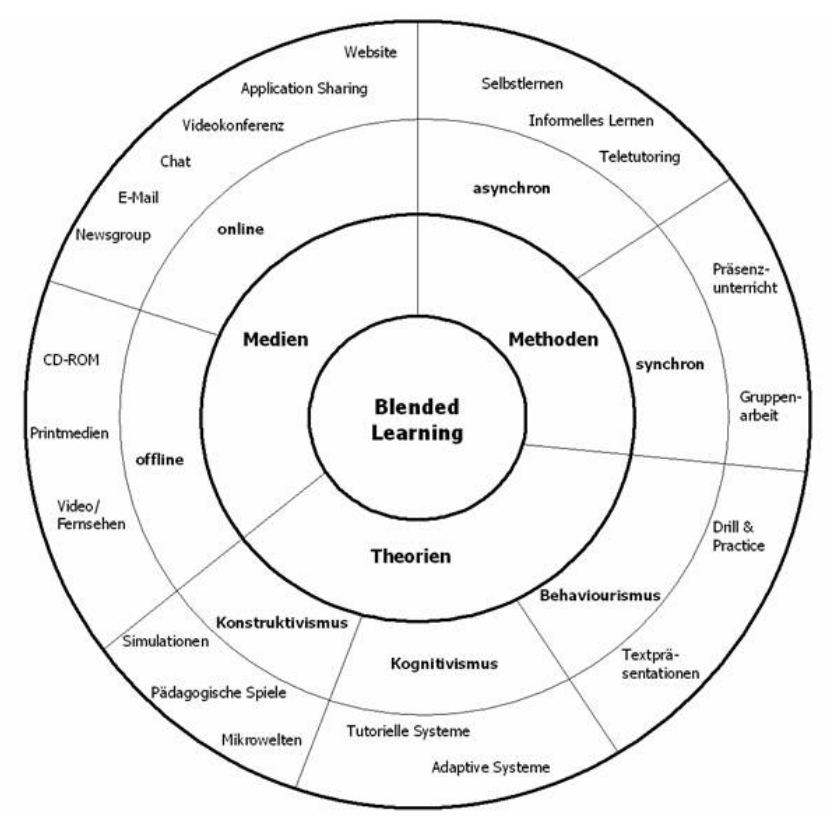

Abbildung 12: Methoden-, Medien- und Theorienmix des Blended Learning [Wiep06, 69]

## **2.9 e-Learning-Angebote**

Es besteht eine immense Auswahl an e-Learning-Angeboten. Die Spannweite der Produkte reicht von kleinen, eine Veranstaltung ergänzenden Lernmaterialien, über Televorlesungen, Lernplattformen bis hin zu kompletten Studiengängen. Allein im Portal der Bund-Länder-Kommission für Bildungsplanung und Forschungsförderung (BLK) "Studieren-im-Netz" sind rund 2300 Angebote unterschiedlicher Art aufgelistet. Studieren-im-Netz wurde im Jahr 2000 als Projekt von Bund und Ländern eingerichtet, mit dem Ziel, ein zentrales Portal zu schaffen, auf dem Informationen zu e-Learning-Projekten jeglicher Art gespeichert sind. Hier können sich Studierende, Hochschullehrer und Entwickler einen Überblick darüber verschaffen, welche Studiengänge, Studienmodule, Lehrveranstaltungen und Werkzeuge im Internet angeboten werden, wobei dies keine vollständige Auflistung aller Angebote zum e-Learning darstellt. Hochschulen können kostenlos Informationen zu ihren Fernund Online-Studienangeboten in das Portal einbringen. [DoMi03, 29-33; BLK] Das e-Learning-Angebot ist besonders für das Fach Informatik sehr groß. Dabei muss aber beachtet werden, dass die Autoren für die Klassifizierung ihrer Angebote selbst verantwortlich sind. Mit deutlichem Abstand folgen Angebote aus dem Fach Wirtschaftswissenschaften. [BLK; DoMi03, 37-40] Werden die Fächer der Ingenieurwissenschaften zusammengefasst, so beträgt deren Anteil etwa 10%. Hierbei ist die Informatik nicht berücksichtigt, auch wenn eine Abgrenzung oftmals nur schwer zu realisieren ist. [DoMi03, 51; BLK] Inhaltlich dienen die Angebote weniger der Weiterbildung, sondern mehrheitlich der Unterstützung und Ergänzung der Präsenzlehre an Hochschulen. [DoMi03, 91; BLK]

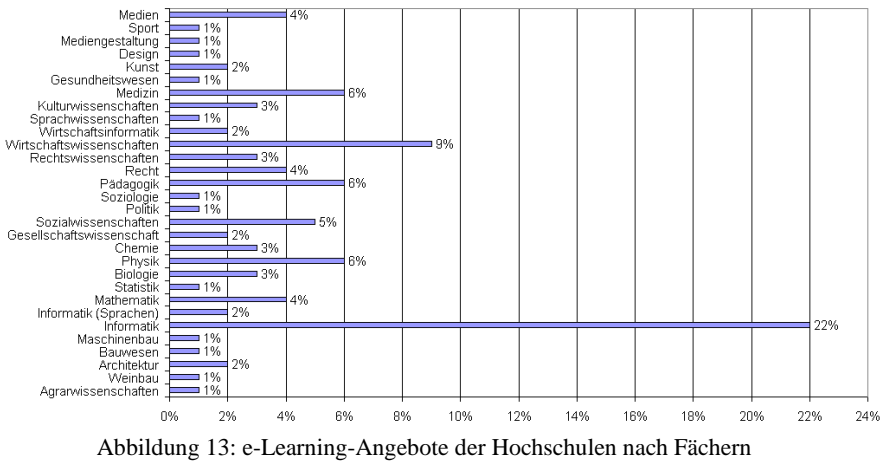

[DoMi03, 39; BLK]

Es wurden zahlreiche Entwicklungsprojekte aus dem Bereich des e-Learning in den letzten Jahren mit Bundes- oder Landesmitteln gefördert. Das Engagement der Betreiber war zu Anfang sehr groß. Nichtsdestotrotz ist der nachhaltige Erfolg vieler Projekte eher gering und viele dieser Projekte enden auch mit dem Auslaufen der Förderung. [AKTZ04, 19-20] Hierzu wurde u.a. festgestellt, dass "*der Wirkungsgrad dieser Aktivitäten im Hinblick auf qualitative Veränderungen im Lehrbetrieb* [...] *überraschend gering* [blieb]. *Ansätze zur nachhaltigen Veränderung der Lehre sind bislang nur punktuell sichtbar. Oft enden Bemühungen zu didaktischer Reform mit dem Ende von Projektförderungen*." [Kerr01, 17] Nach den anfänglich hohen Erwartungen an Entwicklungs- und Verbesserungsmöglichkeiten in der universitären Lehre, ist klar geworden, dass mit Einsatz von e-Learning-Systemen auch immer ein hoher Einsatz an Personal- und Sachmitteln verbunden ist. Zudem sind zusätzliche Kompetenzen in den Bereichen Produktion und Anwendung gefragt. [HaMü97, 73]

## **2.10 Studien zum e-Learning**

Eine Vielzahl Studien beschäftigen sich mit der Gestaltung, der Akzeptanz sowie den Vor- und Nachteilen von e-Learning. Diese tragen zu einer besseren Einschätzung der Möglichkeiten und Grenzen von e-Learning bei. Gerade die Studien, die sich mit der Betrachtung von e-Learning aus Lernersicht beschäftigen, sind dabei von Interesse. Die Bertelsmann-Stiftung kommt in der Studie "Nachfrageanalyse Telelernen in Deutschland" im Jahr 2002 zu dem Schluss, dass e-Learning-Angebote nur eine Chance haben, wenn sie an die Bedürfnisse der Lernenden angepasst werden. Zu einem vergleichbaren Ergebnis kommt eine Studie von Jane Massy im gleichen Jahr. In dieser wird abschließend festgestellt, dass die Qualitätskriterien von e-Learning-Produkten bestimmt werden durch eine explizite Anwendung von pädagogischen Entwurfsprinzipien, die an die Bedürfnisse der Lerner, den Lernertyp und den Lernkontext angepasst sind. [Ehle04, 79-80] Eine Auflistung von Nutzer- und Akzeptanzstudien ist im Lernet-Portal (www.lernet.info) zu finden. Insgesamt kommen die ausgewerteten Studien zu dem Ergebnis, dass die Vorteile von e-Learning in der räumlichen und zeitlichen Flexibilität des Lernens, der Selbstbestimmung des Lerntempos sowie der individuellen Gestaltung des Lernprozesses liegen. Als Nachteilig werden der hohe Grad an Selbstlernerkompetenz und Selbstmotivation, das Fehlen von sozialem Austausch sowie das nur begrenzt vorhandene direkte Feedback gesehen. [MiJo02, 1-2]

# **3 MODULO-Lernwelt**

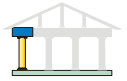

Ausgehend von den im vorherigen Kapitel dargelegten didaktischen Grundlagen und den in Kapitel 1 erläuterten Zielen der Arbeit, wird nun das didaktische Konzept von MODULO erläutert.

## **3.1 Analyse**

Vor dem Entwurf und der eigentlichen Implementierung ist eine Analyse der notwendigen Rahmenbedingungen durchzuführen. Daraus lässt sich dann in einem zweiten Schritt das didaktische Konzept ableiten. Die Bereiche zur Analyse der vorliegenden Arbeit sind:

- 1. Organisationsstruktur Analyse des Lehrumfeldes
- 2. Lehrinhalte Analyse der Lehrinhalte der Veranstaltungen
- 3. Vermittlungsmethoden Analyse der bisherigen Lehrmethoden und der Lehrabläufe
- 4. Benutzergruppe Analyse der Zusammensetzung, Kenntnisse, Fähigkeiten, Voraussetzungen und Restriktionen der späteren Zielgruppe
- 5. Lernmedien Analyse der bei den Lernenden üblicherweise vorhandenen Lernmedien
- 6. Rechnerausstattung und Transportmedien Analyse der bei den Lernenden vorhandenen datentechnischen Ausstattung und der Verbindungsmöglichkeiten an Computer-Netzwerke

## **3.1.1 Organisationsstruktur**

Das entwickelte didaktische Konzept wird in erster Linie für Veranstaltungen in den Fachbereichen der Ingenieurwissenschaften an Universitäten eingesetzt werden. Dadurch wird der Schwerpunkt möglicher Themengebiete auf technische Grundlagen und Anwendungen festgelegt. Eine Portierung auf andere Wissenschaftsgebiete wird in einem nächsten Schritt untersucht, ist aber nicht Bestandteil dieser Arbeit.

Ausgangspunkt der Entwicklung war die Notwendigkeit, den Besonderheiten des Lehramtsstudiengangs "Technische Informatik" gerecht zu werden, und hierbei insbesondere die Veranstaltung "Grundlagen der Technischen Informatik" (GTI) zu berücksichtigen. Diese Grundlagenveranstaltung des ersten Semesters ist gleichermaßen Bestandteil des Diplomstudiengangs "Elektrotechnik", der Lehramtsstudiengänge im Bereich "Technische Informatik" sowie der auslandsorientierten Studiengänge im Studienprogramm "International Studies in Engineering" (ISE) an der Universität Duisburg-Essen. Das Studienprogramm "International Studies in Engineering" umfasst ein Bündel von Bachelor- und Master-Studiengängen. Die internationale Orientierung wird durch das Einwerben ausländischer Studierender und dem zweisprachigen Aufbau des Lehrangebotes realisiert; 50% der Veranstaltungen finden in deutscher bzw. englischer Sprache statt. Fachlich sind die verschiedenen Studiengänge des Studienprogramms ISE an die fünf Abteilungen der ingenieurwissenschaftlichen Fakultät angelehnt: Abteilung für Elektrotechnik- und Informationstechnik; Abteilung für Maschinenbau; Abteilung für Informatik und Kognitionswissenschaft; Abteilung für Materialtechnik; Abteilung für Bauwissenschaften. Darüber hinaus werden interdisziplinäre Studiengänge angeboten, deren Inhalte aus verschiedenen Disziplinen der Fakultät stammen. Das erste Studienjahr ist für alle Bachelor-Studiengänge identisch aufgebaut, sodass Studierende aller Abteilungen der Fakultät die entsprechenden Veranstaltungen besuchen.

Zur exemplarischen Erprobung des didaktischen Konzepts von MODULO und dessen Implementierung wurde neben der bereits erwähnten Grundlagenveranstaltung GTI zeitlich versetzt eine weitere ingenieurwissenschaftliche Grundlagenveranstaltungen ausgewählt, die von einem breiten Spektrum Studierender besucht wird. Die Veranstaltung "Logischer Entwurf Digitaler Systeme" (LDDS) richtet sich in erster Linie an Studierende des Studienprogramms "International Studies in Engineering". Beide Veranstaltungen GTI und LDDS bauen thematisch aufeinander auf, was aber keine Voraussetzung für die Wahl dieser Veranstaltungen war.

Somit werden in erster Linie Studierende einer ingenieurwissenschaftlichen Fakultät mit MODULO arbeiten, wobei diese aus verschiedenen Abteilungen der Fakultät stammen können und dementsprechend jeweils einen unterschiedlichen Zugang zur Thematik der Lehrveranstaltung haben.

### **3.1.2 Lehrinhalte**

Die Veranstaltung "Grundlagen der Technischen Informatik" (GTI) ist ein fester Bestandteil der Grundlagenausbildung in den Ingenieurwissenschaften sowie in Lehramtsstudiengängen mit beruflichen Fachrichtungen. Zu den Inhalten gehören insbesondere die Grundlagen der Booleschen Algebra bzw. der Schaltalgebra, die darauf basierende technische Implementierung logischer Verknüpfungsglieder und die sich hieraus ergebende Konstruktion digitaler

Grundschaltungen und Systeme bis hin zu einfachen Digitalrechnern. Vorrangiges Lernziel ist hierbei die Erkenntnis, dass nicht nur Programmiersprachen algorithmisches Denken erfordern, sondern dass auch die Konstruktion und Funktionsweise informationstechnischer Hardware algorithmischen Gesetzmäßigkeiten unterliegt. Weiterhin soll den Studierenden die Erkenntnis vermittelt werden, dass der kostengünstige Aufbau sowie die effiziente Nutzung eines leistungsfähigen Rechnersystems nur möglich ist, wenn bereits die Konstruktion der Hardware unter algorithmischen Aspekten und unter Berücksichtigung der Anforderungen, die aus der späteren Anwendung resultieren, erfolgt. Es muss also aufgezeigt werden, dass wichtige Leistungsmerkmale eines Rechnersystems, wie Rechengeschwindigkeit und genauigkeit sowie Speichereffizienz, nicht nur vom geschickten Einsatz einer Programmiersprache, sondern vielmehr von der sinnvollen Abbildung eines Algorithmus auf eine gegebene Hardware abhängen.

Die Veranstaltung "Logischer Entwurf Digitaler Systeme" (LDDS) beschäftigt sich mit der Entwicklung digitaler Systeme unter dem Aspekt des Logikentwurfs. Unter Vernachlässigung von konkreten elektronischen und physikalischen Entwurfskomponenten wird das funktionelle Verhalten digitaler Systeme verdeutlicht. Der Inhalt gliedert sich in die Bereiche des Logikentwurfs, des Schaltwerksentwurfs und des test- und prüffreundlichen Entwurfs. Aufbauend auf elementaren Grundkenntnissen der Schaltalgebra wird die Konzeption von Schaltnetzen und Schaltwerken behandelt und an grundlegenden Schaltungen exemplarisch verdeutlicht. Innerhalb der Veranstaltung LDDS wird ein Bogen gespannt, der von den Grundlagen der Booleschen Algebra ausgehend, über den Logikentwurf, im Rahmen der Schaltwerksentwicklung, zu der funktionalen Beschaffenheit mikrocomputergesteuerter Systeme überleitet. Den Abschluss bildet die Auseinandersetzung mit grundlegenden Verfahren des Testens und den Möglichkeiten zur Vermeidung von Testproblemen.

Die Inhalte der ausgewählten Veranstaltungen sind somit im technischen Bereich angesiedelt. Gerade für technisch orientierte Lerninhalte bietet es sich an, diese multimedial zu ergänzen oder mit anschaulichen Animationen zu versehen. Auch ist ein Bezug zur späteren beruflichen Anwendung der Lerninhalte hier von besonderer Bedeutung.

### **3.1.3 Vermittlungsmethode**

Zur Vermittlung der genannten Inhalte ist sowohl die Veranstaltung "Grundlagen der Technischen Informatik" als auch die Veranstaltung "Logischer Entwurf Digitaler Systeme" als Kombination aus folgenden Veranstaltungsformen aufgebaut:

- **Vorlesung** zur Vermittlung von Theorie und Methoden
- **Übung** zur Erprobung und Anwendung der Methoden
- **Praktikum** zur Vertiefung der eingeübten Methoden durch selbständiges Handeln beim Lösen vorgegebener Aufgaben in einem Labor

Die Vorlesungen werden in Form einer Frontalveranstaltung in Hörsälen angeboten. Lernort und Lernzeit sind dabei grundsätzlich vorgegeben. Der Dozent steht im Vordergrund und hält in der Regel einen Vortrag, bei dem zwar Fragen und Diskussionen prinzipiell möglich sind, es sich aber trotzdem aus Sicht der Studierenden um eine passive Informationsaufnahme handelt. Die Lerngeschwindigkeit ist nicht individuell auf einzelne Lerner anpassbar. In einem Hörsaal ist immer eine große Gruppe Studierender vorhanden, trotzdem ist die Interaktion unter den Studierenden während einer Vorlesung stark eingeschränkt. Die Vorlesung entspricht am ehesten einer behavioristischen Lernmethode.

In der Übung werden die in der Vorlesung vermittelten Theorien an exemplarischen Beispielen angewendet und erprobt. Diese Anwendung und Erprobung erfolgt entweder in Form von frontal vorgerechneten Übungsaufgaben oder in Form von Übungsaufgaben, die die Studierenden unter Anleitung eines Tutors selbständig lösen sollen. Dabei besteht auch die Möglichkeit, dass kleinere Gruppen gebildet werden, die die Übungsaufgaben gemeinsam lösen. Auch während der Übung sind Lernort und Lernzeit vorgegeben. Die Lerngeschwindigkeit kann bei selbständig zu lösenden Aufgaben unter Anleitung eines Tutors in Grenzen angepasst werden. Die Veranstaltungsform Übung entspricht eher einer kognitivistischen oder konstruktivistischen Lernmethode.

Im Praktikum werden den Studierenden technische Versuchsaufbauten in einem Labor dargeboten, um an Beispielen aus dem späteren Berufsleben, die erlernten Theorien und Methoden in die Praxis umzusetzen. Es werden in der Regel Gruppen gebildet, die zusammen eine vorgegebene Aufgabe unter Anleitung eines Tutors zu lösen haben. Auch hier sind Lernort und Lernzeit vorgegeben. Die Veranstaltungsform Praktikum entspricht ebenfalls eher der kognitivistischen oder konstruktivistischen Lernmethode.

Es gilt nun, die bisherigen Veranstaltungsformen mittels eines geeigneten didaktischen Konzepts auf Rechnerbasis zu ergänzen und unter Nutzung der Multimediatechnik umzusetzen und in ein interaktives Lernkonzept zu integrieren. Dabei soll den Lernenden eine selbstgesteuerte Lernweise ermöglicht werden, die sie den Lernort, die Lernzeit und die Lerngeschwindigkeit flexibel gestalten lässt.

## **3.1.4 Benutzergruppen**

Vor dem Entwurf und der Gestaltung des didaktischen Konzepts von MODULO muss eine Benutzeranalyse durchgeführt werden, um zu identifizieren, welche Zielgruppen angesprochen werden, wer die Benutzer sind und was diese erreichen möchten und können. Die Kenntnisse über die Zielgruppe haben Einfluss auf die Auswahl der Inhalte und deren gestalterische Umsetzung. Es macht schließlich einen erheblichen Unterschied, ob z.B. eine Lern-Software für Kinder oder Erwachsene gestaltet wird. Es sollten nach Möglichkeit auch Benutzerklassen definiert werden. Daher galt es die Fragen zur Altersgruppe, Geschlechterverteilung, Bildungsabschlüssen, Sprachkenntnissen und Wissenshintergrund der späteren Benutzer bereits vor der Entwicklung zu betrachten. Neben dem vorhandenen Vorwissen und dem aktuellen Bildungsstand interessieren auch die Lernmotivation der Benutzer, die Einstellung zum Inhalt und die Erfahrung mit selbstkontrolliertem Lernen.

#### **3.1.4.1 Lernmotivation**

Die Wahl eines Studienfaches und -ortes geschieht in den Ingenieurwissenschaften vorwiegend aufgrund der Eigenmotivation der Studierenden. Die Studierenden wählen selbständig, anhand ihrer Interessenslage ein Studienfach, wodurch vorausgesetzt werden kann, dass die Studierenden eine positive Einstellung zu den Inhalten des Studiums haben und eine gewisse Lernmotivation mitbringen. Trotzdem wird beim Lernen für eine Veranstaltung die bevorstehende Prüfung und das Erreichen guter Noten eine Rolle spielen.

Aufgrund der eigenständigen Wahl des Studienortes und der Studieninhalte kann von einer intrinsischen Motivation ausgegangen werden. Beim Lernen für einzelne Lehrveranstaltungen muss aber eine extrinsische Motivation zugrunde gelegt werden.

### **3.1.4.2 Lernerfahrung**

Die Erfahrung mit selbstkontrolliertem Lernen muss differenziert betrachtet werden. Studienanfänger, die gerade erst die Schule beendet haben, werden noch von der Lernweise des lehrerzentrierten Unterrichts geprägt sein. Studierende höherer Semester haben schon mehr Erfahrung mit selbstständigem Lernen und können sich einen eigenen Lehrplan aufstellen. Die Lernerfahrungen der Lerner sind somit als heterogen anzusehen. Daher sollte gerade bei der Gruppe der Studienanfänger die Motivierung zum selbstkontrollierten Arbeiten mit einer multimedialen Lern-Software mehr gefördert werden.

#### **3.1.4.3 Wissenshintergrund**

Durch den international orientierten Aufbau des Studienprogramms ISE und der Verwendung der Lern-Software in verschiedenen Semestern unterschiedlicher Studiengänge, ist die Gruppe der Studierenden sehr heterogen. Der Anteil ausländischer Teilnehmer ist mit bis zu 70% überaus hoch und die Eingangsqualifikationen sind vielfältig. Viele der Studierenden haben schon ein anderes Studium in ihrem Heimatland angefangen, andere beginnen ein Studium direkt nach der Schulausbildung. Der Wissenshintergrund ist somit ebenfalls heterogen.

#### **3.1.4.4 Sprachvoraussetzungen**

Eine weitere wichtige Komponente der Ausgangsvoraussetzungen ist das unterschiedliche Sprachvermögen. Innerhalb der auslandsorientierten Studiengänge werden Veranstaltungen in deutscher und englischer Sprache angeboten. Viele Studierende sind nicht Muttersprachler in beiden der angebotenen Unterrichtssprachen. Es werden zwar Mindestvoraussetzung an deutschen und englischen Sprachkenntnissen bei der Immatrikulation verlangt sowie ergänzende Sprachkurse während des Studiums verpflichtend angeboten, dennoch sind die Sprachkenntnisse oftmals bei den Studierenden verschieden. Daher gilt es unterschiedliche Sprachvoraussetzungen zu berücksichtigen und die Inhalte nach Möglichkeit mehrsprachig anzubieten.

#### **3.1.4.5 Geschlechterverteilung**

Frauen stellen in den genannten informationstechnischen Studiengängen einen für ein Ingenieursstudium ungewöhnlich hohen Anteil an der gesamten Studentenschaft. In den klassischen Diplomstudiengängen beträgt der Frauenanteil kaum mehr als 10%, wogegen bei den internationalen Studiengängen der Frauenanteil über 20% beträgt. Es besteht ein allgemeines Interesse, den Frauenanteil in den technischen und naturwissenschaftlichen Studiengängen zu heben. Daher finden die mit der Einführung neuer Medien verbundenen positiven oder negativen Auswirkungen auf die Rolle der Frauen, z.B. im Arbeits- und Sozialverhalten in den studentischen Arbeitsgruppen, ein besonderes Interesse und sind entsprechend zu berücksichtigen.

#### **3.1.4.6 Altersgruppe**

Aufgrund der unterschiedlichen Vorbildung der Studierenden – teilweise beginnen die Studierenden ihr Studium direkt nach der Schule, andere haben bereits ein anderes Studium ganz oder zumindest teilweise absolviert – kann nicht von einer gleichmäßigen Altersstruktur unter den Studierenden ausgegangen werden.

### **3.1.4.7 Fazit**

Bei der voraussichtlichen Benutzergruppe handelt es sich um Studierende der Ingenieurwissenschaften mit einer heterogenen Zusammensetzung bzgl. der Lernerfahrung, des Wissenshintergrunds, des Alters und der Sprachvoraussetzungen.

## **3.1.5 Lernmedien**

Zu den einem Lernenden zur Verfügung stehenden Informationsressourcen gehören konventionelle Informationsquellen wie Bücher, Skripte und Vorlagen sowie die Lehrkraft oder der Tutor. Dem Lernenden stehen darüber hinaus weitere Informationsquellen zur Verfügung, wie z.B. Mitstudierende, mit denen Hinweise, Lernmaterialien und Interpretationen ausgetauscht werden können. Neue Medien können die Rolle von Informationsmedien einnehmen, und sie können teilweise die Lehrerrolle einnehmen, indem sie automatisiert Standardfragen beantworten und Übungsergebnisse kontrollieren, sofern es sich um maschinell kontrollierbare Übungsaufgaben handelt. Durch Neue Medien werden des weiteren weitreichende Kommunikationsmöglichkeiten geschaffen. Für den einzelnen Lerner können Neue Medien auch die Funktion von Gruppenmitgliedern insofern verändern, dass die Kommunikationsmöglichkeiten des Einzelnen über räumliche und institutionelle Grenzen hinaus erweitert werden.

Bei der Einführung Neuer Medien in komplexe, problemorientierte Lernsituationen muss berücksichtigt werden, dass die Bandbreite der Aufmerksamkeit bereits auf verschiedene Lerngegenstände verteilt ist. Die Bandbreite der Aufmerksamkeit kann durch die Einführung Neuer Medien nicht erhöht werden. Wenn neue Lernmedien zur Verfügung stehen, bewirkt dieses zunächst lediglich, dass ein Lernender seine Bandbreite neu auf die zur Verfügung stehenden Lernmedien verteilen muss. Es findet somit eine Umverteilung statt, die auf Kosten anderer Lernmedien gehen muss. Andererseits ist es möglich, dass die Lerner, z.B. durch eine verbesserte Zugänglichkeit der Medien und durch eine ergonomischere Darstellung der Neuen Medien, insgesamt entlastet werden.

## **3.1.6 Rechnerausstattung und Transportmedien**

Innerhalb der Aufgabenanalyse gilt es ebenfalls zu ermitteln, welche Speicherbzw. Übertragungstechniken zur Bereitstellung der Lerninhalte dem Lernenden zur Verfügung stehen bzw. für welche Betriebssysteme eine Implementierung angeboten werden soll. In dieser Fragestellung spielt auch der Lernort der Studierenden eine Rolle. In Computerräumen an der Universität können Betriebssystem, Speicher- und Übertragungsmedien vorgegeben werden. Sobald aber angestrebt wird, den Studierenden ein Lernen an einem persönlichen Lernort zu gewährleisten, werden heterogene Plattformen mit unterschiedlichen Betriebssystemen und verschiedene Möglichkeiten auf das Internet zuzugreifen berücksichtigt werden müssen.

Es gibt eine Vielzahl Transportmedien, von denen sich für MODULO in erster Linie optische Datenträger oder das Internet anbieten. Als optische Datenträger, die für einen großen Personenkreis verfügbar sind, eignen sich Compact Discs (CD) oder Digital Versatile Discs (DVD). In erster Linie unterscheiden sich die Medien in der Kapazität zur Speicherung der Daten. Bei der CD sind es 650 bis 742 MByte und bei der DVD 4,7 bis 17,08 GByte. Auch wenn über die Rechnerausstattung bei den Lernern im Vorfeld keine Aussage getroffen werden kann, so ist zu erwarten, dass in den heutzutage üblicherweise zu erwerbenden Computern ein CD- und/oder DVD-Laufwerk integriert ist.

Bei der Verteilung der Lern-Software über optische Datenträger kann diese lokal auf dem Computer des Lerners installiert werden. Da über die verwendeten Betriebssysteme bei den Lernern im Vorfeld keine Aussagen möglich sind, müsste die Lern-Software entweder in verschiedenen Versionen für unterschiedliche Plattformen implementiert werden, oder eine plattformunabhängige Version, dann aber möglicherweise mit eingeschränktem Funktionsspektrum, erstellt werden. Eine weitere Möglichkeit zur Bereitstellung der Lerninhalte ist die Verteilung über ein Netzwerk mittels Client-Server-Architektur. Hierbei werden den verbundenen Rechnern unterschiedliche Aufgaben zugewiesen. Ein Server bietet Dienste an, die ein Client in Anspruch nimmt, z.B. kann ein Server Daten vorhalten oder eine Benutzeroberfläche bereitstellen. Die Client-Server-Architektur kann sowohl für lokale Netzwerke als auch über das Internet eingesetzt werden. Die Inhalte und Funktionen werden dabei in einem Browser bereitgestellt, der üblicherweise bereits auf den meisten Rechnern installiert ist. Der Funktionsumfang wird bei der Verwendung der Client-Server-Architektur eingeschränkt, dafür kann aber eine Plattformunabhängigkeit gewährleistet werden. Andererseits muss aber ein Internetserver bereitgestellt werden und der Lerner muss über einen Internetanschluss verfügen.

Eine Lern-Software, die lokal installiert wird, hat den Vorteil, dass ein größeres Funktionsspektrum gegenüber der Verwendung der Client-Server-Architektur angeboten werden kann. Dafür muss die Software aber für eine Vielzahl Betriebssysteme bereitgestellt werden. Schwierig gestaltet sich auch die Aktualisierung der Lerninhalte bei einer lokalen Installation, da dies eine Neuproduktion der Datenträger erfordert. Bei Verwendung der Client-Server-Architektur brauchen lediglich die Inhalte auf dem Server aktualisiert werden und der Lerner erhält beim nächsten Aufruf der Lern-Software die aktualisierten Lerninhalte.

Da bei der Distribution über das Internet die Aktualisierung der Inhalte und eine mögliche Fehlerbereinigung ohne Neuproduktion der Software möglich ist, und darüber hinaus die Verteilung an die Endbenutzer einen geringeren logistischen Aufwand erfordert, wird auf die Client-Server-Architektur zurückgegriffen. Außerdem lassen sich mit einer Client-Server-Architektur leichter und effektiver Methoden zur Evaluation und zur Wirksamkeitsanalyse einbinden.

## **3.2 Computerbasierte vs. Präsenzlehr- und Lernform**

Ausgehend von den in Kapitel 2.6.5 gegenübergestellten Lehrformen Präsenzveranstaltung und computerunterstützte Lehre, sollen an dieser Stelle die Präsenzlehre mit der computerunterstützten, internetbasierten Lehre verglichen werden und die jeweiligen Vorteile (+) bzw. Nachteile (-) dargelegt werden. Daraus lassen sich Vorgaben und Einschränkungen für das didaktische Konzept ableiten.

#### **Präsenzveranstaltung:**

- + Der Lehrer kann unmittelbar auf Zwischenfragen reagieren.
- + Die Lerner können ggf. einander helfen.
- + Diskussionen können angeregt werden.
- Der Lernort ist fest vorgegeben.
- Die Lernzeit ist fest vorgegeben.
- Das Lerntempo ist nicht individualisierbar.
- Das individuelle Vorwissen der Lernenden kann nur eingeschränkt berücksichtigt werden.

#### **Computerunterstützte, internetbasierte Lehre:**

- + Ein zeitunabhängiges Lernen ist möglich.
- + Ein ortsunabhängiges Lernen ist möglich.
- + Der Lerner bestimmt das Lerntempo selbst.
- + Individuelle Vorkenntnisse lassen sich berücksichtigen, indem einzelne Themen wiederholt oder übersprungen werden.
- Eine Interaktion mit dem Lehrer oder anderen Lernern ist nur eingeschränkt möglich.
- Zwischenfragen können nur eingeschränkt oder gar nicht gestellt werden.
- Das Lernen findet eher isoliert statt.
- Das Lernen verlangt eine große Selbstdisziplin.

## **3.3 Das entwickelte didaktische Konzept**

Den Lernenden soll mit Hilfe der MODULO-Lernwelt, begleitend zur Präsenzveranstaltung, ein vertieftes Verständnis der Veranstaltungsinhalte vermittelt werden. Sie sollen in der Lage sein, Zusammenhänge zwischen den Wissenseinheiten herzustellen und das Gelernte anzuwenden. Dabei wird angestrebt, die Studierenden zu einer selbstständigen und zielgerichteten Planung der eigenen Arbeitsweise zu befähigen und das eigenständige Beurteilen ihrer Arbeit zu schulen. Die uneinheitliche Zusammensetzung der Lernenden macht den Einsatz einer mediengestützten Lernumgebung zur Unterstützung der traditionell gehaltenen Lehrveranstaltung sehr sinnvoll. Da keine homogene Zielgruppe vorhanden ist, gibt es nur unscharfe Richtlinien hinsichtlich des Vorwissens, der Lerndauer, der Lerngewohnheiten und der Erfahrungen der Benutzer. Durch die Möglichkeit der individuellen Nutzung außerhalb der Hochschule zu jedem beliebigen Zeitpunkt und einer geeigneten Strukturierung der Lerninhalte, wird ein Lernangebot geschaffen, das auf die unterschiedlichen Bedürfnisse der Lernenden eingeht. Aufgrund der unterschiedlichen Sprachvoraussetzungen unter den Studierenden ist von vorneherein eine Mehrsprachigkeit zu berücksichtigen, sodass die Studierenden die Unterrichtssprache, entsprechend ihrer Fähigkeiten, selbst wählen können. Vorrangig werden die Sprachen Deutsch und Englisch unterstützt, wobei die Möglichkeit besteht, weitere Sprachen hinzuzufügen.

Das entwickelte Konzept sieht grundsätzlich vor, dass die Lern-Software begleitend zum traditionellen Unterricht eingesetzt werden soll. So kann den Studierenden prinzipiell ein Mehrwert angeboten werden, was eine Motivation bei den Lernenden bewirken soll. Weitere Motivationsbedingungen liegen in der einfachen, selbsterklärenden und übersichtlichen Gestaltung der Benutzeroberfläche (siehe Kapitel 7). Der Benutzer muss hierdurch nicht erst das Arbeiten mit dem System erlernen, sondern kann sich direkt auf die Lerninhalte konzentrieren. Das didaktische Konzept der Lernumgebung ist so ausgelegt, dass den Lernenden eine überschaubare, logische Struktur der Lerninhalte angeboten wird, und es ihnen ermöglicht wird, selbst zu steuern, wann und wie lange sie sich mit welchen Inhalten beschäftigen wollen. Entsprechend der sich wandelnden Lehrerrolle im handlungs- und problemorientierten Unterricht, wird das didaktische Konzept von MODULO das Lernangebot weniger verordnend als vielmehr organisierend und beratend offerieren. Es soll den Lernenden einen Handlungsspielraum bieten, in welchem sie die Möglichkeit haben, sich Wissen in ihrer eigenen Geschwindigkeit auf selbstbestimmte Art und Weise anzueignen.

Viele Studierende erleben Lernen aus ihrer bisherigen Erfahrung als das Reproduzieren eines vorgegebenen Lernstoffs. Der Umgang mit einem Lernmedium, das ihnen einen großen Freiheitsgrad einräumt, kann motivationssteigernd wirken, da das Lernen nicht als Lernen empfunden wird. Es ist jedoch auch zu erwarten, dass die Lernenden Schwierigkeiten mit der ungewohnten Selbstregulation ihres Lernprozesses haben. Daher ist neben der Schaffung von Entscheidungsspielräumen, auch die Schaffung von Entscheidungshilfen zur Verwendung des Lernangebotes wichtig. Die interaktive, multimediale Lernsoftware ist so aufgebaut, dass die unterschiedlichen Lernstrategien und Lernpräferenzen der Studierenden berücksichtigt werden. Es sind daher unterschiedliche Lernwege und Einstiegspunkte in der Software vorhanden, worüber sich die Lernenden den Lehrstoff der Veranstaltung erschließen können.

**Ein Einstiegspunkt** läuft über die Sachstruktur, in der die Studierenden gemäß der inhaltlichen Struktur der Vorlesung den Lernweg wählen. Die Lernenden können anhand der angebotenen Studienmaterialien ihren Lernweg frei bestimmen und werden dabei durch verschiedene Navigationsmethoden unterstützt, um die Inhalte nach ihren Bedürfnissen zu erschließen. Die abgebildete inhaltliche Struktur der Fachwissenschaften ist aus der kausalen und damit auch chronologischen Abfolge der einzelnen Themenbereiche abgeleitet. Die erforderlichen Grundlagen werden mittels eines Basistextes in Hypertextformat (siehe Kapitel 4.2) vermittelt. Dieser ist mit zahlreichen Grafiken und Animationen veranschaulicht. Die Animationen ermöglichen die Wahrnehmung der Inhalte über mehrere Sinneskanäle, was zu einer effizienteren Aufnahme der Inhalte beitragen soll. Durch die technischen Gegebenheiten des multimedialen Systems ist es somit möglich, einen Ablauf zu verdeutlichen, der mit anderen Mitteln nicht darstellbar wäre. So wird nicht nur reine Information vermittelt, sondern auch deren Bedeutung. Die Information wird fassbar. Zudem können die Animationen, durch einen modularen Aufbau, auch zur Präsentation während der Präsenzveranstaltung verwendet werden.

In den traditionellen Veranstaltungsformen der Ingenieurwissenschaften ist zur Erprobung und Anwendung der gelehrten Methoden eine Übung vorgesehen. Diese wird in entsprechender Form ebenfalls in das interaktive Lernkonzept integriert. So können die Lernenden jederzeit die vermittelten Theorien anwenden und erproben. Durch ein geeignetes Feedback wird den Lernenden das Ergebnis des Lösungsversuchs mitgeteilt.

Mittels des **zweiten Einstiegspunktes** wird anhand einer anschaulichen Aufgabenstellung aus der technischen Entwicklungsumgebung das Zusammenspiel zwischen dem zu erlernenden Stoff und der späteren Praxis verdeutlicht. Dadurch wird ein lernzielorientiertes bzw. handlungsorientiertes Lernen ermöglicht. Es wird den Studierenden eine Handlungsstruktur vorgegeben. Anhand einer exemplarischen Aufgabe aus der täglichen Anwendung wird die Verknüpfung von Veranstaltung und realer Praxis nachvollziehbar.

Die Intention der multimedialen Lernumgebung ist es, dem Lernprozess einen Anstoß zu geben und Anregungen zu schaffen, sich aktiv mit dem Lernangebot auseinander zu setzen. Abbildung 14 zeigt schematisch die Struktur des didaktischen Konzepts von MODULO mit seinen Haupteinstiegspunkten. Auf der rechten Seite ist der Zugang über die **Sachstruktur** dargestellt. Hier hat der Studierende die Möglichkeit, sich über das "Vorlesungsmodul" oder "Übungsmodul" die Lehrinhalte anhand einer sequentiellen Struktur der Lehrinhalte anzueignen. Auf der linken Seite ist der Zugang über die **Handlungsstruktur** dargestellt. Mit diesem sogenannten "Szenariomodul" wird ein handlungsorientierter Lehransatz verfolgt. Indem der Lehrstoff in einen komplexen, realitätsbezogenen Zusammenhang gestellt wird, werden Beziehungen zwischen einzelnen Lehrinhalten hergestellt. Die Lernenden werden dadurch an eine vernetzte Denkweise herangeführt.

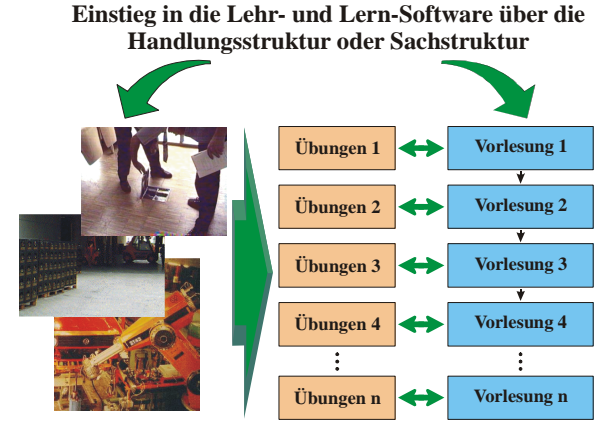

Abbildung 14: Konzept von MODULO

Nachfolgend wird auf die einzelnen Module eingegangen, die bereits in MODULO implementiert wurden. Das System ist offen konzipiert. Durch die offene Konzipierung können nach Bedarf weitere Module hinzugefügt werden.

## **3.3.1 Vorlesungsmodul**

Das Vorlesungsmodul dient dem multimedialen Selbstlernen zur Nachbearbeitung und Begleitung der entsprechenden Lehrveranstaltung. Unterstützend zur konventionell an der Hochschule stattfindenden Veranstaltung wird der fachtheoretische Inhalt der Veranstaltung multimedial aufbereitet und den Lernenden über das Internet zur Verfügung gestellt. Die auf diesem Weg zu vermittelnden fachlichen Kenntnisse sind gleichzusetzen mit den Inhalten der Veranstaltung. Über das Vorlesungsmodul wird den Studierenden somit das Vorlesungsskript der Veranstaltung multimedial aufbereitet und den Besonderheiten des Transportmediums angepasst bereitgestellt.

Die Segmentierung des Lernstoffes ist vom Dozenten frei konfigurierbar und kann in sinnvolle Lerneinheiten gegliedert und abgelegt werden. Bei klassischen Vorlesungsskripten handelt es sich um ein lineares Medium, das in der Regel in Kapitel und Unterkapitel aufgeteilt ist. Es liegt somit eine logische Struktur zugrunde, die durch eine wechselseitige Abhängigkeit der Inhalte bestimmt und meist hierarchisch bzw. linear aufgebaut ist. Der Zugriff auf das Vorlesungsmodul kann einerseits linear, entsprechend der Gliederung in Kapitel und Unterkapitel bzw. nachfolgende Kapitel, erfolgen. Andererseits besteht die Möglichkeit, gezielt über einen Navigationsbaum einzelne Kapitel und Inhalte aufzurufen und durchzuarbeiten. Somit können die Studierenden einerseits organisiert, entsprechend geführter Pfade, den Lernstoff durchnehmen oder sich andererseits selbstorganisiert, entsprechend ihrer Interessenslage, die Inhalte aneignen.

## **3.3.2 Übungsmodul**

Im Übungsmodul wird das erworbene Wissen angewendet und vertieft. Das Modul bietet den Lernenden Übungsaufgaben zu den Inhalten der Lehrveranstaltung. Diese können interaktiv bearbeitet und kontrolliert werden. Es gibt zu jedem Themenkomplex eine Anzahl Übungsaufgaben, die einzeln oder aufeinander folgend gelöst werden können. Auch hier kann der Lerner wieder selbst entscheiden, ob die Aufgaben in einer vorgegebenen Reihenfolge, entsprechend geführter Pfade, gelöst werden sollen, oder bestimmte Aufgaben gezielt vom Lerner ausgewählt werden, um diese zu bearbeiten.

Die Aufgaben im Übungsmodul sind, wie das Vorlesungsmodul, linear bzw. hierarchisch in Übungseinheiten strukturiert. Zu jedem Kapitel des Vorlesungsmoduls gibt es eine oder mehrere zugehörige Aufgaben im Übungsmodul. Zwischen dem Vorlesungsmodul und dem Übungsmodul ist zu jeder Zeit ein geführter Wechsel möglich, der die Verknüpfung der Lerneinheiten zu dem gleichen Thema darstellt. Dadurch wird den Lernenden ermöglicht, sich zuerst die Theorien anzueignen und diese dann im Anschluss anzuwenden.

Die Gestaltung der Übungsaufgaben ist in unterschiedliche Fragetypen unterteilt. Es gibt:

- **geschlossene Fragen**:
	- Ja/Nein-Fragen,
	- Single- bzw. Multiple-Choice-Fragen,
	- Karnaugh-Veitch-Diagramme und
- **offene Fragen**:
	- Begriffs- bzw. Werteabfragen,
	- Lückentext,
	- Wertetabellen.

Bei den geschlossenen Fragen ist der Wertebereich der Antworten bereits vorgegeben und kann vom Lerner nicht beeinflusst werden. Ja/Nein-Fragen und Single- bzw. Multiple-Choice-Fragen geben eine Frage mit mehreren Lösungsvorschlägen vor. Die Auswahl der richtigen Antwort oder Antworten geschieht durch Betätigen eines Kontrollkästchens mit dem Mauszeiger.

Karnaugh-Veitch-Diagramme (KV-Diagramme) dienen der Darstellung und Vereinfachung Boolescher Funktionen. Sie sind eine Besonderheit des exemplarisch implementierten Themengebietes. KV-Diagramme zählen zu den geschlossenen Fragen, da nur fest vorgegebene Werte in die Felder eines KV-Diagramms eingetragen werden können. Diese werden ebenfalls durch Betätigen eines Mauszeigers eingetragen.

Die offenen Fragen ermöglichen das Eintragen der Lösung in ein entsprechendes Feld, wobei vom Lehrer vorgegeben wird, ob es sich um die Abfrage eines Wortes (Begriffsabfrage), einer Zahl (Werteabfrage), mehrerer Begriffe in einem Fließtext (Lückentext) oder mehrerer Werte in einer Tabelle (Wahrheitstabelle) handelt. Die Wahrheitstabelle ist wiederum eine Besonderheit des exemplarisch implementierten Themengebietes und stellt eine bestimmte, endliche Anzahl von Wahrheitswerten einem bestimmten Resultatwert gegenüber. Die Wahrheitstabelle dient der Definition und Darstellung Boolescher Funktionen.

Alle Fragen des Übungsmoduls können mit weiteren Erläuterungen oder Abbildungen versehen werden, die der Verdeutlichung der Fragestellung dienen oder als Erläuterung herangezogen werden können. Darüber hinaus besteht die Möglichkeit, zu einer Aufgabe eine Hilfestellung abzuspeichern, die dem Lerner ggf. angezeigt wird. Dies soll einer Entmutigung des Lerners bei schwierigen Aufgaben entgegenwirken. Der Hilfetext sollte so gestaltet sein, dass die Hilfe zum Verstehen der Aufgabe beiträgt, das selbständige Lösen aber nicht vollständig abnimmt.

Alle Lösungsversuche werden gespeichert, sodass ein Lerner jederzeit abrufen kann, an welchen Aufgaben er sich schon wie oft versucht hat und welche Aufgaben richtig gelöst wurden. Damit wird den Lernenden eine Funktion zur Selbstkontrolle und Selbstbewertung bereitgestellt.

## **3.3.3 Szenariomodul**

Das Szenariomodul stellt den Bezug der Theorie zur Praxis her. Mit dem Szenariomodul wird ein handlungsorientierter Lehransatz verfolgt. Indem der Lehrstoff in einen komplexen, realitätsbezogenen Zusammenhang gestellt wird, werden Beziehungen zwischen einzelnen Lehrinhalten hergestellt. Die Lernenden werden dadurch an eine vernetzte Denkweise herangeführt. Sie sollen lernen, die lineare Denkweise beim Lösen von Problemen zu überwinden und eine gestellte Aufgabe ganzheitlich zu erfassen. Ein geführter Wechsel ermöglicht auch hier die Vernetzung der dargestellten Situation mit den entsprechenden Inhalten des Vorlesungs- bzw. Übungsmoduls.

Das Szenariomodul verfolgt in erster Linie das Ziel, den Studierenden das ganzheitliche Lernen durch Handeln zu ermöglichen; zum einen durch das Nachvollziehen der dargestellten Handlung und zum anderen, durch das aktive Beschäftigen mit weiterführenden Informationen, oder der Möglichkeit, zu entsprechenden interaktiven Übungen zu wechseln.

Der Inhalt der im Szenariomodul dargestellten Handlungswelt soll nicht nur auf die Lehrinhalte der Veranstaltung abgestimmt sein, sondern auch im Zusammenhang mit der weiteren Ausbildung und dem späteren Arbeitsumfeld der Studierenden stehen. Damit soll es den Lernenden erleichtert werden, sich mit den zu lernenden Inhalten zu identifizieren und neu erworbene Kenntnisse mit bereits bestehendem Wissen zu vernetzen. Bei einer sachlichen Betrachtung der Lehrinhalte einer Veranstaltung wird deutlich, dass nicht das gesamte Spektrum der Vorlesung bzw. des Skripts in einem der Realität entnommenen Szenario untergebracht werden kann. Aus Gründen der Darstellbarkeit und der Gewichtung innerhalb der Veranstaltung wurden daher einzelne Thematiken nicht mit in die Szenarien aufgenommen.

In Kapitel 3.1.1 wurde bereits ausgeführt, dass die Studierenden der exemplarisch ausgewählten Lehrveranstaltungen aus unterschiedlichen Abteilungen der Fakultät für Ingenieurwissenschaften kommen können. Vor allem die Studierenden des Lehramtsstudienganges "Technische Informatik" können einem sehr heterogenen Umfeld entstammen, wenn sie das Fach "Technische Informatik" mit einem der folgenden Fächer kombinieren:

- Maschinenbau
- Elektrotechnik
- Bautechnik
- Textil- und Bekleidungstechnik
- Ernährungs- und Hauswirtschaftswissenschaft
- Chemietechnik
- Drucktechnik

Das Szenariomodul sollte daher entweder mehrere Szenarien enthalten, die so konzipiert sind, dass für möglichst jede Fachrichtung mindestens ein auf ihre fachlichen Bedürfnisse zugeschnittenes Einzelszenario enthalten ist, oder aber es sollte ein übergreifendes Szenario entworfen werden, das eine Identifikation der Studierenden mit dem dargestellten Thema ermöglicht. Durch die Vertrautheit der Umgebungen innerhalb des Szenarios oder der Szenarien soll für die Lerner der Zugang zum Vorlesungsstoff erleichtert, und das Zusammenspiel der in der Vorlesung vermittelten Theorien mit der späteren Praxis verdeutlicht werden.

Beide Ansätze wurden exemplarisch umgesetzt. Zum einen wurden für die Veranstaltung "Grundlagen der Technischen Informatik" mehrere Einzelszenarien für die jeweiligen Fachrichtungen implementiert. Zum anderen wurde ein übergreifendes allgemeinverständliches Szenario für die Veranstaltung "Logischer Entwurf Digitaler Systeme" entwickelt. Durch die Darstellung der mit dem Lerninhalt im Zusammenhang stehenden Handlung sollen die Lernenden dazu angeregt werden, sich weitergehend mit dem Lernangebot auseinanderzusetzen. Für die Veranstaltung "Grundlagen der Technischen Informatik" wurden fünf Einzelszenarien entworfen:

• Das Szenario "Brauerei" beschreibt die zur Steuerung des Brauprozesses notwendigen Technologien, die Bestandteil der Veranstaltung "Grundlagen der Technischen Informatik" sind. In einem Film wird der Brauprozess erläutert. Daran anschließend werden einzelne Bestandteile des Brauereiprozesses anhand von Beispielaufgaben gelöst.

- Anhand der Funktion einer Fernwirkanlage, die Stadtwerke zur Steuerung von Wasserwerken und Gasstationen verwenden, werden Praxisanwendungen der Inhalte der Veranstaltung "Grundlagen der Technischen Informatik" erläutert. Auch hier wird zuerst ein Film gezeigt und im Anschluss werden Einzelprobleme behandelt.
- Das Szenario "Wafer-Herstellung" beschreibt zuerst in einem Film kurz Einzelheiten der Herstellung von Halbleiterscheiben. Danach werden Einzelthemen aus dem Film anhand von Problemstellungen behandelt.
- Im Szenario "Fertigungsanlage" werden über eine Animation verschiedene Teilaufgaben zur Herstellung einer vollautomatisierten Fertigungsanlage vorgestellt.
- Das Szenario "Hausbussystem" beschreibt über eine Animation die zur Steuerung von Haushaltsgeräten in einer Wohnung notwendigen Komponenten.

Für die Veranstaltung "Logischer Entwurf Digitaler Systeme" ist das Szenario "Mikroprogramm" entwickelt worden, da es sich vor dem Hintergrund der heterogenen Zusammensetzung der Lernenden anbietet, an die für alle Studierenden vertraute Nutzung des Personalcomputers anzuknüpfen. Hier wird die Funktionsweise eines digitalen Rechners anhand der Visualisierung der Abarbeitung eines Mikroprogramms erläutert.

Vom Szenariomodul wird jeweils an geeigneter Stelle auf das Übungsmodul verwiesen. Dadurch soll Neugierde ausgelöst und das Vorwissen des Studierenden aktiviert werden. Bei Problemen mit den Aufgabenstellungen besteht jederzeit die Möglichkeit, im Vorlesungsmodul die notwendigen theoretischen Hintergründe nachzulesen.

# **4 Technologische Rahmenbedingungen**

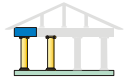

Der didaktische Entwurf ist ein Kernelement einer multimedialen Lernsoftware. Darüber hinaus sind aber auch technologische Rahmenbedingungen zu berücksichtigen, die einen direkten Einfluss auf die Umsetzung des didaktischen Konzeptes haben. In diesem Kapitel wird auf die technologischen Rahmenbedingungen eingegangen, die bei der Entwicklung zu berücksichtigen waren und eine entscheidende Rolle bei der Umsetzung spielten. Es wird dabei vor allem auf die mit dem Internet verbundenen Technologien eingegangen.

## **4.1 Internet-Dienste und -Protokolle**

Ein wesentlicher Dienst, der dem Internet zu seinem Erfolg verholfen hat, ist, neben E-Mail und FTP, das World Wide Web (WWW). Es bietet als Konzept zur Erschließung von Ressourcen im Internet eine einfache Benutzerführung bzw. Navigation, einheitliche Benutzerschnittstellen und das Hypertextprinzip zur Verknüpfung von Informationen. Über einen WWW-Server werden Dokumente in der Auszeichnungssprache Hypertext Markup Language (HTML) bzw. Extended Hypertext Markup Language (XHTML) einem Client bereitgestellt. Dieser greift über ein einheitliches Client-Programm, den Browser, auf die Ressourcen des WWW-Servers zu. [Lehn01, 191; AvTM03, 20]

### **4.1.1 Schichtenmodell der Datenübertragung**

Die Übertragung von Daten im Internet wird über Schichten mit zugehörigen Protokollen organisiert. Dabei leistet eine Schicht einer übergeordneten Schicht einen Dienst und die Protokolle steuern die Regeln der Kommunikation. Werden Daten von einem Rechner im Netzwerk zu einem anderen Rechner übertragen, dann kommuniziert eine Schicht *n* des ersten Rechners mit der Schicht *n* des zweiten Rechners über ein spezifisches Protokoll. Die Aufgabe der Protokolle liegt in der Adressierung der Rechner, der Fehlererkennung bzw. -korrektur und der Flusssteuerung. Die Protokolle lassen sich in verbindungsorientierte und verbindungslose Protokolle unterteilen. Letztere verschicken die Datenpakete unabhängig voneinander, wodurch diese auch, wegen des reduzierten Kontrollaufwands, schneller übertragen werden. [FuHW01, 5-7]

Zur Vereinheitlichung der Datenübertragung in Computernetzen wurde das sogenannte ISO/OSI-Modell eingeführt. Dieses Modell bietet einheitliche Schnittstellen für die Zusammenarbeit unterschiedlicher Netz-Komponenten verschiedener Hersteller. In diesem Modell werden bei der Übertragung von Daten zwischen zwei Rechnern sieben Schichten durchlaufen. Die in Abbildung 15 auf Seite 71 gezeigten Schichten bedeuten dabei im Einzelnen: [Proe98, 43-46; Tane98, 45-52; FuHW01, 7-8]

- Die **Bitübertragungsschicht** oder Physikalische Schicht (physical layer) ist die unterste Schicht der Kommunikation. In ihr werden die Parameter (z.B. Übertragungsmedium, Übertragungsgeschwindigkeit etc.) für die physikalische Übertragung festgelegt.
- In der **Sicherungsschicht** (data link layer) wird für eine sichere und fehlerfreie Übertragung gesorgt, z.B. durch Prüfsummenbildung. Hierdurch werden fehlerhafte oder verloren gegangene Pakete erneut gesendet.
- Die **Vermittlungsschicht** (network layer) sorgt bei verbindungsorientierten Diensten für die Verschaltung der Leitungen und bei paketorientierten Diensten für die korrekte Weitervermittlung der Pakete. Dies schließt die Vergabe der Netzadressen und die Wegesuche zwischen den Netzknoten ein. Das Internet-Protokoll (IP) ist ein typisches Protokoll dieser Schicht.
- Die **Transportschicht** (transport layer) verbindet die hardwarenahen Schichten 1 bis 3 und die eher anwendungsbezogenen Schichten 5 bis 7 miteinander. Über Transportkontrolle wird für einen zuverlässigen Datentransport gesorgt. Das Transmission Control Protocol (TCP) und das User Datagram Protocol (UDP) sind Beispiele für Protokolle dieser Schicht.
- Die **Sitzungsschicht** (session layer) dient der Steuerung logischer Verbindungen (Aufbau, Durchführung und Beenden einer Sitzung) und der Wiederaufnahme bei Sitzungszusammenbrüchen.
- In der **Darstellungsschicht** (presentation layer) werden verschiedene Datenformate rechnerunabhängig in einer Standardcodierung dargestellt. Weitere Funktionen dieser Schicht sind die Verschlüsselung und die Komprimierung von Daten.
- In der **Anwendungsschicht** (application layer) kommt die eigentliche Anwendung (z.B. Datenübertragung, E-Mail etc.) zum Zuge, die die Funktionen der untergeordneten Schichten verwendet.

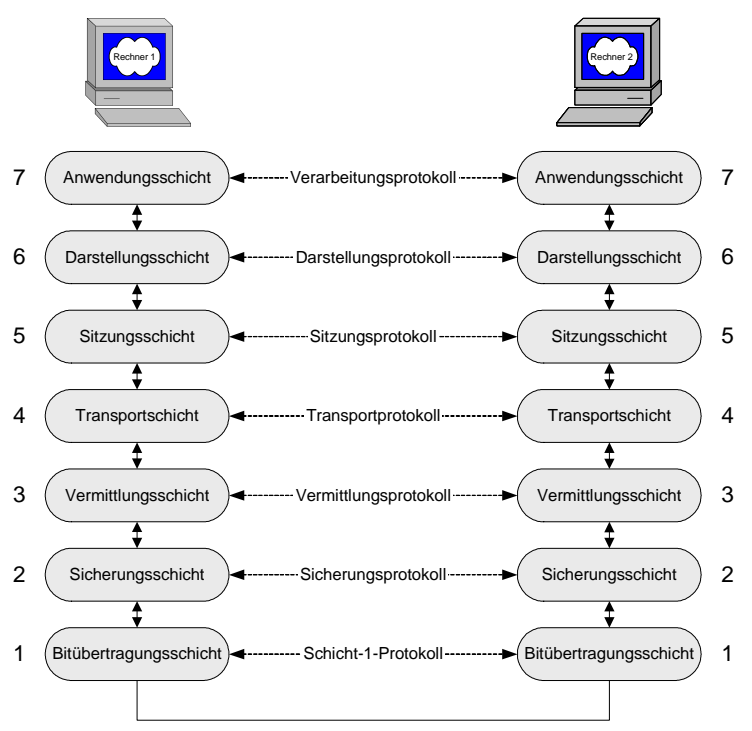

Abbildung 15: OSI-Schichtenmodell [Tane98, 46; FuHW01, 6-8]

Die Übertragung von Daten im Internet geschieht in voneinander unabhängigen Paketen unter Einsatz der TCP/IP-Protokollfamilie. Dabei wird ein, vom OSI-Modell abgewandeltes Modell mit den folgenden vier Schichten verwendet: [Tane98, 52-55; FuHW01, 8-10]

- Die **Linkschicht** entspricht den Schichten 1 und 2 im ISO/OSI-Modell. Sie beinhaltet Spezifikationen für die Betriebssystemtreiber und die verwendete Netzwerkkarte.
- Die **Internetschicht** ist für die Weitervermittlung von Paketen und die Wegewahl (Routing) zuständig. Sie entspricht im ISO/OSI-Referenzmodell der Vermittlungsschicht. Das verwendete Protokoll ist das IP.
- Die **Transportschicht** stellt eine Ende-zu-Ende-Verbindung zwischen zwei Rechnern her. Sie entspricht der vierten Schicht im ISO/OSI-Modell. Die wichtigsten Protokolle dieser Schicht im Internet sind TCP und UDP.
- Die **Anwendungsschicht** entspricht den Schichten 5 bis 7 im ISO/OSI-Modell und umfasst alle Protokolle, die mit Anwendungsprogrammen zusammenarbeiten.

#### **4.1.2 Protokolle im Internet**

Die TCP/IP-Protokollfamilie bildet die Basis für die Kommunikation im Internet. Die wichtigsten Protokolle dieser Familie sind in Abbildung 16 dargestellt. [Tane98, 52-53]

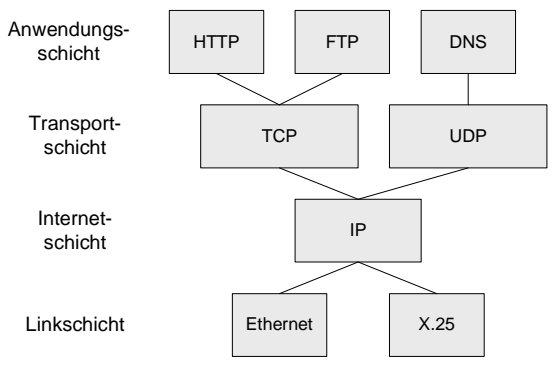

Abbildung 16: TCP/IP Protocolstack [FuHW01, 9]

Das Protokoll der Internetschicht ist das Internet Protocol (IP). Über das Internet Protocol werden Datenpakete durch verschiedene Netzwerke bzw. über unterschiedliche Server auf ihren Transportwegen gesteuert. Es ist ein verbindungsloses Protokoll und dient dem Datenaustausch in einem paketorientierten Netzwerk. Quelle und Ziel werden durch Adressen, sogenannte IP-Adressen eindeutig gekennzeichnet. In einem paketorientierten Netzwerk werden die zu versendenden Daten in Pakete, sogenannte Datagramme, zerlegt. Abhängig von dem innerhalb der Linkschicht verwendeten Protokoll werden entsprechende Paketgrößen generiert und mit einem IP-Header versehen. Da jeder IP-Header die Quell- und Zieladresse beinhaltet, können die einzelnen Datagramme auf unterschiedlichen Wegen durch das Internet zum Ziel geführt werden. Der IP-Header enthält u.a. Informationen über: [Tane98, 443-445; FuHW01, 10-11; AvTM03, 3-6]

- die **Versionsnummer** des Protokolls (vorwiegend IPv4)
- die **IP-Adresse des Quellrechners**
- die **IP-Adresse des Zielrechners**
- das Feld **Type of Service** (TOS). Dieses beschreibt die Priorisierung des Pakets, wodurch sich unterschiedliche Kombinationen aus Zuverlässigkeit und Geschwindigkeit generieren lassen.
- den Parameter **Time to Live** (TTL). Er gibt an, wieviele Netzkoppelelemente maximal durchlaufen werden können und begrenzt somit die Lebensdauer von Paketen.
- das Feld **Protocol**. Es kennzeichnet das Protokoll der übergeordneten Schicht, an die ein Paket weitergereicht werden soll.
- das Feld **Header Checksum**, das zur Überprüfung von Fehlern bei der Übertragung dient.

Die wichtigsten Protokolle der Transportschicht sind das Transmission Control Protocol (TCP) und das User Datagram Protocol (UDP). TCP ist ein verbindungsorientiertes Protokoll zum gesicherten Versenden von Datenpaketen, während UDP ein verbindungsloses Protokoll ist, bei dem auf die Sicherheitsmechanismen gegen Verlust oder Verfälschung einzelner Datagramme verzichtet wird. Innerhalb von TCP existieren Mechanismen, die sicherstellen, dass ein Paket unverfälscht sein Ziel erreicht und ggf., wenn es z.B. verloren geht, erneut gesendet wird. [Tane98, 556-559; FuHW01, 22-26; AvTM03, 3-6]

Das Hypertext Transfer Protocol (HTTP) regelt in der Anwendungsschicht die Kommunikation zwischen einem WWW-Server und einem entsprechenden Client. Zur Minimierung der Server-Belastung wird bei jeder Client-Anfrage eine neue Verbindung aufgebaut, statt eine bestehende Verbindung aufrechtzuhalten. Für die Wiedergabe der Informationen in einem Browser, unterstützt das Hypertext Transfer Protocol sogenannte MIME-Typ-Informationen. MIME steht für Multipurpose Internet Mail Extension. Die MIME-Typ-Informationen kann ein Browser nutzen, um eine erhaltene Datei zu interpretieren und entsprechend auf dem Bildschirm darzustellen. Der MIME-Typ besteht dabei aus zwei Teilen. Der erste Teil gibt den Medientyp, z.B. Text, Grafik, Audio oder Video an. Der zweite Teil gibt durch einen Schrägstrich getrennt den Subtyp des Medientyps an. Dies kann z.B. für Text HTML bzw. für Grafik GIF sein. [AvTM03, 21-22] In Abbildung 17 wird zusammenfassend der Zusammenhang zwischen den Schichten im TCP/IP-Modell und den wichtigsten Protokollen bei der Übertragung einer Webseite im Internet dargestellt.

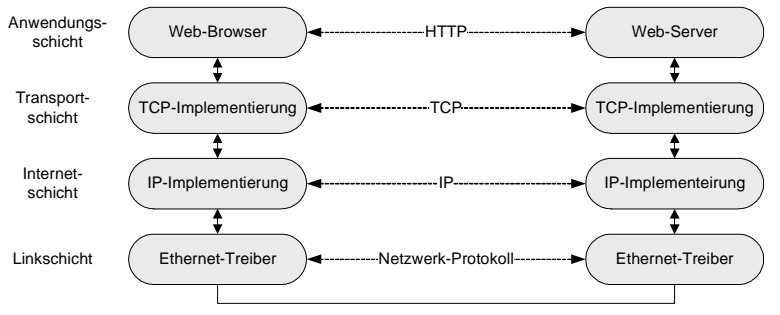

Abbildung 17: Datenfluss im TCP/IP Protocolstack [FuHW01, 10]

# **4.1.3 URL**

Wesentliche Bestandteile von Internet-Auftritten sind die Verknüpfungen zwischen einzelnen Seiten über Links. Als Mechanismus zum Benennen und Auffinden der Internet-Seiten dient der Uniform Resource Locator (URL). Dieser fungiert als einheitliches Adressierungsschema für unterschiedliche Ressourcen im Internet. WWW bietet den Vorteil, dass verschiedene Kommunikationsprotokolle zur Datenübertragung verwendet werden können. Daher wird im URL am Anfang das Kommunikationsprotokoll spezifiziert, z.B. FTP oder HTTP. Als zweites kommt die Adresse des Servers, gefolgt von den Pfadinformationen und abschließend dem Dateinamen der aufzurufenden Datei auf diesem Server. Die Server-Adresse kann als IP-Adresse oder als Fully Qualified Domain Name angegeben werden, wobei der Domain-Name über den Domain-Name-Service (DNS) in eine IP-Adresse umgewandelt wird. [Tane98, 728-729; FuHW01, 32-33; AvTM03, 22]

# **4.1.4 Cookies und Session**

HTTP ist ein zustandsloses Protokoll. Ein Client sendet z.B. eine Anfrage an einen Server, baut damit eine TCP-Verbindung auf und sendet eine GET-Anweisung. Der Server wiederum antwortet mit der angeforderten Internet-Seite, und abschließend wird die Verbindung getrennt. Damit ist es nicht möglich, einen Zusammenhang zwischen zwei aufeinander folgenden Seitenaufrufen herzustellen. [Tane98, 722; FuHW01, 377] Doch oftmals ist es sinnvoll und notwendig, genau diesen Zusammenhang herzustellen.

Dazu kann u.a. der Mechanismus der Cookies verwendet werden. Die Technik der Cookies wurde von der Firma Netscape entwickelt und wird von allen gängigen Browsern unterstützt. Im HTTP-Header wird ein vom Web-Server generiertes Wertepaar an den Browser des Client-Rechners geschickt und dort zusammen mit dem Fully Qualified Domain Name des Servers gespeichert. Cookies bestehen aus Paaren von Variablen und dazugehörigen Werten. Die Größe eines Cookies ist begrenzt und beträgt maximal 4 kB. Bei einer erneuten Anfrage des Browsers an den Web-Server werden die Domain und ggf. die Pfadangaben des Cookies mit der URL des Servers verglichen und bei Übereinstimmung wird der Inhalt des Cookies unaufgefordert an den Server gesendet. Damit wird die Zuordnung verschiedener HTTP-Anfragen eines Client-Rechners an einen Server ermöglicht. Es kann aber nur der jeweilige Client-Rechner ermittelt werden und nicht der Benutzer. [FuHW01, 378-379; Krau01, 325; AvTM03, 536-538]

Mithilfe der Cookies ist es möglich, sogenannte Sessions einzurichten. Eine Session entspricht dem Verlauf eines Dialogs zwischen Client und Server und beschreibt die Bewegung eines Benutzers innerhalb einer Website. Durch die

Verwendung von Sessions können Sitzungsdaten einem Benutzer zugeordnet werden. Beim Start einer Session wird dem Benutzer eine Session-ID zugewiesen. Die Gültigkeit einer Session endet entweder mit dem Abmelden oder wird durch eine Gültigkeitsdauer festgelegt. Wegen der geringen Speichergröße von Cookies, können dort nicht sämtliche Informationen einer Kommunikation gespeichert werden. Vielmehr dienen Cookies als Index für auf einem Server gespeicherte Informationen. [Krau01, 337; Come02, 515; AvTM03, 363-364]

Über die Konfiguration des Browsers durch den Benutzer kann die Verwendung von Cookies unterdrückt werden. Es kann daher nicht vorausgesetzt werden, dass die Technik der Cookies bei jeder Client-Server-Verbindung funktioniert. Bei etwa 20% der Browser werden Cookies deaktiviert. Ein weiterer Nachteil bei Cookies ist die Speicherung auf der lokalen Festplatte. Wenn der Benutzer den Arbeitsplatzrechner wechselt oder sich mehrere Benutzer ein (Browser-)Profil auf dem jeweiligen Arbeitsplatz teilen, ist eine eindeutige Identifikation des einzelnen Benutzers nicht möglich. [Krau01, 338]

Eine andere Möglichkeit Session-Informationen zu übertragen, ergibt sich über die Technik des URL-Rewriting. Dabei werden zusätzliche Informationen als Variable im QUERY\_STRING einer URL oder als verborgenes Formularfeld zum vorhandenen URL oder zu Formularen hinzugefügt. Diese Informationen werden bei jedem Hyperlink oder Formular des HTML-Dokuments ergänzt, das an den Browser zurückgesendet wird. Die an den Web-Server übertragenen Informationen stehen dann für eine Weiterverarbeitung bereit. [Come02, 517-519] Das URL-Rewriting hat den Nachteil, dass die URL an verschiedenen Stellen der Kommunikationsverbindung durch Session-Hijacking missbraucht werden kann. [Raep01, 72]

# **4.2 Hypertext und Hypermedia**

Text ist das traditionelle Medium zur Verbreitung von Informationen. Im klassischen Sinne hat Text eine fest vorgegebene, hierarchische Struktur. Texte werden üblicherweise linear angeordnet, sodass sie vom Anfang bis zum Ende durchgearbeitet werden können. Wird die lineare Struktur aufgebrochen entsteht aus einem linearen Text ein sogenannter Hypertext. Hypertext basiert auf einem Konzept, welches einen Text mit anderen Texten verknüpft. Dadurch braucht ein Text nicht mehr ausschließlich linear aufgebaut, sondern kann beliebig mit anderen Textelementen verknüpft werden. Hypertexte bilden die Grundlage der Navigation im World Wide Web und beruhen auf besonderen, strukturellen Organisationsformen. Ein Hypertext-System ist ein aus Knoten, Kanten und Ankern bestehender Graph. Modularisierte Informationseinheiten (Knoten) werden über Verweise (Kanten) miteinander verknüpft. An definierten Stellen (Anker) eines Knotendokumentes kann der Benutzer über Kanten zu anderen Knoten gelangen. Im Internet werden die Kanten als Hyperlinks oder kurz als Links bezeichnet. [Lehn01, 59-61; Hein04, 25-26]

Hypertext enthält ausschließlich strukturierten Text. Werden diesem strukturierten Text multimediale Elemente (z.B. Animationen, Audio- oder Video-Elemente) beigefügt, spricht man üblicherweise von Hypermedia. Eine hypermediale Anwendung vereinigt somit die Eigenschaften von Multimedia mit der Struktur von Hypertext. In der Fachliteratur werden die Begriffe Hypertext und Hypermedia oft synonym gebraucht, ohne zu bestimmen, ob Medienobjekte integriert sind oder nicht. [Lehn01, 60] An dieser Stelle soll aber die genaue Definition verwendet werden, die besagt, dass "ein *Hypermedia-System die nicht-lineare Verkettung von Informationen* [beinhaltet], *die im strengen Sinn in mindestens einem kontinuierlichen und in einem diskreten Medium vorliegen*. [...] *Es bildet die Schnittmenge von Multimedia und Hypertext*." [Stei99, 702-703]

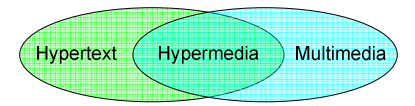

Abbildung 18: Hypermedia [Stei99, 702]

## **4.2.1 Markup Languages**

Hypertext Markup Language (HTML) ist eine strukturorientierte Auszeichnungssprache (Markup Language) für Hypertext. Innerhalb von HTML werden über sogenannte Tags Strukturelemente eines Textes (z.B. Überschrift, Absatz, Listenelement) bestimmt, wobei keine Aussage über die Darstellung selbst getroffen wird. Ziel ist es, eine plattformübergreifende Bereitstellung von Informationen zu ermöglichen. [AvTM03, 87]

HTML als Veröffentlichungssprache des WWW ist eine SGML-Anwendung. Die Standard Generalized Markup Language (SGML) ist eine Metasprache zur Definition von Auszeichnungssprachen und seit 1986 ein ISO-Standard. Eine Auszeichnungssprache, die mit SGML erstellt wurde, wird als SGML-Anwendung bezeichnet. HTML wurde als SGML-Anwendung bewusst einfach gehalten, wobei die Heterogenität der möglichen Plattformen ein Hauptziel bei der Erstellung war. Im Gegensatz zu XML lassen sich mit HTML keine neuen Sprachen für bestimmte Einsatzgebiete definieren. Extensible Markup Language (XML) ist eine Teilmenge von SGML und damit ein SGML-Profil. Da XML weiterhin eine Metasprache ist, lassen sich mit ihr weitere Auszeichnungssprachen definieren, wie zum Beispiel die Synchronized Multimedia Integration Language (SMIL) für zeitsynchronisierte, multimediale Inhalte. [Lehn01, 102-103; AvTM03, 86-87]

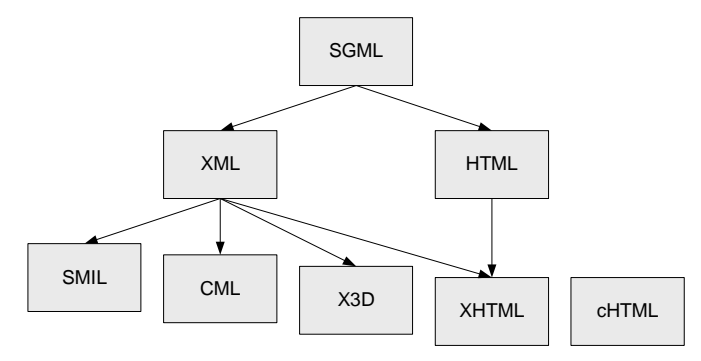

Abbildung 19: Genealogie von Metasprachen und Auszeichnungssprachen [Lehn01, 103]

HTML als deskriptive Markup Language beinhaltet ausschließlich strukturbeschreibende Elemente. Sie wurde in den 90er Jahren von Tim Berns-Lee am europäischen Kernforschungszentrum CERN entworfen und später durch das World Wide Web Consortium (W3C) weiterentwickelt. In den Anfängen von HTML waren neben den strukturbeschreibenden Elementen zusätzlich teilweise formatierungsgebende Elemente enthalten. Mit der Einführung von HTML in der Version 4.0 wurde davon wieder abgesehen, sodass nur noch Struktur- und die Logik beschreibende Elemente enthalten sind. Zur Beschreibung der Formatierung wurden sogenannte Cascading Style Sheets (CSS) eingeführt. Die letzte Fassung von HTML ist Version 4.01. Danach wurde HTML vollständig überarbeitet und in die Extensible Hypertext Markup Language (XHTML) überführt. XHTML ist eine XML-basierte Umformulierung von HTML, wobei die erste Version von XHTML identische Elemente von HTML Version 4.01 in Kombination mit der Syntax von XML beinhaltet. Dadurch können XHTML-Dokumente sowohl von HTML-fähigen Browsern als auch von XML-fähigen Anwendungen verarbeitet werden. [Lehn01, 104-105; AvTM03, 87-88]

Synchronized Multimedia Integration Language (SMIL) ist eine von XML abgeleitete Sprache zur Präsentation multimedialer Elemente im WWW und kann beliebige Medien einbinden, wie z.B. Streaming Audio und Video. SMIL verarbeitet wie SGML und HTML Tags, die für die Wiedergabe multimedialer Inhalte entsprechend erweitert wurden. Bekannte Wiedergabegeräte für Streaming Media sind der Real-Player oder der QuickTime-Player. SMIL synchronisiert u.a. unterschiedliche Medien und kann bei Verwendung von speziellen Streaming-Servern eine Bandbreitenanpassung der Medien vornehmen. [Wild99, 494-496; Lehn01, 114] Auf die Sprachelemente der Markup Languages wird an dieser Stelle nicht weiter eingegangen. Hierzu sei auf [MüNe99] und [W3C99] verwiesen.

# **4.2.2 Cascading Style Sheets**

HTML beschreibt ausschließlich die Struktur eines Textes. Um das Layout eines Dokuments zu definieren, wurde HTML um Cascading Style Sheets (CSS) ergänzt und erweitert. CSS ist eine Sprache zur Beschreibung der Formateigenschaften von HTML-Elementen. Dadurch wird die inhaltliche Struktur eines Dokuments von dessen Darstellung getrennt. Die Definition der Formatierung mittels CSS hat zudem den Vorteil, dass eine gegebene Formatierung für eine komplette Website übernommen werden kann und damit nur einmalig definiert werden braucht, was auch einen Formatwechsel vereinfacht. Innerhalb von CSS ist es möglich, Stileigenschaften zu vererben, sodass die in der HTML-Hierarchie untergeordneten Elemente die Stileigenschaften der übergeordneten Elemente erben können. Darüber hinaus können mehrere verschiedene Stilvorlagen, wie bei einer Kaskadierung, zu einem einzigen gemeinsamen Stil kombiniert werden. Stylesheet-Elemente werden entweder direkt in die jeweilige HTML-Datei eingetragen, oder, was für übergeordnete Stilzuweisungen sinnvoll ist, in einer externen Datei definiert, auf die jeweils referenziert wird. [AvTM03, 139-146; Hand03, 32-34]

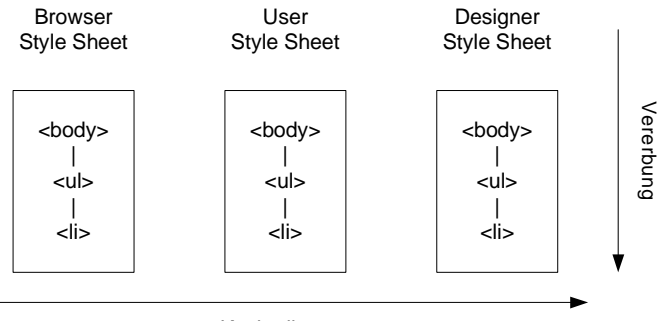

Kaskadierung

Abbildung 20: Kaskadierung und Vererbung bei CSS [Wild99, 344]

Trotz eines einheitlichen CSS-Standards kann es vorkommen, dass ein und dieselbe Website mit unterschiedlichen Browsern verschieden aussehen kann, da die Browser-Hersteller den CSS-Standard nicht ordnungsgemäß implementiert haben. Daher muss auch bei der Verwendung von CSS zur Erstellung einer Website die Darstellung mit unterschiedlichen Browsern getestet werden. [AvTM03, 140-141] Weitergehende Informationen zu CSS und die entsprechenden Notationen sind in [MüNe99] und in [W3C00] zu finden.

# **4.3 Internet-Anwendungen**

Zur Realisierung von Internet-Anwendungen können im einfachsten Fall HTML bzw. XHTML als Auszeichnungssprache und CSS als Layoutsprache dienen. Sowohl HTML als auch XHTML stellen keine Programmiersprachen dar. Für eine dynamische Aufbereitung von Inhalten bzw. für eine notwendige Interaktion oder zusätzliche Funktionalitäten sind daher weitergehende Technologien notwendig. Diese können in Form von Scriptsprachen (z.B. ASP, PHP), die in HTML-Dokumente integriert werden, oder in Form von Programmiersprachen (z.B. Java) realisiert werden. Mittels Programmiersprachen werden eigenständig lauffähige Programme erzeugt, während für Scriptsprachen immer ein Interpreter benötigt wird. Letztendlich besteht die Möglichkeit, über Middleware (z.B. CORBA, DCOM) Internetanwendungen an verteilte Ressourcen anzubinden. [AvTM03, 71-72]

Bevor nachfolgend die für MODULO am besten geeignete Technologie bestimmt wird, soll an dieser Stelle noch kurz auf die unterschiedlichen Dokumentarten im Internet hingewiesen werden: [Come02, 507-508]

- **Statische Dokumente** werden einmalig von einem Autor erstellt und von einem Server an einen Client geliefert. Die Darstellung ändert sich zu keiner Zeit.
- **Dynamische Dokumente** werden zum Zeitpunkt der Anforderung vom Server generiert. Sobald ein Client eine Anfrage an den Server richtet, generiert dieser aus mitgelieferten Parametern dynamisch das Dokument.
- **Aktive Dokumente** beinhalten ein Programm, das Werte berechnen und die Seite entsprechend darstellen kann. Das Programm wird dabei lokal beim Client ausgeführt.

# **4.3.1 Browser**

Die Programme, die zur Nutzung der Dienste im Internet verwendet werden, sind die sogenannten Browser. Sie beinhalten eine grafische Benutzeroberfläche, mit der über eine URL Seiten mit Texten und Bildern von einem Server angefordert, die enthaltenen Elemente interpretiert und dargestellt werden. Üblicherweise können Browser standardmäßig nur Texte und Grafiken oder Bilder interpretieren und darstellen. Multimediale Elemente, wie Audiooder Video-Dateien müssen entweder über zu installierende Betrachter oder über Hilfsprogramme dargestellt werden. Hilfsprogramme sind eigenständige Programme, die vom Browser aufgerufen werden, wenn dieser die Endung einer übermittelten Datei zuordnen, die Datei aber selber nicht darstellen kann. [Tane98, 718-721; Wild99, 467-470; FuHW01, 241-242]

Ein Browser beinhaltet konzeptionell mehrere Browser-Clients und Interpreter sowie einen Controller, der diese verwaltet. Der Controller verarbeitet zum einen die Maus- und Tastatureingaben und ruft zum anderen die notwendigen Komponenten zum Interpretieren und Darstellen auf. Standardmäßig besitzt jeder Browser einen Interpreter für HTML. Weitere Interpreter sind optional integrierbar. Die Browser-Clients dienen der Datenübertragung. Grundsätzlich enthält jeder Browser einen HTTP-Client. Ein optionaler Client kann z.B. ein FTP-Client sein. Dieser ermöglicht das Übertragen einer Datei aus einer HTML-Seite heraus. Abbildung 21 stellt die wesentlichen Komponenten eines Browsers dar. Die durchgezogenen Pfeile stellen den Datenfluss und die gestrichelten Pfeile den Kontrollfluss dar. Die Datenpfade von den Browser-Clients zu den Interpretern sind nicht dargestellt. [Come02, 498-500]

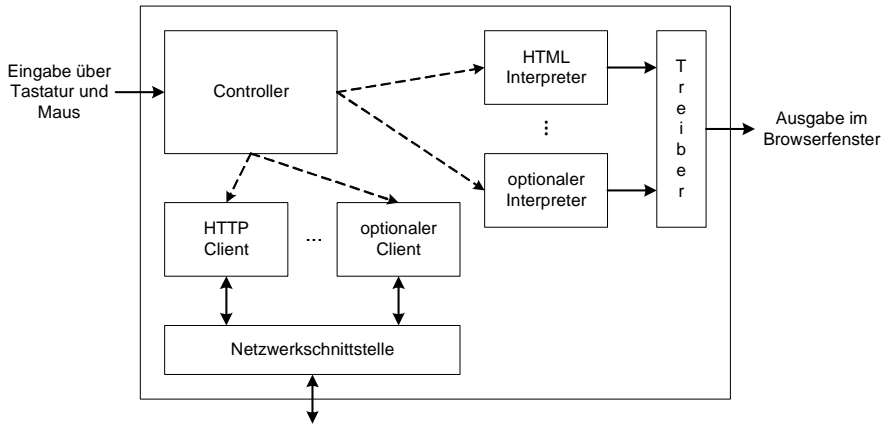

Kommunikation mit entferntem Server

Abbildung 21: Wesentliche Komponenten eines Browsers [Come02, 499]

## **4.3.2 Plug-In und ActiveX**

Die meisten Browser ermöglichen standardmäßig ausschließlich die Darstellung von Text, einigen wenigen Grafikformaten, vorwiegend JPEG und GIF, und allenfalls noch die Wiedergabe des Audioformats au. Um darüber hinaus weitere multimediale Daten darzustellen sind sogenannte Plugins notwendig. Ein Browser-Plugin ist ein Programm, das der Erweiterung des Funktionsspektrums und der Bereitstellung zusätzlicher Dienste von Webbrowsern dient. Dadurch werden die mediale Fähigkeit und die Interaktivität eines Browsers erweitert. [AvTM03, 74-75] Ein Plugin fungiert als eine Schnittstelle, welche erstmals mit der Einführung des Netscape Navigators 2.0 festgelegt wurde. Neben der Realisierung der Schnittstelle über Plugins, gibt es noch die Variante der ActiveX-Controls. Sie wird ausschließlich in den Browsern von Microsoft benutzt. Bis zur Version 5 des Internet Explorers wurden Plugins als Schnittstelle verwendet. Ab Version 6 wurde auf die ActiveX-Controls umgestellt. ActiveX-Controls bauen auf dem Component Object Model (COM) und auf Object Linking and Embedding (OLE) von Microsoft auf und stellen im Wesentlichen auf OLE beruhende Schnittstellen zur Verfügung. Wegen der weit größeren Verbreitung des Internet Explorers gegenüber anderen Browsern, gibt es mehr ActiveX-Controls als Plugins. [AvTM03, 169-170; StNa04, 131]

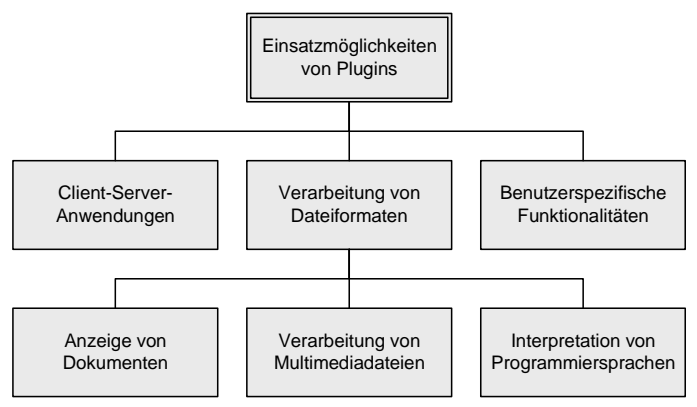

Abbildung 22: Einsatzmöglichkeiten von Plugins [AvTM03, 171]

Browser-Plugins haben, wie in Abbildung 22 gezeigt, vielfältige Einsatzmöglichkeiten, wobei der Verarbeitung von Multimediadateien der größte Anteil zufällt. Hierdurch werden die Darstellungsmöglichkeiten eines Browsers und damit der multimediale Gestaltungsspielraum eines Internetauftritts erweitert. [AvTM03, 171-172] Um Medien, die der Browser standardmäßig nicht kennt, zu verarbeiten, muss einmalig ein Plugin installiert werden. Das Plugin wird im Webbrowser registriert und einem MIME-Typ zugewiesen. Wird versucht, einen speziellen MIME-Typ im Browser darzustellen, den dieser standardmäßig nicht anzeigen kann, so sucht der Browser unter den installierten Plugins jenes, welches für den darzustellenden MIME-Typ registriert ist. Für jeden Anwendungsfall wird dabei eine eigene Instanz des Plugins erzeugt und im Anwendungsfenster des Browsers gestartet. Für einen Anwender sieht es weiterhin so aus als habe der Browser die Verarbeitung der Daten übernommen. [AvTM03, 172-173]

Bei ActiveX-Controls dagegen wird schon im HTML-Code spezifiziert, welche ActiveX-Komponenten notwendig sind. Ansonsten funktionieren ActiveX-Controls ähnlich wie Plugins. [AvTM03, 172] Der Hauptunterschied besteht darin, dass ActiveX-Controls, anders als z.B. Java-Applets, die ausschließlich innerhalb einer Java-Virtual-Machine laufen, direkt vom Betriebssystem des Client-Rechners ausgeführt werden. Bei der Entwicklung der ActiveX-Controls wurden Performance und umfangreiche Funktionalität wichtiger eingestuft als Sicherheit. Daher trugen ActiveX-Controls in letzter Zeit zur Einschleusung von möglicher Schad-Software bei. Um dies zu verhindern, hat Microsoft Zertifikate zur Bescheinigung der unbedenklichen Herkunft der ActiveX-Controls eingeführt. Aber auch diese können gefälscht werden, sodass in vielen Browsern ActiveX abgeschaltet ist. [AvTM03, 310-311]

#### **4.3.3 Common Gateway Interface**

Das Common Gateway Interface (CGI) stellt eine standardisierte Vermittlerschnittstelle zwischen einem Web-Server und einer externen Software dar. CGI fungiert damit als Brücke zwischen Webanwendung und externer Ressource, weshalb es auch als Middleware-Technik eingestuft wird. CGI war eine der ersten Schnittstellen zur dynamischen Interaktion mit einem Web-Server. Über einen Browser schickt ein Endanwender eine Anfrage, z.B. ein Formular, an den Web-Server (1). Im Web-Server werden die Daten dann weiterverarbeitet (2). Das CGI-Programm kann dabei in beliebiger Programmiersprache vorliegen, sowohl als kompiliertes Programm, als auch als interpretierbares Script. Weitergehend kann das CGI-Programm dann z.B. auf eine Datenbank zugreifen, beliebige Funktionen ausführen oder weitere Programme aufrufen (3). Abschließend generiert das CGI-Programm mit den Ergebnissen aus den externen Ressourcen (4) eine HTML-Seite (5), die der Web-Server an den Browser des Clients schickt (6) und welche im Browser dargestellt wird. Dabei ist CGI nicht ausschließlich auf die Generierung von HTML-Seiten beschränkt, sondern kann auch andere Textformate oder Bilder generieren. [Come02, 510-511; AvTM03, 315-317]

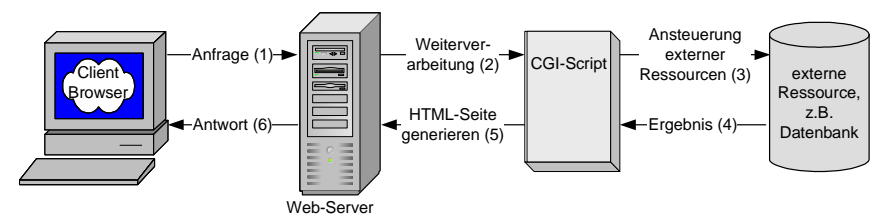

Abbildung 23: Funktionsweise von CGI-Programmen [AvTM03, 80; BrMW05, 440]

Für jeden CGI-Aufruf wird eine neue Programm-Instanz ausgeführt Das Erzeugen dynamischer Webseiten mittels CGI hat den Nachteil, dass die CGI-Ausführung relativ langsam ist, z.B. im Vergleich zu Scriptsprachen wie PHP. [AvTM03, 334-335]

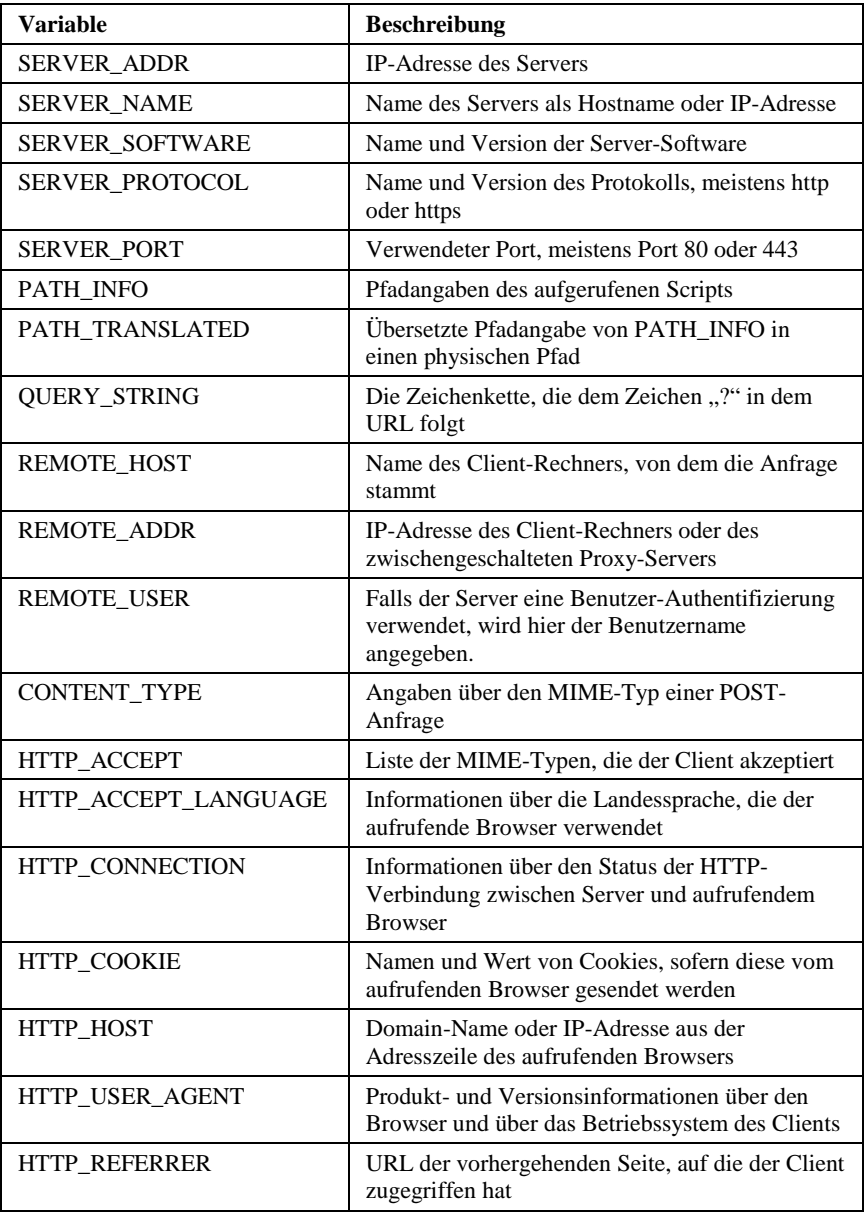

Tabelle 5: CGI-Umgebungsvariablen [Gund96, 18-19; FuHW01, 229-231; AvTM03, 322-323] Zur CGI-Schnittstelle gehören auch die CGI-Umgebungsvariablen. Ein Web-Server stellt solche Variablen auf Betriebssystemebene zur Verfügung. Bei jedem Aufruf eines CGI-Scripts werden einige dieser Variablen mit Informationen gefüllt. Das CGI-Script kann den Inhalt dieser Variablen auslesen und für eigene Zwecke nutzen. Die Umgebungsvariablen enthalten dabei Informationen über den Client, den Server und den Anwender bzw. vom Anwender übergebene Formulardaten. [Gund96, 17-18; FuHW01, 229-232; AvTM03, 322-323] Tabelle 5 auf Seite 83 zeigt eine Aufstellung der CGI-Umgebungsvariablen. Aus diesen Variablen lassen sich auch Informationen über den Client auswerten und für eine Evaluation nutzen (siehe Kapitel 10).

# **4.3.4 Script- und Programmiersprachen**

Scriptsprachen erweitern den Funktionsumfang von Webseiten durch Interaktivität und aktive bzw. dynamische, vom Kontext abhängig erzeugbare Inhalte. Die Verarbeitung von Script-Sprachen erfolgt entweder

- clientseitig oder
- serverseitig.

Bei den clientseitigen Scriptsprachen wird von einem Browser eine HTML-Seite angefordert und ein Web-Server sendet die HTML-Seite mit dem eingebetteten Script-Code an den Browser zurück. Dieser führt das Script aus, wodurch auf alle Browser-Ressourcen direkt zugegriffen werden kann. Letztendlich wird die modifizierte HTML-Seite angezeigt. Beispiele für clientseitige Scriptsprachen zur Erzeugung aktiver Inhalte sind VBScript und JavaScript. [AvTM03, 75-76] Clientseitige Scriptsprachen haben den Nachteil, dass sie nur eingeschränkte Funktionalitäten bereitstellen können, da eine Anbindung an externe Ressourcen, wie z.B. eine Datenbank nicht möglich ist. Auf der anderen Seite bieten sie den Vorteil, dass schon auf der Clientseite auf Eingaben reagiert werden kann, ohne Daten an einem Server senden zu müssen. So können z.B. Formulare schon beim Client auf Vollständigkeit oder valide Eingaben überprüft werden. [AvTM03, 82]

Bei serverseitigen Scriptsprachen wird der Code direkt auf dem Server ausgeführt. Auch hier wird der Code in das HTML-Dokument eingebettet. Aber anders als bei clientseitigen Scriptsprachen wird das HTML-Dokument durch die Verarbeitung auf dem Server verändert und zur Laufzeit dynamisch neu erstellt. Der Browser erhält dann die modifizierte HTML-Seite ohne jeglichen Script-Code. Da die Verarbeitung des Codes ausschließlich auf dem Server erfolgt, muss der Browser die Scriptsprache nicht beherrschen, sondern lediglich das zurückgelieferte HTML-Dokument darstellen. Serverseitige Scriptsprachen sind z.B. ASP, PHP oder JSP. [AvTM03, 76-77]

## **4.3.4.1 VBScript**

VBScript wurde von Microsoft entwickelt und lehnt sich stark an die Syntax der Programmiersprache Visual Basic an. Daher wird VBScript clientseitig in erster Linie vom Microsoft Internet Explorer unterstützt. Alle anderen Browser benötigen für die Verwendung von VBScript ein zusätzliches Plugin, welches bisher wenig Anwendung fand. Dies ist einer der Hauptgründe weshalb VBScript unter den Anwendern nur eine sehr geringe Verbreitung findet und für eine heterogene Browser-Landschaft ungeeignet ist. Doch kann VBScript nicht nur clientseitig verwendet werden. Im Rahmen von ASP wird VBScript sehr häufig auf Servern eingesetzt. Hier hat es im Bereich der Internet-Scriptsprachen eine größere Relevanz. [AvTM03, 190-191]

## **4.3.4.2 JavaScript**

JavaScript ist eine clientseitige, objektbasierte Skriptsprache, deren Syntax sich stark an Java anlehnt. Mit Einführung der Browser-Software Netscape Navigator wurde die Notwendigkeit erkannt, dynamische bzw. aktive Inhalte über das Internet bereitzustellen. Die Grundidee war, eine Programmiersprache zu entwerfen, die innerhalb eines Browsers und nicht direkt durch das Betriebssystem ausgeführt wird. Anfänglich wurde dafür Java vorgesehen, doch sollte die Sprache möglichst einfach gestaltet sein, weshalb JavaScript entwickelt wurde. [FuHW01, 433-434; AvTM03, 249-250] JavaScript wird in den Quelltext einer Internetseite eingebunden. Die integrierten JavaScript-Funktionen können Inhalte einer Internetseite verändern und das Erscheinungsbild entsprechend dynamisch anpassen oder Benutzereingaben auf Plausibilität prüfen bevor sie zum Server geschickt werden. Das hat den Vorteil, dass der Web-Server nicht für jede Änderung eine neue Seite zum Client schicken muss. [AvTM03, 249-250] JavaScript wird von nahezu allen gängigen Browsern unterstützt, doch es lässt sich in fast allen JavaScript-fähigen Browsern ganz oder auch teilweise abschalten. Daher sollten Websites so konzipiert sein, dass sie auch bei abgeschaltetem JavaScript noch voll funktionsfähig sind. [AvTM03, 250-251]

## **4.3.4.3 ASP und ASP.NET**

Bei Active Server Pages (ASP) handelt es sich nicht um eine Script- oder Programmiersprache, sondern um eine Technologie zur Einbindung einer Programmlogik in Webseiten auf einem Server. ASP wurde von Microsoft entwickelt und läuft in erster Linie auf dem Internet Information Server (IIS) von Microsoft. Es können unterschiedliche Sprachen zusammen mit ASP verwendet werden, wobei VBScript am häufigsten genutzt wird. Über Zusatzmodule lassen sich aber auch Sprachen wie z.B. Python oder Perl verwenden. [AvTM03, 375-376] Seit 2002 wird ASP von Microsoft nicht mehr weiterentwickelt. ASP.NET ist der Nachfolger von ASP, wobei ein neuartiges Programmiermodell eingeführt wurde. ASP interpretiert Scripte Zeile für Zeile, während ASP.NET in Bytecode umgewandelte höhere Programmiersprachen ausführt. Bei Bytecode handelt es sich um einen architekturneutralen Zwischencode für eine virtuelle Maschine, der zwischen einer höheren Ausgangssprache und einer maschinennahen Zielsprache angesiedelt ist. Da ASP und ASP.NET unterschiedlich verarbeitet werden, und dennoch gleichzeitig auf einem Server betrieben werden können, haben die Scripte verschiedene Dateiendungen. ASP hat die Endung .asp und ASP.NET hat die Endung .aspx. Während für ASP vorwiegend VBScript verwendet wird, werden Anwendungen bei ASP.NET in erster Linie mit Visual Basic (VB) entwickelt. Nichtsdestotrotz lassen sich auch andere Programmiersprachen wie z.B. C# oder J# verwenden. [ScWe00, 305; AvTM03, 375-396]

## **4.3.4.4 PHP**

PHP ist ein rekursives Akronym und steht für "PHP: Hypertext Preprocessor", und das PHP darin für "Personal Home Page Tools". Diese Scriptsprache wurde innerhalb eines Open-Source-Projekts entwickelt und dient der Erstellung dynamischer Internetseiten. PHP orientiert sich stark an der Syntax der Programmiersprache C und bietet einen großen Funktionsumfang, vor allem auch für die Bereiche Datenbankanbindung und Erstellung von Formularen. PHP lässt sich leicht mit HTML kombinieren und besitzt den Vorteil einer einfachen Programmierbarkeit und übersichtlichen Lesbarkeit des Codes. Anders als z.B. bei ASP bietet PHP zudem eine leichte Portierung auf unterschiedliche Betriebssysteme und Serverplattformen und ist dadurch nicht an einen spezifischen Web-Server gebunden. [Krau01, 25-26; AvTM03, 337-340]

## **4.3.4.5 JSP**

Java Server Pages (JSP) sind Bestandteil der Java Plattform Enterprise Edition (J2EE) und verbinden unterschiedliche Java-Technologien, wie z.B. JavaBeans, JDBC und Servlets. [AvTM03, 77] JSP ermöglichen das Einbinden auf Java basierender Scripte in HTML-Seiten. Die Funktionsweise ist ähnlich zu ASP. Java Server Pages werden mit Hilfe eines JSP-Compilers in Java-Quellcode umgewandelt. Dieser Quellcode entspricht einem Java-Servlet, der durch einen Java-Compiler in Bytecode umgewandelt wird. Diese so erzeugten Java-Klassen werden dann von einem Web-Server mit entsprechender Servlet-Engine ausgeführt. [AvTM03, 539-540]

## **4.3.4.6 Java**

Java ist eine objektorientierte Programmiersprache. Java-Programme werden in Bytecode umgewandelt, der in einer Java Virtual Machine (JVM) ausgeführt wird. Dadurch laufen Java-Programme auf allen Computern, auf denen eine Java Virtual Machine installiert ist, unabhängig vom verwendeten Betriebssystem. Für Internet-Anwendungen kommen in erster Linie zwei unterschiedliche Verfahrensweisen zu tragen: [AvTM03, 78-79]

- **Java-Applets** sind Code-Elemente, die von einem Server auf den betreffenden Client übertragen und dort ausgeführt werden. Um die Plattformunabhängigkeit zu gewährleisten, muss auf dem jeweiligen Rechner eine JVM installiert sein, die als Zwischenschicht bei der Programmausführung dient. Die JVM schränkt den Zugriff auf Systemfunktionalitäten des Clientrechners ein, weshalb ein Java-Applet standardmäßig nicht auf das Dateisystem oder hardwarenahe Ressourcen des Client-Rechners zugreifen und ausschließlich nur mit dem Ursprungsserver kommunizieren kann. [AvTM03, 309-310]
- **Java-Servlets** sind Java-Programme, die auf einem Web-Server ausgeführt werden. Mit Java-Servlets lassen sich dynamische Webseiten erstellen. Dabei sind Servlets ressourcenschonender und effizienter als CGI-Scripte. Ein Servlet wird nur einmal gestartet und kann danach beliebig viele Anfragen bearbeiten. Dagegen wird bei CGI jede neue Anfrage in einer separaten Instanz ausgeführt. Ansonsten erstellen Servlets, ähnlich wie CGI, dynamisch zur Laufzeit HTML-Seiten. [AvTM03, 530-531]

## **4.3.5 Fazit**

Clientseitige Scriptsprachen können nicht auf externe Ressourcen, z.B. eine Datenbank, zugreifen. Zudem besteht die Möglichkeit, dass die Funktionalität clientseitiger Scriptsprachen im Browser deaktiviert ist. Speziell VBScript wird ausschließlich vom Internet Explorer von Microsoft interpretiert, während JavaScript von allen gängigen Browsern interpretiert wird. Servlets und CGI-Scripte bieten einen großen Funktionsumfang und vielfältige Möglichkeiten zur Anbindung externer Ressourcen. Sie lassen sich aber nicht in HTML-Seiten integrieren, sondern erzeugen über Print-Anweisungen die HTML-Seiten, was für nur teilweise dynamische Internet-Seiten nicht praktikabel ist. Serverseitige Scriptsprachen haben den Vorteil, dass sie als Script-Abschnitte in den HTML-Code eingebunden werden können. ASP und ASP.NET werden vorwiegend auf dem Internet Information Server von Microsoft eingesetzt. Auf anderen Web-Servern funktioniert ASP bzw. ASP.NET nicht oder nur eingeschränkt. PHP und JSP bieten einen großen Funktionsumfang, eine umfangreiche Unterstützung von Datenbankanbindungen und die Möglichkeit sie auf verschiedenen Web-Servern einzusetzen.

MODULO soll plattformunabhängig einsetzbar sein, nicht nur clientseitig, sondern auch serverseitig. Daher eignen sich prinzipiell nur nicht-proprietäre Lösungen, wodurch VBScript, ASP und ASP.NET ausscheiden. Clientseitige Scriptsprachen können allenfalls ergänzend, z.B. zur lokalen Überprüfung von Formulareingaben, verwendet werden. Dabei muss aber durch eine Funktionsabfrage sichergestellt werden, dass die clientseitige Scriptsprache auch aktiviert ist. Vorzugsweise wird JavaScript als clientseitige Scriptsprache verwendet. Letztendlich fiel die Wahl auf PHP zur Realisierung, da Servlets und CGI-Scripte unpraktikabel erschienen und PHP zum Zeitpunkt der Entwicklung gegenüber JSP ein größeres Zukunftspotential aufzuweisen schien.

# **4.4 Medien im Internet**

Der Begriff Medien wird sowohl für physikalische Datenträger (z.B. Bücher, Filme, CDs) als auch für abstrakte Informationstypen (z.B. Text, Grafik, Ton) verwendet. Nachfolgend sollen ausschließlich die abstrakten Informationstypen als Medien betrachtet werden. Multimediale Daten werden vorwiegend als Abbildung von Medien in computergestützt verarbeitbarer Form verstanden. Dabei wird prinzipiell zwischen diskreten und kontinuierlichen Medien unterschieden, welche wiederum weiter in Medientypen unterteilt werden. Bei diskreten Medien handelt es sich um zeitunabhängige Medien, wie z.B. Texte, Grafiken und Bilder. Kontinuierliche Medien, wie z.B. Audio- und Videosequenzen, unterliegen einer Zeitabhängigkeit. [Lehn01, 57-59; BrMW05, 19-24]

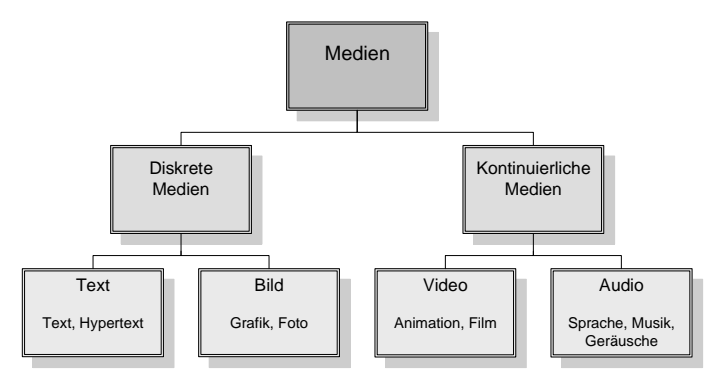

Abbildung 24: Medienkategorien [Lehn01, 58]

Die Verwendung multimedialer Inhalte im Internet wird durch die begrenzte Bandbreite bei der Übertragung eingeschränkt. Unkomprimierte, multimediale Inhalte können wegen ihrer Größe nicht oder nur unzureichend über das Internet übertragen werden. [Holz00a, 228-230] Da über die Art der

Verbindung eines Benutzers im Vorfeld keine Aussage getroffen werden kann, können im Internet nur Medien eingesetzt werden, die aufgrund ihrer Kompression ausreichend klein sind oder die kontinuierlich, während der Übertragung wiedergegeben werden können.

Durch Komprimierung werden mittels mathematischer Verfahren redundante oder irrelevante Elemente einer Datei entfernt, wodurch sich die Dateigröße verringert. Dabei wird zwischen verlustloser und verlustbehafteter Komprimierung unterschieden. Verlustlos komprimierte Dateien lassen sich in den Originalzustand zurückversetzen, da bei ihnen lediglich redundante Informationen entfernt wurden. Bei der verlustbehafteten Komprimierung ist dies nicht möglich, da durch Irrelevanzreduktion Datenelemente entfernt wurden, die nicht wiederhergestellt werden können. [Lehn01, 74-76; HeBS03, 53-54]

Beim Streaming werden die übertragenen Informationen direkt während der Übertragung, evtl. mit einem geringen Vorlauf (Puffer), wiedergegeben. Die Information muss also nicht erst komplett vom Server zum Client übertragen werden, bevor sie angezeigt werden kann. [Lehn01, 73-74]

# **4.4.1 Grafik und Bilder**

Grafiken und Bilder sind wegen ihres sehr hohen Informationsgehaltes eine beliebte und einfache Methode zur Erläuterung komplexer Sachverhalte. Sie werden häufig zur Ergänzung oder als Ersatz textueller Beschreibungen verwendet. Eine Grafik ist eine Ansammlung geometrischer Figuren, während Bilder aus einzelnen Bildpunkten zusammengesetzt werden. Abhängig von der Speicherart wird zwischen Vektorgrafik und Rasterbild unterschieden. [Holz00a, 132; Lehn01, 66-67]

Vektorgrafiken bestehen aus mathematischen Beschreibungen von Objekten bzw. von geometrischen Primitiven, z.B. Linien, Kreisen oder Rechtecken. Aufgrund ihrer Speicherung als mathematische Beschreibung ist ihre Dateigröße sehr gering und sie lassen sich verlustfrei skalieren. Mittels Vektorgrafiken lassen sich aber komplexe und realitätsnahe Bilder nur schwer realisieren. [Holz00a, 142-143; Lehn01, 67-70] Rastergrafiken dagegen bestehen aus Bildpunkten, denen eine Ortskoordinate und ein Farbwert zugewiesen sind. Sie zeichnen sich durch eine realitätsnahe Wiedergabe aus. Die wesentlichen Parameter zur Beschreibung von Raster- bzw. Pixelbildern sind die Auflösung und die Farbtiefe. Die Auflösung wird als absolute Anzahl Pixel oder als relativer, auf eine Längeneinheit bezogener Wert angegeben. Die Farbtiefe beschreibt die absolute oder die auf die Farbkanäle bezogene Anzahl Farben. [Holz00a, 132-134; Lehn01, 70-71] Nachfolgend werden ausschließlich jene Grafikformate vorgestellt, die sich als De-facto-Standard für die Nutzung im Internet etabliert haben.

### **4.4.1.1 GIF**

Das Graphics Interchange Format (GIF) wurde von CompuServe zur platzsparenden und plattformunabhängigen Übertragung von Rastergrafiken entwickelt. Die Grafikdateien werden mittels des Lempel Ziv Welch (LZW) Kompressionsalgorithmus verlustfrei komprimiert. GIF ist ein offener Standard, aber die Firma Unisys besitzt die Patentrechte auf den LZW-Kompressionsalgorithmus. Daher mussten in der Vergangenheit alle Software-Hersteller, die den Algorithmus verwendeten einen gewissen Prozentsatz der Einnahmen als Lizenzgebühr an Unisys abgeben. Dies hat aber der Verbreitung von GIF nicht geschadet. Die wesentliche Stärke in der Kompression zeigt dieses Grafikformat bei großen einfarbigen Flächen, weshalb es eher für einfache Grafiken als für fotorealistische Bilder eingesetzt wird. Grafiken im Graphics Interchange Format werden bei der Übertragung und Darstellung nicht zeilenweise aufgebaut. Vielmehr ermöglicht das Interlace-Verfahren in GIF den schrittweisen Aufbau der Grafik vom Groben zum Feinen, wodurch grobe Strukturen schon zur Hälfte der Ladezeit erkennbar sind. Darüber hinaus unterstützt das Graphics Interchange Format die Darstellung von Transparenz, indem eine Farbe des ursprünglichen Bildes bei der Codierung als durchsichtig markiert wird. Die Farbinformationen werden in einer Farbtabelle, der Colour Lookup Table (CLUT) mit maximal 256 Farben abgelegt. Für die Verwendung im Internet wurde eine leicht reduzierte Standardfarbtabelle entworfen, die 216 Farben enthält und plattformübergreifend gleich interpretiert wird. Fast alle gängigen Browser unterstützen das Graphics Interchange Format. [Wild99, 235; Baum00, 51-58; Holz00a, 163-165]

#### **4.4.1.2 PNG**

Aufgrund der Lizenzstreitigkeiten mit der Firma Unisys, wurde das Portable Network Graphics (PNG) Format entwickelt. Das PNG-Format unterlag nie Patentbeschränkungen, wie dies bei GIF durch Verwendung des LZW-Algorithmus der Fall war. Es unterstützt neben der Verwendung von Farbtabellen mit bis zu 256 Farben, auch die verlustlose Speicherung nicht palettenbasierter Bilder in Echtfarbdarstellung mit einer Farbtiefe von bis zu 48 Bit. Darüber hinaus sind die Möglichkeiten zur Darstellung von Transparenz erweitert worden, indem nicht nur eine Farbe bei der Codierung als transparent markiert, sondern ein separater Alpha-Kanal eingeführt wird. Ein Alpha-Kanal ist ein zusätzlicher Farbkanal in Rasterbildern zur Speicherung der Transparenz einzelner Bildpunkte. Trotz der Befreiung von Lizenzen und der fortschrittlicheren Technologie, konnte sich PNG gegenüber GIF bisher nicht durchsetzen. [Wild99, 235-236; Holz00a, 166; Lehn01, 111]

## **4.4.1.3 JPEG**

JPEG ist ein Rastergrafikformat, das den gleichnamigen Kompressionsalgorithmus der Joint Photographic Experts Group verwendet. Das zugehörige Grafikformat heißt eigentlich "JPEG File Interchange Format" (JFIF). Im umgangssprachlichen Gebrauch wird aber nicht die Bezeichnung JFIF sondern JPEG verwendet. Der Kompressionsalgorithmus ist verlustbehaftet, wobei während der Speicherung der Datei die Stärke der Kompression, und damit auch die resultierende Dateigröße bestimmt werden kann. Ein wiederholtes Speichern der Datei führt zu einer Verschlechterung der Bildqualität. Der Kompressionsalgorithmus ermittelt irrelevante, für das menschliche Auge kaum oder nicht wahrnehmbare Elemente des Bildes, die dann nicht mitgespeichert werden. Seine Stärken spielt JPEG dabei in fotorealistischen Bildern mit weichen Farbübergängen aus. Für Bilder mit harten Kontrasten ist das JPEG-Format dagegen weniger gut geeignet. Auch das JPEG-Format wird von den meisten Browsern unterstützt. [Wild99, 235; Holz00a, 161-163; Lehn01, 109-110]

## **4.4.1.4 SVG**

Scalable Vector Graphics (SVG) ist ein aus XML abgeleitetes Vektorgrafikformat. Obwohl es mittlerweile vom W3C als vorläufiger Standard festgelegt wurde, können nicht alle Browser dieses Grafikformat standardmäßig darstellen. Beim Internet Explorer ist die Darstellung nur mittels Plugin möglich. [Lehn01, 111]

# **4.4.2 Audio und Video**

Audio-Signale sind Druckschwankungen innerhalb eines flüssigen, festen oder gasförmigen Mediums, welche vom Menschen oder einer Maschine erzeugt oder aufgenommen werden und innerhalb des vom Menschen hörbaren Frequenzbereiches von etwa 20 Hz bis 20 kHz liegen. [Holz00a, 74] Zur Verwendung in der Computertechnik werden die zeit- und wertkontinuierlichen Audiogrößen digitalisiert. Dabei wird das kontinuierliche Signal zu regelmäßigen Zeitpunkten abgetastet und anschließend werden die abgetasteten Werte quantisiert. Es entsteht somit eine Folge diskreter Werte, deren Qualität u.a. von der Abtastfrequenz und der Auflösung abhängt. Die Parameter zur Beschreibung einer digitalen Audio-Datei sind: [Holz00a, 92-93; Lehn01, 63-66; HeBS03, 44-46]

• **Abtastfrequenz, Abtastrate oder Sampling-Rate** in Hz (S); Gängige Abtastfrequenzen sind: 8 kHz (Telefon); 11,025 kHz (Telefon); 22,05 kHz (Radio); 44,1 kHz (Audio-CD); 48 kHz (Studio); 96 kHz (DVD-Audio)

- **Auflösung** der Samples in Bit (A). Das analoge Abtastspektrum wird in Stufen eingeteilt und jede Stufe mit einem binären Code versehen. Übliche Werte sind: 8 Bit (Sprache); 16 Bit (Audio-CD); 24 Bit (DVD-Audio).
- **Anzahl Kanäle** (K); z.B.  $1 = \text{mono}$ ,  $2 = \text{Stereo}$  oder  $6 = \text{Surround-Sound}$  (5.1)
- **Zeitdauer** der Audiodatei in Sekunden (t)

Die Dateigröße von unkomprimierten digitalen Audio-Dateien lässt sich über Gleichung 1 berechnen. Bei unkomprimierten Sprach-Dateien in Mono werden Dateigrößen von 64 kBit je Sekunde erreicht. Musik in CD-Qualität hat bereits einen Speicherplatzbedarf von 172 kByte je Sekunde.

$$
F_A = K \cdot S \cdot \frac{A}{8} \cdot t
$$

Gleichung 1: Dateigröße einer Audio-Datei in Byte [Holz00a, 92]

Video bezeichnet Sequenzen von bewegten Bildern, die meistens mit Ton gekoppelt sind, analog oder digital gespeichert werden, und die aufgrund der psychophysikalischen Eigenschaften des menschlichen Auges als kontinuierlicher Film wahrgenommen werden. Das Auge besitzt eine Grenze der Bewegtbildauflösung, wodurch eine diskrete Folge von Einzelbildern als kontinuierliche Sequenz wahrgenommen wird. Der Eindruck eines kontinuierlichen Bewegungsablaufes entsteht ab etwa 16 Bildern pro Sekunde, wobei diese Grenze nicht direkt verwendet werden kann, da das Auge nur eine unvollkommene Speicherwirkung optischer Reize besitzt. Das Auge reagiert empfindlich auf zu geringe Bildwechselfrequenzen mit einer periodischen Schwankung der Helligkeitsempfindung (Flimmereffekt). Dieser Effekt tritt unterhalb der Grenzfrequenz von etwa 50 Hz auf. [Herc94, 53; Stei99, 87-90; Holz00a, 183-185]

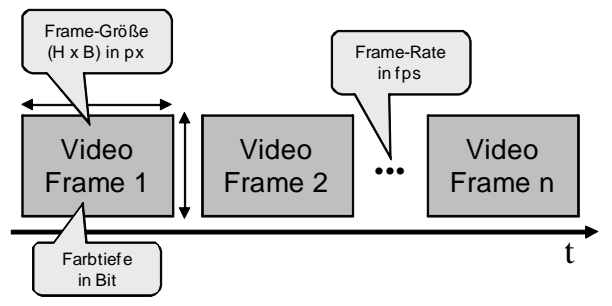

Abbildung 25: Digitales Video [Holz00a, 190]

In Abbildung 25 sind die wesentlichen Parameter zur Beschreibung digitaler Video-Dateien grafisch dargestellt. Eine digitale Video-Datei lässt sich, ohne die Berücksichtigung von Ton, beschreiben über: [Holz00a, 190-191; BBSZ03, 794]

- **Bildbreite** in Pixel (B)
- **Bildhöhe** in Pixel (H)
- **Farbtiefe** in Bit (C)
- **Bildwiederholfrequenz** oder **Frame-Rate** in fps oder Hz (f<sub>v</sub>).

In Filmen wird mit 24 fps gearbeitet und Fernsehbilder werden bei PAL mit 25 fps und bei NTSC mit 29,97 fps übertragen. Innerhalb von Multimedia-Applikationen wird mit variablen Bildwiederholfrequenzen, abhängig von der gewünschten Qualität gearbeitet.

**Zeitdauer** in Sekunden (t)

Die Größe von unkomprimierten Video-Dateien berechnet sich über Gleichung 2. Hierbei wird der Ton vernachlässigt. Unkomprimierte Video-Dateien erreichen selbst bei einer kleinen Auflösung von einviertel VGA (320 \* 240 Pixel) bei 15 fps und einer Farbtiefe von 24 Bit eine Datenrate von 3,3 MByte je Sekunde. Zur Berechnung der Größe einer Video-Datei mit Ton muss zum Resultat von Gleichung 2 noch das Ergebnis von Gleichung 1 hinzuaddiert werden.

$$
F_{V} = B \cdot H \cdot f_{V} \cdot \frac{C}{8} \cdot t
$$

Gleichung 2: Dateigröße einer Video-Datei in Byte [Holz00a, 191]

Aufgrund der erheblichen Dateigröße von Audio- und Video-Daten würde ein komplettes Herunterladen der Datei vor dem Abspielen den Arbeits- und Lernprozess unterbrechen und zu einer Störung führen. Daher bieten sich für MODULO nur Technologien an, die eine Wiedergabe bereits während der Übertragung erlauben.

## **4.4.3 Streaming-Technologie**

Beim Streaming wird eine Multimedia-Datei bereits während der Übertragung vom Server zum Client abgespielt, ohne dass die Datei zuerst vollständig übertragen werden muss. Dabei werden zwei unterschiedliche Verfahren angewendet. Beim ersten Verfahren wird ein Teil der Datei beim Client zwischengespeichert, was oftmals auch als progressiver Download bezeichnet wird. Im zweiten Verfahren werden die Dateien nicht beim Client gespeichert, sondern umgehend abgespielt, was die Bezeichnung Live- oder On-Demand-Streaming trägt. Neben dem Client muss der Server ebenfalls die Streaming-Technologie unterstützen. Teilweise ist es möglich den Stream während der Übertragung zu steuern (z.B. bei Real-Media) oder interaktiv einzugreifen (z.B. bei Flash). [Lehn01, 73-74; AvTM03, 177]

Innerhalb der Streaming-Technologie werden spezielle Streaming-Server und das Real-Time Transport Protocol (RTP) verwendet, welches die Daten per User Datagram Protocol (UDP) an den Client überträgt. RTP ist ein Protokoll zur kontinuierlichen Übertragung von audiovisuellen Daten (Streams) über IPbasierte Netzwerke. Damit ist es möglich den Datenstrom an die Leitungskapazität anzupassen. Dazu handelt der Streaming-Server mit der Client-Software die zur Verfügung stehende Leitungskapazität aus und passt den Datenstrom entsprechend an. Die Anpassung kann zu jeder Zeit der Übertragung vorgenommen werden, doch muss hierzu das zu übertragende Medium entsprechend codiert worden sein, z.B. als Streaming-Video-Files. Bei Streaming Audio- und Video-Formaten wird ein geeignetes digitales Audiooder Videosignal mittels eines speziellen Codecs komprimiert, und auf das Streaming mit jeweils proprietärer Serversoftware vorbereitet. [Lehn01, 193-194]

Es ist auch möglich mittels HTTP eine Streaming-Fähigkeit zu erreichen. Hierfür werden die Streaming-Pakete in HTTP-Pakete eingepackt und an den Client übertragen. Der Client speichert vor dem Abspielen einige dieser Pakete zwischen, sogenanntes Buffering, um Schwankungen in der Übertragungsrate auszugleichen. Es findet aber keine Anpassung des audiovisuellen Datenstroms an die Leitungskapazität statt. [Lehn01, 193]

## **4.4.3.1 Real-Media**

Die Real-Media Architecture (RMA) verwendet SMIL zur Steuerung und Synchronisation der Medienelemente. Gemäß den SMIL-Beschreibungen ruft der Real-Client vom Real-Server die entsprechenden Mediendateien ab. Als Protokoll für die Übertragung kommt das Real Time Transport Protocol (RTP) zum Einsatz. Auf der Client-Seite kann zum Abspielen der Real-Player als ein eigenständiges Abspielgerät oder aber als Browser-Plugin verwendet werden. Da prinzipiell als Quelle mehrere Streaming-Server verwendet werden können, werden die einzelnen Streams über das Real Time Streaming Protocol (RTSP) gesteuert. Die Kodierung der Mediendateien geschieht durch einen proprietären Audio- bzw. Video-Codec, der stark verlustbehaftet arbeitet. Hierdurch ist es aber möglich, auch bei geringer Bandbreite Audio- oder Video-Dateien über das Internet zu übertragen. [Wild99, 483-484; Lehn01, 123-124]

# **4.4.3.2 AU**

Das Audio-Format au wurde von Sun für den Einsatz im Internet entwickelt. Aufgrund der geringen Samplefrequenz von 8 kHz und der Kodierung mit 8 Bit Mono ist dieses Format hauptsächlich für die Übertragung von Sprache geeignet. [Holz00a, 98-105]

# **4.4.3.3 QuickTime**

Auch bei QuickTime, von der Firma Apple entwickelt, ist es möglich, über das Real Time Transport Protocol in Verbindung mit dem Real Time Streaming Protocol, Audio- und Video-Dateien im sogenannten QuickTime-Format einem Client bereitzustellen. Darüber hinaus kann in eine QuickTime-Datei jegliche Art zeitbasierter Daten integriert werden, wobei die Daten auf Spuren angeordnet und damit gleichzeitig synchronisiert werden. Als Abspielgerät fungiert der QuickTime-Player, entweder als eigenständige Applikation oder als Browser-Plugin. Für eine Optimierung der Übertragung werden unterschiedliche Bitraten bereitgehalten, sodass, abhängig von der zur Verfügung stehenden Bandbreite, der Server die Mediendatei in der entsprechenden Qualität versendet. [Lehn01, 126-128; HeBS03, 175-176]

# **4.4.3.4 ASF**

Die Bezeichnung für die Abkürzung ASF hat sich mehrfach seit der Einführung geändert. Bei der Einführung von Windows Media hat die Firma Microsoft das Container-Format Audio Video Interleave (AVI) entwickelt, welches Audiound Video-Daten verschiedener Codecs enthalten konnte. Später wurde das Active Streaming Format (ASF) ausgekoppelt, welches ein auf Streaming über HTTP ausgelegtes Containerformat darstellt, wodurch aber nur ein progressives Streaming möglich ist. Bereits während der Entwicklungsphase wurde aus dem Active Streaming Format das Advanced Streaming Format. Derzeit verbirgt sich hinter der Abkürzung ASF das Advanced Systems Format. In diesem Format ist es möglich, mehrere Datenströme mit unterschiedlicher Skalierung bzw. mit unterschiedlichen Codecs und Sprachvarianten bereitzustellen. Damit ist auch eine Bandbreitenanpassung möglich. Zur Darstellung der Mediendatei kommt der Windows Media Player als eigenständige Applikation oder als Browser-Plugin zum Einsatz. Auf der Server-Seite wird die Windows Media Serverkomponente benötigt. [Lehn01, 124; HeBS03, 192-200]

# **4.4.3.5 MP3**

MPEG Audio Layer 3 (MP3) wurde von der Fraunhofer Gesellschaft entwickelt und erlaubt eine Audiokompression um den Faktor 10 bis 12 ohne hörbare Qualitätsverluste. Es sind auch höhere Kompressionsraten möglich, doch sind dann Qualitätsverluste vorhanden. Das Format beruht auf einem psychoakustischen Modell, welches für das menschliche Gehör irrelevante Frequenzen aus einer Audio-Datei herausfiltert. Besonders leise Töne, die durch lautere Töne benachbarter Frequenz überlagert werden, sind für das menschliche Gehör nicht wahrnehmbar und damit für die Wiedergabe irrelevant (Maskierung). MP3 besitzt auch eine Streaming-Fähigkeit. Zur Wiedergabe ist ein eigenständiger Player oder ein MP3-fähiges Plugin notwendig. Die Steuerung geschieht dabei über zwei proprietäre Protokolle: SCHOTcast und ICEcast. [Holz00a, 107-108; Lehn01, 116-118; HeBS03, 106-113]

# **4.4.4 Animation**

Animationen funktionieren aufgrund der Trägheit des menschlichen Auges ähnlich wie Filme. Eine Serie schnell aufeinander folgender Einzelbilder bewirkt wegen der Nachbildwirkung des menschlichen Auges die Illusion einer kontinuierlichen Bewegung. In den Anfängen der Animationstechnik wurden diese noch von Hand gezeichnet, wobei in den letzten Jahren auch in diesem Bereich vermehrt die Computerindustrie Einzug hielt. Es werden unterschiedliche Animationsarten definiert, die sich in erster Linie in der Art der Erstellung unterscheiden: [SGGK02, 238-247; BrMW05, 18]

#### • **Phasenanimation**

Wie bei einem Trickfilm werden Bilder einzelner aufeinanderfolgender Phasen einer Szene erstellt und in einer schnellen Folge nacheinander angezeigt.

#### • **Pfadanimation**

Bei Pfadanimationen werden Vordergrundobjekte vom Hintergrund getrennt, und auf definierten Pfaden vor dem Hintergrund bewegt. Gleichzeitig mit der Bewegung kann auch eine Transformation des Objekts stattfinden. Die Pfadanimation lässt sich mit der Phasenanimation kombinieren.

#### • **2D-VR-Animation**

2D-VR-Animationen können als Panorama-Animation (Bewegung in einer Szene) oder als Objekt-Animation (Bewegung, Drehung eines Objekts) realisiert werden.

#### • **3D-Objekt-Animation**

3D-Objekte werden als Drahtgittermodell gespeichert und können anschließend beliebig in Größe, Form, Position oder dem umgebenden Muster manipuliert werden.

Die im Internet am häufigsten anzutreffenden Animationstypen werden nachfolgend kurz vorgestellt.

## **4.4.4.1 Animierte GIF**

Eine sehr einfache Variante zur Erstellung von Animationen sind animierte GIF-Dateien. Das Graphics Interchange Format erlaubt in der Version GIF89a mehrere Bilder in einer Datei zu speichern und diese parametergesteuert (z.B. Abspielgeschwindigkeit, Verzögerungszeiten zwischen den einzelnen Bildern usw.) nacheinander anzuzeigen. Abhängig von den in der GIF-Datei gespeicherten Bildern und der Abspielgeschwindigkeit kann ein Dia-Show-Effekt oder eine trickfilmähnliche Sequenz erreicht werden. Jeder Browser, der GIF-Dateien anzeigen kann, vermag auch animierte GIF abzuspielen. [Lehn01, 113]

## **4.4.4.2 QuickTime VR**

QuickTime Virtual Reality (QTVR) ist ein proprietäres Format der Firma Apple zur Darstellung dreidimensionaler Objekte und Räume. Hierbei werden jedoch die Objekte und Räume nicht modelliert, weshalb es sich um keine richtigen virtuellen Welten handelt. Vielmehr werden Objekte oder Räume mit einer Kamera aufgenommen und über ein Autorenwerkzeug zu 3D-Modellen zusammengeführt. Bei QTVR-Panoramen wird aus mehreren Bildern einer Szene ein Panorama zusammengesetzt (Stitching). Innerhalb der Szene kann mit der Maus navigiert werden. Genauso werden QTVR-Objekte erstellt, die losgelöst von der Umgebung frei gedreht werden können. [Lehn01, 112-113; HeBS03, 187]

## **4.4.4.3 Flash**

Flash wurde von der Firma Macromedia eigens für die Darstellung von Animationen im Internet entwickelt. Die Quelldateien werden zum Einsatz auf einem Web-Server kompiliert und ggf. auch komprimiert. Die resultierende SWF-Datei liegt in einem proprietären, auf Vektorgrafiken basierenden Grafikund Animationsformat vor. Durch die Vektorbasis ist die Darstellung beliebig skalierbar und die resultierende Dateigröße gering. Flash-Animationen werden mittels eines Autorenwerkzeugs erstellt und über einen Interpreter, dem sogenannten Flash-Player, abgespielt. Der Flash-Player ist kostenlos für die gängigsten Betriebssysteme erhältlich und kann auch als Plugin in die meisten Browser integriert werden. Aufgrund der Streaming-Fähigkeit werden Flash-Animationen schon während des Herunterladens abgespielt. [Lehn01, 113; AvTM03, 181]

Trotz der kompakten Dateigröße von Flash-Animationen überschreiten diese oftmals, gerade bei Integration von Multimedia-Elementen, die für die Übertragung im Internet vertretbare Dateigröße. Gerade bei langsamen Internet-Verbindungen kann es zu Unterbrechungen im Streaming kommen. Daher wird bei großen Flash-Animationen empfohlen, einen Preloader einzurichten. Dieser lädt vor dem Abspielen der Animation einen Teil der Datei herunter und beginnt verzögert mit der Darstellung, sodass ein Puffer bereitsteht. Der Preloader sollte so gestaltet sein, dass jederzeit die aktuelle Handlung dargestellt und dem Anwender der Fortschritt kenntlich gemacht wird. [Hand03, 93-94] Audio- und Videodaten können problemlos in Flash eingebettet werden. Dabei wird das Streaming der Audio- bzw. Video-Elemente von Flash übernommen. Doch handelt es sich dann dabei nicht um echtes, sondern um progressives Streaming. [Hand03, 272]

#### **4.4.4.4 Director und Shockwave**

Director ist ein Autorenwerkzeug, welches in erster Linie für die Erstellung komplexer Multimedia-Anwendungen als eigenständig lauffähige Programme entwickelt wurde. Daher sind mit Director erstellte Animationen auch nicht direkt für das Web konzipiert. Eine wesentliche Stärke von Director ist die integrierte Programmiersprache Lingo. Mit ihr lassen sich auch komplexe Anwendungen, wie z.B. Strategiespiele oder Anwendungen aus dem e-Learning realisieren. Zur Verwendung der Anwendung bzw. Animation im Internet wird diese ins Shockwave-Format umgewandelt. Dabei wird die resultierende Animation mit einem verlustbehafteten Kompressionsalgorithmus generiert, wobei der Qualitätsfaktor zugunsten der Dateigröße variiert werden kann. Zur Darstellung der Shockwave-Dateien ist ein Browser-Plugin notwendig, welches eine geringere Verbreitung aufweist als das Flash-Plugin. Zudem ist das Shockwave-Plugin komplexer als jenes von Flash, was zu einer längeren Wartezeit beim Starten des Plugins führt, ohne dass etwas dargestellt wird. [Lehn01, 113-114; AvTM03, 181-182; Hand03, 99-100] Shockwave unterstützt ebenfalls das Streaming der Dateien. Ebenso wie bei Flash können Shockwave-Dateien eine für die Übertragung im Internet vertretbare Dateigröße überschreiten. Daher sollte auch hier bei großen Animationen ein Preloader vorgesehen werden. [Hand03, 120-127]

## **4.4.5 Fazit**

Abbildung 26 zeigt die Verbreitung verschiedener Plugins, welche von der Millward Brown Marktforschungsgesellschaft ermittelt wurden und sowohl die Verbreitung in Nordamerika als auch in Deutschland, Frankreich, Japan und Großbritannien widerspiegelt. [Macr01; Adob06] Es kann abgelesen werden, dass, bis auf SVG, alle ermittelten Pugins in mindestens 50% der PCs der Anwender bereits installiert sind.

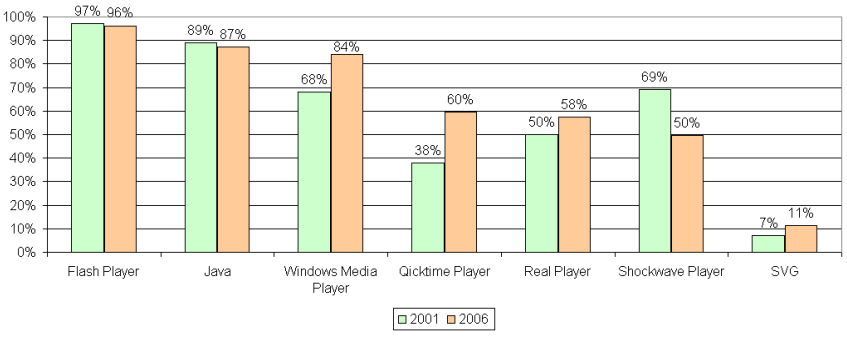

Abbildung 26: Verbreitung verschiedener Plugins [Macr01; Adob06]

Für die Verwendung in MODULO bieten sich vorzugsweise GIF, PNG und JPEG zur Darstellung von Grafiken und Bildern an. SVG scheidet wegen der geringen Verbreitung des Plugins aus. Zur Darstellung audiovisueller Medien kommen grundsätzlich nur streaming-fähige Medien infrage. Da sowohl Real-Media also auch Windows-Media und QuickTime unter den Plugins eine weite Verbreitung vorzuweisen haben bzw. sich problemlos nachinstallieren lassen, sind alle genannten Medien prinzipiell für MODULO geeignet. Da aber einzig Real-Time sich auf verschiedenen Server-Plattformen installieren lässt und MODULO sowohl clientseitig als auch serverseitig plattformunabhängig sein soll, wird Real-Media für MODULO bevorzugt. Zur Darstellung der Animationen in MODULO werden, abhängig von der Komplexität der Animation, entweder GIF für kleine Animationen, oder Flash bzw. Shockwave für komplexe Animationen verwendet.

# **4.5 Navigationsformen**

Die Möglichkeit zum Einsatz unterschiedlicher Navigationsformen kam vor allem mit der Einführung von Hypertext Anfang der 90er Jahre auf. Die Grundidee besteht darin, einen umfangreichen Sachverhalt in Informationseinheiten zu unterteilen und diese flexibel miteinander zu verknüpfen. [Kuhl91, V-XII] Wird der Begriff Navigation auf computerunterstützte Lern-Software übertragen, so entspricht dies einer virtuellen Bewegung in kognitiven Räumen, die aus Informationseinheiten aufgebaut sind. [Whit98, 63] Grundelemente solch einer Struktur sind: [Hort90, 100-104; Kuhl91, 20-21]

#### • **Knoten**

Sie repräsentieren die elementaren Informationseinheiten, welche aus Texten, Grafiken oder anderen multimedialen Objekten bestehen. Ein Knoten wird häufig auch als Seite, Fenster oder Frame bezeichnet.

#### • **Kanten**

Sie verbinden die Knoten miteinander und stellen dadurch logische und inhaltliche Zusammenhänge zwischen den Knoten her. Die Realisierung von Kanten wird häufig als Verknüpfung, Verweis oder Link bezeichnet.

Die Navigation startet in der Regel bei einem Einstiegsknoten. Durch Betätigen eines Verweises gelangt der Benutzer zu einem neuen Knoten. Abhängig von den Verknüpfungen können Knoten auf unterschiedlichen Wegen erreicht werden. Dem Entwickler steht somit eine Vielzahl von Möglichkeiten offen, die Informationseinheiten zu verknüpfen. [Unz00, 19-21] Letztendlich entscheidet aber der Anwender ob, wie, wann und in welchem Umfang es weitergeht. Nur wenn die Navigationsstruktur zusammen mit dem Design dem Benutzer eine klare, logische und anwenderfreundliche Führung bietet und der Benutzer auf Anhieb erkennen kann, wo er die gesuchten Informationen oder Funktionen findet, wird das Produkt bzw. die Software akzeptiert. [LyHo99, 25; BBSZ03, 155]

# **4.5.1 Navigationsstrukturen**

Unter einer Navigationsstruktur wird die "*Struktur, die sich aus einer Reihe von Medienobjekten, Darstellungssegmenten und Navigationsverfahren zusammensetzt* [verstanden], *die es dem Benutzer ermöglicht, sich zwischen miteinander zusammenhängenden Medienobjekten und Darstellungssegmenten zu bewegen*." [DIN14915-2, 9] Übersichtliche Navigationsstrukturen helfen dem Benutzer, ein mentales Model des Wissensraums zu bilden. Ein mentales Modell stellt ein individuelles Denkmodell dar, welches das Verständnis eines Sachverhaltes prägt. [Blum98, 100-102] Nachfolgend werden die gängigsten Navigationsstrukturen vorgestellt.

## **4.5.1.1 Lineare Navigationsstruktur**

Die einfachste Art Informationseinheiten zu strukturieren ist die lineare Anordnung der Informationseinheiten. Die lineare Navigationsstruktur eignet sich für Anwendungen mit hohem Präsentationscharakter, wie z.B. Produktpräsentationen in Form einer Vorführung. Die Informationsknoten werden dabei sequentiell vom ersten bis zum letzten Element angesprochen. Lineare Strukturen bieten den Vorteil, dass sie leicht verständlich sind, da sie der Struktur in einem Buch ähneln. Nachteilig ist, dass keine Sprünge möglich sind und die Informationen nur nacheinander, vom Einstiegspunkt bis zum Ende erschlossen werden können. Der Anwender kann nur vor oder zurück navigieren. [Hort90, 104-105; AvTM03, 54-55; BBSZ03, 157]

Lineare Strukturen eignen sich zur Festlegung einer Abfolge von Informationseinheiten nach dem Schema eines geführten Pfades, was gerade für Anfänger vorteilhaft sein kann. [DIN14915-2, 20-21]

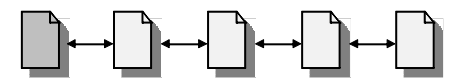

Abbildung 27: Lineare Navigationsstruktur [Hort90, 105]

#### **4.5.1.2 Lineare Navigationsstruktur mit Abzweigungen oder Alternativen**

Die lineare Navigationsstruktur mit Abzweigungen entspricht der linearen Navigationsstruktur mit dem Unterschied, dass hier ggf. Zusatzinformationen, wie z.B. Anmerkungen und Erläuterungen, bereitgestellt werden können. Ansonsten bleiben die gleichen Vor- und Nachteile, wie bei der linearen Navigationsstruktur. [Hort90, 105] Bei Übungsaufgaben, die nacheinander bearbeitet werden sollen, können hiermit z.B. Hilfestellungen zu einzelnen Aufgaben bereitgestellt werden.

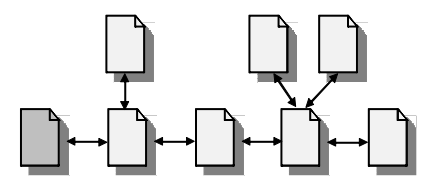

Abbildung 28: Lineare Navigationsstruktur mit Abzweigungen [Hort90, 105]

Eine weitere Variante ist die lineare Navigationsstruktur mit Alternativen. Hierbei werden, wie in Abbildung 29 gezeigt, an einer bestimmten Stelle alternative Wege angeboten. [Hort90, 105] So können einem Lerner alternative Erläuterungen oder verschiedene Schwierigkeitsstufen eines Themas angeboten werden.

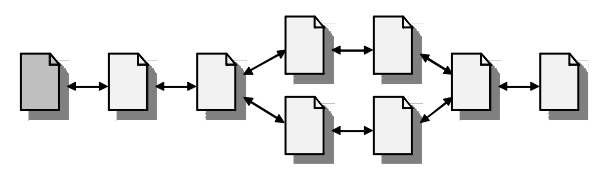

Abbildung 29: Lineare Navigationsstruktur mit Alternativen [Hort90, 105]

#### **4.5.1.3 Lineare Navigationsstruktur mit Schleifen und Abkürzungen**

Die lineare Navigationsstruktur mit Schleifen bietet, gegenüber der einfachen linearen Navigationsstruktur, die Möglichkeit, einzelne Knoten erneut anzuspringen, z.B. um einzelne Themen zu wiederholen. [Hort90, 105-106]

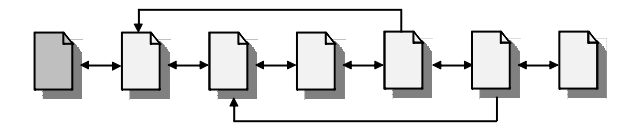

Abbildung 30: Lineare Navigationsstruktur mit Schleifen [Hort90, 106]

Eine weitere Variation der linearen Navigationsstruktur ist die lineare Navigationsstruktur mit Abkürzungen. Sie bietet den Vorteil, einzelne Themen bewusst zu überspringen, z.B. bei Kenntnis dieser Themen. [Hort90, 106]

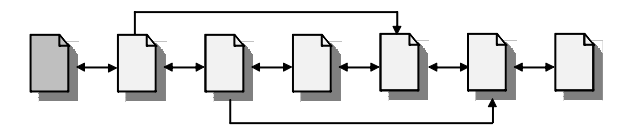

Abbildung 31: Lineare Navigationsstruktur mit Abkürzungen [Hort90, 106]

## **4.5.1.4 Gitterartige Navigationsstruktur**

Die gitterartige Navigationsstruktur verknüpft sequentielle Folgen mit mehreren, parallelen Pfaden. In einem Gitter können einzelne Informationseinheiten gleichrangig, wie in einer Tabelle, nebeneinander gestellt werden. Auch hier sind, wie bei der linearen Navigationsstruktur, keine Sprünge möglich. Bei Lücken im Gitter kann das mentale Model des Anwenders zerstört werden. [Hort90, 106-109; LyHo99, 28-29; AvTM03, 55] Mittels einer gitterartigen Navigationsstruktur lassen sich z.B. geführte Pfade realisieren, deren Inhalte in verschiedenen Sprachen angeboten werden.

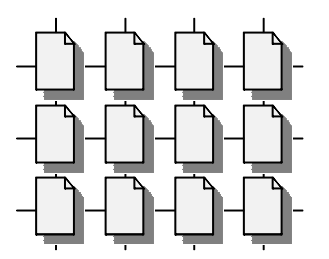

Abbildung 32: Gitterartige Navigationsstruktur [Hort90, 107]

## **4.5.1.5 Hierarchische Navigationsstruktur**

Die hierarchische Gliederung, auch Baumstruktur genannt, basiert auf dem Zusammenfassen von Knoten zu Gruppen und Untergruppen, die dann wiederum meist in linearer oder in leicht strukturierter Hierarchie unterteilt werden. Diese Navigationsstruktur erlaubt von der Startseite aus den direkten Zugriff auf weitere Informationsgruppen und gestattet somit einen guten Überblick über die angebotenen Informationseinheiten. Durch die Baumstruktur ergeben sich vorgegebene Zugriffspfade zu den Informationen, weshalb sie eine gute Unterstützung beim Auffinden von Informationen bieten. Eine Vielzahl Applikationen basiert auf dieser Navigationsstruktur, z.B. Verzeichnisstrukturen in Dateisystemen oder Menüstrukturen. Daher ist fast jede Zielgruppe mit einer hierarchischen Navigationsstruktur vertraut und kommt leicht damit zurecht. [Hort90, 109.112; AvTM03, 56; BBSZ03, 159].

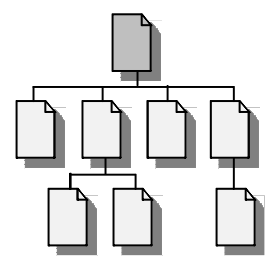

Abbildung 33: Hierarchische Navigationsstruktur [Hort90, 109]

#### **4.5.1.6 Netzwerkartige Navigationsstruktur**

In der netzwerkartigen Navigationsstruktur werden die Informationseinheiten beliebig miteinander verknüpft. Sie hat den Vorteil, dass die gewünschten Informationen frei abrufbar sind. Es besteht eine hohe Navigationsfreiheit und die Navigationsstruktur ist flexibel einsetzbar. Der Anspruch an den Anwender ist aufgrund der Struktur enorm, und fast immer werden Orientierungs- oder Führungsinstrumente benötigt, um einer Orientierungslosigkeit vorzubeugen. Gerade für Anfänger ist diese Navigationsstruktur oft verwirrend. [Hort90, 112-113; AvTM03, 56-57]

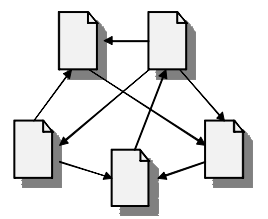

Abbildung 34: Netzwerkartige Navigationsstruktur [Hort90, 112]

### **4.5.1.7 Zusammenfassung und Gegenüberstellung**

Die Wahl einer geeigneten Navigationsstruktur hängt stark von der zu bewältigenden Aufgabe ab. Es kann keine Navigationsstruktur prinzipiell favorisiert werden, vielmehr sind für ein gegebenes Problem Vor- und Nachteile der jeweiligen Navigationsstruktur abzuwägen. Auch ist eine Kombination unterschiedlicher Navigationsstrukturen bzw. eine Bereitstellung alternativer Navigationsstrukturen denkbar. In Tabelle 6 auf Seite 105 werden daher die Navigationsstrukturen mit ihren Vor- und Nachteilen gegenübergestellt.

# **4.5.2 Navigationshilfen**

Bei der Wahl einer geeigneten Navigationsstruktur muss dem Anwender die Bedeutung der unterschiedlichen Verweise verdeutlicht werden. Beim Navigationsdesign muss darüber hinaus auch auf eine eindeutige und konsistente Verwendung der Navigationsstruktur und der Navigationselemente geachtet werden. [Hort90, 32-33] Dies verdeutlicht, dass dem Anwender bei der Navigation neben den unterschiedlichen Steuerungsmöglichkeiten ebenfalls geeignete Methoden zur Standortbestimmung angeboten werden müssen. Gerade offene, netzwerkartige Navigationsstrukturen bergen die Gefahr, dass der Anwender durch ein Überangebot von Navigationsmöglichkeiten und anwählbaren Funktionen sowie der ungewohnten Informationsaufnahme zusätzlichen mentalen Belastungen ausgesetzt wird. Ferner besteht die Gefahr, dass ein Anwender sich im Inhalt verliert und nicht mehr weiß, wo er sich befindet und wie er zu einem Ausgangspunkt zurückgelangen kann. Die Gefahr der Desorientierung wird oftmals mit dem Begriff "Lost in Hyperspace" umschrieben. Einem Anwender sollten daher Navigationshilfen angeboten werden, die ihm jederzeit anzeigen, wo er sich befindet, wie er zu einem Ziel oder Ausgangspunkt gelangen kann und was er an der aktuellen Stelle vorfindet. [Dill90, 188-190; Hort90, 122-124] Dies kann z.B. in Form einer grafischen Übersicht geschehen, welche dem Anwender einen Überblick über die Navigationsmöglichkeiten in Form einer Karte gibt. Solche Karten zeigen die Knoten mit deren Bezeichnungen und die Verknüpfung zu anderen Knoten. Bei komplexen Systemen, die nicht auf einmal darstellbar sind, werden Ausschnitte mit den benachbarten Knoten vom aktuellen Standpunkt aus gezeigt. [Hort90, 124]

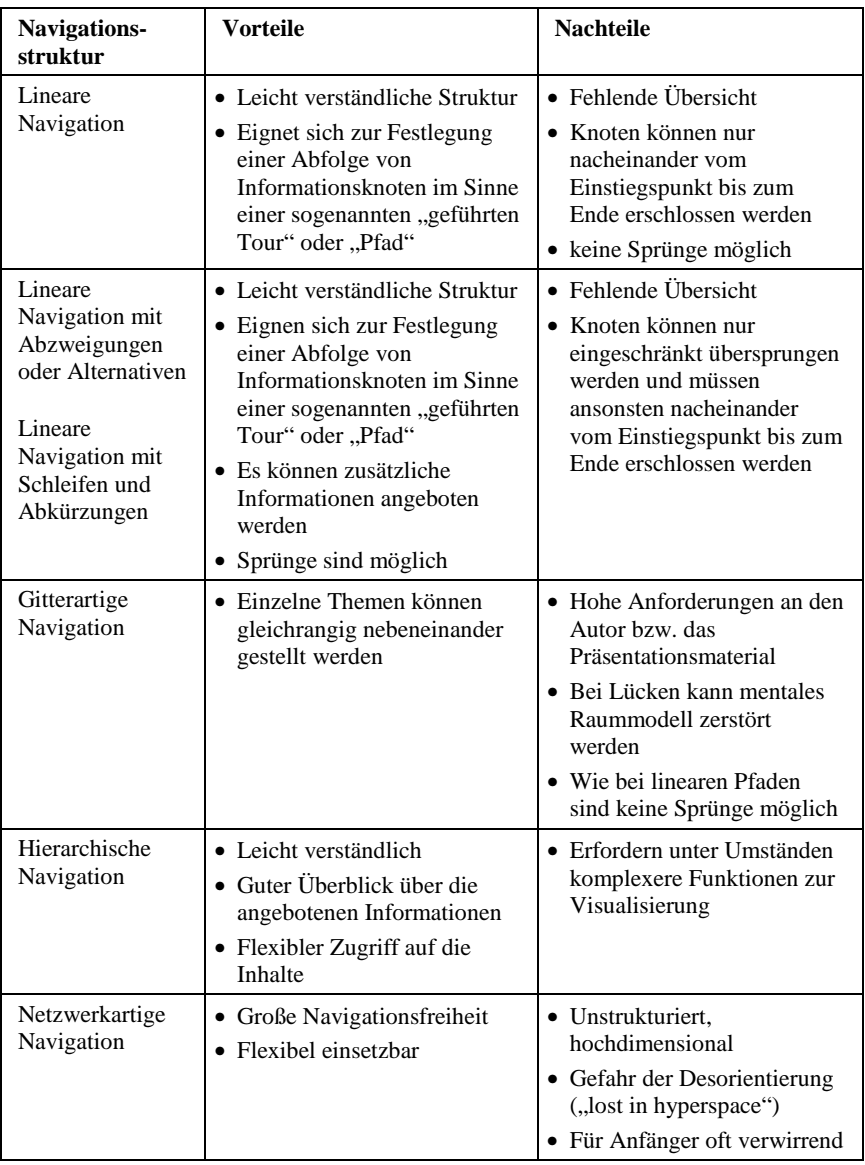

Tabelle 6: Vor- und Nachteile von Navigationsstrukturen

# **4.6 Datenorganisation und -darstellung**

Informationen lassen sich auf unterschiedliche Art und Weise speichern. Zwei gängige Verfahren zur Datenorganisation sind: [BBSZ03, 919; BrMW05, 278-279]

### • **Dateisystem**

In einem Dateisystem werden einzelne Dateien in verschachtelten Ordnern abgelegt, wobei die Dateien keinerlei Abhängigkeit untereinander unterliegen. Der Inhalt der Dateien kann gelesen, modifiziert oder gelöscht werden. Die Dateien selber können erstellt, verschoben, kopiert oder entfernt werden. Durch Dateimanipulationen können aber Inkonsistenzen in der Datenhaltung entstehen.

#### • **Datenbank**

Eine Datenbank bezeichnet die Gesamtheit von Daten, die nach einem definierten Schema abgespeichert werden. Zusammen mit einem Datenverwaltungssystem wird daraus ein Datenbanksystem. Das Datenverwaltungssystem speichert die Daten entsprechend der Struktur eines Datenmodells. In einem Datenbanksystem können große Datenmengen effizient und widerspruchsfrei gespeichert werden.

# **4.6.1 Inhalt, Struktur und Format**

Papierbasierte und Online-Dokumente besitzen prinzipiell die gleichen Komponenten, haben aber unterschiedliche Anforderungen an die Gestalt. Online-Dokumente sind, vereinfacht ausgedrückt, sämtliche nicht papierbasierten Dokumente, die zusammengesetzt sind aus der elektronisch gespeicherten Information (dies können z.B. Texte, Audio- und Video-Dateien oder Animationen sein) und dem Zugriff auf diese Information. Sowohl Onlineals auch papierbasierte Dokumente bestehen grundsätzlich aus den Komponenten: [Hort90, 2-4]

#### • **Inhalt**

Der Inhalt enthält die verwendeten Medien, wie z.B. Text, Bilder oder Ton.

• **Format**

Das Format beschreibt, wie der Inhalt dargestellt wird, z.B. durch die Typographie, das Layout oder die Farbe.

• **Struktur**

Die Struktur gliedert den logischen Aufbau der Dokumente und deren Relation zueinander, z.B. dass Kapitel B ein Unterkapitel von Kapitel A ist.

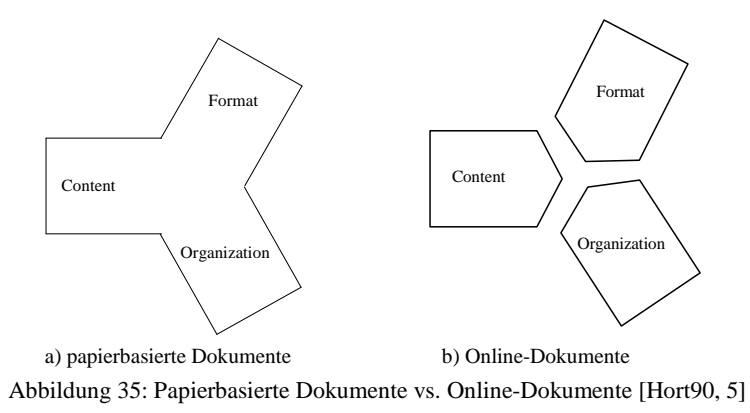

Bei papierbasierten Dokumenten sind Inhalt, Format und Organisation immer fest miteinander verknüpft, sodass es nicht möglich ist, eine der drei Informationen zu verändern, ohne das gesamte Dokument zu zerstören. Online-Dokumente dagegen haben den Vorteil, dass die Inhalte vom Format und der Struktur getrennt sind, sodass es durchaus möglich ist, das Format zu verändern, ohne das gesamte Dokument zu zerstören. [Hort90, 4-5]

# **4.6.2 Mehrere Dokumente**

Bei papierbasierten Dokumenten ist es möglich mehrere Dokumente auf dem Schreibtisch nebeneinander zu legen, um ggf. Informationen in einem anderen Dokument nachzulesen. Bei der üblichen Schreibtischgröße verdecken die Dokumente einander nicht. Im Gegensatz dazu wird bei der parallelen Verwendung mehrerer Online-Dokumente häufig ein Teil eines anderen Online-Dokuments verdeckt. [Hent98, 39]

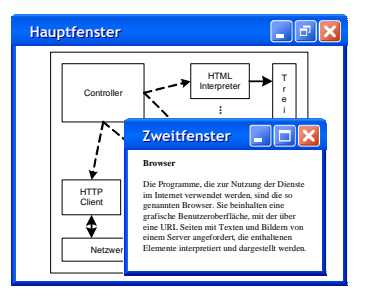

Abbildung 36: Einschränkung des Platzes bei Online-Dokumenten [Hent98, 39]

# **4.6.3 Scrollen**

Bei papierbasierten Dokumenten überblickt der Benutzer grundsätzlich die komplette Seite. Bei Online-Dokumenten ist dies nicht immer der Fall. Abhängig von der verwendeten Bildschirmgröße und -auflösung sowie der Größe und dem Umfang der Inhalte, kann es vorkommen, dass nur ein Teil der Inhalte auf einen Blick sichtbar ist. In diesem Fall muss der Benutzer scrollen, um die kompletten Inhalte zu sehen. Dies kostet zum einen Zeit und zum anderen kann der Benutzer beim Scrollen die Orientierung verlieren, da möglicherweise die Navigations- und Orientierungselemente nicht mehr sichtbar sind. [Hent98, 30-33]

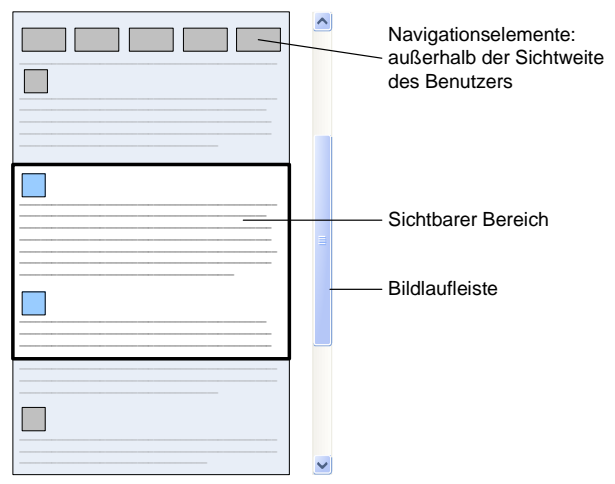

Abbildung 37: Scrollen bei großen Online-Dokumenten [Hent98, 31]

# **4.6.4 Fazit**

Die Trennung von Inhalt, Struktur und Format bietet den Vorteil, dass diese drei Komponenten unabhängig voneinander angepasst werden können. So kann z.B. das Aussehen, unter Beibehaltung der Struktur und der Inhalte, an das Corporate Design der veröffentlichenden Institution angepasst werden.

Bei der Gestaltung von Online-Dokumenten sollten die Inhalte nach Möglichkeit so gewählt werden, dass ein Scrollen vermieden wird. Wenn dies nicht möglich ist, sollten die Medieninhalte zumindest in ihrer Größe so angepasst werden, dass sie im Ganzen auf dem Bildschirm sichtbar sind. Dazu sind vom Entwickler Vorgaben zur minimalen Bildschirmauflösung zu machen.
Sollen Zusatzinformationen bereitgestellt werden, dann muss abgeschätzt werden, ob diese in einem Bereich des Hauptfensters oder als zusätzliches Fenster angeboten werden. Bei Zusatzinformationen, die regelmäßig erscheinen, ist die Reservierung eines separaten Bereiches im Hauptfenster möglicherweise sinnvoll. Bei nur sporadisch aufzurufenden Zusatzinformationen kann wiederum ein Zusatzfenster nützlich sein. Das zusätzliche Fenster hat aber, neben dem Verdecken der Informationen im Hauptfenster, zusätzlich den Nachteil, dass eine weitere Navigationsebene eingeführt wird: die Navigation zwischen den Fenstern.

# **5 Aufbau von MODULO**

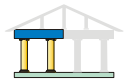

Die Lernsoftware MODULO soll möglichst vielen Studierenden orts- und zeitunabhängig zugänglich sein. Zudem müssen die Inhalte weitestgehend aktuell gehalten und vermeintliche Fehler bei der Implementierung oder bei den Inhalten möglichst schnell behoben bzw. Aktualisierungen möglichst zeitnah eingebracht werden können. Daher bietet es sich an, die Software und die Lerninhalte zentral zu verwalten und den Studierenden via Internet bereitzustellen. Dadurch wird sichergestellt, dass alle Studierenden jederzeit mit der gleichen, aktuellen Version der Software arbeiten, und ein Verteilen von Updates über einen separaten Distributionskanal entfällt.

Die Studierenden arbeiten mit unterschiedlichen Betriebssystemen, wie z.B. Microsoft Windows, Linux, Unix oder Mac OS. Um den Implementierungsaufwand möglichst gering zu halten und nicht für jedes Betriebssystem eine eigene Oberfläche bereitstellen zu müssen, wurde MODULO auf Hypermediabasis aufgebaut, sodass ein Anwender mittels eines Standard-Browsers darauf zugreifen kann. Dies hat darüberhinaus den Vorteil, dass die Hardware-Voraussetzungen beim Anwender nicht oder nur im geringen Maße beachtet werden müssen. Bei der Implementierung ist allenfalls eine Browserunabhängigkeit zu berücksichtigen.

Die Verwendung der Hypermedia-Technologie hat aber andererseits den Nachteil, dass die technischen Möglichkeiten eingeschränkt sind und nicht die Funktionsvielfalt wie klassische Software bietet. Darüber hinaus können aufgrund der begrenzten Bandbreite im Internet nur eine eingeschränkte Art und Menge an Medien verwendet werden.

Aufgrund der beschriebenen Gegebenheiten wurde MODULO als internetbasierte, hypermediale Lernsoftware realisiert, da die Nachteile bei der Verwendung der Hypermedia-Technologie durch die Vorteile bei der Implementierung, Distribution und Pflege aufgehoben werden.

## **5.1 Systemumgebung**

Für eine mögliche Portierung der Lern-Software und der damit verbundenen Forderung nach Plattformunabhängigkeit ist die Implementierung darauf ausgerichtet, die Anwendung möglichst frei von bestimmten Systemvoraussetzungen zu halten. Dieses gilt gleichermaßen für die Client- als auch für die Serverseite. Daher wird unter anderem für die Datenbankkommunikation auf die Verwendung eines datenbankspezifischen Befehlssatzes verzichtet und die Anwendungsprogrammierschnittstelle "Open Database Connectivity" (ODBC) eingesetzt. Die Formulierung der Datenbankabfragen erfolgt über die von ANSI und ISO standardisierte Abfragesprache "Structured Query Language"  $(SOL)$ .

Die Benutzungsschnittstelle von MODULO soll vollständig auf der Standard-Webbrowser-Technologie aufsetzen. Auf diese Weise lässt sich der plattformunabhängige Zugang sowohl zur Präsentationsumgebung für den Lerner als auch zur Administrationsoberfläche für den Betreuer bzw. Lehrer realisieren. Ein weiterer Vorzug dieser Technologie besteht darin, dass die Einbindung verschiedener Medienobjekte bereits vorgesehen ist und entweder beim späteren Anwender schon vorhanden ist oder über ein leicht nachzuinstallierendes Plugin ermöglicht werden kann.

Die Programmierung der Software erfolgt mittels PHP. Zusätzlich wird als clientseitige Scriptsprache JavaScript verwendet. Da einige Benutzer JavaScript aus Sicherheitsgründen abschalten, wird beim Aufruf der Startseite über die Umgebungsvariablen überprüft, ob JavaScript aktiviert ist. Sofern dies nicht der Fall ist, wird über eine Rückmeldung der Benutzer gebeten, JavaScript für MODULO zu aktivieren. Die grundsätzliche Nutzung von MODULO ist ohne die Verwendung von JavaScript möglich. Lediglich für einige zusätzliche Funktionen zum Bearbeiten der Übungsaufgaben ist JavaScript notwendig.

Zur Organisation und Speicherung der Datenbestände stehen prinzipiell zwei alternative Methoden zur Auswahl: Datenbanksysteme und Datendateien. Innerhalb von MODULO werden die Informationen hauptsächlich in Datenbanken gespeichert, da Datenbanksysteme den Zugriff auf den Informationsbestand schneller und flexibler ermöglichen als Datendateien. Darüber hinaus können die Daten in Datenbanken effizienter strukturiert, und die Konsistenz beachtend abgelegt werden. Vereinzelt werden die Informationen aber auch in Datendateien gespeichert. Gerade für die Filme bzw. die Animationen des Szenariomoduls eignet sich eine Speicherung in Datendateien besser als die Speicherung in einer Datenbank.

## **5.2 Systemkomponenten**

MODULO stellt den Studierenden die Lerninhalte einzelner Lehrveranstaltungen bereit. Hierbei besteht die Möglichkeit, den Studierenden ein offenes System anzubieten. Dass heißt, dass jede Person frei auf das System zugreifen kann. Alternativ kann das System geschlossen arbeiten und nur einer bestimmten Benutzergruppe zugänglich gemacht werden. Dies setzt dann eine Registrierung und die Verwaltung der Benutzer voraus.

Der Vorteil einer zusätzlichen Benutzerverwaltung liegt in dem ergänzenden Serviceangebot für die Studierenden, z.B. einer personalisierten Auswertung der Übungsaufgaben. Auch besteht dann die Möglichkeit, Daten für eine spätere Evaluation zu erheben. Diese Vorteile sind andererseits mit einem Mehraufwand an Verwaltung und möglichen Vorbehalten der Anwender gegenüber der Registrierung verbunden.

Als Grundlage für die spätere Wirksamkeitsanalyse und Evaluation des Systems ist eine Registrierung der Benutzer unabdingbar. Dadurch kann das Verhalten der Benutzer statistisch erfasst und analysiert werden. Auch kann bei Implementierung mehrerer Veranstaltungen in MODULO dem einzelnen registrierten Studierenden der jeweils passende Kurs angeboten werden. Daher wird in MODULO eine Komponente zur Benutzerregistrierung und -verwaltung integriert. Damit ergeben sich drei Hauptkomponenten des Systems MODULO:

- Die **Inhaltskomponente** speichert die Lehrinhalte und deren Verknüpfung untereinander.
- In der **Benutzerkomponente** werden die registrierten Benutzer verwaltet.
- Die **Evaluationskomponente** dient der Auswertung des Benutzerverhaltens.

Es war sehr früh klar, dass es aus datenschutzrechtlichen Gründen (siehe auch Kapitel 9.3) sinnvoll und rechtlich notwendig ist, die personenbezogenen Daten von den Inhaltsdaten und den Zugriffsinformationen für die Evaluation zu trennen. Daher sind die Daten über die Lernenden und die Daten über deren Verhalten in zwei voneinander getrennten Datenbanken gespeichert. In der Benutzer-Datenbank sind alle die eigentliche Person betreffenden Daten enthalten. Die Evaluations-Datenbank enthält ausschließlich die während einer Arbeitssitzung erfassten Evaluationsdaten. Die getrennte Datenspeicherung verbessert die Sicherheit gegenüber einer nur durch Datenbanksichten gesteuerten Zugriffskontrolle auf die in den Datenbanken gespeicherten Daten. Der Aufwand für eine nicht autorisierte Person, Zugriff auf beide Datenbanken zu erhalten, ist dadurch enorm gestiegen. Zudem sind die Informationen in der Evaluations-Datenbank praktisch anonymisiert, da die Bezeichnung eines Benutzers in der Evaluations-Datenbank keine verlässlichen Angaben über den Benutzer selbst zulässt. Die Benutzerkonten können so auch durch eine eigene Instanz, z.B. einen Treuhänder, verwaltet werden.

Im Ganzen umfasst MODULO somit drei separate Datenbanken, die konform mit den oben abgeleiteten Komponenten sind:

- **Inhalts-Datenbank** mit den Inhalten und den Strukturdaten
- **Benutzer-Datenbank** zur Verwaltung der Studierenden
- **Evaluations-Datenbank** mit den Zugriffsinformationen für die Evaluation

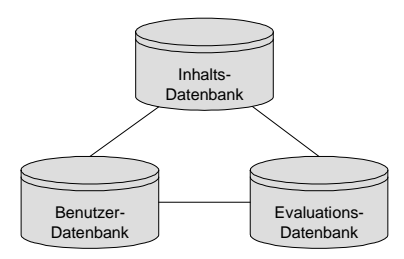

Abbildung 38: Datenbankmodell MODULO

Die Evaluationskomponente mit der dazugehörigen Datenbank wird separat im Kapitel 10 beschrieben. Ebenso wird die Beschreibung des Inhaltsmoduls 'Szenario' in einem separaten Kapitel vorgenommen, da die zugehörigen Daten nicht ausschließlich in Form einer Datenbank gespeichert werden und weil das Szenariomodul eine Besonderheit von MODULO darstellt. Im Folgenden wird der Entwurf der datenbankbezogenen Inhaltskomponente und der Benutzerkomponente beschrieben.

## **5.3 Inhalt, Struktur und Layout von MODULO**

Um den Aufwand bei der Pflege des Systems MODULO zu minimieren und eine leichte Erweiterbarkeit zu gewährleisten, werden die Inhalte von den Strukturinformationen und dem Layout getrennt gespeichert und verarbeitet. Damit werden die Lehrinhalte, deren Strukturierung und die Visualisierung voneinander entkoppelt. Dazu ist es notwendig, dass Verweise und Inhalte als eigenständige Objekte verwaltet werden, auf die das System nach Bedarf zugreifen kann, um sie im Moment der Darstellung dem Benutzer wieder als Einheit in dem entsprechenden Layout anzuzeigen. In Abbildung 39 wird das Konzept der Trennung von Inhalt, Struktur und Layout veranschaulicht.

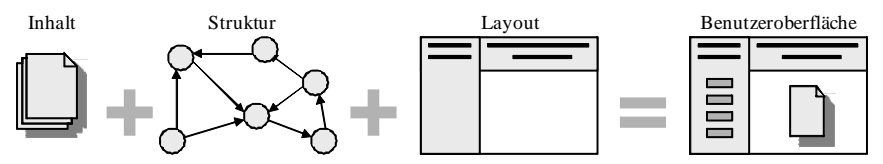

Abbildung 39: Trennung von Inhalt, Struktur und Layout

Trotz der Trennung von Inhalt, Struktur und Layout werden die den Inhalt betreffenden Informationen und die Strukturinformationen in einer Datenbank, aber in separaten Tabellen gespeichert.

### **5.4 Datenbankbezogene Lernmodule**

Die traditionell verwendeten Lehrmaterialien, wie Vorlesungsskripte oder Übungsaufgaben sind in der Regel lineare Medien, die vorzugsweise in Kapitel und Unterkapitel bzw. in hierarchisch oder linear unterteilte Übungseinheiten gegliedert sind. Den durch den Transfer der traditionellen Medien in eine hypermediale Struktur entstandenen informationellen Einheiten, den Lerneinheiten, liegt meistens eine logische Struktur zu Grunde, die durch eine wechselseitige Abhängigkeit bestimmt wird.

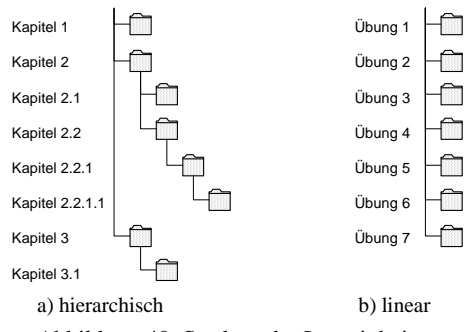

Abbildung 40: Struktur der Lerneinheiten

Lernmodule sind den Lerneinheiten direkt übergeordnete logische Instanzen. Sie bilden die modulare Grobstruktur des Lehrmaterials und stellen thematisch oder didaktisch in sich geschlossene Bausteine dar. Aus dem für MODULO entwickelten didaktischen Konzept (siehe hierzu auch Kapitel 3.3) ergibt sich, dass ein komplexer Themenbereich, z.B. die Inhalte einer Lehrveranstaltung, beispielsweise anhand der Sachstruktur, in die Module 'Vorlesung' und 'Übung' gruppiert werden kann. Auf diese Weise wird eine organisierte Ablagestruktur aufgebaut, die aber nicht auf die bisher beschrieben Module 'Vorlesung' und 'Übung' begrenzt sein soll. In anderen Veranstaltungen sind möglicherweise andere oder zusätzliche Veranstaltungsformen oder Module enthalten, wie z.B. ein Seminar. Daher werden in der Ablagestruktur Anknüpfungspunkte für weitere Lernmodule vorgesehen, sodass das System offen und leicht erweiterbar konzipiert ist. In Abbildung 41 ist die Struktur der Lernmodule dargestellt.

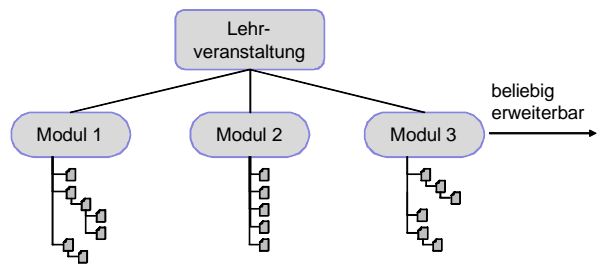

Abbildung 41: Struktur der Lernmodule

### **5.5 Mehrsprachigkeit**

Die Benutzeranalyse (siehe Kapitel 3.1.4) hat ergeben, dass die Sprachkenntnisse innerhalb der Benutzergruppe sehr heterogen sind. Daher ist MODULO von vornherein für eine mehrsprachige Benutzung vorgesehen. Hierbei können prinzipiell zwei unterschiedliche Ansätze verfolgt werden, die wesentlichen Einfluss auf den Administrationsaufwand und auf die Flexibilität des Systems haben. Eine Möglichkeit sieht eine schlichte Spiegelung der Inhaltsstruktur für jede Sprache vor. Dies setzt voraus, dass für jede Sprache die Aufteilung der Inhalte absolut identisch sein muss. Abbildung 42 zeigt schematisch den Aufbau dieser geschlossenen Struktur. Der Administrationsaufwand wird hierbei minimiert und ein Sprachwechsel kann leicht erfolgen, da das System die inhaltlich äquivalenten Lerneinheiten selbst erkennt; z.B. Kapitel 1.3 in deutscher Sprache ist äquivalent zu Chapter 1.3 in englischer Sprache.

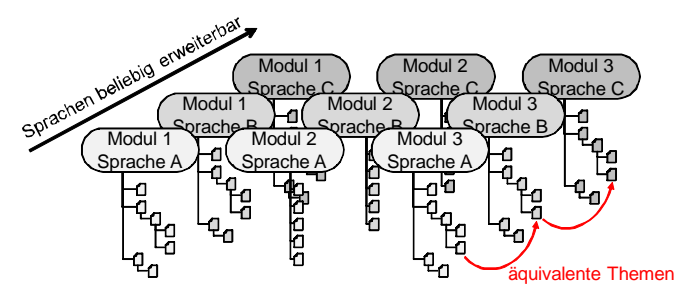

Abbildung 42: Mehrsprachige Ausführung mit äquivalenten Themen

Eine andere Möglichkeit sieht einen freien und individuell skalierbaren Aufbau der Lernmodule vor. Der Umfang und die Zuordnung der Inhalte sind für die implementierten Sprachen nicht mehr identisch. Dies kann sowohl für die Anzahl der Lernmodule als auch für die Anzahl der Lerneinheiten gelten. Abbildung 43 zeigt schematisch den Aufbau der offenen Struktur. Diese komplexere Struktur hat einen erhöhten Administrationsaufwand zur Folge, da die inhaltlichen Zusammenhänge nicht mehr automatisch erkannt werden können und daher manuell hergestellt werden müssen. Andererseits ist es aber möglich, das System individueller und flexibler zu gestallten.

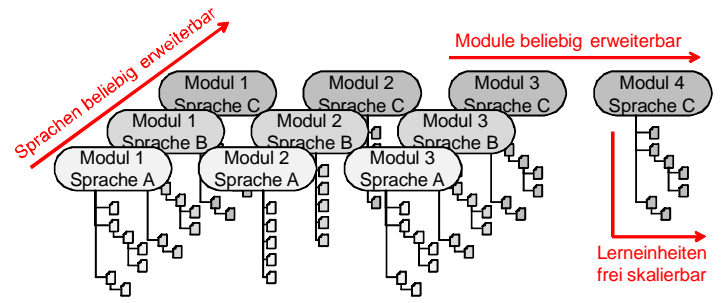

Abbildung 43: Mehrsprachige Ausführung in einer frei skalierbaren Struktur

Um ein möglichst flexibles und universell einsetzbares System zu implementieren, wird trotz des erhöhten Administrationsaufwandes die offene Struktur gewählt. Es können somit abhängig von den Sprachen beliebig viele Lernmodule mit individuellen Strukturen verwaltet werden.

## **5.6 Entwurf der Navigationsstruktur**

Die Lernumgebung MODULO besteht aus unterschiedlichen, frei skalierbaren Modulen, die aber eine vorgegebene Abhängigkeit voneinander besitzen. Darüber hinaus stehen diese Module in beliebig vielen Sprachen zur Verfügung, wobei die Struktur der Module für jede Sprache wiederum unterschiedlich sein kann. Daher ist im Folgenden von großem Interesse, wie diese Kombinationsmöglichkeiten in eine sinnvolle Navigationsstruktur umgesetzt werden können.

Den Lernenden sollen unterschiedliche Lernwege bereitgestellt werden, sodass sie individuell entscheiden können, ob sie selbstbestimmt oder über geführte Pfade lernen wollen. Dabei muss beachtet werden, wie weit das System den Anwender auf festgelegten Pfaden führen kann, ohne ihn in seiner Entscheidungsfreiheit einzuschränken. Ebenfalls von Bedeutung ist, inwiefern das System eine uneingeschränkte und assoziative Erschließung der Informationen zulassen soll, ohne dass der Anwender Gefahr läuft, die Orientierung zu verlieren. Gerade für den letztgenannten Punkt wird auch das in Kapitel 7 vorgestellte Design der Benutzeroberfläche entscheidend sein.

Der Entwurf der Navigationsstruktur des Gesamtsystems wird in die Navigation innerhalb einzelner Lernmodule, die Navigation zwischen den Lernmodulen (intermodulare Navigation) und die Navigation zwischen unterschiedlichen Sprachräumen unterteilt. Die Navigation innerhalb des Szenariomoduls wird separat betrachtet, da diese stark von der verwendeten Technologie abhängt.

#### **5.6.1 Navigationsstruktur innerhalb der Lernmodule**

Die Navigationsstruktur innerhalb der Lernmodule dient der Wiedergabe des zugrunde liegenden Lernmaterials und ist entscheidend für den Zugriff auf die jeweiligen Lerneinheiten. Der Zugriff erfolgt dabei sowohl frei über eine Baumstruktur, in der ein Lerner selbständig über den Lernweg entscheiden kann, als auch über einen durch das System vorgegebenen geführten Pfad. Die Baumstruktur ermöglicht den Lernern einen direkten Zugriff auf einzelne Lerneinheiten. Sie unterstützt das explorative Lernen. Ein linearer Lernpfad ist besonders für unerfahrene Anwender sinnvoll, damit diese die Inhalte in dem vom Lehrer vorgesehenen Zusammenhang erarbeiten können. Vordefinierte Pfade führen den Lerner durch eine festgelegte Folge von Lerneinheiten und wirken damit einer möglichen Orientierungslosigkeit entgegen. Zwischen den zwei genannten Navigationsstrukturen kann jederzeit gewechselt werden, sodass ein Lerner z.B. seinen Einstiegspunkt in die Inhalte selbst wählen kann und danach dem geführten Pfad folgt. Andersherum ist es auch möglich, zuerst dem geführten Pfad zu folgen und ab einem gewissen Zeitpunkt den Lernweg selbstständig zu gestalten.

Die Lerninhalte liegen häufig bereits in einer hierarchischen Gliederung vor. Für die geführten Pfade müssen sie parallel dazu in eine lineare Struktur abgebildet werden. Die hierarchische Baumstruktur und der lineare Pfad sind dabei zu synchronisieren. Für die hierarchische Struktur ist festzulegen, welche Lerneinheit einer Untereinheit einer anderen Lerneinheit entspricht. Zusätzlich dazu muss noch gespeichert werden, welche Lerneinheit Nachfolger einer anderen Lerneinheit ist.

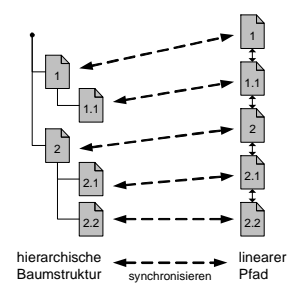

Abbildung 44: Navigationsstrukturen innerhalb eines Lernmoduls

Das in Abbildung 45 gezeigte Beispiel soll das eben beschriebene Konzept zur Verwaltung der unterschiedlichen Navigationsstrukturen veranschaulichen. In Abbildung 45 a) sind die Lerneinheiten in ihrer hierarchischen Baumstruktur dargestellt. Abbildung 45 b) demgegenüber zeigt die Struktur als Zeigerdiagramm, in dem ein Zeiger für "Unterkapitel von" (UK) und ein Zeiger für "Nachfolger von" (NF) eingetragen ist. Der Zeiger "Unterkapitel von" dient der Abbildung der verschiedenen Hierarchiestufen, während der Zeiger "Nachfolger von" zur Darstellung der sequentiellen Abfolge innerhalb einer Hierarchiestufe dient. Die Zeiger weisen jeweils von einer untergeordneten bzw. nachfolgenden Lerneinheit zu einer übergeordneten bzw. vorangehenden Lerneinheit.

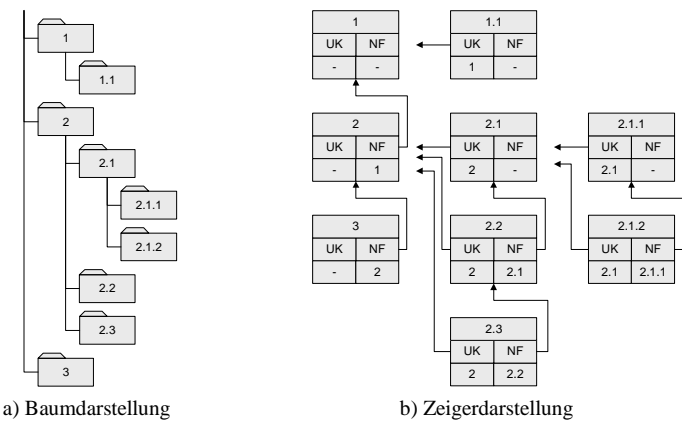

Abbildung 45: Strukturierung der Lerneinheiten

Der Knoten mit der Nummer 2.2 z.B. stellt den Nachfolger vom Knoten 2.1 dar und ist gleichzeitig Element der zweiten Hierarchiestufe und damit Unterknoten von Knoten 2. Der Knoten 2.1 ist das erste Element des Unterbaums und hat somit keinen Vorgänger. Der Knoten 2 wiederum ist Nachfolger von Knoten 1. Als einziges Element besitzt Knoten 1 weder einen Vorgänger noch einen Vaterknoten und ist somit Wurzel des Baumes bzw. erstes Kapitel.

### **5.6.2 Intermodulare Navigationsstruktur**

Zwischen den Modulen der Lernumgebung soll jederzeit beliebig navigiert werden können, sodass ein Lerner z.B. vom Modul 1 zum Modul 3 und weiter zum Modul 2 wechseln kann (siehe Abbildung 46). Da die Struktur eine größtmögliche Flexibilität aufweist und damit die Anzahl der Lernmodule beliebig groß sein kann, entstehen *n* ⋅ *(n - 1)* mögliche Verweise zwischen den Lernmodulen, wobei *n* die Anzahl der Lernmodule angibt.

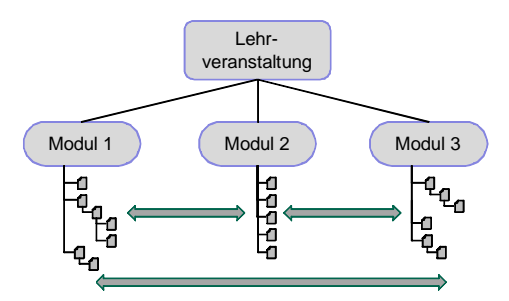

Abbildung 46: Navigation zwischen den Lernmodulen

Jedes Lernmodul besteht aus einer Vielzahl Lerneinheiten. Beim Wechseln zwischen den Lernmodulen können für jedes Lernmodul sämtliche Lerneinheiten als Verweise angeboten werden. Dies würde aber zu einem Überangebot führen, was den Lernerfolg behindern kann. Vielmehr sind thematisch zugeordnete Wechsel sinnvoller, wodurch, abhängig von den verwandten Themengebieten, ein "geführter Wechsel" zwischen den Lernmodulen angeboten wird. Daher wird von jedem beliebigen Quellknoten in einem Lernmodul A nur jeweils ein ausgezeichneter Zielknoten in einem Lernmodul B bestimmt, der thematisch mit dem Quellknoten übereinstimmt. Der rückführende Fall gilt entsprechend, wobei nicht zwangsläufig der Quellknoten für den Verweis von A nach B dem Zielknoten für den Modulwechsel von B nach A entspricht (siehe Abbildung 47).

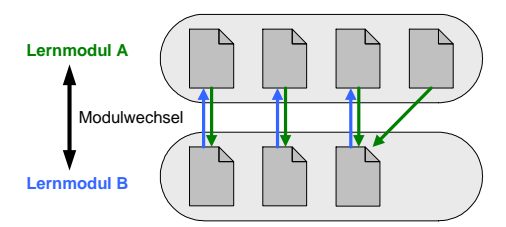

Abbildung 47: Geführter Wechsel innerhalb der intermodularen Navigationsstruktur

Diese Art des geführten Wechsels bedeutet, dass z.B. ein Lerner, der gerade im Vorlesungsmodul das Kapitel 3 betrachtet, bei einem Wechsel zum Übungsmodul auf eine entsprechende Übung für Kapitel 3 verwiesen wird. Dies soll dem Lerner das Zurechtfinden innerhalb der Lernumgebung erleichtern und zur Gestaltung eines mentalen Modells beitragen.

### **5.6.3 Navigation im Sprachraum**

So wie beim oben beschriebenen Konzept des geführten Wechsels zwischen den Lernmodulen soll ebenfalls zwischen den unterschiedlichen Sprachen ein geführter Wechsel stattfinden. Dieser soll trotz der offenen Struktur auch hier verhindern, dass der Lerner bei Wechsel der Sprache die Orientierung verliert und helfen, dass mentale Modell eines Lerners aufrechtzuerhalten. Von jeder beliebigen Lerneinheit in einem Lernmodul einer Sprache wird genau ein Knoten definiert, der eine äquivalente Übersetzung der Lerneinheit in einer anderen Sprache darstellt. Um das mentale Modell des Lerners nicht zu verletzen, sollte beachtet werden, dass die sich ergebende gitterartige Navigationsstruktur nicht unterbrochen wird.

## **5.6.4 Administration**

Die beschriebenen Navigationsstrukturen müssen nicht nur den Lernenden bereitgestellt, sondern auch von den Lehrern oder Administratoren eingerichtet und gepflegt werden. Daher sind in MODULO auf Seiten der Administration Funktionen implementiert, die auf möglichst übersichtliche Weise die Beziehungsverhältnisse aufzeigen, und mit denen die entsprechenden Strukturen sinnvoll angelegt und gepflegt werden können. Das Einbinden neuer Inhalte und deren Vernetzung ist unter Beachtung bestehender Navigationsstrukturen auch für Lehrer ohne Programmierkenntnisse über einen Strukturbzw. Navigationseditor möglich. Bei der Erstellung neuer Inhalte kann sich der Lehrer so gezielt auf die Beschreibung konzentrieren, ohne gleichzeitig die konkrete Darstellung und Strukturierung beachten zu müssen.

Die Verweisstruktur der einzelnen Knoten ist nicht statisch im Quellcode verankert, sondern wird dynamisch auf jeder Seite neu erzeugt. Die Struktur kann unabhängig vom Inhalt angelegt bzw. geändert werden. Veränderungen an der Strukturvorlage der Hypertexte wirken sich dann direkt als Veränderungen der Navigationswege aus. Darüber hinaus werden dem Administrator Werkzeuge zur Verfügung gestellt, mit denen er gezielt fehlerhafte Verknüpfungen lokalisieren und korrigieren kann.

Einen Gesamtüberblick über den vollständigen Funktionsumfangs des Navigationseditors gibt Abbildung 48. Eine detaillierte Beschreibung des Aufbaus und der Funktionalität der Administrationsoberfläche ist in [Zimm02, 55-63] zu finden.

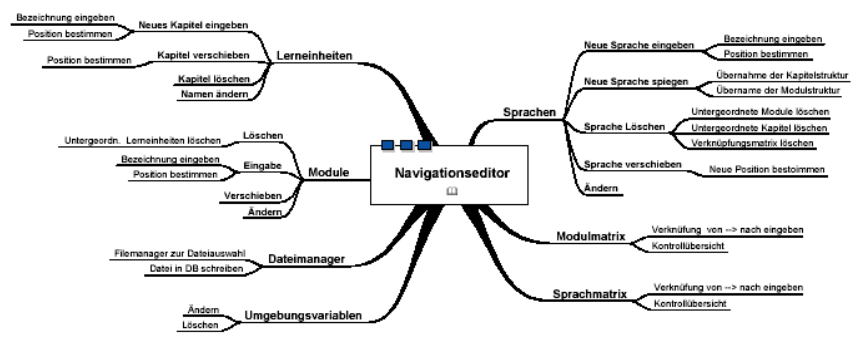

Abbildung 48: Mindmap-Darstellung des Funktionsumfangs des Navigationseditors [Zimm02, 55]

## **5.7 Datenmodell der Inhalts-Datenbank**

Nachfolgend wird der Aufbau der Inhalts-Datenbank beschrieben, wobei zuerst die Relationen einzelner Komponenten beschrieben werden und abschließend das Gesamtmodell dargestellt wird. Da es an dieser Stelle nur um die Darstellung des prinzipiellen Aufbaus geht, werden ausschließlich die Entitäten mit den entsprechenden Relationen vorgestellt. Die zugehörigen Attribute werden übersichtshalber nicht mit angegeben.

### **5.7.1 Sprachabhängigkeit des Systems**

MODULO soll multilingual eingesetzt werden. Daher wird zunächst die Entitätsmenge ,sprache' eingeführt, in der die zur Verfügung stehenden Landesprachen gespeichert werden. Sprachabhängige Systemeigenschaften, wie z.B. Hilfefunktionen, Beschriftungen oder Benutzerinformationen, werden in der mit der Entitätsmenge 'sprache' in Relation stehenden Entitätsmenge 'progammtext' gespeichert.

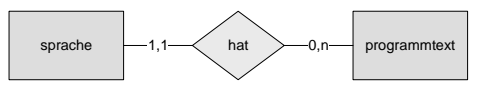

Abbildung 49: Beziehungen zur Entitätsmenge ,sprache'

## **5.7.2 Kurse und Lernmodule**

Ein Kurs oder eine Lehrveranstaltung besteht üblicherweise aus einer Vielzahl von Lernmodulen. Beim erstmaligen Anlegen eines Kurses sind noch keine Lernmodule eingerichtet. Daher besteht die Möglichkeit, dass einem Kurs kein Lernmodul zugeordnet ist. Andersherum betrachtet ist ein Lernmodul aber immer genau einem Kurs zugeordnet.

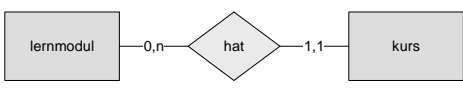

Abbildung 50: Kurse und Lernmodule

Jedes Lernmodul ist in genau einer Sprache verfasst. Für die Mehrsprachigkeit der Kurse werden weitere Lernmodule in den jeweiligen Sprachen angelegt. Abbildung 51 stellt die Beziehung zwischen den Entitätsmengen 'sprache' und 'lernmodul' dar.

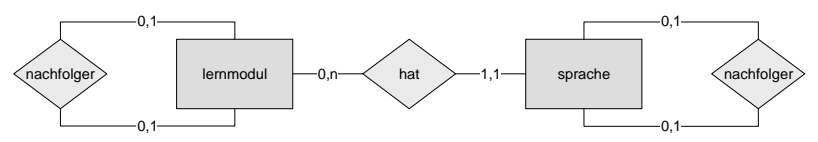

Abbildung 51: Beziehung zwischen den Entitätsmengen ,sprache' und ,lernmodul'

Die Objekte der Entitätsmengen sprache' und Jernmodul' sollen in einer bestimmten sequenziellen Reihenfolge bereitgestellt werden, welche durch die rekursive Relation 'nachfolger' beschrieben wird. In Datenbanken werden Informationen üblicherweise nicht sequentiell abgespeichert. Da die Inhalte eine beliebige Reihenfolge aufweisen können, werden sie zusammen mit einem zusätzlichen Attribut, einer Art Zeiger, der auf den jeweiligen Vorgänger zeigt, gespeichert. Gerade im Hinblick auf die verwendete Scriptsprache ist diese Art der Implementierung zweckmäßig, da nicht alle Scriptsprachen das Arbeiten mit Zeigern unterstützen. Die Relation ,nachfolger' legt somit fest, dass ein Lernmodul bzw. eine Sprache Nachfolger eines anderen Lernmoduls bzw. einer anderen Sprache darstellt.

### **5.7.3 Kapitel**

Zur Beschreibung der hierarchischen Abhängigkeit der Lerneinheiten in einem Lernmodul dient die in Abbildung 52 gezeigte Entitätsmenge , kapitel'. Sie enthält zwei rekursive Beziehungen zur Beschreibung der zugrundeliegenden Baumstruktur.

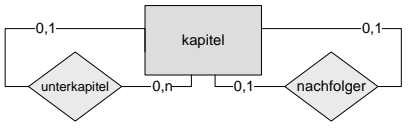

Abbildung 52: Entitätsmenge, kapitel'

Ein Kapiteleintrag kann sowohl Unterkapitel von einem oder keinem anderen Kapitel darstellen als auch Ausgangspunkt von beliebig vielen oder keinem Unterkapitel sein. Dieses wird über die Relation, unterkapitel' abgebildet. Über die Relation 'nachfolger' wird eine verkettete Liste zur Darstellung der Hierarchie aufgebaut, wobei jeder Teilbaum getrennt betrachtet wird. Somit bildet der erste Eintrag eines jeden Teilbaums den Anfangsknoten einer neuen linearen Liste. Eine beispielhafte Beschreibung dieses Verfahrens wurde bereits in Kapitel 5.6.1 gegeben.

Jeder Kapiteleintrag ist eindeutig einem Lernmodul zugeordnet. Ein Lernmodul kann aus einer beliebigen Menge von Kapiteleinträgen bestehen, wobei auch hier beim erstmaligen Anlegen eines Lernmoduls dieses noch keine zugeordneten Kapitel besitzt. Abbildung 53 zeigt die Relation zwischen der Entitätsmenge ,lernmodul' und den zugeordneten Kapiteln.

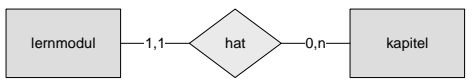

Abbildung 53: Beziehungen zwischen den Entitätsmengen ,lernmodul' und ,kapitel'

### **5.7.4 Navigationsraum**

Beim Wechsel zwischen den Lernmodulen sowie beim Wechsel zwischen den Sprachen soll der Benutzer geführt werden, sodass der Benutzer bei einem jeweils zugeordneten Kapitel auskommt. Daher müssen die Kapitel in verschiedenen Lernmodulen miteinander verknüpft werden. Dies geschieht über die Relation 'verknüpft', wobei ein Kapitel mit keinem oder beliebig vielen anderen Kapiteln in unterschiedlichen Lernmodulen verknüpft werden kann. Von einem als Ausgangspunkt gewählten Kapitel kann somit auf beliebig viele Zielpunkte verwiesen werden. Genauso kann ein Zielpunkt wiederum das Verweisziel mehrerer Ausgangspunkte darstellen. Dies wird mittels einer entsprechend gewählten n:m-Beziehung modelliert.

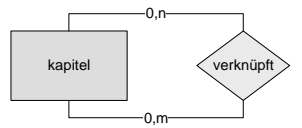

Abbildung 54: Navigationsraum

#### **5.7.5 Lerninhalte**

Das bisher beschriebene Datenmodell dient ausschließlich der Abbildung der Navigationsstruktur, welche von den Lerninhalten getrennt verarbeitet wird. Nun werden die zugehörigen Lerninhalte eingebracht.

Ein Knoten innerhalb der Navigationsstruktur kann sowohl Träger von Inhalten sein als auch einfach der Gliederung dienen und damit keine Inhalte besitzen. Die eigentlichen Lerninhalte werden in der Entitätsmenge ,lerneinheit'

abgelegt, die mit der Entitätsmenge 'kapitel' in Relation steht. Wird einer Entität , kapitel' keine Entität , lerneinheit' zugewiesen, dann dient diese Entität ausschließlich der Strukturierung. Ansonsten wird aus dieser Entität ein inhaltstragendes Strukturelement. Eine Lerneinheit stellt die kleinste in sich abgeschlossene informationelle Einheit dar, wobei ein Kapitel aus einem oder mehreren Lerneinheiten zusammengesetzt sein kann. Eine Lerneinheit kann eine Animation, eine Grafik oder auch ein Textbeitrag sein. Werden diese Elemente sinnvoll miteinander kombiniert, entsteht ein Kapitel. Die Art der Lerneinheit wird in der Entitätsmenge ,lerneinheittyp' festgelegt. Zur Darstellung der Lerneinheiten in einer sinnvollen Reihenfolge, wird über die Relation 'nachfolger' eine Sortierung vorgenommen. Eine einmal erstellte Lerneinheit kann in verschiedenen Lernmodulen oder Kursen verwendet werden. Daher kann eine Lerneinheit einem oder mehreren Kapiteln zugeordnet werden.

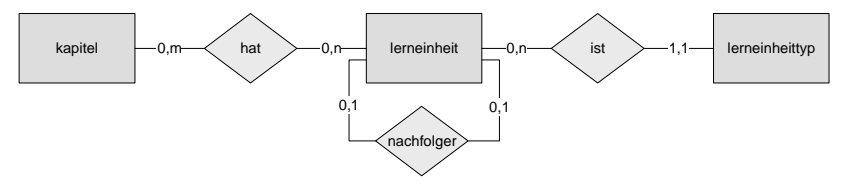

Abbildung 55: Beziehung zwischen der Kapitelstruktur und dem Inhalt

#### **5.7.6 Dozent**

Letztendlich gibt es noch die Dozenten, die sich für die Lehrveranstaltungen bzw. die Kurse verantwortlich zeigen. Ebenso legen die Dozenten die jeweiligen Lerninhalte an. Daher ist die Entitätsmenge 'dozent' mit den Entitätsmengen, kurs' und , lerneinheit' in Relation gesetzt.

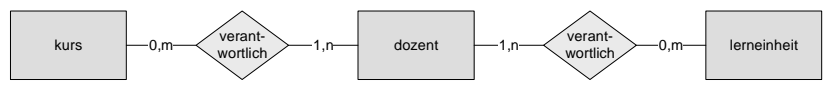

Abbildung 56: Entitätsmenge , dozent' mit den entsprechenden Relationen

### **5.7.7 Gesamtmodell der Inhalts-Datenbank**

In Abbildung 57 ist zusammenfassend das Gesamtmodell der Inhalts-Datenbank dargestellt. Die blau gekennzeichneten Entitätsmengen bilden die Struktur ab, während die grün gekennzeichneten Entitätsmengen die Inhalte beschreiben. Die rot gekennzeichneten Entitätsmengen beinhalteten die übergeordneten Kurse bzw. die Dozenten.

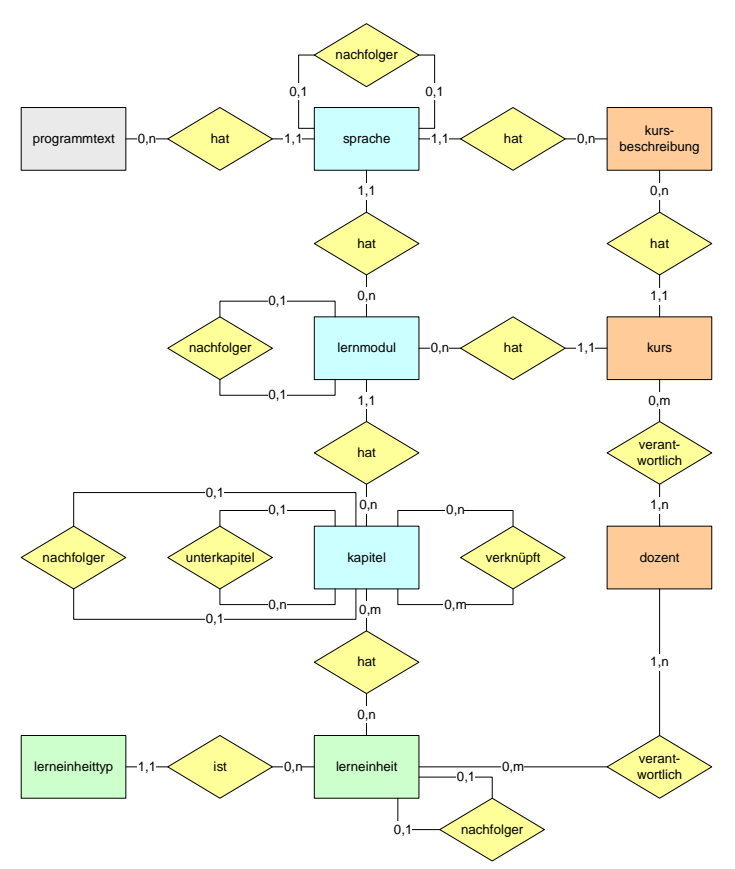

Abbildung 57: Entity-Relationship-Model der Inhalts-Datenbank

## **5.8 Datenmodell der Benutzer-Datenbank**

Das Entity-Relationship-Model der Benutzer-Datenbank besteht nur aus den Entitätsmengen ,benutzer', ,studiengang' und ,kurs'. Die Entitätsmenge 'benutzer' beinhaltet die persönlichen Daten, die bei der Registrierung durch den Benutzer angegeben werden, vor allem die Daten zur Anmeldung. Darüber hinaus werden auch Daten gespeichert, die für eine differenzierte Evaluation notwendig sind, wie z.B. das Alter und Geschlecht. Über eine Relationstabelle wird festgelegt an welchen Kursen ein Benutzer teilnehmen kann.

Das Benutzerverhalten soll nicht nur lokal, an der Universität Duisburg-Essen betrachtet werden. Zur Verifizierung der Evaluationsergebnisse wurden auch Studierende anderer Universitäten eingeladen, mit MODULO zu arbeiten. Deshalb werden über die Entitätsmenge, studiengang' die Anwender abhängig

vom Studium klassifiziert. Darüber hinaus ist es möglich, für Veranstaltungen, an denen Studierende unterschiedlicher Studiengänge teilnehmen, die Evaluation gruppenweise vorzunehmen.

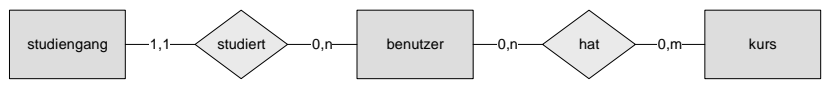

Abbildung 58: Entity-Relationship-Model der Benutzer-Datenbank

## **5.9 Systemarchitektur**

Insgesamt sieht das Architekturmodell von MODULO clientseitig einen Standard-Webbrowser und serverseitig einen Web-Server mit PHP-Interpreter, sowie die Anbindung an einen SQL-Datenbankserver und einen Dateiserver vor. Dabei spielt es keine Rolle, ob die serverseitigen Komponenten hardwaretechnisch auf einem Server installiert oder auf mehreren Servern verteilt werden. Auch ist eine Verteilung der Datenbanken auf mehreren Servern denkbar. Dies kann gerade im Hinblick auf Wahrung der Datenschutzbestimmungen (siehe Kapitel 9.3) sinnvoll sein. Damit entspricht die Systemarchitektur von MODULO der in Abbildung 59 gezeigten Darstellung.

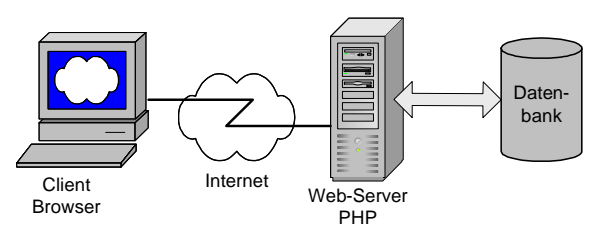

Abbildung 59: Systemarchitektur MODULO

## **5.10 Animationen innerhalb der Lernmodule**

In den einzelnen Lerneinheiten der Lernmodule werden zur Veranschaulichung der behandelten Themen Animationen eingesetzt. Die Animationen werden als eigenständige Objekte eingebunden und als Datendatei auf dem Dateisystem des Servers gespeichert. Innerhalb der Inhalts-Datenbank wird in der Entitätsmenge ,lerneinheit' ein Eintrag generiert, der die üblichen Elemente wie z.B. Überschrift oder Beschreibung enthält. Zusätzlich wird ein Link integriert, der die zugehörige Datendatei der Animation referenziert. Für einen Anwender sieht es aber weiterhin so aus, als würde die Animation aus derselben Quelle stammen, da diese direkt in die Lernumgebung eingebunden ist.

Die Animationen wurden mittels Macromedia Director implementiert und als Shockwave-Datei exportiert. Jede Animation behandelt einen in sich abgeschlossen Themenbereich. Dadurch lassen sich die Animationen als Lerneinheit an geeigneter Stelle in die Lernumgebung einbinden und über das Internet bereitstellen. Die Dozenten haben darüber hinaus die Möglichkeit, die Animationen während einer Frontalvorlesung zur Erläuterung eines Sachverhaltes zu präsentieren. Dies ermöglicht eine Mehrfachverwendung der Lernmaterialien. Eine Beschreibung des inhaltlichen Aufbaus der Animationen wird in Kapitel 7.2 gegeben.

**6 Mediendidaktische Gestaltung der Benutzeroberfläche** 

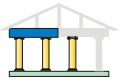

Bei der Entwicklung computergestützter Lern-Software müssen neben technischen Anforderungen auch mediendidaktische Aspekte berücksichtigt werden. Der Begriff Mediendidaktik wird hier als die Auseinandersetzung mit mediengestützten Lernangeboten verstanden, in der Absicht, Lernprozesse anzuregen und zu unterstützen. [Kerr98, 15-17] Es gilt, beim Einsatz audiovisueller Medien im Bereich Bildung, sowohl die Technik als auch die Gestaltung nicht um ihrer selbst Willen einzusetzen. Die sich eröffnenden Möglichkeiten sollen in erster Linie dazu genutzt werden, die Ausbildung der Studierenden zu festigen und zu erweitern. Die Verwendung der Medien soll dazu dienen, den Lernenden das Lernen zu erleichtern. Bei der Mensch-Computer-Interaktion spielt die Schnittstelle zwischen dem Menschen und dem Computer eine erhebliche Rolle, da sie eine effektive und den Menschen wenig belastende Arbeitsweise gewährleisten soll. Die Mensch-Computer-Schnittstelle oder Benutzungsschnittstelle wird durch diejenigen Komponenten eines Mensch-Computer-Systems bestimmt, mit denen der Benutzer begrifflich und motorisch in Verbindung steht. Sie umfasst dabei alles, was zum Dialog bzw. zur Interaktion notwendig ist. Dazu zählen unter anderem Eingabeinstrumente (z.B. Tastatur, Maus oder Joystick sowie Mikrofon und Videokamera) und Ausgabeinstrumente (z.B. Bildschirm, Drucker und Lautsprecher) sowie die Benutzeroberfläche mit den dazugehörigen Systemen zur Benutzerführung und Hilfestellung. [Stau87, 31; Hein04, 28-31]

Seit 1990 wird durch eine Bildschirmrichtlinie der Europäischen Union gefordert, dass eine Mindestvorschrift bezüglich der Sicherheit und des Gesundheitsschutzes bei der Arbeit an Bildschirmgeräten einzuhalten ist. Diese Richtlinie wurde 1996 in die nationale Bildschirmarbeitsverordnung über die Sicherheit und den Gesundheitsschutz bei der Arbeit an Bildschirmgeräten überführt. In der Bildschirmarbeitsverordnung wird u.a. gefordert, dass die Grundsätze der Ergonomie auch auf die Verarbeitung von Informationen durch den Menschen anzuwenden sind. [Hein04, 41-42; Herc05, 18-19] Dieses Kapitel gibt daher eine kurze Einführung in den Bereich der Software-Ergonomie, und es werden die Grundlagen zur Gestaltung ergonomischer Benutzeroberflächen dargelegt.

## **6.1 Ziele und Definition der Software-Ergonomie**

Ergonomie bezeichnet die "*wissenschaftliche Disziplin, die sich mit dem Verständnis der Wechselwirkungen zwischen menschlichen und anderen Elementen eines Systems befasst*, [...] *mit dem Ziel, das Wohlbefinden des Menschen und die Leistung des Gesamtsystems zu optimieren*." [DIN6385, 5] Das Hauptziel der Software-Ergonomie ist die Anpassung der Software an den Menschen. Der Mensch soll durch die Interaktion mit dem Computer nicht mehr als nötig belastet, sondern vielmehr in seiner Arbeit unterstützt werden. [Holz00c, 82-83; Hein04, 40-41] In diesem Zusammenhang wird auch von der Gebrauchstauglichkeit von Software gesprochen. Die Gebrauchstauglichkeit (usability) ist "[...] *das Ausmaß, in dem ein Produkt durch bestimmte Benutzer in einem Nutzungskontext genutzt werden kann, um bestimmte Ziele effektiv, effizient und zufriedenstellend zu erreichen.*" [DIN9241-11, 4] Der Nutzungskontext beschreibt dabei die Arbeitsaufgaben und -mittel sowie die physische und soziale Umgebung, in der eine Software eingesetzt wird. [DIN9241-11, 4]

### **6.1.1 Bestrebungen der Normierungsgesellschaften**

Die internationalen Bestrebungen zur Definition von Software-Ergonomie finden u.a. in der Norm DIN EN ISO 9241 "Ergonomische Anforderungen für Bürotätigkeiten mit Bildschirmgeräten", der Arbeitsgruppe ISO TC 159/ SC4/WG5 ihre Ergebnisse. Diese Norm formuliert ergonomische Softwareund Hardware-Anforderungen. Der Anwendungsbereich von Soft- und Hardwaresystemen ist sehr groß und vielfältig. Daher hat diese Norm die Form von Empfehlungen oder Anforderungen, die von bestimmten definierten Bedingungen abhängen. Die Norm DIN EN ISO 9241 besteht aus 17 Teilen, von denen sich die Teile 10 bis 17 mit der Gestaltung von Software befassen, und im Speziellen die Gestaltung von Dialogsystemen beschreiben. Die Grundsätze der Dialoggestaltung sind im Teil 10 definiert. [DIN9241-01, 1-8] Bei der Gestaltung einer Benutzeroberfläche sollen möglichst alle Grundsätze angewendet werden, doch kann den einzelnen Grundsätzen, abhängig von den Anforderungen und dem Arbeitsgebiet, unterschiedliche Gewichtung beigemessen werden. Von der Normierungsgesellschaft sind die folgenden Grundsätze zur Gestaltung und Bewertung eines Dialogs als wichtig erkannt worden: [DIN9241-10, 3-9]

#### • **Selbstbeschreibungsfähigkeit**

**"***Ein Dialog ist selbstbeschreibungsfähig, wenn jeder einzelne Dialogschritt durch Rückmeldung des Dialogsystems unmittelbar verständlich ist oder dem Benutzer auf Anfrage erklärt wird*." [DIN9241-10, 5]

#### • **Aufgabenangemessenheit**

**"***Ein Dialog ist aufgabenangemessen, wenn er den Benutzer unterstützt, seine Aufgabe effektiv und effizient zu erledigen*." [DIN9241-10, 4]

#### • **Steuerbarkeit**

**"***Ein Dialog ist steuerbar, wenn der Benutzer in der Lage ist, den Dialogablauf zu starten sowie seine Richtung und Geschwindigkeit zu beeinflussen, bis das Ziel erreicht ist*." [DIN9241-10, 6]

#### • **Erwartungskonformität**

**"***Ein Dialog ist erwartungskonform, wenn er konsistent ist und den Merkmalen des Benutzers entspricht, z.B. seinen Kenntnissen aus dem Arbeitsgebiet, seiner Ausbildung und seiner Erfahrung sowie den allgemein anerkannten Konventionen*." [DIN9241-10, 6]

#### • **Fehlertoleranz**

**"***Ein Dialog ist fehlertolerant, wenn das beabsichtigte Arbeitsergebnis trotz erkennbar fehlerhafter Eingabe entweder mit keinem oder mit minimalem Korrekturaufwand seitens des Benutzers erreicht werden kann*." [DIN9241-10, 7]

#### • **Individualisierbarkeit**

**"***Ein Dialog ist individualisierbar, wenn das Dialogsystem Anpassungen an die Erfordernisse der Arbeitsaufgabe sowie an die individuellen Fähigkeiten und Vorlieben des Benutzers zulässt*." [DIN9241-10, 8]

#### • **Lernförderlichkeit**

**"***Ein Dialog ist lernförderlich, wenn er den Benutzer beim Erlernen des Dialogsystems unterstützt und anleitet*." [DIN9241-10, 9]

Es existieren sieben charakteristische Eigenschaften für die Informationsdarstellung bei der Verwendung von Bildschirmgeräten, welche durch die Organisation von Informationen und der Gestaltung der Ausgabe die Benutzungseffizienz und Benutzerzufriedenheit steigern sollen: [DIN9241-12, 3-7]

#### • **Klarheit**

"*Der Informationsinhalt wird schnell und genau vermittelt*." [DIN9241-12, 7]

#### • **Unterscheidbarkeit**

"*Die angezeigte Information kann genau unterschieden werden*." [DIN9241-12, 7]

#### • **Konsistenz**

"*Gleiche Information wird innerhalb der Anwendung entsprechend den Erwartungen des Benutzers stets auf gleiche Art dargestellt*." [DIN9241-12, 7]

#### • **Kompaktheit**

"*Den Benutzern wird nur jene Information gegeben, die für das Erledigen der Aufgabe notwendig ist*." [DIN9241-12, 7]

#### • **Erkennbarkeit**

"*Die Aufmerksamkeit des Benutzers wird zur benötigten Information gelenkt*." [DIN9241-12, 7]

#### • **Lesbarkeit**

"*Die Information ist leicht zu lesen*." [DIN9241-12, 7]

#### • **Verständlichkeit**

"*Die Bedeutung ist leicht verständlich, eindeutig, interpretierbar und erkennbar*." [DIN9241-12, 7]

## **6.2 Physiologie und Psychologie**

Zur mediendidaktischen Gestaltung einer Lern-Software gehört auch das Verständnis der visuellen und auditiven Wahrnehmung beim Menschen, insbesondere deren Fähigkeiten und Grenzen. Aus diesem Verständnis lassen sich Gestaltungsgesetze ableiten, welche eine verbesserte Informationsaufnahme und -weiterverarbeitung ermöglichen. [Rohr88, 27; Herc94, 49] Dem Menschen stehen eine Reihe von Wahrnehmungskanälen für die Aufnahme von Informationen zur Verfügung: Hören, Sehen, Tasten, Riechen und Schmecken. Die Wahrnehmungskanäle werden beim Menschen aber nicht gleich stark verwendet. Der größte Teil der Wahrnehmung erfolgt durch das Sehen (78%). Das Hören nimmt mit 13% bereits einen wesentlich geringeren Anteil bei der Wahrnehmung des Menschen ein. Die restlichen 9% verteilen sich gleichmäßig auf das Tasten, Riechen und Schmecken. [RaPW01, 180] Für Multimedia-Software sind zurzeit primär die Kanäle Sehen und Hören von Interesse. [Stei99, 8]

## **6.2.1 Visuelle Wahrnehmung**

Etwa 78% der auf den Menschen einfließenden Informationen werden über den visuellen Kanal aufgenommen, weshalb der Sehsinn der für die Interaktion wichtigste Sinneskanal ist. Das Sinnesorgan zur Aufnahme visueller Informationen beim Menschen ist das Auge. Über lichtbrechende Medien (Hornhaut und Linse) wird eine Szene auf der Netzhaut (Retina) abgebildet. Auf der Netzhaut befinden sich die zur visuellen Wahrnehmung notwendigen Sehzellen. Diese werden in farbempfindliche Zapfen und in helldunkelempfindliche Stäbchen unterteilt. Die Verteilung der Stäbchen und Zapfen ist nicht homogen. Die Stäbchen befinden sich vorwiegend am äußeren Rand der Retina, wogegen die Zapfen im Zentrum der Netzhaut überwiegen. [Kebe97, 19-28; Hein04, 57-58]

Das Auge nimmt elektromagnetische Wellen im Wellenlängenbereich von etwa 400 bis 700 nm wahr. Das größte örtliche Auflösungsvermögen liegt beim menschlichen Auge in der Sehgrube (Fovea Centralis) und entspricht in etwa einer Bogenminute. Dadurch können, bei ausreichender Beleuchtung, 3 Millimeter große Gegenstände noch in 10 Meter Entfernung wahrgenommen werden. [Hein04, 59-61] Das begrenzte Auflösungsvermögen hat aber den Effekt, dass einzelne Punkte eines Bildes nur in Abhängigkeit vom Beobachtungsabstand wahrgenommen werden können. Ansonsten verschwimmen diese Punkte zu einer großen Fläche. Das menschliche Auge besitzt zudem eine Grenze der Bewegtbildauflösung, wodurch eine diskrete Folge von Einzelbildern als kontinuierliche Sequenz wahrgenommen wird. Dies hängt mit der begrenzten zeitlichen Auflösung des Auges zusammen, die bei etwa 15 bis 50 Millisekunden liegt. Ein visueller Reiz muss mindestens so lange andauern um wahrgenommen zu werden, aber genau dieselbe Zeitspanne ist notwendig um zwei aufeinander folgende Reize zu unterscheiden. Der Eindruck eines kontinuierlichen Bewegungsablaufes entsteht ab etwa 16 Einzelbildern pro Sekunde, wobei diese Grenze nicht direkt verwendet werden kann, da das Auge empfindlich auf zu geringe Bildwechselfrequenzen mit einer periodischen Schwankung der Helligkeitsempfindung (Flimmereffekt) reagiert. Dieser Effekt tritt unterhalb der Grenzfrequenz von etwa 50 Hz auf. [Herc94, 50-53; Hein04, 59-61]

Die menschliche Wahrnehmung visueller Informationen findet nach zwei grundlegenden Verarbeitungsprozessen statt: [Stau87, 46-49; Kebe97, 44-49]

• Die **datengesteuerte Wahrnehmung** basiert auf einer Merkmalsanalyse des visuellen Reizes. Es werden einzelne Elemente erfasst und mit geometrischen Eigenschaften verglichen. Im nächsten Schritt werden die Einzelergebnisse zusammengeführt und als bestimmte Figur identifiziert.

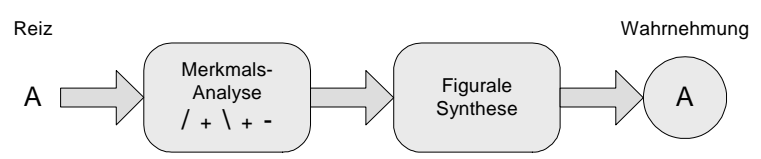

Abbildung 60: Datengesteuerte Wahrnehmung [Kebe97, 49]

• Bei der **konzeptgesteuerten bzw. erwartungsgeleiteten Wahrnehmung** werden visuelle Reize mit bereits aus früheren Wahrnehmungen im Gedächtnis gespeicherten Datenmustern verglichen. Wird durch den Vergleich eine hinreichende Übereinstimmung festgestellt, so wird der neue Reiz als das bereits gespeicherte Muster erkannt.

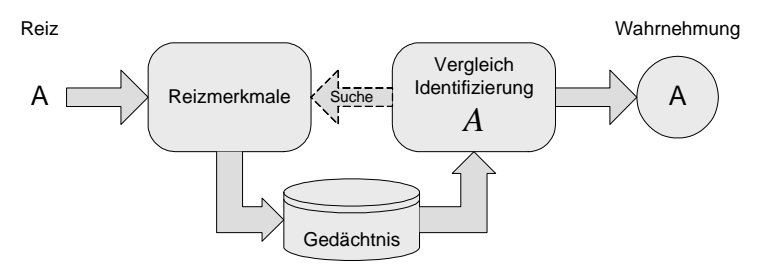

Abbildung 61: Konzeptgesteuerte Wahrnehmung [Kebe97, 49]

Die datengesteuerte und die konzeptgesteuerte Wahrnehmung laufen nicht seriell oder exklusiv ab. Es sind auch keine konkurrierenden Modelle der Wahrnehmung. Vielmehr interagieren in den meisten Wahrnehmungsprozessen die datengesteuerte Merkmalsanalyse und die konzeptgesteuerte Deutung miteinander. Ein Beispiel für die unterschiedlichen Wahrnehmungsprozesse ist in Abbildung 62 gegeben. Beim ersten Betrachten der Abbildung geschieht die Wahrnehmung datengesteuert und der Betrachter versucht aus den scheinbar zufällig platzierten Flecken geometrische Strukturen zu erkennen. Der im Bild abgebildete Dalmatiner wird nur gefunden, wenn die Probanden zuvor darauf hingewiesen wurden, nach einem Hund zu suchen oder das Bild bereits kennen. Wenn einem Betrachter, der das Bild aus Abbildung 62 kennt, dieses, auch nach längerer Zeit, vorgelegt wird, wird es ihm nicht möglich sein, in dem Bild einfach nur Flecken zu sehen. Er wird immer, getrieben durch seine erwartungsgeleitete Wahrnehmung, den Hund erkennen. [Stau87, 46-49; Kebe97, 44-49]

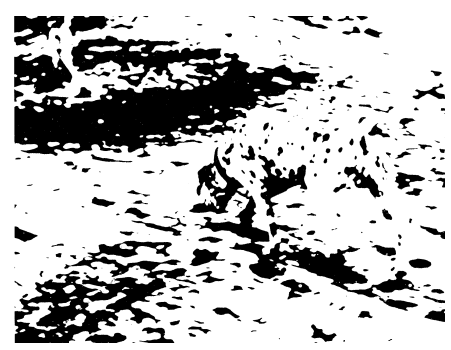

Abbildung 62: Beispiel für daten- und konzeptgesteuerte Wahrnehmung [Kebe97, 48]

Aufgrund des, mit einem Blickwinkel von ca. 1°, geringen Bereiches in dem das menschliche Auge hochauflösend scharf sehen und Farben wahrnehmen kann, müssen bei der Betrachtung und detaillierten Erfassung großer Bereiche kleine Bereiche nacheinander fixiert und in ein Gesamtbild integriert werden.

Dabei wird, wie oben beschreiben, entweder der gesamte Bereich erschöpfend abgesucht oder, wie in Abbildung 63 schematisch dargestellt, entlang von vorhandenen Strukturen oder Erwartungen das Bild untersucht. [Rohr88, 29-30; BBSZ03, 193]

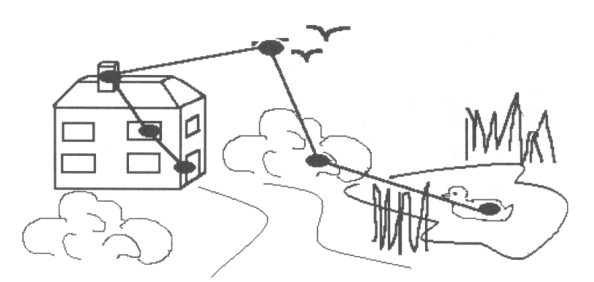

Abbildung 63: Beispiel für Blickpfade zur Aufnahme detaillierter Informationen [Rohr88, 29]

#### **6.2.2 Auditive Wahrnehmung**

Für die auditive Wahrnehmung beim Menschen ist das Ohr mit seinen Nerven zuständig. Das menschliche Ohr ist unterteilt in die Bereiche Außenohr, bestehend aus Ohrmuschel, äußerem Gehörgang und Trommelfell, sowie Mittelohr mit der Paukenhöhle und dem Innenohr, welches ein Labyrinth darstellt, in dem das eigentliche Hörorgan angesiedelt ist. Die Übertragung der auditiven Reize vom Außenohr zum Innenohr geschieht über das Trommelfell, das über Hammer, Amboss und Steigbügel den Schalldruck um das 60fache zum flüssigkeitsgefüllten Innenohr verstärkt. In Flüssigkeiten sind zur Übertragung von Schallwellen größere Drücke aber geringere Amplituden notwendig. Im Hörorgan werden die mechanischen Druckschwankungen über Nerven in elektrische Impulse umgewandelt. Die dafür verwendeten Zellen besitzen jeweils eine Eigenfrequenz, mit der sie angeregt werden können. Jede Zelle leitet die Informationen an das zentrale Nervensystem weiter. Diese werden zu einem Gesamtreiz zusammengefasst und als gehört und gegebenenfalls als verstanden wahrgenommen. [Bull94, 62-64]

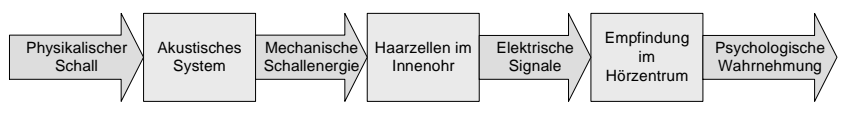

Abbildung 64: Schematische Darstellung der auditiven Wahrnehmung [Holz00a, 80]

Der für den Menschen wahrnehmbare Frequenzbereich des Schalls, der sogenannte Hörschall, liegt im Bereich von etwa 20 Hz bis 20 kHz, wobei die untere aber vor allem die obere Grenze stark vom Alter und den physischen Voraussetzungen der hörenden Person abhängt. Die Hörschwelle ist aber auch von der Frequenz abhängig. Bei tiefen Frequenzen ist die Hörschwelle wesentlich höher als in dem Frequenzbereich von 1 bis 5 kHz. Mit steigender Frequenz nimmt die Hörschwelle wieder zu. Das bedeutet, dass im Frequenzbereich von 1 bis 5 kHz die Wahrnehmung am empfindlichsten ist. [Bull94, 64; Stei99, 24-28] Die Stärke einer Schallempfindung wird maßgeblich durch den Schalldruck beeinflusst. Das menschliche Ohr kann einen Druckbereich von etwa sieben Zehnerpotenzen auflösen. Die Empfindungsstärke wächst logarithmisch mit der Reizstärke. Daher wird für die Stärke der Schallempfindung der Schalldruckpegel angegeben, welcher das Verhältnis von effektivem Schalldruck zu einem Bezugsschalldruck darstellt. Die Einheit des Schalldruckpegels ist das Zehntel eines Bel bzw. das Dezibel (dB). Der Bezugsschalldruck entspricht der Hörschwelle bei 1 kHz und beträgt  $p_0 = 20 \text{ µPa.}$  [Bull94, 127-130]

### **6.2.3 Informationswahrnehmung**

Für die Wahrnehmung von Informationen ist die Reihenfolge bzw. die Anordnung der einzelnen Informationen entscheidend. Ein Experiment von J.L. Santa zeigte, dass verbale und geometrische Informationen im Gedächtnis auf unterschiedliche Art und Weise gespeichert werden. Geometrische bzw. graphische Informationsträger werden in einem räumlichen Zusammenhang gespeichert, während verbale bzw. textuelle Informationsträger als lineare Kette abgelegt werden. Für eine ergonomische Wahrnehmung ergibt sich daraus, dass geometrische Informationsträger nach Möglichkeit immer in derselben Anordnung bzw. an derselben Position dargestellt, und verbale Informationsträger nach Möglichkeit immer in Zeilen oder Spalten angeordnet werden sollten. [Hein04, 76-77] Eine weitere grundlegende Eigenschaft der menschlichen Wahrnehmung ist die Einbeziehung des Kontextes. Informationen werden nicht grundsätzlich separat aufgenommen, sondern in Abhängigkeit von deren Umgebung. Abbildung 65 demonstriert diesen Zusammenhang. Wird die Zeichenfolge in horizontaler Richtung gelesen, dann wird das mittlere Zeichen als '13' interpretiert. Das mittlere Zeichen wird dagegen als 'B' interpretiert, wenn die Zeichenfolge in vertikaler Richtung betrachtet wird. [This03, 126]

 $12 \frac{A}{B}$ 

Abbildung 65: Wahrnehmung im Kontext [This03, 126]

Zu Beginn des zwanzigsten Jahrhunderts wurden aus dem Wissenschaftsgebiet der Psychologie Gestaltungsgesetze formuliert, die, unter Berücksichtigung der Mechanismen der menschlichen Wahrnehmung, eine vereinfachte Informationsaufnahme gewährleisten sollen. Diese Gestaltungsgesetze haben eine universelle Gültigkeit. Daher können sie auch zur Gestaltung von Benutzungsoberflächen herangezogen werden. [Herc94, 58; This03, 152-115] Einige gängige Gestaltungsgesetze werden nachfolgend kurz vorgestellt:

- Das **Gesetz der Gleichartigkeit** beschreibt, dass sich gleichende Informationseinheiten als zusammengehörig erkannt und gruppiert wahrgenommen werden. Die Gleichartigkeit kann sich aus der Form, Farbe, Helligkeit oder Größe ergeben. Das Gesetz der Gleichartigkeit gilt auch für auditive Systeme. Ähnliche Töne oder Geräusche werden als zusammengehörig wahrgenommen. [Herc94, 58]
- Das **Gesetz der Nähe** beschreibt, dass räumlich eng benachbarte Informationseinheiten als zusammengehörig erkannt und gruppiert wahrgenommen werden. Die räumliche Nähe hat eine stärkere gruppierende Wirkung als die Gleichartigkeit der Informationseinheiten. [Herc94, 59]
- Das **Gesetz der guten Fortsetzung** beschreibt, dass Elemente, die räumlich oder zeitlich in harmonischer oder gesetzmäßiger Folge angeordnet sind, als zusammengehörig und damit als Figur erscheinen. [This03, 155]
- Das **Gesetz der guten Gestalt** beschreibt, dass Betrachter, aufgrund der Neigung zur Einfachheit, Regelmäßigkeit, Gleichgewicht, Symmetrie und Geschlossenheit von Formen, Gruppen von Darstellungselementen bilden und diese als Einheit wahrnehmen. Es setzt sich immer eine Gliederung durch, sodass möglichst einfache, regelmäßige, symmetrische, geschlossene Figuren entstehen. Prägnante Formen sind z.B. geometrische Figuren wie Kreise, Dreiecke oder Rechtecke. In Abbildung 66 ist eine sich selbst überkreuzende Linie dargestellt. Wahrgenommen wird aber ein Quadrat, das an einer gezackten Linie hängt. Einfache und alltägliche Formen werden schneller erkannt und bleiben besser im Gedächtnis. [Herc94, 58; Holz00c, 120-121]

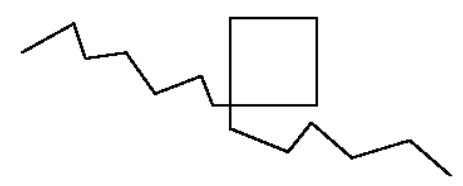

Abbildung 66: Beispiel zum Gesetz der guten Gestalt [Herc94, 58]

## **6.3 Mediengestaltung**

Durch ergonomisch gestaltete multimediale Informationen kann ein Benutzer mittels einer Multimedia-Anwendung eine zu bearbeitende Aufgabe effektiv, effizient und zufriedenstellend lösen. Bei der Gestaltung und Verwendung von Medien sollten die Physiologie der menschlichen Sinne sowie die Wahrnehmung und Motivation des Benutzers berücksichtigt werden. [DIN14915-1, 7] Daher werden im Folgenden Gestaltungsgrundsätze für unterschiedliche Medien erläutert, wobei auf die im Kapitel 4.4 eingeführten Medienkategorien zurückgegriffen wird.

### **6.3.1 Texte am Monitor lesen**

Trotz der starken Abstraktheit von Texten und trotz der starken Verbreitung von Multimedia-Applikationen, sind Texte auch in computerunterstützten Lernprogrammen eine grundlegende Symbolform. Aber das Lesen von Texten am Bildschirm ist anstrengender, weniger effizient und geschieht ca. 10 bis 20 Prozent langsamer als das Lesen von Texten auf gedrucktem Papier. Dafür ist nicht allein eine schlechtere Auflösung am Monitor verantwortlich, vielmehr spielen ein Bündel von technischen Einflussfaktoren eine Rolle, wie z.B. Flimmern, niedriger Kontrastumfang und die ständig wechselnde Anpassung des Auges vom Betrachten des Bildschirms hin zum Betrachten der Umgebung. Viele Menschen vermeiden daher das Lesen langer Texte am Bildschirm, indem sie sich den Text ausdrucken und auf Papier lesen. Deshalb sind einige grundlegende Regeln zu Form und Aufbau bei der Darstellung von Texten am Bildschirm zu beachten. [Eule92, 105-106; Hase95, 29-30; This03, 92-93]

#### • **Textlänge**

Weil das Lesen am Bildschirm anstrengender ist als das Lesen auf Papier gedruckter Texte, und weil lange Textfolgen die Lernbereitschaft beeinträchtigen bzw. die Informationsaufnahme- und -verarbeitungsfähigkeit des Lerners negativ beeinflussen können, sollte die gesamte Textmenge innerhalb der Lern-Software möglichst gering gehalten werden. Dies betrifft auch die Textmenge auf einer Bildschirmseite. Darüber hinaus sollte vermieden werden, dass Sätze durch Seitenwechsel zerstückelt werden. Daher sind nur soviel Informationen auf dem Bildschirm anzuzeigen, wie der Leser zusammenhängend verarbeiten kann. Ein Themenwechsel kann beispielsweise durch die Darstellung der Informationen auf einer neuen Seite erfolgen. Andererseits sollten die Textpassagen nicht zu klein sein, um den Leser nicht zu unterfordern oder durch fehlende Sinnzusammenhänge zu verwirren. Gerade durch die mögliche nichtlineare Navigationsform besteht die Gefahr, dass zu kleine Textfragmente unverstanden bleiben. [Eule92, 106]

#### • **Textlayout**

Das Textlayout beschreibt die Menge und Anordnung der Textinformationen auf dem Bildschirm. Es soll eine bestmögliche Lesbarkeit der Textinformationen gewähren. Prinzipiell erhöht sich die Lesbarkeit eines Textes, wenn der Bildschirm gleichmäßig gefüllt ist. Sowohl die Schriftart als auch die Schriftgröße sowie der Zeilenabstand sollten ein optisches Verschmelzen der Wörter und Zeilen verhindern. Die Formatierung darf keine zusätzliche Leseanstrengung hervorrufen. So können z.B. Absätze in Blocksatz bei fehlender Silbentrennung durch Strecken der Leerräume zwischen den Worten ein flüssiges Lesen des Textes erschweren. [Eule92, 107]

#### • **Texthervorhebung**

Hervorhebungen von Textausschnitten können die Aufmerksamkeit auf wesentliche Aussagen lenken. Sie dienen als Organisationshilfe und gewährleisten, dass wichtige Informationen optisch von weniger wichtigen Informationen getrennt werden. Doch sollte mit den Hervorhebungen sparsam umgegangen werden, da sonst der Text zu unruhig wirkt und zu sehr von den eigentlichen Inhalten ablenkt. Hervorhebungen sollten nur dann eingesetzt werden, wenn räumliche und begriffliche Gestaltungen ausgeschöpft sind. Die Intensität von Texthervorhebungen lässt sich in drei Kategorien unterteilen: [Eule92, 109; Ilg93, 53-45]

- Moderate Intensität: z.B. Kursivschrift oder Fettdruck
- Mittlere Intensität; z.B. Unterstreichen, veränderte Schriftart oder -größe
- Hohe Intensität; z.B. Umrahmung, inverse Darstellung, unterschiedliche Farben oder Blinken

#### • **Textprägnanz**

Texte am Bildschirm sollten prägnant formuliert und leicht verständlich sein. Darüber hinaus sollten die Sätze möglichst kurz und einfach formuliert sein, da lange, verschachtelte Sätze eines zusätzlichen Aufwands bei der Entschlüsselung bedürfen. Überflüssige und ablenkende Ausschmückungen sind zu vermeiden. Dies trägt ebenfalls zu der oben formulierten Kürze eines Textes bei. Unnötige Wiederholungen stören den Lesefluss genauso wie Abschweifungen. [Bäum91, 74; Eule92, 110]

#### • **Textformulierung**

Eine primäre Forderung ist die sprachlich korrekte Darstellung eines Textes, sowohl hinsichtlich der Orthographie und der Interpunktion als auch der Grammatik. Abkürzungen und Begriffe aus dem Fachjargon sind nach Möglichkeit zu vermeiden oder ggf. zu erläutern. Auch sind umgangssprachliche Ausdrücke oder Begriffe aus einem Dialekt oder Soziolekt zu vermeiden, da sie in der Regel nicht allgemeinverständlich sind. [Bäum91, 74; Eule92, 110-111]

Um Zeichenketten in ihrer Lesbarkeit besser darzustellen, sind Gruppierungen sinnvoll. Die Einteilung in kleine, gut lesbare Informationseinheiten führt in der Regel zu einer zuverlässigen und fehlerfreien Wahrnehmung der Informationen. Die Aufteilung geschieht über Leerzeichen, Punkte, Bindestriche oder andere Zeichen. [Ilg93, 49]

Innerhalb von Lern-Software ist es darüber hinaus sinnvoll, dem Lerner, neben dem eigentlichen Inhalt, folgende Textelemente bereitzustellen: [NHHA04, 165-170]

- **Informationen über die Lernziele**, damit der Lerner erfährt, warum das Lesen des Textes sinnvoll ist.
- **Sach- und didaktische Strukturierung**, um dem Lerner das Verstehen des Textes und das Folgen der Argumentation zu erleichtern.
- **Hilfen zur Anknüpfung an das Vorwissen**, damit der Lerner weiß, welche Lehrinhalte vom Lehrer vorausgesetzt werden.
- **Zusammenfassung**, um die wichtigsten Begriffe und Aussagen eines Textes zu bündeln und das Behalten durch die Wiederholung zu fördern.

## **6.3.2 Bild- und Grafikdarstellung**

Bild- und Grafikdarstellungen können die Benutzer motivieren und zu einem besseren Verständnis der Lerninhalte beitragen, da sie zum einen die Verständlichkeit einer textuellen Beschreibung erhöhen können, und zum anderen Informationen von zeitlichen Abfolgen oftmals einfacher darstellen, als dies mittels Text möglich ist. Komplexe Gebilde lassen sich ebenfalls mit einer Grafik wesentlich einfacher darstellen und beschreiben, als mit einer reinen Textdarstellung. Die Lernleistung kann bei einer geeigneten Kombination von Text und Bildern bzw. Grafiken um bis zu 40% erhöht werden. [Bäum91, 71-72] Bilder haben zudem den Vorteil, dass ein Bild bei klarer Strukturierung innerhalb von 1/100 Sekunde erkannt und mit geringer gedanklicher Anstrengung verarbeitet wird. Die Gedächtniskapazität für Bilder ist zudem wesentlich größer als für Texte. [This03, 114-115] Weitere Vorteile von Bildern sind: [DIN66234-5b, 1]

- eine deutliche Datenreduktion und Platzersparnis bei qualitativen Informationen,
- eine schnelle Erfassbarkeit und sichere Interpretierbarkeit,
- eine Erleichterung beim Abschätzen und Vergleichen von Größen,
- eine Erleichterung beim Erkennen von Anomalien und Fehlern,
- eine günstige Darstellung zeitlicher und räumlicher Verläufe und
- eine Erleichterung beim Erkennen von Zyklen und Tendenzen.

### **6.3.2.1 Kategorien von Bildern**

Bilder lassen sich prinzipiell nach verwendeter Form der Visualisierung kategorisieren. Es gibt hierbei drei Kategorien von Bilddarstellungen: [Blum98, 197-198; Pohl99, 122-123]

- **Abbildungen** sind bildhafte Darstellungen real existierender Objekte, z.B. Fotos, Zeichnungen oder Skizzen. Sie dienen der Anschauung (siehe Abbildung 67 a).
- **Logische Bilder** sind schematische Darstellungen komplexer Sachverhalte, z.B. Diagramme oder Notationen (siehe Abbildung 67 b).
- **Analogiebilder** dienen der Anschauung nicht direkt wahrnehmbarer Sachverhalte oder Prozesse durch eine vergleichende Darstellung (siehe Abbildung 67 c). Analogiebilder wiederum werden unterteilt in:
	- funktionale Analogien, wie z.B. der Vergleich Knochengelenk und Scharnier und
	- strukturelle Analogien, wie z.B. DNS als Reißverschluss.

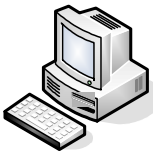

Januar Februar April Mai Juni Juli August September Oktober November Dezember

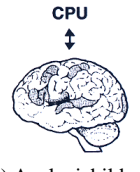

 a) Abbildung b) Logische Bilder c) Analogiebilder Abbildung 67: Kategorien von Bilddarstellungen [Pohl99, 123]

### **6.3.2.2 Piktogramme**

"Piktogramme sind Bildzeichen, die reale Gegenstände oder beobachtbare Tätigkeiten [...] als stilisierte Abbilder wiedergeben." [This03, 123] Sie sind unabhängig von einer nationalen Sprache und repräsentieren durch eine bildliche Darstellung eine Klasse von Objekten, Handlungen oder Gegenständen. Das Wort Piktogramm setzt sich aus dem lateinischen pictus (Bild) und dem griechischen gramm (Geschriebenes) zusammen und kann somit als geschriebenes Bild übersetzt werden. [Stau87, 5] Piktogramme besitzen eine abstrakte Darstellungsweise ohne grafische Ausschmückungen, und stellen repräsentativ für eine Klasse von Gegenständen oder Handlungen nur das Wesentliche dar. Ende des neunzehnten Jahrhunderts wurden mit der Einführung internationaler Verkehrsverbindungen vermehrt sprachungebundene internationale Verständigungsformen notwendig. Heutzutage sind diese Informationsträger von keinem Bahnhof, Flughafen oder anderen öffentlichen Gebäuden mehr wegzudenken, weil es diejenigen Informationsträger sind, welche am leichtesten, auch ohne Sprachkenntnisse, verstanden werden können. Durch die zunehmende Verbreitung von Computersystemen, werden Piktogramme auch von der Computerindustrie eingesetzt. Anfangs geschah dies zur Unterstützung von Bedienungsanleitungen, wie z.B. zum sicheren Gebrauch von Disketten (siehe Abbildung 68). Aber auch bei grafischen Benutzeroberflächen, wie z.B. Mac OS oder MS Windows, liegt den Piktogrammen eine wichtige Aufgabe zugrunde. Sie werden für Werkzeugleisten oder als Menüersatz verwendet. [Stau87, 8-15; BüNe01, 87-88; This03, 122-123]

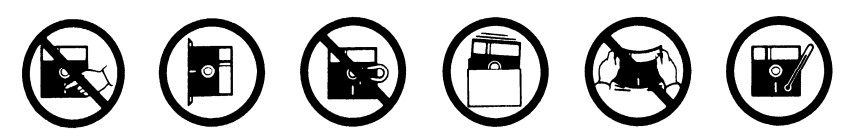

Abbildung 68: Erklärende Piktogramme zum Gebrauch eines Datenträgers [Stau87, 13]

Für Piktogramme wird oftmals auch der Begriff Icons synonym verwendet. Piktogramme machen sich die Eigenschaft der visuellen Wahrnehmung zunutze, indem sie den kognitiven Aufwand bei der Handhabung reduzieren. Piktogramme erfahren im Allgemeinen eine tiefere Verarbeitung als sprachgebundene Zeichen, da ein Piktogramm eine weitaus größere Kompatibilität mit einer Gruppe von Objekten oder Handlungen als jedes mögliche Wort aufweist. Dem Piktogramm wird deshalb eine größere Bedeutungshaltigkeit zugeordnet. Dadurch haben Piktogramme die folgenden Vorteile: [Stau87, 70-71]

- Piktogramme zeichnen sich durch einen geringen Platzbedarf aus.
- Piktogramme verbinden neu zu lernendes mit vorhandenen Wissen.
- Piktogramme nutzen die Speicherkapazität des Gedächtnisses besser aus als Wörter.
- Piktogramme entlasten das Kurzzeitgedächtnis und bieten dadurch dem Bewusstsein mehr Kapazität für Problemlösungen.

Als nachteilig können Piktogramme angesehen werden, weil sie nicht so flexibel und vielfältig wie verbale Informationsträger sind und eine differenzierte Darstellung mit Wörtern leichter möglich ist als mit Bildern. Auch ist eine syntaktische Verbindung zweier Piktogramme nur schwer möglich. [Stau87, 116]

### **6.3.3 Audiodarstellung**

Im e-Learning-Bereich spielen audiovisuelle Informationen eine nicht unerhebliche Rolle. Durch sie lassen sich die Motivation oder Emotionen beeinflussen, was zu einer Lernsteigerung führen kann, sofern die audiovisuellen Medien didaktisch sinnvoll in die Lern-Software integriert sind. [NHHA04, 126] Audioinformationen können prinzipiell in vier Kategorien unterteilt werden: [Koll93, 109-110; Bull94, 127]

- Ein **Ton** wird durch nur eine spezifische Frequenz charakterisiert.
- Mehrere Töne, die in einer harmonischen Zuordnung zueinander stehen, werden als **Klang** bezeichnet. Musik, als Spezialform von Klängen, kann zu einer angenehmen Atmosphäre beitragen und den Benutzer motivieren. Durch das Einbinden von musikalischen Leitmotiven, sprich kurzen, einprägsamen Musiksequenzen, können Orientierungs- und Strukturierungshilfen bereitgestellt werden. [NHHA04, 126]
- **Sprachdarbietungen** eignen sich zum Vorlesen von Textpassagen, zum Ersetzen von geschriebenem Text, als zusätzliche Erläuterung von Abbildungen oder als Ergänzung von Animationen oder Videosequenzen. Gerade die Ergänzung von Abbildungen, Animationen oder Videosequenzen hat gegenüber geschriebenen Text den Vorteil, dass sich der Benutzer jederzeit auf die Abbildung oder das Geschehen in der Animation oder der Videosequenz konzentrieren kann und gleichzeitig eine Erläuterung über einen anderen Sinneskanal erhält. Der Benutzer muss dann nicht ständig zwischen der Inhaltsdarstellung und der Zusatzerklärung wechseln, wie dies beim geschriebenen Text der Fall wäre. Zudem wird bei der Verwendung akustischer Texte Platz auf der Bildschirmmaske eingespart. [Voss93, 87-88; NHHA04, 127]
- **Geräusche** sind zufällig und unharmonisch vermischte Töne. Sie können Zusatzinformationen liefern oder aber selbst Teil einer Lern-Software sein. In einer Lern-Software für Mediziner können zum Erlernen der Interpretation der Lungenfunktion z.B. Atemgeräusche unterschiedlicher Art wiedergegeben werden. [Koll93, 109-110; Holz00c, 148] Geräusche können aber auch als Rückmeldung bei interaktiven Anwendungen verwendet werden. Durch sie lassen sich Aufforderungen ankündigen, Antworten des Lerners als richtig oder falsch klassifizieren oder Aufmerksamkeit wecken. Sogenannte Earcons liefern akustische Informationen zum Systemzustand. [Holz00c, 148; NHHA04, 130]

Grundsätzlich sollte der Benutzer eine größtmögliche Kontrolle über die Audiodarstellung haben und sie ggf. auch abschalten können. Hilfreich sind dabei schon vertraute Symbole zur Steuerung (z.B. von CD-Playern), sodass der Benutzer das Gefühl hat, das System zu beherrschen. Darüber hinaus sollten Möglichkeiten zur Wiederholung von Sequenzen, oder dem Pausieren vorgesehen werden. [Koll93, 110-111]

Wird Sprechtext verwendet, so ist darauf zu achten, dass keine Fremdworte verwendet werden und der Wortschatz der Zielgruppe bekannt ist. Es sollten möglichst kurze Sätze gebildet werden, bei denen die Hauptaussage am Satzanfang steht. Die Sprechgeschwindigkeit sollte nicht zu schnell und nicht zu langsam sein. Bei der Vertonung von Bildern sollte sich der Text direkt auf das Bild beziehen. [SGGK02, 117] Eine Kombination von geschriebenem und gleichzeitig gesprochenem Text hat meistens einen negativen Einfluss auf die Lernwirksamkeit. [NHHA04, 20] Von der Einbindung akustischer Medien in eine Lern-Software gehen nichtsdestotrotz positive Impulse aus. Dennoch sollte beachtet werden, dass akustische Medien alleine, nicht dieselbe Attraktivität und den selben Stellenwert haben wie z.B. Bewegtbilder alleine. [NHHA04, 132-133] Daher ist bei der Verwendung akustischer Medien eine Kombination mit anderen Medien sinnvoll.

### **6.3.4 Bewegtbilddarstellung**

Wie auch bei anderen Medien, muss bei der Verwendung von Bewegtbildern Klarheit darüber bestehen, welches Ziel mit der Bewegtbilddarstellung erreicht werden soll. [NHHA04, 135] Die Verwendung von Bewegtbilddarstellungen zu reinen Dekorationszwecken hat eher negative Auswirkungen auf den Lernerfolg, da von den eigentlichen Lerninhalten abgelenkt wird. Grundsätzlich zieht alles, was sich bewegt die Aufmerksamkeit der menschlichen Wahrnehmung auf sich. Didaktisch sinnvoll eingesetzte Bewegtbilddarstellungen fördern aber das Verstehen und Behalten und üben somit eine positive Wirkung auf den Lernerfolg aus. [Holz00c, 134; NHHA04, 142-144] Bewegtbilddarstellungen können in zwei Kategorien unterteilt werden:

• **Film- bzw. Videosequenzen** eignen sich zur Präsentation in der Realität vorkommender Objekte und Ereignisse. Aufgrund ihrer Realitätsnähe sind sie leicht zu verstehen. Durch geschickte Kameraführung, wie z.B. Zoom, Zeitlupe oder Zeitraffer, können wichtige Elemente hervorgehoben bzw. kann auf gewünschte Aspekte hingewiesen werden. Filme besitzen eine große Anschaulichkeit und Authentizität. [Bäum91, 80-82; NHHA04, 148-150]
• **Animationen** entsprechen einer schematischen Darstellung realer Objekte oder Abläufe. Ihr Einsatzgebiet ist die Aufmerksamkeitslenkung, die Motivierung, die Verdeutlichung von Sachverhalten und zur Übung. Animationen haben den Vorteil, Einblick in Bereiche oder Prozesse geben zu können, die ohne erheblichen Aufwand nicht zugänglich oder direkt ersichtlich sind, wie z.B. das Innere eines Verbrennungsmotors. Animationen können aber auch zum Aufbau komplexer Grafiken dienen und so das Begreifen des Inhalts erleichtern. [NHHA04, 138-139]

Wie schon bei der Audiodarstellung sollte der Benutzer eine größtmögliche Kontrolle über die Bewegtbilddarstellung haben, sei es über die Möglichkeit des Pausierens des Ablaufs, des schnellen Vor- und Zurückspulens, des Springens zu bestimmten Passagen oder des Wiederholens einzelner Sequenzen. Auch hier können wiederum bekannte Symbole zur Steuerung (z.B. eines Videorecorders) verwendet werden. [Koll93, 110-111]

# **6.3.5 Medienkombination**

Multimedia zeichnet sich nicht nur durch die Integration unterschiedlicher Medien aus, vielmehr besteht darüber hinaus auch die Möglichkeit, diese Medien parallel darzubieten. Hierbei sind aber einige Randbedingungen und Restriktionen zu beachten: [NHHA04, 193-204]

- Die Verwendung interessanter aber sachlich irrelevanter Medien kann das Lernen beinträchtigen, da diese von den wesentlichen Inhalten ablenken und zu einer kognitiven Überlastung führen können. Interessante Medien ohne sachliche Relevanz sind z.B.:
	- Hintergrundmusik
	- Rein dekorative Grafiken, Bilder, Animationen oder Videos
	- Zusätzliche Geschichten zu einem Text
- Zur Erläuterung von Sachverhalten ist eine Kombination von Text und Grafik besser geeignet als Text allein. Dies gilt selbstverständlich nur für geeignete Grafiken, die ein besseres Verständnis des Textes fördern.
- Zusammengehörende Texte und Grafiken sollten möglichst dicht beieinander positioniert werden. Auf Bildschirmseiten ist nur ein begrenzter Platz vorhanden, wodurch die Text- und Grafikelemente voneinander getrennt werden können. Eine Trennung von Text und Grafik erfordert zusätzliche kognitive Ressourcen, vor allem, wenn eine zu einem Text gehörende Grafik erst durch Scrollen der Bildschirmseite oder auf einer neu zu ladenden Seite dargestellt wird.
- Zur Erläuterung von Grafiken eignet sich gesprochener Text besser als geschriebener. Die Verwendung von Audiosequenzen führt zu einer Entlastung des visuellen Kanals, sodass Informationen besser aufgenommen werden können. Die Verwendung von Audiosequenzen kann ebenso zur Erläuterung von Animationen oder Videos verwendet werden. Eine Ausnahme ist die Präsentation von Schlüsselworten in Textform. Diese sollten auch nach dem Ende der Audiosequenz präsent sein.
- Die gleichzeitige und identische Darbietung von geschriebenen und gesprochenen Text kann das Lernen beeinträchtigen. Durch die Präsentation von geschriebenen und gesprochenen Text geht der Vorteil der Entlastung des visuellen Kanals verloren. Bei gleichzeitiger Darbietung von Grafiken, Animationen oder Videos wird ein Teil der notwendigen Aufmerksamkeit durch den geschrieben Text entzogen, was zu einer kognitiven Überlastung führen kann.

# **6.4 Interaktions- und Dialoggestaltung**

Ein Mensch-Computer-Dialog ist eine Interaktion zwischen dem Benutzer und einem Dialogsystem mit einem bestimmten Ziel, wobei der Benutzer ein Mensch ist, der mit dem Dialogsystem arbeitet. [DIN9241-10, 3] Ein Dialog wird dabei in einzelne Arbeitsschritte unterteilt, in denen dem Benutzer zur Lösung einer gestellten Aufgabe die relevanten Daten präsentiert und Funktionen bereitgestellt werden. [Hein04, 28-30] Schlecht gestaltete Dialoge verwirren, frustrieren oder langweilen den Benutzer. Ein guter Dialog setzt die Aktionen und Gedanken des Benutzers in produktive Arbeit mit wenigen Arbeitsschritten und Anzeigen um. Zu diesem Zweck sollte ein Dialog die folgenden Eigenschaften aufweisen: [Hort90, 31-33; Shne02, 99-101]

#### • **Transparenz**

In einem transparenten Dialog braucht der Benutzer nur wenig Einarbeitungszeit, um mit dem System umgehen zu können. Ebenso sollte der Benutzer nicht mit dem Lesen langer Anleitungen beschäftig sein, bevor auf die Funktionen eines Systems zugegriffen werden kann.

• **Fehlertoleranz**

Auch bei idealer Verwendung des Systems unterlaufen dem Benutzer Fehler. Daher sollte ein System fehlertolerant sein und Fehleingaben entweder selbständig beseitigen oder alternative Eingabemöglichkeiten anbieten.

#### • **Vorhersehbarkeit**

Ein System soll das machen, was der Benutzer von ihm erwartet. Dies schließt ein, dass dem Benutzer jederzeit klar sein oder klar gemacht werden muss, was die Konsequenzen einer Funktion sind.

#### • **Produktivität**

Ein Benutzer möchte möglichst schnell eine Aktion oder Arbeit erledigen, daher sollte ein Dialog nicht umständlich sondern möglichst kurz sein sowie für erfahrene Benutzer auch Abkürzungen anbieten.

#### • **Konsistenz**

Inkonsistente Dialoge sind die am häufigsten vorherrschenden systembedingten Fehler, die zu unproduktiver Arbeit führen. Für einen Benutzer ist es leichter die Funktionen eines Systems zu erlernen, wenn sie konsistent immer und in jeder Situation die gleichen Auswirkungen haben. Daher sollten Funktionseinheiten mit denselben Funktionen immer gleich aussehen und die gleichen Bezeichnungen tragen.

#### • **Feedback**

Die Rückmeldungen des Systems sollten knapp und informativ sein. Grundsätzlich sollte für jede Aktion eines Benutzers eine entsprechende Rückmeldung vorhanden sein, sodass der Benutzer jederzeit weiß, dass seine Aktionen ordnungsgemäß ausgeführt werden.

#### • **Geschlossenheit**

Der Benutzer findet sich leichter zurecht, wenn ein Dialog einen Anfang, eine Mitte und ein Ende besitzt, an denen er sich orientieren kann.

#### • **Rücksetzungsmöglichkeit**

Eine Benutzeraktion sollte zurückgenommen und das System in einen vorherigen Zustand zurückversetzt werden können. Dies nimmt dem Benutzer die Angst, durch eine Aktion in eine ausweglose Situation zu geraten.

Die Interaktionen zwischen einem Menschen und dem Computer lassen sich in die Form der Interaktion und die verwendete Interaktionstechnik gliedern. Beide verwenden die gleichen Methoden. Der Unterschied ist in der methodischen Sicht begründet. Die Interaktionsform beschreibt die Interaktion aus Sicht der Eingabeform, die Interaktionstechnik hingegen aus Sicht der Steuerung und damit, wer den Dialog führt.

Die **Interaktionsform** wird unterteilt in: [Herc94, 86-102]

#### • **Deskriptive Interaktionsformen**

Interaktionsformen auf der Grundlage sprachlicher Beschreibungen, z.B.:

- Symbole
- Formale Sprache
- Natürliche Sprache

#### • **Deiktische Interaktionsformen**

Interaktionsformen auf der Grundlage von Selektion mittels Zeigehandlungen, z.B.:

- Menüs
- Beschriftete Funktionstasten
- Direkte Manipulation
- **Hybride Interaktionsformen** Mischform aus deskriptiver und deiktischer Interaktionsform, z.B.:
	- Formulare

Die zwischen Mensch und Computer geführten **Interaktionstechniken** lassen sich in drei Kategorien unterteilen: [Bull94, 367-369]

- **Benutzergeführte Interaktionstechniken** Die Kontrolle des Dialogs liegt beim Benutzer. Dazu gehören:
	- Kommandosprachen
	- Abfragesprachen
	- Natürliche Sprache
- **Systemgeführte Interaktionstechniken**

Die Kontrolle des Dialogs liegt beim Computer. Dazu gehören:

- Frage-Antwort-Dialog
- Entscheidungshilfen (ja-nein-Entscheidungen)
- Formular
- Menü
- **Hybride Interaktionstechniken**

Die Kontrolle der Dialogtechnik wechselt zwischen dem Benutzer und dem System.

- Dialoge mit wechselnden Initiativen
- Dialoge mit alternativen Eingabemöglichkeiten

Benutzergeführte Interaktionstechniken zeichnen sich durch eine hohe Flexibilität und durch eine freie Wahl der Dialogschritte aus. Ein Benutzer muss aktiv seine Kommandos formulieren, was ihm eine große Kontrolle über das System ermöglicht. Bei geübten Benutzern kann dies zu einer hohen Effizienz in der Dialogsteuerung führen, da durch eine geeignete Wahl der Kommandos in verhältnismäßig wenigen Schritten das erwünschte Ergebnis erreicht wird. Demgegenüber steht bei der benutzergeführten Interaktionstechnik durch die hohe Flexibilität und Freiheit ein höheres Fehlerrisiko. Der Benutzer erhält keine Hinweise auf die aktuell möglichen und zulässigen Funktionen. Systemgeführte Interaktionstechniken führen den Benutzer Schritt für Schritt zur gewünschten Operation. Dadurch ist eine geringere Einarbeitung notwendig und der Dialog kann intuitiv genutzt werden. Durch die Vorgaben bei der systemgeführten Interaktionstechnik werden Fehleingaben vermieden. Nachteilig sind die eingeschränkte Handlungsflexibilität des Benutzers und die mitunter umfangreichen und dadurch ineffizienten und unflexiblen Dialoge. [Bull94, 367-368]

Beide Interaktionstechniken haben ihre Stärken und Schwächen. Jedoch kann keine der Interaktionstechniken als absolut gut oder schlecht bewertet werden. Vielmehr kommt es auf die spezielle Arbeitsaufgabe und das zu erwartende Benutzerverhalten an. Anfänger bevorzugen in der Regel eine systemgeführte Interaktionstechnik, da diese Fehleingaben vermeidet. Fortgeschrittene Benutzer dagegen wollen schnell und effektiv ihre Aufgaben bewältigen, weshalb sie eher eine benutzergeführte Interaktionstechnik bevorzugen. Darüber hinaus besteht die Möglichkeit, gemischte bzw. hybride Interaktionstechniken anzubieten. [Bull94, 368-369]

### **6.4.1 Feedback**

Das Feedback eines Systems sind hörbare und/oder sichtbare Reaktionen auf Aktionen eines Benutzers, oder Informationen über den Systemzustand nach Aufrufen einer Funktion. Dadurch wird dem Benutzer zum einen gezeigt, dass eine Aktion ordnungsgemäß ausgeführt wird, und zum anderen kann abgeschätzt werden, wieviel Zeit das System noch zur Ausführung der Funktion benötigt. Das Feedback sollte immer angeben, welche Auswirkung die Aktion eines Benutzers hat, welchen neuen Zustand das System dadurch einnimmt und an welcher Stelle im System sich der Benutzer befindet. Die durch das Feedback erstellten Nachrichten sollten kurz, klar und verständlich sein. Negationen sind zu vermeiden, da diese zu Missverständnissen und Fehlern führen können. Die Formulierung "Möchten Sie die Datei nicht löschen? (Ja / Nein)" würde den Benutzer verunsichern und ihn in seiner Arbeit hemmen. In Stresssituationen kann sie sogar zu unbeabsichtigtem Datenverlust führen. [Urba91, 26-27]

Bei der Kommunikation mit einem Menschen wird bei einem Gespräch durch Sprache oder Mimik auf das Gegenüber reagiert und signalisiert, dass noch an der Kommunikation teilgenommen wird. Auch bei der Interaktion mit dem Computer muss signalisiert werden, dass die Eingaben des Benutzers verstanden wurden und interpretiert werden. Bleibt eine Reaktion über einen gewissen Zeitraum aus, ist der Benutzer verunsichert. Die vertretbaren Reaktionszeiten wurden experimentell ermittelt und lassen sich in unterschiedliche Bereiche gliedern: [This03, 216-217]

- **1/10 Sekunde** ist die Grenze für das Gefühl eines Benutzers, dass das System unverzüglich reagiert und fehlerfrei arbeitet.
- **1 Sekunde** ist die Grenze für den Benutzer, die ihm den Eindruck vermittelt, dass der Computer noch ordnungsgemäß reagiert.
- Eine Reaktionszeit **über einer Sekunde**, wird bereits als störende Verzögerung wahrgenommen.
- Ab einer Reaktionszeit von **2 Sekunden**, sollte der Computer dem Benutzer durch zusätzliche Informationen signalisieren, dass ein Prozess noch ordnungsgemäß abläuft.
- **10 Sekunden** sind in der Regel die Grenze, um die Aufmerksamkeit eines Benutzers zu halten.

Im Internet akzeptieren erfahrene Benutzer durchaus auch längere Reaktionszeiten, wenn die Erwartungshaltung groß genug ist. Dennoch wird das Warten als äußerst unangenehm empfunden. Vor allem Neulinge verlassen Internetangebote bei langen Wartezeiten schnell. [This03, 217; Hent98, 103]

# **6.4.2 Hilfesysteme**

Hilfesysteme haben eine wichtige Aufgabe, da sie dem Benutzer die möglichen Aktionen und Funktionen aufzeigen und deren Gebrauch erklären. Eine Software lässt sich nie so gestalten, dass ein Hilfesystem überflüssig wird, jedoch kann kein Hilfesystem die Mängel einer schlecht gestalteten Benutzeroberfläche ausgleichen. Vielmehr ist das Hilfesystem eine Ergänzung zu einer gut gestalteten Benutzeroberfläche. [Urba91, 153; Herc94, 161-173] Hilfesysteme lassen sich in paarweise zusammengehörende Kategorien gliedern: [Urba91, 153-154; Herc94, 164-169]

- Die **Passive Hilfe** muss der Benutzer explizit aufrufen, z.B. durch das Betätigen der Funktionstaste F1 oder die Wahl des Menüpunktes *Hilfe*.
- Die **Aktive Hilfe** verfolgt die Aktionen des Benutzers und gibt zeitnah die jeweils notwendigen Informationen.
- Die **Statische Hilfe** liefert unabhängig vom Interaktionszustand immer die gleichen Informationen.
- Die **Dynamische Hilfe** berücksichtigt den aktuellen Systemzustand und liefert davon abhängig Informationen.
- Die **Uniforme Hilfe** bietet jedem Benutzer die gleiche Hilfestellung.
- Die **Individuelle Hilfe** bietet abhängig vom Kenntnisstand und der Erfahrung des Benutzers Hilfe an.

Ein gutes Hilfesystem zeichnet sich nicht notwendigerweise durch eine große Menge von Hilfeinformationen aus. Vielmehr ist eine gute Struktur wichtig, welche den Hilfesuchenden schnell und einfach die benötigten Informationen liefert. Ein Hilfesystem sollte dabei selbsterklärend und einfach zu bedienen sein, ohne dass der Benutzer für das Hilfesystem ein Hilfesystem benötigt. Die Integration eines Hilfesystems sollte dem Benutzer nach Möglichkeit nicht auffallen. Der Benutzer darf nicht das Gefühl haben, einen Zusatz oder Fremdkörper aktiviert zu haben, vielmehr sollte es als natürlicher Bestandteil des Gesamtsystems angesehen werden. [BaSc88, 200]

# **6.5 Visuelles Design**

Bei der Erstellung von Bildschirmmasken ist die konsistente Verwendung des zur Verfügung stehenden Platzes zu beachten. In jeder Bildschirmmaske sollten gleichartige Informationen an jeweils derselben Stelle präsentiert werden. Das Grundlayout einer Bildschirmmaske beginnt mit der Einteilung des verfügbaren Bildschirms in ortsfeste Bereiche. Bildschirmmasken lassen sich aufteilen in: [Holz00c, 96; DIN9241-12, 4-5]

#### • **Arbeitsbereich**

Auf dieser Fläche werden die zentralen Informationen dargestellt. Sie nimmt den größten Teil des Bildschirms ein und beansprucht auch die meiste Aufmerksamkeit des Benutzers.

#### • **Orientierungsbereich**

Hier kann der Benutzer ablesen, wo er sich gerade in der Software befindet. Es empfiehlt sich, den Orientierungsbereich als permanent sichtbares, deutlich vom Arbeitsbereich abgehobenes Anzeigefeld zu gestalten.

#### • **Steuerungsbereich**

Sollen globale Funktionen durch Texte und/oder Piktogramme dargestellt werden, so bietet sich hierfür ein eigener Steuerungsbereich an, von dem aus ein benötigtes Werkzeug ausgewählt, eine Funktion aktiviert oder eine ergänzende Information abgerufen werden kann.

#### • **Meldungsbereich**

Der Meldungsbereich kann als separater Bereich für das Feedback bereitgestellt werden. Alternativ besteht die Möglichkeit, Meldungen im Arbeitsbereich anzuzeigen.

Bei der Aufteilung der genannten Bereiche auf dem Bildschirm spielt die Berücksichtigung der Aufmerksamkeitsverteilung beim Menschen eine große Rolle. Die Aufmerksamkeitsverteilung eines leeren Bildschirms ist nicht gleichverteilt, sondern aufgrund erwartungsgeleiteter Prozesse, die sich aus der Ableserichtung, Erfahrung und kulturellen Bedingungen zusammensetzen, unterschiedlich verteilt. Der linken oberen Fläche eines Bildschirms wird in der Regel die erste und größte Aufmerksamkeit zugewendet. Wogegen der unteren rechten Fläche die geringste Aufmerksamkeit zugewendet wird. Daraus lässt sich ableiten, dass besonders relevante Funktionen oder Informationen im linken oberen Bereich eines Bildschirms platziert werden sollten. Weniger wichtige Funktionen oder Informationen können dagegen im rechten unteren Bereich angeordnet werden. Dies gilt in erster Linie für sich zeitlich nicht ändernde Informationen. [Stau87, 58-60]

# **6.6 Einsatz von Farbe**

Zur Codierung von Informationen können auch Farben verwendet werden. Farben haben eine psychologische Wirkung auf den Menschen. Sie können bestimmten Gefühlsstimmungen, Geschmacksrichtungen und Temperaturwirkungen zugeordnet werden. Daher wird der Farbgestaltung von Benutzeroberflächen eine große Bedeutung zugesprochen. Farben können zwar die Lernleistung eines Benutzers nicht steigern, trotzdem werden sie bei richtigem Gebrauch von einem Benutzer als angenehm und motivierend empfunden. [Holz00c, 123-124; BüNe01, 58] Die Einsatzmöglichkeiten von Farben können begründet sein in: [DIN66234-5c, 1]

- der Erleichterung des sicheren Identifizierens und Zuordnens von Informationen,
- der Trennung unterschiedlicher Informationskategorien,
- dem Hervorheben von wichtigen Bildteilen,
- der Kennzeichnung wichtiger Statusanzeigen und Systemmeldungen,
- der Wichtung von Informationen und
- der Gliederung langer Dialogabläufe.

Die psychologische Wirkung von Farben lässt sich nicht in absoluten Größen festlegen, sondern beschreibt stets nur Annäherungen und Tendenzen einer Wirkung. Farben können unterschwellig eine eigene Botschaft suggerieren, Gefühle auslösen oder schlicht den Zugriff auf eine Information erleichtern. Die Wirkung hängt dabei von mehreren Faktoren ab: [BüNe01, 62-67; This03, 160-161, 201]

#### • **Biologischer Faktor**

Die Farbe Grün z.B. wird wesentlich stärker wahrgenommen als die Farbe Blau. Dies hängt mit der unterschiedlichen Verteilung der Sinneszellen auf der Retina zusammen.

#### • **Kultureller Faktor**

Farben haben eine starke kulturelle Bedeutung; z.B. wird die Farbe Schwarz im westlichen Kulturkreis oft mit Trauer und Tod assoziiert. In Ägypten steht diese Farbe aber für Wiedergeburt und Auferstehung.

#### • **Individueller Faktor**

Jeder Mensch hat seine ganz eigenen Vorlieben für Farben, die sich zudem im Laufe der Zeit ändern können.

Für ein harmonisches Farbdesign sollten, gerade wegen der Wirkung von Farben, einige Regeln beachtet werden, die auf physiologischen und ästhetischen Grundlagen fußen und deren Missachtung mitunter negative Folgen auf die Akzeptanz einer Benutzeroberfläche nach sich ziehen können. Nachfolgend werden exemplarisch einige Regeln zur Verwendung von Farbe aufgeführt: [Herc94, 74-75; Holz00c, 125-126; BBSZ03, 181; Henn03, 85]

- Informationen sollten sparsam mit Farben codiert werden.
- Farben sollten konsistent verwendet werden.
- Farben sollten mit einer festen Bedeutung verbunden werden.
- Wichtige Informationen sollten mit helleren Farben dargestellt werden als unwichtige.
- Die Farbkombination von gesättigtem Rot und Blau ist ungeeignet, da das Auge beide Farben nicht gleichzeitig fokussieren kann und dadurch ein Flimmereffekt entsteht.
- Bunte und leuchtende Farben sollten als Hintergrundfarben vermieden werden, da diese sonst von den eigentlichen Informationen ablenken.
- Warme Farben wirken näher und erzeugen mehr Aufmerksamkeit als kalte Farben.
- Farben haben Einfluss auf die Größe von Objekten. Ein rotes Quadrat wird z.B. größer wahrgenommen als ein gleichgroßes grünes Quadrat.
- Die Gestaltung großer Flächen mit gesättigten Farben sollte vermieden werden.

Bei der Gestaltung eines Bildschirmhintergrundes muss die Kombination aus Schriftfarbe und Hintergrundfarbe abgestimmt werden. Nicht jede Farbkombination lässt ein leichtes und eindeutiges Erkennen der Schriftsymbole zu. Dunkle Schrift auf hellem Hintergrund ist wegen der Adaptionsfähigkeit des menschlichen Auges besser zu lesen als eine helle Schrift auf dunklem Hintergrund. [Holz00c, 127]

# **6.7 Gender Mainstreaming**

Bei der Gestaltung von Benutzeroberflächen sollten auch geschlechtsspezifische Merkmale der Benutzerführung beachtet werden. Untersuchungen haben gezeigt, dass Frauen und Männer unterschiedliche Vorgehensweisen beim Umgang mit computerbasierten Applikationen vorweisen. So gehen Männer eher experimentell, spielerisch und problemlösungsorientiert vor, während Frauen Werkzeuge eher planerisch und den Gesamtkontext beachtend anwenden. Bei der Navigationswahl entscheiden sich Frauen eher für eine freie Navigation, während Männer eine hierarchische Navigation bevorzugen. Insgesamt sollten Geschlechterstereotypen bei der Gestaltung von Benutzeroberflächen vermieden werden und bei Abbildungen und Audio- bzw. Filmaufnahmen auf ein ausgewogenes Verhältnis von Männern und Frauen geachtet werden. [AKTZ04, 104-106]

# **7 Benutzeroberfläche MODULO**

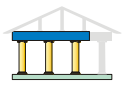

Internetbasierte Lernumgebungen besitzen gegenüber konventionellen Lernumgebungen Vorteile, werfen aber auch spezielle Probleme auf. Bei der Erschließung des verfügbaren Informationsraumes und der Benutzerführung stellen internetbasierte Lernumgebungen hohe Anforderungen an geeignete Navigationsstrukturen und ergonomisch gestaltete Benutzeroberflächen, die dem Lernenden auch ohne Vorkenntnisse den Zugang zu komplexen Lernmaterialien ermöglichen sollen. Innerhalb der multimedialen Lernumgebung MODULO wird die Hypermedia-Technologie verwendet, um die zu vermittelnden Lerninhalte zu strukturieren und den Lernern zugänglich zu machen. Der Entwurf der Benutzeroberfläche ist in erster Linie darauf ausgerichtet "einfach zu sein" und so wenig Ablenkung von den vorhandenen Inhalten und der eigentlichen Arbeit als möglich zu bieten. Die Struktur der Benutzeroberfläche soll dem Benutzer die angebotenen Funktionen und Navigationsmöglichkeiten durch eine klare Seitenaufteilung übersichtlich bereitstellen, wobei die im vorherigen Kapitel beschriebenen ergonomischen Regeln weitestgehend berücksichtigt wurden.

# **7.1 Seitenlayout der Hauptapplikation**

Als Grundlage für die Gestaltung der Benutzeroberfläche ist davon ausgegangen worden, dass der Benutzer mit einer minimalen Bildschirmauflösung von 800 \* 600 Pixel arbeitet. Selbst bei älteren Monitoren ist zu erwarten, dass diese Auflösung erbracht werden kann. In der Regel sind sicherlich Auflösungen im Bereich von 1024 \* 768 Pixel oder 1280 \* 1024 Pixel gängig. Abbildung 69 zeigt schematisch den Aufbau der Benutzeroberfläche der Hauptapplikation, wie sie z.B. für die datenbankbezogenen Module , Vorlesung' und , Übung' verwendet werden. Das Szenario-Modul unterscheidet sich hiervon im Aufbau, der Darstellungsweise und der Interaktion, da innerhalb des Szenario-Moduls eine andere Philosophie der Informationsdarstellung und Navigation verfolgt wird. Die Benutzeroberfläche der Szenarien wird im nachfolgenden Kapitel 8 vorgestellt. Die Benutzeroberfläche der Hauptapplikation erreichen die Lerner nachdem sie sich an der MODULO-Lernwelt angemeldet haben und einen ihnen zugeordneten Kurs bzw. zugeordnete Veranstaltung ausgewählt haben.

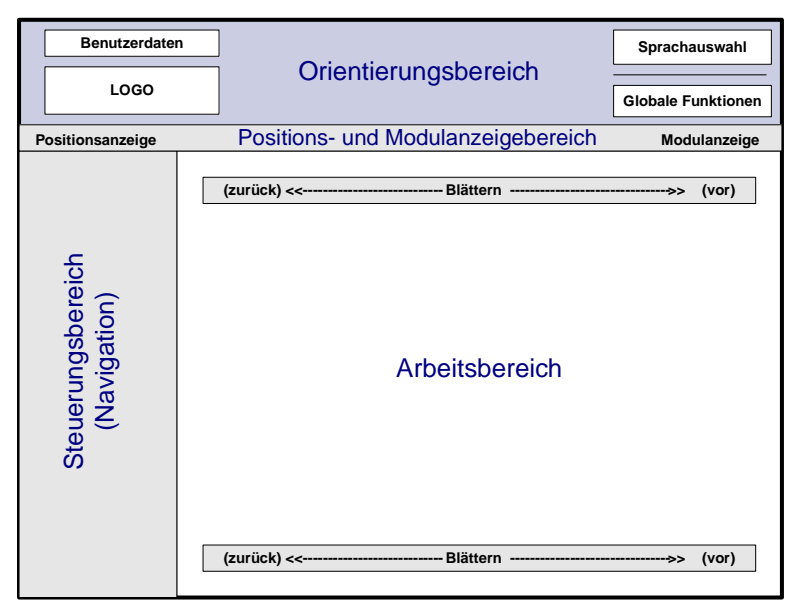

Abbildung 69: Seitenlayout der Hauptapplikation

Der **Orientierungsbereich** bildet den Kopfteil jeder Seite. Dieser ist in einen statischen Bereich mit immer gleichen Informationen und einem dynamischen Positions- und Modulanzeigebereich unterteilt. Der statische Bereich dient in erster Linie als globaler Identifikationsbereich. Er beinhaltet ein Logo der den Kurs anbietenden Institution sowie den Titel des Kurses. Im Orientierungsbereich werden auch systemspezifische Funktionen angeboten, auf die der Benutzer stets Zugriff haben soll. Dazu gehören neben der Sprachauswahl z.B. die Hilfefunktion, das Inhaltsverzeichnis und der Verweis auf die Startseite. Darüber hinaus wird angezeigt, als welcher Benutzer der Lerner angemeldet ist, und es wird eine Funktion zum Abmelden bereitgestellt. Die optische Abgrenzung zu den übrigen Bereichen wird durch eine sich abhebende Färbung dieses Bereiches erreicht. Aufgrund der diesem Bereich zugesprochenen identitätsprägenden Eigenschaften, kann die Farbgebung an der den Kurs anbietenden Institution angepasst werden.

Der **Positions- und Modulanzeigebereich** ist zwar thematisch dem Orientierungsbereich zugeordnet, wird aber farblich davon separiert, da er gegenüber dem statischen Bereich die Informationen dynamisch, also abhängig von den Inhalten des Arbeitsbereiches bereitstellt. Gleichzeitig können die Orientierungselemente auch zur Navigation verwendet werden. Daher wird für diesen Bereich die gleiche Farbgebung wie für den Steuerungsbereich verwendet.

Der **Steuerungsbereich** beinhaltet im Wesentlichen alle Navigations- und Orientierungshilfen und ist für alle Seiten einheitlich strukturiert. In vielen Applikationen werden die zentralen Navigationselemente auf der linken Seite des Fensters angeordnet, woran sich viele Benutzer mittlerweile gewöhnt haben. Daher wird diese Anordnung aufgrund der Erwartungskonformität ebenfalls in MODULO verwendet. Zur Darstellung der hierarchischen Navigationsstruktur bietet sich eine, dem Windows-Explorer angelehnte Umsetzung an, da sie den meisten Benutzer bekannt und somit selbstbeschreibend ist. Der Navigationsbaum ermöglicht jederzeit einen individuellen Zugriff auf jede beliebige Seite der Lerninhalte. Darüber hinaus werden im Steuerungsbereich zusätzliche Informationen über den Bezug der aktuell im Arbeitsbereich dargestellten Inhalte zur restlichen Inhaltsstruktur dargestellt. Dies erleichtert dem Benutzer die Orientierung. Weitere Elemente im Steuerungsbereich sind die Navigation zwischen den Modulen und die Anzeige der persönlichen Lernerfolgskontrolle des Lerners. Die Navigationselemente, sowohl des Steuerungsbereiches als auch des Positions- und Modulanzeigebereiches, wie auch des Arbeitsbereiches, werden in Kapitel 7.1.2 detailliert vorgestellt.

Der **Arbeitsbereich** ist für die Präsentation der eigentlichen Lerninhalte vorgesehen und umfasst daher etwa 80% der Seitenbreite. Die Gestaltung der im Arbeitsbereich dargestellten Informationen ist im Wesentlichen den Autoren bzw. Lehrern selbst überlassen. Zusätzlich befinden sich im oberen Teil und am unteren Ende des Arbeitsbereiches Funktionen zum Blättern in den Inhalten. Damit kann der Benutzer einer geführten Navigation durch die Inhalte folgen. Die Gestaltung, die Organisation und die Menge der eigentlichen Lerninhalte obliegen dem Lehrer. Mittels Style-Sheets lässt sich die Darstellung beeinflussen, doch werden diese nicht vom System vorgegeben, sondern direkt vom Lehrer bearbeitet. Die Style-Sheets der Lerninhalte sind von den Style-Sheets des Systems getrennt.

Ein separater Meldebereich ist nicht vorgesehen. Alle Meldungen an den Benutzer werden im Arbeitsbereich dargestellt. Da Rückmeldungen an den Benutzer eher selten stattfinden, würde mit einem separat ausgewiesenen Bereich dieser oft ungenutzt bleiben.

Für den Positions- und Modulanzeigebereich sowie für den Steuerungsbereich ist eine neutrale, graublaue Farbgebung vorgesehen, da diese Farbgebung am wenigsten von den Inhalten bzw. den inhaltsprägenden Bereichen ablenkt. Die Farbgebung des Orientierungsbereiches orientiert sich wegen des Corporate Identity an die Farbgebung der den Kurs anbietenden Organisation. Für den Arbeitsbereich ist eine weiße Hintergrundfarbe vorgesehen, da diese bei entsprechender Schriftfarbe das Lesen begünstigt, sie neutral ist und sie sich zudem von den anderen Bereichen abhebt.

# **7.1.1 Globale Funktionen**

Der Zugriff auf die Inhalte von MODULO erfordert eine einmalige Benutzerregistrierung. Die spätere Benutzeridentifikation und die Sicherheit werden bei der Anmeldung durch die automatische Generierung einer Session-ID gewährleistet, die nur für die Dauer der jeweiligen Sitzung gültig ist. Nach dem Anmelden steht dem Lerner eine einführende Übersicht über den Themenbereich des Kurses und die Zugänge zu den verschiedenen Lernmodulen (z.B. , Vorlesung', , Übung' oder , Szenario') zur Verfügung. Darüber hinaus kann der Lerner im Orientierungsbereich auf die folgenden globalen Funktionen und Übersichten zurückgreifen:

- Die **Sprachauswahl** ermöglicht die Darstellung der Lerninhalte in der gewünschten Sprache.
- Über den Link **Home** kann jederzeit und von jedem Ort innerhalb der Lernumgebung auf die Startseite gewechselt werden. Dadurch steht ein fester Anlaufpunkt bei Orientierungsproblemen zur Verfügung.
- Eine globale **Hilfefunktion** bietet unerfahrenen Benutzern wichtige Hinweise und Tipps zu grundlegenden Bedienschritten bzw. zu den Navigationswerkzeugen von MODULO. Die globale Hilfefunktion ist unabhängig von den Hilfefunktionen in einzelnen Lerneinheiten.
- Über das **Inhaltverzeichnis** wird die thematische Gliederung der Lerninhalte angezeigt. Die einzelnen Einträge sind als Verweise dargestellt, die zu den entsprechenden Lerneinheiten führen.
- Die **Abmelde-Funktion** beendet die aktuelle Sitzung. Dies soll einem Missbrauch der persönlichen Funktionen des Benutzers entgegenwirken, indem mit dem Abmelden gleichzeitig die Session-ID ihre Gültigkeit verliert.

# **7.1.2 Navigationselemente**

Um die Lerninhalte von MODULO zu erschließen, stehen dem Lerner neben dem bereits beschriebenen Inhaltsverzeichnis weitere Navigationsmittel im Steuerungs- und Arbeitsbereich zur Verfügung. Dazu gehören die Navigationswerkzeuge intermodulare Navigation, Navigationsbaum, geführter Pfad und Sprachauswahl.

Die **intermodulare Navigation** kann auf zwei Arten erfolgen. Innerhalb des Steuerungsbereiches besteht die Möglichkeit über eine Auswahlliste zwischen den Modulen beliebig zu navigieren (siehe Abbildung 70a). Darüber hinaus kann der Benutzer im Modulanzeigebereich, abhängig von den Lerninhalten des aktuellen Lernmoduls, über ein Auswahlfeld einen geführten Wechsel zu verwandten Lerninhalten des neu gewählten Moduls vollziehen (siehe

Abbildung 70b). Dieser geführte Wechsel bietet die Möglichkeit, verwandte Themen in unterschiedlichen Modulen zu bearbeiten. Gerade bei entsprechend kombinierten Modulen bietet es sich an, sich z.B. zuerst die Theorien im Modul 'Vorlesung' anzueignen und danach direkt die gelernten Theorien im Modul 'Übung' anzuwenden und zu vertiefen, bevor das nächste Kapitel im Vorlesungsmodul bearbeitet wird.

|    | Lernmodul wählen                              |                               |   |
|----|-----------------------------------------------|-------------------------------|---|
|    | ▶ Übung LEDS<br>▶ Vorlesung LEDS (ausgewählt) |                               |   |
| a) | Szenarien                                     | Gleiches Thema in: Übung LEDS | ▾ |

Abbildung 70: Modulauswahl und Modulanzeige

Zur freien Navigation innerhalb eines Lernmoduls steht ein **Navigationsbaum** zur Verfügung, der den direkten Zugriff auf die Lerninhalte ermöglicht. Die Bezeichnung des zugehörigen Moduls steht dabei am Anfang, der Wurzel des Baumes. Die gegenwärtige Position innerhalb des Baumes wird durch eine farbliche Kennzeichnung des ausgewählten Eintrages angezeigt. Über entsprechend markierte Knoten des Baumes können Hierarchieebenen einbzw. ausgeblendet werden. Um gerade bei sehr umfangreichen Inhalten einem Überangebot von Verweiszielen entgegenzuwirken und die Übersichtlichkeit zu bewahren, werden die für den aktuellen Kontext irrelevanten Knoten automatisch ausgeblendet. Eine Ausnahme bilden die Knoten der ersten Hierarchieebene. Diese Hauptkapitel bleiben ständig sichtbar. Abbildung 71 zeigt exemplarisch einen Navigationsbaum.

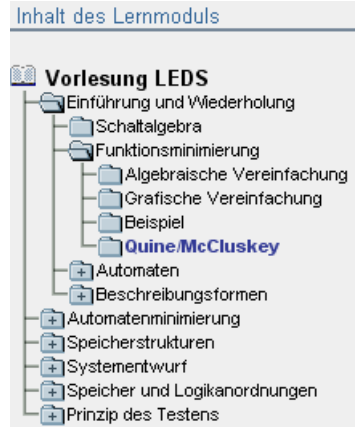

Abbildung 71: Navigationsbaum

Im Arbeitsbereich wird am oberen und am unteren Ende jeder Seite jeweils eine Navigation in Form eines **geführten Pfades** angeboten. Der geführte Pfad ermöglicht das schrittweise Vor- und Zurückblättern zwischen den Lerninhalten und ermöglicht dem Lerner das Bearbeiten der Lerninhalte entsprechend den Vorgaben des Lehrers bzw. Kursleiters. Die Möglichkeit zum Blättern wird in Form eines Richtungspfeils dargestellt. Zusätzlich wird der Name der vorherigen bzw. nachfolgenden Lerneinheit angegeben. In der Mitte zwischen den Schaltflächen wird in der oberen Navigationsleiste des geführten Pfades (Abbildung 72a) der Name der aktuellen Lerneinheit angezeigt. In der unteren Navigationsleiste des geführten Pfades wird in der Mitte zwischen den Schaltflächen zum Vor- und Zurückblättern statt des Namens der aktuellen Lerneinheit ein Verweis zum Dokumentenanfang angeboten (siehe Abbildung 72b).

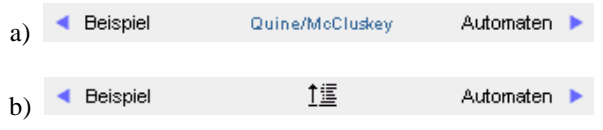

Abbildung 72: Geführter Pfad

Im Positions- und Modulanzeigebereich dient die **Positionsanzeige** "Sie sind hier:" zum einen als weitere Orientierungshilfe, indem die Hierarchiestufen vom Ursprung des aktuellen Lernmoduls bis zur aktuellen Lerneinheit, durch Doppelpfeile getrennt, dargestellt werden. Zum anderen beinhaltet diese Anordnung die Möglichkeit, die in Form von Links dargestellten hierarchisch übergeordneten Lerninhalte direkt anzusteuern.

```
Sie sind hier: Vorlesung LEDS » Einführung und Wiederholung » Funktionsminimierung » Quine/McCluskey
                   Abbildung 73: Positionsanzeige
```
Die **Sprachauswahl** erfolgt im Orientierungsbereich über die jeweils dargestellte Nationalflagge der gewünschten Zielsprache. Auch hier wird ein geführter Wechsel vollzogen, sodass beim Wechsel der Sprache der Lerner in der gleichen Lerneinheit des entsprechenden Lernmoduls nur in der dann aktuellen Sprache auskommt.

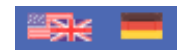

Abbildung 74: Sprachauswahl

# **7.1.3 Persönliche Funktionen**

Innerhalb von MODULO hat jeder Lerner die Möglichkeit, seine Leistungen selbständig zu kontrollieren. Die im Übungsmodul gegebenen Antworten werden gespeichert, sodass ein Lerner jederzeit abfragen kann, ob eine Übungsaufgabe bereits gelöst wurde, und wenn ja, wie viele Versuche zum korrekten Lösen notwendig waren. Die selbständige Lernerfolgskontrolle stellt einen wichtigen Motivationsfaktor für den Lerner dar.

Weiterhin können die Lerner persönliche Anmerkungen innerhalb der Lerneinheiten anbringen. Diese sind nur für sie selber sichtbar und ermöglichen das Hinzufügen von wichtigen Notizen ohne einen Medienwechsel zu vollziehen. Letztendlich wird beim Abmelden die Position der aktuellen Lerneinheit gespeichert, sodass ein Lerner bei erneuter Anmeldung das Lernen an der letzten Position fortsetzen kann.

# **7.1.4 Kommunikationswerkzeuge**

Als Kommunikationskomponente für die Lerner untereinander bzw. für die Lerner mit einem Tutor oder Lehrer ist ein Forum in MODULO integriert. Mit diesem Forum können Diskussionen zu einzelnen Inhalten innerhalb der Lernumgebung gestartet, aber auch weiterführende Themen besprochen werden. Es wurde das Forum eines externen Anbieters integriert, da eine Vielzahl guter und frei verwendbarer Foren existiert. Aufgrund der modularen Bauweise von MODULO ist es prinzipiell möglich, weitere Kommunikationswerkzeuge zu integrieren. Die Kommunikationswerkzeuge werden in einem separaten Fenster dargestellt, sodass während der Diskussion zwischen dem Kommunikationswerkzeug und den Lerninhalten hin und her geschaltet werden kann.

# **7.2 Gestaltung der Animationen im Vorlesungsmodul**

Für die exemplarisch in MODULO implementierten Lehrveranstaltungen wurde Animationen entwickelt, die innerhalb des Vorlesungsmoduls in den einzelnen Lerneinheiten integriert wurden. Diese Animationen sind so konzipiert, dass sie thematisch zu einer Lerneinheit passen, aber auch separat, z.B. zur Präsentation während einer regulären Frontalveranstaltung, verwendet werden können. Die Animationen sind in sich abgeschlossen und behandeln verschiedene Themenbereiche. Insgesamt wurden knapp 60 Animationen erstellt, die alle einen so kleinen Dateiumfang haben, dass auf einen Preloader verzichtet werden konnte.

Die einzelnen Animationen sollen auf einen Blick erfasst werden können, da es dem Lernerfolg entgegenwirkt, wenn der Lerner nicht die gesamte Animation auf einmal überblicken kann und scrollen muss. Daher entspricht die maximale Größe der Animationen der Größe des Arbeitsbereiches bei der minimal angesetzten Bildschirmauflösung von 800 \* 600 Bildpunkten. Der besseren Übersicht wegen ist es von Vorteil, Abstände zu den Rändern des Arbeitsbereiches zu lassen. Damit wird erreicht, dass die Animationen sich vom Text und dem äußeren Rahmen optisch abheben und eine höhere Aufmerksamkeit erlangen. Daher wurde für die Animationen eine Breite von 600 Pixel gewählt. Die Höhe ist auf die jeweilige Animation abgestimmt, überschreitet aber nie einen Wert von 450 Pixel. Um einen harmonischen Bildschirmaufbau zu gewährleisten, sollten alle Animation zentriert in den Arbeitsbereich eingefügt werden.

Angelehnt an den äußeren Rahmen der Lernumgebung ist im oberen Teil der Animation der Orientierungsbereich angeordnet, der die Überschrift der jeweiligen Animation und das Logo der die Animation anbietenden Institution enthält. Am unteren Rand der Animation befindet sich ein Meldungsbereich mit Platz für Hinweise, Erklärungen und Rückmeldungen, welche zum Verstehen der Vorgänge in der Animation notwendig sind. Die eigentliche Animation läuft im zentralen Bereich ab, der den größten Platz einnimmt. Sie wird als Hauptanimation bezeichnet. Anders als in der Hauptapplikation befindet sich auf der rechten Seite der Animation Platz für eine eventuell benötigte zusätzliche Navigation, sofern die Abläufe nicht innerhalb der Hauptanimation gesteuert werden. Diese separate Navigation ist nicht in allen Animationen vorhanden, doch um einen einheitlichen Aufbau aller Animation zu gewährleisten, wird dieser Platz immer freigehalten. Der Navigationsbereich wurde wegen der Aufmerksamkeitsverteilung auf der rechten Seite platziert, da für diese Animationen die Navigation eine untergeordnete Rolle spielt und der Hauptfokus auf dem zentralen Bereich liegen soll. Der Rahmenhintergrund des Orientierungsbereiches, der Navigation und des Meldungsbereiches ist farblich vom Hintergrund der eigentlichen Hauptanimation abgehoben. Damit haben alle Animation den in Abbildung 75 dargestellten Aufbau.

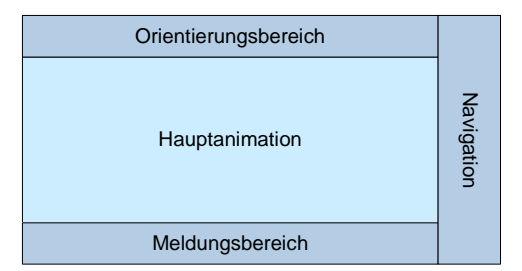

Abbildung 75: Aufbau der Animationsoberfläche

Bei den Animationen im Vorlesungsmodul handelt es sich um kleine Lernprogramme. Der Vorgang des Lernens lässt sich am besten in einer ruhigen Umgebung bewerkstelligen. Auf dem Bildschirm kann eine solche Umgebung mit Hilfe der Farbgebung erreicht werden. Zweckvoll ist ein einfarbiger Hintergrund, der nicht von dem eigentlichen Geschehen ablenkt. Eine beruhigende Wirkung wird z.B. durch einen blauen Hintergrund in entsättigter Darstellung erzielt. Für diese Farbe besitzt das menschliche Auge die wenigsten Rezeptoren, wodurch das Auge am wenigsten gereizt wird. Die Farbwahl fällt daher auf eine graublaue Farbmischung, welche genug Kontrast zu anderen helleren und auch dunkleren Farben zulässt. Dies ist wichtig, da sich wegen der guten Erkennbarkeit, die Vordergrundfarbe immer so stark wie möglich von der Hintergrundfarbe abheben sollte. Zur Absetzung der Randbereiche für den Orientierungs-, Meldungs- und Navigationsbereich werden diese mit einem etwas dunkleren Farbton hinterlegt.

Eine Hauptanforderung an die Animationen ist, dass sie einfach zu verstehen und zu bedienen sein sollen. Am Einfachsten ist eine Animation, die auf einen Blick das Wesentliche darstellt, mit einer Navigation, die sich auf das Notwendigste beschränkt. Das Beispiel einer Animation, die die Disjunktion erläutert, zeigt Abbildung 76. In dieser Art der Animation wird mittels eines kurzen Textes erklärt, was die Animation beinhaltet und welche Aktionsmöglichkeiten bestehen. Durch einen Mausklick sind hier die Schalter zu bedienen und das Ergebnis der Aktion kann sofort abgelesen werden.

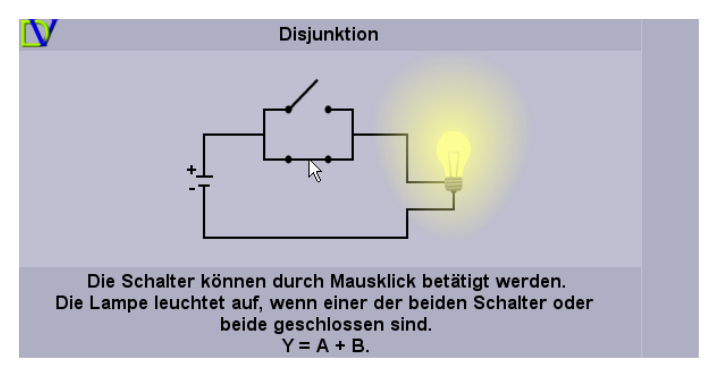

Abbildung 76: Animation zur Erklärung der Disjunktion

Eine andere Art der Animation erklärt schrittweise einen Vorgang oder den Aufbau eines komplexen Systems. Da hierbei die Steuerung nicht über die Hauptanimation erfolgt, müssen Grundfunktionen wie z.B. "ein Schritt vorwärts" oder "ein Schritt zurück" bereitgestellt werden. Außerdem sollte in der Navigation ermöglicht werden, an jeder Stelle die Animation abzubrechen und zum Anfang zu springen oder direkt das Ende mit der zusammenfassenden Darstellung anzusteuern. Die Hauptaufgabe dieser Navigation ist das schrittweise Vor- und Zurückblättern. Daher sollte diesen Funktionen der größte Raum zugeordnet werden. Da es sich bei der Navigation im Wesentlichen um die Wahl einer Richtung handelt, ist eine Pfeilform zur bildlichen Darstellung hierfür vorgesehen.

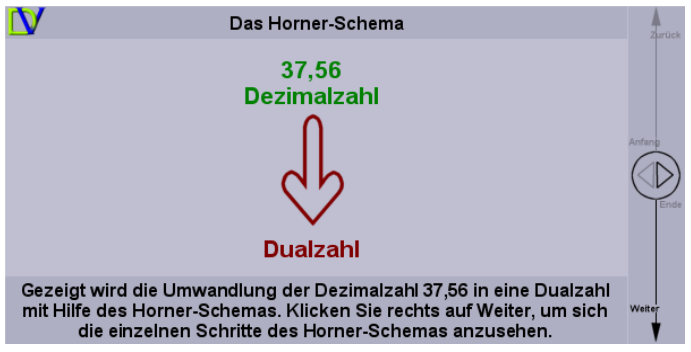

Abbildung 77: Animation mit Navigationswerkzeug

Der Navigationsbereich der Animationen befindet sich am rechten Rand und ist relativ schmal. Daher bietet es sich an, die Sinnbilder für die einzelnen Funktionen untereinander anzuordnen. Wegen der üblichen Leserichtung, wird der Benutzer erwarten, dass die Vorwärtsrichtung nach unten zeigt. Demgegenüber zeigt die Funktion zum schrittweisen Zurücknavigieren nach oben. Die Funktionen für den direkten Sprung zum Ende oder zum Anfang der Animation sind von untergeordneter Bedeutung, wodurch ihnen ein geringerer Platz innerhalb der Navigation zukommt. Abbildung 77 zeigt exemplarisch eine Animation mit dem Erscheinungsbild der besprochenen Navigation. Der Pfeil für die Hauptrichtung, in der die Animation ablaufen soll, wird hervorgehoben. Um Missverständnisse bei der Navigation zu vermeiden, sind zusätzlich an den Pfeilen die Navigationsrichtungen angegeben.

Bei den Animationen stand neben der leichten Erlernbarkeit auch die Fehlertoleranz an oberster Stelle. Daher sind die Animationen so konzipiert, dass Fehleingaben nicht möglich sind. Die Eingaben, die der Benutzer zu tätigen hat, sind trotz des recht komplexen Inhalts möglichst einfach gestaltet. Abbildung 78 zeigt die Schaltung eines JK-Flip-Flops. Der Benutzer muss mittels Maus die einzelnen Eingänge belegen. Logisch falsche Eingaben sind nicht möglich, da die möglichen Belegungen mit logisch 0 oder logisch 1 bereits vorgegeben sind.

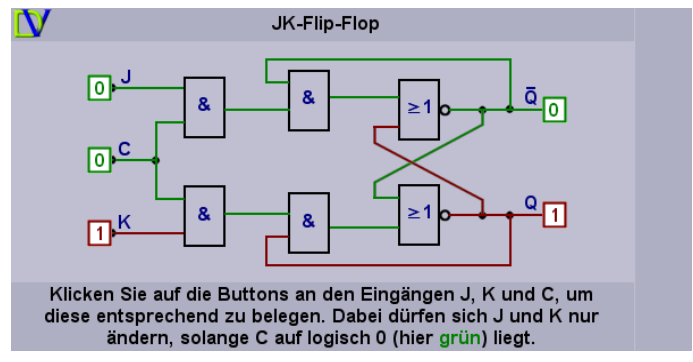

Abbildung 78: Animation zum JK-Flip-Flop

# **7.3 Gestaltung der Übungsaufgaben**

In MODULO sind verschiedene Übungsaufgaben in unterschiedlichen Fragetypen implementiert. Es werden den Lernern sowohl geschlossene Fragen als auch offene Fragen dargeboten. Alle Übungsaufgaben bestehen aus einer Fragestellung, den Antwortvorgaben und einem Knopf zum Lösen der Aufgabe. Darüber hinaus können vom Lehrer zusätzliche Medienelemente in die Aufgabenstellung eingebunden werden. Für besonders schwierige Aufgaben, oder dort wo es der Lehrer für sinnvoll erachtet, besteht die Möglichkeit, Hilfetexte einzubinden, die vom Lerner bei Bedarf abgerufen werden können, wenn dieser Probleme beim Lösen der Aufgabe hat.

Zu den geschlossenen Fragen gehören Ja/Nein-Fragen und Single- bzw. Multiple-Choice-Fragen. Diese geben eine Frage mit mehreren Lösungsvorschlägen vor. Die Auswahl der richtigen Antwort bzw. Antworten geschieht durch Betätigen eines Kontrollkästchens mit dem Mauszeiger. Abbildung 79 zeigt exemplarisch eine Multiple-Choice-Frage mit drei Lösungsvorgaben.

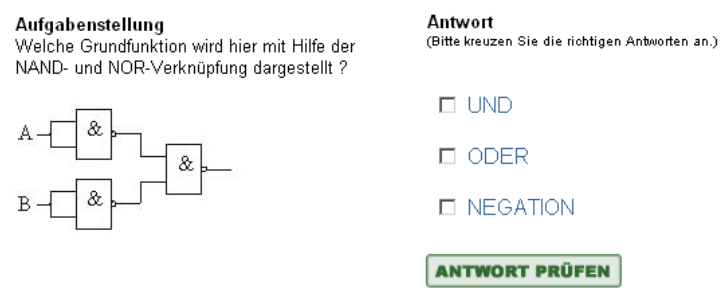

Abbildung 79: Übung Multiple-Choice

Eine andere Art geschlossener Übungsaufgaben sind Karnaugh-Veitch-Diagramme (KV-Diagramme). KV-Diagramme dienen der Darstellung und Vereinfachung Boolescher Funktionen. Durch Betätigen eines Mauszeigers werden die entsprechenden Werte in die Felder des KV-Diagramms eingetragen. Die erlaubten Werte sind 0, 1 und X. Bei einer serverseitigen Änderung der Seite, würde bei jedem Eintragen eines Wertes eine Anfrage an den Server geschickt werden und der Lerner müsste auf die Darstellung der Seite warten. Dies würde zu einer Beeinträchtigung der Arbeitsweise führen. Daher wird stattdessen zum Modifizieren der Zellenwerte JavaScript verwendet. Erst beim Betätigen der Funktion "Antwort prüfen" wird die Anfrage an den Server gerichtet. In Abbildung 80 ist eine Übungsaufgabe des Typs KV-Diagramm exemplarisch dargestellt.

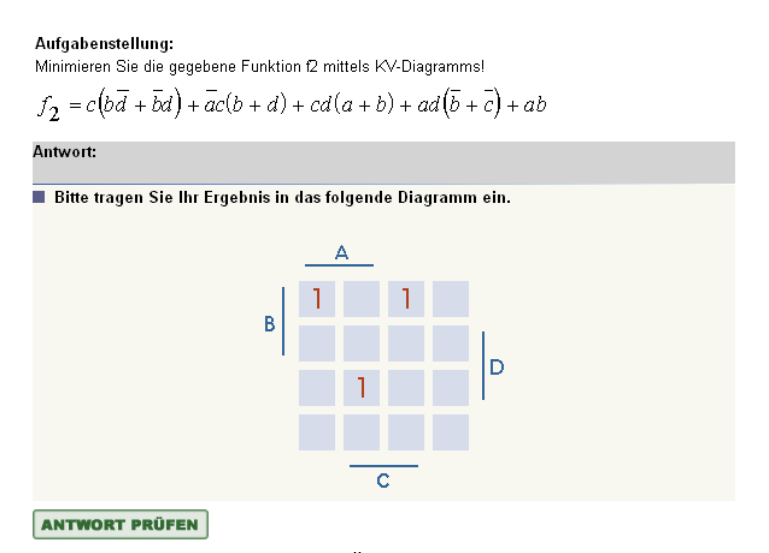

Abbildung 80: Übung KV-Diagramm

Offene Fragen ermöglichen das Eintragen der Lösung in ein entsprechendes Feld, wobei vom Lehrer vorgegeben wird, ob es sich um die Abfrage eines Wortes (Begriffsabfrage), einer Zahl (Werteabfrage), mehrerer Begriffe in einem Fließtext (Lückentext) oder mehrerer Werte in einer Tabelle (Wahrheitstabelle) handelt. Die Wahrheitstabelle stellt eine bestimmte, endliche Anzahl von Wahrheitswerten einem bestimmten Resultatwert gegenüber. Die Wahrheitstabelle dient der Definition und Darstellung Boolescher Funktionen. Ansonsten unterscheiden sich die vorgestellten offenen Fragen nur anhand des erlaubten Wertebereiches.

# **8 Das Szenariomodul**

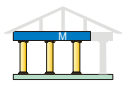

Die Szenarien sind als multimediale Darstellung realer und praxisnaher technologischer Umfelder konzipiert, in denen ein Lerner anschaulich zu den vorlesungsrelevanten Problemstellungen geführt wird. Vor dem Hintergrund der heterogenen Zusammensetzung der Lerngruppe (siehe Kapitel 3.1) und den in Kapitel 1 beschrieben Zielen, bietet es sich an, in den Szenarien Arbeitsfelder anzubieten, die den Lernern vertraut sind. Vor allem die Studierenden des Lehramtsstudiengangs "Technische Informatik" können aufgrund ihrer großen Wahlfreiheit der Fächerkombination einem stark heterogenen Umfeld entstammen. Schließlich sollen darüber hinaus die im Szenariomodul dargestellten Handlungswelten nicht nur auf die Lehrinhalte der Veranstaltung abgestimmt sein, sondern auch im Zusammenhang mit der weiteren Ausbildung und dem späteren Arbeitsumfeld der Studierenden stehen. Um den vielfältigen Arbeitsfeldern und Interessenslagen der Studierenden gerecht zu werden, kann zum einen ein eher allgemein gehaltenes Szenario angeboten werden, welches ein weites Tätigkeitsspektrum abdeckt. Zum anderen besteht die Möglichkeit mehrere Szenarien mit sehr spezifischen Themenfeldern zur Auswahl anzubieten, sodass sich die Lerner das Szenario mit dem ihnen vertrauten Themenfeld heraussuchen können.

MODULO wurde für zwei Lehrveranstaltungen exemplarisch implementiert. In beiden Versionen wurden jeweils unterschiedliche Strategien für die Szenarien angewendet. Für die Lehrveranstaltung "Grundlagen der Technischen Informatik" (GTI) werden den Lernenden mehrere, jeweils einem spezifischen Themengebiet zugeordnete Szenarien angeboten. Bei der Implementierung der Lehrveranstaltung "Logischer Entwurf Digitaler Systeme" (LDDS) wurde dagegen ein relativ allgemein gehaltenes Szenario entwickelt, dass themengebietübergreifend verwendet werden kann. Für das Szenariomodul werden darüber hinaus zwei unterschiedliche Technologien zur Darstellung der lernzielorientierten Inhalte verwendet:

- Flash-Animationen
- Real-Media-Filme

Die Real-Media-Filme haben den Vorteil, dass sie wegen des dokumentarischen Charakters einen größeren Realitätsbezug haben. Dagegen lassen sich mit Flash-Animationen vielfältigere Interaktions- und Visualisierungsmöglichkeiten realisieren als mit Real-Media-Filmen.

| Name des<br><b>Szenarios</b> | Technologie     | Lehrver-<br>anstaltung | Fachdisziplin         |
|------------------------------|-----------------|------------------------|-----------------------|
| <b>Brauerei</b>              | Real-Media-Film | GTI                    | Verfahrenstechnik     |
| Fernwirkanlage               | Real-Media-Film | <b>GTI</b>             | Regelungstechnik      |
| Wafer-Herstellung            | Real-Media-Film | <b>GTI</b>             | Elektrotechnik        |
| Fertigungsanlage             | Flash-Animation | <b>GTI</b>             | Maschinenbau          |
| Hausbussystem                | Flash-Animation | GTI                    | Bauwissenschaft       |
| Mikroprogramm                | Flash-Animation | LDDS                   | disziplinübergreifend |

Tabelle 7: Szenarien in MODULO

In Tabelle 7 sind die implementierten Szenarien aufgeführt. Gleichzeitig wird angegeben in welcher Lehrveranstaltung das jeweilige Szenario verwendet wird und welche Technologie zur Implementierung angewendet wurde. Darüber hinaus wird die zugeordnete Fachdisziplin angezeigt. Im Folgenden wird näher auf die jeweiligen Szenarien eingegangen, und sowohl deren technologische Implementierung als auch die ergonomische Darstellung der Benutzeroberfläche beschrieben.

# **8.1 Szenarien der Veranstaltung GTI**

Beim Aufruf des Szenariomoduls innerhalb der Veranstaltung "Grundlagen der Technischen Informatik" kann der Lerner ein Szenario entsprechend seiner zugehörigen Fachdisziplin bzw. entsprechend seiner Interessenlage auswählen.

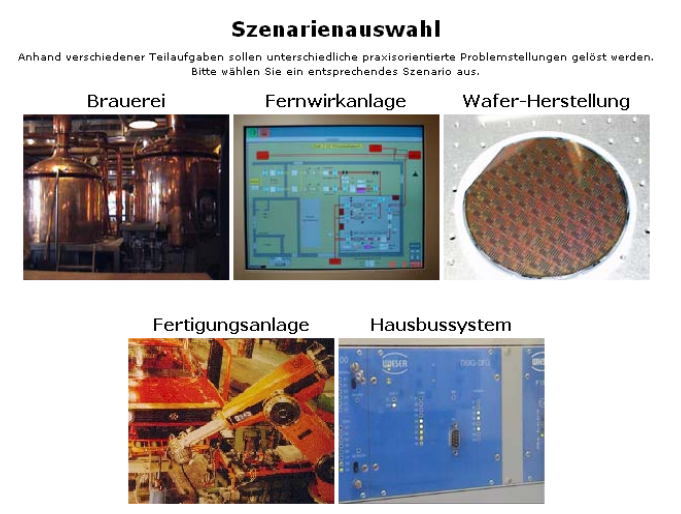

Abbildung 81: Szenarienauswahl

Da in den Szenarien nicht das gesamte Spektrum der Lehrveranstaltung abgedeckt werden kann, werden spezifische Inhalte ausgewählt, die sowohl der Anforderung der fachlichen Spezialisierung entsprechen, gleichzeitig aber Berührungspunkte aus dem alltäglichen Leben enthalten, sodass auch den Studierenden anderer Fachrichtungen der Zugang nicht unnötig erschwert wird.

### **8.1.1 Real-Media-Szenarien**

Die Struktur der Szenarien, die den Lernern als Real-Media-Stream zur Verfügung gestellt werden, sind alle nach dem in Abbildung 82 dargestellten Schema aufgebaut. Das Szenario startet jeweils mit einer kurzen Einleitung, in der den Lernenden eine Kurzzusammenfassung dargelegt, sowie die Ziele erklärt werden. Daran anschließend wird der Hauptfilm mit der ausführlichen Erklärung der Problemstellung dargeboten. Da in der Regel für den Verbindungsaufbau zum Streaming-Server eine kurze Zeitspanne benötig wird, in der der Lernende auf den Hauptfilm warten muss, sind zusätzliche Textelemente auf der Seite angebracht, die wichtige Hinweise zum Hauptfilm geben und gleichzeitig der Überbrückung der Wartezeit dienen. Während des Lesens handeln der Client und der Streaming-Server die zur Verfügung stehende Leitungskapazität aus, bauen die Verbindung auf und starten den Film. Nach dem Hauptfilm werden dem Lernenden einzelne Problemstellungen aus dem gezeigten Themenbereich dargelegt, deren Aufgaben mithilfe der Inhalte aus der Lehrveranstaltung zu lösen sind.

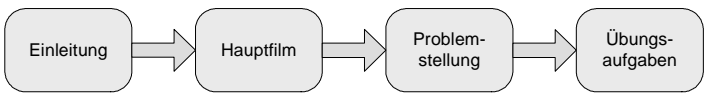

Abbildung 82: Struktur der Real-Media-Szenarien

Um eine Darstellung der Filme auch bei geringer Bandbreite zu ermöglichen, wurden diese zum einen stark komprimiert und zum anderen in einer möglichst kleinen Auflösung erstellt. Es war hierbei ein Kompromiss zu wählen, zwischen noch erkennbarer Auflösung und akzeptabler Übertragungsrate. Daher haben die Filme eine Auflösung von 360 \* 280 Pixel. Es wurden schnelle Bildwechsel vermieden, da dadurch eine höhere Kompression bei gleich bleibender Qualität erreicht wird. Gleichzeitig erleichtert dies dem Lernenden den Inhalten des Films zu folgen. Auch kann dadurch die Sprechgeschwindigkeit im Film langsam und flüssig erfolgen.

#### **Brauereivideo**

Achten Sie während des Videos besonders auf den Stofffluss also den Eluss von den Rohstoffen zum fertigen Produkt

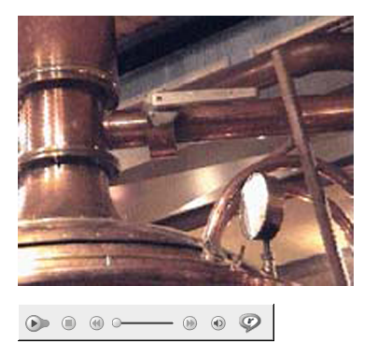

Abbildung 83: Ausschnitt des Real-Media-Films des Szenarios Brauerei

Die ersten drei in Abbildung 81 dargestellten Szenarien wurden als Real-Media-Stream realisiert. Die Bedienelemente beschränken sich auf die wesentlichen Funktionen zum Starten, Stoppen und Pausieren des Films sowie zum schnellen Vor- und Rücklauf und zum direkten Anwählen einer Szene im Film. Die Lernenden haben dadurch die Möglichkeit, sich individuell einzelne Passagen mehrfach anzuschauen oder direkt in Sequenzen des Filmes einzusteigen. Darüber hinaus kann bei Bedarf der Ton abgeschaltet werden.

### **8.1.2 Flash-Szenarien**

Eine andere Art der Darstellung und der verwendeten Technologie ist in den verbleibenden zwei Szenarien verwendet worden. Diese wurden mittels Flash-Technologie implementiert. Die beiden Flash-Animationen unterscheiden sich jeweils in der Navigationsstruktur. Einmal wird den Lernenden ein vorgegebener Lernpfad angeboten, und in der zweiten Animation haben die Lernenden die Möglichkeit frei einzelne Inhalte aufzurufen. Beide Animationen haben aber die gleiche, in Abbildung 84 dargestellte Grundstruktur.

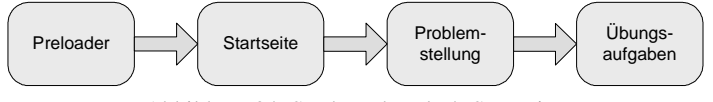

Abbildung 84: Struktur der Flash-Szenarien

Beim Streaming einer Flash-Datei werden Objekte, die gerade geladen wurden, sofort nach dem Laden des Einzelobjektes dargestellt. Problematisch wird dieses Verhalten, wenn Menü- und Verweisstrukturen geladen werden. So kann es passieren, dass ein Menü bereits fertig geladen und dargestellt ist, die Inhalte, auf die im Menü verwiesen wird, jedoch noch nicht geladen wurden.

Versucht der Benutzer nun die physikalisch noch nicht vorhandene Adresse anzuspringen, führt das in der Regel dazu, dass die Animation abbricht, meistens ohne die Möglichkeit, mit der Animation weiterzuarbeiten. Also muss dafür gesorgt werden, dass entweder die für die Verzweigungen wichtigen Objekte sofort zu Anfang geladen werden, oder dass der Benutzer erst dann in den Ablauf der Animation eingreifen kann, wenn alle dafür nötigen Objekte geladen wurden. In den verwendeten Animationen wird daher ein Preloader eingesetzt. Nach Durchlaufen des Preloaders gelangt der Benutzer zu einer Startseite, auf der einleitende Informationen und die Ziele präsentiert, sowie die Funktionen zur Interaktion bereitgestellt werden.

Abhängig vom aufgerufenen Szenario werden unterschiedliche Navigationsstrukturen zum Verweis auf die, in dem Szenario behandelte Problemstellung und den nachfolgenden Übungsaufgaben verwendet. Im Szenario "Fertigungsanlage" ist eine geführte Navigation vorgesehen. Von der, mit einer Übersicht versehenen Startseite aus, werden die Benutzer durch alle Problemstellungen geführt, um abschließend im Übungsmenü eine Übungsaufgabe auszuwählen. Es sind aber auch Abkürzungen vorgesehen, sodass ein Benutzer, der die Problemstellungen bereits kennt, jederzeit direkt ins Übungsmenü wechseln kann. Jede Problemstellung beinhaltet einen kleinen Flash-Film, in dem das zu bearbeitende Problem beschrieben wird. Auf die parallele Darbietung von gesprochenen und geschriebenen Erläuterungen wird grundsätzlich verzichtet. Erst am Ende des Films wird eine Kurzzusammenfassung der Problemstellung in Textform eingeblendet, die der Benutzer in Ruhe durchlesen kann. Durch Betätigen des Vorwärts-Schalters gelangt der Benutzer zur nächsten Problemstellung. Abbildung 85 stellt die Struktur der Animation "Fertigungsanlage" dar.

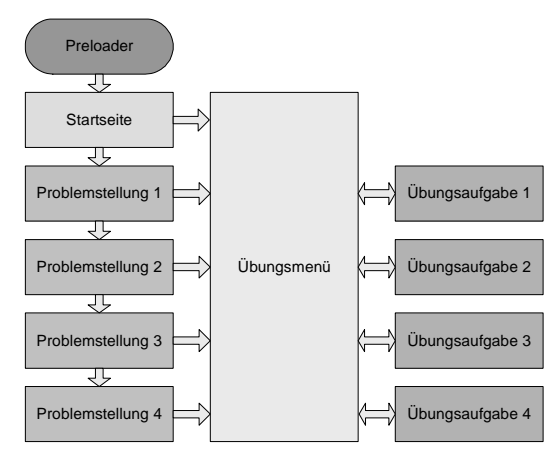

Abbildung 85: Struktur des Szenarios Fertigungsanlage

Die Steuerungselemente der Szenarien sind an die Steuerung klassischer Geräte wie Video- bzw. CD-Player angelehnt, sodass der Benutzer sich schnell damit zurechtfinden kann. Die Steuerungselemente beinhalten die Funktionen zum Starten, Pausieren und Stoppen eines Flash-Films sowie zum Verweisen auf eine neue Sequenz. Wird an einer bestimmten Stelle des Szenarios eine Benutzereingabe erwartet, wird ein entsprechender Hinweis angezeigt und der relevante Funktionsschalter farbig unterlegt. Ein Überfahren eines Funktionsschalters bewirkt ein farbiges Aufleuchten, und die auszulösende Funktion wird als Hilfetext angezeigt.

In dem Szenario "Hausbussystem" steht dem Benutzer eine offene Navigationsstruktur zur Verfügung. Von der Startseite aus kann jede Problemstellung beliebig angesteuert und anschließend die betreffende Übungsaufgabe bearbeitet werden. Auch hier stehen die gleichen Steuerungselemente zur Verfügung wie in der Animation "Fertigungsanlage".

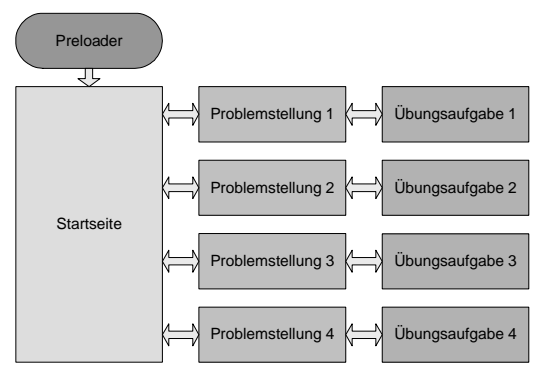

Abbildung 86: Struktur des Szenarios Hausbussystem

In Abbildung 87 ist exemplarisch die Startseite des Szenarios "Hausbussystem" dargestellt. Die Menüpunkte auf der rechten Seite führen zu den jeweiligen Flash-Filmen. Beim Überfahren eines Schalters erscheint ein Hilfetext mit einer Kurzbeschreibung der Inhalte des entsprechenden Flash-Films. Dies soll beim Lernenden Neugierde auslösen und ihn zum Betrachten des Films motivieren. Nach der Auswahl gelangt der Benutzer zum Startbildschirm des jeweiligen Flash-Films. Die Animationen sind in kleine logische Abschnitte unterteilt, an deren Ende das Wesentliche nochmals zusammenfassend in Textform dargestellt wird. Währenddessen hält der Film an und wartet auf eine Benutzereingabe. So kann der Lernende seine individuelle Arbeitsgeschwindigkeit selbst festlegen. Am Ende eines jeden Flash-Films gelangt der Lerner zu einer Seite mit Verweisen zu themenverwandten Teilen des Übungs- und Vorlesungsmoduls von MODULO. Diese Hinweise sollen bei der Lösung der Problemstellungen helfen.

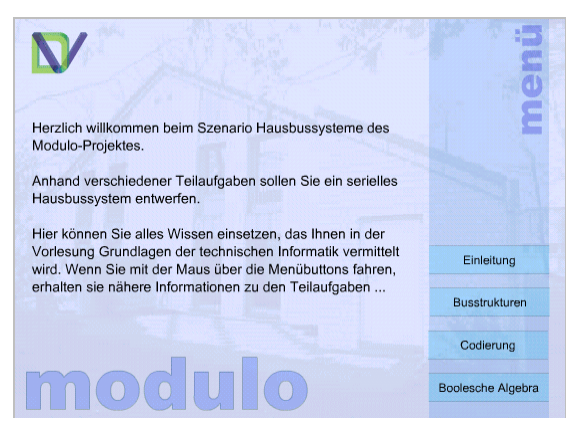

Abbildung 87: Startseite des Szenarios Hausbussystem und Hauptmenü

Differierend zum Szenario "Hausbussystem" können im Szenario "Fertigungsanlage" die einzelnen Flash-Filme nicht beliebig aufgerufen werden. Der Lernende wird auf einem geführten Pfad durch das komplette Szenario geleitet, wobei auch hier nach logischen Teilabschnitten Pausen eingefügt sind, an denen der Lernende die wichtigsten Fakten nochmals nachlesen kann. An diesen Stellen hat der Lernende auch die Möglichkeit, den geführten Pfad zu verlassen und gegebenenfalls zur Übungsauswahl zu wechseln. Bei der Darstellung des Szenarios wird, ausgehend von einer Totalen, zu den jeweils relevanten Teilabschnitten der Fertigungsanlage herangefahren. Dies gibt dem Lernenden die Möglichkeit sich zu Anfang einen Gesamtüberblick zu verschaffen, und anschließend sich ausschließlich auf den relevanten Teil zu konzentrieren.

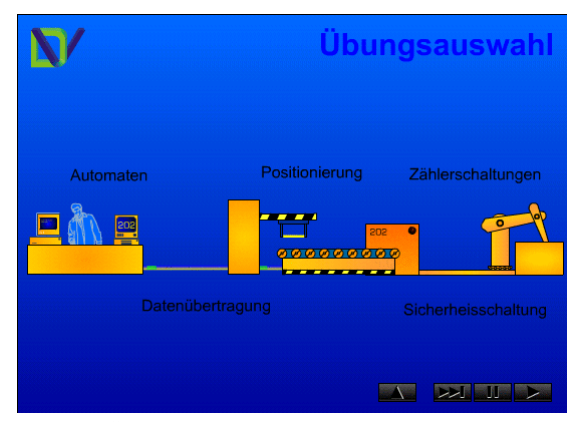

Abbildung 88: Übungsauswahlmenü des Szenarios Fertigungsanlage

### **8.1.3 Bewertung der Technologien und der Szenarien**

Der Aufwand bei der Erstellung der Film-Szenarien war sehr groß. Es mussten Termine mit den betreffenden Einrichtungen vereinbart, Genehmigungen eingeholt und die Filmtechnik bereitgestellt werden. Zudem zeigte sich, dass die Interaktionsmöglichkeiten stark eingeschränkt sind, und der Lernende mehr zum passiven Rezipienten wird. Auch haben sich einige Lernende aufgrund mangelnder Bandbreite über die Qualität der Real-Media-Streams beschwert.

Die Erstellung der Flash-Animation gestaltete sich demgegenüber einfacher und bietet mehr Spielraum in der Gestaltung und den Interaktionsmöglichkeiten. Die Kosten und der Aufwand für die Produktion waren wesentlich geringer als bei den Film-Szenarien. Bei Gegenüberstellung der verschiedenen Navigationsstrukturen in den Flash-Animationen zeigte sich, dass die freie Navigation von einem überwiegenden Teil der Lernenden bevorzugt wurde.

Die Erstellung unterschiedlicher Szenarien für verschiedene Fachdisziplinen vervielfacht den Arbeitsaufwand gegenüber der Erstellung eines allgemein gehaltenen Szenarios. Bei geschickter Wahl der Inhalte eines themenübergreifenden Szenarios, besteht jedoch die Möglichkeit, dass sich eine große Lernergruppe mit den Inhalten identifizieren kann.

Daher wurde für das fachübergreifende Szenario, das für die Inhalte der Veranstaltung "Logischer Entwurf Digitaler Systeme" vorgesehen ist, auf die Animationstechnologie mittels Flash zurückgegriffen und ein Themenbereich ausgewählt, der unter Berücksichtigung der Lernenden und der Inhalte der Lehrveranstaltung einen allgemeinverständlichen Charakter besitzt.

# **8.2 Szenario Mikroprogramm**

Aufgrund der heterogenen Zusammensetzung der Lerngruppe, bietet sich als Themengebiet für dieses Szenario an, die Nutzung eines Personalcomputers zu verwenden, da dieses Themengebiet den meisten Studierenden vertraut ist. Dies hat zudem den Vorteil, dass die Thematik der Funktionsweise eines digitalen Rechners eine Vielzahl von Möglichkeiten zur Verknüpfung mit dem Lehrstoff der Veranstaltung bietet. Die multimediale Handlungswelt des Szenarios stellt eine vereinfachte Darstellung der Interaktion der einzelnen Elemente einer Zentraleinheit während der Ausführung eines Additionsbefehls dar. Die Basis für die Konzeption der darzustellenden Handlungswelt bildet ein 8-Bit-Mikrocomputersystem auf Grundlage eines 8080-Prozessors. Der Übersichtlichkeit wegen wurde ein fiktives 4-Bit-System entworfen, dass auf die wesentlichen Komponenten und Zusammenhänge für die Darstellung reduziert wurde. Durch die Vereinfachung des in der Realität sehr komplexen

Datenverarbeitungssystems, werden seine elementaren Bestandteile hervorgehoben. Es wird weniger Wert auf eine möglichst detailgetreue Nachbildung gelegt, als auf eine auf das Wesentliche reduzierte, stimmige Darstellung der Zusammenhänge.

Als Navigationsstruktur wurde ein geführter Pfad gewählt, wobei alle in der Animation enthaltenen Flash-Filme auch direkt angesteuert werden können. Der Leitfaden der multimedialen Umsetzung des Szenarios "Mikroprogramm" besteht aus neun Informationseinheiten, die jeweils in einem separaten Flash-Film präsentiert werden. Ausgangspunkt ist dabei die Abbildung des Innenlebens eines realen Rechners. Für die Visualisierung der Abarbeitung des Mikroprogramms wird eine stark schematisierte Darstellung der benötigten Bauteile verwendet. Die aufeinander folgenden Filme sind hierfür entsprechend der hierarchischen Struktur der Befehlsverarbeitung innerhalb des Systems aneinander gereiht. Der abschließende Film fasst die gesamte Thematik noch einmal zusammen und spannt mit Hilfe von entsprechenden Verweisen zum Vorlesungs- und Übungsmodul einen Bogen von der dargestellten Situation zu den Inhalten der Veranstaltung "Logischer Entwurf Digitaler Systeme".

### **8.2.1 Benutzeroberfläche der Szenarien**

Die Benutzeroberfläche der Animation "Mikroprogramm" ist in einen Inhaltsund Erklärungsbereich sowie dem Orientierungs- und Navigationsbereich unterteilt. Der Inhalt des Szenarios wird visuell in Form von Bildern, Animationen und Texten dargestellt. Abbildung 89 zeigt den Aufbau der Benutzeroberfläche der Flash-Filme. In den Inhalts- und Erklärungsbereichen befinden sich die zu vermittelnden Inhalte. Dabei enthält der Inhaltsbereich die bildhaften Darstellungen und Animationen, wogegen im Erklärungsbereich eine zusätzliche Verdeutlichung durch Texte stattfindet. Die Anordnung der Bildschirmelemente ist angepasst an die übliche westeuropäische Blickrichtung.

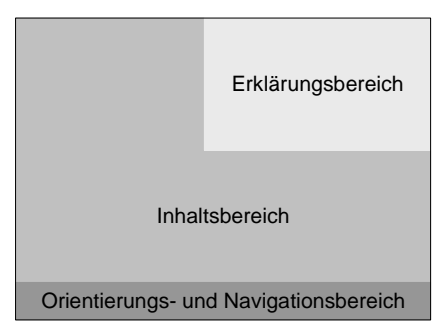

Abbildung 89: Benutzeroberfläche der Flash-Filme

Der Aufbau der Benutzeroberfläche in den Flash-Filmen ist in zwei Darstellungsarten unterteilt. Im einleitenden Flash-Film ist durch die konkrete Darstellung einer Rechnerplatine ein größerer Realitätsbezug vorhanden, während in den übrigen Flash-Filmen eine abstrakte und schematisierte Darstellungsweise bevorzugt wird. Abbildung 90 zeigt die Benutzeroberfläche des einleitenden Flash-Film und eines Hauptfilms.

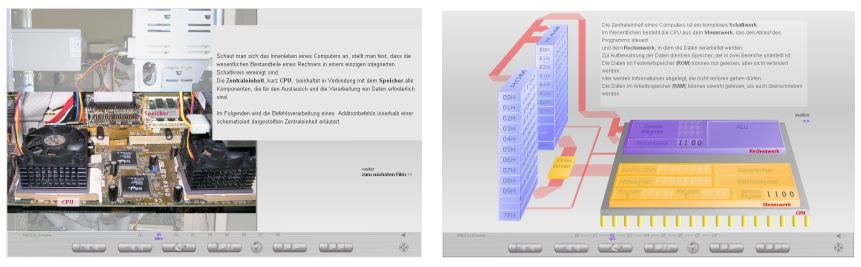

 a) einleitender Flash-Film b) Hauptfilme Abbildung 90: Darstellungsarten der Flash-Filme

Die Navigationsleiste ist horizontal angeordnet und durch eine dunklere Grautönung der einzelnen Navigationselemente dezent vom Hintergrund abgehoben. Dabei soll sie zwar klar erkennbar, aber nicht so dominant sein, dass sie die Informationsvermittlung beeinträchtigt. Auch der Erklärungsbereich zur Darstellung der Textinformation soll im Vergleich zur bildhaften Visualisierung untergeordnet sein. Dieser Bereich wird durch ein dem Hintergrund farblich angepasstes, aufgehelltes Feld hervorgehoben. Die helle Hintergrundfarbe ermöglicht durch einen erhöhten Kontrast ein leichteres Lesen des dargestellten Textes. Das Hauptaugenmerk soll auf der bildhaften Veranschaulichung der Abarbeitung des Mikroprogramms liegen. Die farbige Abhebung vor dem Hintergrund gibt der Darstellung das größte Gewicht innerhalb der Gesamtgestaltung der Benutzeroberfläche. Durch ihre räumliche Nähe zueinander werden die einzelnen Elemente des Bildes als zusammenhängende Gruppe wahrgenommen, obwohl sie in ihrer Farbgebung sehr unterschiedlich sind. Um eine zu große Unruhe zu vermeiden, wurden nur vier verschiedene Farbtöne in unterschiedlichen Abstufungen eingesetzt. Außerdem wurde auf die Verwendung von hochgesättigten Farben verzichtet.

Der animierte Vorgang der Mikroprogrammabarbeitung wird von einem gesprochenen Text begleitet. Diese Erläuterungen lenken zusätzlich die Aufmerksamkeit der Lerner gezielt auf die angesprochenen Vorgänge. Die Aufmerksamkeit wird auf die verschiedenen Reize verteilt; das Verstehen der dargestellten Handlung wird durch die erklärenden Worte erleichtert. Um den Benutzer nicht zu überfordern, wird das gesprochene Wort in der Regel jedoch nur ergänzend zur Animation eingesetzt. Auf das gleichzeitige Anzeigen und

Vorlesen von Text wird weitestgehend verzichtet. Dennoch ist es bei der Komplexität der dargestellten Handlung sinnvoll, den Lernenden den erklärenden Text nicht nur hörbar, sondern auch noch lesbar zur Verfügung zu stellen. Dies unterstützt zudem die unterschiedlichen Lerngewohnheiten. Daher wird jeweils am Ende einer Animation ein zusammenfassender Text angezeigt. Dieser verschwindet erst beim Fortsetzen der Animation durch den Benutzer. Während den Lernenden Gelegenheit gegeben wird, das Gesehene und Gehörte durch Lesen noch einmal nachzuvollziehen, werden keine zusätzlichen Reize eingesetzt, die ihre Aufmerksamkeit beanspruchen. Es würde ihre Wahrnehmungsfähigkeit beeinträchtigen und das Lernen anstrengender gestalten.

Die zu vermittelnde Textinformationen sind auf das Wesentliche beschränkt. Die Textlänge ist ausreichend kurz, sodass auf Scrollen verzichtet werden konnte. Um das Arbeiten mit dem medialen Lernangebot so mühelos wie möglich zu gestalten, wurde das Gesamttextvolumen in überschaubare Einheiten gruppiert. Diese sind für die Lernenden leichter aufzunehmen und zu verarbeiten. Da die unterschiedlichen Abstände zwischen den Wörtern im Blocksatz das Lesen erschweren, wurde ein linksbündiger Flattersatz gewählt. Für eine übersichtliche Gestaltung wurde der Text optisch durch Absätze gegliedert. Kernbegriffe wurden durch Fettdruck hervorgehoben. Auf das Betonen durch Unterstreichen wurde verzichtet, um Verwirrung durch die gängige Markierung von Hyperlinks auf diese Weise zu vermeiden.

# **8.2.2 Gestaltung der Interaktion**

In dem Szenario "Mikroprogramm" wurde eine Kombination aus Navigationsund Orientierungselementen gewählt. Der Benutzer agiert mit dem System nach dem Prinzip Klicken und Zeigen. Entsprechend der Logik des Inhalts ist die Verknüpfung der einzelnen Informationseinheiten der Mikroprogrammverarbeitung zunächst linear hierarchisch strukturiert. Von diesem Grundkonzept ausgehend hat der Benutzer jedoch jederzeit die Möglichkeit, explorativ zu einem beliebigen Film zu springen oder sich zu anderen Modulen der Lernwelt zu begeben. Um den Lernenden eine Orientierungshilfe zu bieten und ihnen die nötige Sicherheit zu verschaffen, sich frei innerhalb des Szenarios bewegen zu können, wird die lineare Struktur ständig auf der Orientierungsleiste optisch dargestellt. Die Orientierungsleiste ist gleichzeitig ein Navigationselement. Durch Anklicken gelangt der Benutzer zu dem ausgewählten Film. Diese Kombination von Orientierungshilfe und Navigationsfunktion stellt einen direkten Bezug von Inhalt und Steuerung her. Durch eine farbliche Hervorhebung sowie eine Textunterschrift des aktuellen Filmtitels wird dem Benutzer angezeigt, wo er sich im Moment befindet (z.B. in Abbildung 91: "06 verknüpfen"). Die Durchnummerierung verdeutlicht, wie viel Stoff bisher schon bearbeitet wurde und wie viel noch folgt. Die Filmnummern sind maussensitiv. Durch das Darüberfahren mit dem Mauszeiger ändern sie ihre Farbe und der entsprechende Filmtitel erscheint als Texthinweis (z.B. in Abbildung 91: "01 intro"). Dadurch wird dem Benutzer ein Gesamtüberblick gegeben und er wird informiert, wohin er sich bewegen kann.

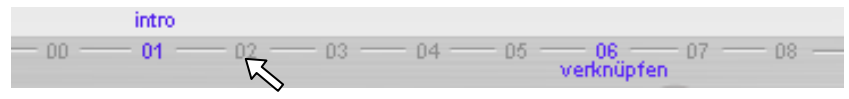

Abbildung 91: Orientierungsleiste mit Navigationselementen

Für die Navigationselemente, mit denen der Benutzer innerhalb eines Filmes steuernd eingreifen kann, wurden Schaltflächen erstellt, die den Drucktasten eines CD-Players nachempfunden sind. Auch diese Schaltflächen sind maussensitiv. Durch Darüberfahren mit dem Mauszeiger über eine dieser Schaltflächen, ändert sich deren Farbe und signalisiert somit Funktionalität. Bei Verweilen auf der Schaltfläche, erscheint zusätzlich nach kurzer Zeit ein Hinweistext zur Funktion der Schaltfläche (siehe (2) in Abbildung 92).

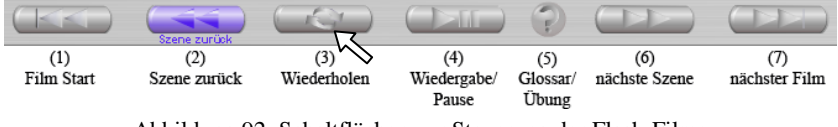

Abbildung 92: Schaltflächen zur Steuerung der Flash-Filme

Die Schaltflächen (1), (2), (3), (4), (6) und (7) ermöglichen den Lernenden, aktiv den aktuell präsentierten Filme zu steuern. Sie können die Darstellung an jeder beliebigen Stelle pausieren und wieder fortführen (4). Da jeder Film in kurze, sinnvolle Sequenzen (Szenen) unterteilt ist, besteht die Möglichkeit, kurze Abschnitte noch einmal zu wiederholen oder zu überspringen (2, 3, 6). Außerdem ist es möglich, jederzeit zum Anfang des Filmes zurück zu kehren oder zum nächsten Film weiter zu gehen (1, 7). Diese Schaltelemente bieten den Lernenden in erster Linie die Möglichkeit die Lerngeschwindigkeit den eigenen Gewohnheiten entsprechend anzupassen. Noch nicht Verstandenes kann beliebig oft wiederholt, bereits Bekanntes übersprungen werden.

Insgesamt soll mit der oben beschriebenen Gestaltung der Interaktion das didaktische Konzept des explorativen Lernens ermöglicht und unterstützt werden. Durch die Möglichkeit des nahezu wahlfreien Zugriffs auf die gespeicherten Lerninhalte, wird jedem Lernenden die Gelegenheit gegeben, ein individuelles Lernverhalten zu entwickeln und zu praktizieren. Um den Studierenden eine möglichst hohe Handlungsflexibilität zu gewährleisten, wurde ihnen die Möglichkeit eingeräumt, den Dialog an jeder Stelle zu unterbrechen und an gleicher oder beliebiger anderer Stelle fortzufahren.

Dabei wurde darauf geachtet, dem Benutzer eine ständige Orientierungshilfe zu bieten, um der Gefahr den Gesamtüberblick zu verlieren vorzubeugen. Abbildung 93 zeigt zusammenfassend die Gesamtdarstellung der Orientierungs- und Navigationsleiste.

Abbildung 93: Gesamtdarstellung der Orientierungs- und Navigationsleiste
# **9 Evaluation**

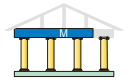

Genau wie das computerunterstützte Lernen ein immer größer werdendes Interesse erfährt, so wird auch immer häufiger nach der Wirksamkeit computerunterstützter Lehre gefragt. Gerade fördernde Institutionen und Bildungsträger, aber auch die Benutzer von Lern-Software wollen erfahren, ob die Erwartungen bezüglich Wirkung, Nutzen und Qualität erfüllt werden. [Terg00, 22] Evaluation, speziell in Verbindung mit computerunterstütztem Lernen, wird verstanden als "[...] *die systematische und zielgerichtete Sammlung, Analyse und Bewertung von Daten zur Qualitätssicherung und Qualitätskontrolle. Sie gilt der Beurteilung von Planung, Entwicklung, Gestaltung und Einsatz von Bildungsangeboten bzw. einzelnen Maßnahmen dieser Angebote [...] unter den Aspekten von Qualität, Funktionalität, Wirkung, Effizienz und Nutzen*." [Terg00, 23] Ziel der Evaluation ist es Daten zu sammeln, die eine Einschätzung im jeweils interessierenden Beurteilungsaspekt unter Berücksichtigung der spezifischen Planung, der Entwicklung und des Einsatzes erlauben. [Terg00, 22-23] Dabei wird zwischen zwei Typen von Evaluation unterschieden, die sich in der entsprechenden Vorgehensweise sowie der Funktion unterscheiden: [Terg00, 25-26]

#### • **Formative Evaluation**

Die formative oder auch entwicklungsbegleitende Evaluation dient der Ermittlung konzeptioneller Schwachstellen während der Entwicklung. Sie wird meist mit kleinen Gruppen unter Zuhilfenahme wenig aufwendiger, flexibler und schnell auswertbarer Evaluationsmethoden durchgeführt. Die Ergebnisse der formativen Evaluation fließen direkt in die Entwicklung ein.

#### • **Summative Evaluation**

Die summative Evaluation überprüft nach Abschluss der Entwicklung die Wirksamkeit, die Effizienz und den Nutzen. Dies kann sich auf die Akzeptanz, den Lernerfolg oder die Transferierbarkeit des Wissens beziehen. Damit dient sie der Erkenntnisgewinnung über das Erreichen der Erwartungen in Bezug auf Qualität und Wirkung, kann aber auch zur Weiterentwicklung eines Konzeptes verwendet werden.

# **9.1 Evaluationsmethoden**

Ein wesentlicher Bestandteil einer Evaluation ist die systematische Sammlung der relevanten Daten. Diese hängen von den Evaluationszielen, die den Zweck der Evaluation beschreiben, und den Evaluationskriterien ab, welche definieren, was evaluiert werden soll. [Holz00c, 224-225; NHHA04, 292-296] Es gibt verschiedene Arten zur Sammlung relevanter Daten für eine Evaluation. Die verwendete Methode wird beeinflusst von der zu betrachtenden Personengruppe, den Merkmalen der Messung und der Art der Datenerhebung. Im Gegenzug wird durch geeignete Wahl einer Methode Zufall und Willkür ausgeschlossen. [WoJä99, 5] Die Qualität von Lern-Software lässt sich nicht in absoluten Maßen feststellen. Vielmehr gilt es, relative Qualität im Rahmen gegebener Bedingungen, für eine bestimmte Zielgruppe und im Hinblick auf vorhandene Ziele festzustellen. Daher wird es auch keine allumfassenden Methoden zur Evaluation von Lern-Software geben. Stattdessen muss für eine gegebene Situation die am besten geeignete Methode zur Evaluation der vorhandenen Lern-Software definiert bzw. aus den vorhandenen Methoden die geeigneten ausgewählt werden. [Terg00, 58]

Daher werden im Folgenden die unterschiedlichen Methoden mit ihren Vorund Nachteilen gegenübergestellt. Evaluationsmethoden lassen sich anhand der Art ihrer Datenerhebung unterteilen. Abhängig davon, ob den Probanden die Datenerhebung bewusst ist oder nicht, wird unterschieden zwischen: [Jane99, 159-167]

#### • **Reaktiver Erhebung**

Hierbei bleibt den Probanden die Datenerhebung nicht verborgen. Dadurch können sie auf die Datenerhebung reagieren und die Daten bewusst oder unbewusst verfälschen.

#### • **Nicht-reaktiver Erhebung**

Hierbei ist den Probanden nicht bewusst, dass eine Datenerhebung stattfindet. Dadurch agieren die Probanden frei, natürlich und ungezwungen. Die erhobenen Daten sind frei von reaktiven Anteilen.

## **9.1.1 Inhalts- und Dokumentenanalyse**

Bei der Inhalts- oder Dokumentenanalyse werden aus Sprachdokumenten, wie z.B. Fachliteratur, amtlichen Mitteilungen oder Lehrplänen, jene Informationen entnommen, die für die Überprüfung der formulierten Qualitätskriterien relevant sind. Sie wird hauptsächlich dann verwendet, wenn betreffende Personengruppen zur Befragung nicht erreichbar sind oder die Informationen prinzipiell effektiver aus Dokumenten entnommen werden können. Die Dokumentenanalyse zählt zur nicht-reaktiven Erhebung. [Terg00, 29-30; NHHA04, 300]

# **9.1.2 Befragung**

Mittels einer Befragung werden Daten von einer Gruppe Personen zu einem bestimmten Themengebiet gesammelt. Ziel ist es Informationen bzw. Einschätzungen von der Gruppe zu erhalten, die im Anschluss analysiert und interpretiert werden. Den Befragten ist die Befragung bewusst, weshalb sie zur reaktiven Datenerhebung zählt. Dadurch sind die Antworten von Merkmalen der Fragestellung, wie z.B. Frageart oder Fragezeitpunkt abhängig. Es wird zwischen mündlichen und schriftlichen Befragungen unterscheiden. Die mündlichen Befragungen, auch als Interviews bezeichnet, werden aufgrund ihrer Vorstrukturierung unterteilt: [WoJä99, 17-19; Terg00, 30-31; NHHA04, 301]

- **Offene Interviews** unterliegen keiner vorgegebenen Strukturierung und werden oft in Form eines offenen Gespräches abgehalten. Dadurch ermöglichen sie den Fragestellern und den Befragten eine größtmögliche Flexibilität bei der Art der Fragestellung und der Fragebeantwortung. Sie erfordern aber im Gegenzug, wegen der nichtstandardisierten Frage- und Antwortmöglichkeiten, eine aufwendigere Datenanalyse.
- Bei den **halbstrukturierten Interviews** werden die zentralen Fragen bzw. Themen vorgegeben. Die Art und Reihenfolge der Beantwortung wird aber nicht vorstrukturiert. Dadurch wird sichergestellt, dass immer die gleichen Themen abgefragt werden, aber die Antworten trotzdem möglichst frei gegeben werden können.
- In **strukturierten Interviews** sind die Reihenfolge, die Strukturierung und die Formulierung der Fragen fest vorgegeben. Dadurch wird vermieden, dass persönliche Wertungen des Fragestellers in die Befragung einfließen.

Schriftliche Befragungen finden meist in Form eines Fragebogens oder mittels Checkliste statt. Sie werden anhand des verwendeten Typus der gestellten Fragen unterteilt: [Schu97, 59-61; WoJä99, 81-82; Terg00, 31]

- **Offene Fragen** ermöglichen den Befragten eine freie Formulierung der Antwort. Dadurch erhält man mitunter qualitativ hochwertige Informationen, was aber wiederum zu einem größeren Auswertungsaufwand führt.
- Dagegen geben **geschlossenen Fragen** die Antwortmöglichkeiten bereits vor. Die Form, der Inhalt und die Ausführlichkeit der Antworten werden dadurch eingeschränkt, dafür lassen sich die Antworten aber leicht und systematisch auswerten und miteinander vergleichen.

Ausgangspunkt einer jeden Befragung ist immer eine Hypothese aufgrund derer die Fragen formuliert werden, die wiederum Antworten liefern, die die Hypothese stützen oder entkräften. [WoJä99, 79]

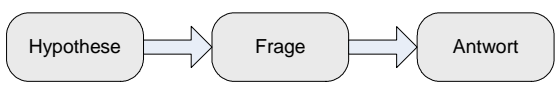

Abbildung 94: Die Frage als Bindeglied zwischen Hypothese und Antwort [WoJä99, 79]

Ein Fragebogen sollte grundsätzlich thematisch gegliedert sein und einen engen Bezug zum eigentlichen Thema der Studie haben. Um möglichst aussagekräftige und zuverlässige Antworten zu erhalten, sollte zum einen ein Anreiz zur aufrichtigen Beantwortung der Fragen gegeben werden und zum anderen sollte, sofern es die Evaluation zulässt, Anonymität zugesichert werden. [WoJä99, 95-96] Bei der Gestaltung von Fragebögen werden oftmals Kontrollfragen eingebettet. Diese Kontrollfragen lassen Fragebögen von Personen erkennen, die aus Spaß, um die Befragung im eigenen Sinne zu beeinflussen oder aus intellektuellem Unvermögen falsche Antworten geben. Solche Fragebögen sind aus einer Befragung zu entfernen, um das Ergebnis nicht zu verfälschen. [Schu97, 55]

Ein wesentliches Element einer Befragung sind die Fragen, welche danach klassifiziert werden, ob mit ihnen Fakten, Meinungen oder ein Verhalten erfasst werden sollen. Die möglichen Antworten spiegeln die subjektive Einstellung des Befragten wieder. Welchem Spielraum bei der Beantwortung der Fragen dem Befragten gegeben wird, hängt von den Antwortvorgaben und der eigentlichen Fragestellung ab. Ein Wechsel von geschlossenen und offenen Fragen hat den Vorteil, dass eine Ermüdung aufgrund vieler geschlossener Fragen vermieden wird. [Schu97, 59-61; WoJä99, 80-83] Bei geschlossenen Fragen kann der Antworttypus unterschiedlich sein. Zum einen besteht die Möglichkeit Feststellungen zu formulieren, die der Befragte nur anzukreuzen braucht. Zum anderen können Antwortskalen angeboten werden, bei denen ein Wert anzukreuzen ist. Die einfachste Antwortskala besteht aus zwei Werten, z.B. ja/nein bzw. richtig/falsch. Die Zahl der möglichen Antworten kann beliebig erweitert werden. Dabei ist zu überlegen, ob eine mittlere Antwort angeboten werden soll. Oftmals wird die mittlere Antwort von den Befragten als Ausweichmöglichkeit wahrgenommen. Entfällt diese, dann muss sich der Befragte für eine Tendenz entscheiden. [WoJä99, 96-98]

# **9.1.3 Beobachtung**

Unter Beobachtung im wissenschaftlichen Sinne wird die "[...] *aufmerksame und planvolle Wahrnehmung und Registrierung von Vorgängen an Gegenständen, Ereignissen oder Mitmenschen in Abhängigkeit von bestimmten Situationen* [verstanden]". [WoJä99, 7-8] Sie zeichnet sich gegenüber der alltäglichen Beobachtung dadurch aus, dass sie einen Zweck erfüllt und zusammenhängend durchgeführt wird, nicht zufällig erfolgt, sondern sorgfältig geplant wird, systematisch aufgezeichnet wird und jederzeit auf Zuverlässigkeit und Gültigkeit hin überprüft werden kann. Eine wissenschaftliche Beobachtung kann strukturiert oder unstrukturiert ablaufen. Bei der strukturierten Beobachtung wird im Vorhinein festgelegt, was, wann, wie lange beobachtet wird. Von einer unstrukturierten Beobachtung wird gesprochen, wenn vor der Beobachtung nur ein allgemeiner Richtlinienrahmen definiert wird. Die gewonnenen Daten werden dabei erst im Nachhinein für die Auswertung kategorisiert. Strukturierte und unstrukturierte Beobachtungen werden ihrerseits wiederum in teilnehmende und in nicht-teilnehmende Beobachtungen unterteilt, abhängig davon ob der Beobachter an der zu beobachtenden Situation selbst aktiv teilnimmt oder nicht. [NHHA04, 302-303; WoJä99, 8-9; Terg00, 32-33;]

# **9.1.4 Verhaltensrecording**

Das Verhaltensrecording gehört prinzipiell zur Methode der Beobachtung, wird aber häufig als eigenständige Methode betrachtet. Sie wird in computerunterstützten Anwendungen verwendet, und lässt sich überall dort sinnvoll einsetzen, wo die Art des Benutzerverhaltens automatisch aufgezeichnet werden soll, ohne den Benutzer in seiner Arbeit zu unterbrechen oder zu lenken. Mittels einer Logfile-Analyse (siehe Kapitel 9.2) werden vollständige und differenzierte Daten über das Nutzungsverhalten gewonnen. Die erstellten Nutzungsprotokolle geben Aufschluss über gesehene Bildschirmseiten, verwendete Lernpfade, Verweilzeiten und durchgeführte Interaktionen. Das Benutzerverhalten auf Fragen des Systems lässt sich registrieren. Ebenso lässt sich die Art der Navigation durch das System und das Nicht-Verwenden oder falsche Verwenden von Funktionen ermitteln. Der Vorteil liegt darin, dass Operationen aufgezeichnet werden, die nicht verbalisiert werden müssen und damit neutral wiedergegeben werden. Nachteilig ist, dass keine Informationen über die Intention eines Verhaltens erlangt werden können. Eine Fehleingabe kann z.B. durch einen Tippfehler, ein Ausprobieren oder einer falschen Vorstellung vom System begründet sein. [Terg00, 33-34; NHHA04, 303]

## **9.1.5 Tests**

Ein Test "[...] *dient der Untersuchung eines oder mehrerer empirisch abgrenzbarer Persönlichkeitsmerkmale mit dem Ziel einer möglichst qualitativen Aussage über den relativen Grad der individuellen Merkmalsausprägung*." [NHHA04, 303] In der Regel sollen in einem Test die Probanden in einer vorgegebenen Zeit eine festgelegte Anzahl Aufgaben richtig lösen. Der Leistungsstand wird abschließend über die Anzahl richtig gelöster Aufgaben ermittelt. Dabei kann der individuelle Leistungstand anhand der durchschnittlichen Testleistung aller getesteten Probanden erfolgen oder über vorab festgelegte Kriterien ermittelt werden, z.B. einen festgelegten Punktestand. Über Tests lassen sich Veränderungen in der Lernleistung der Probanden ermitteln. [Terg00, 34-36; NHHA04, 303-304]

# **9.1.6 Auswahl und Bewertung der Methoden**

Ein Kernelement der Evaluation von MODULO ist das Verhaltensrecording, da das Benutzerverhalten das vornehmliche Interesse der Evaluation ist. Auch die Befragung der Lerner kann wertvolle Informationen liefern. Wegen der besseren Vergleichbarkeit werden hierfür Fragebögen mit überwiegend geschlossenen Fragen vorgesehen.

Innerhalb der Evaluation von MODULO ist eine Dokumenten- oder Inhaltsanalyse nicht notwendig, da entsprechende Dokumente nicht vorliegen bzw. die eigentlichen Lerninhalte nicht Gegenstand der Evaluation sind.

Es wäre wünschenswert, über Tests, z.B. den nach einer Lehrveranstaltung obligatorischen Klausuren, eine möglicherweise vorhandene Veränderung der Lernleistung gegenüber einer Vergleichsgruppe, die nicht mit MODULO gearbeitet hat, zu ermitteln. Da die Ergebnisse von Klausuren aber aus datenschutzrechtlichen Gründen nicht, oder nur mit erheblichem Aufwand ausgewertet werden können, muss bei der Evaluation von MODULO darauf verzichtet werden.

# **9.2 Logfile-Analyse**

Eine nicht-reaktive Datenerhebung hat den Vorteil, dass dem Benutzer die Datenerhebung nicht bewusst auffällt und er nicht wahrnimmt, dass er Gegenstand einer Untersuchung ist. Dadurch verhält sich der Benutzer ungezwungener und reagiert nicht auf die Untersuchungssituation. Eine Möglichkeit der nicht-reaktiven Datenerhebung ist die Auswertung von sogenannten Logfiles. Logfiles enthalten Kennwerte über einen Zugriff auf Webseiten. [Jane99, 165-169]

Die heutzutage eingesetzten Web-Server unterstützen verschiedene Verfahren der Protokoll-Datenspeicherung. Je nach Serverprodukt variiert der Umfang der Verfahren zur Datenspeicherung und des Datenformats. Die geläufigen und von allen Web-Servern unterstützten Datenformate sind das Common Log File Format (CLF) und das Extended Log File Format (ELFF), welches das Common Log File Format erweitert, um vorhandene Schwächen zu beheben. Beide Formate wurden vom World Wide Web Consortium (W3C) veröffentlicht. [EnKu02, 124]

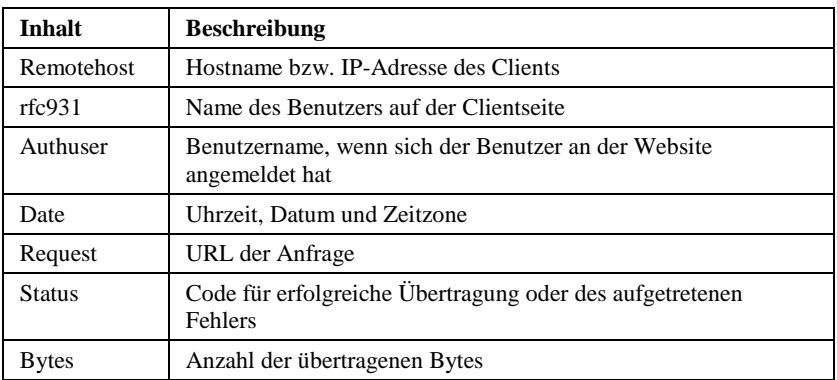

Tabelle 8: Inhalt des CLF-Protokollformats [EnKu02, 124]

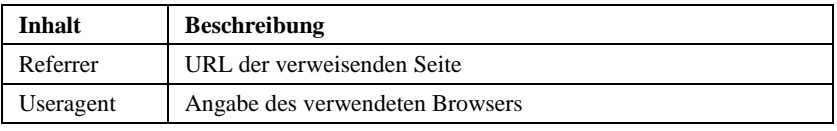

Tabelle 9: Zusätzliche Inhalte des ELFF-Protokollformats [EnKu02, 124]

Die Speicherung der Protokolldaten wird durch den Web-Server verwaltet. Es werden nicht immer alle Protokolldaten unmittelbar geschrieben, um bei starker Belastung des Servers trotzdem eine hohe Verfügbarkeit zu gewährleisten. Dies kann zu Verzögerungen zwischen der Datenerfassung und der endgültigen Speicherung der Daten führen. Bei Aktionen innerhalb von HTML-Dokumenten eingebetteten Objekten, z.B. Flash-Animationen, erfolgt nicht zwangsläufig ein Verbindungsaufbau zum Web-Server. Daher werden diese Aktionen nicht in die Protokolldatei übernommen. Der Browser auf der Clientseite stellt einen Verlauf der Aufrufe (z.B. Zurück-Funktion) zur Verfügung und ist in Lage, innerhalb des Verlaufes die Anzeige im Browser zu wechseln. Dieser Wechsel hat nicht notwendigerweise eine Anforderung an den Web-Server zur Folge. [EnKu02, 124-125]

Eine andere Möglichkeit der nicht-reaktiven Datenerfassung besteht über die in Kapitel 4.3.3 besprochenen CGI-Umgebungsvariablen. Diese halten aber gegenüber den Logfiles keine Ereignisse fest, sondern übermitteln hauptsächlich technische Parameter. [Jane99, 180]

Die Logfiles eines Web-Servers und die CGI-Umgebungsvariablen beinhalten nützliche Informationen für eine Evaluation. Doch sind weitere Maßnahmen notwendig, um die systematische Aufzeichnung des Benutzerverhaltens zu ermöglichen. Diese Maßnahmen werden in Kapitel 10 erläutert.

# **9.3 Rechtliche Rahmenbedingungen**

Bei der elektronischen Verarbeitung personenbezogener Daten muss auch immer der Datenschutz beachtet werden. Die datenschutzrechtlichen Regelungen für Anwendungen im Internet sind im Telekommunikationsgesetz (TKG) und im Teledienstedatenschutzgesetz (TDDSG) festgelegt. Beide sind Bestandteile des Informations- und Kommunikationsdienstegesetzes (IuKDG). Daneben enthält auch der Mediendienste-Staatsvertrag (MDStV) Passagen zum Datenschutz. Das seit 2001 in Kraft getretene TDDSG setzt die Bestimmungen der EU-Richtlinie zum Datenschutz um. Sowohl das TDDSG als auch der MDStV regeln speziell die Datenschutzbestimmungen von Tele- und Mediendiensten und gehen dem Bundesdatenschutzgesetz (BDSG) vor. Das BDSG wird in diesem Zusammenhang aber weiter zur Klärung von Begriffen und bei Regelungslücken herangezogen. Welches Gesetz heranzuziehen ist hängt von der jeweiligen Dienstleistung ab. [KöAr00, 152-153; WüDi02, 101-102]

Personenbezogene Daten sind nach §3 Abs. 1 BDSG "*Einzelangaben über persönliche und sachliche Verhältnisse einer bestimmten oder bestimmbaren natürlichen Person*". [Strö99, 272; WüDi02, 104] Einzelangaben über persönliche und sachliche Verhältnisse beschreiben Informationen, die Rückschlüsse über eine Person zulassen. Ausgenommen sind dabei Daten mehrerer Personen, die so zusammengefasst wurden, dass die Angaben nicht mehr einer Person zugeordnet werden können. Die Erhebung von anonymen Daten wie Klickstatistiken, Verweildauer etc. ist uneingeschränkt zulässig. Es darf jedoch keine Zusammenführung von verschiedenen Datenquellen erfolgen, sodass eine Identifikation des Anwenders möglich wäre. Dem Datenschutz unterliegen nur personenbezogenen Daten von bestimmten, d.h. eindeutig identifizierten Personen, aber auch von Personen, die bestimmbar sind. So kann das Speichern der IP-Adresse zur Bestimmung einer Person verwendet werden, da die IP-Adresse eindeutig einem Computer zugeordnet ist, und über den Computer dessen Benutzer ermittelt werden kann. Auch dynamische IP-Adressen können einem Computer zugeordnet werden, da die Provider,

zumindest für einen begrenzten Zeitraum, die Informationen zwischen Computer und dynamischer IP-Adresse speichern müssen. [Strö99, 272-273; WüDi02, 104-109; Spei04, 123-125]

Prinzipiell ist eine Erhebung von personenbezogenen Daten verboten. Dennoch gibt es Erlaubnistatbestände, die die Erhebung personenbezogener Daten erlauben. Dies sind gesetzliche, vertragliche oder sonstige Rechtfertigungsgründe. Zu den gesetzlich zulässigen Gründen zählt z.B. die Rechnungsstellung bei Vertragsverhältnissen. Für den Fall der statistischen Auswertung von personenbezogenen Daten schreibt das BDSG die Anonymisierung der Daten vor, damit keine Zusammenhänge mit bestimmten Personen hergestellt werden können. Wenn Daten erhoben werden, so müssen sie in jedem Fall eine starke Zweckbindung aufweisen. Dies bedeutet, dass z.B. Daten, die für eine wissenschaftliche Analyse erhoben wurden, nicht später zu Marketingzwecken verwendet werden dürfen. Ferner ist das Gebot der Datenvermeidung und Datensparsamkeit zu beachten; das bedeutet, dass nur so wenig wie möglich personenbezogene Daten gesammelt werden dürfen. [Strö99, 273; Spei04, 125-127]

Es ist unter bestimmten Bedingungen möglich, auf den Schutz der persönlichen Daten zu verzichten. Das BDSG schreibt dazu eine schriftliche Einwilligung der betroffenen natürlichen Person vor. Diese Regelung wurde durch Inkrafttreten des TDDSG ersetzt, welches eine Einwilligung auch online ermöglicht. Eine rechtskonforme Einwilligung kann ein Benutzer nur abgeben, wenn dieser ausreichend über die Bedeutung der Einwilligung informiert wurde und damit die Tragweite der Einwilligungserklärung erkennbar ist. Allgemeine Aussagen wie z.B.: "Die Speicherung der Daten dient der Informationsauswertung" reichen nicht. Auch muss der Benutzer nach §4 Abs. 2 TDDSG durch eine eindeutige und bewusste Handlung der Verwendung seiner Daten zustimmen. Es reicht nicht aus, nur einen Text mit dem Hinweis über das Speichern von Daten anzubringen. Auch reicht es nicht, wenn eine vorselektierte Checkbox neben diesem Text angebracht ist. Damit kann der Benutzer zwar der Einwilligung widersprechen, er stimmt ihr aber nicht bewusst zu. Das bewusste Zustimmen kann z.B. in Form einer nicht vorselektierten Checkbox neben der Verarbeitungsklausel geschehen, die der Benutzer bewusst anklicken muss. Darüber hinaus ist sicherzustellen, dass die Einwilligung protokolliert wird, der Benutzer den Inhalt der Einwilligungserklärung jederzeit abrufen und ihr widersprechen kann. [Rick98, 155-156; WüDi02, 104-109; Spei04, 140-142]

# **9.4 Strukturierung der Evaluation**

Abhängig von den zu untersuchenden Eigenschaften einer Lernsoftware, gibt es unterschiedliche Ansätze bei der Evaluation. Dabei spielen u.a. die Komponenten des Instruktionsdesigns eine Rolle. Im Rahmen des Instruktionsdesigns werden drei Hauptkomponenten des Instruktionsprozesses definiert: [Fric97, 404]

- Die **Instruktionsmethode** (instructional method) entspricht der Lernumgebung, z.B. multimediale Lehr-/Lernsoftware im Hochschulunterricht.
- Das **Lernergebnis** (instructional outcome) entspricht z.B. den erworbenen Fähigkeiten, der Akzeptanz beim Lerner oder dem Transfer des Wissens.
- Die **Randbedingungen der Instruktion** (instructional conditions) können zum einen den Lernervariablen, z.B. Vorwissen, Erfahrung oder Einstellung entsprechen, und zum anderen können dies die Lernthemen sein.

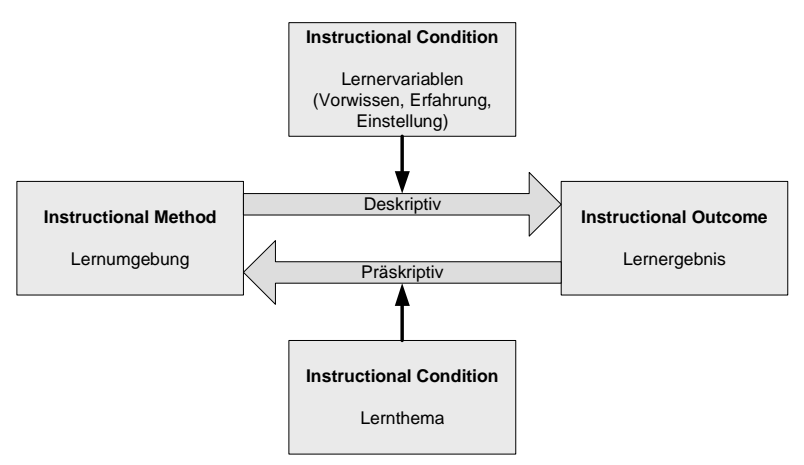

Abbildung 95: Deskriptiver und präskriptiver Evaluationsansatz [Fric97, 405]

Der Evaluationsansatz, bei dem der Effekt verschiedener Lernmethoden bei gegebenen Randbedingungen ermittelt werden soll, wird als deskriptiver Ansatz bezeichnet. Hierbei sind die Randbedingungen der Instruktion und die Instruktionsmethode die unabhängigen Variablen und die Lernergebnisse die abhängige Variablen. Dies entspricht der klassischen Medienwirkungsforschung. Mittels deskriptiver Methoden werden die Auswirkungen fest vorgegebener Lernumgebungen, bei gegebenen Randbedingungen (Wechselwirkung mit unterschiedlichen Lernervoraussetzungen und unterschiedlichen Lernthemen) erforscht. Demgegenüber wird beim präskriptiven Ansatz versucht zu ermitteln, welche Lernumgebungen bei gegebenen Randbedingungen zu einem gewünschten Lernziel führen. Somit werden die Lernergebnisse und die Randbedingungen als unabhängige Variablen und die Instruktionsmethode als abhängige Variable betrachtet. Abbildung 95 verdeutlicht den Zusammenhang. [Fric97, 404-405]

Es existieren eine Vielzahl Evaluationsmodelle (siehe [Fric97]). Das in dieser Arbeit verwendete Evaluationsmodell von Ross und Morrison sieht vier Stufen der Evaluation vor: [Fric97, 408-409]

### • **Needs analysis**

Es werden die Ziele der Untersuchung festgelegt. Dazu zählen die zu beantwortenden Fragestellungen.

### • **Methodology**

Die Evaluationsmethoden werden ausgewählt und implementiert. Dazu zählen die Auswahl der Lernumgebung, die Bestimmung der Personenstichprobe, die Festlegung der Messmethode, die Zusammenstellung der Messinstrumente und die Aufstellung des Evaluationsplanes mit der Art und Weise sowie dem zeitlichen Ablauf der Datensammlung.

### • **Data analysis and interpretation**

Aufbereitung der Erhebungsdaten sowie Datenanalyse, entsprechend den festgelegten Evaluationszielen.

#### • **Disseminating results**

Dokumentation und Veröffentlichung der Evaluationsergebnisse.

Wie bereits im Kapitel 9.1.6 erwähnt, werden als Evaluationsmethoden die Befragung mittels Fragebögen und das Verhaltensrecording angewendet. Gerade bei letzterer Methode wird voraussichtlich eine große und möglicherweise unübersichtliche Datenmenge aufkommen. Für die Auswertung der Daten kommen die Prinzipien des sogenannten Web-Mining-Verfahrens in Frage, welches eine Anwendung von Methoden des Data-Mining auf internetbasierte Daten ist. Das Web-Mining-Verfahren lässt sich in drei Kategorien unterteilen: [PaTM04, 236-239]

### • **Web-Content-Mining (WCM)**

Dies entspricht dem Auffinden nützlicher Informationen aus Internet-Seiten aufgrund von Suchanfragen. Web-Content-Mining wird entweder agentenoder datenbankbasiert durchgeführt.

### • **Web-Structure-Mining (WSM)**

Dies umfasst die Abbildung einer Struktur von verlinkten Internetseiten als Graph.

## • **Web-Usage-Mining (WUM)**

Dies dient der Bestimmung von Seitenzugriffen durch die Benutzer sowie der Beschreibung von Bewegungspfaden oder Zugriffsmustern.

Das zuletzt genannte Verfahren ist für diese Arbeit die geeignete Methode zur Datenanalyse des Verhaltensrecording. Wegen der Menge der anfallenden Daten, sind diese aber vor der eigentlichen Auswertung und Interpretation zu bearbeiten. Dabei werden die folgenden Arbeitsschritte, wie auch in Abbildung 96 dargestellt, durchlaufen: Zuerst werden aus den Rohdaten die für die Untersuchung relevanten Daten herausgefiltert. Während der Aufbereitung werden aus den ausgewählten Daten ggf. falsche Einträge entfernt bzw. fehlende Einträge ergänzt. Der Arbeitsschritt der Transformation dient der einfacheren Handhabung der auszuwertenden Daten. Daran schließt sich die Mustererkennung an, um abschließend die gewonnenen Muster zu interpretieren. [FPSS96, 41-42; CoMJ97, 6-7]

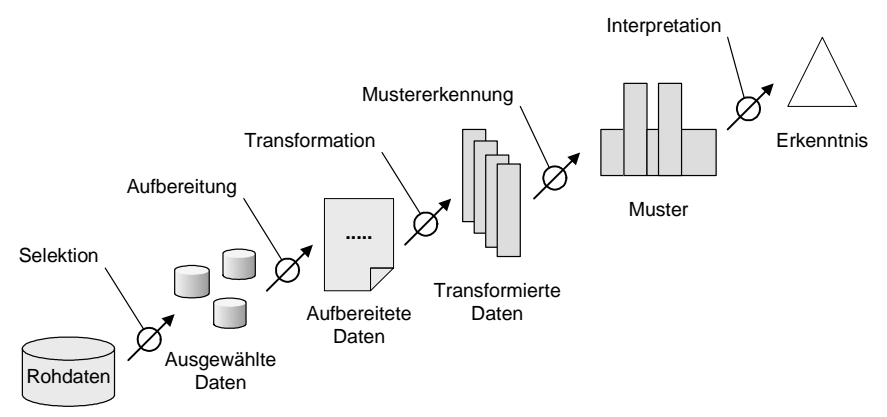

Abbildung 96: Vorbereitung der Daten zur Auswertung [FPSS96, 41; CoMJ97, 7]

## **9.5 Datenauswertung und -interpretation**

"*Messen ist nicht nur ein fester Bestandteil unserer Alltagserfahrung, sondern auch eine der Grundlagen der Wissenschaft, denn ohne die Möglichkeit exakter Messung lässt sich die Entwicklung der empirischen Wissenschaften, insbesondere der Naturwissenschaften, nicht vorstellen. Mit der Durchführung von Messungen wird in den empirischen Wissenschaften allgemein die Grundlage zum Nachweis von Theorien geschaffen. Dabei geht Messung der Statistik voraus, Theorie ihrerseits geht der Messung voraus*." [Roth99, 342] Unter der Annahme bereits aufgestellter Hypothesen, werden nachfolgend die Methoden zur Messung und zur Interpretation der erhobenen Daten dargelegt.

## **9.5.1 Stichprobe**

Um zuverlässige Informationen über die Akzeptanz eines Software-Systems zu erhalten, müssten eigentlich alle denkbaren Benutzer des Systems befragt werden. Dies ist ein sehr aufwändiges und teilweise nicht handhabbares Unterfangen. Es ist auch nicht notwendig, alle vermeintlichen Benutzer zu befragen. Es reicht aus, Stichproben der Gesamtmenge der Benutzer zu ziehen. Mittels einer, nach bestimmten Regeln zusammengestellten Stichprobe, lassen sich zuverlässige Aussagen über das Meinungsbild der Grundgesamtheit machen. Die Grundgesamtheit ist die Gruppe von Personen oder Elementen, über die Informationen gesammelt und Aussagen getroffen werden sollen. Der Umfang der Grundgesamtheit wird mit *N* bezeichnet. Demgegenüber wird der Umfang einer Stichprobe mit *n* angegeben. In der Regel gilt: *n* « *N*. Die Definition der Grundgesamtheit liefert die Grundlage zur Ziehung einer Stichprobe. Dabei sind bei der Definition der Grundgesamtheit Merkmale festzulegen, die objektiv und einfach feststellbar sind. Zur Konstruktion einer Stichprobe gehören neben der Festlegung der Grundgesamtheit noch die Angabe über die Erhebungseinheit sowie der Untersuchungseinheit. Die Erhebungseinheit beschreibt die Einheit, die in die Stichprobe einbezogen wird, während die Untersuchungseinheit die Einheit ist, die beobachtet, befragt und untersucht wird. Werden z.B. einzelne Veranstaltungen eines Studiengangs untersucht, dann entspricht die Erhebungseinheit dem jeweiligen Kurs und die Untersuchungseinheit den Teilnehmern des Kurses. [Roth99, 204-205; WoJä99, 43-46]

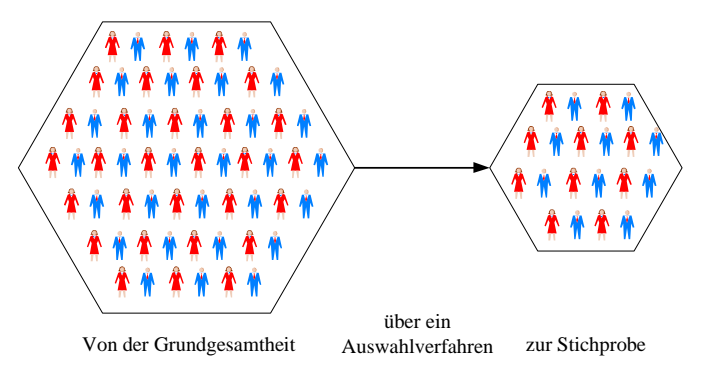

Abbildung 97: Grundgesamtheit, Auswahlverfahren und Stichprobe [WoJä99, 44]

Für die Übertragbarkeit der Ergebnisse einer Stichprobenuntersuchung auf die Grundgesamtheit muss die Stichprobe unter Beachtung bestimmter Kriterien gewonnen werden. Nur dann gilt die Stichprobe als repräsentativ für die Grundgesamtheit. Eine Stichprobe ist repräsentativ, wenn sie hinsichtlich der Verteilung der Merkmale identisch zur Grundgesamtheit ist. Zur Gewinnung einer Stichprobe gibt es mehrere Auswahlverfahren. Zum einen kann die Stichprobe anhand einer Wahrscheinlichkeitsauswahl gewonnen werden, d.h. jedes Element der Grundgesamtheit hat die gleiche Chance, zur Stichprobe ausgewählt zu werden. Zum anderen kann eine bewusste Auswahl vorgenommen werden, sodass nur Elemente bevorzugt werden, die bestimmte Merkmale aufweisen. Die Anzahl der Auswahldurchgänge entscheidet, ob es sich um ein einstufiges oder mehrstufiges Auswahlverfahren handelt. Die Gewinnung der Stichprobe ist umso einfacher, je genauer die Informationen über die Elemente der Grundgesamtheit sind. [WoJä99, 46-49]

Die einfache Wahrscheinlichkeitsauswahl setzt voraus, dass alle Elemente der Grundgesamtheit bekannt und möglichst in einer Liste verzeichnet sind. Werden den Elementen Nummern zugewiesen, so können mittels Zufallszahlen Elemente aus der Grundgesamtheit zu einer Stichprobe hinzugefügt werden. Hierbei ist entscheidend, dass jedes Element die gleiche Chance erhält, ausgewählt zu werden. Sollen beispielsweise alle Studierenden einer Universität befragt werden, so kann aus dem Studierendenverzeichnis, in dem alle Studierenden mit einer Kennnummer verzeichnet sind, die gewünschte Anzahl für die Stichprobe zufällig herausgenommen werden. Bei der systematischen Wahrscheinlichkeitsauswahl werden aus einer Liste der Grundgesamtheit jedes x-te Element ausgewählt und zur Stichprobe hinzufügt. Angewendet auf das Beispiel der Befragung der Studierendenschaft, würde aus dem Studierendenverzeichnis jeder x-te Student zur Stichprobe hinzugefügt werden. [Roth99, 206-207; WoJä99, 50-52] In der geschichteten Wahrscheinlichkeitsauswahl wird in einem vorgeschalteten Schritt die Grundgesamtheit in mehreren Schichten unterteilt, die nach bestimmten Merkmalen gebildet werden. Solche Merkmale können z.B. das Alter, das Geschlecht oder der Bildungsabschluss sein. Erst danach werden, wie oben beschrieben, Teilstichproben aus den Schichten gewonnen. [WoJä99, 52-53]

Der Stichprobenumfang einer idealen Stichprobe lässt sich nicht eindeutig ermitteln. Bei einer Stichprobenuntersuchung kann immer von einer gewissen Fehlertoleranz ausgegangen werden. Dabei wird der Bereich betrachtet, in dem sich mit einer gewissen Wahrscheinlichkeit (95-prozentiger oder 99-prozentiger Wahrscheinlichkeit) der Wert für die Grundgesamtheit befindet. Dieser Bereich wird als Konfidenzintervall bezeichnet. Der Gewinn an Schätzgenauigkeit wird mit wachsender Stichprobe nicht linear größer, sondern nimmt bei kleinen Stichproben stärker zu als bei großen Stichproben. Daher muss die Schätzgenauigkeit gegen den wachsenden Aufwand zur Datenerhebung und -auswertung abgewogen werden. [WoJä99, 61-69]

# **9.5.2 Skalenniveaus**

Die Objekte einer Untersuchung und deren Relation werden üblicherweise als empirisches Relativ bezeichnet. Durch eine Messung wird einem empirischen Relativ ein numerisches Relativ zugeordnet, indem jedem Objekt ein numerischer Wert zugewiesen wird. Dabei müssen die Relationen der Zahlen denen der Objekte soweit wie möglich entsprechen. Dies bedeutet z.B., wenn im empirischen Relativ von Verdoppeln die Rede ist, z.B. dem Alter, dann muss dies der Verdopplung des Zahlenwerts im numerischen Relativ entsprechen. [Schu97, 20; Roth99, 342-343; Kähl04, 354-355]

Um die Ergebnisse einer Messung sinnvoll darstellen und interpretieren zu können, müssen sie mit Hilfe einer geeigneten Zuordnungsregel auf einer Skala abgebildet werden. Je nach Struktur des jeweiligen empirischen Relativs werden dabei verschiedene Skalenniveaus unterschieden. Diese Einteilung ist erforderlich, da abhängig vom Skalenniveau, die Ergebnisinterpretation jeweils anderen Gesetzen und Methoden folgt. [Kähl04, 29-32] Das eigentliche Niveau einer Skala wird durch den Grad der Eindeutigkeit bestimmt. Die Skala mit der geringsten Eindeutigkeit besitzt das geringste Niveau, und dementsprechend besitzt die Skala mit der höchsten Eindeutigkeit das höchste Niveau. Die Skalen unterliegen einer hierarchischen Ordnung, wobei jede Skala immer auch die Eigenschaften der untergeordneten Skala erbt. [Roth99, 346-349]

## **9.5.2.1 Nominalskala**

Das niedrigste Skalenniveau bildet die Nominalskala. Hier können die Skalenwerte lediglich bzgl. Gleich- oder Ungleichheit untersucht werden. Welchem Objekt im empirischen Relativ welche Zahl im numerischen Relativ zugeordnet wird, ist ohne Belang und dient nur der leichteren Handhabung. Die Zuordnung muss aber eindeutig sein. Es kann nur die Häufigkeit des Auftretens ermittelt werden. Beispiele für Nominalskalen sind das Geschlecht (männlich, weiblich) oder die Religionszugehörigkeit (katholisch, evangelisch, islamisch, andere). Bei der Messung der Eigenschaft "Geschlecht" kann z.B. männlich die Zahl 1, und weiblich die Zahl 2 zugeordnet werden. Auf der Seite des empirischen Relativs ist unmittelbar einsichtig, dass das Geschlecht nur hinsichtlich der Eigenschaften , gleich' oder , verschieden' interpretiert werden kann. Aus der Tatsache, dass die Zahl 2 im numerischen Relativ doppelt so groß ist wie die Zahl 1, kann aber nicht abgeleitet werden, dass weiblich doppelt so groß ist wie männlich. Nominalskalen können keiner rechnerischen Transformation unterzogen werden. Statistische Maßzahlen sind die Häufigkeit und der Modalwert. [Schu97, 21; Roth99, 347-348; WoJä99, 99]

## **9.5.2.2 Ordinalskala**

Die Ordinalskala verfügt neben der Äquivalenzrelation zusätzlich noch über die Ordnungsrelation. Beim Ordinalskalenniveau kann neben den Eigenschaften gleich und verschieden zusätzlich die Reihenfolge oder Rangordnung interpretiert werden (z.B. die Zielreihenfolge bei einem Wettlauf). Die Abstände zweier Zahlen können aber nicht interpretiert werden. Ordinalskalen können keiner rechnerischen Transformation unterzogen werden. Zusätzliche statistische Maßzahlen gegenüber der Nominalskala sind der Median, die Quartile und die Spannweite. [Schu97, 21; Roth99, 347-348; WoJä99, 100]

### **9.5.2.3 Intervallskala**

Die Intervallskala weist gleichgroße Skalenabschnitte auf, weshalb zusätzlich zur Gleichheit, Verschiedenheit und Reihenfolge noch die Abstände der Werte interpretiert werden können (z.B. bei Geburtsjahren oder bei der Temperatur). Hierbei sind lineare Transformationen (Addition, Subtraktion) zulässig. Weitere statistische Maßzahlen gegenüber der Ordinalskala sind das arithmetische Mittel, die Standardabweichung sowie die Schiefe bzw. der Exzess. [Schu97, 21; Roth99, 347-348; WoJä99, 100]

## **9.5.2.4 Ratioskala**

Beim Ratio- oder auch Verhältnisskalenniveau sind zusätzlich die Verhältnisse der einzelnen Messwerte eindeutig bestimmt und können interpretiert werden (z.B. bei der elektrische Stromstärke oder dem Alter). Dieser Mehrwert gegenüber der Intervallskala beruht auf der Existenz eines interpretierbaren Nullpunktes im empirischen Relativ. Da die Verhältnisse auch bei einer Transformation erhalten bleiben müssen, sind nur positiv proportionale Transformationen erlaubt. Beim Alter ist z.B. interpretierbar, ob zwei Personen gleichalt sind, ob das Alter höher ist als das einer anderen Person, um wieviele Jahre sich das Alter zweier Personen unterscheidet und zusätzlich, ob eine Person doppelt oder halb so alt ist wie eine andere Person. Ratioskalen erlauben alle mathematischen Transformationen. Zusätzliche statistische Maßzahlen gegenüber der Intervallskala sind das geometrische Mittel und die Variabilitätskoeffizienten. [Schu97, 21; Roth99, 347-349; WoJä99, 101]

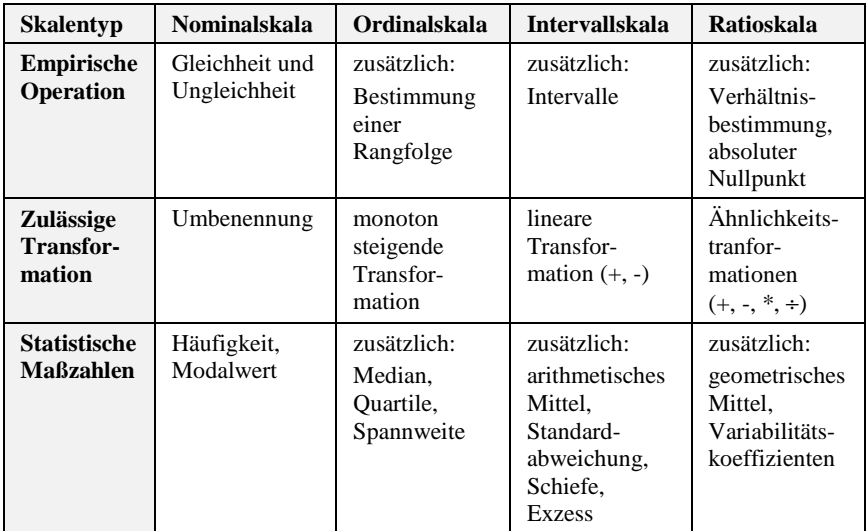

## **9.5.2.5 Gegenüberstellung der Skalenniveaus**

Tabelle 10: Skalenniveaus [Roth99, 347; WoJä99, 101]

# **9.5.3 Maßzahlen der deskriptiven Statistik**

Bei großen Stichprobenuntersuchungen sind die im Rahmen einer Messung erhobenen Daten in der Regel ungeordnet und sehr groß. Mit Hilfe der deskriptiven Statistik werden Methoden zur übersichtlichen Darstellung beliebiger, empirisch erhobener Daten zur Verfügung gestellt. In der deskriptiven Statistik wird in der Regel zwischen Maßzahlen der zentralen Tendenz und Maßzahlen der Dispersion oder Variabilität unterschieden. Darüber hinaus lassen sich noch Korrelationen zwischen den Maßzahlen ermitteln. [Schu97, 136; WoJä99, 115-116] Die wichtigsten Maßzahlen sollen im Folgenden kurz vorgestellt werden.

Die Aufstellung der unbearbeiteten, meist auch unsortierten Messdaten einer Stichprobe wird Urliste genannt. Nach der Sortierung der Messdaten spricht man von der primären Tafel, welche die Grundlage der weiteren Auswertung bildet. [Schu97, 138]

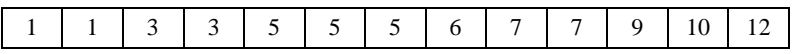

Tabelle 11: Beispiel einer primären Tafel

## **9.5.3.1 Maßzahlen der zentralen Tendenz**

### **9.5.3.1.1 Modalwert**

Der häufigste in der primären Tafel auftretende Messwert wird als Modalwert bezeichnet. Existieren zwei oder mehr benachbarte, häufigste Messwerte, so wird das arithmetische Mittel aus den betreffenden Werten gebildet. Im Beispiel der primären Tafel in Tabelle 11 beträgt der Modalwert 5. Der Modalwert kann zur Beschreibung aller bisher diskutierten Skalenniveaus eingesetzt werden. Wird dieser in nominal- oder ordinalskalierten numerischen Relativen verwendet, ist die zuvor angesprochene Bildung des arithmetischen Mittelwertes nicht sinnvoll, da auf diesen Skalenniveaus Differenzen nicht interpretierbar sind. Gegebenenfalls kann hier kein Modalwert angegeben werden. Auch bei einer bimodalen Verteilung mit nicht benachbarten Werten kann kein Modalwert angegeben werden, da es nicht ausschließlich einen am häufigsten auftretenden Wert gibt. [Schu97, 140-141; WoJä99, 132-134]

### **9.5.3.1.2 Median**

Eine weitere Maßzahl der zentralen Tendenz ist der Median. Er wird vorwiegend für ordinalskalierte Werte verwendet und bezeichnet jenen Wert, der in der Mitte der primären Tafel liegt. Besteht die primäre Tafel aus einer ungeraden Anzahl von Messwerten, so teilt der Median die primäre Tafel in zwei gleichgroße Hälften ober- und unterhalb des Medians. Bei gerader Anzahl der Messwerte wird, bei mindestens intervallskalierten Daten, das arithmetische Mittel der beiden mittleren Messwerte ermittelt. Im Beispiel der primären Tafel in Tabelle 11 beträgt der Median 5. Bei nominalskalierten Messwerten ist die Verwendung des Medians nicht sinnvoll, da diese Maßzahl von der Reihenfolge der Messwerte abhängt, und die Reihenfolge auf diesem Skalenniveau nicht interpretierbar ist. Der Median ist gegen den Einfluss von Extremwerten unempfindlich. [Schu97, 141-142; WoJä99, 134-136]

### **9.5.3.1.3 Arithmetisches Mittel**

Das arithmetische Mittel, häufig auch als Durchschnitt bezeichnet, stellt die wohl bekannteste Maßzahl der zentralen Tendenz dar und kann sinnvoll in allen metrischen Skalenniveaus eingesetzt und interpretiert werden. Zu den metrischen Skalenniveaus gehören Intervall- und Ratioskalen. Das arithmetische Mittel ist weniger robust gegen vereinzelte Extremwerte in einer Messreihe. [Schu97, 143-145; WoJä99, 137-138]

## **9.5.3.2 Maßzahlen der Dispersion oder Streuung**

Die beschriebenen Maßzahlen der zentralen Tendenz geben in der Regel eine gute Beschreibung darüber, wie groß der durchschnittliche bzw. gemittelte Wert einer empirischen Verteilung ist. Zur korrekten Beschreibung einer Verteilung ist dieser Parameter aber nicht hinreichend, da auch völlig unterschiedliche Verteilungen den gleichen Durchschnittswert besitzen können. Zur Ergänzung der Maßzahlen der zentralen Tendenz wird daher zusätzlich eine Maßzahl eingeführt, die eine Aussage über die Streuung innerhalb der Verteilung zulässt. [Schu97, 149-150; WoJä99, 139-140]

## **9.5.3.2.1 Spannweite**

Die Spannweite ist eine Dispersionsmaßzahl, die direkt aus der primären Tafel abgelesen werden kann. Sie wird aus der Differenz zwischen dem minimalen und maximalen Messwert gebildet, und kann bei Vorhandensein von Extremwerten in der Verteilung ein falsches Bild über die tatsächliche Streuung vermitteln. Um die Spannweite sinnvoll rechnerisch nutzen zu können, müssen die Messwerte mindestens Intervallskalenniveau besitzen, da Differenzen sonst nicht interpretierbar sind. [Schu97, 155; WoJä99, 140-141]

## **9.5.3.2.2 Quartilabstand**

Der bei den Maßzahlen der zentralen Tendenz vorgestellte Median teilt die primäre Tafel in zwei Hälften. Unterteilt man die primäre Tafel anstatt in zwei Hälften in vier gleichgroße Viertel, so erhält man 3 Trennpunkte, die als Quartile bezeichnet werden. Dabei entspricht das zweite Quartil dem Median. [Schu97, 142] Der Quartilabstand ist definiert als die Differenz zwischen dem dritten und ersten Quartil  $(Q_3 - Q_1)$ , und symbolisiert damit, wie groß die Streuung der mittleren 50% einer Verteilung ist. Im Gegensatz zur Spannweite zeigt sich der Quartilabstand als robust gegenüber Einfluss von Extremwerten in der Messreihe. [Schu97, 155]

|         |  |  | $\mathbf{r}$ | 8                                         | 1 <sub>0</sub> |  |  |  |  |  |  |
|---------|--|--|--------------|-------------------------------------------|----------------|--|--|--|--|--|--|
| ∧       |  |  |              | $\leftarrow$ Quartilabstand $\rightarrow$ |                |  |  |  |  |  |  |
| erstes  |  |  |              | drittes                                   |                |  |  |  |  |  |  |
| Ouartil |  |  |              |                                           | Ouartil        |  |  |  |  |  |  |

Tabelle 12: Beispiel zum Quartilabstand

#### **9.5.3.2.3 Standardabweichung und Varianz**

Das zum arithmetischen Mittelwert gehörenden Dispersionsmaß ist die Varianz bzw. die Standardabweichung. Man unterscheidet hierbei die empirische Varianz, mit der die Streuung innerhalb einer Stichprobe berechnet werden kann, und einer Varianz, die zur Schätzung der Dispersion in einer Grundgesamtheit ausgehend von einer Stichprobe verwendet werden kann. Zur sinnvollen Interpretation von Varianz und Standardabweichung müssen die Messwerte mindestens Intervallskalenniveau besitzen. Die Formel zur Bestimmung der empirischen Varianz lautet: [Schu97, 150-152]

$$
s_x^2 = \frac{\sum_{i=1}^n (x_i - \overline{x})^2}{n}
$$

Gleichung 3: Empirische Varianz [Schu97, 152]

Da die Varianz mit ihrer in quadrierter Form vorliegenden Einheit schlecht interpretierbar ist, wird zur Charakterisierung des Streuungsmaßes in der Regel auf die (empirische) Standardabweichung zurückgegriffen. Man erhält die (empirische) Standardabweichung durch Ziehen der Quadratwurzel aus der (empirischen) Varianz. [Schu97, 152]

$$
s_x = \sqrt{s_x^2} = \sqrt{\frac{1}{n} \cdot \sum_{i=1}^{n} (x_i - \overline{x})^2}
$$

Gleichung 4: Empirische Standardabweichung [Schu97, 152]

Die empirische Standardabweichung wird in der Regel aus den Werten einer Stichprobe berechnet. Da aber die Rechnung auf die Grundgesamtheit zurückgeführt werden soll, wird die Gleichung der empirischen Standardabweichung geringfügig modifiziert, um den Schätzwert für die entsprechende Varianz der Grundgesamtheit erwartungstreuer zu berechnen. [Schu97, 153]

$$
\hat{\sigma}_x^2 = \frac{\sum_{i=1}^n (x_i - \overline{x})^2}{n-1}
$$

Gleichung 5: Geschätzte Varianz der Grundgesamtheit [Schu97, 153]

$$
\hat{\sigma}_x = \sqrt{\hat{\sigma}_x^2} = \sqrt{\frac{1}{n-1} \cdot \sum_{i=1}^n (x_i - \overline{x})^2}
$$

Gleichung 6: Geschätzte Standardabweichung der Grundgesamtheit [Schu97, 153]

## **9.5.3.3 Zusammenfassung**

Da nicht jede Maßzahl der zentralen Tendenz bzw. der Dispersion sinnvoll für jedes Skalenniveau verwendbar ist, sind in Tabelle 13 die sinnvolle Kombination aus Skalenniveau und zentraler Tendenz bzw. aus Skalenniveau und Maßzahlen der Dispersion gegenübergestellt. Eine sinnvolle Kombination wird durch ein Häkchen  $(\checkmark)$  markiert.

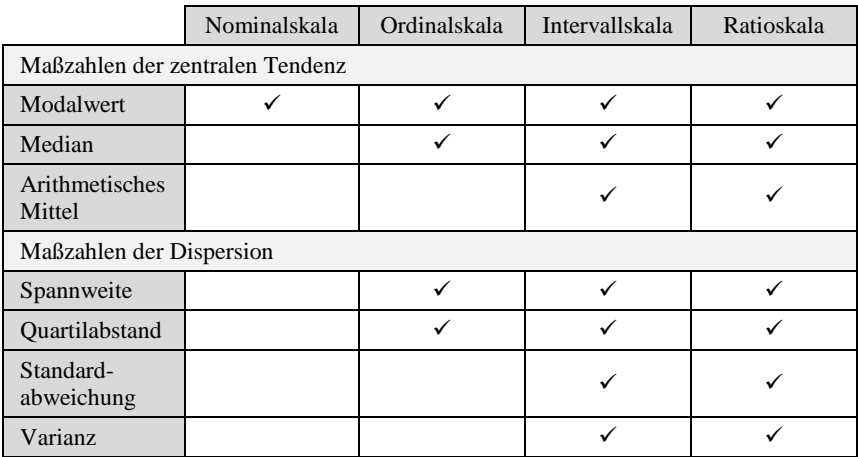

Tabelle 13: Maßzahlen und Skalenniveaus [Schu97, 157]

# **9.5.4 Grafische Repräsentation der gewonnenen Daten**

In einer grafischen Darstellung werden die gewonnenen Daten übersichtlich dargestellt. Es werden Zusammenhänge zwischen Variablen ersichtlich und ebenso lassen sich Tendenzen ermitteln oder Grenzwerte aufzeigen. Durch eine Darstellung mittels Diagramme werden Wechselwirkungen und Verläufe, die bei der Betrachtung des reinen Zahlenmaterials nicht erkennbar sind, veranschaulicht. Die Bildhaftigkeit hat zudem den Vorteil der besseren Einprägsamkeit. [WoJä99, 239-240] Nachfolgend werden die in dieser Arbeit verwendeten Diagrammarten kurz vorgestellt.

Mittels **Kreisdiagrammen** werden Anteile einer Grundgesamtheit oder Menge dargestellt. Jeder Kreissektor entspricht dabei einem Teilwert oder einer Merkmalsausprägung. Die Fläche eines Kreissektors ist proportional zur Häufigkeit der Merkmalsausprägung, wobei der Kreisradius weniger eine Rolle spielt, als vielmehr der Winkel, der den Kreisausschnitt einer Merkmalsausprägung festlegt. Vor allem qualitativ diskrete Merkmalsausprägungen lassen sich mit Kreisdiagrammen gut darstellen. Die Anzahl der Teilwerte sollte nicht mehr als 7 betragen; da sonst das Diagramm unübersichtlich wird. Mehrere kleine Teilwerte lassen sich gegebenenfalls der Übersichtlichkeit wegen zu einem Wert "Sonstiges" zusammenzufassen. Für eine leichte Lesbarkeit und Interpretierbarkeit sollten die Teilwerte im Uhrzeigersinn der Größe nach sortiert sein, wobei der größte Teilwert, entsprechend einer Uhr, auf der 12-Uhr-Linie beginnen sollte. Für Kreisdiagramme werden oftmals auch die Bezeichnungen Kuchen- oder Tortendiagramm synonym verwendet. [WoJä99, 242-244]

Bei **Stabdiagrammen** werden auf der Abszissenachse die Variablen aufgetragen und auf der Ordinatenachse die entsprechenden Ausprägungen der Variablen, meistens Häufigkeiten. Die Höhe der Stäbe ist proportional zu der absoluten oder relativen Häufigkeit. Das **Säulendiagramm** entspricht in der Aussage dem Stabdiagramm, wobei die eindimensionalen Stäbe durch zweidimensionale Säulen ersetzt werden. Dies ist zwar mathematisch nicht korrekt, da es sich nach wie vor um eine eindimensionale Größenangabe handelt, dennoch wird das Säulendiagramm dem Stabdiagramm der besseren Darstellungseigenschaften wegen vorgezogen. Die Stäbe oder Säulen können abhängig vom ermittelten Wert nach oben oder nach unten wachsen. Zur Darstellung mehrerer zusammenhängender Datenreihen werden diese in einem gestapelten Säulendiagramm jeweils aufeinander gestapelt dargestellt. Die Gesamthöhe der jeweiligen Säule entspricht dabei dem jeweiligen Gesamtwert. In einem gruppierten Säulendiagramm werden die Werte mehrerer Datenreihen nebeneinander dargestellt. Das **Balkendiagramm** ist eine Spezialform des Säulendiagramms, bei dem die Achsen miteinander vertauscht werden, sodass die Variablen auf der Ordinatenachse und die Werte oder Häufigkeiten auf der Abszissenachse aufgetragen werden. Mit Stab-, Säulen- und Balkendiagramme lassen sich Rangfolgen darstellen, weshalb sie sich besonders für ordinalskalierte Variablen eignen. [WoJä99, 244-247]

**Kurven- oder Liniendiagramme** stellen grafisch den funktionellen Zusammenhang zweier (bei zweidimensionaler Darstellung) oder dreier (bei dreidimensionaler Darstellung) Merkmale in Linienform dar. Die Wertepaare bzw. Wertetrios können jeweils nur einmal auftreten. Mit Kurven- oder Liniendiagrammen lassen sich Trends und Entwicklungen quantitativer Daten ablesen. Sie sind besonders für intervall- oder ratioskalierte Daten geeignet. [WoJä99, 250-252]

In einem **Streudiagramm** werden die Zusammenhänge zweier Variablen als Punkte in einem kartesischen Koordinatensystem dargestellt. Einzelne Wertepaare können dabei mehrfach auftreten. Durch das Muster der Punkte in einem Streudiagramm lassen sich ggf. Informationen über die Abhängigkeitsstruktur der beiden Variablen erkennen, vor allem, wenn die Punkte sich um eine Linie oder Kurve streuen. Mit Streudiagrammen lassen sich quantitative Zusammenhänge mindestens ordinalskalierter Daten ermitteln. [WoJä99, 253-254]

Mittels der Fünf-Punkte-Zusammenfassung (Minimum, unteres Quartil, Median, oberes Quartil und Maximum) wird ein Datensatz in 4 Teile gegliedert. Zur grafischen Darstellung dieser Bereiche wird ein sogenannter **Box-Whisker-Plot** oder kurz Box-Plot verwendet. Der Box-Plot fasst die Maße der zentralen Tendenz, der Streuung und der Schiefe in einem Diagramm zusammen. Die Box beschreibt, als Rechteck dargestellt, den Quartilabstand. Sie umfasst 50 % der Daten. In der Box ist zusätzlich der Median eingetragen. Dieser vermittelt durch seine Lage innerhalb der Box einen Eindruck von der Schiefe der den Daten zugrundeliegenden Verteilung. Der Abstand vom unteren Quartil zum Minimum wird als unterer Whisker bezeichnet. Entsprechend beschreibt der obere Whisker den Abstand vom oberen Quartil zum Maximum. Dadurch sind Minimum und Maximum in dem Diagramm sofort erkennbar. Diese Art der Darstellung ist gut zum Vergleich verschiedener Verteilungen geeignet. [FKPT04, 64-68]

In einem **Netzdiagramm** werden mehrere, gleichwertige Kategorien in einer spinnennetzförmigen Darstellung angeordnet. Dabei hat jede Kategorie eine eigene Achse, welche kreisförmig, gleichmäßig angeordnet werden. Die Werte zu einer Kategorie werden auf der jeweiligen Achse aufgetragen und miteinander verbunden.

Welche der vorgestellten und in Abbildung 98 exemplarisch dargestellten Diagramme am besten geeignet ist, hängt zum einen vom zugrundeliegenden Zahlenmaterial ab. Zum anderen spielen aber auch die potentiellen Adressaten und die Aussage, die getroffen werden soll, eine erheblich Rolle. Letztendlich enthält jede Aussage immer einen Vergleich mit den folgenden Merkmalen: [WoJä99, 242]

- Der **Strukturvergleich** stellt den Anteil oder Prozentsatz an einer Gesamtheit dar. Dieser lässt sich z.B. mittels Kreisdiagrammen darstellen.
- Der **Rangfolgenvergleich** stellt die Rangfolge von Merkmalsausprägungen oder Variablen dar. Hierfür sind Säulen- oder Balkendiagramme zur Darstellung geeignet.
- Der **Häufigkeitsvergleich** stellt die Verteilung von Variablen in bestimmten Größenklassen dar.
- Der **Zeitreihenvergleich** stellt Verläufe oder Veränderungen von Variablen über die Zeit dar. Dies lässt sich sowohl mittels Säulen- oder Balkendiagrammen als auch mittels Liniendiagrammen darstellen.
- Der **Korrelationsvergleich** stellt Zusammenhänge zwischen Variablen dar. Daher werden hierfür Streudiagramme verwendet.

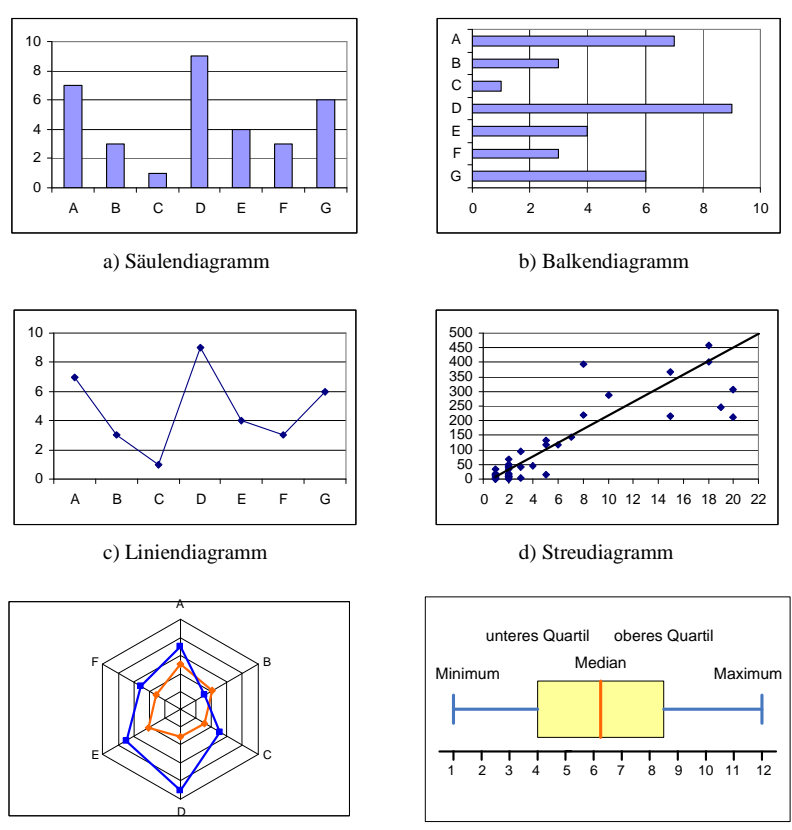

e) Netzdiagramm f) Box-Whisker-Plot

Abbildung 98: Beispiele der verwendeten Diagramme

# **10 Begleitende Maßnahmen zur Evaluation**

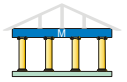

Für die Evaluation von MODULO stehen unterschiedliche Evaluationsmethoden zur Verfügung. Von den in Kapitel 9.1 vorgestellten Methoden eignen sich für MODULO die Befragung mittels Fragebögen und das Verhaltensrecording am Besten. Es ist damit zu rechnen, dass eine große Anzahl Lerner MODULO benutzen werden. Die Anfängerzahlen in den beschriebenen Studiengängen liegen regelmäßig im dreistelligen Bereich. Daher sind Interviews nicht praktikabel. Zudem ist für eine systematische Auswertung ein standardisierter Fragebogen besser geeignet.

Das Verhaltensrecording wird aufgrund der Systemarchitektur von MODULO unterstützt. Die Lerner melden sich an einem Server an. Dieser stellt die Lerninhalte aus einer Datenbank bereit. Mit dieser Architektur ist es dann auch direkt möglich, die Zugriffe auf die Lerneinheiten in einer Datenbank zu protokollieren. Hierfür sind aber zusätzlich Vorbereitungen notwendig. Als erstes müssen die verschiedenen Evaluationsquellen definiert werden. Danach gilt es Funktionen sowie eine Datenbank zu entwerfen, um die Zugriffe zu protokollieren.

# **10.1 Evaluationsdatenquellen**

Die Evaluationsdatenquellen für das Verhaltensrecording lassen sich in direkte und in indirekte Evaluationsdatenquellen unterteilen. Die direkten Evaluationsdatenquellen bieten das Speichern von Benutzerinformationen ohne zusätzliche Anpassungsarbeiten. Zu den direkten Evaluationsdatenquellen gehören die Protokolldatei des Web-Servers sowie die CGI-Umgebungsvariablen. Bei Verwendung der Protokolldatei wird ein zusätzlicher Verknüpfungsaufwand mit einer weiteren Datenspeicherungsform benötigt, da die in dem Dateisystem des Web-Servers gespeicherten Protokollinformationen in Zusammenhang mit einem Benutzer gebracht werden müssen. Dies erfordert sowohl für die Speicherung als auch für die Auswertung eine zusätzliche Verwaltungsfunktion. Ein weiterer Nachteil, die Protokolldatei des Web-Servers als eine direkte Evaluationsdatenquelle zu verwenden, besteht darin, dass der Web-Server die Protokolleinträge mitunter zeitverzögert abspeichert. Für die Datenerfassung der direkten Evaluationsdatenquelle werden daher die Inhalte der CGI-Umgebungsvariablen verwendet. Da aber nicht nur die allgemeinen Zugriffe auf einzelne Seiten der Lern-Software interessieren, sondern speziell das Verhalten des einzelnen Benutzers betrachtet werden soll, sind zusätzliche Maßnahmen und Funktionen zu implementieren, die unter dem Oberbegriff indirekte Evaluationsdatenquellen zusammengefasst werden. Die indirekten Evaluationsdatenquellen beinhalten den Zugriff des einzelnen Benutzers auf eine Lerneinheit zu einem spezifischen Zeitpunkt. Damit lassen sich bevorzugte Lernpfade ermitteln, unterschiedliche Lernstile identifizieren und mögliche Schwächen in der Navigationsstruktur aufdecken. Zur Verwaltung der direkten und indirekten Evaluationsdatenquellen muss eine Evaluations-Software bereitgestellt werden, die die effektive Organisation und die konsistente Speicherung der Benutzerdaten unter Berücksichtigung des Datenschutzes übernimmt.

Die Zufriedenheit mit der Lern-Software kann nicht mit der Datenerfassung aufgezeigt werden. Eine Aussage darüber kann nur in Verbindung mit anderen Evaluationsdatenquellen erreicht werden, bei deren Auswertung die erfassten Evaluationsdaten einbezogen werden.

# **10.2 Konzept der Evaluations-Software**

Die primäre Funktion der Evaluations-Software ist die Evaluationsdatenerfassung. Zusätzlich müssen administrative Funktionen zur Benutzeranmeldung und -verwaltung bereitgestellt werden. Die Aufgaben der Evaluations-Software lassen sich in insgesamt fünf Module gliedern. Diese Module interagieren jeweils mit der Benutzerdatenbank und/oder mit der Evaluationsdatenbank.

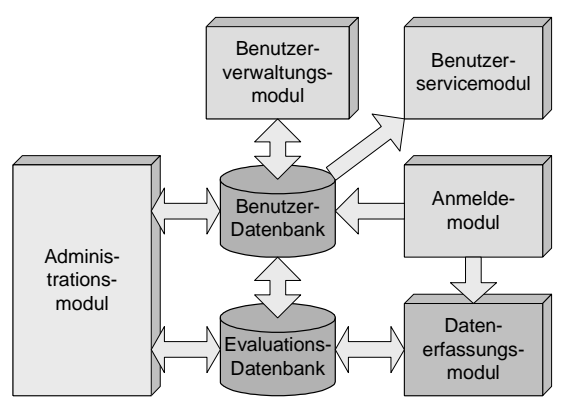

Abbildung 99: Architektur der Evaluations-Software

Das **Anmeldemodul** organisiert die Registrierung neuer Benutzer und die Anmeldung von bereits registrierten Benutzern. In der aktuellen Version von MODULO steht die Nutzung allen Benutzern offen und die Benutzer können sich für beliebige Kurse registrieren. In Zukunft können sich die Benutzer zwar selbständig an der MODULO-Lernwelt registrieren, die Zuordnung zu den Kursen wird aber vom jeweiligen Lehrer vorgenommen.

Das **Benutzerverwaltungsmodul** dient zum einen den Lernern der persönlichen Kursübersicht und der Kontrolle ihrer Registrierungsdaten. Zum anderen verwaltet der Lehrer bzw. Administrator hierüber die Zuordnung der Lerner zu einem Kurs.

Für den Fall, dass ein Benutzer sein Passwort vergessen hat, kann dieser über das **Benutzerservicemodul** ein neues Passwort beantragen. Dazu wird der Benutzer aufgefordert, die bei der Registrierung eingetragenen persönlichen Angaben zu wiederholen und ein neues Passwort zu wählen. Die persönlichen Angaben dienen der eindeutigen Identifizierung. An die, in der Datenbank gespeicherte E-Mail-Adresse wird ein Freischaltcode geschickt, der sicherstellen soll, dass niemand Unbefugtes sich unerlaubt Zugriff zu einem Benutzerkonto verschafft. Durch diesen Automatismus wird der Administrator bzw. der Lehrer entlastet.

Das **Datenerfassungsmodul** dient der eigentlichen Evaluationsdatenerfassung und der Transaktionsverwaltung und wird im folgenden Kapitel näher beschrieben.

Das **Administrationsmodul** ist die Schnittstelle zu administrativen Funktionen, mit denen die Evaluationssoftware verwaltet wird.

# **10.3 Transaktionsverwaltung**

Die direkten Evaluationsdatenquellen für einen Interaktionsvorgang zwischen Web-Server und Client geben lediglich Aufschluss über den einzelnen Webseitenaufruf. Damit lassen sich zwar quantitative Aussagen über die Zugriffe innerhalb von MODULO machen, jedoch fehlen noch die indirekten Evaluationsdatenquellen, mit denen die Zusammenhänge der Interaktionsvorgänge eines Benutzers mit dem Web-Server beschrieben werden. Daher wird ein Verfahren zur Transaktionskontrolle eingeführt, mit dem die direkten und die indirekten Evaluationsdatenquellen kombiniert und an die Evaluations-Datenbank übergeben werden.

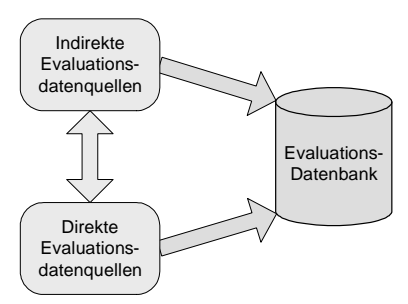

Abbildung 100: Evaluationsdatenquellen

Der Begriff Transaktionen bezeichnet den durch einen Benutzer getätigten Aufruf von einer Lerneinheit zu einer anderen Lerneinheit. Die Transaktionsverwaltung ordnet jede Transaktion eindeutig einem Benutzer zu und hält die Abfolge der Transaktionen des jeweiligen Benutzers fest. Die Transaktionen werden durch geeignete Informationen identifiziert, sodass die einzelnen Transaktionen eindeutig einem speziellen Benutzer zugeordnet und deren Abfolge zu einem späteren Zeitpunkt rekonstruiert werden können.

Eine Arbeitssitzung (Session) umfasst alle Transaktionen eines Benutzers zwischen der Anmeldung zu einer Arbeitssitzung und dem Beenden oder Verlassen der Arbeitssitzung. Die Arbeitssitzung beinhaltet somit die einzelnen Transaktionen während einer definierten Zeitspanne. Zur Kennzeichnung der Arbeitssitzung wird eine Session-ID (Sitzungsidentifikation) verwendet. Bei jeder Anmeldung eines Benutzers wird eine neue Arbeitssitzung gestartet und eine individuelle Session-ID erstellt. Daher ist es mit der Kennzeichnung der Arbeitssitzung durch eine Session-ID möglich, zwischen mehreren gleichzeitig angemeldeten Benutzern zu unterscheiden.

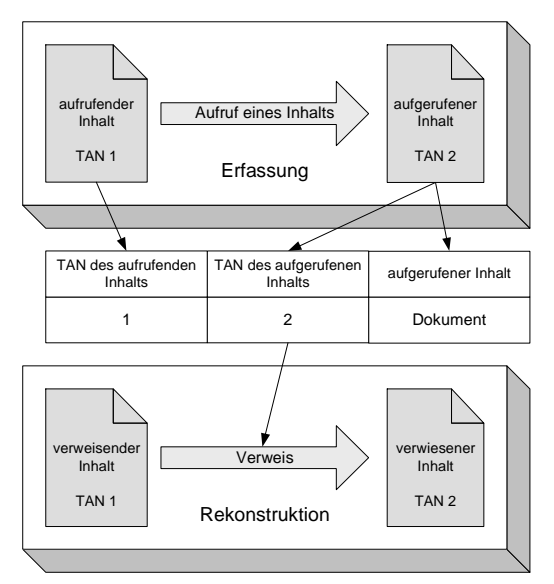

Abbildung 101: Erfassung und Rekonstruktion mit Transaktionsnummern

Zur Kennzeichnung der Abfolge der Transaktionen wird ein weiteres Identifikationsmerkmal eingeführt. Dieses Identifikationsmerkmal wird als Transaktionsnummer (TAN) bezeichnet. Eine Transaktion ist gekennzeichnet durch die Transaktionsnummer der aufrufenden Seite und die Transaktionsnummer der aufgerufenen Seite. Durch die Angabe der Transaktionsnummer der Seite, von der ein Aufruf stammt, und der Transaktionsnummer der durch den Aufruf bereitgestellten Seite wird bei der Rekonstruktion die Abfolge der Seitenaufrufe reproduzierbar. Abbildung 101 verdeutlicht diesen Zusammenhang.

Die Speicherung der verweisenden und der verwiesenen Seite ist notwendig, um zum einen eine eindeutige Rekonstruktion der Abläufe bei Verwendung paralleler Fenster zu ermöglichen. Auch wenn in MODULO eigentlich nicht vorgesehen ist, dass die Lerner mit mehreren Fenstern parallel arbeiten, so kann dies nicht absolut verhindert werden. Zum anderen kann auch dann der Ablauf der Seitenaufrufe rekonstruiert werden, wenn die Verlaufsfunktionen des Browsers verwendet werden. Die Verlaufsfunktionen eines Browsers dienen z.B. dem Vor- oder Zurückblättern von im Browsercache gespeicherten Seiten. Bei Betätigen einer Verlaufsfunktion werden die Seiteninhalte oftmals nicht neu vom Web-Server angefordert. Stattdessen werden die Seiten aus dem Cache des Browsers geladen. Die Verlaufsfunktionen des Browsers stellen somit eine Problematik beim Erfassen der Aktionen eines Benutzers dar. Durch die Transaktionsnummer wird aber auch dann eine eindeutige Zuordnung gewährleistet, wenn nach ein- oder mehrmaligen Betätigen der Verlaufsfunktionen ein neuer Aufruf getätigt wird. Ohne Verwendung von Transaktionsnummern, könnte dieser Zusammenhang nicht hergestellt werden. Ein Beispiel für eine Aufrufabfolge mit Transaktionsnummer wird in Abbildung 102 gezeigt.

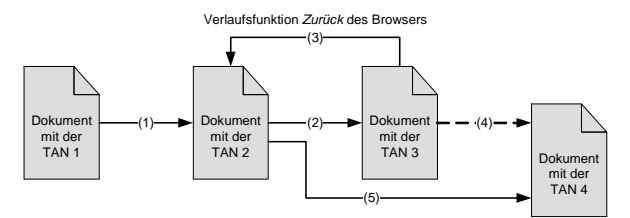

Abbildung 102: Abfolgesequenz innerhalb einer Arbeitssitzung

Die Schritte (1) und (2) werden ordnungsgemäß von der Evaluations-Software erfasst. Das Verwenden der Verlaufsfunktion ,Zurück' (3) durch den Benutzer kann von der Evaluations-Software nicht gespeichert werden. Beim Aufruf des Dokuments mit der TAN 4 würde eine Evaluations-Software ohne Transaktionsnummern speichern, dass dieses Dokument vom Dokument mit der TAN 3 aufgerufen wurde. Stattdessen hat aber der Benutzer im Schritte (5) das Dokument mit der TAN 4 vom Dokument mit der TAN 2 aufgerufen. Dies kann dazu führen, dass das Benutzerverhalten fehlerhaft gespeichert wird, und dass evtl. nicht mögliche Pfade abgelegt werden, was zu inkonsistenten Rekonstruktionen führen könnte.

# **10.4 Datenmodell der Evaluations-Datenbank**

Um Informationen über die Interaktion von Lernern mit dem Lernsystem gewinnen zu können, werden sämtliche Zugriffe in einer Datenbank protokolliert. Neben Kennwerten, die sich auf die Häufigkeit und Dauer des Aufrufes einzelner Lerneinheiten beziehen, lassen sich hieraus auch eine Reihe von Maßzahlen ermitteln, mit denen Navigationsverläufe beschrieben werden können, z.B. häufig auftretende Sequenzen oder die Benutzung der verschiedenen Navigationshilfen. Aus den gewonnenen Daten lassen sich später beispielsweise Strategien der Informationssuche ableiten, aber auch Erkenntnisse über das Lernverhalten der jeweiligen Benutzer gewinnen. Nicht zuletzt können diese Daten zur Verbesserung der Software oder der sie beinhaltenden Kurse beitragen.

Die für die Evaluation wesentlichen Entitätsmengen sind session' und 'evaluationsdata'. Letztere beinhalten die eigentlichen Transaktionsinformationen mit TAN und Zeitstempel. In der Entitätsmenge session' werden alle sitzungsrelevanten Informationen sowie die Daten aus den CGI-Umgebungsvariablen gespeichert. Neben den in Abbildung 103 dargestellten Entitätsmengen gibt es in der Evaluations-Datenbank noch die Entitätsmenge 'answers' zum Speichern der Benutzerantworten aus dem Übungsmodul sowie die Entitätsmenge 'notes', in der die persönlichen Anmerkungen der Lerner gespeichert werden.

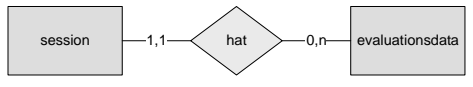

Abbildung 103: Entitätsmengen für die Evaluation

Für die Evaluation sind der Lernort und die Lerndauer der Benutzer von Interesse. Das Arbeitsumfeld, in dem der Anwender mit MODULO arbeitet, kann nicht verlässlich durch technische Mittel erfasst werden. Allenfalls über die IP-Adresse lässt sich ermitteln, ob der Lerner seinen Lernort auf dem Campus der Hochschule oder außerhalb der Universität hat. Die Informationen über die zeitliche Nutzung von MODULO lassen sich aus den Daten der Transaktionsverwaltung entnehmen. Der Aufrufzeitpunkt wird als Zeitstempel zu jedem Seitenaufruf gespeichert. Die Gesamtverweildauer lässt sich aus der Zeitspanne zwischen dem ersten und dem letzten Aufruf der Lerneinheiten während einer Arbeitssitzung berechnen. Die Verweildauer auf einer Seite berechnet sich aus der Differenz zwischen dem Zeitpunkt des Aufrufs der Seite und dem Zeitpunkt des Aufrufs der nachfolgenden Seite.

# **10.5 Befragung**

Da mittels Verhaltensrecording keine Aussagen über die Zufriedenheit und Motivation der Studierenden getätigt werden können, wird während jeder Evaluationsphase eine schriftliche Befragung der Benutzer von MODULO durchgeführt. Um eine möglichst hohe Vergleichbarkeit zu gewährleisten, werden vorwiegend geschlossene Fragenformen verwendet. Die Antwortmöglichkeiten liegen hauptsächlich in Form von Single- bzw. Multiple-Choice-Antworten und Bewertungsskalen vor. Darüber hinaus sind vereinzelt offene Fragen integriert.

Der abschließende Fragebogen zur Evaluation von MODULO in den Wintersemestern 2001/02 und 2002/03 umfasst 14 Fragen, welche in mehreren Gruppen unterteilt sind. Die erste Gruppe beinhaltet Fragen zu den **demographischen Daten**. Diese dienen hauptsächlich der Einteilung der Studierende in Gruppen bezüglich des Geschlechts oder der Nationalität. Die Fragen zum **Studienaufwand und Lernerfolg** sollen einen Überblick liefern, wie die Studierenden sich selbst einschätzen, und welche Lernmedien sie bevorzugen. Bei den Fragen zur **Nutzung von neuen Medien im Studium** war vornehmlich von Interesse zu erfahren, ob und wie oft die Studierenden MODULO verwendet haben. Die Studierenden, die MODULO nicht benutzt haben, sollten die Gründe hierfür angeben. Die Anwender von MODULO sollten in einem Fragenblock eine **Einschätzung** der Lernumgebung geben. Die letzten Fragen bezogen sich auf die **Studienbedingungen**. Der komplette Fragebogen ist in Kapitel 13.1.1 dargestellt.

Die Befragung zur Evaluation von MODULO im Sommersemester 2004 ist in zwei Teile gegliedert: Mittels eines Vorabfragebogens sollen Informationen über das Studium und die verwendeten Lernmaterialien gesammelt sowie die Einstellung zur Gruppenarbeit erfragt werden. Darüber hinaus sind die Einstellung zu neuen Medien und die technische Ausstattung der Studierenden von Interesse. Der abschließende Fragebogen zur Evaluation im Sommersemester 2004 weist eine ähnliche Struktur auf, wie der Fragebogen zur Evaluation in den Wintersemestern 2001/02 und 2002/03. Es werden Fragen zu den verwendeten Lernmaterialien, der Nutzung sowie Nicht-Nutzung von MODULO und zur Bewertung der Lernumgebung gestellt. Der Vorab- sowie der abschließende Fragebogen zur Evaluation von MODULO im Sommersemester 2004 sind komplett in englischer Sprache verfasst, da sie sich zum einen an die Studierenden des auslandsorientierten Studienprogramms "International Studies in Engineering" an der Universität Duisburg-Essen und zum anderen an Studierende der Fakultät für Elektrotechnik der Universiti Kebangsaan Malaysia in Kuala Lumpur richteten. Die Fragebögen sind so konzipiert, dass die Studierenden jeweils einen eigenen persönlichen Code wählen sollten, wodurch ein Vergleich der Antworten des Vorabfragebogens mit den Antworten des abschließenden Fragebogens ermöglicht wird, ohne die Anonymität der Befragung zu untergraben. Die Fragebögen sind in den Kapiteln 13.1.2 und 13.1.3 dargestellt.

Sowohl für den Fragebogen in den Wintersemestern 2001/02 und 2002/03 als auch bei den Fragebögen des Sommersemesters 2004 wurden Bewertungsskalen verwendet. In den Wintersemestern 2001/02 und 2002/03 reichte der Wertebereich der Bewertungsskalen von 1 für positive bzw. zustimmende bis 5 für negative bzw. ablehnende Bewertungen, wodurch ein mittlerer Wert für die Antwort zugelassen wurde. Um zu erreichen, dass die Befragten sich für eine Tendenz entscheiden, wurden die Bewertungsskalen in den Fragebögen des Sommersemesters 2004 zu einer geradzahligen Anzahl erweitert. Damit reichte die Werteskala von 1 für negative bzw. ablehnende bis 6 für positive bzw. zustimmende Bewertungen.

# **11 Durchführung und Ergebnisse der Evaluation**

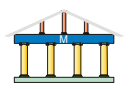

Ein wesentlicher Meilenstein in der Entwicklung war es, MODULO im Rahmen der Veranstaltung "Grundlagen der Technischen Informatik" sowie der Veranstaltung "Logischer Entwurf Digitaler Systeme" zu evaluieren. Da aber nicht nur die Akzeptanz und das Benutzerverhalten an der Universität Duisburg-Essen von Interesse war, wurden die Evaluationen parallel in Zusammenarbeit mit Partnerhochschulen durchgeführt. Die ersten beiden Evaluationsphasen in den Wintersemestern 2001/02 und 2002/03 wurden gleichzeitig an der Bergischen Universität Wuppertal durchgeführt. Die dritte Evaluationsphase im Sommersemester 2004 fand zusätzlich an der Universiti Kebangsaan Malaysia in Kuala Lumpur statt. Die Teilnahme an der Evaluation war freiwillig. Dadurch sollte sichergestellt werden, dass negative Einflüsse auf das Benutzerverhalten durch Zwang vermieden werden.

Nachfolgend werden zuerst die beiden ersten Evaluationsphasen in den Wintersemestern 2001/02 und 2002/03 beschrieben. Es werden die Interessensschwerpunkte der Evaluation erläutert und die Ergebnisse vor- bzw. gegenübergestellt. In einem späteren Kapitel werden dann die Ergebnisse der dritten Evaluationsphase im Sommersemester 2004 beschrieben.

# **11.1 Evaluation in den Wintersemestern 2001/02 und 2002/03**

Die Universität Duisburg-Essen und die Bergische Universität Wuppertal bieten jeweils Studiengänge mit informationstechnischer Ausrichtung an. Die Veranstaltung "Grundlagen der Technischen Informatik" an der Universität Duisburg-Essen entspricht inhaltlich der Veranstaltung "Grundzüge der Informatik" an der Bergischen Universität Wuppertal. Dadurch war es möglich, die Evaluation mit zwei etwa gleich großen Vergleichsgruppen durchzuführen. Die Anzahl der Studierenden an den jeweiligen Standorten betrug im Wintersemester 2001/02 knapp 300 Studierende und im darauf folgenden Wintersemester ca. 250 Studierende.

Mit Beginn des Wintersemesters kam MODULO in den jeweiligen Lehrveranstaltungen zum Einsatz und wurde evaluiert. Die Evaluationsphase erstreckte sich jeweils vom 1.11. eines Jahres bis zum 30.4. des Folgejahres, sodass das Verhalten während der Prüfungsvorbereitung ebenfalls registriert werden konnte. Während der gesamten Zeit wurde das Benutzerverhalten mittels Verhaltensrecording aufgezeichnet. Hierzu mussten sich die Studierenden registrieren und für die Nutzung jeweils anmelden. Mit Ende der Vorlesungszeit wurden an den Standorten Duisburg und Wuppertal abschließende Fragebögen papierbasiert an die Studierenden verteilt. Die Fragebögen wurden daraufhin elektronisch verarbeitet und ausgewertet. Der Umweg über das Medium Papier, trotz der vorhandenen Möglichkeit die Fragebögen direkt elektronisch zu erfassen, wurde gewählt, um eine möglichst große Anzahl Studierender zu erreichen. Hierbei spielte es keine Rolle, ob MODULO vom jeweiligen Befragten verwendet wurde oder nicht, da auch die Gründe für die Nicht-Nutzung von Interesse waren. Zusätzlich wurden während der jeweiligen Semester Interviews mit den Studierenden durchgeführt, um auf Probleme, z.B. technischer Art, kurzfristig reagieren zu können.

Es kam vor, dass sich Benutzer an MODULO registriert haben, die zu keinem der Standorte Duisburg oder Wuppertal gehören. Diese werden in den folgenden Übersichtsdarstellungen als 'Extern' bezeichnet. Bei den detaillierten Auswertungen werden diese Personen aber nicht mehr berücksichtigt.

## **11.1.1 Interessensschwerpunkte der Evaluation**

Bei der Evaluation von MODULO in den Wintersemestern 2001/02 und 2002/03 waren die Antworten auf folgende Fragestellungen von primärem Interesse:

- Gibt es Unterschiede in der Akzeptanz von MODULO und im Benutzerverhalten, abhängig vom Standort, dem Geschlecht oder der Nationalität der Studierenden?
- Sind die Vorteile der orts- und zeitunabhängigen Lernform anhand des Verhaltensrecording der MODULO-Nutzung erkennbar?
- Lassen sich aus den automatisch generierten Nutzerprotokollen Muster erkennen, die den Dozenten eine diagnostische Sicht auf das Lernverhalten seiner Lerngruppe oder einzelner Lerner ermöglichen?

Ausgehend von diesen Fragestellungen wurden die folgenden Hypothesen aufgestellt, welche mittels der in den vorherigen Kapiteln beschriebenen Methoden nachfolgend verifiziert werden sollen:

• **Hypothese 1**:

Aus den im Kapitel 2.10 beschriebenen Vorteilen des e-Learning wird die Hypothese aufgestellt, dass **MODULO das flexible Lernen, unabhängig von zeitlichen Restriktionen fördern kann**. Dieses kann anhand der Uhrzeit aus den Zugriffsprotokollen belegt werden.

## • **Hypothese 2**:

Ein weiterer im Kapitel 2.10 genannter Vorteil des e-Learning ist das ortsunabhängige Lernen. Daher wird die Hypothese aufgestellt, dass **MODULO das räumlich flexible Lernen außerhalb der Universität fördern kann**. Dies kann über die Zugriffsprotokolle durch den Nachweis externer IP-Adressen belegt werden.

### • **Hypothese 3**:

Die Szenarien in der MODULO-Lernwelt sollen den Studierenden den Praxisbezug der Lerninhalte aufzeigen. Es wird die Hypothese aufgestellt, dass **die Darstellung des Praxisbezuges der Lerninhalte mittels der Szenarien von den Studierenden als Mehrwert angesehen wird**. Der Nachweis kann über die Zugriffsprotokolle durch Ermittlung der Häufigkeit der Nutzung sowie aus der Befragung über die Einschätzung der Szenarien belegt werden.

### • **Hypothese 4**:

Hermann Astleitner hat in [Astl04] aufgezeigt, dass *"Lehrmaterialien* [...], *die ins Internet gestellt werden,* [...] *in der Regel nur am Ort der Entstehung und von den unmittelbar am Ausbildungsprozess Beteiligten genutzt* [werden]." [Astl04, 29] Daher wird die Hypothese aufgestellt, dass **die Bereitschaft zur Nutzung von MODULO am Standort Duisburg größer ist als am Standort Wuppertal**, obwohl die Nutzung von MODULO an beiden Standorten durch die jeweiligen Dozenten begleitet wird und der Autor persönlich an allen Standorten die Vorstellung von und die Einführung in MODULO vorgenommen hat. Die Überprüfung der Hypothese kann über die Zugriffsprotokolle und mittels der Befragungen erfolgen.

### • **Hypothese 5**:

Obwohl bei Männern oft immer noch eine größere Technikaffinität vermutet wird als bei Frauen, haben aber Untersuchungen belegt, dass Online-Lernmedien von beiden Geschlechtern gleichermaßen genutzt werden. [Astl04, 74] Daher wird die Hypothese aufgestellt, dass **MODULO unabhängig vom Geschlecht des Anwenders gleichermaßen genutzt wird**. Dies kann aus den Zugriffsprotokollen ermittelt werden.

#### • **Hypothese 6**:

Weder Persönlichkeitsmerkmale, wie z.B. das Vorwissen, noch Vorerfahrungen, wie z.B. Interneterfahrung, haben einen Einfluss auf die Arbeit mit Online-Lernmedien. [Astl04, 73] Daher wird die Hypothese aufgestellt, dass **MODULO unabhängig von der Nationalität des Anwenders gleichermaßen genutzt wird**. Dies kann aus den Zugriffsprotokollen und aus den Befragungen ermittelt werden.

#### • **Hypothese 7**:

Anfallende Kosten spielen eine Rolle bei der Bereitschaft zur Nutzung von Online-Lernumgebungen. [Astl04, 73] Daher wird die Hypothese aufgestellt, dass **MODULO von Studierenden, die die Kosten (hauptsächlich Verbindungskosten) als zu hoch ansehen oder die Kosten nicht aufbringen können, nicht genutzt wird**. Der Nachweis kann über die Befragung der Studierenden erbracht werden.

## **11.1.2 Deskriptive Auswertung der Evaluationsresultate**

Im Wintersemester 2001/02 haben insgesamt etwa 42% der in den zugehörigen Veranstaltungen eingeschriebenen Studierenden MODULO angewendet; im Wintersemester 2002/03 waren es 49%. In Abbildung 104 ist für das Wintersemester 2001/02 die Anzahl der Anwender unterteilt nach Standort, Nationalität und Geschlecht aufgeführt. Bei der Auswertung wird zwischen Anwendern und registrierten Benutzern unterschieden. Letztere haben sich zwar für die Nutzung von MODULO registriert, es aber nie angewendet und damit keine inhaltsbezogenen Seiten aufgerufen. Im Wintersemester 2001/02 haben ca. 94% der registrierten Benutzer MODULO angewendet; ein Jahr später waren es nur noch 86% der registrierten Benutzer. Eine Darstellung der unterschiedlichen Gruppen von Anwendern für das Wintersemester 2002/03 zeigt Abbildung 105.

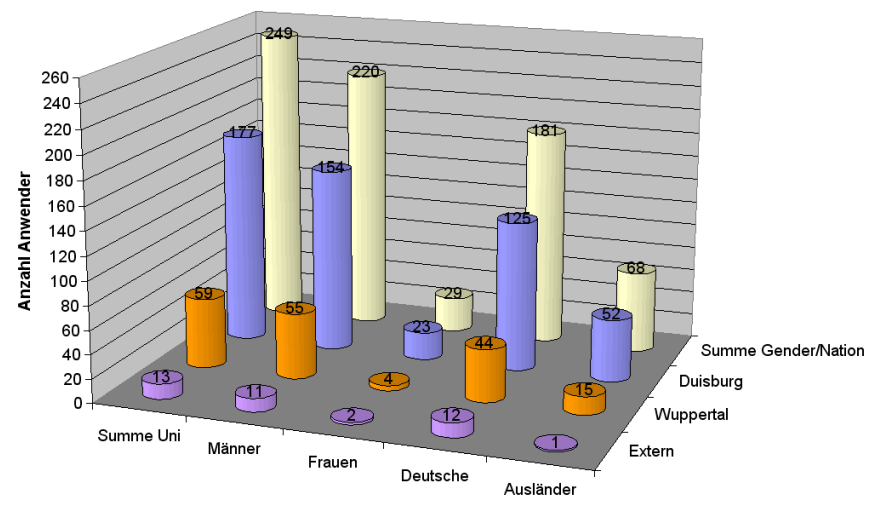

Abbildung 104: Anwender im Wintersemester 2001/02
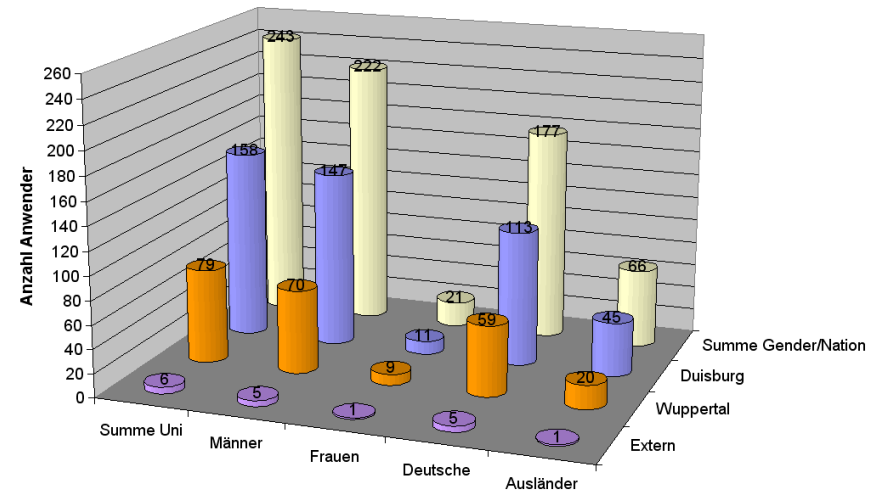

Abbildung 105: Anwender im Wintersemester 2002/03

Der Anteil weiblicher Studierender unter den Anwendern lag im Wintersemester 2001/02 bei 12% und im Wintersemester 2002/03 bei 9%; der Anteil ausländischer Studierender bei jeweils 27%. Das Verhältnis der Anwender am Standort Duisburg gegenüber den Anwendern am Standort Wuppertal betrug im Wintersemester 2001/02 drei zu eins und im Wintersemester 2002/03 zwei zu eins. Letzteres ist ein erstes Indiz zur Verifizierung von Hypothese 4, dass die Bereitschaft zur Nutzung von MODULO am Standort Duisburg größer ist als am Standort Wuppertal.

Die Rücklaufquote der Fragebögen war insgesamt gesehen gering und lag in Duisburg im Wintersemester 2001/02 bei ca. 24% bzw. bei 32% im Wintersemester 2002/03. In Wuppertal konnte die Rücklaufquote von 16% im Wintersemester 2001/02 auf 43% im Wintersemester 2002/03 gesteigert werden. Diese Steigerung hängt mit einer forcierten Aufforderung zum Ausfüllen des Fragebogens seitens der Betreuer zusammen. Nach der sehr geringen Rücklaufquote im Wintersemester 2001/02 wurde ein Jahr später darauf geachtet, dass möglichst viele, bei der Veranstaltung anwesende Studierende den Fragebogen ausfüllen. Dabei spielte es keine Rolle, ob die Studierenden MODULO nutzten oder nicht.

In Abbildung 106 sind die Rückläufe an Fragebögen im Wintersemester 2001/02, unterteilt nach Standort, Geschlecht und Nationalität der Studierenden, dargestellt. Abbildung 107 zeigt die entsprechenden Zahlen für das Wintersemester 2002/03.

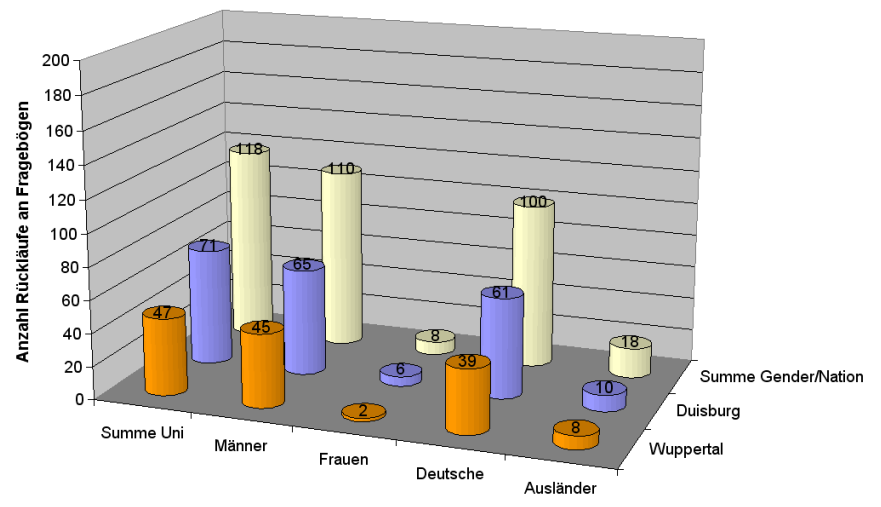

Abbildung 106: Rückläufe an Fragebögen im Wintersemester 2001/02

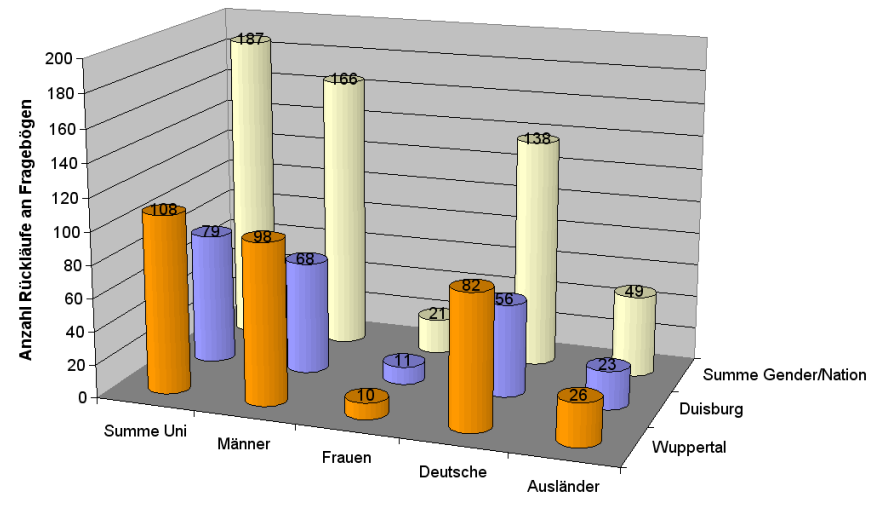

Abbildung 107: Rückläufe an Fragebögen im Wintersemester 2002/03

Von den registrierten Benutzern haben im Wintersemester 2001/02 in Duisburg etwa 40% der Studierenden MODULO kein oder nur ein einziges mal verwendet. In Wuppertal haben sogar dreiviertel der registrierten Benutzer MODULO kein oder nur ein einziges mal verwendet. Im Wintersemester 2002/03 lag der Anteil der registrierten Studierenden, die MODULO kein oder nur ein einziges mal verwendet haben in Duisburg bei 50% und in Wuppertal bei 60%. Die restlichen registrierten Benutzer haben regelmäßig mit MODULO gearbeitet, wobei die Gruppe der Anwender in drei Kategorien, abhängig von der Anzahl Sessions, unterteilt wird in:

- Anwender mit einer geringen Nutzung: 2 bis 5 Sessions,
- Anwender mit einer normalen Nutzung: 6 bis 10 Sessions und
- Anwender mit einer starken Nutzung: mehr als 10 Sessions.

Eine Session wird als der Zeitraum definiert, in dem sich ein Anwender an MODULO anmeldet und eine inhaltsbezogene Seite aufruft, bis zum letzten erkennbaren Aufrufen einer inhaltsbezogenen Seite. Eine Anmeldung ohne den Aufruf einer inhaltsbezogenen Seite geht nicht in die Zählung der Sessions ein. Eine inhaltsbezogene Seite entspricht all jenen Seiten, die inhaltliche Elemente der Veranstaltung tragen. Nicht dazu zählen z.B. Anmelde-, Willkommensoder Hilfeseiten.

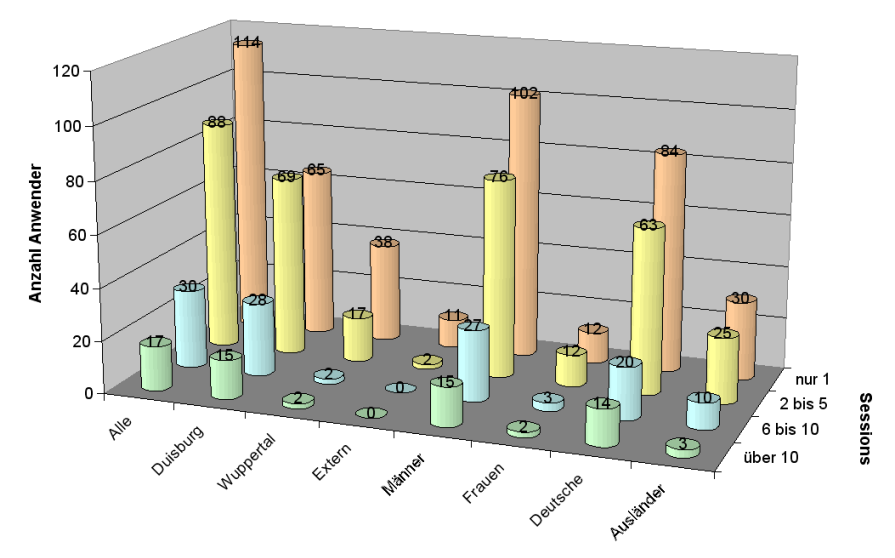

Abbildung 108: Sessions pro Anwender im Wintersemester 2001/02

Im Wintersemester 2001/02 war der Anteil Anwender mit einer starken Nutzung in Duisburg mit 6% eher gering und in Wuppertal so gut wie nicht vorhanden. Dagegen war im Wintersemester 2002/03 die Beteiligung der Anwender mit einer starken Nutzung in Duisburg mit 20% und in Wuppertal mit 17% wesentlich höher als im Vorjahr. Dies liegt unter anderem an einer forcierten Aufforderung zur Nutzung von MODULO seitens der Dozenten.

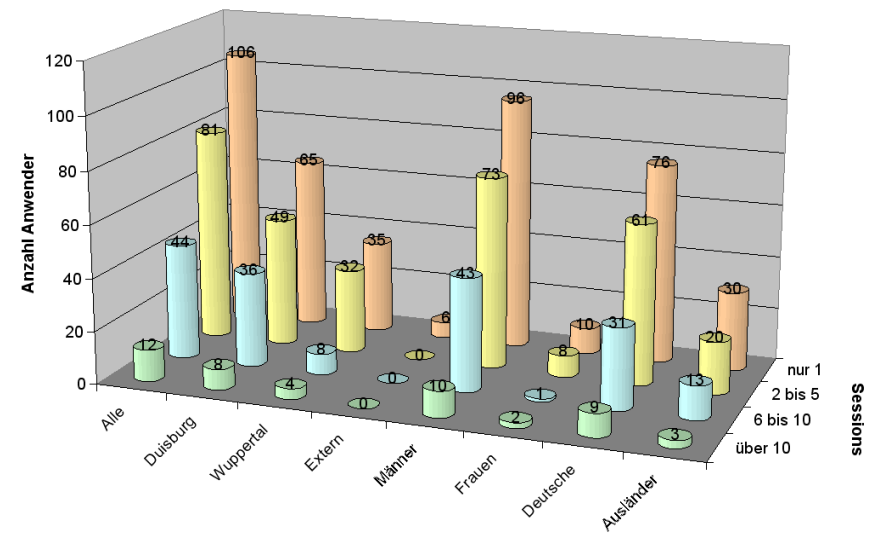

Abbildung 109: Sessions pro Anwender im Wintersemester 2002/03

Aus den Diagrammen in Abbildung 104 bis Abbildung 109 kann abgelesen werden, dass die Nutzung von MODULO seitens der Studierenden der Bergischen Universität Wuppertal gegenüber den Studierenden der Universität Duisburg-Essen wesentlich geringer war. Dabei ist zu berücksichtigen, dass die Anzahl der Studierenden an beiden Standorten in etwa gleich groß war. Dies scheint die Hypothese zu stützen, dass die Bereitschaft zur Nutzung von MODULO am Standort Duisburg größer ist als am Standort Wuppertal.

Bei der Beantwortung der Fragebögen war auch eine große Beteiligung seitens der Studierenden der Bergischen Universität Wuppertal vorhanden. Aus den Antworten müssen nun die Gründe für die Nicht-Nutzung von MODULO am Standort Wuppertal ermittelt werden.

Bezogen auf das Geschlecht und die Nationalität der Anwender lassen sich bis jetzt keine Tendenzen zur Verifikation oder Widerlegung der Hypothesen ermitteln. Auch wenn die Anzahl weiblicher Anwender gegenüber den männlichen Anwendern wesentlich kleiner ist, so entspricht dies etwa dem Verhältnis eingeschriebener Studierender. Ebenso verhält es sich mit dem Anteil ausländischer zu deutschen Studierenden.

Für die folgenden Betrachtungen werden ausschließlich diejenigen Anwender berücksichtigt, die einem der Standorte Duisburg oder Wuppertal zugeordnet werden können.

Während einer Session werden mindestens eine, in der Regel aber mehrere inhaltsbezogene Seiten aufgerufen. Die durchschnittliche Anzahl an Seitenaufrufen pro Session lag im Wintersemester 2001/02 bei 128. In Abbildung 110 ist dargestellt, dass im Wintersemester 2001/02 am Standort Duisburg die Anwender über diesen Durchschnittswert inhaltsbezogene Seiten aufgerufen haben, wogegen am Standort Wuppertal der Durchschnitt deutlich darunter lag. Die Männer unter den Anwendern haben geringfügig über den Durchschnitt inhaltsbezogene Seiten aufgerufen, während der Durchschnittswert bei den Frauen leicht darunter lag. Deutsche und ausländische Anwender haben im Mittel gleichermaßen viele Seiten aufgerufen. Die Standardabweichung der Seitenaufrufe variiert ebenso wie die Maximalwerte stark für die Gruppen bezogen auf den Standort oder das Geschlecht.

Im Wintersemester 2002/03 lag der durchschnittliche Wert der Seitenaufrufe pro Anwender bei 147. Wiederum lag die Anzahl Seitenaufrufe der Anwender am Standort Duisburg leicht über dem Durchschnittswert und bei den Anwendern am Standort Wuppertal geringfügig darunter. Nur beim Vergleich der Anwender bezogen auf das Geschlecht bzw. der Nationalität zeigt sich, dass sich hier das Benutzerverhalten gegenüber dem Vorjahr gewandelt hat (siehe Abbildung 111). Während im Wintersemester 2001/02 die weiblichen Anwender einen deutlich geringeren Durchschnittswert an Seitenaufrufen gegenüber den männlichen Anwendern hatten, so haben im Wintersemester 2002/03 die Frauen den größten Durchschnittswert. Auch die Standardabweichung ist nun bei den Frauen gegenüber dem Vorjahr größer. Es ist aber zu berücksichtigen, dass der Anteil Frauen im Wintersemester 2001/02 bei 9% und im Wintersemester 2002/03 bei 12% der Anwender lag.

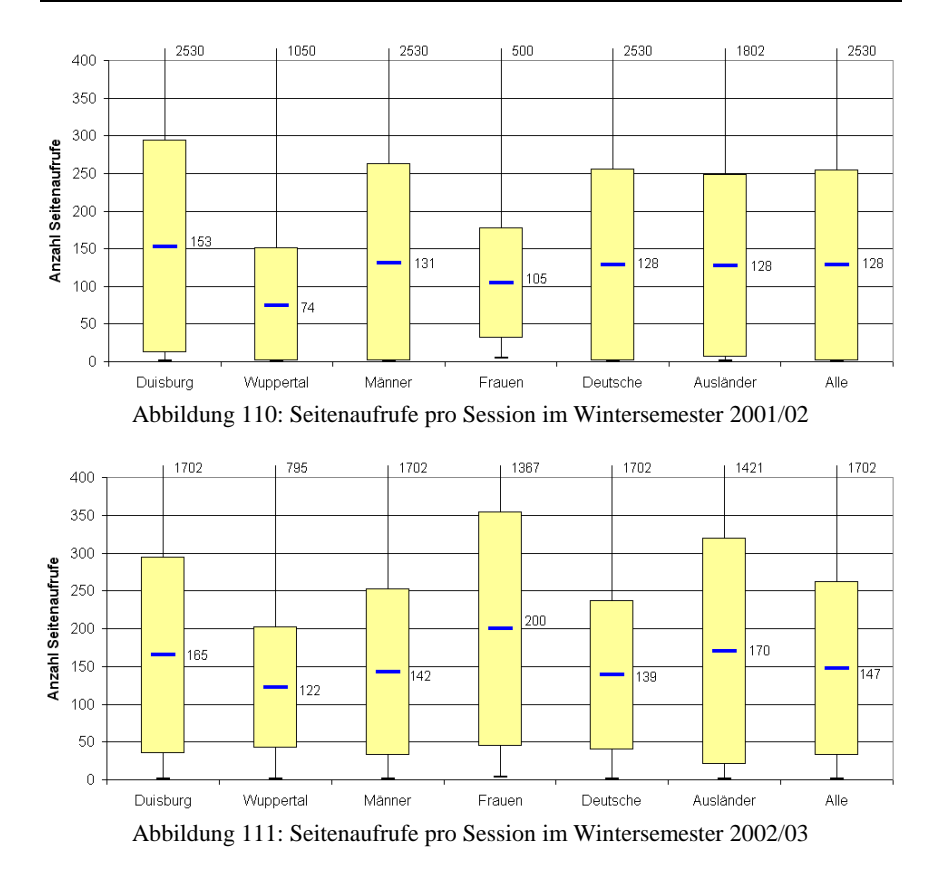

Die Verweildauer pro Seite wird als die Zeitspanne vom Aufruf einer Seite bis zum Aufruf einer Folgeseite definiert. Die in einer Session zuletzt aufgerufene Seite besitzt keine Folgeseite und wird daher von der Berechnung der Verweildauer pro Seite ausgeschlossen. Die Verweildauer pro Session ergibt sich aus der Zeitspanne vom ersten Aufruf einer inhaltsbezogenen Seite bis zum Aufruf der letzten inhaltsbezogenen Seite dieser Session. Da die Verweildauer für die letzte aufgerufene inhaltsbezogene Seite nicht ermittelt werden kann, ergibt sich bei dieser Art der Berechnung eine Ungenauigkeit. Diese Ungenauigkeit wächst mit sinkender Anzahl aufgerufener Seiten pro Session, kann aber im Mittel vernachlässigt werden.

Die durchschnittliche Verweildauer pro Seite variiert abhängig von der betrachteten Gruppe bezogen auf Standort, Geschlecht und Nationalität der Anwender. Abbildung 112 stellt die Verweildauer pro Seite in Sekunden für das Wintersemester 2001/02 dar. Im Mittel verweilten die Anwender 49 Sekunden auf einer Seite. Die Verweildauer pro Seite der Anwender am

Standort Duisburg lag mit 51 Sekunden leicht über diesen Wert. Bei den Anwendern am Standort Wuppertal lag die mittlere Verweildauer pro Seite deutlich unter dem Durchschnittswert. Auch ist die Standardabweichung bei den Anwendern am Standort Duisburg größer gegenüber den Anwendern am Standort Wuppertal. Eine ähnliche Verteilung der Verweildauer pro Seite zeigt sich bei der Betrachtung der Anwender abhängig vom Geschlecht oder der Nationalität. Die durchschnittliche Verweildauer pro Seite bei den Frauen lag deutlich unter dem Mittelwert und hatte auch eine deutlich geringere Standardabweichung als bei den Männern. Bei der Gruppe der Ausländer lag die durchschnittliche Verweildauer pro Seite deutlich über dem Mittelwert und hatte auch eine wesentlich größere Standardabweichung gegenüber den deutschen Anwendern.

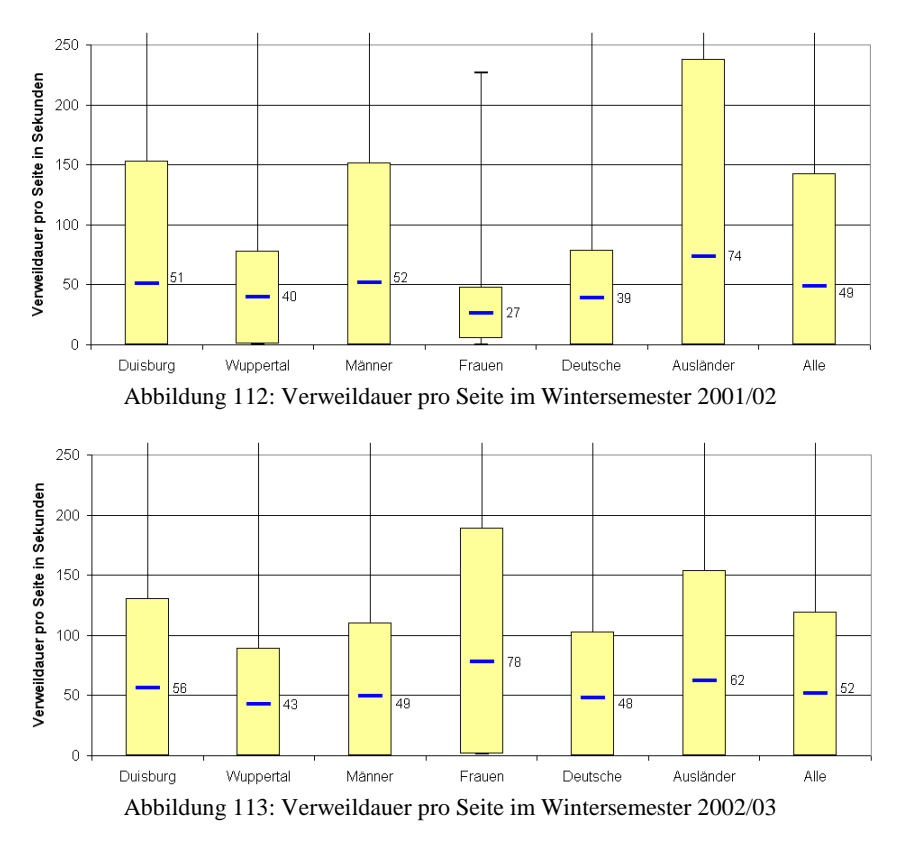

Im Wintersemester 2002/03 lag der Mittelwert der durchschnittlichen Verweildauer pro Seite mit 52 Sekunden etwa beim Mittelwert des Vorjahres (siehe Abbildung 113). Für die Gruppen der Anwender bezogen auf Standort

und Nationalität haben sich die Werte für die durchschnittliche Verweildauer pro Seite nur geringfügig geändert. Einzig die Gruppe der Anwenderinnen hat nun, anders als im Vorjahr, den größten Wert der durchschnittlichen Verweildauer pro Seite und auch die Standardabweichung ist nun wesentlich größer als im Vorjahr.

Bei der Betrachtung der Verweildauer pro Session in Abbildung 114 und Abbildung 115 zeigt sich, dass erwartungsgemäß die Verweildauer pro Session mit der Verweildauer pro Seite korreliert. Daher zeigen die Werte für die mittlere Verweildauer pro Session und deren Varianz ähnliche Verhältnisse, wie die entsprechenden Werte bei der Verweildauer pro Seite. Die Verweildauer pro Session wird in Minuten angegeben.

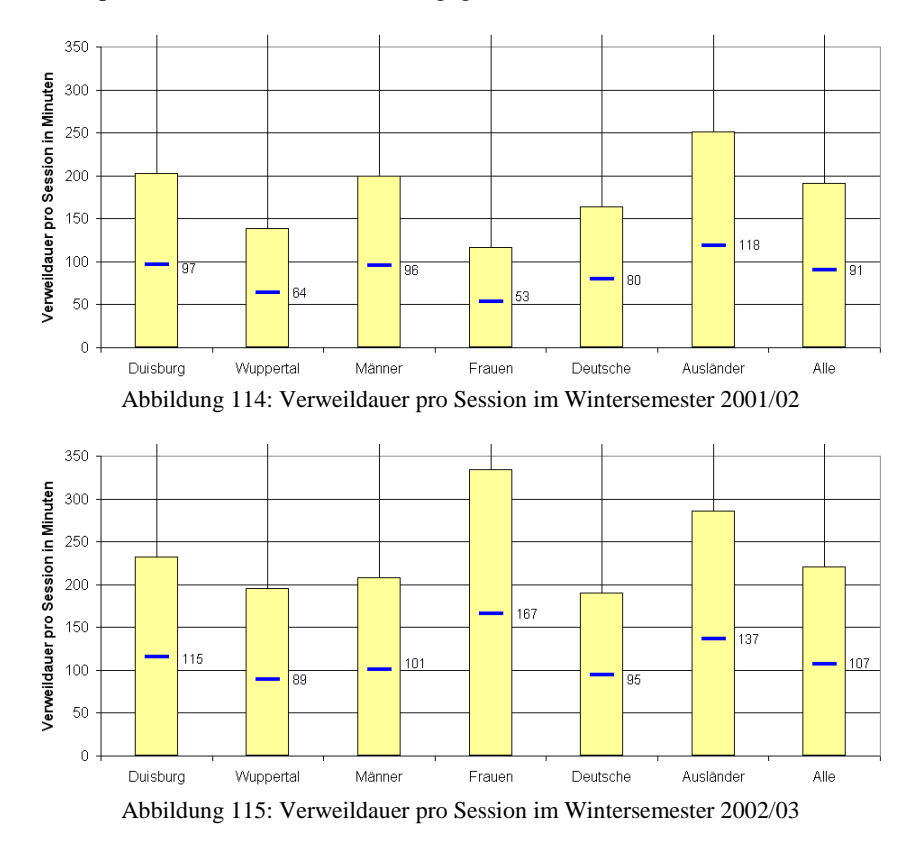

Die Informationsmenge und die Komplexität einer inhaltsbezogenen Seite haben einen Einfluss auf die Verweildauer, sowohl auf die Verweildauer pro Seite als auch auf die Verweildauer pro Session. Bei der Analyse des aggregierten Benutzerverhaltens der Gruppen bezogen auf den Standort, das

Geschlecht oder die Nationalität kann die Variation der Informationsmenge bzw. der Komplexität der Information im Mittel vernachlässigt werden. Einzig bei der Auswertung des individuellen Benutzerverhaltens spielt die Informationsmenge und die Komplexität einzelner Seiten bei der Betrachtung der Verweildauer eine Rolle.

Bei der Betrachtung der Anzahl an Seitenaufrufen pro Session zeigen sich signifikante Unterschiede im Vergleich zwischen den Anwendern am Standort Duisburg und den Anwendern am Standort Wuppertal. Ebenso lassen sich Unterschiede in der Verweildauer pro Seite bzw. pro Session abhängig vom Standort der Anwender ausmachen. Dies stärkt Hypothese 4, dass die Bereitschaft zur Nutzung von MODULO am Standort Duisburg größer ist als am Standort Wuppertal.

Der Vergleich der Gruppen von Anwendern bezogen auf das Geschlecht und die Nationalität zeigt in den einzelnen Semestern zwar unterschiedliche Anzahl Seitenaufrufe und eine unterschiedliche Verweildauer, was scheinbar die Hypothesen 5 und 6 falsifiziert, dass MODULO unabhängig vom Geschlecht und unabhängig von der Nationalität des Anwenders gleichermaßen genutzt wird. Da aber von einem Jahr zum nächsten mal die eine Gruppe den höheren Wert aufweist und mal die andere Gruppe, d.h. im Mittel die Gruppen bezogen auf das Geschlecht oder die Nationalität der Anwender in etwa die gleichen Werte aufweisen, können keine geschlechtsspezifischen oder nationalitätsspezifischen Verhaltensmuster ausgemacht werden. Daher werden die Hypothesen 5 und 6, dass MODULO unabhängig vom Geschlecht und unabhängig von der Nationalität des Anwenders gleichermaßen genutzt wird, gestärkt.

### **11.1.2.2 Auswertung des Benutzerverhaltens, bezogen auf Lernort und -zeit**

In der Literatur (siehe Kapitel 2.10) werden als Vorteil des e-Learning häufig das orts- und zeitunabhängige Lernen angebracht. Die Studierenden haben die Möglichkeit mit MODULO über das Internet zu arbeiten. Dabei spielt es keine Rolle, ob sie von einem Rechnerraum der jeweiligen Hochschule auf MODULO zugreifen oder ob sie dies von außerhalb der Hochschule machen. In Abbildung 116 ist für das Wintersemester 2001/02 die relative Verteilung des Lernortes abhängig von den unterschiedlichen Anwendergruppen dargestellt. Abbildung 117 zeigt eine entsprechende Auswertung des Lernortes für das Wintersemester 2002/03. Der Lernort ist jener Ort, von dem aus die Anwender mit MODULO arbeiten. Dabei wird zwischen einem Lernort an der jeweiligen Hochschule (lokal) und einem Lernort außerhalb der Hochschule (extern) unterschieden. Der Lernort wird durch Auswertung der IP-Adresse ermittelt. Diese Art der Auswertung beinhaltet eine Ungenauigkeit, da die Studierenden die Möglichkeit haben, sich in das Hochschulnetz direkt einzuwählen, wodurch sie dann eine lokale IP-Adresse erhalten. Ebenso sind die Studentenwohnheime teilweise in das Hochschulnetz integriert.

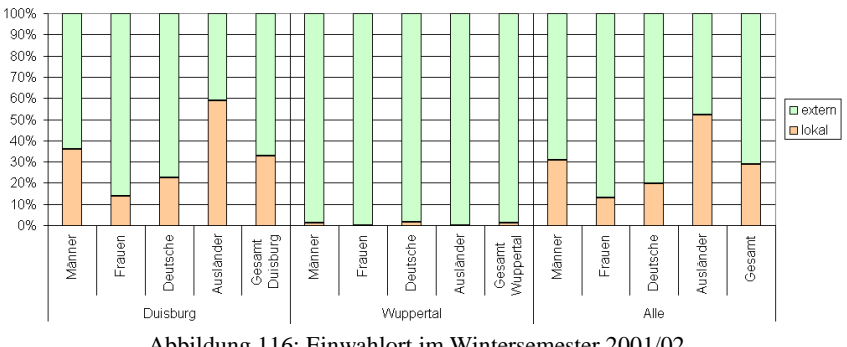

Abbildung 116: Einwahlort im Wintersemester 2001/02

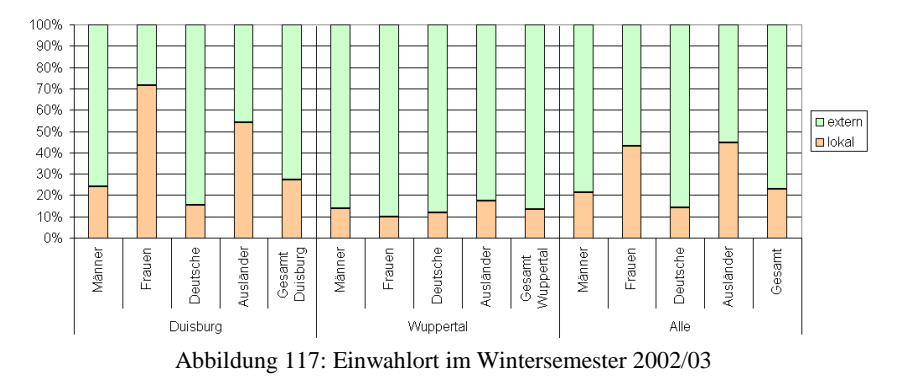

71% der Anwender haben im Wintersemester 2001/02 von außerhalb der Hochschule auf MODULO zugegriffen; im Wintersemester 2002/03 waren es sogar 77%. Wird berücksichtigt, dass die Auswertung des Lernortes über die IP-Adresse eine Ungenauigkeit zugunsten des lokalen Lernortes beinhaltet, so werden vermutlich noch mehr Anwender ihren bevorzugten Lernort außerhalb der Hochschule haben. Dies stützt Hypothese 2, dass MODULO das flexible

Lernen außerhalb der Universität fördern kann.

Zusätzlich zeigt sich anhand der Auswertung, dass bei der Gruppe der ausländischen Anwender am Standort Duisburg, der Anteil der lokalen Nutzung überdurchschnittlich groß ist. Dies hängt vermutlich damit zusammen, dass die ausländischen gegenüber den deutschen Studierenden vermehrt in den Studentenwohnheimen untergebracht sind.

Darüber hinaus ist wieder das Phänomen erkennbar, dass im Wintersemester 2001/02 mehr Männer lokal gearbeitet haben als Frauen, wogegen im darauffolgenden Jahr mehr Frauen als Männer vermehrt lokal gearbeitet haben. Im Mittel über beide Jahre ist somit eine Präferenz des Lernortes, abhängig vom Geschlecht des Anwenders, nicht erkennbar.

In Abbildung 118 a) ist die Anzahl Sessions abhängig vom Wochentag und in Abbildung 118 b) abhängig von der Uhrzeit für das jeweilige Semester angegeben. Diese Abbildungen geben an, an welchen Tagen und zu welcher Uhrzeit die Anwender mit MODULO gearbeitet haben, wobei bei der Uhrzeit nur die Anfangszeit einer Session betrachtet wird. Zudem wird die Anfangszeit auf die nächstliegende volle Stunde gerundet. Daher wird dementsprechend 10:20 Uhr zu 10:00 Uhr und 10:40 Uhr zu 11:00 Uhr. Die Diagramme spiegeln das Verhalten aller Studierenden wieder. Eine Darstellung für jede Gruppe bezogen auf Standort, Geschlecht und Nationalität der Anwender zeigt ähnliche Verhaltensmuster wie in den dargestellten Abbildungen, weshalb diese Vereinfachung zulässig ist.

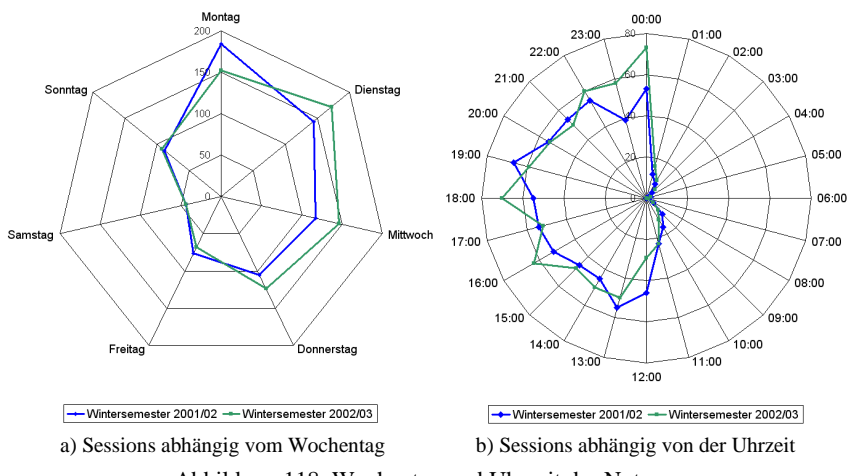

Abbildung 118: Wochentag und Uhrzeit der Nutzung

Aus den Diagrammen in Abbildung 118 lässt sich ablesen, dass die Hauptanwendezeit von MODULO im Zeitraum von 12:00 Uhr bis Mitternacht lag. An den Wochentagen Montag bis Donnerstag haben die Anwender mehr gearbeitet als an den Tagen Freitag bis Sonntag. Dennoch lässt sich keine einzelne Uhrzeit oder kein einzelner Tag als Präferenz für das Arbeiten mit MODULO ausmachen. Dies stützt Hypothese 1, dass MODULO das flexible Lernen unabhängig von zeitlichen Restriktionen fördern kann.

# **11.1.3 Differenzierte Auswertung der Fragebogenantworten**

In diesem Kapitel werden die Ergebnisse aus den abschließenden Umfragen unter den Studierenden vorgestellt. Die Umfrageergebnisse aus den Wintersemestern 2001/02 und 2002/03 werden zusammengefasst und nach den Kategorien Standort, Geschlecht und Nationalität differenziert dargestellt. Der Fragebogen wird im Folgenden nach Themenschwerpunkten unterteilt.

## **11.1.3.1 Informationsressourcen**

Den Lernenden stehen eine Vielzahl Informationsressourcen zur Verfügung, um sich die Lehrinhalte anzueignen. Dazu zählen neben den Veranstaltungsformen **Vorlesung**, **Übung** und **Praktikum** auch **Beratungsgespräche** mit Lehrenden oder die **Gruppenarbeit** mit Kommilitonen, sowie das Selbststudium von **Fachliteratur** bzw. von eigenen oder kopierten **Mitschriften**. Ebenso gehört auch **MODULO** zu den Informationsressourcen. Bei der Einführung Neuer Medien in komplexe, problemorientierte Lernsituationen muss berücksichtigt werden, dass die Bandbreite der Aufmerksamkeit bereits auf verschiedene Lerngegenstände verteilt ist. Es ist von Interesse, wie die Lernenden die einzelnen Informationsressourcen hinsichtlich ihrer Eignung für den Lernerfolg beurteilen. Die genannten Informationsressourcen sollten von den Studierenden auf einer Bewertungsskala von 1 bis 5 eingeschätzt werden, wobei 1 die beste und 5 die schlechteste Eignung für den Lernerfolg darstellt.

Die folgenden drei Abbildungen zeigen die Beurteilung der Informationsressourcen im Hinblick auf den Lernerfolg seitens der Studierenden, abhängig vom Standort (Abbildung 119), dem Geschlecht (Abbildung 120) und der Nationalität (Abbildung 121). Es spielte keine Rolle, ob die Studierenden MODULO verwendet haben oder nicht. Ebenso wurde nicht berücksichtigt, ob die Studierenden zu einer Vorlesung oder Übung gegangen sind. Es galt hier ausschließlich das subjektive Empfinden der Studierenden in Bezug auf die für ihren Lernerfolg geeigneten Medien zu ermitteln.

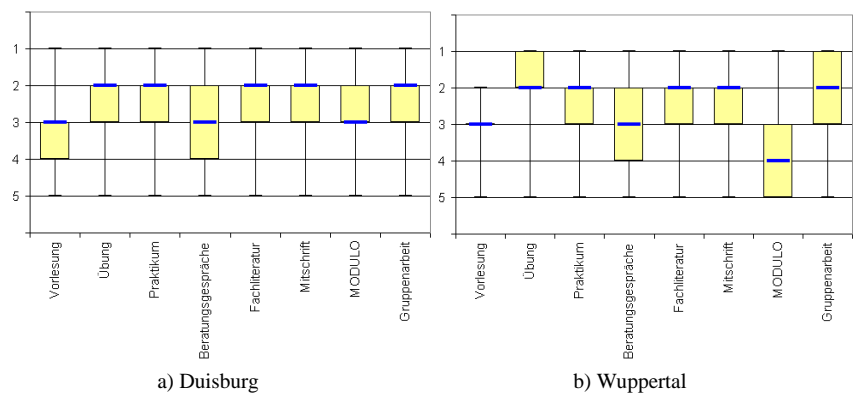

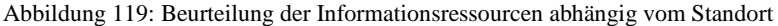

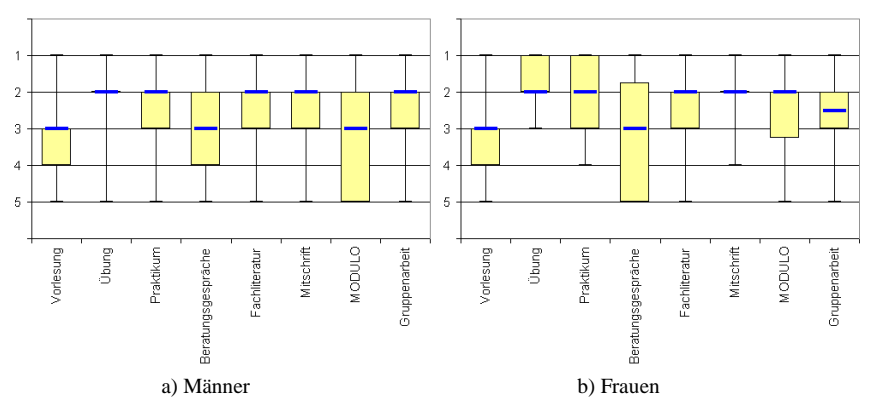

Abbildung 120: Beurteilung der Informationsressourcen abhängig vom Geschlecht

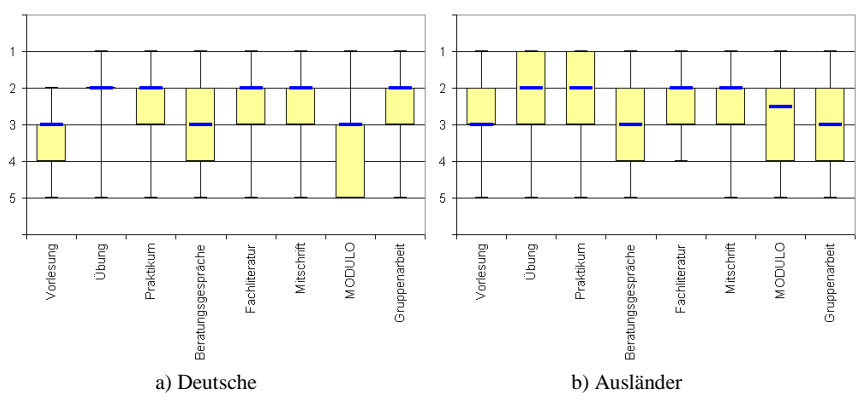

Abbildung 121: Beurteilung der Informationsressourcen abhängig von der Nationalität

Von allen Studierendengruppen wird den Veranstaltungsformen Übung und Praktikum im Mittel ein guter Beitrag zum Lernerfolg bescheinigt, während der Veranstaltungsform Vorlesung eine im Mittel um eine Stufe schlechtere Beurteilung zukommt. Eine ebenso gleichermaßen gute Beurteilung von allen Gruppen erhält das Selbststudium von Fachliteratur bzw. von eigenen oder kopierten Mitschriften. Beratungsgespräche mit Lehrenden wiederum werden als weniger hilfreich angesehen. Die Beurteilung von MODULO als Beitrag zum Lernerfolg erfolgt dagegen differenzierter. Während am Standort Duisburg im Mittel von einem guten Beitrag zum Lernerfolg ausgegangen wird, beurteilen die Studierenden am Standort Wuppertal MODULO im Mittel eher schlechter in Bezug auf den Beitrag zum Lernerfolg. Die Männer unter den Studierenden beurteilen MODULO um eine Stufe schlechter als die Frauen, wobei der Quartilabstand bei den Männern wesentlich größer als bei den Frauen ist. Der Unterschied zwischen den Antworten der deutschen und der ausländischen Studierenden ist dagegen nicht signifikant.

Es lassen sich nur geringe Unterschiede in der Beurteilung der Informationsressourcen als Beitrag zum Lernerfolg zwischen den Gruppen ausmachen. Einzig die Beurteilung von MODULO als Informationsressource fällt stark unterschiedlich bezüglich der Standorte aus, wobei am Standort Duisburg MODULO besser beurteilt wird als am Standort Wuppertal.

Die teilweise nicht positive Einschätzung von MODULO als Informationsressource hängt sicherlich damit zusammen, dass in der Frage das subjektive Empfinden der Studierenden, in Bezug auf die für ihren Lernerfolg geeigneten Medien, ermittelt werden sollte. Dabei spielte es keine Rolle, ob die Studierenden MODULO verwendet haben oder nicht. Die Anwender haben erwartungsgemäß MODULO tendenziell besser bewertet als die Studierenden, die MODULO nicht genutzt haben.

## **11.1.3.2 Arbeitsweise mit MODULO**

Die Anwender sollten angeben, wie sie mit MODULO gearbeitet haben. Als Antwortalternativen gab es zur Auswahl, dass sie MODULO benutzten, indem sie:

- die Inhalte von Anfang bis Ende gelesen haben,
- die Inhalte überflogen und an einzelnen Stellen vertieft gearbeitet haben,
- nur nach bestimmten Informationen gesucht haben.

Die erste Antwortalternative beschreibt eine Arbeitsweise, bei der die Anwender dem vorgegebenen Pfad des Dozenten folgen und sich die Lerneinheiten entsprechend ihrer Hierarchie aneignen. Bei der zweiten Antwortalternative durchsuchen die Anwender die Lerninhalte, um dann an für sie interessanten Stellen der gegebenen Hierarchie zu folgen. Die dritte Antwortalternative ist für Anwender, die nur nach konkreten Informationen gesucht haben, also eine Arbeitsweise wie mit einem Lexikon bevorzugten.

Bei der Auswertung zeigt sich, dass alle Anwender, unabhängig von Standort, Geschlecht und Nationalität, MODULO hauptsächlich verwendeten, um nach bestimmten Informationen zu suchen (siehe Abbildung 122). Die Anwender gaben am wenigsten an, die Inhalte vom ersten bis letzten Kapitel linear durchgearbeitet zu haben. Die Arbeitsweise, bei der die Inhalte überflogen wurden, war bei fast allen Gruppen die am zweithäufigste genannte Antwortalternative.

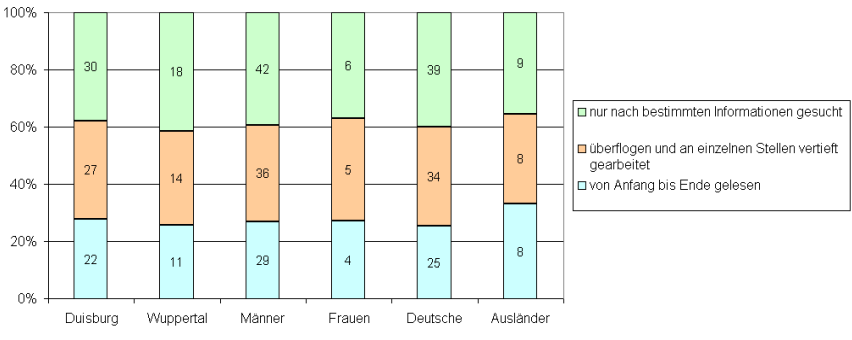

Abbildung 122: Bevorzugte Arbeitsweise mit MODULO

Der Großteil der Anwender gibt an, mit Hilfe von MODULO nur nach bestimmten Informationen gesucht zu haben. Dies müsste sich in den Mustern des Verhaltensrecording widerspiegeln, die in Kapitel 0 beschrieben werden.

### **11.1.3.3 Beurteilung von MODULO**

Bei der Frage zur Beurteilung von MODULO sollten die Anwender sowohl einzelne Komponenten von MODULO bewerten, als auch Gesamtaussagen zur Arbeitsweise mit der Lernsoftware machen. Hierbei wurden alle Anwender berücksichtigt, also auch jene, die nur während einer Session mit MODULO gearbeitet haben. Auf einer Bewertungsskala von 1 (trifft voll zu) bis 5 (trifft gar nicht zu) sollten die Anwender die folgenden Antwortalternativen einstufen:

- MODULO hat es mir erleichtert, an Informationen zu kommen.
- Ich konnte gesuchte Informationen in MODULO schnell finden.
- Die Verweise zwischen den Lernmodulen sind hilfreich.
- Die Szenarien haben beim Erarbeiten des Stoffes geholfen.
- Die Szenarien haben einen Einblick in den Praxisbezug des Stoffes gegeben.

Die Antwortmöglichkeit 'MODULO hat es mir erleichtert, an Informationen zu kommen' sollte zeigen, wie gut die Anwender die gesuchten Inhalte finden konnten. Die nachfolgende Antwortmöglichkeit 'Ich konnte gesuchte Informationen in MODULO schnell finden' betrachtete zudem den Zeitfaktor für die Informationssuche. MODULO besteht aus mehreren Lernmodulen, die miteinander verknüpft sind, sodass der Lerner beim Wechsel in ein anderes Lernmodul stets in ein entsprechendes Kapitel des Zielmoduls gelangt. Für die Evaluation war es daher von Interesse, inwieweit die Verknüpfungen beim Lernen halfen. Dies wurde über die Antwortalternative ,Die Verweise zwischen den Lernmodulen sind hilfreich' abgefragt.

Die Frage, ob MODULO das Finden von Informationen erleichtert hat, haben die Anwender unabhängig vom Geschlecht oder der Nationalität im Mittel als gut bewertet. Bei der Differenzierung nach dem Standort gab es dagegen unterschiedliche Ergebnisse. Am Standort Duisburg hat MODULO den Anwender die Informationssuche erleichtert. Am Standort Wuppertal glaubten die Anwender, dass MODULO nur teilweise geholfen hat, die Informationen zu finden. Sowohl die Anwender in Duisburg als auch die Anwender in Wuppertal gaben im Mittel an, dass MODULO nur teilweise geholfen hat, die Informationen schnell zu finden, wobei am Standort Duisburg die Dispersion in positive Richtung zeigt. Im Mittel werten die Frauen die Geschwindigkeit zum Auffinden der Informationen positiver als die Männer. Die Verweise zwischen den Lernmodulen wurden von allen Gruppen als nur teilweise hilfreich angesehen, mit einer Tendenz zur positiven Beurteilung.

Mittels der Szenarien soll das Zusammenspiel zwischen dem zu erlernenden Stoff und der späteren Praxis verdeutlicht werden. Dadurch wird ein lernzielorientiertes bzw. handlungsorientiertes Lernen ermöglicht. Die Intention ist es, dem Lernprozess einen Anstoß zu geben und Anregungen zu schaffen, sich aktiv mit dem Lernangebot auseinanderzusetzen. Daher war es bei der Evaluation von Interesse, inwieweit die Szenarien beim Erarbeiten der Lehrinhalte halfen, bzw. ob die Szenarien geeignet sind, einen Einblick in die Praxis zu ermöglichen. Alle Gruppen werteten im Mittel die Szenarien als nur teilweise hilfreich als Einblick in den Praxisbezug, mit einer negativen Tendenz. Einzig bei den ausländischen Anwendern war die Tendenz eher positiv. Im Durchschnitt fiel die Beurteilung, inwieweit die Szenarien bei der Aneignung der Lehrinhalte geholfen haben, negativ aus, wobei auch hier die ausländischen Anwender tendenziell eine leicht positivere Beurteilung gaben.

Die Beurteilungen von MODULO seitens der Anwender ist abhängig vom Standort in Abbildung 123, abhängig vom Geschlecht in Abbildung 124 und abhängig von der Nationalität der Anwender in Abbildung 125 dargestellt.

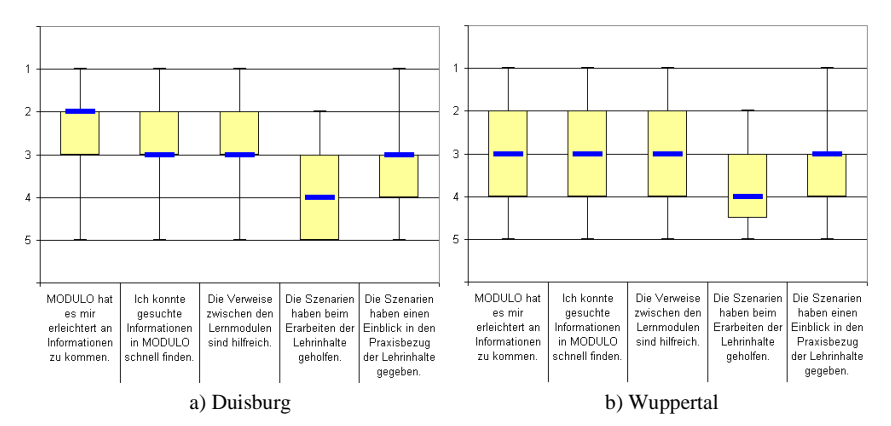

Abbildung 123: Beurteilung von MODULO abhängig vom Studienstandort

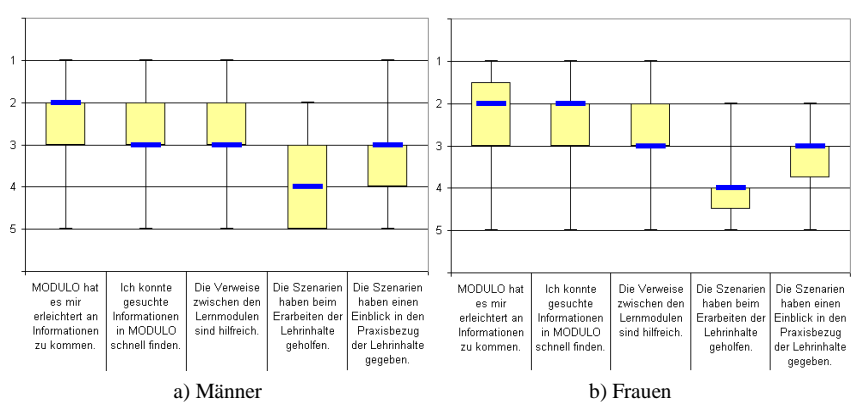

Abbildung 124: Beurteilung von MODULO abhängig vom Geschlecht

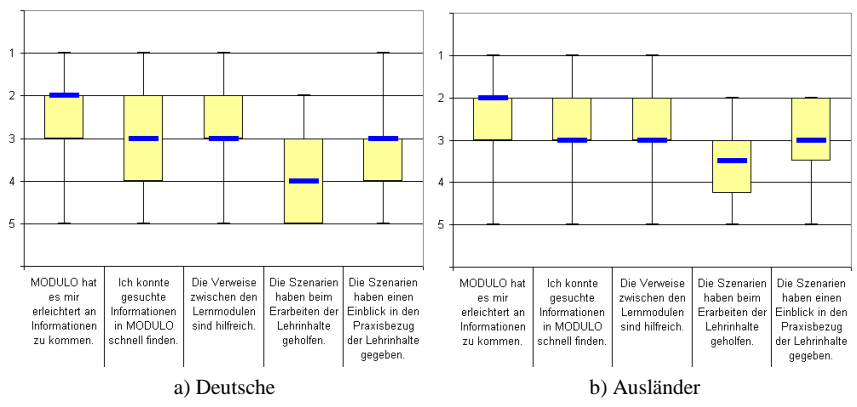

Abbildung 125: Beurteilung von MODULO abhängig von der Nationalität

Mit MODULO konnten die Anwender die benötigten Informationen im Mittel leicht finden, doch gelang dies nur teilweise ausreichend schnell. Dies lässt vermuten, dass die Struktur der Lerninhalte und die Navigation prinzipiell in Ordnung sind, aber die Verweise zwischen den Lernmodulen verbesserungswürdig sind. Die Szenarien haben zwar geholfen einen Einblick zum Praxisbezug der Lehrinhalte zu geben, bei der Erarbeitung der Lehrinhalte waren sie aber nicht hilfreich. Diese Erkenntnis spiegelt sich auch in der Arbeitsweise wieder, da die Anwender vorzugsweise angaben, mit MODULO gezielt nach Informationen gesucht zu haben und weniger die Lehrinhalte von Anfang bis Ende bearbeitet oder abschnittsweise gearbeitet zu haben.

## **11.1.3.4 Bewertung von MODULO**

Zur Bewertung von MODULO sollten die Anwender von vorgegebenen Begriffen jene auswählen, die ihrer Meinung nach am besten auf MODULO zutreffen. Bei den vorgegebenen Begriffen handelt es sich um:

- hilfreich
- systematisch
- motivierend
- interessant
- verwirrend
- *ineffizient*
- fremd

Die ersten vier Bewertungen spiegeln einen insgesamt positiven Eindruck wider, während die letzten drei einen eher negativen Eindruck repräsentieren. Bei allen Gruppen waren , hilfreich' und , interessant' die beiden meistgenannten Antworten, wobei 'hilfreich', außer bei den Anwendern aus Wuppertal, am häufigsten angegeben wurde. Alle anderen Antwortalternativen wurden mit deutlich geringerer Häufigkeit angekreuzt, wobei die drei negativ besetzten Bewertungen 'verwirrend', fremd' und 'ineffizient' am wenigsten gewählt wurden.

Die Bewertungen von MODULO seitens der Anwender ist abhängig vom Standort in Abbildung 126, abhängig vom Geschlecht in Abbildung 127 und abhängig von der Nationalität der Anwender in Abbildung 128 dargestellt.

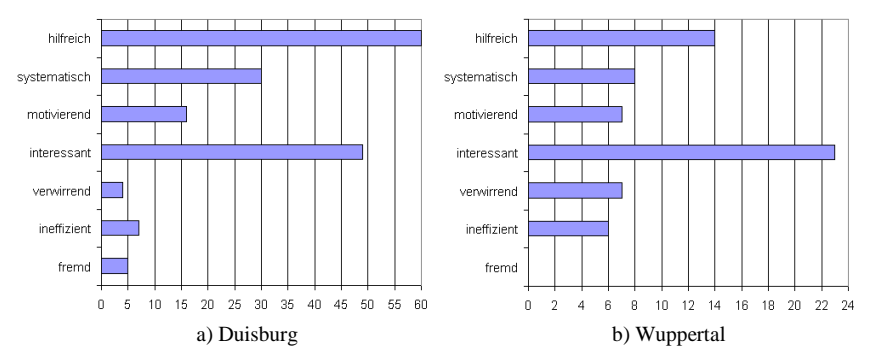

Abbildung 126: Bewertung von MODULO abhängig vom Studienstandort

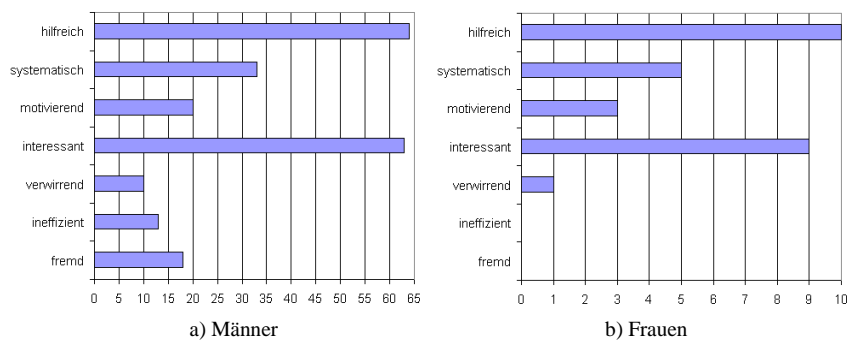

Abbildung 127: Bewertung von MODULO abhängig vom Geschlecht

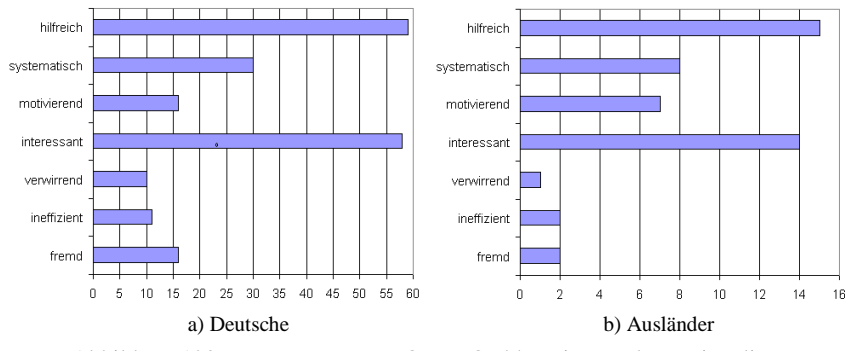

Abbildung 128: Bewertung von MODULO abhängig von der Nationalität

Tendenziell gaben alle Gruppen, unabhängig vom Studienstandort, dem Geschlecht oder der Nationalität der Anwender, eine positive Bewertung von MODULO ab. Am Standort Duisburg fiel die Bewertung positiver aus als am Standort Wuppertal, ebenso bei den Frauen.

### **11.1.3.5 Gründe für die Nicht-Nutzung von MODULO**

Die Studierenden, die MODULO nicht verwendet haben, sollten die Gründe für die Nicht-Nutzung angeben. In Tabelle 14 auf Seite 237 ist das Antwortverhalten bezogen auf die Gründe der Studierenden für die Nicht-Nutzung von MODULO angegeben. Die Prozentwerte in den Spalten geben das Verhältnis der Antworten je Grund bezogen auf die Gesamtzahl der Antworten einer Spalte an.

Bei allen Gruppen gab es eine bis zwei Antworten, die wesentlich häufiger als die restlichen Antworten genannt wurden. Diese können als das Hauptargument für die Nicht-Nutzung angesehen werden. Bei den Studierenden am Standort Duisburg galten die hohen Verbindungskosten als das Kernargument der Nicht-Nutzung. Demgegenüber gaben die Studierenden am Standort Wuppertal einen generellen Zeitmangel für die Nicht-Nutzung an. Bei geschlechtsspezifischer Betrachtung der Gründe für die Nicht-Nutzung, gaben sowohl die Männer als auch die Frauen den Zeitmangel im Studium an. Bei den Männern wurden in vergleichbarer Anzahl die hohen Kosten für die Verbindung als weiterer Grund genannt. Die nationalitätsspezifische Betrachtung ergibt ein ähnliches Bild wie die geschlechtsspezifische Betrachtung. Hierbei gaben die deutschen Studierenden die hohen Kosten und den Zeitmangel im Studium als Grund an. Bei den ausländischen Studierenden wurde hauptsächlich der Zeitmangel als Grund für die Nicht-Nutzung angegeben.

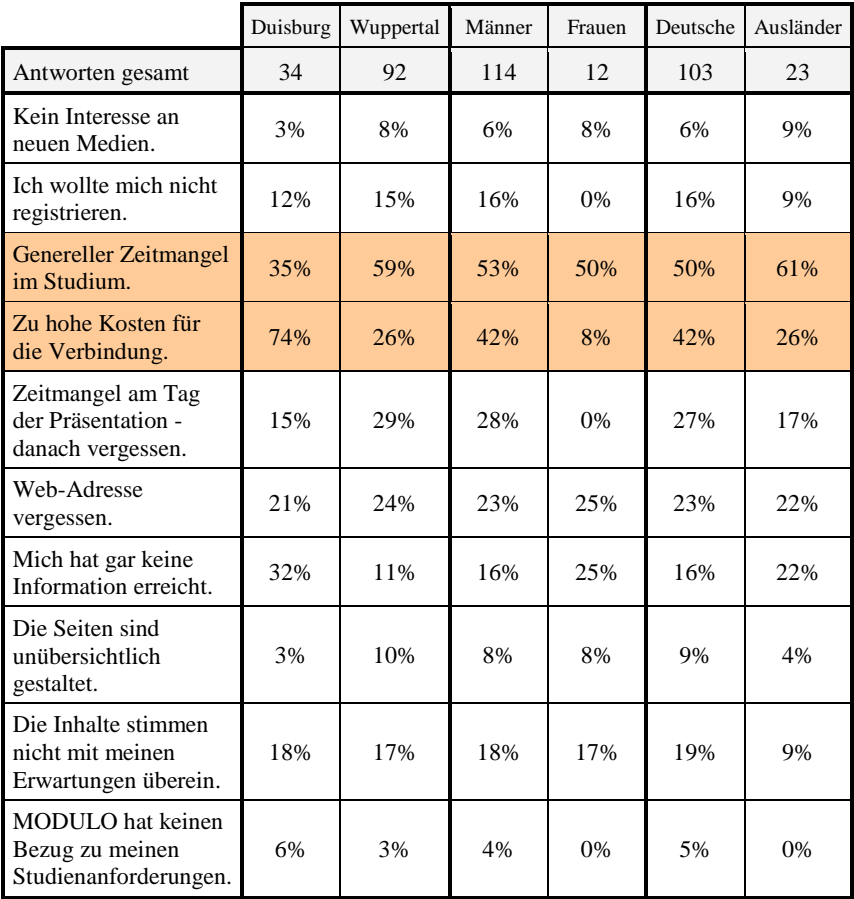

Tabelle 14: Gründe für die Nicht-Nutzung von MODULO

Das Interesse für neue Medien in der Lehre scheint bei den Studierenden vorhanden zu sein. Trotzdem werden neue Medien noch als Aufwand gewertet, für den man zusätzliche Zeit investieren muss. Die neuen Medien in der Lehre werden noch nicht grundsätzlich als gleichwertige Alternative zu anderen Medien angesehen, die möglicherweise eine Zeitersparnis mit sich bringen.

Gleichzeitig wurde Hypothese 7 gestärkt, dass die anfallenden finanziellen Kosten eine Rolle bei der Bereitschaft zur Nutzung von MODULO spielen. Studierende, die die Kosten als zu hoch angesehen haben oder die Kosten nicht aufbringen konnten, haben MODULO nicht genutzt.

## **11.1.4 Auswertung des Benutzerverhaltens**

Aus den Antworten der Fragebögen lassen sich Tendenzen im Benutzerverhalten ableiten. Die Auswertung des Verhaltensrecording soll nun nachfolgend zeigen, inwieweit sich die aufgestellten Muster im Benutzerverhalten widerspiegeln. Das Benutzerverhalten wird dabei, ausgehend von den Protokollen des Verhaltensrecording, auf zwei Arten ausgewertet:

- akkumuliertes Benutzerverhalten für alle Anwender,
- individuelles Benutzerverhalten eines einzelnen Anwenders.

Aus den Resultaten des akkumulierten Benutzerverhaltens ergeben sich Aussagen, die auf die Akzeptanz der Lernumgebung und die Wirkungsweise des gewählten didaktischen Konzeptes, der Benutzeroberfläche und der Navigationskomponenten schließen lassen. Die Auswertung des individuellen Benutzerverhaltens lässt Rückschlüsse auf die Lernpräferenzen des Einzelnen zu und gibt Hinweise auf den Lernstil des Anwenders.

## **11.1.4.1 Akkumuliertes Benutzerverhalten aller Anwender**

In Abbildung 129 auf Seite 240 ist die Anzahl der Zugriffe auf die einzelnen Lernmodule pro Tag für alle Anwender im Wintersemester 2001/02 dargestellt. Die Darstellung beinhaltet sowohl die Zugriffe der Anwender am Standort Duisburg als auch die Zugriffe der Anwender am Standort Wuppertal. Die Zeitachse beginnt mit dem Tag der Einführung in MODULO und endet nach der Prüfungsphase. In grüner Farbe ist die absolute Anzahl der Zugriffe pro Tag auf die Inhalte des Vorlesungsmoduls, in blauer Farbe die Zugriffe auf die Inhalte des Übungsmoduls und in Gelb die Zugriffe auf das Szenariomodul dargestellt. Abbildung 130 auf Seite 241 zeigt eine entsprechende Darstellung für das Wintersemester 2002/03. Wichtige Zeiträume und -punkte innerhalb dieser Evaluationsphasen sind:

• Wintersemester 2001/02

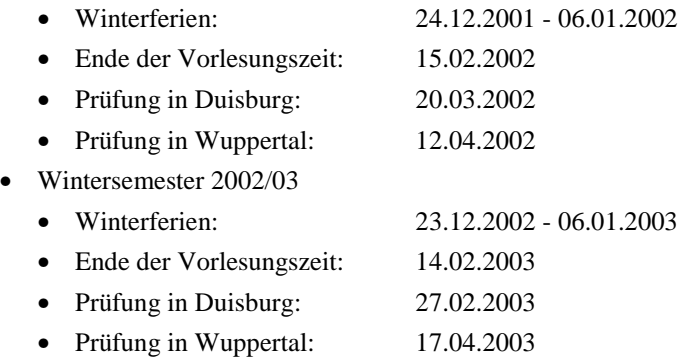

Als erste Erkenntnis kann aus den Diagrammen gewonnen werden, dass die Anzahl Zugriffe auf die Inhalte des Szenariomoduls in beiden Wintersemestern wesentlich geringer ist als die der Zugriffe auf die Inhalte des Vorlesungs- oder Übungsmoduls. Dieses Benutzerverhalten korrespondiert mit den gegebenen Antworten aus der schriftlichen Befragung. Die Zugriffe auf die Inhalte des Vorlesungs- und des Übungsmoduls fanden gleichermaßen häufig, aber teilweise zeitlich versetzt, statt. Die Anwender haben während der gesamten Vorlesungszeit intensiv mit MODULO gearbeitet. Direkt nach Ende der Vorlesungszeit hat die Intensität der Zugriffe nachgelassen, nahm aber während der Prüfungsvorbereitungsphase wieder stark zu. In der Zeit der Weihnachtsferien wurde MODULO unterschiedlich genutzt. Im Wintersemester 2001/02 fand eine zwar verminderte, aber doch rege Aktivität statt. Ein Jahr später wurden so gut wie keine Zugriffe auf die Lernmodule in dieser Zeit verzeichnet.

Im Wintersemester 2001/02 haben die Anwender während der Vorlesungszeit vorwiegend die Inhalte aus dem Vorlesungsmodul aufgerufen. Während der Phase der Prüfungsvorbereitung haben die Anwender vorwiegend auf die Inhalte des Übungsmoduls zugegriffen. Dies bedeutet, dass sich die Anwender während der Vorlesungszeit vornehmlich die Theorien angeeignet haben und während der Prüfungsvorbereitungsphase vorwiegend Beispielaufgaben bearbeitet haben. Dies zeigt sich noch deutlicher für die Prüfungsvorbereitungsphase in Duisburg als in jener in Wuppertal. Dennoch ist dieser Effekt auch am Standort Wuppertal tendenziell zu erkennen.

Im Wintersemester 2002/03 haben die Anwender während der Vorlesungszeit nicht ausschließlich nur mit einem Lernmodul gearbeitet, vielmehr wurden beide Lernmodule , Vorlesung' und , Übung', über die Vorlesungszeit verteilt gesehen, gleichermaßen verwendet. Während der nachfolgenden Prüfungsvorbereitungsphase wurde wiederum hauptsächlich auf die Inhalte des Übungsmoduls zugegriffen.

Auch nach der Klausur haben die Studierenden auf die Inhalte der Lernumgebung zugegriffen. Über die Intention der Nutzung kann nur gemutmaßt werden. Es kann z.B. eine Selbstkontrolle der Klausur stattgefunden haben. Möglicherweise haben sich auch Kandidaten auf eine mündliche Ergänzungsprüfung vorbereitet. Die Termine der mündlichen Ergänzungsprüfungen wurden nicht erfasst.

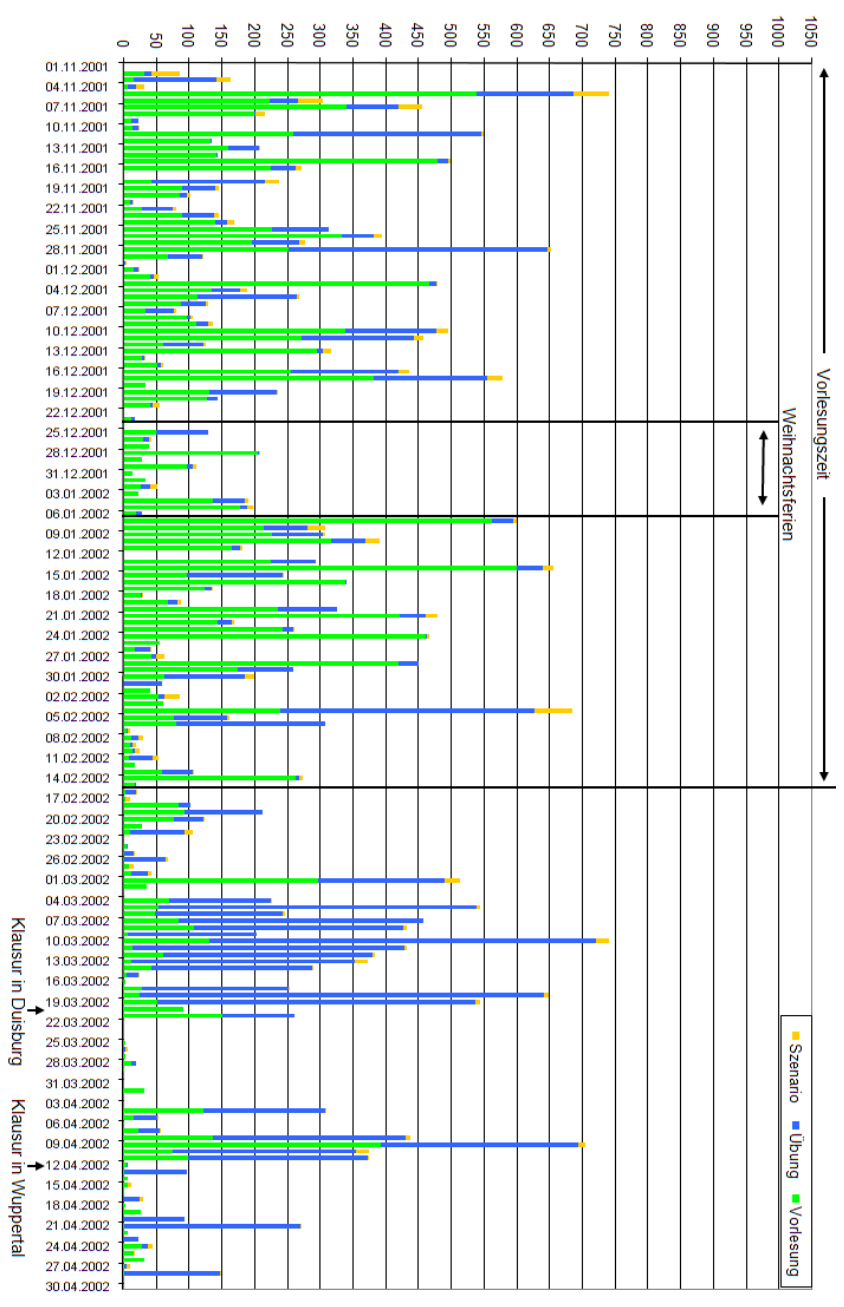

Abbildung 129: Anzahl der Seitenaufrufe pro Tag im Wintersemester 2001/02

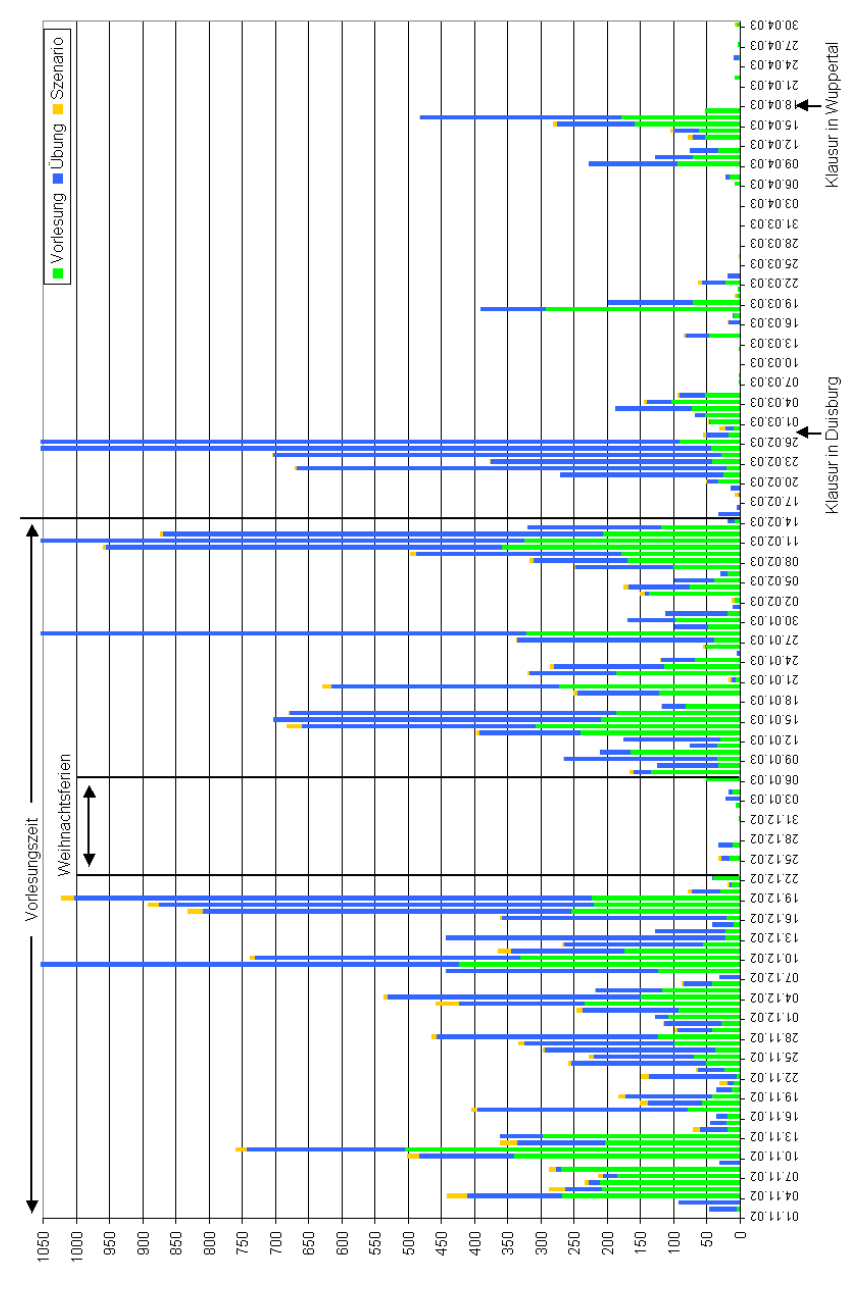

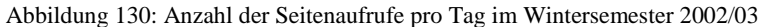

Aus dem akkumulierten Benutzerverhalten können Muster im Verhalten der Anwender ermittelt werden. Diese können Hinweise auf das Lernverhalten der Gruppen geben. Dabei ist in beiden Evaluationssemestern das Verhaltensmuster während der Prüfungsvorbereitung sehr aufschlussreich. Es zeigt sich, dass die Anwender in dieser Phase vorwiegend Aufgaben gerechnet haben, da dies vornehmlich zum Bestehen einer Klausur notwendig ist. Ebenso zeigt sich, dass Elemente, die dem Praxistransfer der Inhalte dienen sollen, insgesamt nur wenig genutzt wurden. Die Studierenden haben somit wahrscheinlich hauptsächlich MODULO intentional benutzt, mit dem Ziel, die Prüfung zu bestehen.

### **11.1.4.2 Individuelles Benutzerverhalten**

Für die Betrachtung des individuellen Benutzerverhaltens werden die Seitenaufrufe für jeden Benutzer separat dargestellt und nach spezifischen Mustern sortiert. Da Zugriffe auf die Inhalte des Szenariomoduls vernachlässigbar gering waren, werden nachfolgend nur die Zugriffe auf das Vorlesungs- und das Übungsmodul näher betrachtet. Abbildung 131 zeigt exemplarisch das individuelle Benutzerverhalten eines Anwenders in Form eines Liniendiagramms. Die Darstellung des individuellen Benutzerverhaltens erfolgt zeitlich normiert. Es werden auf der Abszissenachse die Zugriffe in der Reihenfolge ihres Aufrufs angegeben, wobei die Distanz zwischen zwei Zugriffen keine absolute Zeit beschreibt, sondern nur zwei aufeinanderfolgende Zugriffszeitpunkte angibt. Auf der Ordinatenachse werden, unterteilt nach den Lernmodulen, die Kapitelnummern des Aufrufs angegeben. In der oberen Hälfte sind die Zugriffe auf die Inhalte des Vorlesungsmoduls eingetragen, in der unteren Hälfte die Zugriffe auf die Inhalte des Übungsmoduls. Die Kapitelnummer steigt in der Vertikalen jeweils ausgehend von der Diagrammmitte nach oben für das Vorlesungsmodul bzw. nach unten für das Übungsmodul.

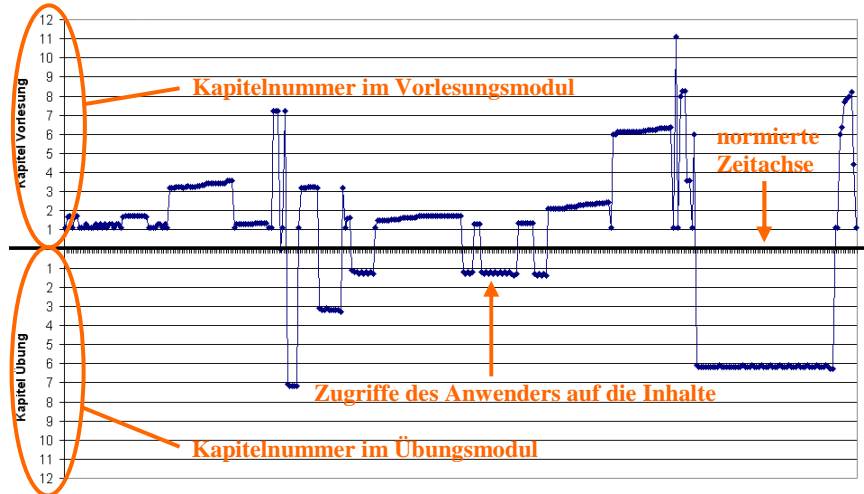

Abbildung 131: Individuelles Benutzerverhalten (exemplarisch)

Zur Klassifizierung des individuellen Benutzerverhaltens sind die Gruppierungen bzgl. der Arbeitsweise mit MODULO aus der schriftlichen Befragung herangezogen worden. In der Befragung sollten die Anwender angeben, wie sie MODULO verwendet haben (siehe Kapitel 0). Diese Einteilung ist entsprechend der ermittelten Verhaltensmuster verfeinert worden. Schließlich lassen sich die folgenden Muster aus der Analyse des individuellen Benutzerverhaltens ablesen. Die folgenden Beispiele zeigen exemplarisch die zu den ermittelten Gruppierungen gehörenden Muster.

#### • **lineare Arbeitsweise**

Die Anwender mit einer linearen Arbeitsweise haben die Inhalte der Lernmodule vom ersten bis zum letzten Kapitel sequentiell durchgearbeitet. Abbildung 132 zeigt exemplarisch eine lineare Arbeitsweise, bei der der Anwender, ausgehend vom ersten Kapitel, alle nachfolgenden Kapitel sequentiell durchgearbeitet hat. Das Besondere an diesem Beispiel ist, dass der Anwender beide Lernmodule im Wechsel bearbeitet hat. Somit wurden erst die Theorien eines Kapitels im Vorlesungsmodul und anschließend für das gleiche Kapitel die Übungen bearbeitet. Die lineare Arbeitsweise kann noch unterteilt werden in eine Gruppe, die ausschließlich die Inhalte des Vorlesungsmoduls durchgearbeitet hat und eine Gruppe, die ausschließlich die Inhalte des Übungsmoduls durchgearbeitet hat. Abbildung 133 zeigt exemplarisch eine lineare Arbeitsweise, bei der nur ein Lernmodul bearbeitet wurde; hier das Vorlesungsmodul.

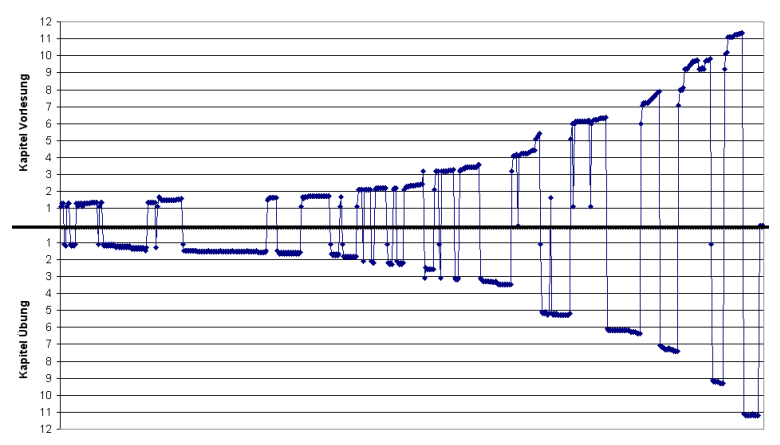

Abbildung 132: Lineare Arbeitsweise in beiden Lernmodulen (exemplarisch)

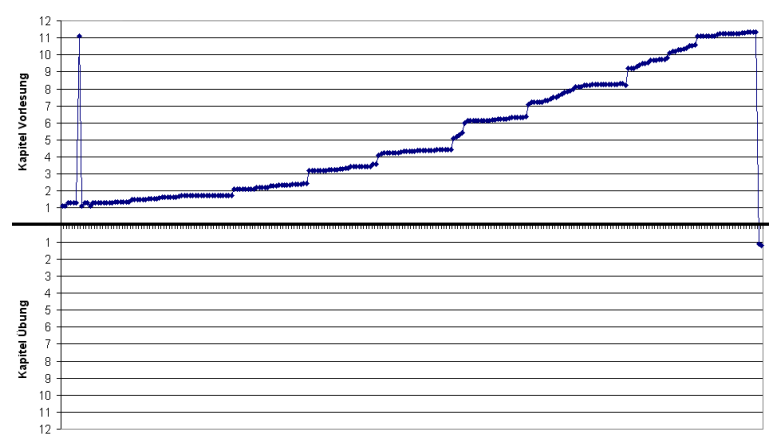

Abbildung 133: Lineare Arbeitsweise in nur einem Lernmodul (exemplarisch)

#### • **teilweise lineare Arbeitsweise**

Dies ist ein Sonderfall der linearen Arbeitsweise, bei dem ein Anwender zwar die Reihenfolge der Kapitel eingehalten hat, aber nur eine Auswahl bzgl. der Kapitel getroffen hat. Das Beispiel in Abbildung 134 zeigt das Benutzerverhalten eines Anwenders, der die Kapitel 1 bis 4 des Vorlesungsmoduls bearbeitet hat. Ein anderes Beispiel für eine teilweise lineare Arbeitsweise ist in Abbildung 135 dargestellt. Hierbei hat der Anwender, nach einer eher undefinierten bzw. "stöbernden" (Erklärung s.u.) Phase die Kapitel 4 bis 8 des Vorlesungsmoduls linear durchgearbeitet. Die teilweise lineare Arbeitsweise lässt sich für unterschiedliche Kapitel in verschiedenen Lernmodulen finden.

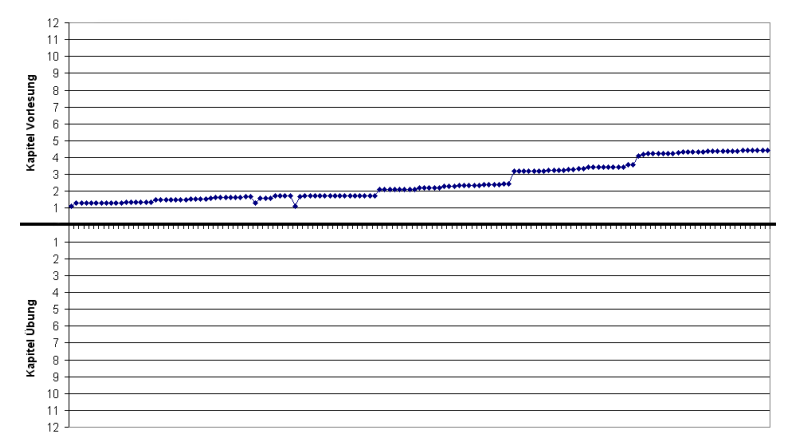

Abbildung 134: Lineare Arbeitsweise, bei der nur ein Teil der Inhalte bearbeitet wurden.

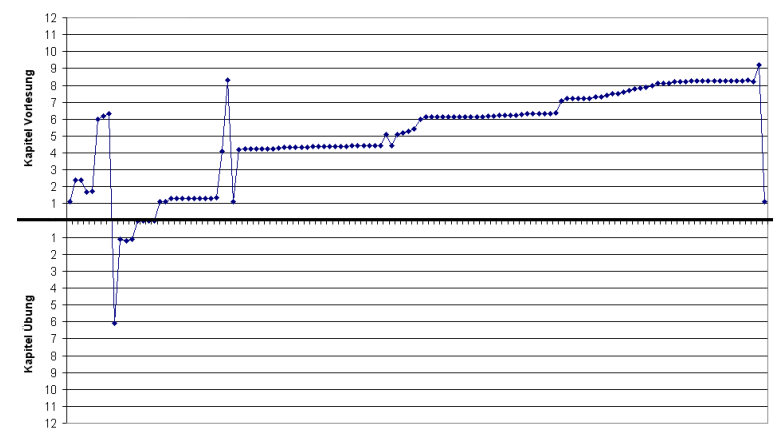

Abbildung 135: Lineare Arbeitsweise, bei der nur ein Teil der Inhalte bearbeitet wurden.

#### • **zielorientierte Arbeitsweise**

Bei der zielorientierten Arbeitsweise haben die Anwender nur nach bestimmten Informationen gesucht. Diese Arbeitsweise kann im Extremfall so aussehen, dass die Anwender ausschließlich ein einziges mal mit MODULO gearbeitet, und in einem einzigen Kapitel die Inhalte nachgelesen haben. Abbildung 136 zeigt exemplarisch solch eine zielorientierte Arbeitsweise. Wesentlich häufiger haben aber die Anwender, so wie in Abbildung 137 dargestellt, mehrere Kapitel aufgerufen. In diesem Beispiel hat der Anwender die Kapitel 5, 6 und 8 des Vorlesungs- und des Übungsmoduls bearbeitet.

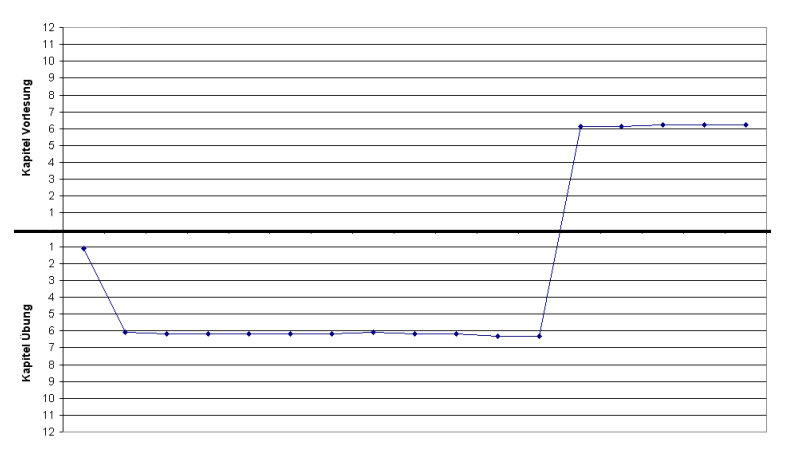

Abbildung 136: Zielorientierte Arbeitsweise; ein Kapitel (exemplarisch)

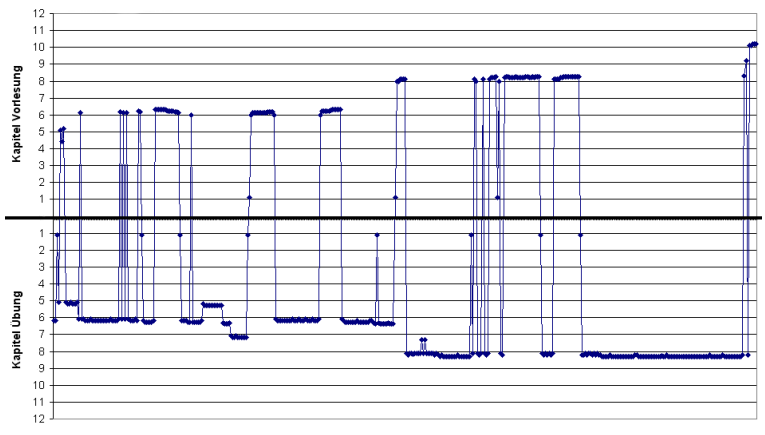

Abbildung 137: Zielorientierte Arbeitsweise; mehrere Kapitel (exemplarisch)

#### • **nur Kapitel 1 bearbeitet**

Viele Anwender haben ausschließlich nur in Kapitel 1 gearbeitet. Dies kann als ein Sonderfall der zielorientierten Arbeitsweise angesehen werden. Für andere Kapitel zeigt sich dieses Phänomen nicht. Dabei kann anhand der Vielzahl der Zugriffe, auch über mehrere Sessions hinweg, so wie beispielhaft in Abbildung 138 dargestellt, davon ausgegangen werden, dass die Anwender tatsächlich zielorientiert gearbeitet haben.

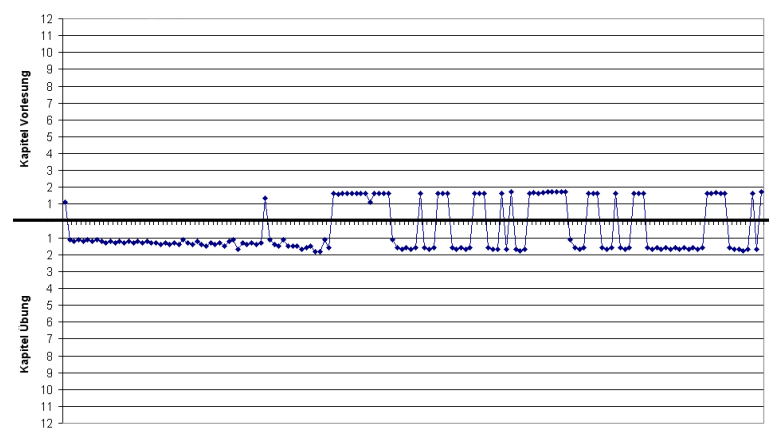

Abbildung 138: Sonderfall einer zielorientierten Arbeitsweise: nur Kapitel 1

#### • **"stöbernde" Arbeitsweise**

Bei der "stöbernden" Arbeitsweise suchen die Anwender nicht gezielt in einem Kapitel nach Informationen, sondern wechseln von einem Kapitel zum anderen ohne in einem Kapitel lange zu verweilen. Abbildung 139 zeigt beispielhaft ein Benutzerverhalten, das in der ersten Phase als eher "stöbernde" Arbeitsweise bezeichnet werden kann.

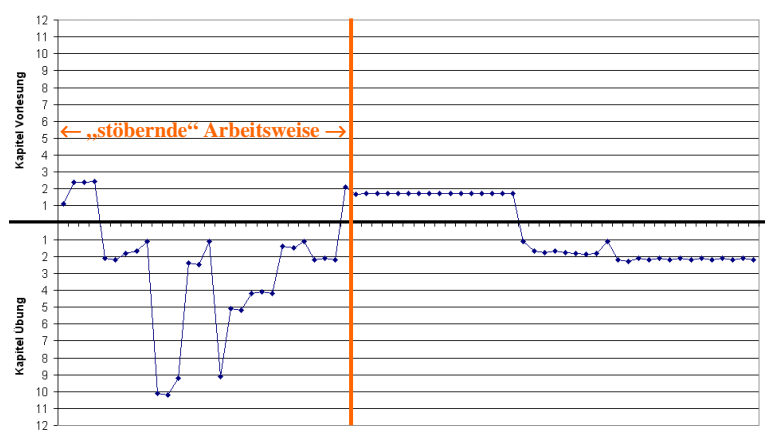

Abbildung 139: "Stöbernde" Arbeitsweise (exemplarisch)

Die oben dargestellten Verhaltensmuster sind in nur sehr seltenen Fällen bei einem Anwender ausschließlich anzutreffen. Vielmehr wird ein Anwender mehrere unterschiedliche Verhaltensmuster in der Arbeit mit MODULO aufweisen. Teilweise lassen sich die Verhaltensmuster auch nur schwer unterscheiden: Ein Muster, das auf den ersten Blick auf eine "stöbernde" Arbeitsweise schließen lässt, kann auch bedeuten, dass der Anwender gezielt nach wenigen aber verteilten Informationen sucht. Das Beispiel in Abbildung 140 zeigt das Benutzerverhalten eines Anwenders, der zuerst die Inhalte des Übungsmoduls linear durchgearbeitet und anschließend einzelne Kapitel im Wechsel gezielt aufgerufen hat.

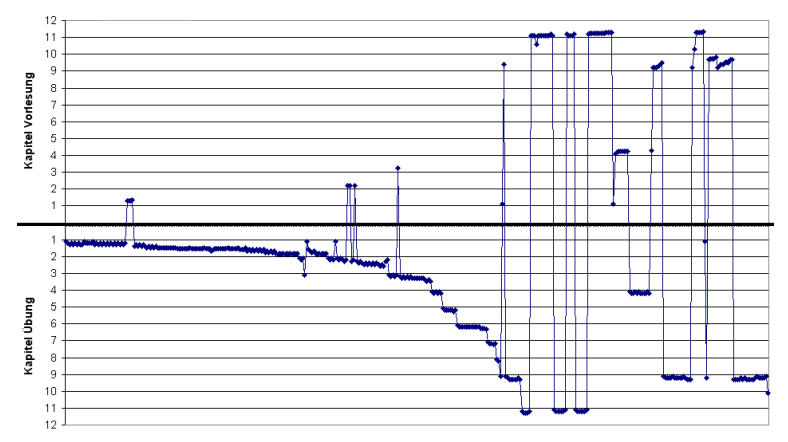

Abbildung 140: Kombination linearer und zielorientierter Arbeitsweise (exemplarisch)

Einzelne Anwender haben auch, wie exemplarisch in Abbildung 141 dargestellt, zuerst die Inhalte durchsucht, um dann zielorientiert einzelne Kapitel im Wechsel zu bearbeiten.

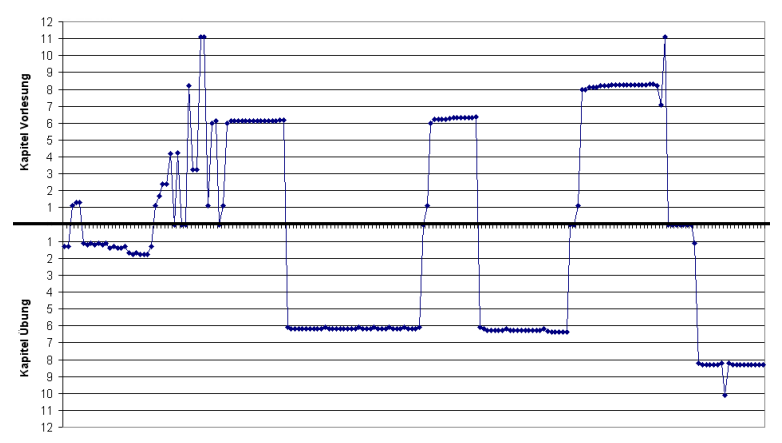

Abbildung 141: Kombination "stöbernder" und zielorientierter Arbeitsweise

Das letzte Beispiel zeigt ein Muster, dass darauf schließen lässt, dass ein Anwender zuerst in den Inhalten "gestöbert", dann zielorientiert bestimmte Informationen herausgesucht, und letztendlich einmal die Inhalte gesamt linear durcharbeitet hat; letzteres möglicherweise als Klausurvorbereitung. Abbildung 142 zeigt beispielhaft solch ein Verhaltensmuster.

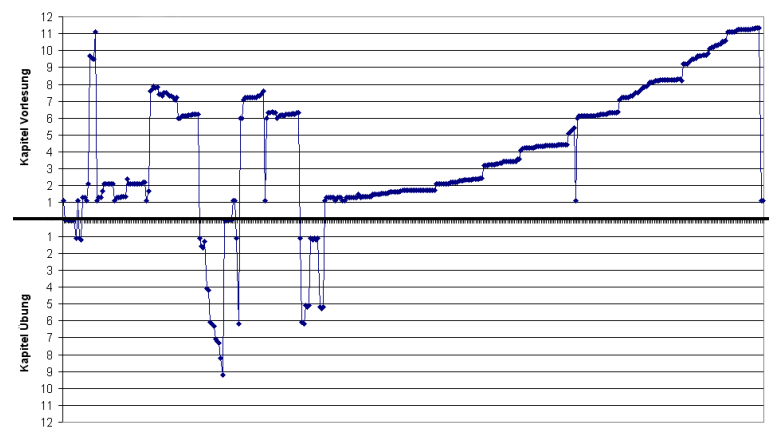

Abbildung 142: "Stöbernde", zielorientierte und lineare Arbeitsweise (exemplarisch)

Trotz der Kombination unterschiedlicher Arbeitsweisen mit MODULO lassen sich aus den Verhaltensmustern bestimmte Tendenzen erkennen, sodass sich die Anwender vornehmlich einer Gruppe zuordnen lassen. Im Wintersemester 2001/02 haben 14% der Anwender eine lineare oder teilweise lineare Arbeitsweise gezeigt. 20% der Anwender haben hauptsächlich zielorientiert gearbeitet und 8% ausschließlich in Kapitel 1. Bei über der Hälfte der Anwender (58%) zeigte sich eine eher "stöbernde" Arbeitsweise. Die Differenzierung der Verhaltensmuster nach dem Geschlecht oder der Nationalität des Anwenders zeigte keine signifikanten Unterschiede. Einzig an den verschiedenen Standorten war eine unterschiedliche Verteilung zu erkennen. Am Standort Duisburg zeigten 19% der Anwender eine lineare oder teilweise lineare Arbeitsweise, während es am Standort Wuppertal gerade mal 2% waren. Dementsprechend zeigten am Standort Wuppertal 69% der Anwender eine eher "stöbernde" Arbeitsweise, wogegen es am Standort Duisburg nur 51% waren. Die zielorientierte Arbeitsweise verteilte sich an beiden Standorten in etwa gleich.

| Arbeitsweise   | Alle | Duisburg | Wuppertal Männer Frauen |     |     | Deutsche | Ausländer |
|----------------|------|----------|-------------------------|-----|-----|----------|-----------|
| linear         | 9%   | 11%      | 2%                      | 9%  | 4%  | 9%       | 7%        |
| teils linear   | 5%   | 8%       | 0%                      | 5%  | 10% | 5%       | 9%        |
| zielorientiert | 20%  | 22%      | 19%                     | 20% | 17% | 19%      | 21%       |
| nur Kap. 1     | 8%   | 8%       | 10%                     | 8%  | 10% | 8%       | 7%        |
| "stöbernd"     | 58%  | 51%      | 69%                     | 58% | 59% | 59%      | 56%       |

Tabelle 15: Verteilung der Arbeitsweisen der Anwender im Wintersemester 2001/02

Ein Jahr später zeigte sich ein etwas anderes Bild. Die Verteilung der Verhaltensmuster der Anwender hatte sich zugunsten der zielorientierten Arbeitsweise (35%) verschoben. Die Anzahl Anwender, die eine lineare oder teilweise lineare Arbeitsweise zeigten, war auf 11% zurückgegangen und die der Anwender mit einer eher "stöbernden" Arbeitsweise auf 49%. 13% der Anwender am Standort Duisburg zeigten eine lineare bzw. teilweise lineare Arbeitsweise, wogegen am Standort Wuppertal bei gerade 8% der Anwender diese Arbeitsweise zu finden war. Dafür zeigten die Anwender am Standort Wuppertal vermehrt eine zielorientierte Arbeitsweise (43%), wogegen 39% der Anwender am Standort Duisburg ein entsprechendes Verhaltensmuster aufzeigten. Die relative Anzahl der Anwender mit einer "stöbernden" Arbeitsweise war an beiden Standorten in etwa gleich groß.

Anders als im Jahr zuvor unterschieden sich die Anwendergruppen aber im Verhalten bezüglich des Geschlechts und der Nationalität. Während die weiblichen Anwender vermehrt linear oder teilweise linear (15% der Frauen gegenüber 10% der Männer) und auch vermehrt zielorientiert (47% der Frauen gegenüber 40% der Männer) gearbeitet haben, zeigten die männlichen Anwender mit einem Anteil von 50% häufiger eine "stöbernde" Arbeitsweise; bei den weiblichen Anwendern waren es gerade mal 38%. Auch bei der Aufschlüsselung der Ergebnisse bezogen auf die Nationalität der Anwender zeigte sich, dass die deutschen Anwender vermehrt eine lineare oder teilweise lineare Arbeitsweise (12% der deutschen Anwender gegenüber 8% der ausländischen Anwender) bzw. eine zielorientierte Arbeitsweise (41% der deutschen Anwender gegenüber 37% der ausländischen Anwender) bevorzugten. Dementsprechend war bei 55% der ausländischen Anwender eine "stöbernde" Arbeitsweise zu erkennen, während es bei den deutschen Anwendern nur 47% waren.

| Arbeitsweise   | Alle | Duisburg | Wuppertal   Männer |     | Frauen | Deutsche | Ausländer |
|----------------|------|----------|--------------------|-----|--------|----------|-----------|
| linear         | 5%   | 6%       | 3%                 | 4%  | 5%     | 5%       | 3%        |
| teils linear   | 6%   | 7%       | 5%                 | 6%  | 10%    | 7%       | 5%        |
| zielorientiert | 35%  | 35%      | 37%                | 35% | 38%    | 37%      | 30%       |
| nur Kap 1      | 5%   | 4%       | 6%                 | 5%  | 9%     | 4%       | 7%        |
| "stöbernd"     | 49%  | 48%      | 49%                | 50% | 38%    | 47%      | 55%       |

Tabelle 16: Verteilung der Arbeitsweisen der Anwender im Wintersemester 2002/03

Aus den Aufzeichnungen des Verhaltensrecording lässt sich auch ermitteln, inwieweit die Anwender mit der gewählten Navigation und der Benutzerführung zurechtkamen. Einzelne Anwender schienen Probleme beim Verständnis der Navigation zwischen den Lernmodulen gehabt zu haben. Abbildung 143 zeigt das Benutzerverhalten eines Anwenders, der offensichtlich die Inhalte des Übungsmoduls linear durcharbeiten wollte. Trotzdem hat dieser Anwender vor einem Aufruf eines Kapitels des Übungsmoduls zuerst im Vorlesungsmodul nach den Inhalten gesucht. Dies ist an den singulären Zugriffen im Vorlesungsmodul zu erkennen.

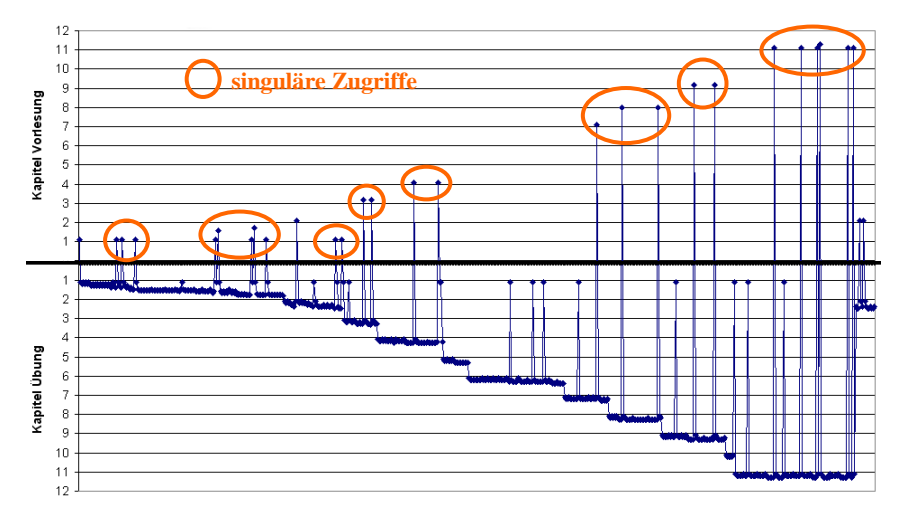

Abbildung 143: Hinweise auf Probleme mit der Benutzerführung im Benutzerverhalten

# **11.1.5 Zusammenfassung der Evaluationsergebnisse**

Die zu Beginn der Evaluationsphasen aufgestellten Hypothesen konnten teilweise verifiziert werden. Die Hypothesen 1 und 2, dass mittels e-Learning das orts- und zeitunabhängige Lernen gefördert wird, konnten durch die Auswertung des Verhaltensrecording belegt werden. Ebenfalls über das Verhaltensrecording und die schriftliche Befragung konnte Hypothese 4 gestärkt werden, dass die Bereitschaft zur Nutzung von Online-Lernmedien am Standort der Entwicklung stärker ist als an anderen Standorten. Auch wird MODULO, unabhängig vom Geschlecht und unabhängig von der Nationalität der Anwender, gleichermaßen genutzt. Es lassen sich anhand der durchgeführten Evaluationen im Mittel über beide Evaluationssemester keine besonderen geschlechtsspezifischen oder nationalitätsspezifischen Verhaltensmuster erkennen, was eine Bestätigung für die Hypothesen 5 und 6 ist. Ferner erwies sich Hypothese 7, dass die Nutzungskosten, wie z.B. die Verbindungskosten, einen Einfluss auf das Nutzungsverhalten haben, als zutreffend.

Als falsche Annahme zeigte sich, dass die Szenarien in der MODULO-Lernwelt von den Studierenden als Mehrwert, der den Praxisbezug der Lerninhalte aufzeigt, angesehen werden. Da dies in Hypothese 3 angenommen wurde, wird diese Hypothese anhand der Auswertung des Verhaltensrecording und der Fragebögen widerlegt. Dies kann daran liegen, dass die mit den Szenarien verbundene Art zu lernen für die Studierenden neu ist und gerade in Zeiten hoher Arbeitsbelastung, z.B. vor einer Klausur, die Studierenden lieber auf die gewohnte und für sie sichere Arbeitsweise zurückgreifen. Vor allem bei Studierenden der Anfangssemester ist dies wahrscheinlich.

Darüber hinaus zeigten sich vereinzelt Schwächen in der Navigationsstruktur von MODULO. Für einige Anwender stellte sich der Umgang mit der intermodularen Navigation in der Handhabung als unzureichend gut dar, was aber durch eine geringfügige Anpassung korrigiert werden kann.

Insgesamt ergab die Auswertung der Fragebögen, dass MODULO die Studierenden bei der Aneignung der Lehrinhalte unterstützen kann, und einen Mehrwert darstellt.

# **11.2 Evaluation im Sommersemester 2004**

Die dritte Evaluationsphase wurde im Sommersemester 2004 in Zusammenarbeit mit der Partnerhochschule Universiti Kebangsaan Malaysia (UKM) in Kuala Lumpur durchgeführt. Es sollte überprüft werden, ob ein Export von MODULO nicht nur in andere Hochschulen innerhalb der Bildungslandschaft Deutschlands, sondern auch in andere Länder möglich und sinnvoll ist. Diese
Zusammenarbeit bot die Chance zur Evaluation kulturell unterschiedlicher Zielgruppen. Zu diesem Zweck wurden die Inhalte der Veranstaltung "Logischer Entwurf digitaler Systeme" in MODULO integriert, da eine äquivalente Veranstaltung an der UKM angeboten wird. Gleichzeitig wurden die erkannten Schwächen in der Navigationsstruktur ausgebessert.

Die Veranstaltungsgröße war an den verschiedenen Standorten unterschiedlich: am Standort Duisburg besuchten 60 Studierende die entsprechende Veranstaltung, am Standort Kuala Lumpur waren es 130 Studierende. Die Semestertermine in Duisburg und Kuala Lumpur sind zeitlich versetzt. An der Universität Duisburg-Essen (UDE) erstreckte sich die Vorlesungszeit im Sommersemester 2004 von Mitte April bis Ende Juli. In Malaysia begann die Vorlesungszeit Anfang Juli und endete Mitte Oktober. Daher erstreckte sich die Evaluationsphase von Anfang Mai bis Ende November 2004. In dieser Evaluationsphase wurde, wie in den Evaluationsphasen zuvor, zusätzlich das Verhalten während der Prüfungsvorbereitungsphase registriert. Während der gesamten Zeit wurde das Benutzerverhalten mittels Verhaltensrecording aufgezeichnet. Darüber hinaus wurde zu Vorlesungsbeginn ein Vorabfragebogen an die Studierenden verteilt, mit dem die Studiensituation und die Einschätzung neuer Medien in der Lehre abgefragt wurden. Mit Ende der Vorlesungszeit wurden an beiden Standorten abschließende Fragebögen verteilt. Die Fragebögen waren so konzipiert, dass die Studierenden einen eigenen persönlichen Code wählen sollten, wodurch ein Vergleich der Antworten des Vorabfragebogens mit den Antworten des abschließenden Fragebogens ermöglicht werden sollte.

# **11.2.1 Interessensschwerpunkte der Evaluation**

Bei der Evaluation von MODULO im Sommersemester 2004 waren die Antworten auf folgende Fragestellungen von primärem Interesse:

- Lassen sich die während der Evaluation in den Wintersemestern 2001/02 und 2002/03 festgestellten Unterschiede in der Akzeptanz von MODULO und im Benutzerverhalten abhängig vom Standort, dem Geschlecht oder der Nationalität der Studierenden bestätigen?
- Lassen sich Unterschiede im Benutzerverhalten zwischen den Studierendengruppen in Deutschland und Malaysia feststellen?

Ausgehend von diesen Fragestellungen wurden die folgenden Hypothesen aufgestellt. Dabei flossen die Ergebnisse aus den Evaluationen der Wintersemester 2001/02 und 2002/03 in die Aufstellung der Hypothesen und in die Gestaltung der Fragebögen ein. Die Hypothesen 8 und 9 dienen der Bestätigung der Resultate aus den vorherigen Evaluationsphasen, während die Hypothesen 10 und 11 der Überprüfung zusätzlicher Fragestellungen dienen, u.a. welchen Einfluss eine Präferenz des Gruppenlernens auf das Arbeiten mit internetbasierten Lernumgebungen haben kann.

#### • **Hypothese 8**:

Ausgehend von den im Kapitel 2.10 beschriebenen, und in den Evaluationssemester 2001/02 und 2002/03 bestätigten Vorteilen des e-Learning, wird erneut die Hypothese aufgestellt, dass **MODULO das flexible Lernen, unabhängig von zeitlichen Restriktionen und außerhalb der Universität fördern kann**. Dieses kann anhand der Uhrzeit und des Nachweises externer IP-Adressen aus den Zugriffsprotokollen belegt werden.

#### • **Hypothese 9**:

Die in den Evaluationssemestern 2001/02 und 2002/03 gewonnenen Erkenntnisse, dass **MODULO unabhängig vom Geschlecht des Anwenders gleichermaßen genutzt wird**, sollen bestätigt werden. Dies kann mittels des Verhaltensrecording und der Fragebögen ermittelt werden.

• **Hypothese 10**:

Der Lernstil der Anwender hat einen Einfluss auf das Benutzerverhalten. [Astl04, 73] Dazu gehört auch die Bevorzugung von Gruppenlernen oder selbständigem Lernen. Daher wird die Hypothese aufgestellt, dass **je stärker die Präferenz des Gruppenlernens ist, desto geringer ist die Bereitschaft zur Nutzung von internetbasierten Lernumgebungen**. Dies lässt sich aus den Antworten der Fragebögen ermitteln.

• **Hypothese 11**:

Ausgehend von dem oben genannten Einfluss des Lernstils auf das Benutzerverhalten, wird die Hypothese aufgestellt, dass **kulturell unterschiedliche Lerngruppen verschiedene Verhaltensmuster bei der Nutzung von MODULO aufweisen**. Die gleichzeitige Evaluation in Kuala Lumpur und Duisburg sollte diese Unterschiede belegen. Die Hypothese kann anhand des Verhaltensrecording überprüft werden.

# **11.2.2 Deskriptive Auswertung der Evaluationsresultate**

Im Sommersemester 2004 haben an der Universität Duisburg-Essen insgesamt etwa 68% der die Veranstaltung besuchenden Studierenden MODULO angewendet. Von den 130 Studierenden an der Universiti Kebangsaan Malaysia benutzten insgesamt nur 4 Studierende MODULO. In Abbildung 144 ist die Anzahl der Anwender, unterteilt nach Standort und Geschlecht, aufgeführt.

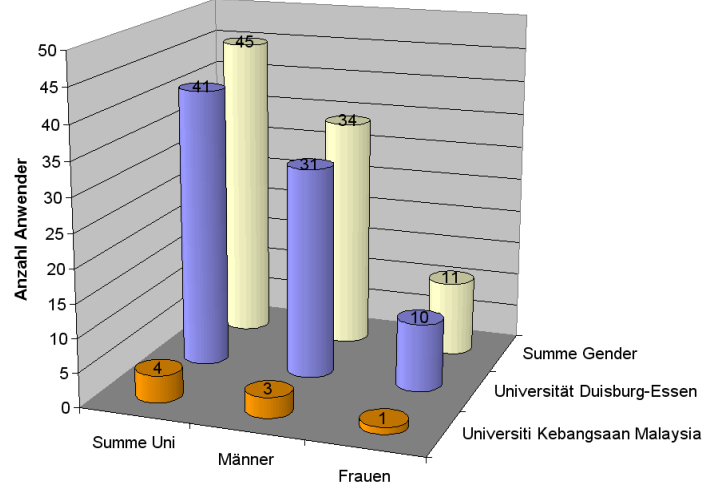

Abbildung 144: Anwender im Sommersemester 2004

Die Rücklaufquote der Fragebögen betrug für den Vorabfragebogen an der UDE 57% und an der UKM sogar 85%. Für die abschließende Befragung konnten die Studierenden der UKM leider nicht mehr gewonnen werden. An der UDE beantworteten 45% der Befragten den abschließenden Fragebogen. Von den Befragten an der UDE haben 11 Studierende den Vorabfragebogen und den abschließenden Fragebogen zuordenbar ausgefüllt, was nur eingeschränkt einen Vergleich der jeweils gegebenen Antworten ermöglicht.

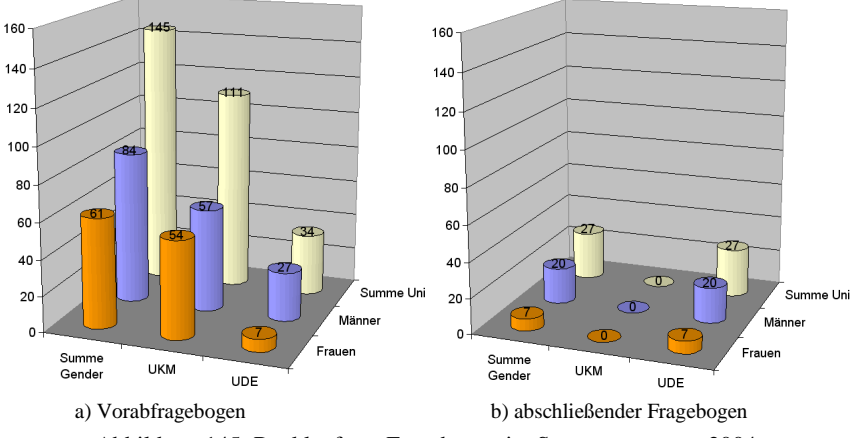

Abbildung 145: Rückläufe an Fragebögen im Sommersemester 2004

Alle registrierten Benutzer in Duisburg haben MODULO angewendet, wobei etwa 22% der Anwender MODULO nur ein einziges mal genutzt haben. Die restlichen Anwender haben regelmäßig mit MODULO gearbeitet. Die Gruppe der Anwender wird abhängig von der Nutzungsintensität in die folgenden vier Kategorien unterteilt:

- Anwender mit einer geringen Nutzung: 2 bis 5 Sessions,
- Anwender mit einer normalen Nutzung: 6 bis 10 Sessions,
- Anwender mit einer starken Nutzung: 11 bis 20 Sessions und
- Anwender mit einer intensiven Nutzung: mehr als 20 Sessions.

Der Anteil der starken bis intensiven Nutzung war in Duisburg mit 29% relativ hoch, wobei der Anteil der Anwender mit einer geringen Nutzung mit 41% am größten war. An der UKM hat ein registrierter Student MODULO nicht angewendet. Von den restlichen 4 Anwendern hat einer nur eine Session bearbeitet, die restlichen drei gehören zur Gruppe der Anwender mit einer geringen Nutzung. Abbildung 146 stellt die Anzahl der Sessions für die Gruppen der Anwender bezogen auf den Standort und das Geschlecht dar.

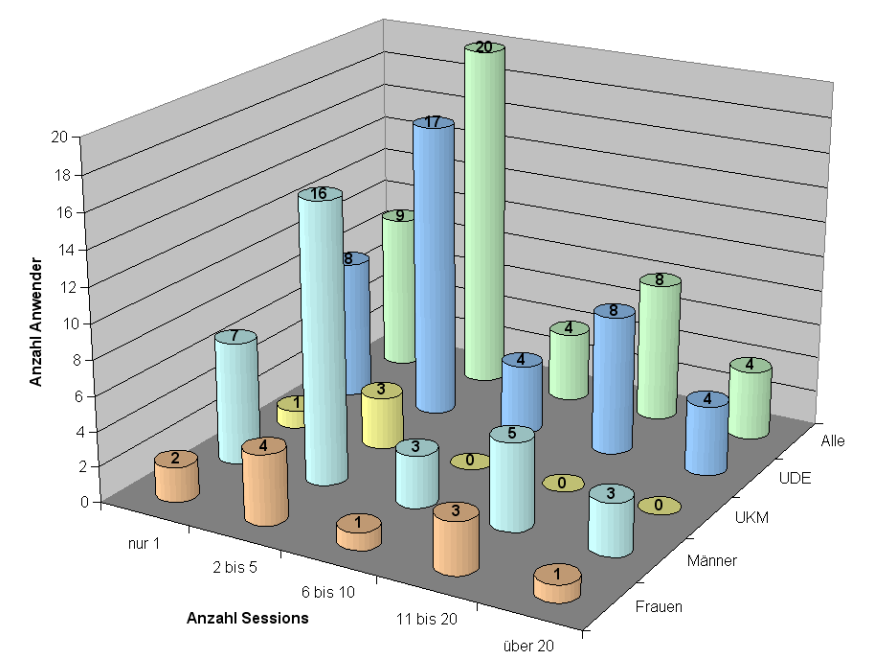

Abbildung 146: Sessions pro Anwender im Sommersemester 2004

Die Verteilung der Seitenaufrufe pro Anwender ist in Abbildung 147 dargestellt. Werden die Anzahl der Sessions der Anzahl der Seitenaufrufe pro Anwender gegenübergestellt, so ergibt sich erwartungsgemäß ein starker Zusammenhang zwischen diesen Größen. Je größer die Anzahl der absolvierten Sessions ist, desto größer ist auch die Anzahl der Seitenaufrufe.

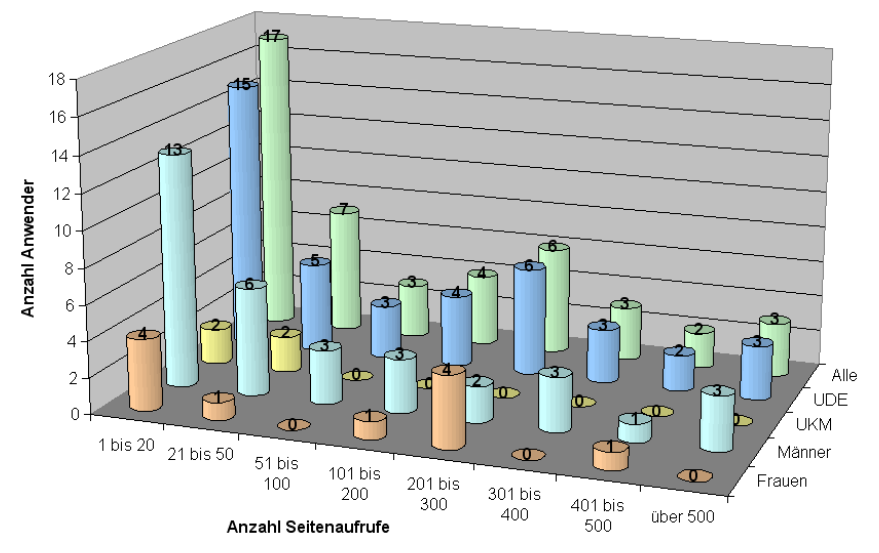

Abbildung 147: Seitenaufrufe pro Anwender im Sommersemester 2004

Das Vorhaben der Evaluation kulturell unterschiedlicher Zielgruppen muss an dieser Stelle als gescheitert angesehen werden, da die Anwenderzahl an der UKM zu gering war. Abgesehen von der Möglichkeit der Auswertung des Vorabfragebogens können keine repräsentativen Aussagen über die Anwender an der Universiti Kebangsaan Malaysia getroffen bzw. diese mit den Daten der Anwender und der Studierenden an der Universität Duisburg-Essen verglichen werden. Nur die Anwenderdaten am Standort Duisburg können mit den Daten aus den vorangegangenen Evaluationsphasen verglichen werden.

#### **11.2.2.1 Deskriptive Auswertung des inhaltsbezogenen Benutzerverhaltens**

Für die folgenden Auswertungen des inhaltsbezogenen Benutzerverhaltens werden alle Anwender berücksichtigt, auch jene am Standort Kuala Lumpur.

Während einer Session werden mindestens eine, in der Regel aber mehrere inhaltsbezogene Seiten aufgerufen. Die durchschnittliche Anzahl der Seitenaufrufe pro Session lag bei 162 (siehe Abbildung 148). Im Mittel haben sowohl die Frauen als auch die Männer unter den Anwendern etwa diese Anzahl Seitenaufrufe getätigt. Nur die Standardabweichung der Seitenaufrufe ist bei der Gruppe der Frauen deutlich geringer als bei der der Männer. Verglichen mit der mittleren Anzahl Seitenaufrufe pro Session von 128 im Wintersemester 2001/02 und von 147 im Wintersemester 2002/03 liegt die mittlere Anzahl Seitenaufrufe pro Session im Sommersemester 2004 geringfügig darüber.

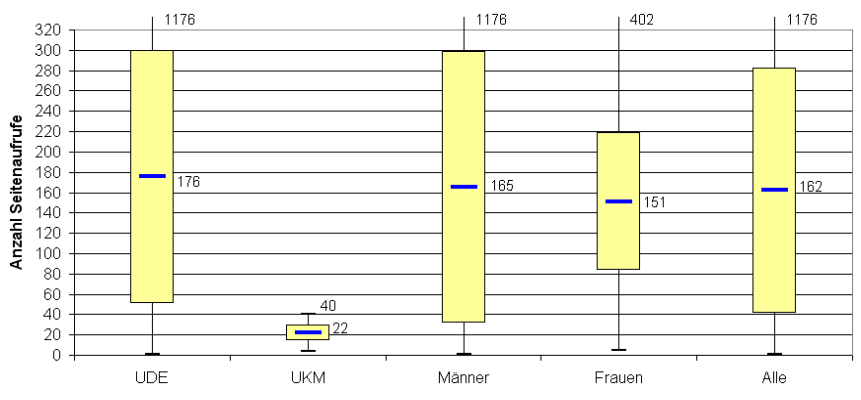

Abbildung 148: Seitenaufrufe pro Session im Sommersemester 2004

In Abbildung 149 ist die Verweildauer pro Seite in Minuten, differenziert nach Standort und Geschlecht, dargestellt. Auch hier lassen sich im Mittel keine signifikanten Unterschiede in der Arbeitsweise bezogen auf das Geschlecht der Anwender feststellen. Insgesamt liegt die Verweildauer pro Seite im Mittel bei 3,8 Minuten. Dieser durchschnittliche Wert der Verweildauer pro Seite liegt deutlich über den durchschnittlichen Werten aus den Evaluationen in den Wintersemestern 2001/02 (49 Sekunden) und 2002/03 (52 Sekunden). Dies liegt an den geänderten Inhalten der Lernobjekte, die nun einen größeren Umfang haben.

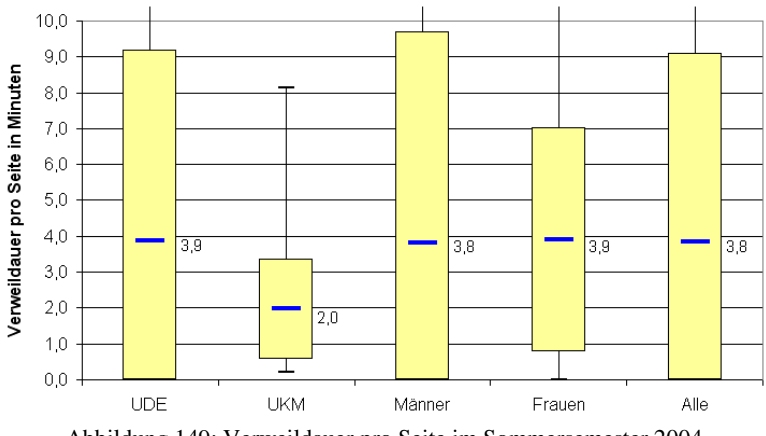

Abbildung 149: Verweildauer pro Seite im Sommersemester 2004

Anhand der Anzahl der Seitenaufrufe oder der Verweildauer pro Seite bzw. pro Session lassen sich keine signifikanten Unterschiede im Verhalten der Benutzergruppen bezogen auf das Geschlecht erkennen.

Gegenüber den Evaluationsphasen in den Wintersemestern 2001/02 und 2002/03 zeigt sich eine geringfügig intensivere Nutzung von MODULO bezogen auf die mittlere Anzahl Seitenaufrufe. Die Verweildauer pro Seite war wegen der geänderten Inhalte im Sommersemester 2004 größer als in den vorangegangenen Evaluationsphasen.

#### **11.2.2.2 Auswertung des Benutzerverhaltens, bezogen auf Lernort und -zeit**

In der Literatur (siehe Kapitel 2.10) werden das orts- und zeitunabhängige Lernen häufig als Vorteile des e-Learning genannt. Diese Vorteile wurden bereits während der Evaluationsphasen in den Wintersemestern 2001/02 und 2002/03 (siehe Kapitel 11.1.2.2) bestätigt. Diese Verifizierung sollte auch im Sommersemester 2004 erfolgen. Abbildung 150 zeigt, nach dem Geschlecht der Anwender differenziert, den Lernort der Anwender im Sommersemester 2004, abhängig davon, ob die Anwender von innerhalb der Hochschule (lokal) oder von außerhalb der Hochschule (extern) auf MODULO zugriffen. Auch hier muss berücksichtigt werden, dass die Studierenden die Möglichkeit hatten, sich von außerhalb der Hochschule einzuwählen, wodurch sie eine lokale IP-Adresse erhalten. Die Auswertung ergab, dass gleich viele Männer lokal und von außerhalb der Hochschule mit MODULO gearbeitet haben. Bei den Frauen haben achtmal soviel Anwenderinnen von extern auf MODULO zugegriffen wie von intern.

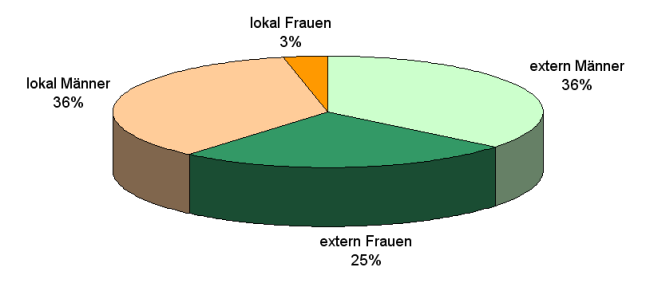

Abbildung 150: Lernort im Sommersemester 2004 abhängig vom Geschlecht der Anwender

In Abbildung 151 a) ist die Anzahl Sessions, abhängig vom Wochentag der Nutzung und in Abbildung 151 b) abhängig von der Uhrzeit der Nutzung, jeweils differenziert nach dem Geschlecht der Anwender, für das Sommersemester 2004 angegeben.

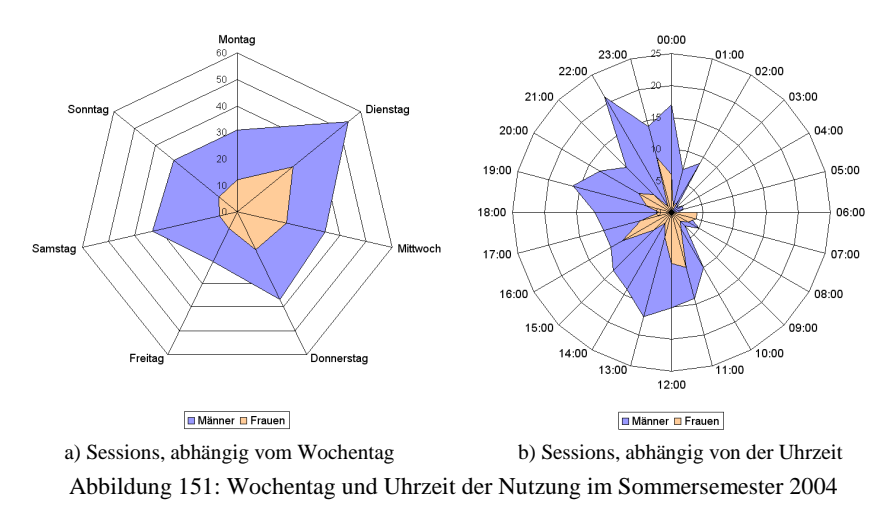

Der Großteil der Anwender hat von außerhalb der Hochschule auf MODULO zugegriffen. Interessanterweise haben gleich viele Männer sowohl lokal als auch von außerhalb der Hochschule mit MODULO gearbeitet. Die Anwenderinnen haben vorwiegend von außerhalb der Hochschule gearbeitet. Aus den Diagrammen in Abbildung 151 lässt sich ablesen, dass, unabhängig vom Geschlecht der Anwender, die Hauptanwendezeit von MODULO im Zeitraum von 11:00 Uhr bis Mitternacht lag.

Der Hauptarbeitstag war der Dienstag. Da die Vorlesung und die Übung zur Veranstaltung jeweils donnerstags und das Praktikum mittwochs stattfand, wird vermutet, dass die Studierenden MODULO zur Vorbereitung der Präsenzveranstaltung verwendet haben. Nichtsdestotrotz fand auch an den anderen Tagen eine rege Arbeit mit MODULO statt. Dies stützt Hypothese 8, dass MODULO das flexible Lernen, unabhängig von zeitlichen und örtlichen Restriktionen, fördern kann.

# **11.2.3 Auswertung des Benutzerverhaltens**

Die Auswertung des Verhaltensrecording soll nun nachfolgend zeigen, inwieweit sich die in den Wintersemestern 2001/02 und 2002/03 aufgestellten Verhaltensmuster der Anwender in dieser Evaluationsphase wiederfinden lassen. Das Benutzerverhalten wird dabei wiederum, ausgehend von den Protokollen des Verhaltensrecording, als akkumulierte Darstellung für alle Anwender und als individuelle Darstellung einzelner Anwender ermittelt.

## **11.2.3.1 Akkumuliertes Benutzerverhalten aller Anwender**

An der UKM haben nur wenige Studierende MODULO genutzt. Daher werden für die Betrachtung des akkumulierten Benutzerverhaltens ausschließlich die Anwender am Standort Duisburg herangezogen. In Abbildung 152 auf Seite 262 ist für das Sommersemester 2004 die Anzahl der Zugriffe auf die einzelnen Lernmodule pro Tag für alle Anwender aus Duisburg dargestellt. Die Zeitachse beginnt mit dem Tag der Einführung in MODULO und endet nach der Prüfungsphase. In grüner Farbe ist die absolute Anzahl der Zugriffe pro Tag auf die Inhalte des Vorlesungsmoduls und in blauer Farbe die Anzahl der Zugriffe auf die Inhalte des Übungsmoduls dargestellt. Wichtige Termine innerhalb dieser Evaluationsphase sind:

- Beginn der Vorlesungszeit: 19.04.2004 • Ende der Vorlesungszeit: 30.07.2004
- Prüfung in Duisburg: 11.08.2004

Aus dem Diagramm in Abbildung 152 kann abgelesen werden, dass die Anzahl der Zugriffe pro Tag während der Vorlesungszeit deutlich unter den Werten während der Prüfungsvorbereitungsphase lag. Es wurden sowohl während der Vorlesungszeit als auch während der Prüfungsvorbereitungsphase insgesamt mehr Seiten des Vorlesungsmoduls als Seiten des Übungsmoduls aufgerufen.

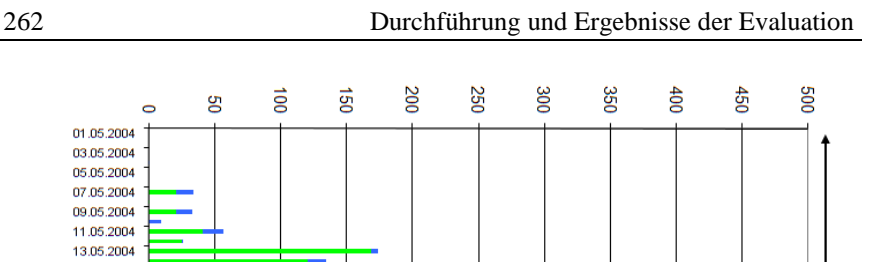

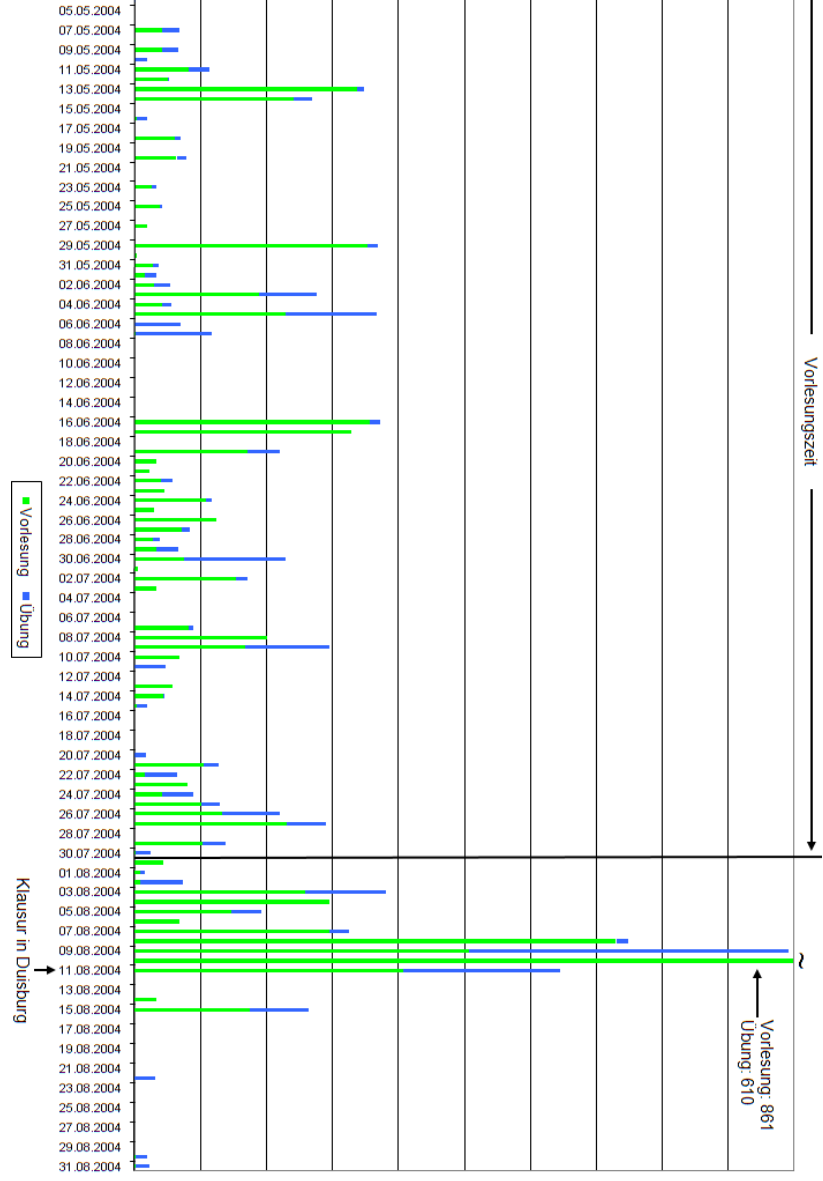

Abbildung 152: Anzahl Seitenaufrufe pro Tag der Anwender in Duisburg im Sommersemester 2004

 $\epsilon$ 01.05.2004 03.05.2004

## **11.2.3.2 Individuelles Benutzerverhalten der Anwender**

Bei der Untersuchung des individuellen Benutzerverhaltens im Sommersemester 2004 ergaben sich vergleichbare Muster wie bei den Untersuchungen in den Wintersemestern 2001/02 und 2002/03. Einzig der Sonderfall des zielorientierten Bearbeitens des Kapitels 1 ist im Sommersemester 2004 nicht vorzufinden. Tabelle 17 zeigt die Verteilung der Verhaltensmuster der Anwender im Sommersemester 2004. Es haben 24% der Anwender linear oder teilweise linear gearbeitet, 36% haben zielorientiert nach Informationen gesucht und die restlichen 40% "stöberten" nur in den Inhalten.

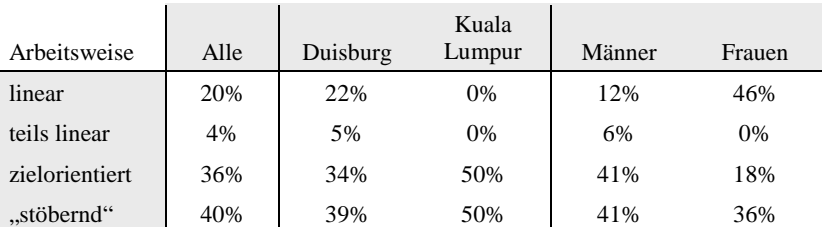

Tabelle 17: Verteilung der Arbeitsweisen der Anwender im Sommersemester 2004

# **11.2.4 Differenzierte Auswertung der Vorabbefragung**

In diesem Kapitel werden die Ergebnisse der Vorabbefragung vorgestellt. Die Umfrageergebnisse werden standortspezifisch differenziert und nach Themenschwerpunkten unterteilt. In erster Linie soll mit der Auswertung des Vorabfragebogens der Versuch unternommen werden, die Gründe für die Nicht-Nutzung von MODULO seitens der Studierenden am Standort Kuala Lumpur zu ermitteln.

# **11.2.4.1 Persönliche Einstellung zu neuen Medien in der Lehre**

In mehreren Fragen wurden die Studierenden zu ihrer persönlichen Einstellung zu neuen Medien in der Lehre gefragt. Die Studierenden sollten u.a. auf einer Skale von 1 (unwichtig) bis 6 (wichtig) bewerten, wie relevant es für sie ist, Materialien und Medien im Internet zu finden:

- zur Vor- und Nachbereitung der Vorlesung,
- zur Vor- und Nachbereitung der Übung,
- zur Klausurvorbereitung,
- als zusätzliches Unterrichtsmaterial,
- für eine Diskussion im Internet

Die Antworten der Studierenden sind in Abbildung 153 dargestellt. Als Möglichkeit zur Vor- und Nachbereitung der Vorlesung bzw. der Übung sowie als zusätzliches Unterrichtsmaterial wurden die Medien im Internet von den Studierenden am Standort Kuala Lumpur im Mittel als wichtig erachtet. Etwas weniger wichtig wurde die Möglichkeit zur Klausurvorbereitung oder zur Diskussion im Internet gewertet. Am Standort Duisburg werteten die Studierenden im Mittel sowohl die Möglichkeit der Vor- und Nachbereitung der Vorlesung bzw. der Übung als auch die Möglichkeit zu Klausurvorbereitung als sehr wichtig. Etwas weniger wichtig, aber immer noch eine hohe Bewertung bekam die Möglichkeit der Nutzung zusätzlicher Unterrichtsmaterialien. Nur die Diskussion im Internet wurde als nicht ganz so wichtig eingestuft.

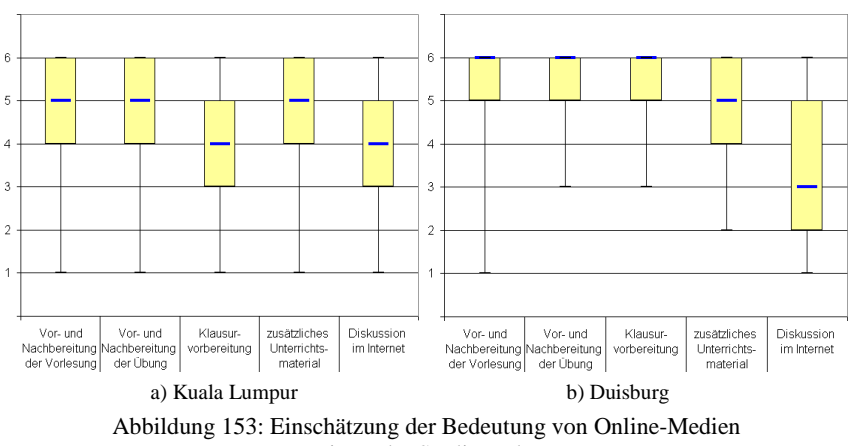

seitens der Studierenden

In einer weiteren Fragestellung wurden die Erwartungen der Studierenden an eine multimediale Lernsoftware ermittelt. Die Studierenden sollten dabei auf einer Skala von 1 (unwichtig) bis 6 (wichtig) bewerten, was sie von einer Lernsoftware erwarten. Als Antwortalternativen wurde vorgegeben:

- zusätzliche Informationen
- zusätzliche Übungsaufgaben
- Möglichkeit des Lernens zu Hause
- Illustration komplexer Sachverhalte
- weites Spektrum an Beispielen
- Möglichkeiten der Interaktion
- Möglichkeiten des eigenverantwortlichen Lernens
- Querverweise zu verwandten Themen
- zeitunabhängiges Lernen

An beiden Standorten haben die Studierenden fast alle Antwortalternativen als wichtig eingestuft. Für die Studierenden am Standort Duisburg waren die Möglichkeiten des Lernens zu Hause und das Erhalten eines weiten Spektrums an Beispielen am wichtigsten. Abbildung 154 zeigt die durchschnittlichen Antworten der Studierenden am Standort Kuala Lumpur und Abbildung 155 der Studierenden am Standort Duisburg.

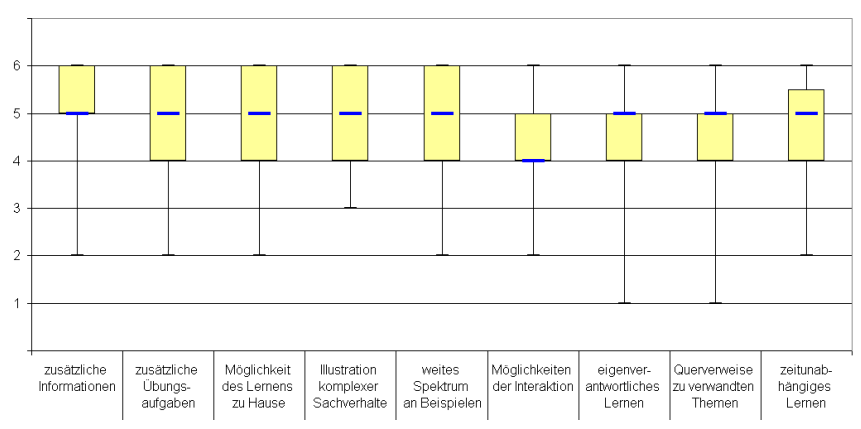

Abbildung 154: Erwartung an eine Lernsoftware seitens der Studierenden aus Kuala Lumpur

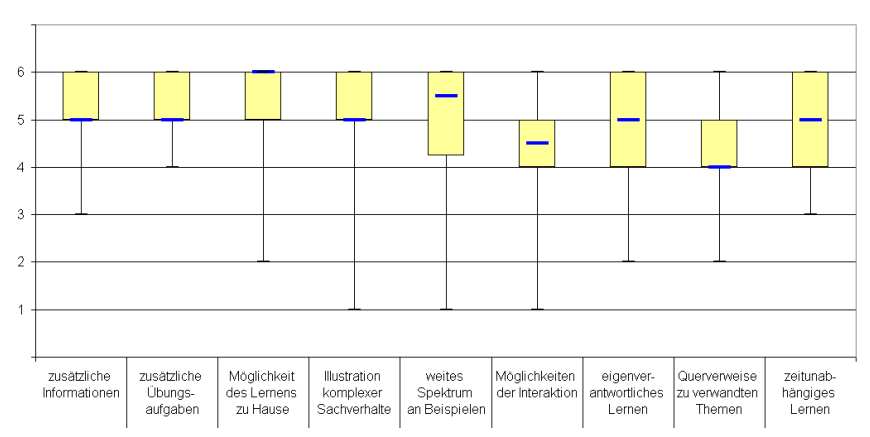

Abbildung 155: Erwartung an eine Lernsoftware seitens der Studierenden aus Duisburg

Im letzten Abfragepunkt sollten die Studierenden angeben, ob sie schon Erfahrungen mit Lernsoftware gesammelt haben, und falls ja, sollten die Studierenden auf einer Bewertungsskala von 1 (negative Erfahrung) bis 6 (positive Erfahrung) ihre Erfahrungen mit der jeweiligen Lernsoftware einordnen.

Von den 34 befragten Studierenden in Duisburg haben 31% bereits Erfahrungen mit Lernsoftware gesammelt und diese als eher positiv (Median von 5 auf der Bewertungsskala) eingestuft. In Kuala Lumpur gaben von den 111 befragten Studierenden 19% an, dass sie bereits Erfahrung mit Lernsoftware haben. Auch hier fiel die Bewertung tendenziell positiv (Median von 4 auf der Bewertungsskala) aus.

#### **11.2.4.2 Präferenzen für das Gruppenlernen**

Eine zu Beginn dieser Evaluationsphase gestellte Hypothese lautete, dass die Arbeitsweise der Studierenden einen Einfluss auf die Akzeptanz von Online-Lernumgebungen hat. Daher sollten die Studierenden angeben, ob sie die Gruppenarbeit oder das Arbeiten alleine bevorzugen. Zusätzlich waren die Gründe für die jeweilige Präferenz von Interesse. In dem Fragebogen wurden mögliche Gründe vorgegeben, die entweder auf die Gruppenarbeit, das Arbeiten alleine oder beides zutreffen.

Von den Studierenden am Standort Duisburg antworteten 72%, dass sie die Gruppenarbeit bevorzugen, und 19%, dass sie lieber alleine arbeiten. Die restlichen 9% gaben an, beide Arbeitsweisen gleichermaßen zu nutzen. Am Standort Kuala Lumpur bevorzugen 68% die Gruppenarbeit und 32% gaben an, lieber alleine zu arbeiten.

In Tabelle 18 ist das Antwortverhalten bezogen auf die Gründe der Studierenden für die Präferenz einer Arbeitsweise aufgelistet. Die Prozentwerte in den Spalten geben das Verhältnis der Antworten je Grund bezogen auf die Gesamtzahl der Antworten einer Spalte an. Die Studierenden, die beide Arbeitsweisen angekreuzt haben, sind bei der Auswertung nicht berücksichtigt worden. Das Antwortverhalten der beiden Studierendengruppen, bezogen auf den Standort, ist vergleichbar. Werden die teilweise geringen Fallzahlen berücksichtigt, so ergeben sich keine signifikanten Unterschiede bei der Begründung für die Bevorzugung einer Arbeitsweise.

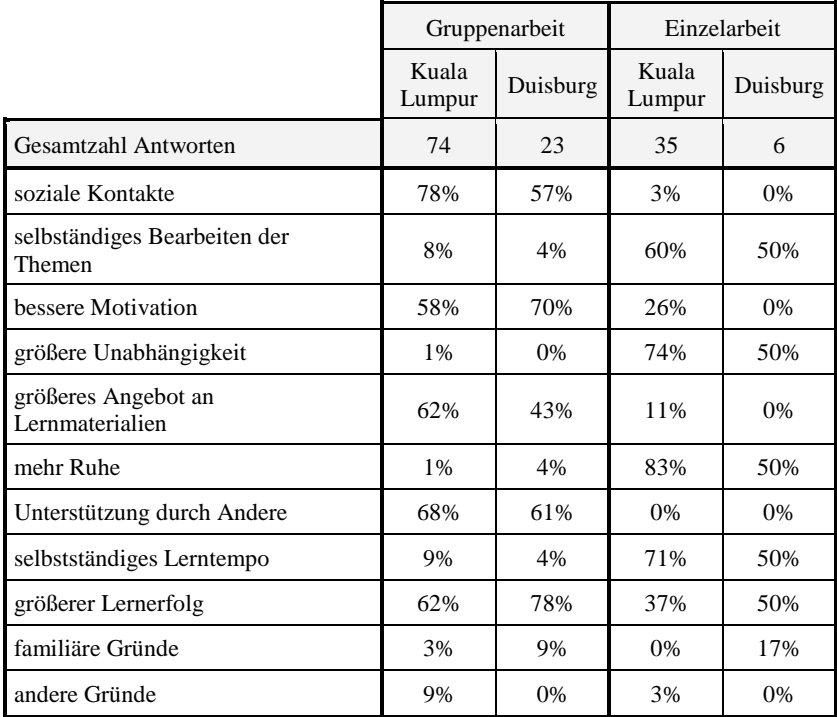

Tabelle 18: Gründe der Studierenden für die Präferenz einer Arbeitsweise

### **11.2.4.3 Zwischenresümee**

Die Einstellung zu neuen Medien in der Lehre ist sowohl bei den Studierenden am Standort Duisburg als auch bei den Studierenden am Standort Kuala Lumpur tendenziell positiv. Daher muss es andere Gründe geben, weshalb die Studierenden am Standort Kuala Lumpur MODULO nicht verwendet haben. Es kann vermutet werden, dass die geringere Erfahrung mit Lernsoftware einen Beitrag zur Nicht-Nutzung von MODULO geliefert hat. Die Präferenz für das Gruppenlernen wird wahrscheinlich keinen Einfluss auf die Nicht-Nutzung seitens der Studierenden aus Kuala Lumpur gehabt haben, da vergleichbar viele Studierende in Kuala Lumpur wie auch in Duisburg das Gruppenlernen bevorzugen. Da die Gründe aber im Nachhinein nicht mehr zu ermitteln sind, liegt im Folgenden der Fokus der Auswertung auf die Antworten der Studierenden am Standort Duisburg. Die Antworten der Studierenden am Standort Malaysia werden nicht weiter ausgewertet.

# **11.2.5 Differenzierte Auswertung der abschließenden Befragung**

Im abschließenden Fragebogen wurde auf die verwendeten Informationsressourcen und die Art und Weise der Arbeit mit MODULO eingegangen. Da die Anzahl der Teilnehmer der Befragung sehr gering war, sind die Auswertungen statistisch nicht signifikant und werden daher ausschließlich zur Ermittlung von Tendenzen herangezogen. Die Auswertungen sind wegen der geringen Signifikanz auch nicht geeignet, die aufgestellten Hypothesen zu stärken oder zu widerlegen.

#### **11.2.5.1 Informationsressourcen**

Auch bei der Evaluation im Sommersemester 2004 sollten die Studierenden die ihnen zur Verfügung stehenden Informationsressourcen in Bezug zu dem zu erwartenden Lernerfolg auf einer Bewertungsskala von 1 (schlechteste Eignung) und 6 (beste Eignung) einstufen. Zu den Informationsressourcen zählen, neben den Veranstaltungsformen **Vorlesung**, **Übung** und **Praktikum**, auch **Beratungsgespräche** mit Lehrenden oder die **Gruppenarbeit** mit Kommilitonen sowie das Selbststudium von **Fachliteratur** bzw. von eigenen oder kopierten **Mitschriften**. Ebenso gehört auch **MODULO** zu den Informationsressourcen. Abbildung 156 stellt die Auswertungen der Antworten grafisch dar.

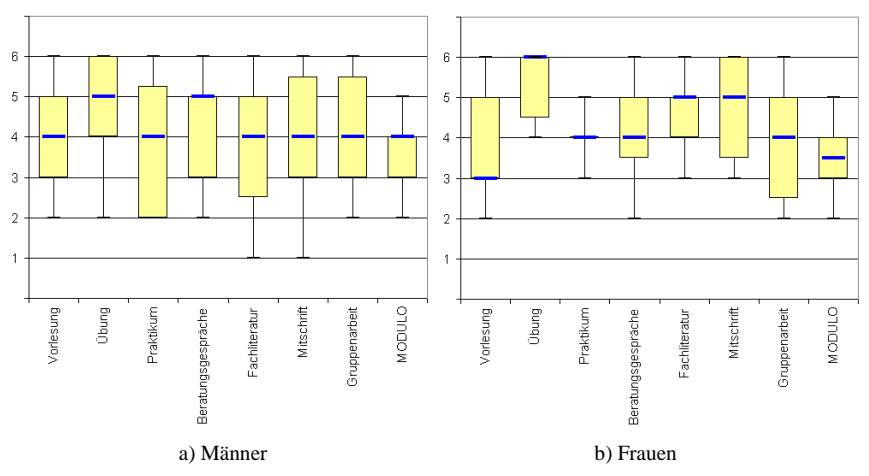

Abbildung 156: Beurteilung der Informationsressourcen

Die befragten Männer stuften im Mittel die Veranstaltungsform Übung und die Beratungsgespräche mit den Lehrenden als wichtig für den Lernerfolg ein. Die restlichen Informationsressourcen, inklusive von MODULO, wurden von den Männern als nur teilweise hilfreich eingestuft. Die Frauen stuften im Mittel neben der Veranstaltungsform Übung, welche als sehr wichtig eingestuft wurde, zusätzlich noch die Fachliteratur und die Mitschriften als hilfreich für den Lernerfolg ein. MODULO wurde im Durchschnitt, ähnlich wie die Vorlesung, als weniger hilfreich eingeschätzt. Diese Bewertung von MODULO kommt insofern nicht unerwartet, als dass 26% der antwortenden Studierenden MODULO keinmal und 37% nur ein- bis zweimal verwendet haben. Nur sieben Studierende, die den Fragebogen ausgefüllt haben, gaben an, regelmäßig mit MODULO gearbeitet zu haben. Diese haben MODULO als hilfreich für den Lernerfolg eingeschätzt.

Zusätzlich zur Bewertung der Informationsressourcen sollten die Studierenden in einer weiteren Fragestellung für unterschiedliche Arbeitsaufgaben auf einer Bewertungsskala von 1 (unwichtig) bis 6 (wichtig) bewerten, inwieweit es für sie wichtig ist, für die jeweilige Arbeitsaufgabe Lernmedien im Internet zu finden. Zu den Aufgaben gehörten:

- die Vor- und Nachbereitung der Vorlesung
- die Vor- und Nachbereitung der Übung
- als Klausurvorbereitung
- zusätzliches Unterrichtsmaterial
- für Diskussionen im Internet

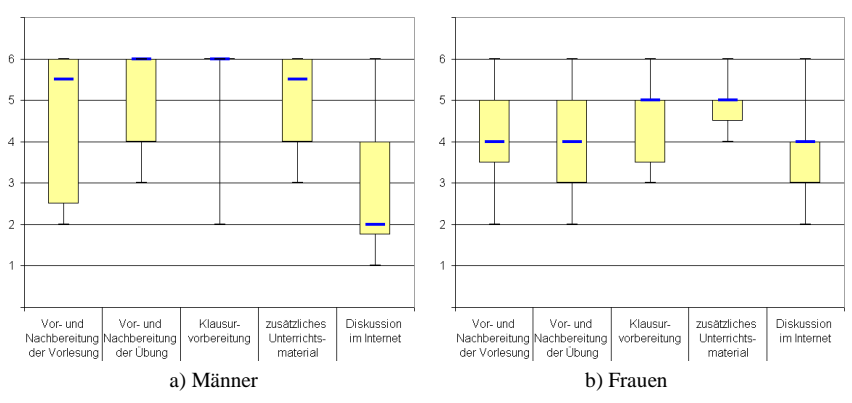

Abbildung 157: Beurteilung von Online-Medien

Von den männlichen Befragten wurden bis auf die Diskussion im Internet alle Aufgaben im Mittel als wichtig oder sehr wichtig eingestuft. Bei den Frauen war dies nur die Verwendung von Online-Lernmedien zur Klausurvorbereitung und als zusätzliches Unterrichtsmaterial. Alle anderen Aufgaben wurden als weniger wichtig eingestuft.

#### **11.2.5.2 Erwartungshaltung gegenüber MODULO**

Wenn neue Medien oder eine neue Software eingeführt werden, dann haben die Anwender in der Regel persönliche Erwartungen an das Produkt. Mit dieser Frage sollte ermittelt werden, welche Erwartungen die Studierenden an MODULO gestellt hatten, und ob die Erwartungen ganz, teilweise oder gar nicht erfüllt wurden. Abbildung 158 gibt die Erwartungshaltung der Studierenden gegenüber MODULO wieder. Erstaunlicherweise gaben nur zwei der befragten Frauen an, dass sie eine Unterstützung zur Klausurvorbereitung von MODULO erwarten. In der vorhergehenden Frage im vorigen Kapitel gaben die befragten Frauen noch an, dass es für sie wichtig ist, Lernmedien im Internet zur Klausurvorbereitung zu finden (siehe Abbildung 157).

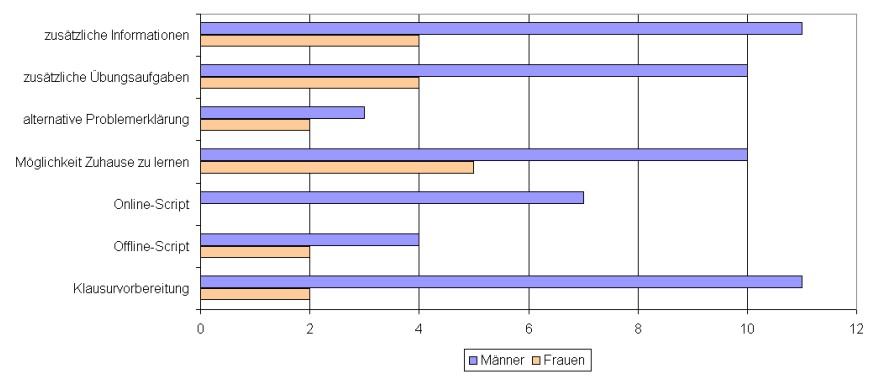

Abbildung 158: Erwartungshaltung gegenüber MODULO

Von den befragten Männern gaben 27% der antwortenden Studierenden an, dass die Erwartungen an MODULO erfüllt wurden, 64% gaben an, dass die Erwartungen teilweise erfüllt wurden, und nur bei 9% wurden die Erwartungen nicht erfüllt. Demgegenüber gaben 33% der antwortenden Frauen an, dass die Erwartungen nicht erfüllt, und 67%, dass die Erwartungen nur teilweise erfüllt wurden. Der hohe Anteil an nur teilweise erfüllten Erwartungen lässt sich insoweit erklären, als dass die Studierenden im Mittel bis zu drei Antwortalternativen ausgewählt haben. Welche der gewählten Antwortalternativen die Erwartungen erfüllten bzw. welche nicht lässt sich nicht ermitteln.

#### **11.2.5.3 Nutzung von MODULO**

Die Auswertung des Verhaltensrecording zeigte bereits die Präferenzen der Anwender bezüglich des Lernortes für die Arbeit mit MODULO abhängig vom Geschlecht. Diese Ergebnisse sind in Kapitel 11.2.2.2 aufgeführt. Zur Verifizierung der Ergebnisse aus dem Verhaltensrecording, sollten die Studierenden, die MODULO benutzt haben, angeben, wie häufig sie mit MODULO an den genannten Orten gearbeitet haben. Als Lernorte wurden vorgegeben:

- Computerpool der Universität
- am Schreibtisch zu Hause
- auf der Arbeit (Nebenjob)
- sonstige Orte

Das Antwortverhalten der befragten Frauen und Männer ist vergleichbar. Der Arbeitsplatz Zuhause war die bevorzugte Arbeitsstätte mit MODULO (siehe Abbildung 159). Alle anderen Orte wurden so gut wie gar nicht für die Arbeit mit MODULO genutzt. Dies korrespondiert nicht mit den Auswertungen aus dem Verhaltensrecording (siehe Kapitel 11.2.2.2). Dieses hatte ergeben, dass die Hälfte der männlichen Anwender MODULO vom Computerpool der Hochschule genutzt haben. Die Frauen hatten, wie auch Abbildung 159 zeigt, hauptsächlich von außerhalb der Hochschule auf MODULO zugegriffen.

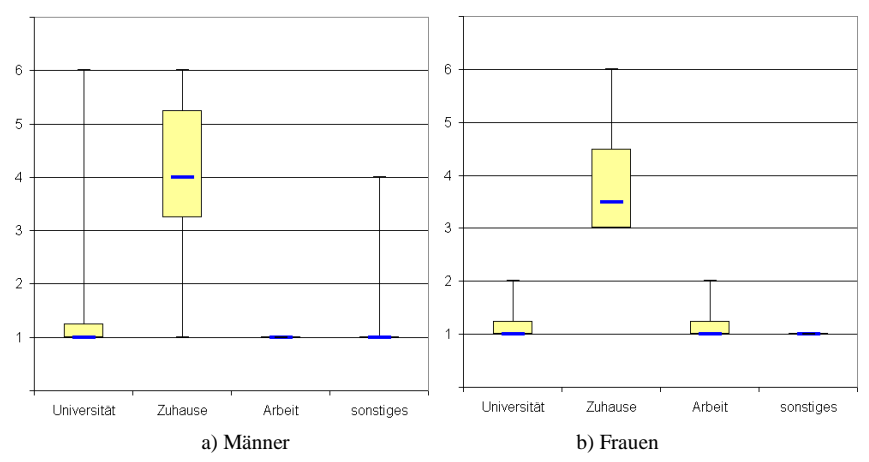

Abbildung 159: Lernort der Studierenden mit MODULO

Die ermittelten Verhaltensmuster der Anwender in den Wintersemestern 2001/02 und 2002/03 ermöglichten die Einteilung der Anwender in Klassen abhängig vom individuellen Benutzerverhalten (siehe Kapitel 0). Um diese unterschiedlichen Anwender in Zusammenhang mit anderen Fragen zu bringen, sollten die Anwender angeben, wie sie MODULO verwendet haben. Ausgehend von den in den vorherigen Evaluationsphasen ermittelten Verhaltensmustern wurden als Antwortalternativen angegeben:

- Ich las die Inhalte von Anfang bis Ende.
- Ich habe mir einen Überblick verschafft, und dann spezifische Inhalte vertieft.
- Ich habe nach speziellen Informationen gesucht.

Die erste Antwortalternative korrespondiert mit der linearen Arbeitsweise, die zweite ist eine Mischung aus "stöbernder" und zielorientierter Arbeitsweise und die letzte Antwortalternative stellt eine zielorientierte Arbeitsweise dar.

Da die Auswertung des akkumulierten und der individuellen Verhaltensmuster in den Evaluationsphasen der Wintersemester 2001/02 und 2002/03 zeigte, dass die Anwender teilweise nur ein Lernmodul aus MODULO verwendet haben, bzw. das Benutzerverhalten vor der Klausur anders als während der Vorlesungszeit war, wurden zusätzliche Antwortalternativen angeboten:

- Ich habe MODULO nur zur Klausurvorbereitung verwendet.
- Ich benutzte ausschließlich das Vorlesungsmodul.
- Ich benutzte ausschließlich das Übungsmodul.

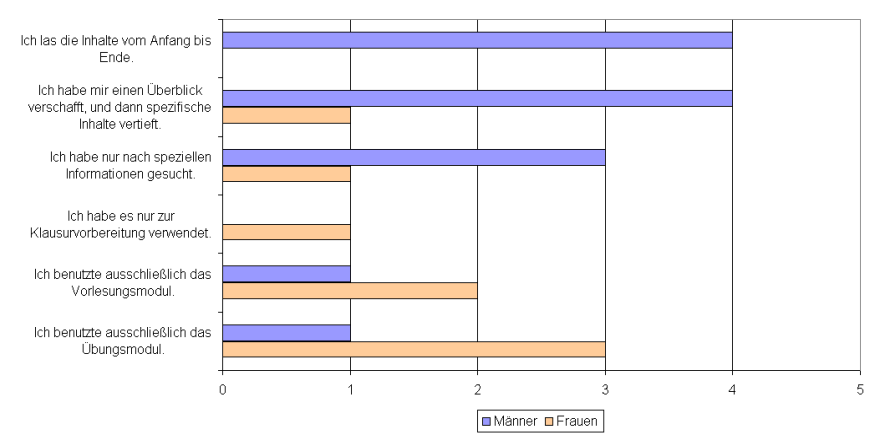

Abbildung 160: Art der Nutzung von MODULO aus der abschließenden Befragung

Die in Abbildung 160 dargestellten Antworten seitens der befragten Männer lassen vermuten, dass alle Arbeitsweisen in den Mustern aus dem Verhaltensrecording gleichermaßen anzutreffen sind. Tabelle 17 auf Seite 263 zeigt aber, dass die männlichen Anwender von MODULO hauptsächlich ein "stöberndes" und zielorientiertes Verhaltensmuster zeigen. Nur ein kleiner Anteil von 18% der männlichen Anwender hat die Inhalte von MODULO linear oder teilweise linear durchgearbeitet. Von den weiblichen Anwendern haben 46% die Inhalte von MODULO linear oder teilweise linear durchgearbeitet. Die zu diesem Benutzerverhalten korrespondierende Antwortalternative ,Ich las die Inhalte von Anfang bis Ende' wurde aber von keiner der befragten Frauen ausgewählt. Da die Fallzahlen der Antworten sehr gering sind, können diese nicht als repräsentativ angesehen werden.

# **11.2.5.4 Bewertung von MODULO**

Bei der abschließenden Befragung war es wichtig zu erfahren, welchen Eindruck die Anwender von MODULO erhalten haben. Hierzu sollten die Anwender u.a. die Benutzeroberfläche auf einer Skala von 1 (trifft nicht zu) bis 6 (trifft zu) anhand verschiedener Antwortalternativen bewerten. Diese waren in zwei Kategorien unterteilt: In positiv bewertende und in negativ bewertende Antworten. Die negativ bewertenden Antwortalternativen geben eine schlechte Eigenschaft der Benutzeroberfläche vor, die positiv bewertenden eine gute. Zu den positiv bewertenden Antwortalternativen gehören:

- die Navigation ist gut strukturiert
- die Bezeichnung der Navigationselemente ist gut verständlich
- es war immer einfach, einen Startpunkt anzusteuern
- ich kann meinen eigenen Weg durch die Inhalte wählen
- die Hilfefunktion ist angemessen
- der Text auf den Seiten ist gut lesbar
- alle Ausdrücke und Abkürzungen sind verständlich

Zu den negativ bewertenden Antwortalternativen gehören:

- die Navigation ist zu kompliziert
- die Kapitel/Übungen sind zu umfangreich
- die Ladezeiten sind zu lang
- die Fehlerrate ist zu hoch

Die Anwender beurteilten von den positiv bewertenden Antwortalternativen nur 'alle Ausdrücke und Abkürzungen sind verständlich' als zutreffend. Alle anderen wurden als nur teilweise zutreffend beurteilt, wobei 'der Text auf den Seiten ist gut lesbar' die größte Varianz besaß. Von den negativ bewertenden Antwortalternativen ist 'die Kapitel/Übungen sind zu umfangreich' als nicht zutreffend beurteilt worden. Die restlichen negativ bewertenden Antwortalternativen sind als teilweise nicht zutreffend beurteilt worden. Abbildung 161 zeigt die Antworten der Anwender; auf der linken Seite zu den positiv bewertenden Antwortalternativen und auf der rechten Seite zu den negativ bewertenden Antwortalternativen.

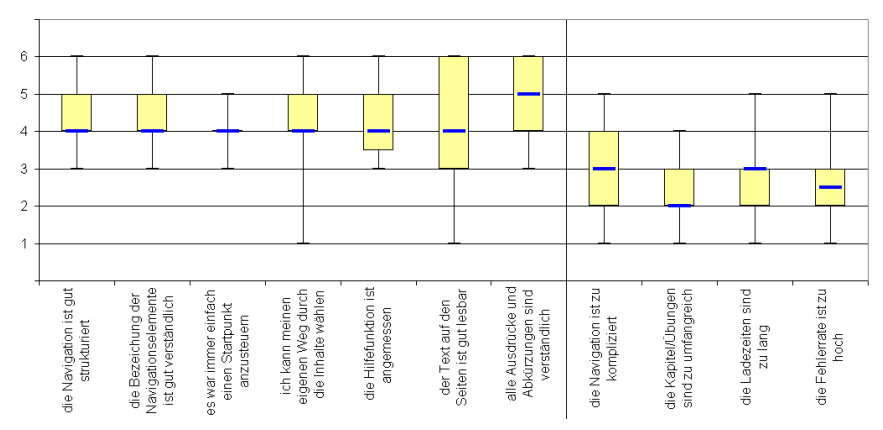

Abbildung 161: Beurteilung der Benutzeroberfläche seitens der Anwender

Die Anwender sollten MODULO auch im Vergleich zu anderen Lernressourcen einschätzen. Hierzu wurden die Anwender gebeten, auf einer Bewertungsskala von 1 (trifft nicht zu) bis 6 (trifft zu) anzugeben, ob sie mit MODULO mehr gelernt haben, als wenn sie ausschließlich entweder:

- die Vorlesung besucht,
- die Übung besucht oder
- ein Buch gelesen hätten.

Die Vorteile, die sich bei der Nutzung von MODULO in Ergänzung zu den etablierten Medien ergeben könnten, werden von den antwortenden Anwendern nicht erkannt. Die Anwender gaben im Mittel an, dass sie nur teilweise glauben, mit MODULO mehr gelernt zu haben, als wenn sie alleine die Vorlesung oder die Übung besucht hätten (siehe Abbildung 162). Vor allem im Vergleich zum Buch glauben die Anwender tendenziell, dass MODULO keinen Mehrwert liefern kann. Aber auch hier ist zu berücksichtigen, dass die Fallzahlen der Antworten gering sind.

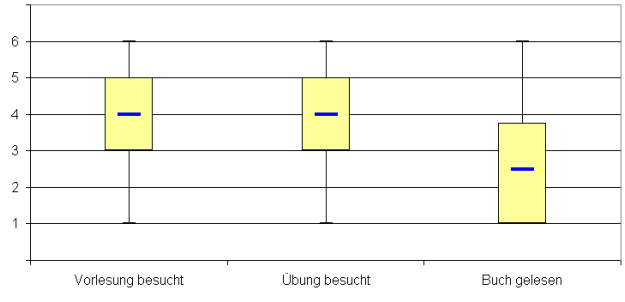

Abbildung 162: Vergleich von MODULO mit anderen Medien

### **11.2.5.5 Gründe für die Nicht-Nutzung von MODULO**

Die Studierenden, die MODULO nicht verwendet haben, sollten die Gründe für die Nicht-Nutzung angeben. Abbildung 163 zeigt die gegebenen Antworten. Die Antwortalternativen 1 bis 13 geben mögliche Gründe für die Nicht-Nutzung an. Die letzte Antwortalternative sollte ermitteln, inwieweit die Studierenden prinzipiell MODULO, z.B. zur Klausurvorbereitung, nutzen wollen, aber während der Vorlesungszeit keine Möglichkeit dazu hatten.

Anders als bei der Befragung in den Wintersemestern 2001/02 und 2002/03 spielten die Kosten diesmal eine untergeordnete Rolle bei den Gründen für die Nicht-Nutzung. Vielmehr wurde der generelle Zeitmangel im Studium als Hauptgrund angegeben. Zusätzlich gaben viele der Befragten an, MODULO zur Klausurvorbereitung verwenden zu wollen. Dieses Antwortverhalten korrespondiert insofern mit den Ergebnissen aus dem Verhaltensrecording, als dass die Häufigkeit der Nutzung von MODULO pro Tag in der Klausurvorbereitungsphase größer war als während der Vorlesungszeit.

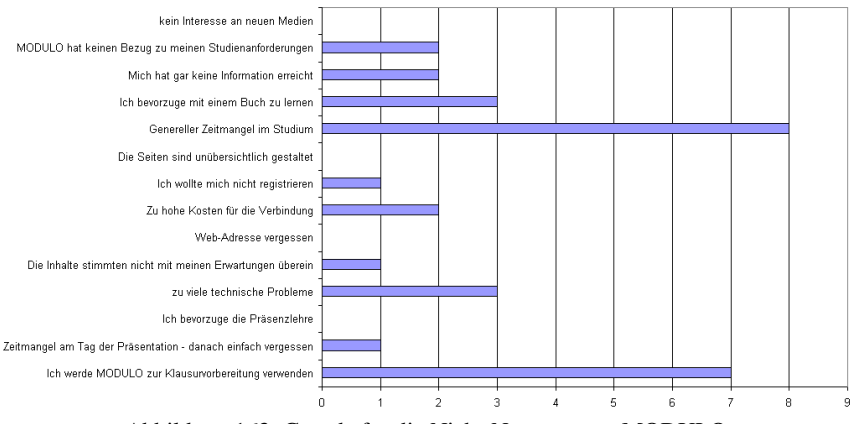

Abbildung 163: Gründe für die Nicht-Nutzung von MODULO

Interessant in diesem Zusammenhang ist eine Frage grundsätzlicher Art, welche eine Einschätzung von Online- vs. Offline-Medien ermitteln sollte. Die Studierenden wurden gebeten anzukreuzen, welches Medium sie bevorzugen würden, wenn sie die Wahl zwischen einem Buch oder Skript und einer Online-Lernumgebung hätten. Mehr als zweidrittel der befragten Studierenden gaben an, dass sie eher das klassische Buch als eine Online-Lernumgebung zum Lernen bevorzugen.

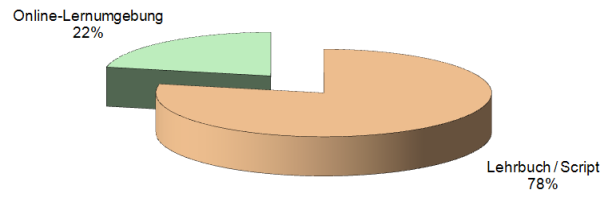

Abbildung 164: Bevorzugung von Online- vs. Offline-Medien

# **11.2.6 Zusammenfassung der Evaluationsergebnisse**

Wegen der sehr geringen Anwenderzahl am Standort Kuala Lumpur war ein Vergleich des Benutzerverhaltens kulturell unterschiedlicher Studierendengruppen nicht möglich. Durch die Vorabbefragung ließ sich zwar ein Interesse an neuen Medien seitens der Studierenden aus Malaysia ermitteln, dennoch waren sie nicht für eine umfangreiche Evaluation zu gewinnen. Die Gründe hierfür lassen sich im Nachhinein nicht mehr ermitteln.

Es sei in diesem Zusammenhang angemerkt, dass die Einführung in MODULO und die Verteilung der Vorabfragebögen vom Autor dieser Arbeit, sowohl an der Universität Duisburg-Essen als auch an der Universiti Kebangsaan Malaysia, persönlich vorgenommen wurden. Die relativ hohe Rücklaufquote der Vorabfragebögen ist höchstwahrscheinlich auf diese Tatsache zurückzuführen. Eine direkte Einbindung von MODULO in den Unterricht an der UKM hat nicht stattgefunden, was sich vermutlich auf das MODULO-Nutzungsverhalten bzw. die Nicht-Nutzung von MODULO seitens der Studierenden an der UKM ausgewirkt hat. Die sehr geringe Anzahl der Anwender hat wahrscheinlich wiederum dazu geführt, dass der abschließende Fragebogen nicht ausgefüllt wurde.

Die Auswertung des Benutzerverhaltens am Standort Duisburg im Sommersemester 2004 zeigte ähnliche Anwendungsmuster wie in den Evaluationsphasen der Wintersemester 2001/02 und 2002/03. Schwierigkeiten im Umgang und in der Anwendung von MODULO sind im Sommersemester 2004 jedoch, nach der Auswertung der Muster aus den Daten des Verhaltensrecording, nicht mehr zu erkennen.

Da die Rücklaufquote der abschließenden Fragebögen in Duisburg relativ gering war, lassen sich keine statistisch signifikanten Auswertungsergebnisse festmachen. Tendenziell zeigt sich aber, dass das flexible Lernen, unabhängig von zeitlichen und örtlichen Restriktionen durch MODULO gefördert werden kann, was wiederum Hypothese 8 stützt.

Anhand der Auswertung des Verhaltensrecording lassen sich keine signifikanten Unterschiede im Benutzerverhalten, die auf das Anwendergeschlecht zurückzuführen wären, erkennen. Die Auswertung der Antworten des abschließenden Fragebogens scheint Unterschiede im Nutzungsverhalten, abhängig vom Geschlecht der Anwender, erkennen zu lassen. Es muss jedoch berücksichtigt werden, dass von den befragten Studierenden nur 20 Männer und 7 Frauen geantwortet haben, und von diesen insgesamt 8 MODULO keinmal und 10 nur ein- bis zweimal verwendet haben, wodurch lediglich 9 der antwortenden Studierenden MODULO häufig genutzt haben. Von daher können die Daten nicht als repräsentativ angesehen werden. Hypothese 9 kann somit weder gestützt noch widerlegt werden.

Die Überprüfung von Hypothese 10, dass eine persönliche Präferenz des Gruppenlernens gegenüber dem Einzellernen einen Einfluss auf die Akzeptanz von Online-Lernumgebungen und somit auf die von MODULO hat, sollte über die Kombination des Vorab- mit dem abschließenden Fragebogen erfolgen. Da nur 11 Studierende die Fragebögen zuordenbar beantwortet haben, sind auch hierzu keine Aussagen möglich.

# **12 Zusammenfassung und Ausblick**

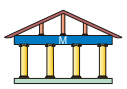

Die vorliegende Arbeit beschreibt die Entwicklung und Implementierung einer internetbasierten Lernumgebung für ein heterogenes Studierendenumfeld in den Ingenieurwissenschaften. Einen wesentlichen Einfluss auf die Arbeit hatten zum einen die mit Verbreitung von internetbasierten Lernumgebungen verbundenen Vorteile des Angebotes zusätzlicher Lernmedien, die unabhängig von zeitlichen oder örtlichen Restriktionen einem großen Anwenderkreis angeboten werden können. Zum anderen bot sich die Möglichkeit, auf die unterschiedlichen Bedürfnisse der Studierenden beim Lernen eingehen und den Zugang zu den Lerninhalten über unterschiedliche Lernwege anbieten zu können.

Die Entwicklung der internetbasierten Lernumgebung MODULO erfolgte anhand der Methoden des Software-Engineering und unter Berücksichtigung der Regeln der Software-Ergonomie bei der Gestaltung der Benutzeroberfläche und der Interaktion. Ein Bestandteil der Entwicklung war die Analyse der für die Implementierung notwendigen Rahmenbedingungen. Dazu zählte die Ermittlung der Zusammensetzung, der Kenntnisse, der Fähigkeiten, der Voraussetzungen und der Restriktionen der Zielgruppe sowie deren datentechnischer Ausstattung. Letzteres hatte einen Einfluss auf die zu verwendenden Technologien. MODULO wurde in erster Linie für Studierende einer ingenieurwissenschaftlichen Fakultät konzipiert, weshalb eher technisch orientierte Lerninhalte in MODULO integriert wurden. Die Zielgruppe weist eine starke Heterogenität bzgl. der Lernerfahrung, des Wissenshintergrundes, des Alters und der Sprachvoraussetzungen auf. Ebenso haben die Benutzer einen unterschiedlichen Zugang zur Thematik der in MODULO integrierten Lehrveranstaltung. Dies musste bei der Gestaltung berücksichtigt werden.

Anschließend an die Analyse wurden ein Konzept und eine Struktur der Lernumgebung entworfen, welche die Lehrinhalte der Veranstaltungen, die bisherigen Lehrmethoden und die Lehrabläufe berücksichtigen. Die interaktive, multimediale Lernsoftware wird den Studierenden ergänzend zur Präsenzveranstaltung angeboten. Es sind unterschiedliche Lernwege und Einstiegspunkte in der Software integriert, über die sich die Lernenden den Lehrstoff der Veranstaltung erschließen können. Ein Einstiegspunkt läuft über die Sachstruktur, in der die Studierenden den Lernweg analog der inhaltlichen Struktur der Vorlesung wählen. Einen zweiten Einstiegspunkt verkörpert das sogenannte "Szenariomodul", über das ein handlungsorientierter Lehransatz verfolgt wird. Anhand einer anschaulichen Aufgabenstellung aus der technischen Entwicklungsumgebung wird dort das Zusammenspiel zwischen dem zu erlernenden Stoff und der späteren Praxis verdeutlicht.

Die Implementierung der Lernumgebung erfolgte als eine internetbasierte, hypermediale Applikation. Das Architekturmodell von MODULO sieht clientseitig einen Standard-Webbrowser und serverseitig einen Web-Server mit PHP-Interpreter mit Anbindung an einen SQL-Datenbankserver und einen Dateiserver vor. In der Datenbank werden, entsprechend den Methoden von Redaktionssystemen, die Struktur, das Layout und die Inhalte getrennt voneinander abgelegt, so dass z.B. eine Änderung des Layouts keinen Einfluss auf die Struktur oder die Inhalte hat. In den einzelnen Lerneinheiten der Lernmodule werden zur Veranschaulichung der behandelten Themen Animationen eingesetzt. Die Animationen werden als eigenständige Objekte eingebunden und als Datendatei im Dateisystem des Servers gespeichert. Diese Animationen können aufgrund der Modularisierung auch gesondert während einer Präsenzveranstaltung genutzt werden. Zur Erprobung der implementierten Lernumgebung wurde diese in zwei Lehrveranstaltungen an verschiedenen Universitäten eingesetzt. Gleichzeitig wurde eine Evaluation von MODULO während des regulären Lehrbetriebs durchgeführt.

Es gibt eine Vielzahl internetbasierter Lernumgebungen, die für verschiedene Anwendungsfälle entwickelt wurden und unterschiedliche Ausprägungen hinsichtlich der verwendeten Technologien sowie der implementierten Module haben. Abgrenzend von diesen Lernumgebungen gibt es zwei besondere Bausteine von MODULO. Zum einen ist die Entwicklung eines Szenariomoduls zu nennen, mit dem die Lernenden an eine vernetzte Denkweise herangeführt werden sollen. Die lineare Denkweise beim Lösen von Problemen soll mittels der Szenarien überwunden und eine gestellte Aufgabe ganzheitlich erfasst werden. Die Szenarien sind als multimediale Darstellung realer und praxisnaher technologischer Umfelder konzipiert, in denen ein Lerner anschaulich zu den vorlesungsrelevanten Problemstellungen geführt wird. Sie stellen den Zusammenhang zwischen den Lehrinhalten und der weiteren Ausbildung sowie dem späteren Arbeitsumfeld der Studierenden her. Vor allem bieten die Szenarien den Studierenden einen alternativen Zugang zu den Lehrinhalten. Dies entspricht einer eher konstruktivistischen Herangehensweise. Zum anderen ist in MODULO eine Evaluationsdatenerfassung integriert, über die das Benutzerverhalten mittels Verhaltensrecording protokolliert wird. Die automatisch generierten Nutzerprotokolle ermöglichen es den Dozenten, Muster zu erkennen, die eine diagnostische Sicht auf das Lernverhalten der Lerngruppe oder einzelner Lerner bietet. Dadurch lassen sich Lernwege und Präferenzen für Lerninhalte sowie Lernstrategien ermitteln. Auch können die Daten aus dem Verhaltensrecording für eine Analyse der Lehrinhalte herangezogen werden.

Die Evaluation von MODULO erfolgte in drei Phasen. Die ersten beiden Phasen erstreckten sich über die Wintersemester 2001/02 und 2002/03 und wurden in Zusammenarbeit mit der Bergischen Universität Wuppertal durchgeführt. Die dritte Evaluationsphase fand im Sommersemester 2004 statt und wurde gleichzeitig mit der Evaluation in Duisburg an der Universiti Kebangsaan Malaysia in Kuala Lumpur vorgenommen. Die Zusammenarbeit mit der Universiti Kebangsaan Malaysia bot die Chance zur Evaluation kulturell unterschiedlicher Zielgruppen. Die Teilnahme an der Evaluation war freiwillig, wodurch negative Einflüsse auf das Benutzerverhalten durch Zwang vermieden werden sollten. Die Evaluation hatte u.a. das Ziel, die in Tabelle 19 aufgelisteten Hypothesen zu überprüfen. In dieser Tabelle ist angegeben inwieweit die aufgestellten Hypothesen verifiziert ( $\checkmark$ ) oder falsifiziert ( $\checkmark$ ) werden konnten bzw. nicht überprüfbar (o) waren. Neben der Kontrolle der in Tabelle 19 auf Seite 282 dargestellten Hypothesen, diente die Evaluation auch der Überprüfung, ob die Lernumgebung von den Studierenden akzeptiert wird, ob die Navigationsstruktur verständlich und ergonomisch sinnvoll ist und ob die Benutzeroberfläche den Erwartungen und Ansprüchen der Anwender entspricht.

Die Bereitschaft zur Nutzung der Lernumgebung MODULO war hoch, wobei sie am Standort der Entwicklung deutlich höher war als an den anderen Evaluationsstandorten. Die Vorstellung von und die Einführung in MODULO hat der Autor persönlich an allen Standorten vorgenommen, so dass alle Studierenden gleichermaßen informiert waren. Dass die Bereitschaft zur Nutzung am Standort der Entwicklung größer war als an anderen Standorten, an denen die Lernumgebung eingesetzt wurde, wurde auch in anderen Untersuchungen festgestellt. Womit jedoch nicht zu rechnen war, war der Umstand, dass die Studierenden am Standort Kuala Lumpur gar nicht an der Evaluation teilnahmen. Der Ansatz, der Evaluation kulturell unterschiedlicher Studierender über Ländergrenzen hinweg, sollte aber in einer weiterführenden Arbeit weiterverfolgt werden.

Weiterhin ergab die Evaluation von MODULO, dass das orts- und zeitunabhängige Lernen erwartungsgemäß gefördert wird, und dass die Studierenden die internetbasierte Lernumgebung zur Vor- und Nachbereitung der Präsenzveranstaltungen und vor allem zur Klausurvorbereitung nutzen. Ein unterschiedliches Verhalten, abhängig vom Geschlecht oder der Nationalität der Studierenden, konnte nicht ermittelt werden.

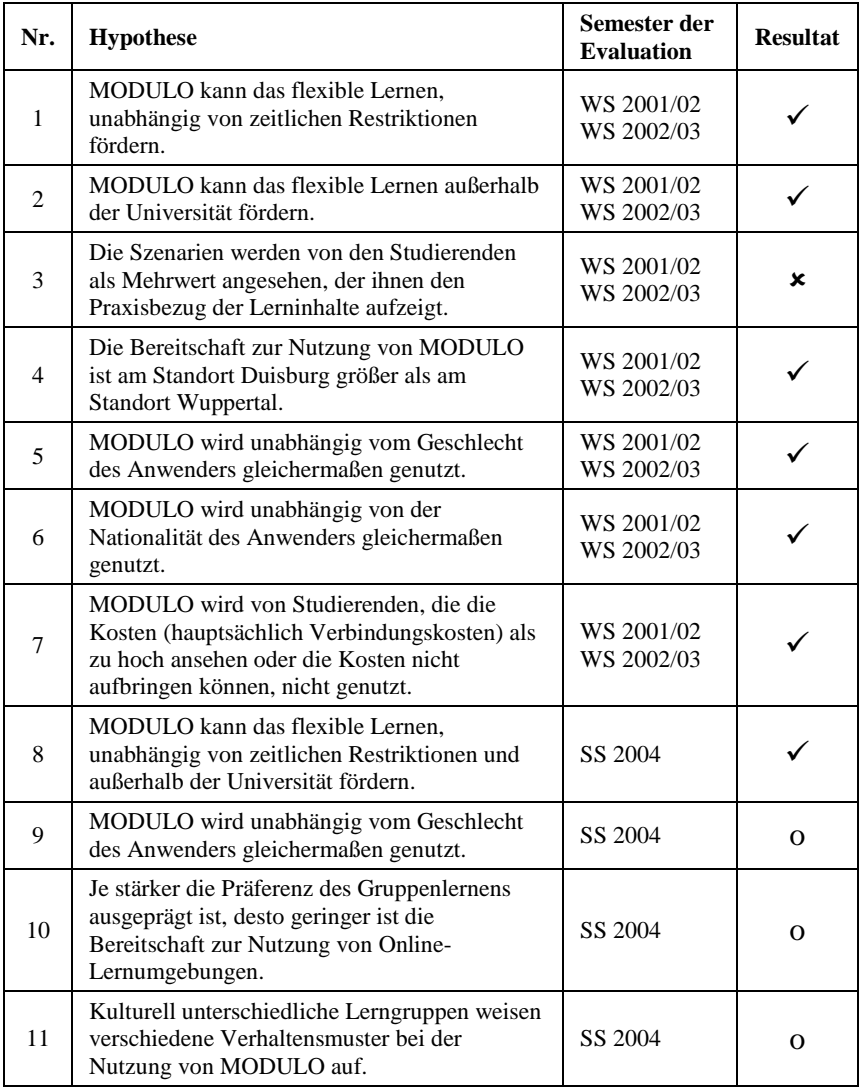

Tabelle 19: Zusammenfassung der Hypothesen

Aus den Daten des Verhaltensrecording lassen sich Muster generieren, die die Arbeitsweise der Studierenden mit MODULO widerspiegeln. Diese Verhaltensmuster sind für einen Dozenten ein umfassendes Werkzeug, nicht nur zur Ermittlung des Lernverhaltens der Studierenden, sondern auch zur Überprüfung der eigenen Lehrinhalte. Wiederholtes Aufrufen einzelner Kapitel von einem Großteil der Studierenden kann z.B. mögliche Verständnisprobleme mit den Lehrinhalten aufzeigen. Als weiterführende Arbeit wäre es denkbar die Verhaltensmuster mit den Klausurergebnissen auf Korrelation zu überprüfen. Jedoch müsste hierbei der Datenschutz besonders beachtet werden.

Die Verwendung der Szenarien durch die Studierenden erfolgte nicht wie erwartet. Dies kann daran liegen, dass diese Art zu lernen für die Studierenden neu ist und gerade in Zeiten hoher Arbeitsbelastung, z.B. vor einer Klausur, die Studierenden eher auf die gewohnte und für sie sichere Arbeitsweise zurückgreifen und zielgerichtet in Hinblick auf das Bestehen der Klausur lernen. Vor allem bei Studierenden der Anfangssemester ist dies wahrscheinlich. Daher ist es sinnvoll zur Fortführung des Projektes, Lehrinhalte von Veranstaltungen höherer Semester in MODULO zu integrieren. Ein weiteres Ziel bei der Fortführung des Projektes wäre es, die Studierenden an diese Art zu lernen heranzuführen.

Insgesamt zeigten die drei Evaluationsphasen, dass die Akzeptanz von internetbasierten Lernumgebungen prinzipiell hoch ist. Wenn aber das Online-Lernen nicht aktiv in den klassischen Unterricht eingebunden wird, werten die Studierenden eine internetbasierte Lernumgebung als Mehraufwand, für den zusätzliche Zeit investiert werden muss. Internetbasierte Lernumgebungen werden noch nicht grundsätzlich als Alternative zu anderen Medien angesehen, die möglicherweise eine Zeitersparnis mit sich bringen. Dies wird sich in Zukunft, mit einer fortschreitenden Verbreitung internetbasierter Lernumgebungen, sicherlich ändern, wenn Online-Medien als alltägliche Nachschlagewerke genutzt werden.

# **13 Anhang**

# **13.1 Fragebögen**

## **13.1.1 Abschließender Fragebogen zur Evaluation in den Wintersemestern 2001/02 und 2002/03**

#### **Demographische Daten**

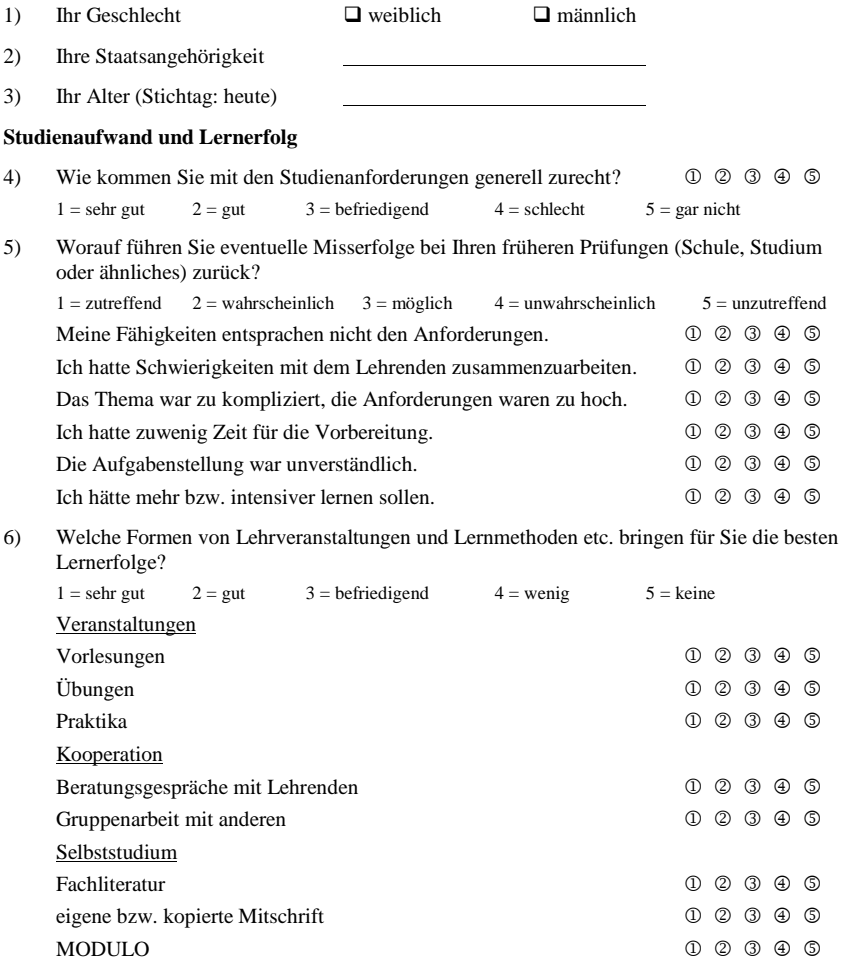

#### **Nutzung von neuen Medien im Studium: MODULO**

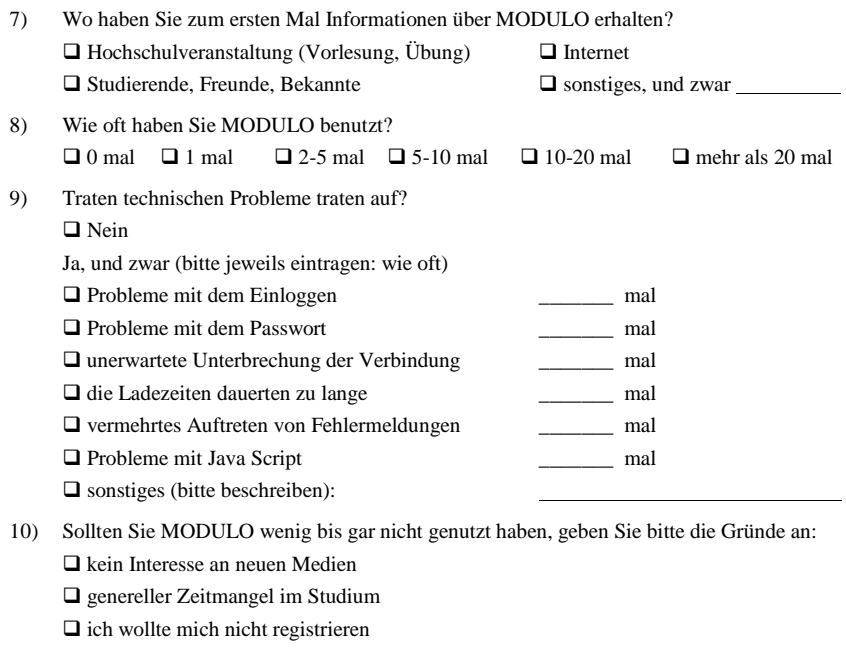

- Zeitmangel am Tag der Präsentation danach einfach vergessen
- zu hohe Kosten für die Verbindung
- $\Box$  mich hat gar keine Information erreicht
- Web-Adresse vergessen
- die Inhalte stimmten nicht mit meinen Erwartungen überein
- $\Box$  die Seiten sind unübersichtlich gestaltet
- MODULO hat keinen Bezug zu meinen Studienanforderungen

#### **Sollten Sie MODULO nicht benutzt haben machen Sie bitte mit Frage 14 weiter.**

11) Auf welche Weise benutzen Sie MODULO?

Ich habe MODULO benutzt, indem ich ...

 $\Box$  die Inhalte von vorne nach hinten gelesen habe,

 $\Box$  die Inhalte überflogen und an einzelnen Stellen vertieft gearbeitet habe,

 $\Box$  nur nach bestimmten Informationen gesucht habe.

- 12) Wie beurteilen Sie die Funktionen von MODULO?  $1 = \text{trifft}$  voll zu  $2 = \text{trifft}$  überwiegend zu  $3 = \text{trifft}$  teilweise zu  $4 = \text{trifft}$  kaum zu  $5 = \text{trifft}$  nicht zu MODULO hat es mir erleichtert an Informationen zu kommen.  $\qquad \qquad \mathbb{O} \quad \mathbb{O} \quad \mathbb{O} \quad \mathbb{O} \quad \mathbb{O}$ Ich konnte gesuchte Informationen in MODULO schnell finden.  $\bigcirc$   $\bigcirc$   $\bigcirc$   $\bigcirc$   $\bigcirc$ Die Verweise zwischen den Lernmodulen sind hilfreich.  $\qquad \qquad \textcircled{1} \quad \textcircled{2} \quad \textcircled{3} \quad \textcircled{4}$ Die Szenarien haben beim Erarbeiten der Lehrinhalte geholfen. 1 1 3 3 4 5 Die Szenarien haben einen Einblick in den Praxisbezug der Lehrinhalte gegeben.  $000000$
- 13) Insgesamt betrachtet ist MODULO (Kreuzen Sie bitte Aussagen an, die auf MODULO zutreffen):  $\Box$  fremd  $\Box$  ineffizient  $\Box$  interessant  $\Box$  hilfreich

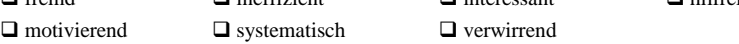

#### **Studienbedingungen**

14) Inwieweit treffen Ihrer Ansicht nach folgende Aussagen zu Ihren Studienbedingungen zu?  $1 =$ vollständig  $2 =$  überwiegend  $3 =$  teilweise  $4 =$  selten  $5 =$  gar nicht Es befindet sich genügend Literatur zu den Grundlagen der Technischen Informatik in der Bibliothek. 1 2 3 4 5 Es sind genügend Computerarbeitsplätze vorhanden.  $\qquad \qquad \qquad \mathbb{O} \quad \mathbb{O} \quad \mathbb{O} \quad \mathbb{O} \quad \mathbb{O} \quad \mathbb{O}$ Die Computer sind ausreichend leistungsfähig. 1 2 3 3 4 5 Die Zusammenarbeit der Studierenden in Arbeitsgruppen ist optimal.  $\circled{1}$   $\circled{2}$   $\circled{3}$   $\circled{4}$ Der Praxisbezug des Studiums ist ausreichend. 1 2 3 4 5 Der Forschungs- und Entwicklungsstand wird in den Veranstaltungen ausreichend dargestellt. 1 2 3 4 5 Die fachgebundene Studienberatung ist ausreichend. 1 1 2 3 4 5 Die Sprechstunden sind für alle Studierenden ausreichend und finden regelmäßig statt.  $0000000$ 

# **13.1.2 Vorabfragebogen zur Evaluation im Sommersemester 2004**

**I. Demographic Data** 

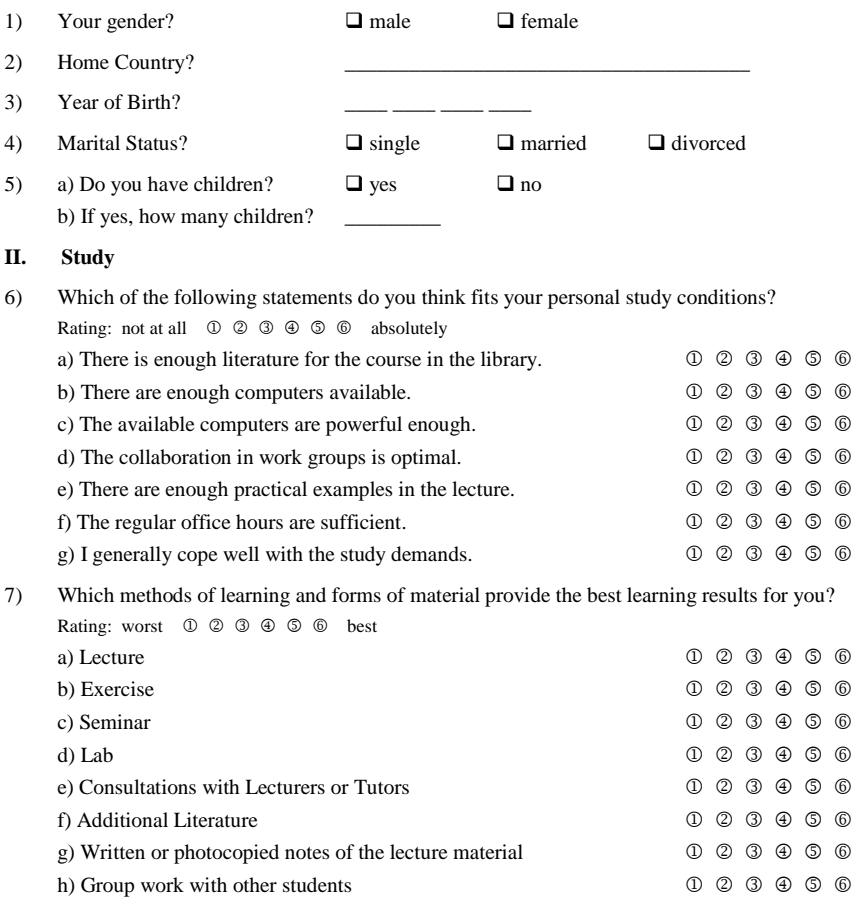
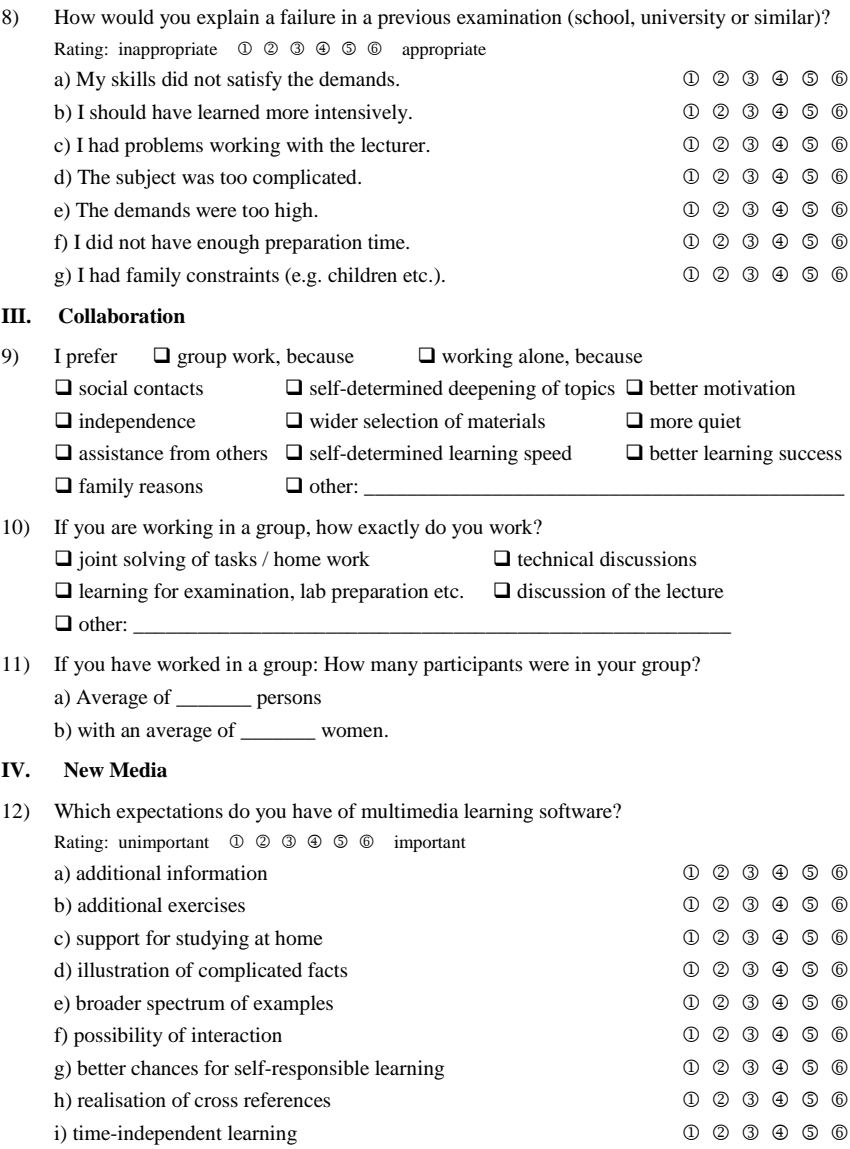

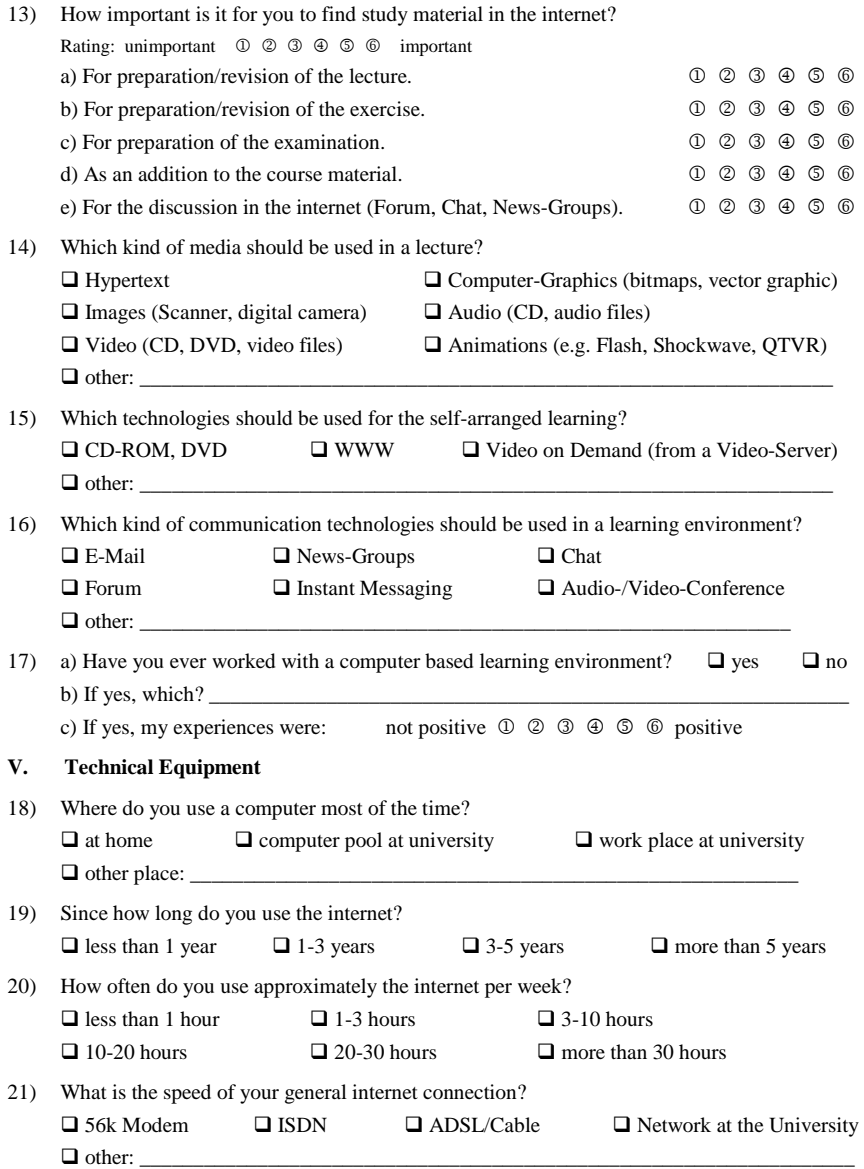

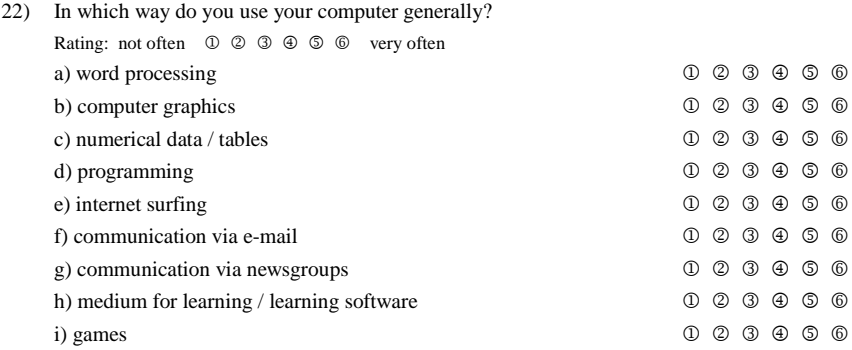

In order to compare the questions answered now to the final questionnaire at the end of the semester, without violating our anonymity principle, we would like to ask you to set up a code using the following principle.

Principle:

The first 2 letters of your father's name (e.g. Frank: FR)  $+$  the first 2 letters of your place of birth (e.g. Sydney: SY) + the first 2 letters of your month of birth (e.g. September: SE)

### **13.1.3 Abschließender Fragebogen zur Evaluation im Sommersemester 2004**

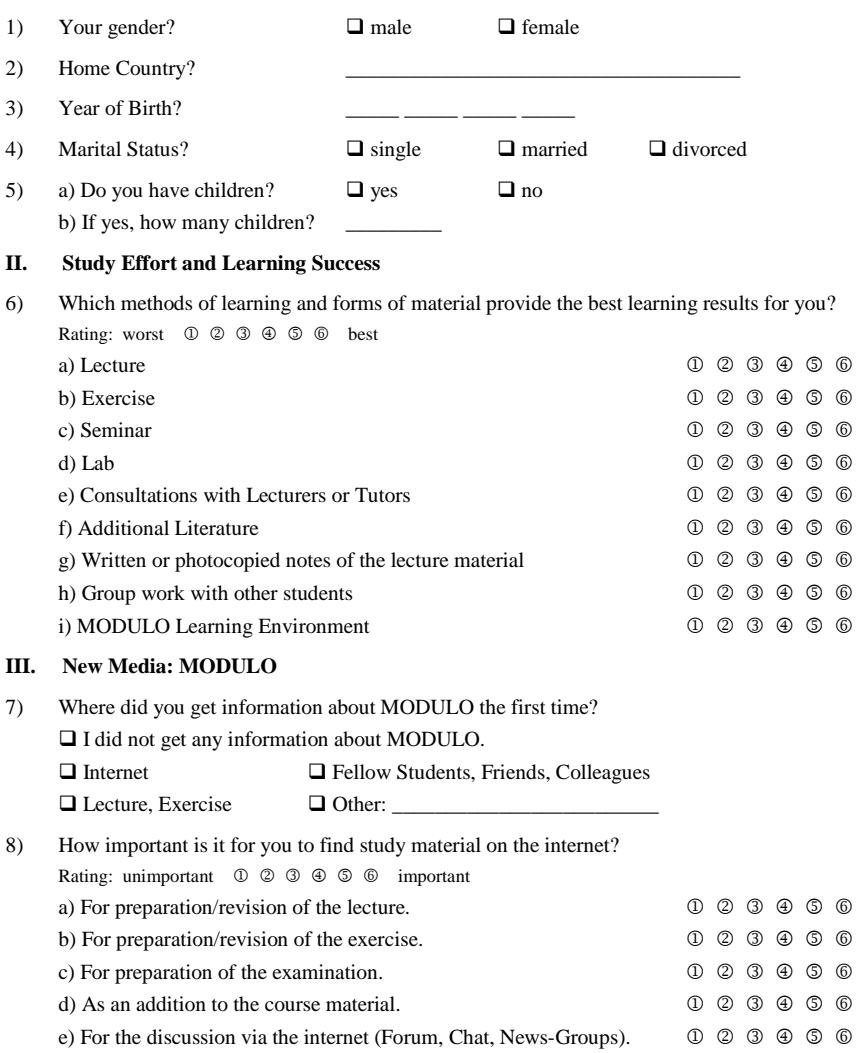

**I. Demographic Data** 

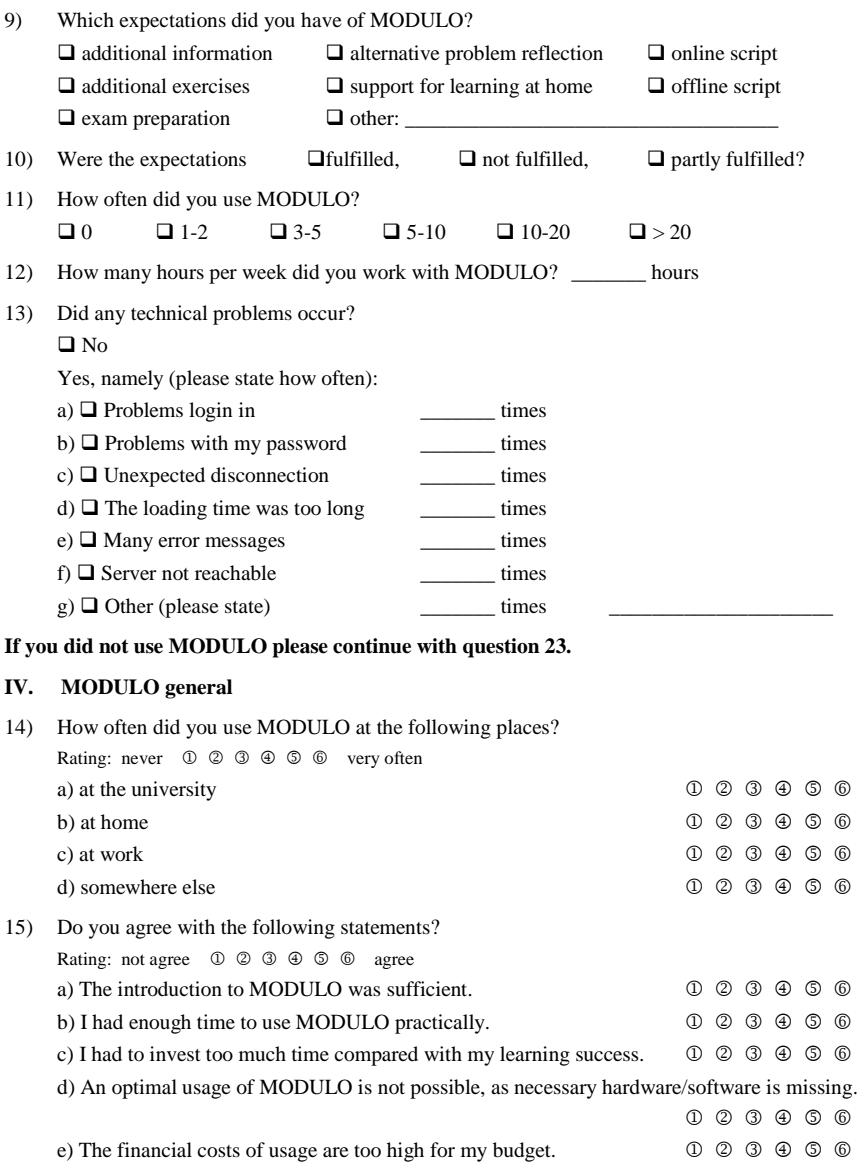

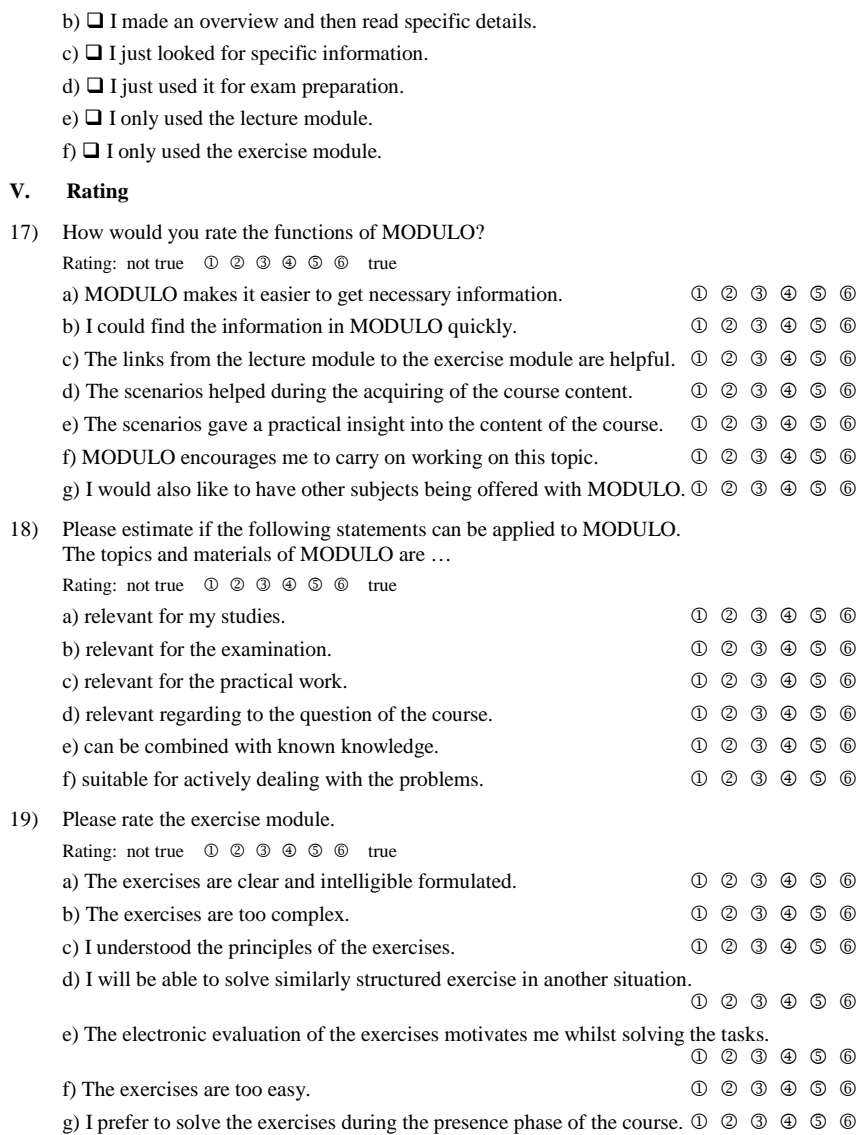

16) In which way did you use MODULO?

a)  $\Box$  I read the content successively from the start to the end.

#### **VI. Ergonomics**

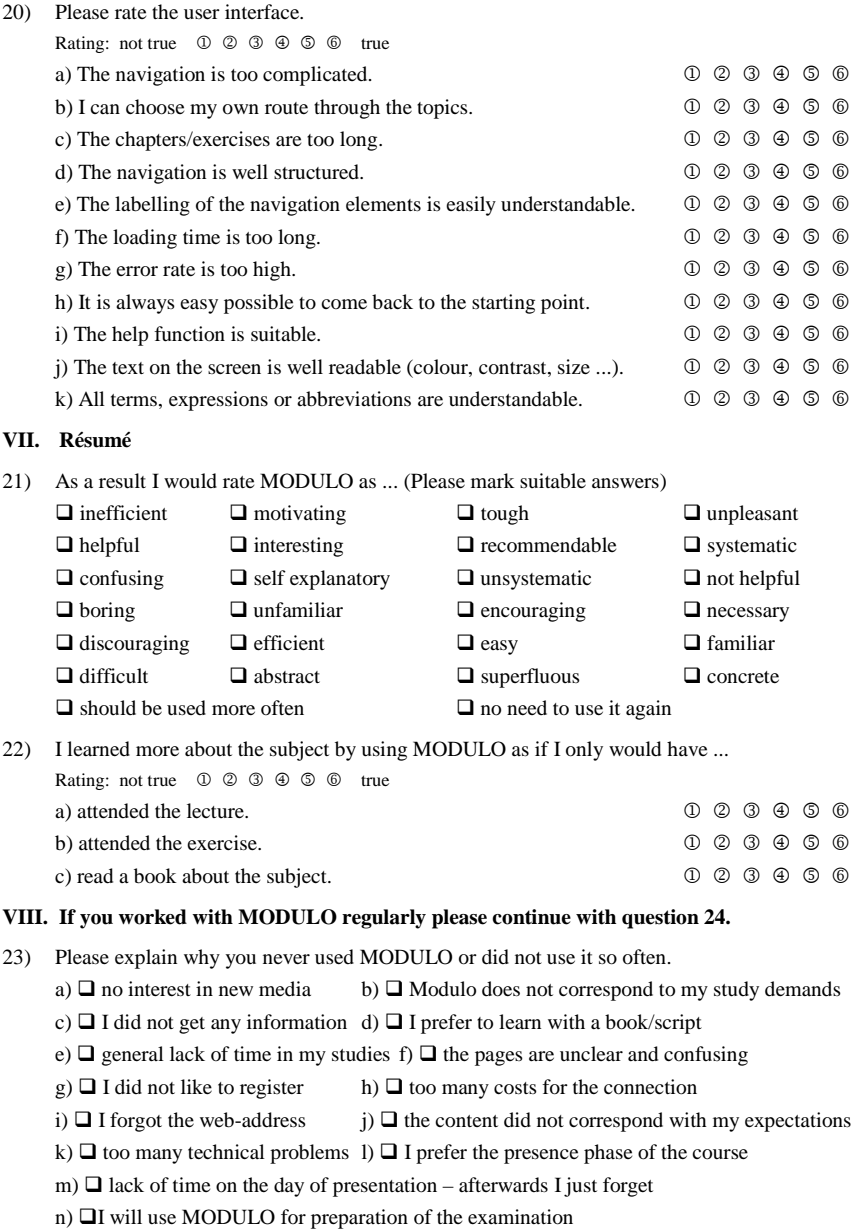

#### **IX. Online vs. Offline**

24) Suppose, having the choice between an online learning environment and a book or script. With which medium would you prefer to work?

 $\Box$  Book/Script  $\Box$  Online Learning Environment

25) Are you interested in learning methods which give the possibility to learn independent of time and place?

no 1 2 3 4 5 6 yes

- 26) Do you prefer to solve the given task of an exercise during the presence phase of the course? no 1 2 3 4 5 6 yes
- 27) Do you prefer to learn with a paper based text?

no 1 2 3 4 5 6 yes

28) There are many pages, on which a related content is presented in a way that there is a need to scroll down during reading. Suppose the same content will be presented on separate pages that have to be selected each. Which way of presentation would you prefer?

 $\Box$  separate pages  $\Box$  scroll

In order to compare the questions answered now to the first questionnaire at the beginning of the semester, without violating our anonymity principle, we would like to ask you to set up a code using the following principle.

Principle:

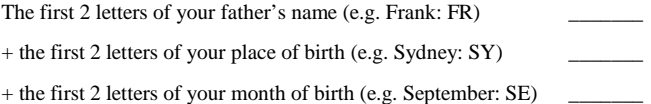

# **13.2 Abkürzungsverzeichnis**

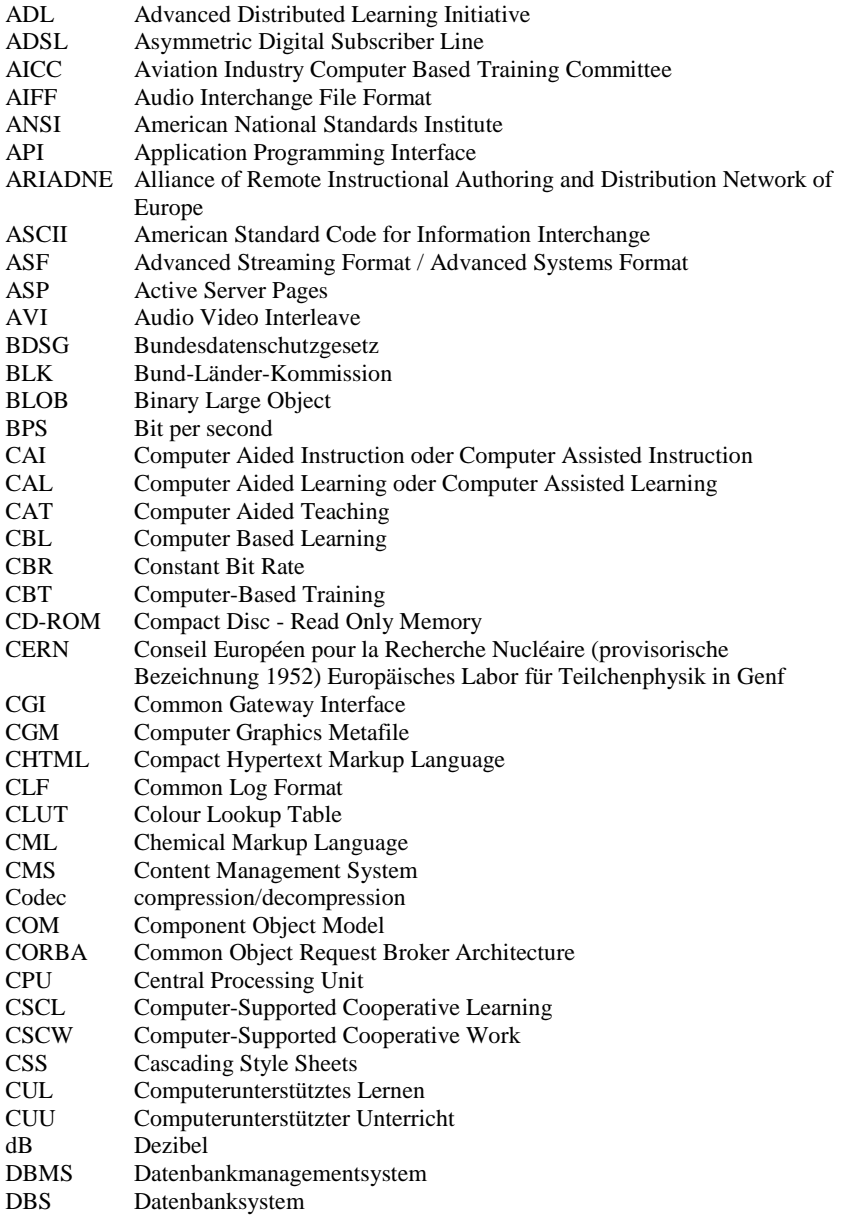

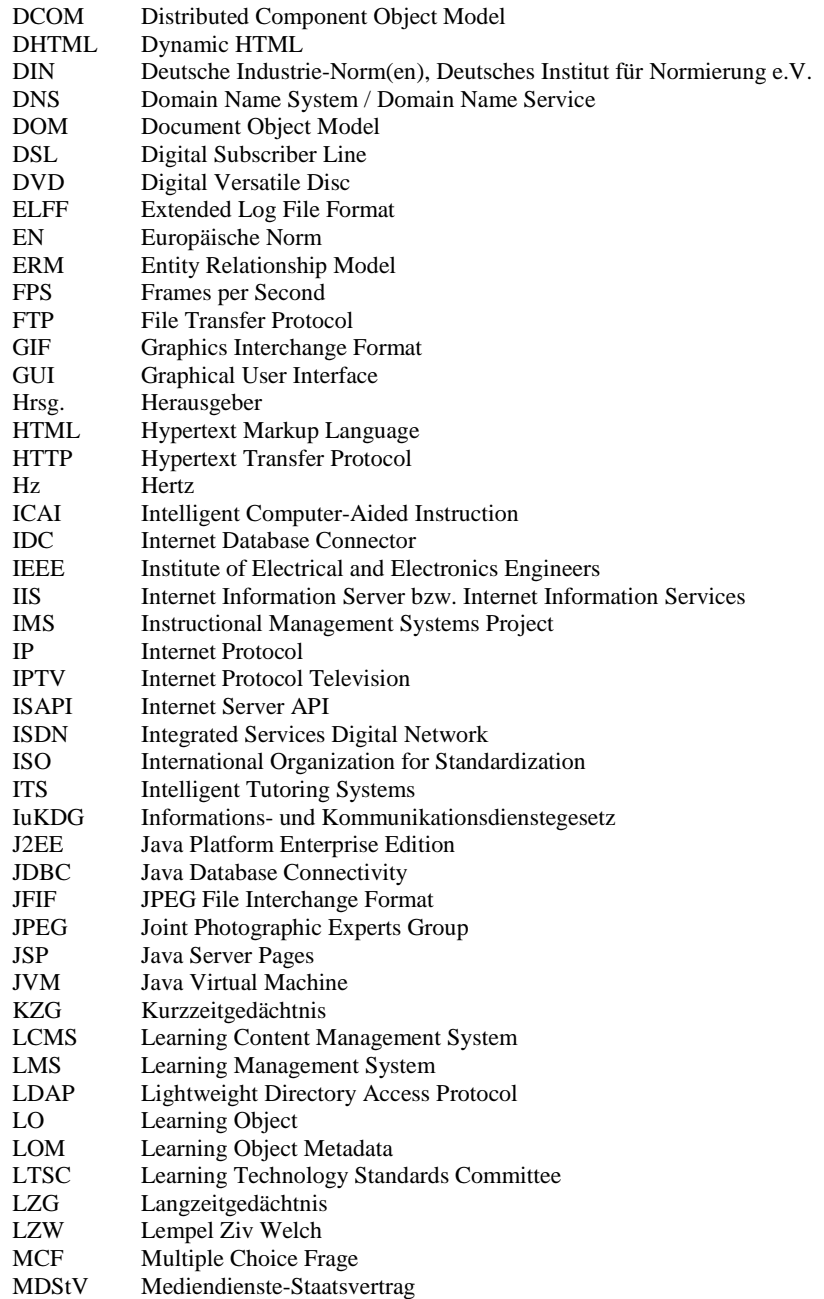

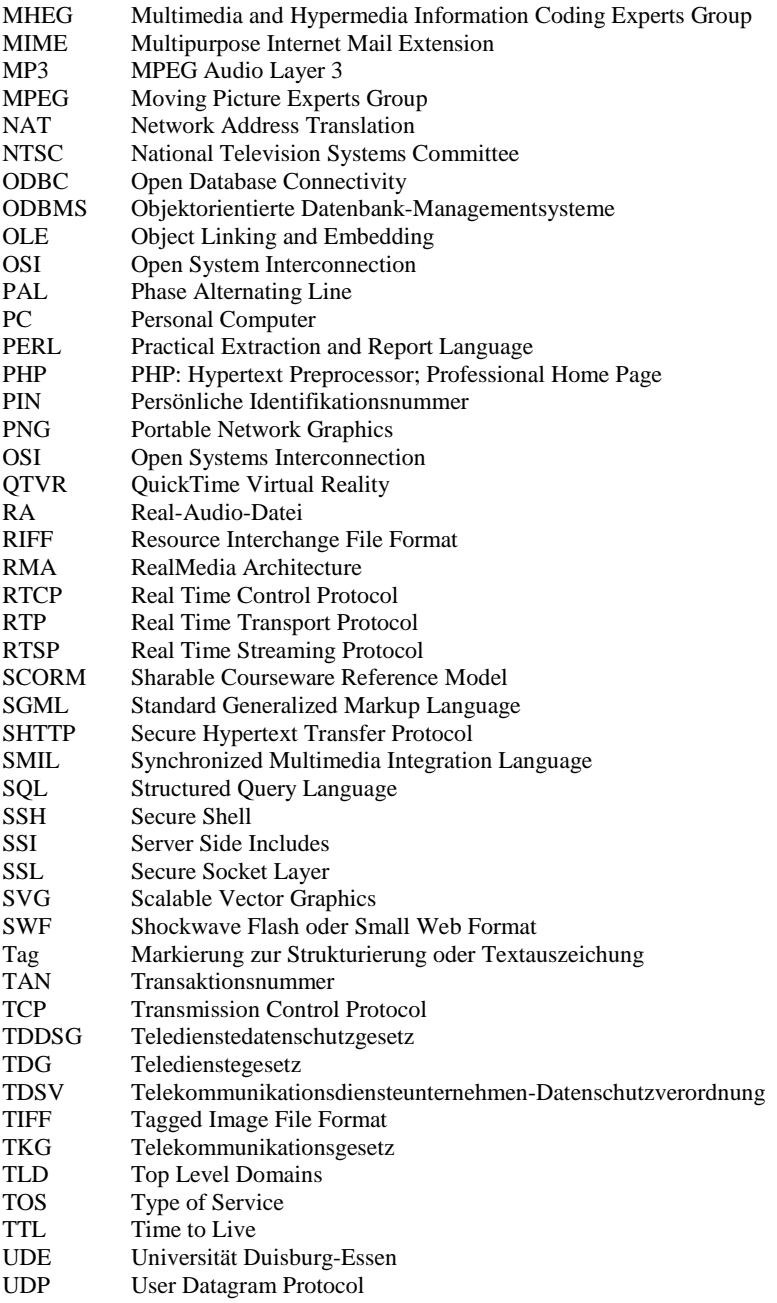

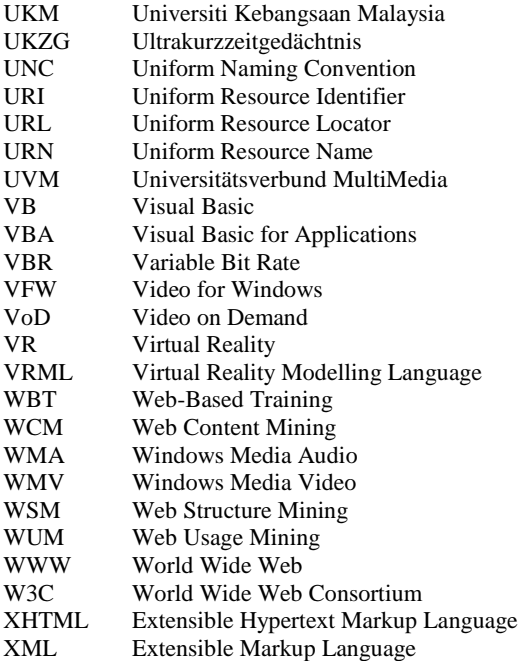

# **13.3 Abbildungsverzeichnis**

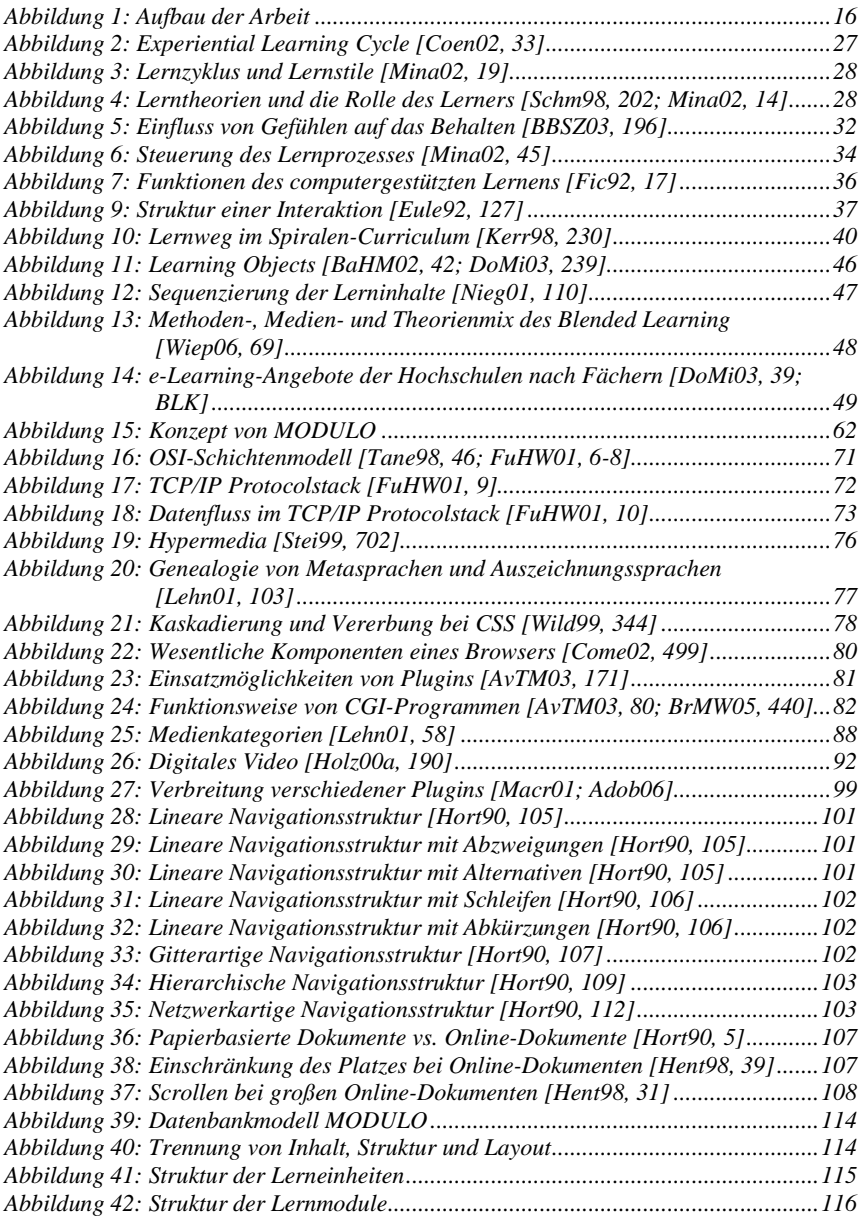

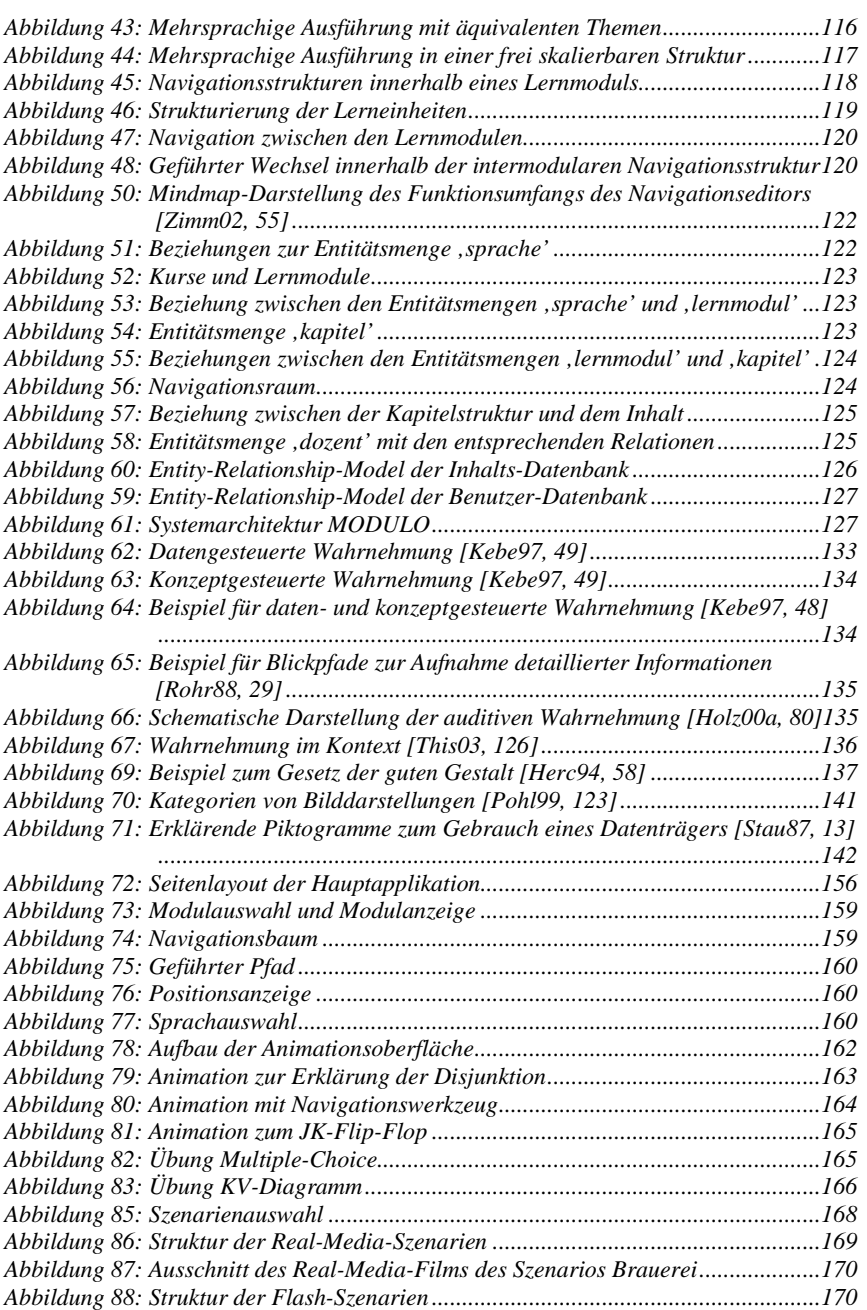

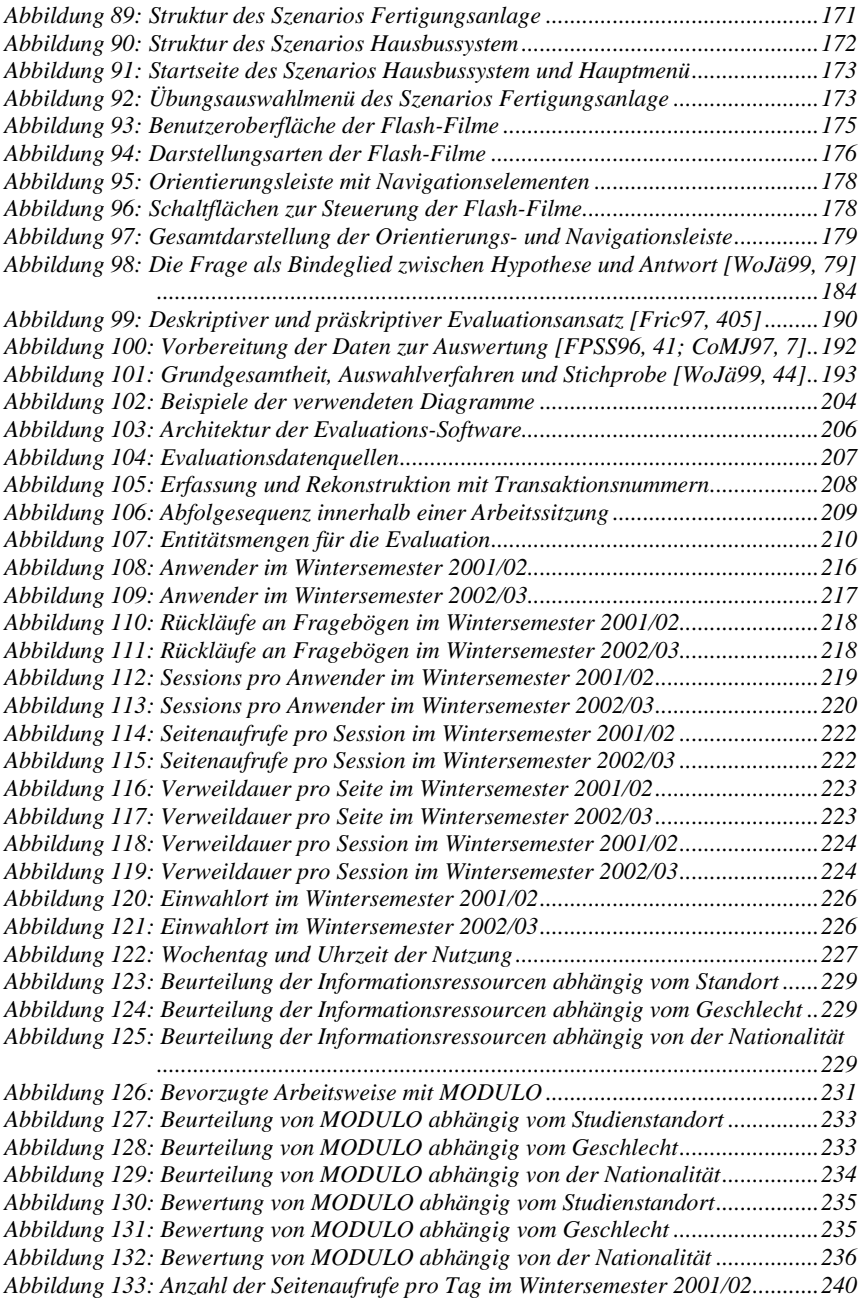

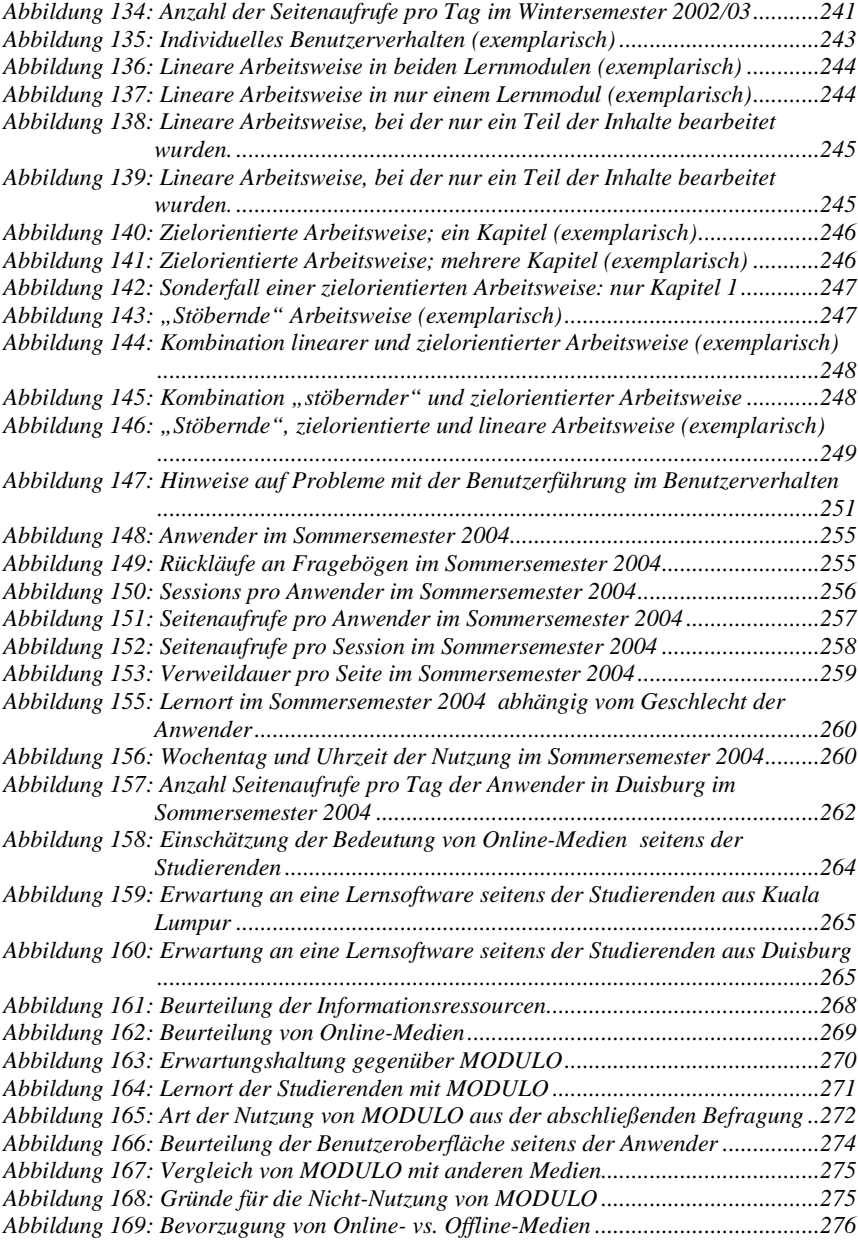

### **13.4 Tabellenverzeichnis**

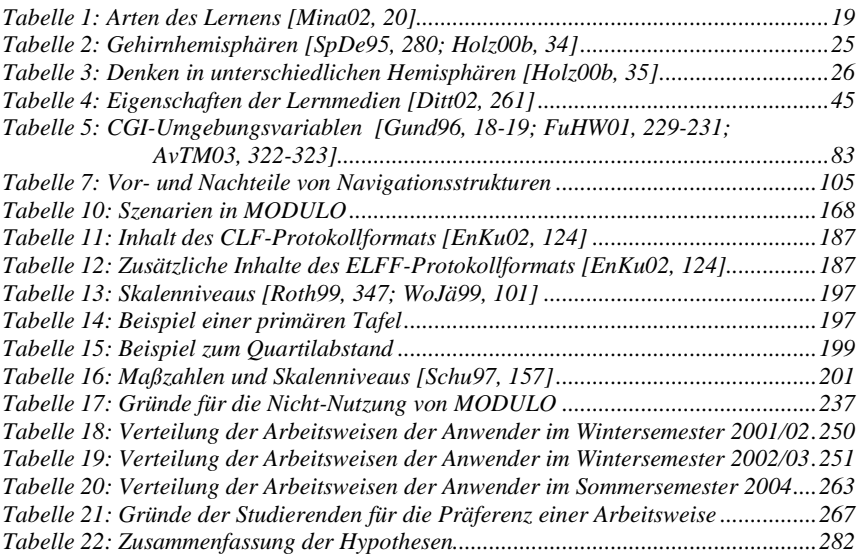

## **13.5 Formelverzeichnis**

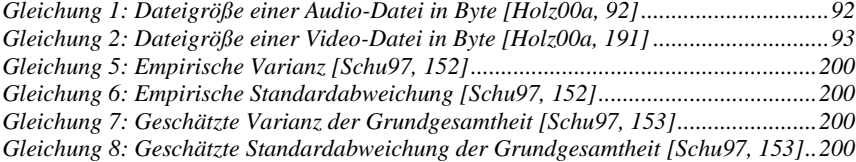

## **13.6 Literaturverzeichnis**

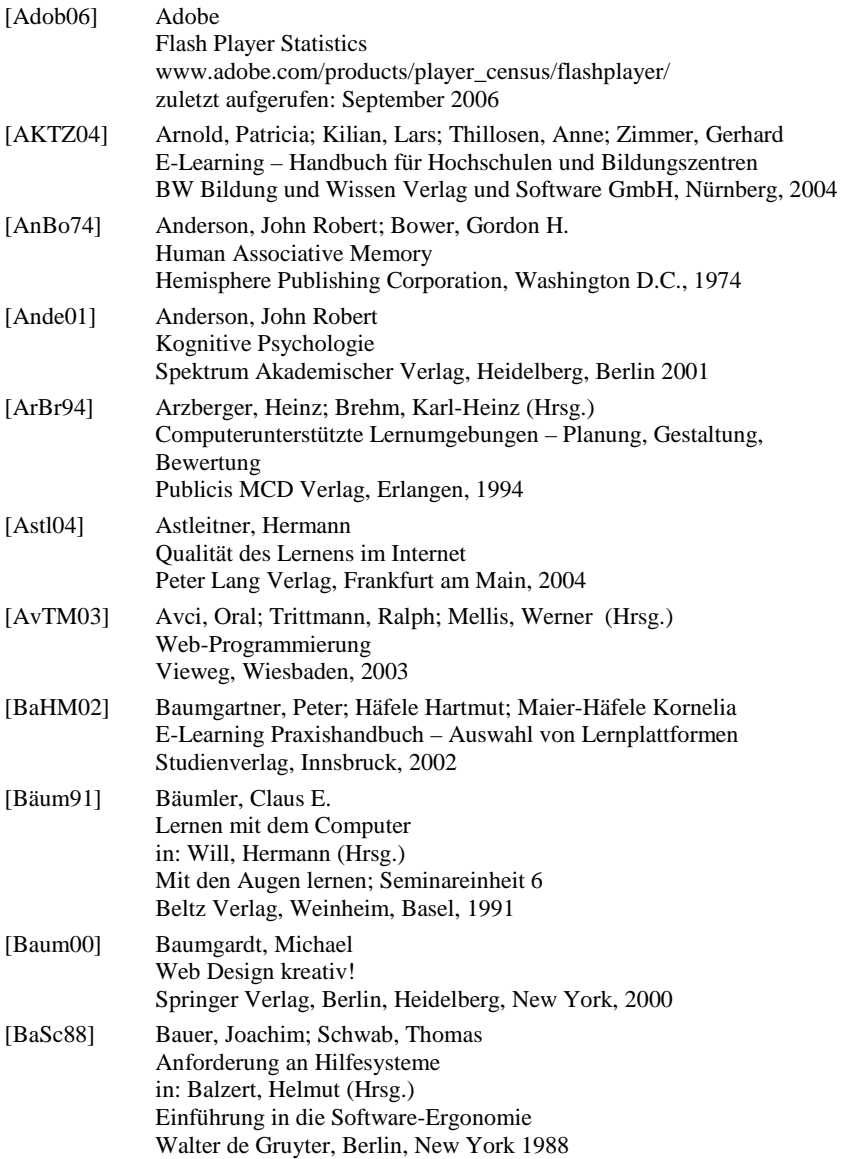

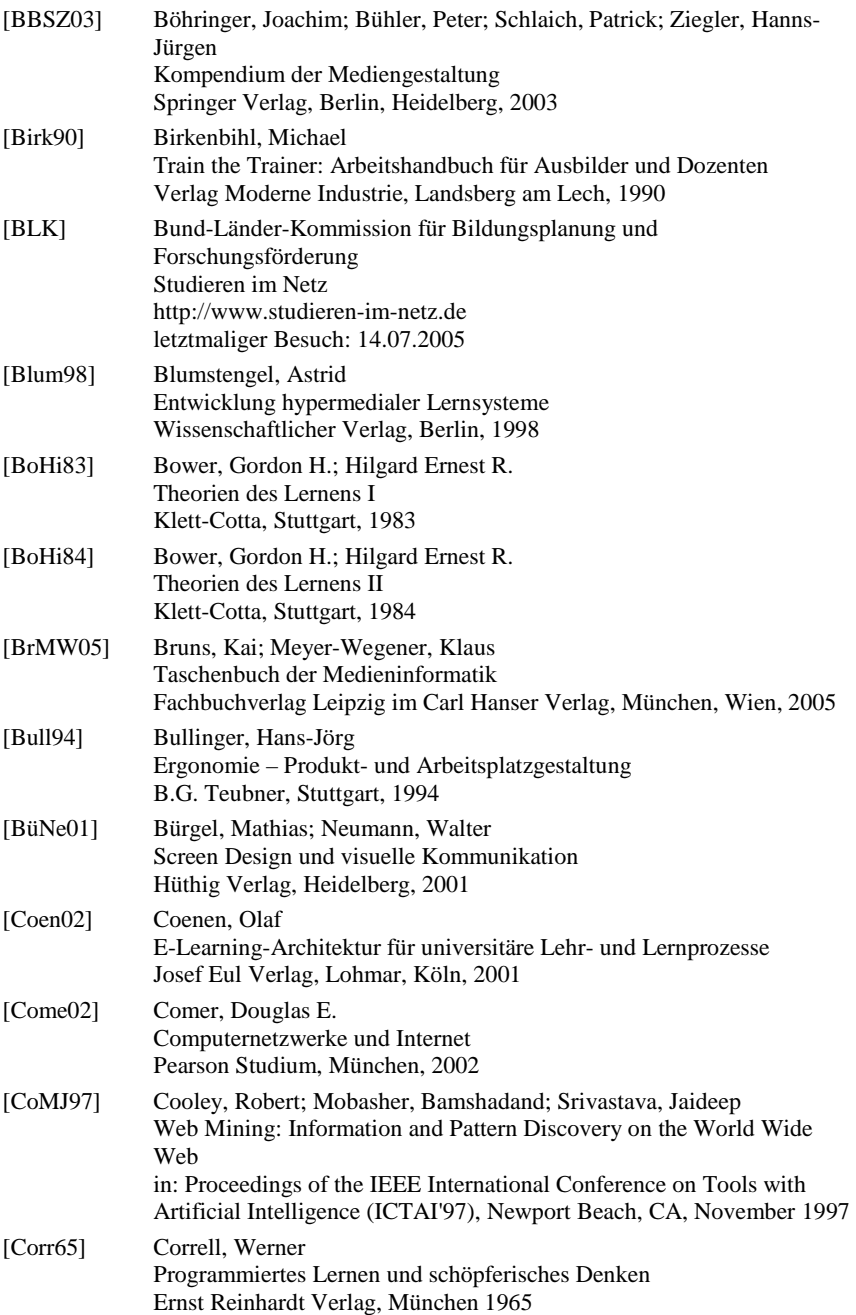

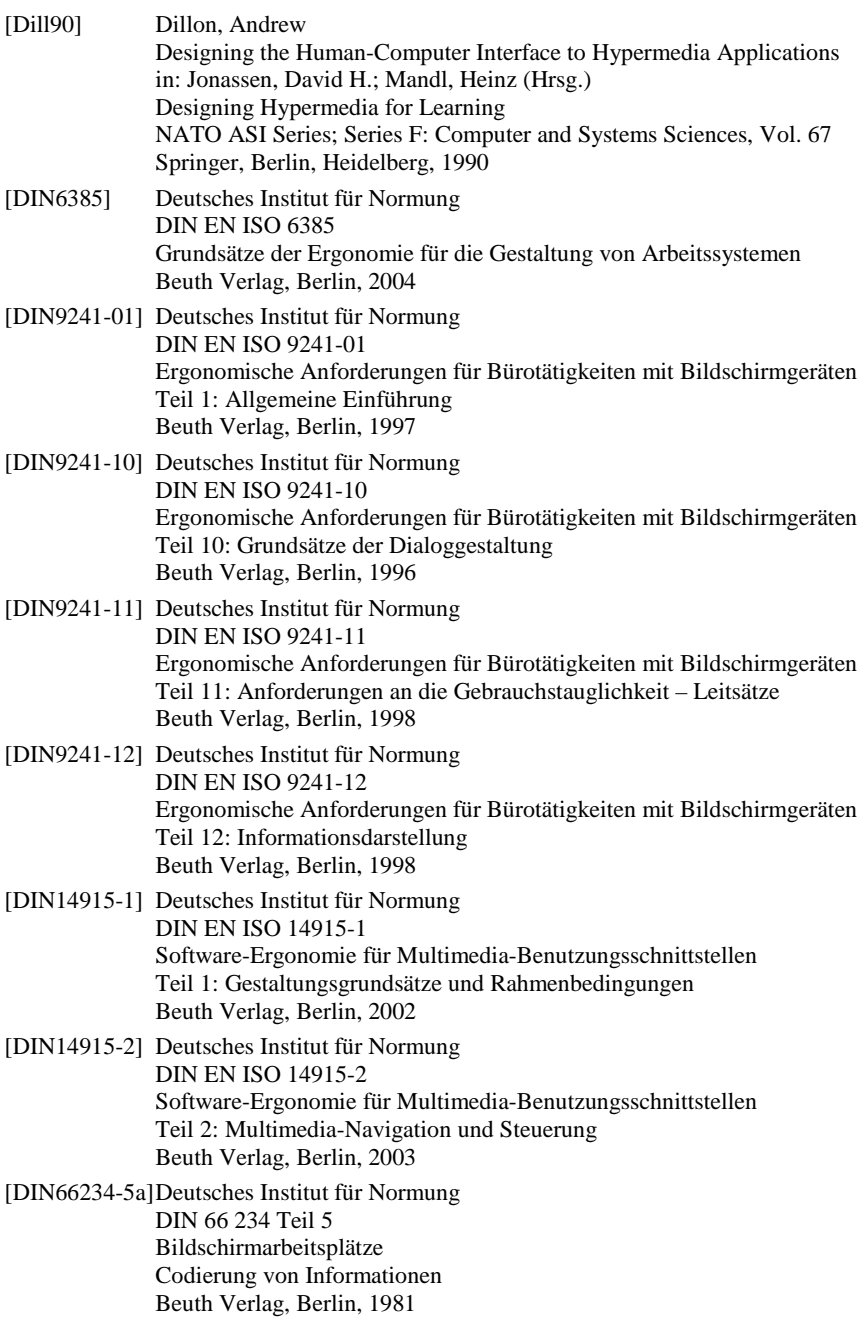

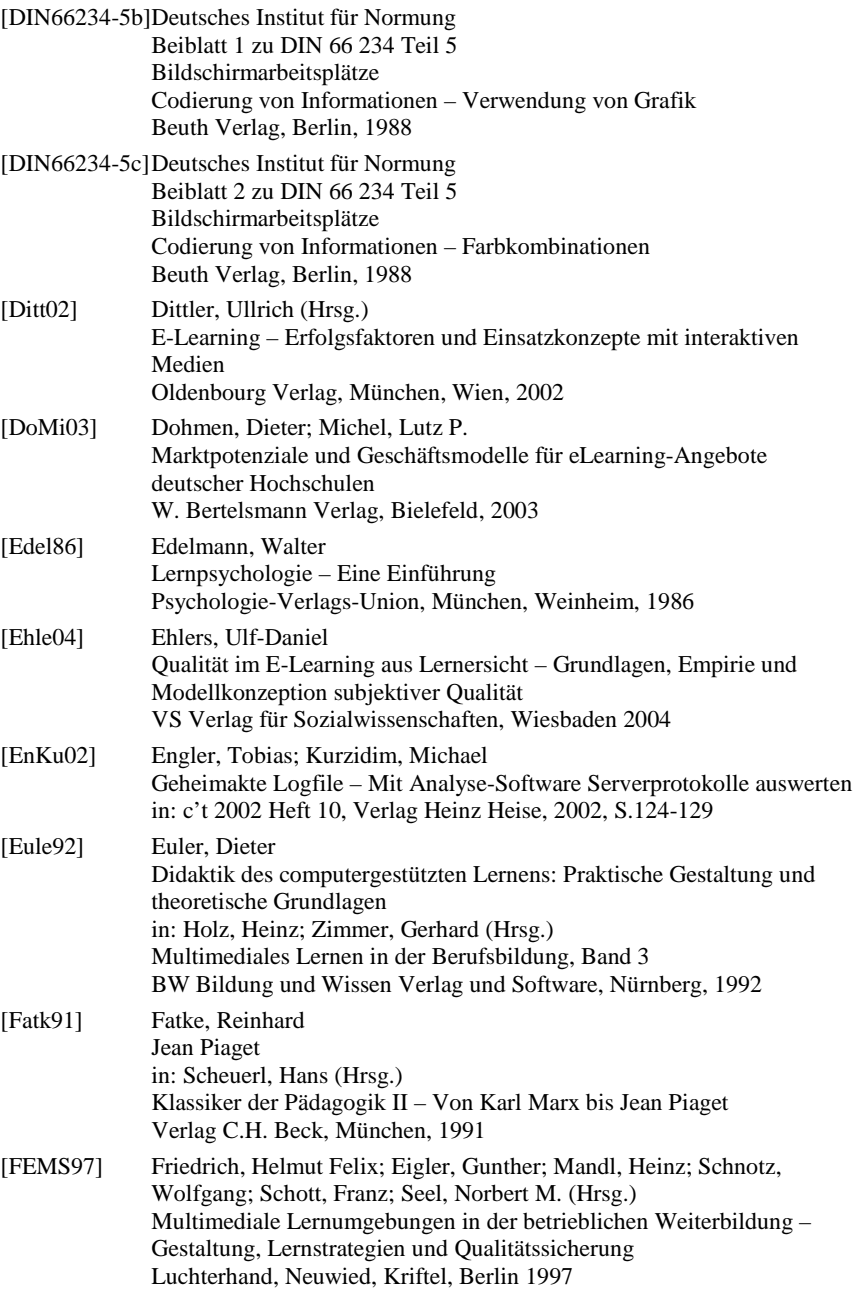

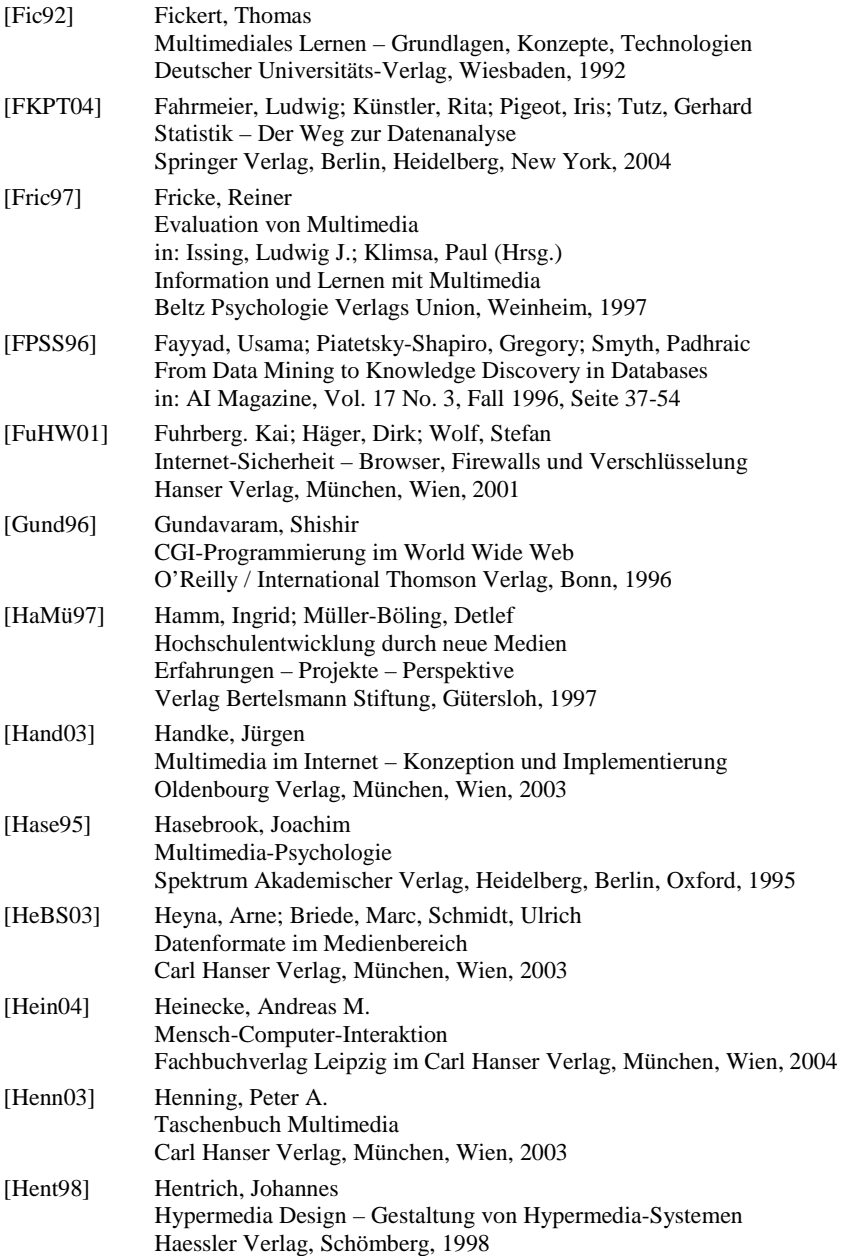

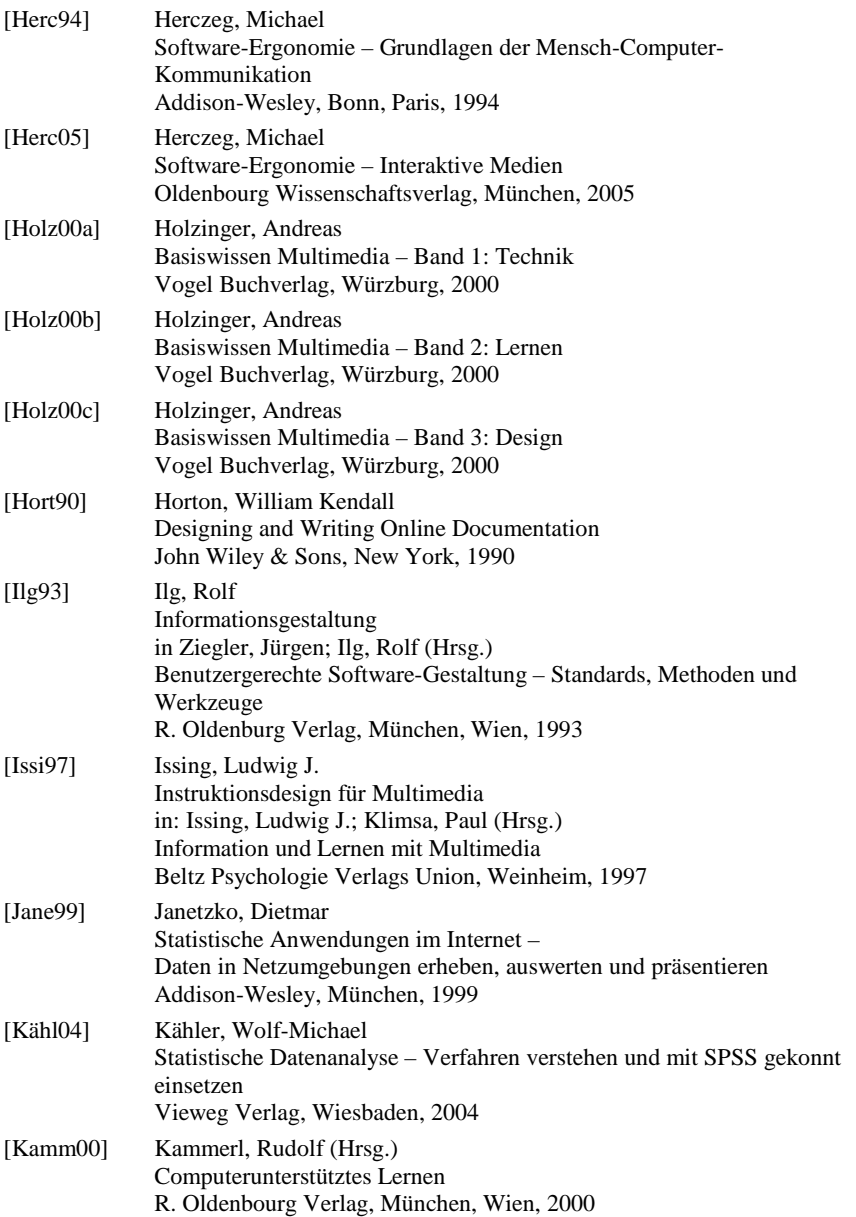

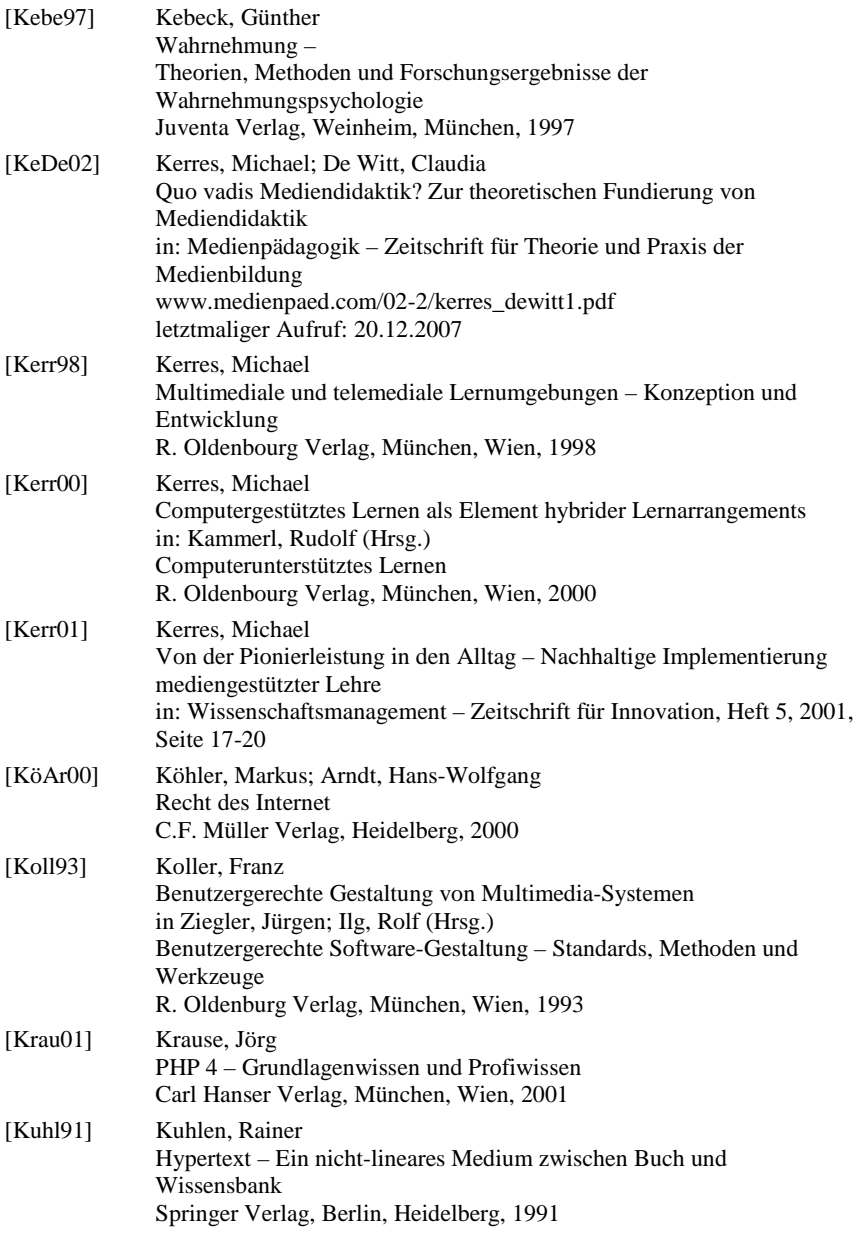

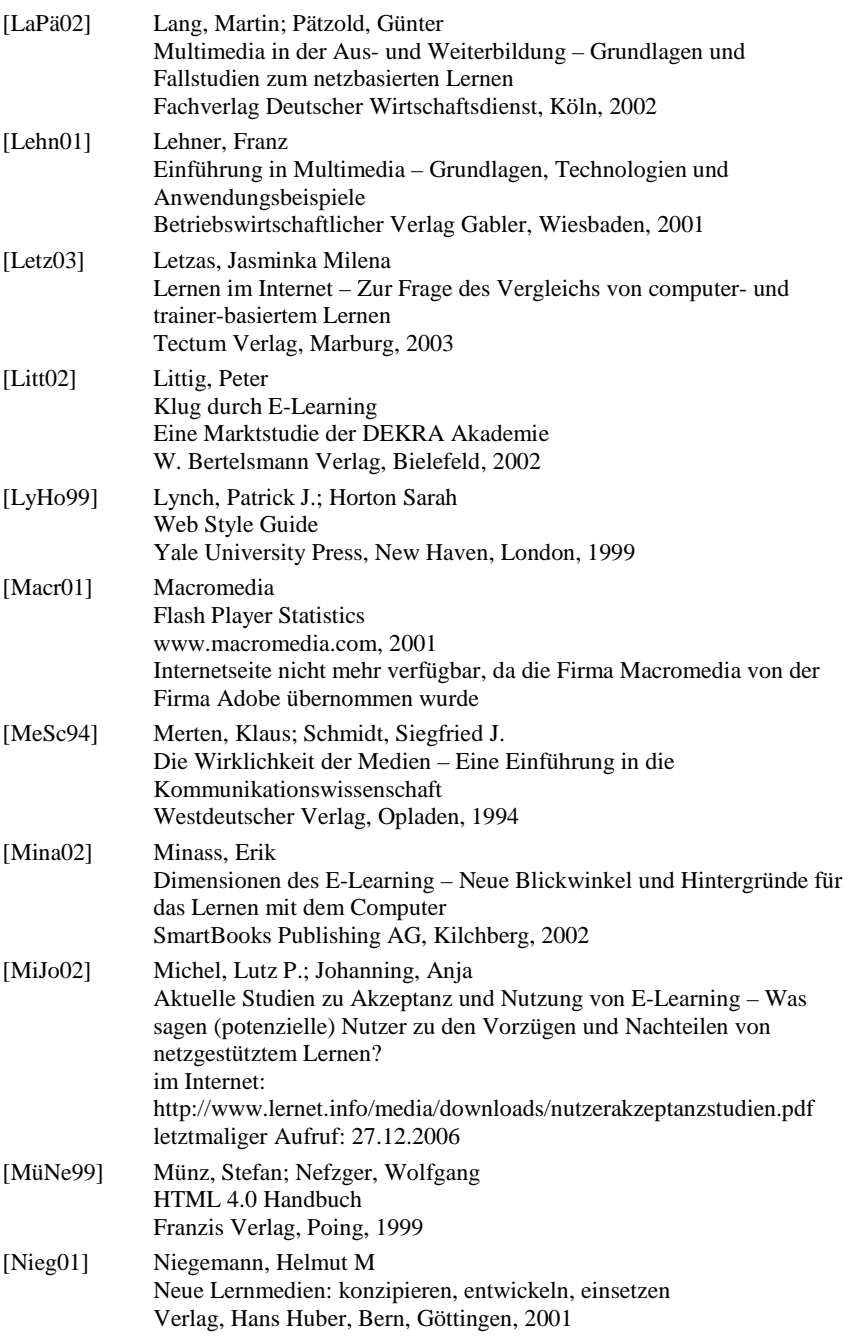

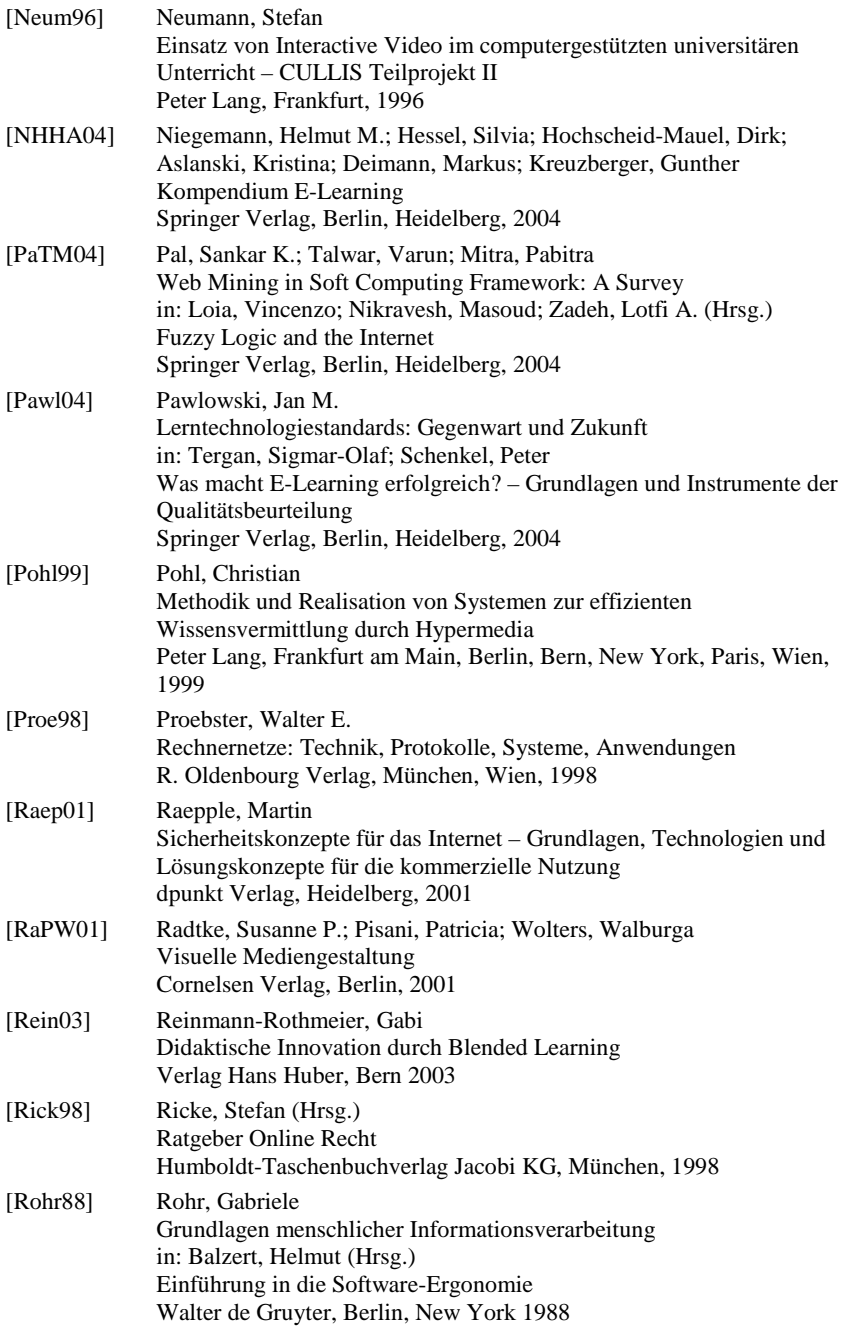

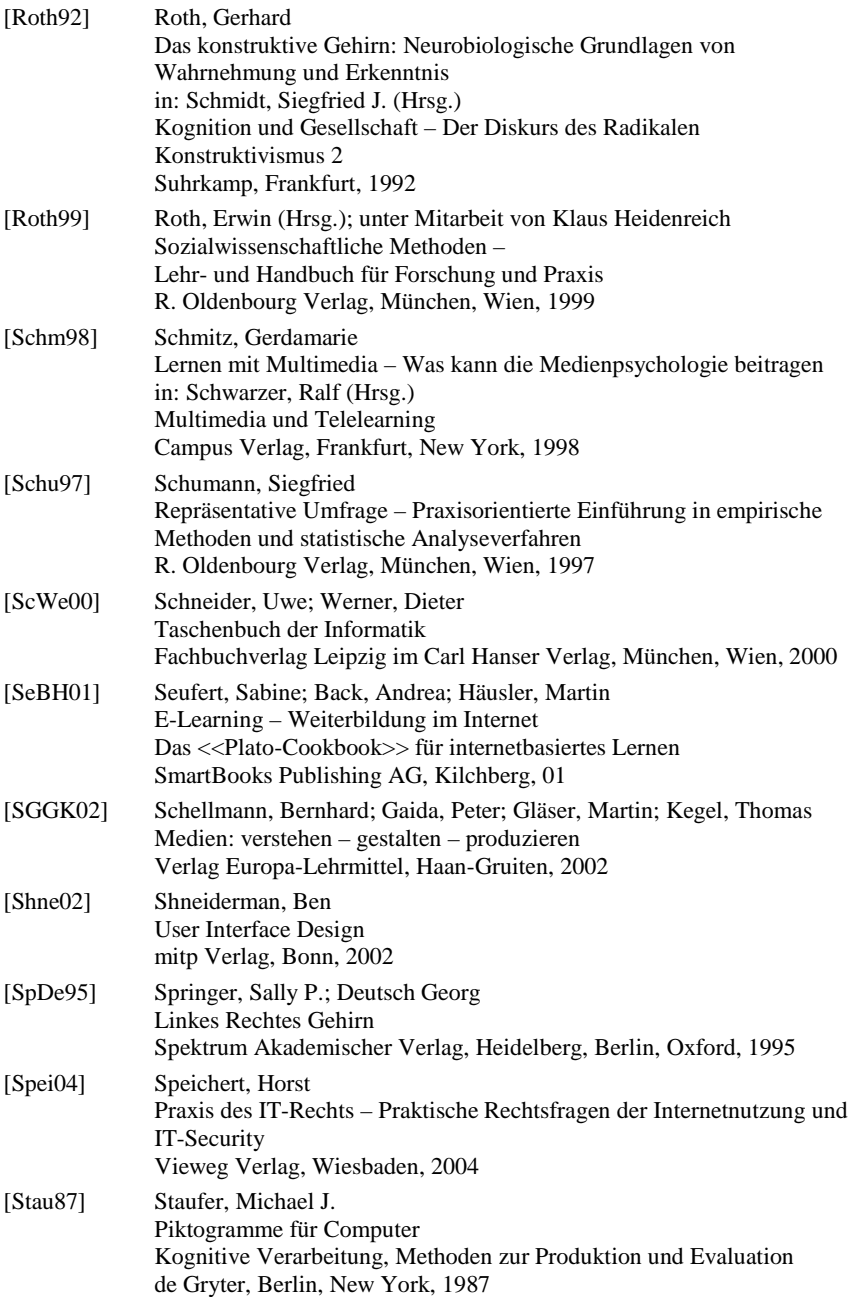

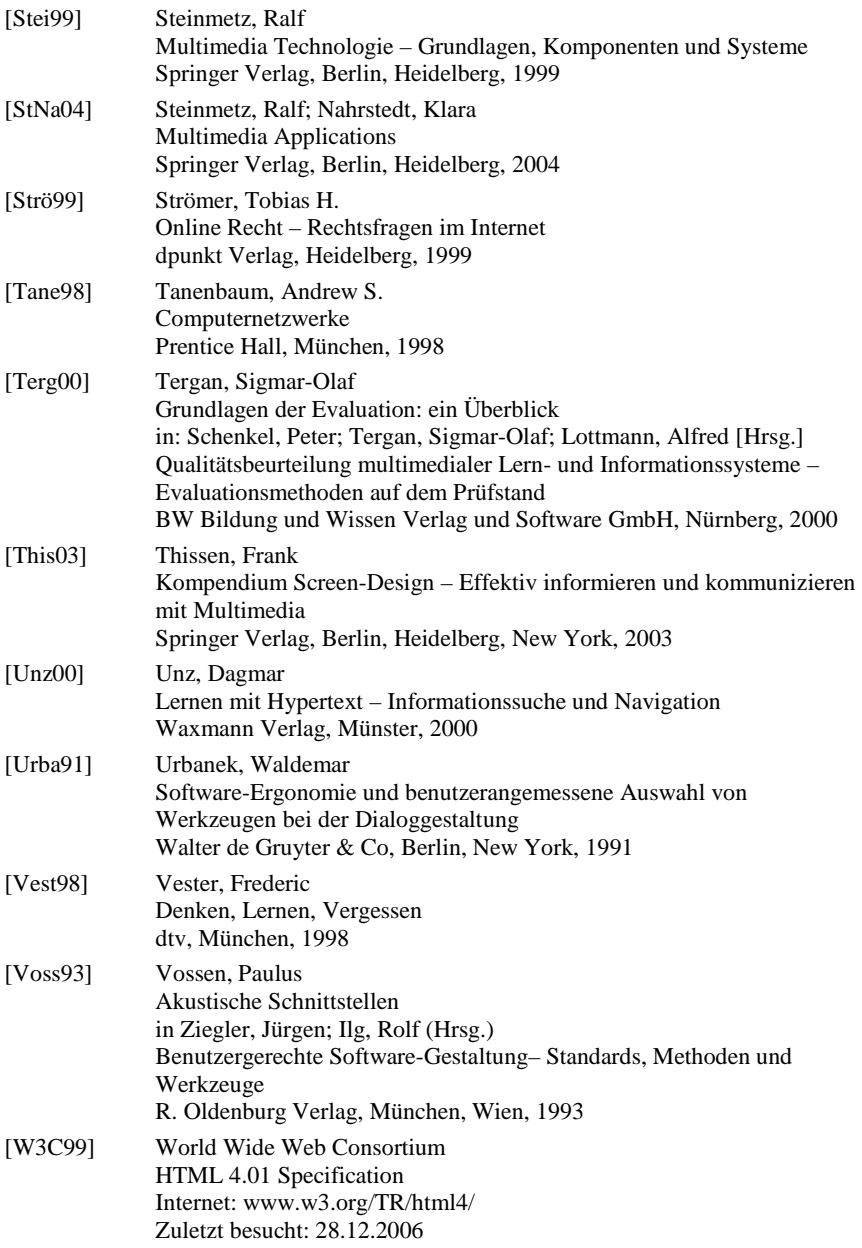

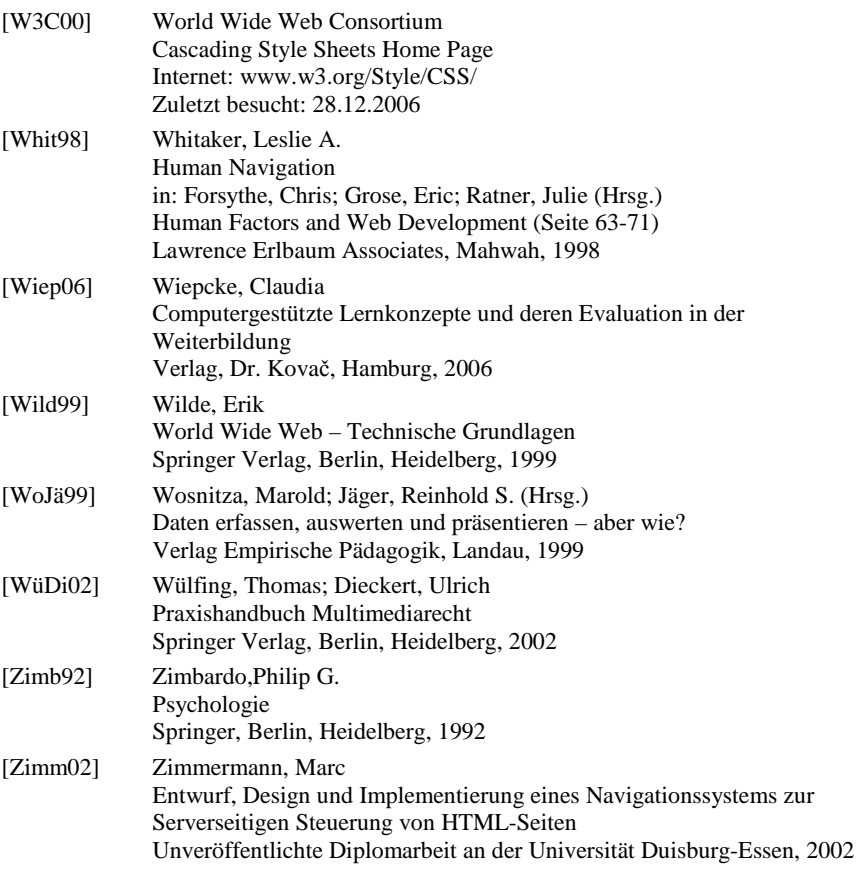